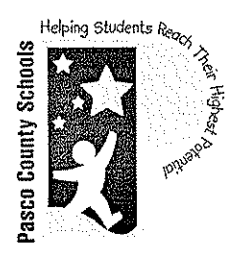

# **District School Board of Pasco County**

20430 Gator Lane . Land O' Lakes, Florida 34638 . 813/794-2221

Heather Fiorentino, Superintendent

www.pasco.k12.fl.us

Department of Purchasing Kendra Goodman, CPPO, CPPB, Purchasing Agent Fax: 813/794-2111 813/794-2221 TDD: 813/794-2484 727/ 774-2221 352/ 524-2221 e-mail: kgoodman@pasco.k12.fl.us

December 20, 2011

### MEMORANDUM

Honorable School Board Members TO.

Kendra Goodman, CPPO, CPPB, Purchasing Agent **FROM:** 

Approval of Contract and Request to Place Purchase Order: SUBJECT: Tyler Technologies, Inc.

On July 26, 2011, official action was taken (attached) to approve negotiations with Tyler Technologies, Inc. (Tyler) to provide The District with a new Enterprise Resource Planning (ERP) system using Munis Software. Over the past five months the ERP Planning Project Team, led by Ann Altman, Project Leader, along with representatives from GFOA and other District Staff has worked diligently to negotiate the attached contract. The process to replace the legacy system currently used by The District started on June11, 2007, when the Board approved an agreement with GFOA to do a Needs Analysis Study and Technology Plan.

The contract with Tyler is almost 500 pages long including various attachments and exhibits. An electronic copy of the entire contract is available for review in the Purchasing Department and a complete hard copy is available in the Superintendent's Office. Attached for your review are the terms and conditions and the costs portion of the contract.

The contract consists of three major components;

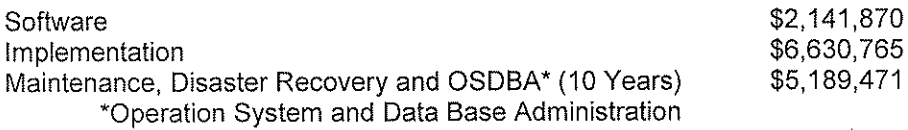

A detailed analysis of costs is included in the attached contract.

The final draft of this agreement has been review and approved by Dennis Alfonso, The Board's Attorney, on December 12, 2011. Brent Britton, an attorney with Gary Robinson P.A., specializing in software and intellectual property contracts, was contracted for his expertise and has also approved this agreement.

At this time we are requesting The Board to approve the contract and to grant permission to issue a purchase order to Tyler in the amount \$8,832,635. This amount will include all Software License Fees, all Implementation Fees (including \$399,500 Contingency) and Recovery and OSDBA Fees for the first year. Please contact me or Michael Woodall, Buying Manager, at your earliest convenience if you have any questions or concerns.

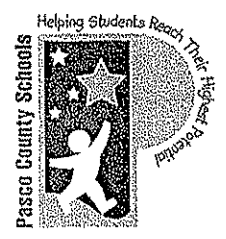

## **District School Board of Pasco County**

20430 Gator Lane • Land O' Lakes, Florida 34638 • 813/794-2221

Heather Fiorentino, Superintendent

www.pasco.k12.fl.us

Department of Purchasing Kendra Goodman, CPPO, CPPB, Purchasing Agent Fax: 813/794-2111 813/794-2221 TDD: 813/794-2484 727/ 774-2221 e-mail: kgoodman@pasco.k12.fl.us 352/524-2221

July 26, 2011

MEMORANDUM

Honorable School Board Members TO:

Kendra Goodman, CPPO, CPPB, Purchasing Agent FROM:

#### Permission to Negotiate a Contract with Tyler Technologies SUBJECT:

On April 5, 2011, official action was taken to approve three (3) firms, Cherry Road Technologies, Oracle America, and Tyler Technologies to be elevated to the in-depth discovery, site visits, and Requests for Clarification stage of the selection process for the District's new Enterprise Resource Planning (ERP) system.

The three (3) firms presented and demonstrated their software to the ERP team June 6, 2011, through June 11, 2011. To ensure that all presenters covered the same material, for the same amount of time, the sessions were tightly scripted and moderated by our contracted consultant for the project, Government Finance Officers Association (GFOA). The sessions were attended by members of the Evaluation Committee and subject-matter experts in the various modules required.

The three (3) firms were independently scored by the Evaluation Committee members on General Questions, Module Scope/Phasing, Implementation, Change Management and Training Services, Staffing, Customizations and Interfaces. These individual scores were averaged; Purchasing scored the firms' costs, using the weighted ratio of cost methodology, and the firm's response to the District's Terms and Conditions. Scoring results are presented in the attached tabulation.

It is the consensus of the Committee that the firms rank as follows', highest to lowest: 1) Tyler Technologies, 2) Cherry Road Technologies, and 3) Oracle America. This ranking has been presented to the ERP Executive Committee, and was approved by them on July 11, 2011.

At this time, the ERP Team is requesting permission to enter into negotiations with Tyler Technologies to provide the District with a new ERP system. After a mutually agreeable contract has been reached, it will be presented to the Board for approval.

Please contact me or Michael Woodall, Buying Manager, at your earliest convenience if you have any questions or concerns.

> **Olstrict School Board** of Pasco County

JUL 26 2011

Board Approved

KDG/mw Attachment

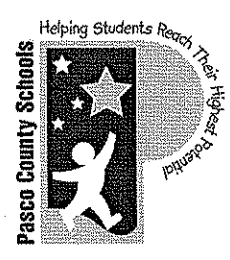

# **District School Board of Pasco County**

20430 Gator Lane . Land O' Lakes, Florida 34638 . 813/794-2221

Heather Fiorentino, Superintendent

www.pasco.k12.fl.us

**Enterprise Resource Planning** Ann Altman, Project Leader 813/794-2539 Fax: 813/794-2599 727/774-2539 TDD: 813/794-2484 e-mail: aaltman@pasco.k12.fl.us 352/524-2539

December 20, 2011

### **MEMORANDUM**

Kendra Goodman, CPPO, CPPB, Purchasing Agent TO:

Ann Altman, Project Leader, Enterprise Resource Planning Project Team  $Q$ FROM:

RFP 11-020-AZ Enterprise Resource Planning (ERP) System RE: Negotiated Contract with Tyler Technologies

On July 26, 2011, official action was taken to allow the ERP Team permission to enter into negotiations with Tyler Technologies to contract for an ERP system and implementation services.

The contract and all supporting documents were developed in partnership between the ERP project team, Government Finance Officers Association (GFOA), and the Tyler Technologies project team. The ERP project team members feel very confident in the contract documents and believe that the ERP system will be of great benefit to the District.

The attached contract has been reviewed and approved by the District's attorneys McClain, Alfonso, Meeker & Dunn, P.A. and outside attorney Gray Robinson, P.A.

At this time, we respectfully request your approval to enter into this contract and place a purchase order in accordance with the contract. Funding for this project will come from Capital Funds. Should you have any questions or concerns regarding this matter, or if I can be of further assistance, please feel free to contact me at your earliest convenience.

 $MA/Ir$ **Attachments** 

### **AGREEMENT**

This agreement ("Agreement") is made this \_\_\_\_\_\_\_\_\_\_\_\_\_\_ day of \_\_\_\_\_\_\_ ("Effective 2011 Date") by and between Tyler Technologies, Inc., a Delaware corporation with offices at 370 U.S. Route 1, Falmouth, Maine 04105 ("Tyler") and the District School Board of Pasco County, FL with offices at 20430 Gator Lane, Land O' Lakes, Florida 34638 ("District").

WHEREAS District issued a Request for Proposal ("RFP") #11-020-AZ on June 16, 2010 for the purpose of acquiring an Enterprise Resource Planning (ERP) System ("System");

WHEREAS Tyler responded to District's RFP #11-020-AZ with a Proposal dated September 22,  $2010:$ 

WHEREAS District awarded Tyler the contract for furnishing, delivering, installing, and implementing the specified System;

NOW THEREFORE, in consideration of the foregoing and of the mutual covenants and promises set forth herein, Tyler and District agree that Tyler shall provide products and services, and District shall pay prices, as set forth in this Agreement.

#### **GENERAL TERMS AND CONDITIONS SECTION A.**

All terms and conditions in this Section A, unless indicated otherwise, apply to the Software License, Maintenance, Professional Services, and Third Party Product Agreements.

### A.1. Termination

A.1.1. Termination.

A.1.1.1. Termination for Cause.

District may terminate this Agreement for cause in the event Tyler does not cure a material breach of this Agreement within thirty (30) days of receiving notice of such breach from District. Upon such termination. District shall pay Tyler for all services and expenses not in dispute and non-Defective Tyler Software Products which were delivered or incurred prior to the date Tyler received District's notice of termination. Payment for services and expenses in dispute will be determined in accordance with the dispute resolution process.

If the Agreement is terminated for cause, the District may require Tyler to deliver to the District, as directed by the District, any: (i) completed deliverables; (ii) partially completed deliverables related to the terminated portion of the Agreement and (iii) any plans, working papers, forms, documentation formats, etc. necessary for understanding of the deliverables of services. Upon direction of the District, the proposer shall also protect and preserve property in its possession in which the District has an interest.

### A.1.1.2. Termination for Convenience.

The Agreement may be terminated in whole or in part, by the District whenever it is determined that such termination is in the best interest of the District, which termination shall be effective at

Page 1 of 82

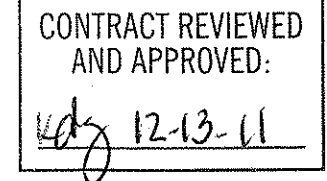

11:59 p.m. on the intended date of termination (the "Termination Date"), after the District shall have delivered to Tyler a notice specifying the extent to which provision of services under the Agreement are terminated ("Notice of Termination for Convenience"), and the date upon which such termination will become effective. Any Termination for Convenience shall only be effective with at least thirty (30) days advance written notice. Upon such termination, District shall pay Tyler for all services and expenses not in dispute and non-Defective Tyler Software Products which were delivered or incurred prior to the date Tyler received District's notice of termination. Payment for services and expenses in dispute will be determined in accordance with the dispute resolution process.

### A.1.1.3. Termination for Non-appropriation.

If District should not appropriate or otherwise make available funds sufficient to purchase, lease, operate or maintain the products set forth in this Agreement, or other means of performing the same functions of such products, District may unilaterally terminate this Agreement only upon thirty (30) days written notice to Tyler. Upon termination, District shall remit any undisputed payment for all products and services delivered to District and all expenses incurred by Tyler in accord with the requirements of this Agreement prior to Tyler's receipt of the termination notice. District will not be entitled to a refund or offset of previously paid license and other fees.

### A.1.2. Force Majeure; District Assistance.

"Force Majeure" is defined as an event beyond the reasonable control of a party, including governmental action, war, riot or civil commotion, fire, natural disaster, labor disputes, restraints affecting shipping or credit, delay of carriers, inadequate supply of suitable materials or any other cause which could not with reasonable diligence be foreseen, controlled or prevented by the party. Neither party shall be liable for delays in performing its obligations under this Agreement to the extent that the delay is caused by Force Majeure.

Force Majeure will not be allowed to excuse a party's delayed performance unless:

a) Within ten (10) business days of the occurrence of Force Majeure, the party whose performance is delayed thereby provides the other party with written notice explaining the cause and extent thereof, as well as a request for a time extension equal to the estimated duration of the Force Majeure events.

b) Within ten (10) business days after the cessation of the Force Majeure event, the party whose performance was delayed provides the other party written notice of the time at which Force Maieure ceased and a complete explanation of all pertinent events pertaining to the entire Force Majeure situation.

Either party will have the right to terminate this Agreement if Force Majeure suspends performance of scheduled tasks by one or more parties for a period of one hundred-twenty (120) or more days from the scheduled date of the task. This paragraph will not relieve District of its responsibility to pay undisputed amounts for services and goods provided to District and expenses incurred on behalf of District in accord with the requirements of this Agreement prior to the effective date of termination.

In addition, District acknowledges that the implementation of the Tyler Software Products is a cooperative process requiring the time and resources of District personnel. District shall, and shall cause appropriate District personnel to, use all reasonable efforts to cooperate with and assist Tyler as may be reasonably required to meet the project deadlines and other milestones agreed to by the parties for implementation. Tyler shall not be liable for failure to meet such

Page 2 of 82

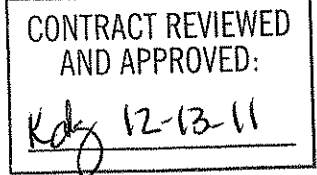

deadlines and milestones when such failure is due to Force Majeure (as defined and limited above) or to the unreasonable failure by District personnel to provide such cooperation and assistance (either through action or omission).

### A.2. Payment

### A.2.1. Payment Terms.

Payment for all undisputed amounts due (including amounts due for the ERP System and for the implementation services rendered pursuant to this Agreement) shall be made in amounts and at times as indicated in Exhibit 1 (Payment Schedule). A purchase order will be issued by District, and all Tyler invoices must reference the purchase order number. Payment terms shall be Net 30 after the invoice has been received; undisputed payments shall be made upon receipt of original invoice(s) in accordance and in conformity with payment dates for bills and claims as indicated in this Agreement. Prior to payment, Tyler must submit an original dated itemized invoice of services rendered. (Photographs or facsimiles of invoices will not be accepted.) Any reimbursement for non- per diem expenses, as allowed in the Agreement and that are included in the invoice(s), must be supported with attached scanned copies of original billings for such expenses.

Implementation services shall be paid on a not-to-exceed basis in accordance with Exhibit 1.

### A.2.2. Taxes.

No taxes shall be included in any amounts coming due and payable hereunder; the parties acknowledge that the District is exempt from state and federal sales, use and excise taxes (Florida Sales Tax Exemption #85-8013921275C-1 and Federal Excise Tax Exemption #59-6000792). The fees set forth in the Investment Summary shall not include any taxes, including, without limitation, sales, use or excise tax. District warrants to Tyler that it is tax exempt under Florida law and will provide the necessary exemption certificate. Should District, subsequent to the Effective Date, no longer operate as a tax exempt entity, District shall reimburse Tyler for any taxes Tyler has theretofore paid on District's behalf, if any, directly related to the products, services, and support provided pursuant to this Agreement.

Tyler agrees to file applicable federal and state tax returns and pay all applicable taxes on income received pursuant to this Agreement and shall be solely liable and responsible to pay such taxes and other obligations, including, but not limited to, state and federal income and FICA taxes. Tyler shall indemnify, defend, and hold the District harmless from any liability that it may incur to the United States or to the State of Florida as a consequence of Tyler's failure to pay, when due, all such taxes and obligations. In case the District is audited for compliance regarding any withholding or other applicable taxes, Tyler shall promptly furnish the District with proof of payment of taxes on all applicable earnings.

### A.2.3. Fees

Tyler will invoice the District in accord with Exhibit 1.

### A.2.4. Expenses.

Expenses will be billed in accordance with Exhibit 4 (Business Travel Policy) for the duration of the implementation, not to exceed three years provided Tyler is permitted, to increase the mileage

Page 3 of 82

CONTRACT REVIEWED AND APPROVED:

rate (with any such revisions not to exceed the then-current IRS rate) and increase per diems at any time if such change is to match then-current District per diems.

### A.2.5. Cancelled services.

In the event District cancels services upon less than two (2) weeks advance notice, District shall be liable to Tyler for (i) all non-refundable expenses incurred by Tyler on District's behalf as of the date of notice of termination; and (ii) unless Tyler is then in breach hereof, the daily fees associated with the canceled services until the end of such notice period or such earlier time, if any, at which Tyler is unable to re-assign applicable personnel.

### A.3. Warranties

A.3.1. Limited Warranty for Tyler Software Products. This Limited Warranty for Tyler Software Products only applies to the Tyler Software Products licensed pursuant to this Agreement. For the purposes of this Agreement, a "Defect" is defined as a failure of the Tyler Software Products (as defined infra at Section B.1.1) to substantially conform to the then-current Tyler User Guides and Exhibit  $7$  - Functional Requirements (the In the event of conflict between the aforementioned "Functional Requirements"). documents, the Functional Requirements will control for twenty-four (24) months after Final Acceptance. Final Acceptance is defined in the Statement of Work. Thereafter the then-current Tyler User Guides will control. A Tyler Software Product is "Defective" if it contains a Defect. For as long as a current Maintenance Agreement is in place, Tyler warrants that the Tyler Software Products will not contain Defects. If the Tyler Software Products do not perform as warranted, Tyler will use reasonable efforts, consistent with industry standards, to cure the Defect in accordance with Tyler's then-current support call process (Tyler's current support call process is set forth in the document attached hereto as Exhibit 3). Should Tyler be unable to cure the Defect or provide a replacement product, Client will be entitled to a refund of the Software fee paid for the Defective Tyler Software Product, as depreciated on a straight-line basis over a five (5) year period commencing on the Go-Live Date of the Defective Tyler Software Product, subject to the warranty in section  $A.3.2.4.2$ .

### A.3.2. Services Warranty. This Services Warranty only applies to the services Tyler provides pursuant to this Agreement. Tyler warrants that:

- A.3.2.1. Its Services will be performed consistent with generally accepted industry standards;
- A.3.2.2. The ERP System has been configured as agreed to by the District and Tyler as set forth in the Statement of Work;
- A.3.2.3. The scope of functionality identified in the Functional Requirements that is with responses "F", "TP," or "SR", will be delivered without designated modifications to source code, bolt-on programs, or work-around, subject to C.1 of Section C and the response as provided in the Proposal, including the responses provided in the Request for Clarification..
- A.3.2.4. Services will provide the scope of functionality identified in the Functional Requirements with the response codes "CU," "CR" only insofar as identified in the statement of work section K 5: Gap and Modification Summary or otherwise as

Page 4 of 82

CONTRACT REVIEWED AND APPROVED:

explicitly stated in this Agreement.

- A.3.2.5. For as long as District has a maintenance agreement with Tyler in place, Tyler represents and warrants that all Tyler-provided ERP Software configurations, modifications, customizations, data conversions and interfaces shall function properly and in accordance with, Tyler's Proposal, the Statement of Work, and Tyler's user manuals, separately and as a fully integrated system. The Statement of Work shall take precedence over Tyler's user manuals, through twenty-four (24) months from Go-Live. Thereafter, Tyler represents and warrants that (i) all Tyler-provided ERP Software configurations, modifications, customizations, data conversions and interfaces shall function properly and in accordance with Tyler's then-current user manuals, and (ii) when operated together will not cause any material delays, defects, or problems with the ERP Software, in accordance with industry standards, subject to any constraints of District's or District-provided environment. In addition, Tyler warrants that the modifications to the ERP Software performed by Tyler hereunder will not detract from or otherwise interfere with the full functionality of the ERP Software as described in this Agreement.
	- A.3.2.5.1. District shall provide Tyler with written notification of any Defects in the ERP Software. Tyler shall perform in accordance with Exhibit 3.
	- A.3.2.5.2. If after making all reasonable efforts, Tyler is unable to correct a Priority 1 or Priority 2 issue as defined in Exhibit 3 ("Issue") in a Tyler Software Product Core Module, as defined in the statement of work, Tyler shall refund to District (i) all Tyler Software Product License Fees paid by District if the Issue occurs within two (2) years of the Effective Date, or (ii) all Tyler Software Product License Fees paid by District, as depreciated on a straight-line basis over a five (5) year period commencing upon the Go-Live Date of the module Date, if the Issue occurs after two (2) years from the Effective Date. If Tyler is unable to correct an Issue in a Tyler Software Product non-Core Module, as defined in the statement of work, then Tyler shall refund to District (i) the Tyler Software Product License Fee paid associated with the -Tyler Software Product non-Core Module containing the Issue in the event the Issue occurs within two (2) years of the Effective Date, or (ii) the Tyler Software Product License Fee paid for the Tyler Software Product non-Core Module containing the Issue, as depreciated on a straight-line basis over a five  $(5)$  year period commencing upon the Go-Live Date of the non-Core module, if the Issue occurs after two (2) years from the Effective Date of this Agreement.
	- A.3.2.5.3. An Issue shall be deemed as having been resolved upon such time as Tyler:
		- A.3.2.5.3.1. Provides a workaround for the Issue that causes the ERP System to perform substantially in accordance with applicable Statements of Work, Functional Requirements, or Tyler User Guides,
		- A.3.2.5.3.2. Provides a system fix or update that eliminates the Issue, or
		- A.3.2.5.3.3. Provides a correction to the system setup provisions of this Section and the Statement of Work, within the period specified in this section, as determined by the parties in their reasonable discretion. The parties agree that, for Tyler's failure to provide the deliverable(s), the District may elect

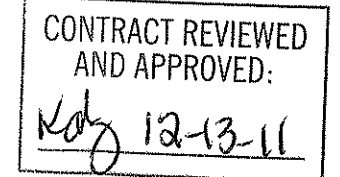

to seek any and all available remedies under this Agreement

- A.3.2.5.4. Notwithstanding anything to the contrary contained herein, the failure (or prospective failure) of Tyler to meet a Critical Milestone (defined as the Deliverables described in the Statement of Work) or otherwise perform its obligations under this Agreement shall be excused if, and solely to the extent that, such failure is caused by one of the following (an "Excusing Event"): a Force Majeure Event (as defined and limited above); a breach or default by the District under this Agreement or other unreasonable failure by the District to meet its responsibilities hereunder or any related Statement of Work; District unreasonably requiring the replacement of Tyler personnel; or the issuance by the District of directions that are substantially different from the normal and ordinary course of performance of the Services, provided that Tyler, promptly upon receipt of the particular direction, shall have given notice to the District that it is likely to result in the failure to meet a Critical Milestone or other failure to perform hereunder. If an Excusing Event occurs, Critical Milestone dates in the Project Plan will be adjusted accordingly on an equitable basis as mutually agreed upon by the parties.
- A.3.3. Warranties for 3rd Party Products. These Warranties for 3rd Party Products only apply to 3<sup>rd</sup> Party Products purchased through this Agreement.
	- A.3.3.1. Tyler warrants that Tyler is authorized by each Developer to grant the licenses and sublicenses to the System Software granted hereunder.
	- A.3.3.2. Tyler warrants that each System Software product will be new and unused, and if District fully and faithfully performs each and every obligation required of it under applicable Third Party Product Agreements, District's title or license to each System Software product will be free and clear of all liens and encumbrances arising through Tyler.
	- A.3.3.3. District acknowledges and agrees that Tyler is not the manufacturer of the Third Party Products. Tyler does not warrant or guarantee the condition or operating characteristics of the Third Party Products. Tyler hereby grants and passes through to District any warranty adjustments that Tyler may receive from the Developer or supplier of the Third Party Products. Nothing in this Section A.3.3.3 shall limit Tyler's obligations to deliver goods and services conforming to applicable Statements of Work, Functional Requirements, or Tyler User Guides.

### A.4. Independent Contractor.

Nothing herein shall be construed as creating the relationship of employer or employee between the District and Tyler or between the District and Tyler's employees. The District shall not be subject to any obligations or liabilities of Tyler or its employees or subcontractors incurred in the performance hereof unless otherwise herein described. Tyler is an independent contractor and nothing contained herein shall constitute or designate Tyler or any of its employees as employees of the District. Neither Tyler nor its employees shall be entitled to any of the benefits established for District employees, nor be covered by the District's Workers' Compensation Program.

### A.5. Limitation of Liability

A.5.1. Software License Agreement. In no event shall either party be liable for special, indirect,

Page 6 of 82

CONTRACT REVIEWED AND APPROVED:

incidental, consequential, or exemplary damages, including, without limitation, any damages resulting from loss of use, loss of data, interruption of business activities, or failure to realize savings arising out of or in connection with the use of the Tyler Software Products. Tyler's liability for damages and expenses arising out of the Software License Agreement, whether based on a theory of contract or tort, including negligence and strict liability, shall be limited to two (2) times the Software License Fees set forth in the Investment Summary. Such Software License Fees are set in reliance upon this limitation of liability.

- A.5.2. Professional Services Agreement. Each party's liability for damages arising out of the Professional Services Agreement, whether based on a theory of contract or tort, including negligence and strict liability, shall be limited to two (2) times the professional service fees identified in the Investment Summary. Neither party shall, in any event, be entitled to, nor shall either party be liable for, indirect, special, incidental, consequential or exemplary damages of any nature. The professional service fees set forth in the Investment Summary reflect and are set in reliance upon this allocation of risk and the exclusion of such damages as set forth in the Professional Services Agreement.
- A.5.3. Maintenance Agreement. In no event shall either party be liable for special, indirect, incidental, consequential, or exemplary damages, including, without limitation, any damages resulting from loss of use, loss of data, interruption of business activities, or failure to realize savings arising out of or in connection with the provision or quality of maintenance services or use of the Tyler Software Products. Each party's liability for damages and expenses arising out of the Maintenance Agreement, whether based on a theory of contract or tort, including negligence and strict liability, shall be limited to two (2) times the Software Maintenance Fees paid by District during the twelve (12) month period prior to the claim. The Software Maintenance Fees reflect and are set in reliance upon this limitation of liability.
- A.5.4. Third Party Product Agreement. In no event shall either party be liable for special, indirect, incidental, consequential, or exemplary damages, including, without limitation, any damages resulting from loss of use, loss of data, interruption of business activities, or failure to realize savings arising out of or in connection with the use of the Third Party Products. Each party's liability for damages and expenses arising out of the Third Party Product Agreement, whether based on a theory of contract or tort, including negligence and strict liability, shall be limited to two (2) times the License Fee/Purchase Price of the Third Party Products. Such prices are set in reliance upon this limitation of liability.
- A.5.5. Exception. Notwithstanding anything to the contrary herein, the foregoing limitations of liability shall not apply to damages for personal injury or property damage caused by Tyler's gross negligence, reckless conduct, or willful misconduct.

### A.6. Indemnification

- A.6.1. Generally, Tyler shall indemnify, defend, at its expense, and hold harmless District and its agents, officials and employees from and against any and all claims, losses, liabilities, damages, costs and expenses (including reasonable attorney's fees and costs) arising from Tyler's negligence or willful misconduct or any other act or omission of Tyler's not permitted or required by this Agreement. Tyler shall not be liable to the degree or extent of damages, loss, or expense determined to be the fault of the District.
- A.6.2. Injury, Property, or Other Damage: Tyler shall indemnify, defend, at its expense, and hold harmless the District and its agents, officials and employees from and against any and all claims, demands, judgments, awards, liabilities, losses, damages, and expenses, including reasonable attorneys' fees, arising out of or relating to bodily injury or death of any person, or to damage to tangible personal or real property, arising out of or relating to the negligence or willful misconduct of Tyler, its officers, agents and employees in their performance under this Agreement, unless such injury or damage is caused by the sole negligence of the District, its officers, employees, or agents. If Tyler's negligence combines with the District's negligence to cause injury or damage, the parties agree that liability will be apportioned as determined by a court of competent jurisdiction.
- A.6.3. Third-Party Services: Tyler shall indemnify and defend, at its expense, and hold the District and its agents, officials and employees harmless from and against any and all claims, demands, judgments, awards, liabilities, losses, damages, and expenses, including reasonable attorneys' fees, based on allegations of non-payment from Tyler's subcontractors arising out of or related to services performed or products provided by them hereunder.
- A.6.4. Technology: Tyler shall indemnify, defend, at its expense, and hold the District and its agents, officials and employees harmless from and against any and all claims, demands, judgments, awards, liabilities, losses, damages, and expenses, including reasonable attorneys' fees, arising out of Tyler's failure to observe and follow any written requirements or specifications issued by manufacturers, vendors, or lessors of equipment, software, and other products furnished by District for use by Tyler under this Agreement; provided however that (i) District shall be responsible for obtaining any consents required or necessary for Tyler to use such equipment, software or other products provided by District; and (ii) unless such requirements or specifications are already in Tyler's possession prior to the Effective Date, District shall provide Tyler with written copies thereof. Tyler represents and warrants that Tyler shall comply with Article 4 of Section E General Terms and Conditions subject to the limitation of liability set forth.
- A.6.5. Intellectual Property Services/Work Product Infringement Indemnification. Tyler shall defend, at its expense, hold harmless, and indemnify District against any claim that anything delivered to District by Tyler or any Tyler Services/Work Product infringes on or misappropriates a patent, copyright or other intellectual property right, including intellectual property rights of a third party, and foreign patents, foreign copyrights, and foreign intellectual property rights held to be enforceable in the United States, and will pay the amount of any resulting adverse final judgment issued by a court of competent jurisdiction or of any settlement that both District and Tyler approve in writing, provided that District promptly notifies Tyler in writing of any such claim, gives Tyler reasonable cooperation, information, and assistance in connection with it, at Tyler's expense, and consents to Tyler's sole control and authority with respect to the defense, settlement or compromise of the

Page 8 of 82

CONTRACT REVIEWED AND APPROVED: dx 12-13-11

claim. Tyler will not be obligated under this section if the infringement results from: (i) District's use of a previous version of a Tyler Services/Work Product and the claim would have been avoided had the District used the current version of the Tyler Services/Work Product provided that Tyler has provided District access to such current version and has provided District with reasonable notice that use of such version is necessary in order to avoid an infringement claim; (ii) District's combining the Tyler Services/Work Product with devices or products with which Tyler has notified District in writing to avoid to so combine in order to avoid an infringement claim, and where use of the Tyler Services/Work Product outside such combination would not have given rise to the claim, (iii) use of a Tyler Services/Work Product in applications, business environments or processes for which the Tyler Services/Work Product was not designed or contemplated as set forth under this contract, and where use of the Tyler Services/Work Product outside such application, environment or business process would not have given rise to the claim, (iv) corrections, modifications, alterations or enhancements that District made to the Tyler Services/Work Product that were not made at the direction or with the authority of Tyler; (v) use of the Tyler Services/Work Product by any person or entity other than District or District's employees or individuals who were intended to use the Tyler Services/Work Product (e.g., citizens, as in the case of Self-Service for Citizens); or (vi) District's willful infringement. In the event a Tyler Services/Work Product is finally determined to be infringing and its use by District is enjoined, Tyler shall, at its election and expense (a) procure for District the right to continue using the infringing Tyler Services/Work Product; (b) modify or replace the infringing Tyler Services/Work Product so that it becomes non-infringing; or, should Tyler not be able to accomplish (a) or (b) after making all commercially reasonable efforts, (c) terminate District's license for the infringing Tyler Services/Work Product and refund to District (i) the Fee paid for the infringing Tyler Services/Work Product in its entirety in the event the infringement occurs within two (2) years of the Effective Date, or (ii) the Fee paid for the infringing Tyler Services/Work Product, as depreciated on a straight-line basis over a five (5) year period commencing upon the Go-Live Date of the module in question, if the infringement occurs after two (2) years of the Effective Date. In the event District modifies a Tyler Services/Work Product without Tyler's prior written consent and such modification is determined by a court of competent jurisdiction to be a contributing cause of the infringement, apportionment of damages and expenses shall be determined by the governing court decision. Tyler shall have no liability hereunder if District continues using the infringing Tyler Services/Work Product after District becomes aware that such infringing Tyler Services/Work Product is the subject of a claim hereunder, or if the infringement would have been avoided by District's use of the most current version of the Tyler Services/Work Product, provided that Tyler has provided District access to such current version and has provided District with reasonable notice that use of such version is necessary in order to avoid an infringement claim. The foregoing states Tyler's entire liability and District's sole and exclusive remedy with respect to third party claims of intellectual property infringement.

### A.7. Insurance.

Prior to performing services under this Agreement, Tyler shall provide District with certificates of insurance evidencing the following insurance coverage:

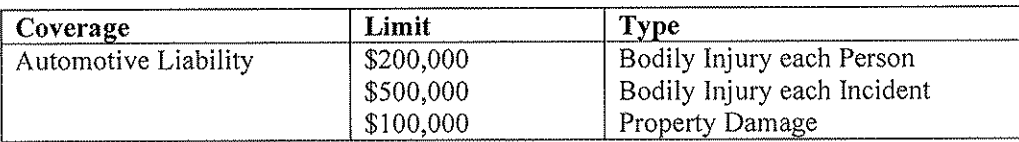

**CONTRACT REVIEWED** AND APPROVED:

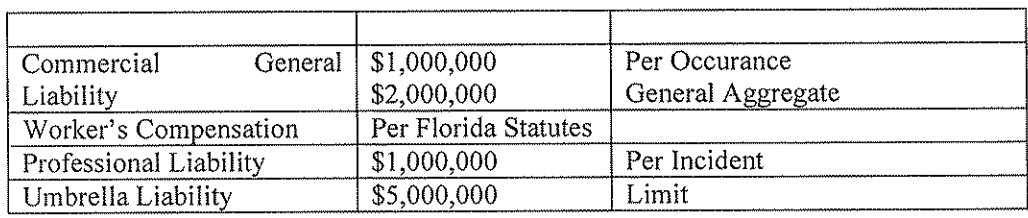

### A.8. Confidentiality and Audit

### A.8.1. Audit of Tyler Records:

No more than once per year and with at least one (1) weeks written notice, District reserves the right to review any and all of Tyler's books and records that are directly connected to this Agreement and Tyler's performance of its obligations hereunder for a period of not less than five (5) years after the end of the contract.

### A.8.2. Disclosing Confidential Student Information:

The District prohibits Tyler from disclosing, utilizing, selling or sharing student or staff personally identifying, directory, and confidential information for any purposes other than in direct furtherance of Tyler's performance hereunder. When such information is required to perform the services outlined within the scope of Agreement, Tyler must obtain a written release through the Superintendent or his/her designee and the Purchasing Agent. If Tyler is found in default of this clause the District reserves the right to seek legal and equitable remedies for said breach as allowed by law. District shall promptly and reasonably comply with any such request for release by Tyler. Tyler shall incur no liability under this Agreement, including any liability for liquidated damages, should Tyler fail to meet contractual obligations due to District's failure to timely and reasonably comply with Tyler's requests for release of confidential information pursuant to this provision.

### A.8.3. Confidentiality.

In the course of performing the responsibilities under this contract, the parties may be exposed to or acquire information that is proprietary to or confidential to the other party or its affiliated companies or their clients. Any and all information of one party in any form obtained by the other party or its employees, agents or representatives in the performance of this Agreement that is appropriately marked or identified in writing as proprietary, shall be deemed to be confidential and proprietary information of such party. Each party agrees that it shall not disclose any confidential information of the other party and further agrees to take appropriate action to prevent such disclosure by its employees or agents. The parties agree to take reasonable steps to hold such information in strict confidence and not to copy, reproduce, sell, assign, license, market, transfer, give or otherwise disclose such information to third parties or to use such information for any purposes whatsoever, other than in furtherance hereof, without the express written permission of the other party. The parties shall use reasonable efforts to advise each other immediately in the event that either learns or has reason to believe that any person who has had access to Confidential Information has made any unauthorized disclosure thereof. The confidentiality covenants contained herein shall survive the termination or cancellation of this Agreement for a period of two (2) years. Either party may seek injunctive relief to forestall an actual or threatened breach of this Section A.8.3 in a court of competent jurisdiction pursuant to Section A.21. This obligation of confidentiality will not apply to information that:

a) At the time of the disclosure is in the public domain;

Page 10 of 82

CONTRACT REVIEWED AND APPROVED:  $12 - 13 - 1$ 

b) After disclosure, becomes part of the public domain by publication or otherwise, except by breach of this Agreement by a party;

c) A party can establish by reasonable proof was in that party's possession at the time of disclosure:

d) A party receives from a third party who has a right to disclose it to that party; or

e) Is subject to a Public Information Request under the Florida Public Information Act directed to the District. In the case of such request, the District will timely notify Tyler as required by the Florida Public Information Act of said request and Tyler will have the option to make written objections to the request to the Florida Attorney General. Tyler reserves the right to obtain protective order or otherwise protect the confidentiality of its confidential information.

### **A.9. Dispute Resolution**

### A.9.1. Generally.

In the event of any dispute between the parties arising from this Agreement, or the services provided hereunder, each party shall, prior to seeking judicial resolution of such dispute, escalate the dispute to a senior representative of such party, and such senior representatives shall use good faith efforts to resolve the dispute between them as described in the statement of work. If such senior representatives are unable to resolve the dispute, such dispute shall then be decided by nonbinding arbitration conducted in Pasco County by a single arbitrator. Tyler and the District shall make good faith efforts to resolve any and all disputes as quickly as possible.

### A.9.2. Invoice Dispute.

In the event District believes products or services do not conform to warranties in this Agreement, District will provide written notice to Tyler within fifteen (15) calendar days of receipt of the applicable invoice. District is allowed an additional fifteen (15) calendar days to provide written clarification and details. Tyler will provide a written response to District that will include either a justification of the invoice or an adjustment to the invoice. Tyler and District will develop a plan to outline the reasonable steps to be taken by Tyler and District to resolve any issues presented in District's notice to Tyler. District may only withhold payment of the amount actually in dispute until Tyler completes its action items outlined in the plan to District's reasonable satisfaction. Notwithstanding the foregoing, if Tyler is unable to complete its actions outlined in the plan because District has unreasonably not completed its action items outlined in the plan, District will remit full payment of the invoice. Any invoice not disputed as described above will be deemed accepted by District. Tyler reserves the right to suspend delivery of applicable services in the event District fails to pay an invoice not disputed as described above within sixty (60) calendar days of receipt of invoice.

#### A.10. Ownership

A.10.1. Documents and Printouts. All documents, books, records, instructional materials, programs, printouts and memoranda of every description derived there from and pertaining to this Agreement, and all portions of all Deliverables custom-made for District by Tyler hereunder, and all copies of all of the foregoing, excluding the Tyler Software Products, Third Party Software, Documentation, any Tyler proprietary or confidential information, and Specifications, shall become the property of the District and shall be turned over to it at the termination of this Agreement. The above described materials shall not be used by Tyler or by any other person or entity except upon the written permission of the District. The items described in this paragraph do not include any pre-existing materials owned by

Page 11 of 82

CONTRACT REVIEWED AND APPROVED:  $12 - 13 - 11$ 

Tyler.

A.10.2. Work Product. To the extent that the Deliverables provided under this Agreement contain programs provided by third parties or Tyler under one or more software license agreements, the applicable software license agreement shall govern District's use of such third party or Tyler programs. All Deliverables, not covered by the immediately preceding section A.10.1, provided hereunder, including but not limited to computer software programs, operating instructions, unique design concepts, training materials, or other documentation developed for or specifically relating to the Statement of Work, as well as ideas, know-how, techniques, products and inventions, shall be and remain the property of the third party supplier or Tyler, as appropriate. Tyler grants to District subject to the terms of the applicable software license agreement, a perpetual, nonexclusive, nontransferable, worldwide, fully paid up license to use, solely for its own internal business purposes, such elements of the Deliverables.

#### $A.11.$ Order of Precedence.

The order of precedence among the contract documents shall be as follows:

This Agreement, including exhibits  $1 - 15$ , which, to the extent that they differ, shall supersede the following items 2) through 4).

- 2) Exhibit 16 Tyler's Response dated May 25, 2011 to the District's Request for Clarification letter, which, to the extent that they differ, shall supersede the following items 3) and 4).
- 3) Exhibit 17 Tyler's Proposal in response to District's Request for Proposals, which, to the extent that they differ, shall supersede the following item 4).
- Exhibit 18 District RFP  $4)$

This Agreement represents the entire agreement of District and Tyler with respect to the subject matter hereof, and supersedes any prior agreements, understandings, and representations, whether written, oral, expressed, implied, or statutory. District hereby acknowledges that in entering into this Agreement it did not rely on any information not explicitly set forth in this Agreement.

#### **Contract Documents.** A.12.

This Agreement also includes the following exhibits, which are incorporated herein by this reference:

Exhibit 1 – Payment Schedule (including investment summary)

Exhibit 2 - Verification Test

Exhibit 3 - Support Call Process

Exhibit 4 - Business Travel Policy

Exhibit 5 - Adobe End User License Agreement

Exhibit 6 – Statement of Work

Exhibit 7 - Functional Requirements

Exhibit 8 - Optional Modules

Exhibit 9 - Staffing Matrix

Exhibit 10 - Definitions

Exhibit 11 – SymPro Software License and Service Agreement

Exhibit 12 - ESM Solutions Corporation Subscription Agreement for Tyler Customers

Exhibit 13 - ESM Solutions Corporation User License Agreement for Tyler Customers

Exhibit 14 - Annual Agreement for Operating System & Database Administration Support

CONTRACT REVIEWED AND APPROVED:

Page 12 of 82

Exhibit 15 - Disaster Recovery Agreement

Exhibit 16 - Tyler RFC Response Dated May 25, 2011

Exhibit 17 – Tyler original proposal dated September 22, 2010

Exhibit 18 - District's RFP #11-020-AZ

#### A.13. Severability.

If any term or provision of this Agreement or the application thereof, to any extent, is held invalid or unenforceable, such term or provision shall be reformed to the minimum extent required to render it valid and enforceable while preserving its original intent to the extent possible, the remainder of this Agreement or the application of such term or provision to persons or circumstances other than those as to which it is held invalid or unenforceable will not be affected thereby, and each term and provision of this Agreement will be valid and enforced to the fullest extent permitted by law.

#### A.14. No Waiver.

In the event that the terms and conditions of this Agreement are not strictly enforced by Tyler or District, such non-enforcement shall not act as or be deemed to act as a waiver or modification of this Agreement, nor shall such non-enforcement prevent Tyler or District from enforcing each and every term of this Agreement thereafter.

#### Multiple Originals and Signatures.  $A.15.$

This Agreement may be executed in multiple identical originals, any of which shall be independently treated as an original document. Any electronic, faxed, scanned, photocopied or similarly reproduced signature on this Agreement or any amendment hereto shall be deemed an original signature and shall be fully enforceable as if an original signature.

#### $A.16.$ Amendment.

This Agreement may only be modified by written amendment signed by authorized representatives of both parties.

#### $A.17.$ Disclaimer.

THE RIGHTS, REMEDIES, AND WARRANTIES SET FORTH IN THIS AGREEMENT ARE EXCLUSIVE AND IN LIEU OF ALL OTHER RIGHTS, REMEDIES, AND WARRANTIES EXPRESSED, IMPLIED, OR STATUTORY, INCLUDING, WITHOUT LIMITATION, THE WARRANTIES OF MERCHANTABILITY, FITNESS FOR A PARTICULAR PURPOSE, AND SYSTEM INTEGRATION. WHICH ARE HEREBY DISCLAIMED BY TYLER TO THE EXTENT PERMITTED BY APPLICABLE LAW.

#### A.18. No Assignment.

Neither party may assign its rights or responsibilities under this Agreement without the other party's prior written permission, not to be unreasonably withheld or delayed. Notwithstanding the foregoing, Tyler may, without the consent of District, assign the award or the mutually negotiated contract in its entirety to the surviving entity of any merger or consolidation or to any purchaser of substantially all of Tyler's assets, provided such entity or purchaser is not an entity with which the District is not, at the time of such assignment, prohibited by law or regulation from doing business with.

CONTRACT REVIEWED AND APPROVED:

#### A.19. No Intended Third Party Beneficiaries.

This Agreement is entered into solely for the benefit of Tyler and District. No third party will be deemed a beneficiary of this Agreement, and no third party will have the right to make any claim or assert any right under this Agreement.

#### $A.20.$ **Successors and Assigns.**

This Agreement shall inure to the benefit of and be binding on the parties hereto and their permitted successors and assigns.

#### $A.21.$ Governing Law.

This Agreement will be governed by and construed and enforced in accordance with the laws of the state of Florida without regard to its conflicts of law principles. Any litigation or arbitration between the parties of this Agreement shall be conducted in Pasco County, FL. In the event of any litigation or arbitration arising out of this contract, the prevailing party shall be entitled to recover from the non-prevailing party its costs and reasonable attorney fees.

#### $A.22.$ Approval of Governing Body.

District represents and warrants to Tyler that this Agreement has been approved by its governing body and is a binding obligation upon the District.

#### A 23. Notices.

All notices or communications required or permitted as a part of this Agreement will be in writing (unless another verifiable medium is expressly authorized) and will be deemed delivered when:

1) Actually received,

2) Upon receipt by sender of a certified mail, return receipt signed by an employee or agent of the party, or

3) Upon receipt by sender of proof of email delivery,

Consequences to be borne due to failure to receive a notice due to improper notification by the intended receiving party of a new address will be borne by the intended receiving party. The addresses of the parties to this Agreement are as follows:

Tyler Technologies, Inc. 1 Cole Haan Drive Yarmouth, ME 04096 Attention: Contracts Manager District School Board of Pasco County 20430 Gator Lane Land O' Lakes, FL 34638. Attention: PUCChasInc

#### $A.24.$ Nondiscrimination.

Tyler shall not discriminate against any person employed or applying for employment concerning the performance of Tyler's responsibilities under this Agreement. This discrimination prohibition will apply to all matters of initial employment, tenure, and terms of employment, or otherwise with respect to any matter directly or indirectly relating to employment concerning race, color, religion, national origin, age, sex, sexual orientation, ancestry, disability, height, weight, marital status, or political affiliation that is unrelated to the individual's ability to perform the duties of a particular job or position.

#### A.25. Shipping.

Delivery will be F.O.B. destination.

Disaster Recovery. If purchased by the District, the initial term of the Disaster A.26.

Page 14 of 82

CONTRACT REVIEWED AND APPROVED:

Recovery ("DR") Service, shall commence on receipt by Tyler of District's data and shall terminate one (1) year thereafter ("Initial Term"). The DR Service may be renewed by the parties for additional one (1) year terms at mutually agreed pricing. In the event the Support Agreement is terminated, this Agreement shall simultaneously terminate.

- Operating System/Database Administration. If purchased by the District,  $A.27.$ OS/DBA Contract Services will be effective as of the Installation Date of the Tyler Software Products licensed by District and shall remain in force for an initial one (1) year term. The parties may renew the OS/DBA Contract Services for additional one (1) year terms at mutually agreed pricing.
- **Optional Items.** Pricing for optional products and services shall be valid for A.28. twenty-four (24) months from the Effective Date.

#### A.29. Acceptance Criteria.

Acceptance by the District is required for the ERP System and all Deliverables supplied by Tyler or Configured or Implemented under Tyler's supervision under this Agreement. .

### A.29.1. Deliverable Acceptance

Deliverables listed in Appendix 5 of Exhibit 6 Statement of Work - Listing of Deliverables will be formally accepted by the District using the process described below.

Step 1: Deliverable released by Tyler to the District Project Manager for review and comment. All Deliverables are to be released in electronic format. The District Manager will coordinate communication of comments back to Tyler from both the Project Team and from GFOA within an agreed upon timeline.

Step 2: Tyler will make revisions to the draft Deliverable so that it conforms to the requirements of the Agreement and submit a final Deliverable to the District Project Manager. If the Deliverable accords with the requirements of the Agreement, the District Project Manager will accept it; if the Deliverable does not conform to the requirements of the Agreement, the District shall reject and the aforementioned process shall be repeated. If Tyler materially fails to deliver an acceptable Deliverable a second time in accordance herewith, District shall have the right to terminate this Agreement for cause pursuant to Section A.1.1.1. If the Deliverable is accepted, the District Project Manager will timely complete the Deliverable acceptance form and Tyler will thereupon have the right to bill any payments associated with the deliverable in accordance with billing procedures set forth herein.

### A.29.2. Services/Milestone Acceptance

Prior to sending an invoice for services fees billable under Schedule A to Exhibit 1 of this Agreement, Tyler will provide notice to District of Tyler's intent to send an invoice and indicate the services fees included in any such invoice. The District shall promptly, and in any event within five (5) business days of receipt of such notice, either indicate to Tyler its agreement that the services are properly billable in accord with requirements of this Agreement or, alternatively, note its objection to the issuance of the invoice, including the specific grounds on which such objection is based. In the event the District fails to respond within such five (5)

Page 15 of 82

CONTRACT REVIEWED AND APPROVED:

business day period, Tyler shall invoice for the services fees as first communicated to the District. If the District notes its objections to Tyler, no fees or other charges will be paid by the District until the District confirms in writing to Tyler that services have been accepted. Resolution of such objections shall be subject to the issue resolution process set forth in the Statement of Work. In any event, Tyler shall be entitled to payment for services delivered in accord with the requirements of this Agreement, including the provisions of Exhibit 1.

### A.29.3. System Components Acceptance

Upon Tyler's notification to the District that Tyler has completed the installation of any one or more components of the ERP System ("Software Components") and that such Software Components are ready for testing, the District shall begin testing such Software Components in a non-production environment using the test procedures and standards contained in the Statement of Work and the Project Plan, or such other standards as are mutually agreed upon in writing ("Acceptance Test Procedures"), to determine whether each Software Component meets in all material respects, the applicable requirements of this Agreement and acceptance criteria set forth in the Statement of Work, the Project Plan, or such other criteria as are mutually agreed upon in writing ("Pre-Live Testing"). After the District has completed the Pre-Live Testing for a Software Component (for which the District shall have up to sixty (60) days) to its satisfaction, the District shall notify Tyler in writing that "Conditional Acceptance" of such Software Component has occurred. If the District determines that a Software Component does not perform as provided for in this Agreement, however, the District shall promptly deliver to Tyler a report describing the discrepancies. Tyler shall correct the errors or defects and the District may re-test the Software Component at the end of which the process described above in this Section shall be repeated. If Tyler materially fails to deliver an acceptable Software Component a second time in accordance herewith, District shall have the right to terminate this Agreement for cause pursuant to Section A.1.1.1. If District elects not to so terminate, the foregoing procedure shall continue until the Software Component performs in accord with the requirements of this Agreement at which point the District shall provide Tyler with notice of its Conditional Acceptance of the Software Component. In the event Tyler disagrees with District's determination that a Software Component does not perform as provided for in this Agreement, Tyler will invoke the issue resolution process described in the Statement of Work.

### A.29.4. Final ERP System Acceptance Process

The following outlines the tasks and the order that will take place for the final acceptance of the system. All such actions will be performed as promptly as reasonably possible.

1) System documentation is current and complete for all software in production and, to the extent otherwise required by this Agreement, has been turned over to the District's Project Director. All configuration documentation has been approved by the respective module lead. Such approval shall not be unreasonably withheld or delayed.

2) All Deliverables are complete and accepted by the District and Tyler per the acceptance process described in the sections above.

3) Once Conditional Acceptance of each of the Software Components has occurred, and all Go Live Dates have been reached, the District shall begin using the ERP System in a production environment. After District has operated the ERP System for up to seventy-five  $(75)$  consecutive calendar days and there are no reported unresolved Priority 1 or Priority 2

Page 16 of 82

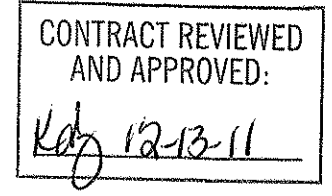

issues, Final Acceptance shall be issued by District. If the Priority 1 and Priority 2 issues are resolved within the last fifteen (15) days of the seventy-five (75) day period, District will have an additional fifteen (15) days of Live Testing. Priority 1 and Priority 2 issues and their resolution procedures are defined in the Support Call Process document attached hereto as Exhibit 3. Failure to materially adhere to these procedures by Tyler shall constitute a material breach of the Agreement. The Go-Live Dates can be adjusted by the mutual agreement of the District and Tyler, not to be unreasonably withheld. Go-Live and Final Acceptance shall occur by Phase and for the system as a whole.

> **CONTRACT REVIEWED** AND APPROVED:

Page 17 of 82

#### **SECTION B.** SOFTWARE LICENSE AGREEMENT

### **B.1. License Grant.**

- B.1.1. Upon the Effective Date, Tyler hereby grants to District a non-exclusive, nontransferable, royalty-free, revocable license to use the Tyler software products set forth in the Investment Summary included in Exhibit 1 (Payment Schedule & Investment Summary) and related interfaces (collectively, the "Tyler Software Products") and Tyler user guides provided in or with the Tyler Software Products ("User Guides") for District's internal business purposes only and otherwise subject to the terms and conditions of this Agreement. This license is revocable by Tyler if District fails to materially comply with the terms and conditions of this Agreement, including without limitation, District's failure to timely pay the Software fees in full. Upon District's payment in full for the Tyler Software Products, this license will become irrevocable and perpetual, subject to the restrictions on use and other terms set forth in this Agreement.
- B.1.2. Tyler shall retain ownership of, including all intellectual property rights in and to, the Tyler Software Products and User Guides.
- B.1.3. The Tyler Software Products are not licensed to perform functions or processing for subdivisions or entities that were not disclosed to Tyler prior to the Effective Date.
- B.1.4. The right to transfer the Tyler Software Products to a replacement hardware system is included in this Agreement. District shall pay Tyler for the cost of new media required or any required technical assistance to accommodate the transfer. District shall provide advance written notice to Tyler of any such transfer.
- B.1.5. District acknowledges and agrees that the Tyler Software Products and User Guides are proprietary to Tyler and have been developed as trade secrets at Tyler's expense. District shall use commercially reasonable efforts to keep the Tyler Software Products and User Guides confidential and to prevent any misuse, unauthorized use or unauthorized disclosure of the Tyler Software Products or User Guides by any party.
- B.1.6. The Tyler Software Products may not be modified by anyone other than Tyler. If District modifies the Tyler Software Products without Tyler's prior written consent. Tyler's obligations to provide maintenance services on, and the warranty for, the Tyler Software Products will be void. District shall not perform decompilation, disassembly, translation or other reverse engineering on the Tyler Software Products.
- B.1.7. District may make copies of the Tyler Software Products for testing, training, back-up, interface, disaster recovery, and archive purposes only. District shall repeat any and all proprietary notices on any copy of the Tyler Software Products. District may make copies of the Tyler User Guides for internal use only. Any such copies shall be used strictly for the purpose indicated by District and approved by Tyler, such approval not to be unreasonably withheld.
- B.1.8. Tyler maintains an escrow agreement with an escrow services company under which Tyler places the source code of each major release of the Tyler Software Products. At District's request, Tyler will add District as a beneficiary to such escrow agreement. District will pay the annual beneficiary fee (currently \$700) directly to the escrow services company and is solely responsible for maintaining its status as a beneficiary.

Page 18 of 82

CONTRACT REVIEWED AND APPROVED:

### **B.2. License Fees.**

District agrees to pay Tyler, and Tyler agrees to accept from District as payment in full for the license granted herein, the Software fees set forth in Exhibit 1 (Payment Schedule & Investment Summary).

### B.3. Verification of the Tyler Software Products.

District shall select one  $(1)$  of the following two  $(2)$  options within thirty  $(30)$  days of installation by providing written notice to Tyler in accordance with this Agreement:

a) Within sixty (60) days after the Tyler Software Products have been installed on District's hardware. Tyler shall verify the Tyler Software Products by demonstrating to District that the Tyler Software Products perform all of the functions set forth in Exhibit 2 - Verification Test, which demonstration will constitute verification that the Tyler Software Products substantially conform to the warranties made by Tyler in Section 0 hereof; or

b) Within sixty (60) days after the Tyler Software Products have been installed on District's hardware, District shall use its own process to verify that the Tyler Software Products perform all of the functions set forth in Exhibit 2 - Verification Test, which will constitute verification that the Tyler Software Products substantially conform to the warranties made by Tyler in Section 0 hereof.

c) Verification as described herein will be final and conclusive except for latent defect, fraud, and a gross mistake that amounts to fraud. In the event verification is not final and conclusive, pursuant to this paragraph. Tyler will correct the cause thereof. In the event Tyler cannot correct the cause thereof, District may invoke its rights under Section 0 hereof.

d) Tyler shall promptly correct any functions of the Tyler Software Products that failed verification.

e) This verification test does not constitute acceptance or otherwise limit the warranty as defined in this document.

### **B.4. Additional Software.**

For a period of twenty-four (24) months from the Effective Date, District may elect to purchase additional software modules that are described Exhibit 1 (Payment Schedule & Investment Summary) as "Optional Tyler Software and Related Services" and not part of Exhibit 6 -Statement of Work ("Statement of Work"), but are related to the ERP implementation, in which event Tyler shall provide such additional modules at the prices and discount found in the Exhibit 1 (Payment Schedule & Investment Summary) for each of the Tyler modules. Tyler shall commence installing the applicable modules in accordance with a mutually agreed upon schedule upon receipt of written approval from the District, subject to availability of Tyler Personnel. Additional modules installed by Tyler after the expiration of such twenty-four (24) month period will be billed to District at then-current rates. Fees for the additional modules will be invoiced when Tyler makes such modules available to District for downloading, except as otherwise mutually agreed.

CONTRACT REVIEWED AND APPROVED:

#### PROFESSIONAL SERVICES AGREEMENT **SECTION C.**

### C.1. Scope of Services

### C.1.1. Scope

Tyler shall provide the services set forth in the Investment Summary included in Exhibit 1 (and as further detailed in Exhibit 6 (Statement of Work), including Consulting, Training, Conversion, and other miscellaneous Services.

As part of the ERP System, Tyler will provide to the District all of the functionality set forth in the Statement of Work, for an amount not to exceed the Fees set forth in Exhibit 1, provided District fulfills its obligations set forth in this Agreement, and in the Statement of Work, and subject to any exceptions set forth in this Agreement. Functionality set forth in the Functional Requirements and in the Statement of Work that cannot be met fully out-of-the-box with the ERP Software may be fulfilled by Tyler with modification to the ERP Software source code, only with written notification to District and upon subsequent confirmation by District, not to be unreasonably withheld. Notwithstanding the foregoing, Tyler is not obligated to obtain District's prior written approval in the event Tyler modifies the source code to the ERP Software for a release generally available to all Tyler clients.

If requested by the District in writing and agreed by Tyler, with such agreement not to be unreasonably withheld, the parties may substitute the Deliverables, Services, or tasks that are described in the Statement of Work for new Deliverables, Services, or tasks that are reasonably and substantially equivalent to those Deliverables, Services, or tasks being substituted and any such substitution shall not result in any adjustment to the Fees, unless otherwise mutually agreed by the parties.

### C.1.2. Additional Services.

a) For a period of thirty-six (36) months from the Effective Date, District may elect to have Tyler perform services that are not specifically described in the Statement of Work or Investment Summary but are related to the Services (the "New Services"), in which event Tyler shall perform such New Services either as part of a fixed fee, milestone based agreement between Tyler and the District or on a time-and-materials basis, at a daily rate not to exceed that found in the Investment Summary and Statement of Work for each of the Tyler Personnel assigned to perform such Services, as described in the Statement of Work. Tyler shall commence performing the applicable New Services promptly upon receipt of written approval from the District, subject to availability of Tyler Personnel. New Services performed by Tyler after the expiration of such thirty-six (36) month period will be billed to District at then-current rates. New Services will be billed as provided, except as otherwise mutually agreed.

b) Programming and/or interface quotes are estimates based on Tyler's understanding of the specifications supplied by District. In the event District requires additional work performed above the specifications provided, Tyler will submit to District a Change Order according to the processes detailed in the Statement of Work.

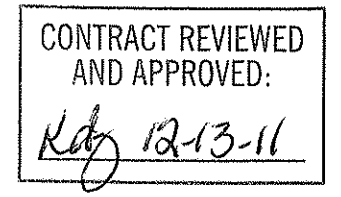

### **C.2. District Property**

The use of District property must be approved in advance by the District's project manager. If the District has agreed to provide District-owned property, the following special provisions shall apply:

- C.2.1.1. The amount of District property to be furnished to Tyler may be increased or decreased by written direction of the District's project manager.
- C.2.1.2. Tyler shall maintain the property in operating condition.
- C.2.1.3. All District property shall be returned promptly upon completion of the purpose for which it was furnished. All costs of shipment are a contract cost.
- C.2.1.4. Unless specifically stated otherwise in writing, District property may be used only for the performance of this contract.
- C.2.1.5. Title to all District property shall remain with District at all times.

### C.3. Subcontractors.

Tyler shall not subcontract any services under this Agreement without District's prior written permission, not to be unreasonably withheld.

### C.4. Business License.

In the event a local business license is required for Tyler to perform services hereunder, District will notify Tyler prior to the Effective Date and will provide Tyler with the necessary paperwork and/or contact information.

### C.5. Liquidated Damages.

Tyler acknowledges that untimely submission of the Project Plan, and untimely achievement of the Go-Live Dates (collectively known as "Critical Deliverables") will cause actual economic damage to the District in amounts that Tyler acknowledges would be difficult to estimate or prove. The District also acknowledges that untimely submission or achievement can be caused by either an act of God or for reasons outside of Tyler's control but under the control of the District.

Provided an Excusing Event has not occurred, in the event (i) Tyler fails to deliver an initial Project Plan to District within thirty (30) days of the kick off meeting; or (ii) the Tyler Software Products are not available for use in live production by the Go-Live Date set forth in the mutually agreed Project Plan, due to Tyler's action or inaction, Tyler shall remit to District seven hundred fifty dollars (\$750) per business day until the Critical Deliverable is delivered or achieved.

### C.6. Key Personnel.

C.6.1. Other than for reasons outside of Tyler's control, Tyler shall not remove or transfer a person filling a Key Personnel role without the prior written approval of District. Replacements must have the sufficient skill, training and experience to fill a Key Personnel

CONTRACT REVIEWED AND APPROVED:  $12131$ 

position. Tyler will use reasonable efforts to replace, within 30 days from receipt of written notice from District, any Key Personnel that the District reasonably finds unacceptable due to performance issues.

- C.6.2. Provided the District has a reasonable basis for doing so, the District shall have the right to unilaterally dismiss Key Personnel from the project. District shall have reasonable participation in the selection of replacement Key Personnel.
- C.6.3. If Key Personnel are replaced, the new Key Personnel shall, at no cost to District, devote sufficient time to becoming familiar with the project prior to performing Services. Sufficient time will be defined as being equal to eighty (80) hours for a replacement project manager and forty (40) hours for all other Key Personnel positions. In the event District makes a reasonable determination that such new Key Personnel is not sufficiently familiar with the project, Tyler shall devote such additional time as is necessary to familiarize the new Key Personnel with the project.

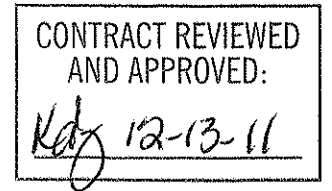

#### **SECTION D. MAINTENANCE AGREEMENT**

### D.1.Scope of Agreement.

District agrees to purchase and Tyler agrees to provide maintenance services for the Tyler Software Products in accordance with the following terms and conditions.

### D.2. Term of Agreement.

This Maintenance Agreement is effective on installation of the Tyler Software Products and will remain in force for an initial one  $(1)$  year term, which will renew annually upon mutual agreement for additional one (1) year terms at Tyler's then-current Maintenance fees unless terminated in writing by either party at least fifteen (15) days prior to the end of the then-current term.

### D.3. Payment.

- D.3.1. Maintenance fees will be invoiced by Tyler annually in advance. Tyler shall provide District with not less than forty-five (45) days written notice of any change in annual Maintenance fees.
- D.3.2. Additional Charges. Any maintenance services performed by Tyler for District which are not covered by this Maintenance Agreement, as set forth in D.5 of Section D Maintenance Agreement, including materials and expenses, will be billed to District at Tyler's rate in this Agreement for a period of twenty-four (24) months from the Effective Date; thereafter Tyler's then-current rates in effect for the Maintenance Agreement.
- D.3.3. Tyler reserves the right to suspend maintenance services if District fails to pay undisputed Maintenance fees within sixty (60) calendar days of the due date. Tyler shall reinstate maintenance services upon District's payment of all past due Maintenance fees, including all such fees for the periods during which services were suspended.
- D.3.4. The Year 1 Software Maintenance Fees of \$330,021 which cover the one (1) year period commencing upon installation of the Tyler Software Products are hereby waived. Subsequent annual Software Maintenance Fees will be due on the anniversary of the installation date of the Tyler Software Products, and will be as identified in the following table for years 1-10. The fee increases for Years 6 and 7 will be increased at a rate not to exceed five percent (5%) per year. The fee increases for years 8-10 will be increased at a rate not to exceed six percent (6%) per year.

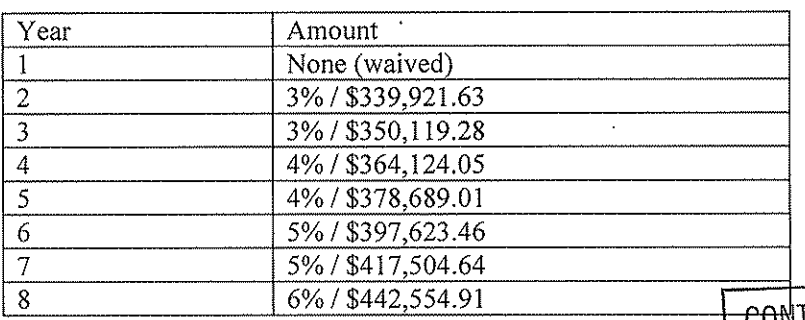

CONTRACT REVIEWED AND APPROVED:

Page 23 of 82

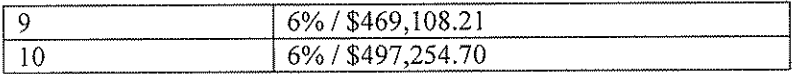

Amounts based on year one support fees for Tyler software of \$330,021 for Tyler Software Products licensed as of the Effective Date of this Agreement. The above numbers do not account for any additional products purchased by the District or  $3<sup>rd</sup>$  party support costs.

### **D.4. Tyler Responsibilities**

For as long as the District maintains a current Maintenance Agreement for the Tyler Software Products licensed pursuant to this Agreement, Tyler shall:

- D.4.1. In a professional, good and workmanlike manner, perform its obligations in accordance with Tyler's then-current support call process (Tyler's current support call process is set forth in the document attached hereto as Exhibit 3) in order to conform the Tyler Software Products to the applicable warranty under this Agreement. If District modifies the Tyler Software Products without Tyler's prior written consent, Tyler's obligations to provide maintenance services on and warrant the Tyler Software Products will be void.
- D.4.2. Provide telephone support on the Tyler Software Products. Tyler personnel shall accept telephone calls during the hours set forth in Exhibit 3 - Support Call Process.
- D.4.3. Continuously maintain a master set of the Tyler Software Products on appropriate media, a hardcopy printout of source code to the Tyler Software Products, and Tyler User Guides.
- D.4.4. Maintain personnel that are appropriately trained to be familiar with the Tyler Software Products in order to provide maintenance services.
- D.4.5. Provide District with all releases Tyler makes to the Tyler Software Products that Tyler makes generally available without additional charge to customers possessing a current Tyler annual Maintenance Agreement. Third Party Products and installation, Consulting and Training services related to the new releases will be provided to District at Tyler's thencurrent rates. District acknowledges and agrees that a new release of the Tyler Software Products is for implementation in the Tyler Software Products as they exist without District customization or modification.
- D.4.6. Support prior releases of the Tyler Software Products in accordance with Tyler's thencurrent release life cycle policy.
- D.4.7. Tyler will maintain the Tyler Software Products in conformance with applicable state and federal mandates, including regulatory/compliance reporting changes.

### D.5. Limitations and Exclusions.

Maintenance fees do not include installation or implementation of the Tyler Software Products, onsite support (unless Tyler cannot remotely correct a defect in a Tyler Software Product), application design, other consulting services, support of an operating system or hardware, and support outside Tyler's normal business hours.

Page 24 of 82

CONTRACT REVIEWED<br>AND APPROVED:

### D.6. District Responsibilities.

 $\sim$ 

- D.6.1. District shall provide, at no charge to Tyler, full and free access to the Tyler Software Products; working space; adequate facilities within a reasonable distance from the equipment; and use of machines, attachments, features, or other equipment necessary to provide maintenance services set forth herein.
- D.6.2. Tyler currently utilizes "Go To Assist" as a secure commercial PC to PC remote connectivity tool to provide remote maintenance services. District shall maintain for the duration of the Agreement a high-speed Internet connection capable of connecting to District's PC's and server. Tyler strongly recommends that District also maintain a modem or VPN for backup connectivity purposes. Tyler, at its option, will use the connection to assist with problem diagnosis and resolution.

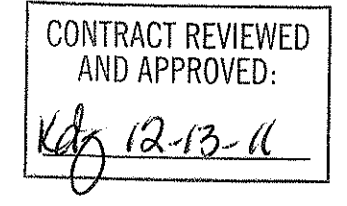

#### THIRD PARTY PRODUCT AGREEMENT **SECTION E.**

### E.1. Agreement to License or Sell Third Party Products.

For the price set forth in the Investment Summary, Tyler agrees to license or sell and deliver to District, and District agrees to accept from Tyler the System Software and Hardware set forth in the Investment Summary (collectively, the "Third Party Products").

### E.2. 2. License of System Software.

- E.2.1. Upon District's payment in full of the System Software fees, Tyler shall grant to District and District shall accept from Tyler a non-exclusive, nontransferable, non-assignable license to use the System Software and related documentation for District's internal business purposes, subject to the terms and conditions set forth herein.
- E.2.2. The developer of the System Software (each a "Developer", collectively "Developers") shall retain ownership of the System Software.
- E.2.3. The right to transfer the System Software to a replacement hardware system is governed by the Developer. The cost for new media or any required technical assistance to accommodate the transfer would be billable charges to District. District shall provide advance written notice to Tyler of any such transfer.
- E.2.4. District acknowledges and agrees that the System Software and related documentation are proprietary to the Developer and have been developed as trade secrets at the Developer's expense. District shall use commercially reasonable efforts to keep the System Software and related documentation confidential and to prevent any misuse, unauthorized use, or unauthorized disclosure of the System Software and related documentation by any party.
- E.2.5. District shall not perform decompilation, disassembly, translation or other reverse engineering on the System Software.
- E.2.6. District may make copies of the System Software for archive purposes only. District shall repeat any and all proprietary notices on any copy of the System Software. District may make copies of the documentation accompanying the System Software for internal use only.

### E.3. Delivery.

Unless otherwise indicated in the Investment Summary, the prices for Third Party Products include costs for shipment while in transit from the Developer or supplier to District.

### E.4. Installation and Acceptance.

Unless otherwise noted in the Investment Summary, the Tyler Software Product installation fee includes installation of the Third Party Products. Upon completion of installation, District will obtain from Tyler a certification of completion, or similar document, which will constitute District's acceptance of the Third Party Products. Such acceptance will be final and conclusive except for latent defect, fraud, and a gross mistake as amount to fraud. Nothing set forth in this Section E.4 shall limit the provisions of Section A.3.3.

### E.5. Site Requirements.

District shall provide a suitable environment, location and space for the installation and operation

Page 26 of 82

CONTRACT REVIEWED AND APPROVED.

#2899681v1

of the Third Party Products; sufficient and adequate electrical circuits for the Third Party Products; and installation of all required cables.

### E.6. Maintenance.

- E.6.1. In the event District elects not to purchase through Tyler maintenance services on the System Software, it will be the responsibility of District to repair and maintain the System Software and purchase enhancements as necessary after acceptance.
- E.6.2. In the event District elects to purchase through Tyler maintenance services on the System Software, Tyler will facilitate resolution of a defect in a System Software product with the Developer.
- E.6.3. In the event the Developer charges a fee for future System Software release(s), District will be required to pay such fee.

Signature Page follows:

CONTRACT REVIEWED<br>AND APPROVED:

IN WITNESS WHEREOF, the parties hereto have executed this Agreement as of the dates set forth below.

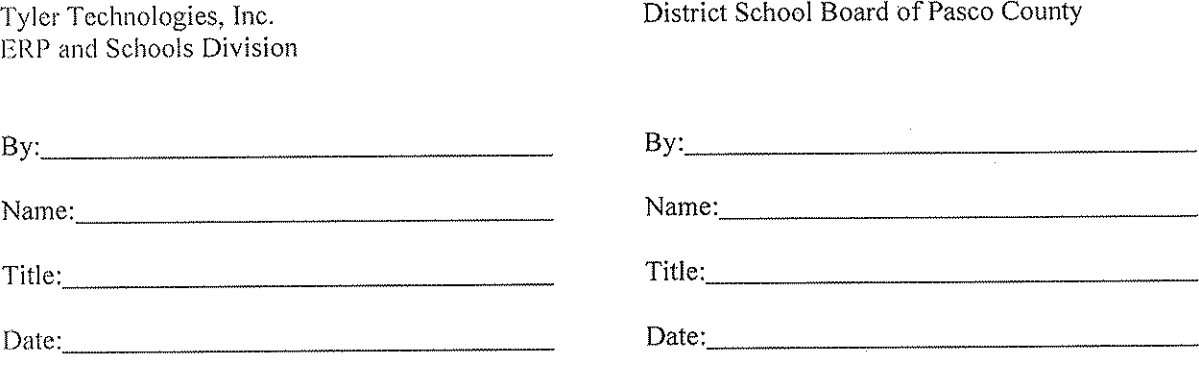

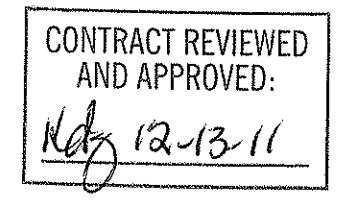

 $\hat{\mathcal{A}}$ 

Page 28 of 82

 $\sim$ 

### **Exhibit 1 - Payment Schedule**

- 1. Tyler shall invoice District \$457,880 upon the Effective Date. Such amount equals 25% of the Tyler software license fees.
- 2. Tyler shall invoice District \$1,161,010 when Tyler has made the Tyler Software Products available to District for downloading. Such sum equals:
	- a. 50% of the Tyler software license fees (\$915,760)
	- b.  $100\%$  of the System Software fees (\$245,250)
- 3. Tyler shall invoice District the Hardware fees of \$3,300 upon delivery of the Tyler Secure Signature hardware.
- 4. Tyler shall invoice District \$74,700 upon installation of the Tyler Software Products. Such sum equals:
	- a. Year one SymPro Software Maintenance fees (\$17,400);
	- b. Year one Tyler Unlimited District Access Maintenance fee (\$27,300); and
	- c. Year one Operating System and Data Base Administration ("OSDBA") Contract Services  $(\$30,000)$ .
- 5. Tyler shall invoice District \$457,880 upon verification of the Tyler Software Products in accordance with Article 3 of Section A Software License Agreement ("Verification") Such amount equals 25% of the Software fees. Unless District notifies Tyler in writing that the Tyler Software Products have failed Verification, Verification will be deemed to have occurred ninety (90) days from the date Tyler makes the Tyler Software Products available to District for downloading.
- 6. Fees for the services listed infra in this Section 6 will be invoiced in accord with Schedule A to this Exhibit 1:
	- a. Change Management Consulting Solution (\$100,000);
	- b. Thirty (30) months of Full-time Engagement Manager (\$687,500);
	- c. Thirty (30) months of Full-time Financials Project Manager (\$625,020);
	- d. Thirty (30) months of Full-time Payroll & HR Project Manager (\$625,020);
	- e. Thirty (30) months of Full-time Implementation Specialist #1 (\$500,010);
	- f. Thirty (30) months of Full-time Implementation Specialist  $#2$  (\$500,010);
	- g. Thirty (30) months of Full-time Implementation Specialist #3 (\$500,010):
	- h. Three Hundred Fifty-Eight (358) Training Days (\$420,650); and
	- One Hundred Sixteen (116) Consulting Days (\$147,900). i.

Client acceptance required for milestones listed in Schedule A shall not be unreasonably withheld.

- 7. Eighty Three (3) days of Report Developer (\$99,600) will be invoiced as services are provided.
- 8. Tyler Consulting Services ("TCS") fee of \$413,500 shall be invoiced per module, as described in Schedule B to this Exhibit 1.

CONTRACT REVIEWED<br>AND APPROVED:  $121311$ 

Page 29 of 82

- 9. Data Conversion fees of \$159,000 shall be invoiced, per conversion, as described in Schedule C to this Exhibit 1.
- 10. Tyler shall invoice fees for Tyler Forms Services (totaling \$18,895) as described in Schedule D to this Exhibit 1.
- 11. Tyler shall invoice fees for software modifications and interfaces (totaling \$273,900) as described in Schedule E to this Exhibit 1.
- 12. SymPro Services fees (totaling \$37,000) shall be invoiced as provided.
- 13. On or before January 1, 2013, Client shall remit to Tyler \$120, 719. Such sum equals:
	- a. 100% of the System Software fees for the ESM Sourcing Solution (\$61,800);
	- b. 100 % of the year one Maintenance fees for the ESM Sourcing Solution (\$20,394); and
	- c. 100 % of the year one subscription fees for the ESM MUNIS Punch Out subscription service (\$38,525).
- 14. ESM Services fees of \$28,200 shall be invoiced as the Services are rendered and payable upon receipt of each invoice. Associated travel and out-of-pocket expenses are billed separately as these charges are incurred and payable upon receipt of invoice.
- 15. Tyler shall invoice District the year 1 Disaster Recovery fee of \$30,000 upon receipt by Tyler of District's data.
- 16. Unless otherwise indicated herein, Tyler shall invoice District fees for Services, plus expenses, if and as provided/incurred.
- 17. The Investment Summary includes estimated travel expenses to be incurred in accordance with Exhibit 4.
- 18. Payment is due within forty-five (45) days of the invoice receipt.
- 19. The year 1 Maintenance fees of \$330,021 for the one (1) year period commencing upon installation of the Tyler Software Products are hereby waived. Subsequent annual Maintenance fees will be due on the anniversary of the installation date of the Tyler Software Products.
- 20. SymPro will invoice the District directly for Year 2 and subsequent annual maintenance and support fees for the SymPro software products licensed by District pursuant to this Agreement.

**CONTRACT REVIEWED** AND APPROVED:

### Exhibit  $1$  – Schedule A

 $\mathcal{L}_{\mathcal{A}}$ 

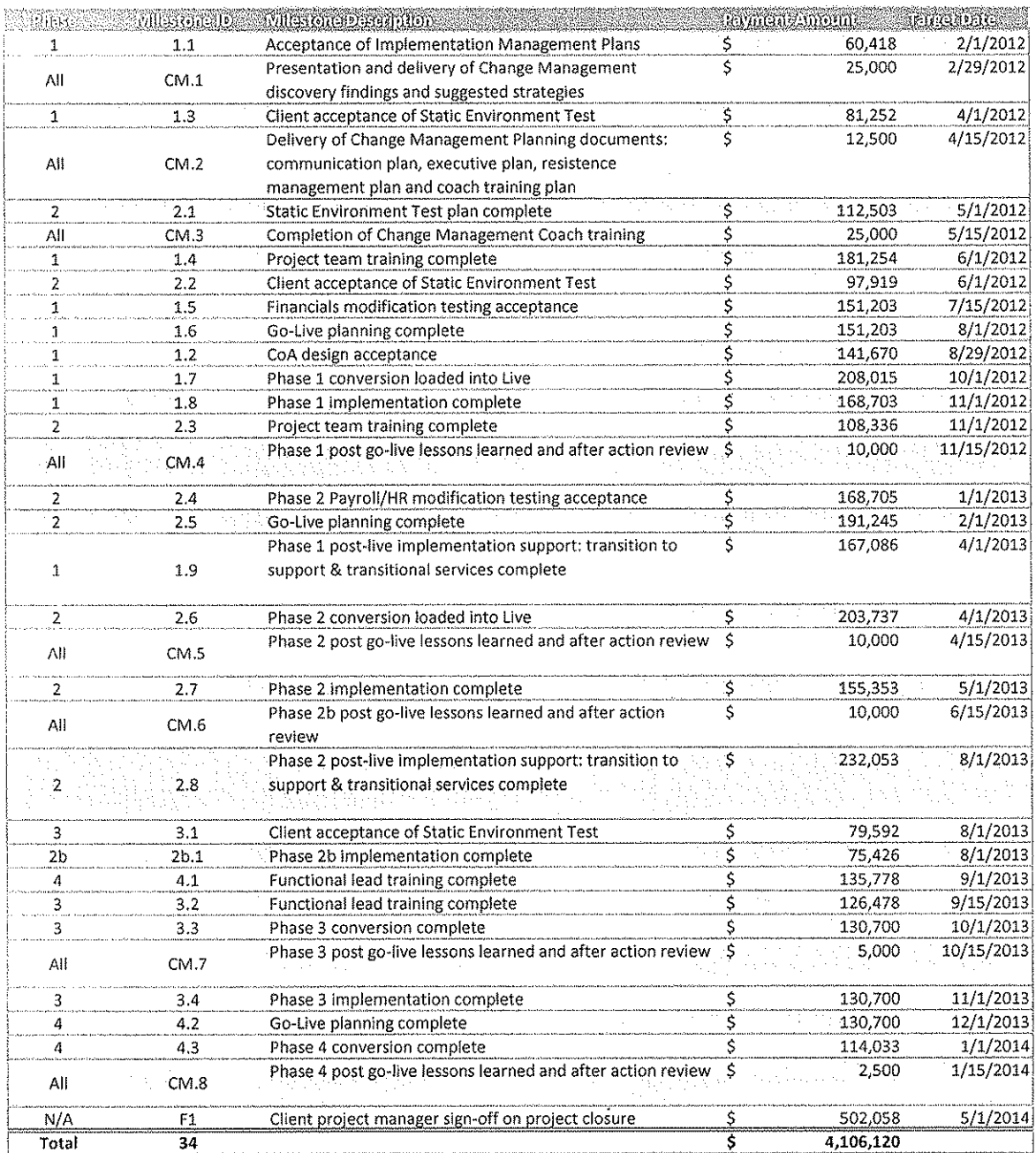

CONTRACT REVIEWED<br>AND APPROVED:  $1213 - 11$ 

 $\sim$ 

## Exhibit 1 - Schedule B - TCS Payment Milestones

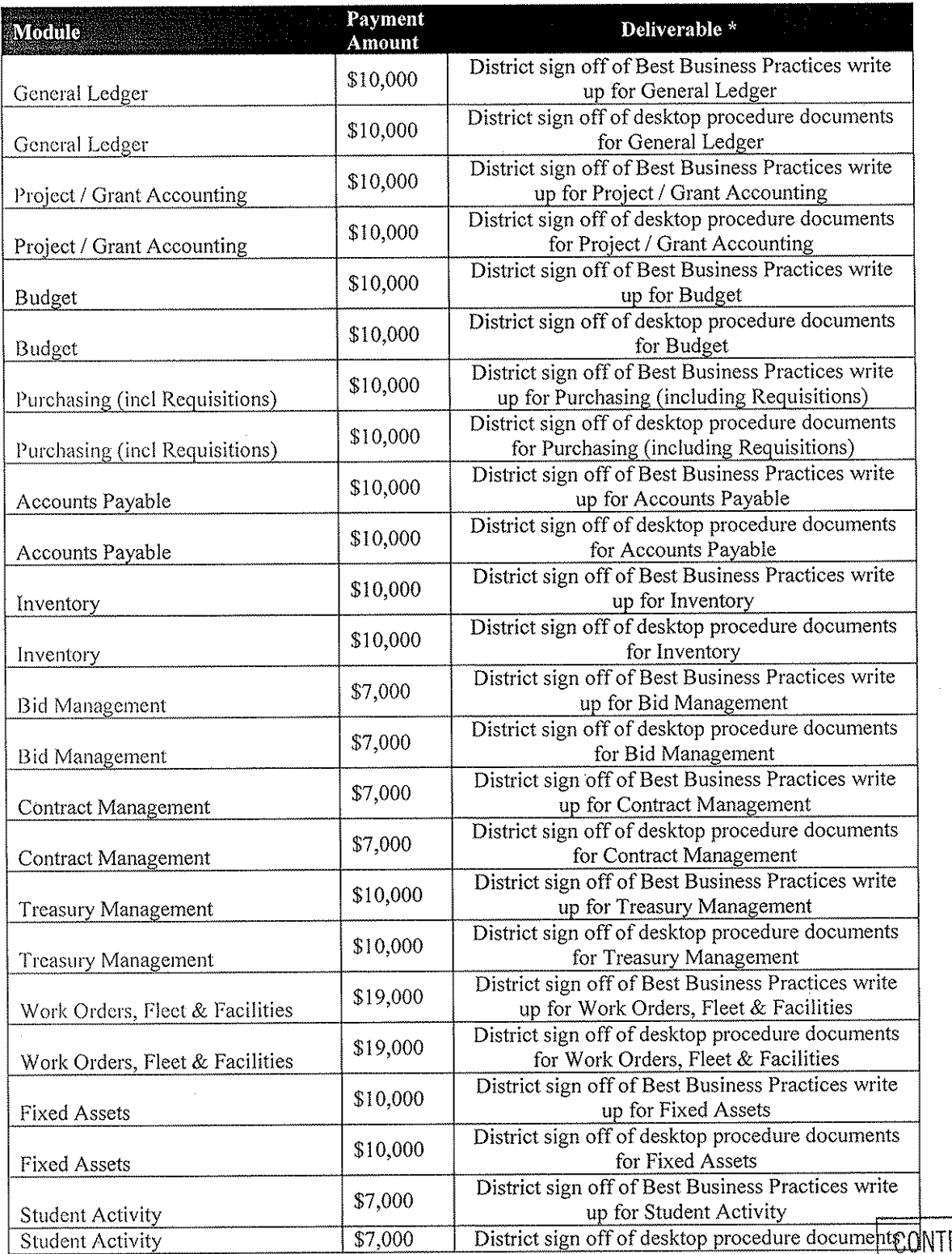

**INTRACT REVIEWED**<br>AND APPROVED:  $12 - 13$ 

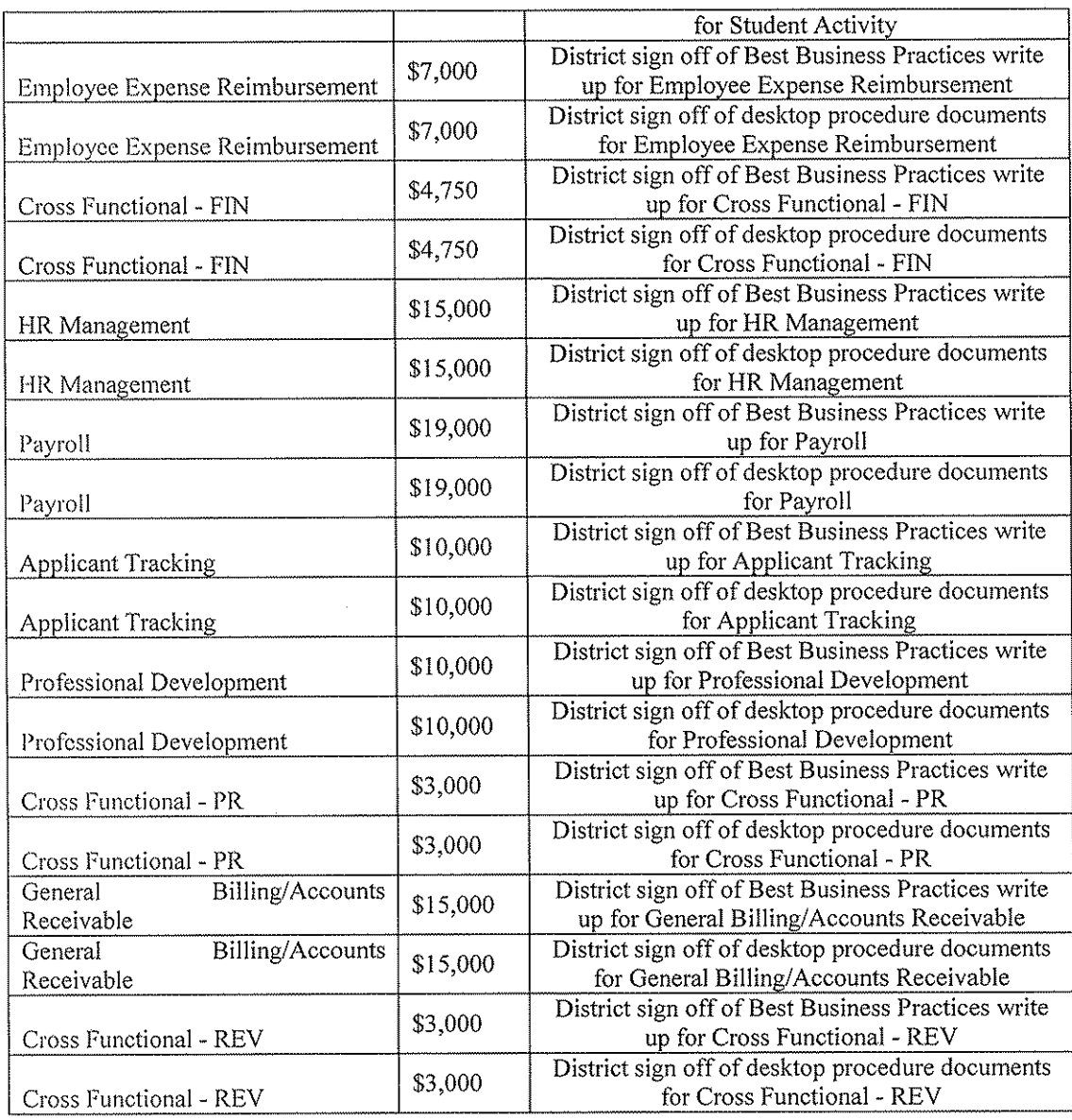

\* Client sign off required in connection with a deliverable shall not be unreasonably withheld. Tyler performance of deliverable in accord with the requirements of the Agreement shall entitle Tyler to payment for said deliverable.

CONTRACT REVIEWED<br>AND APPROVED:  $2 - (3 - 1)$
# **Exhibit 1 – Schedule C – Conversions**

 $\sim$ 

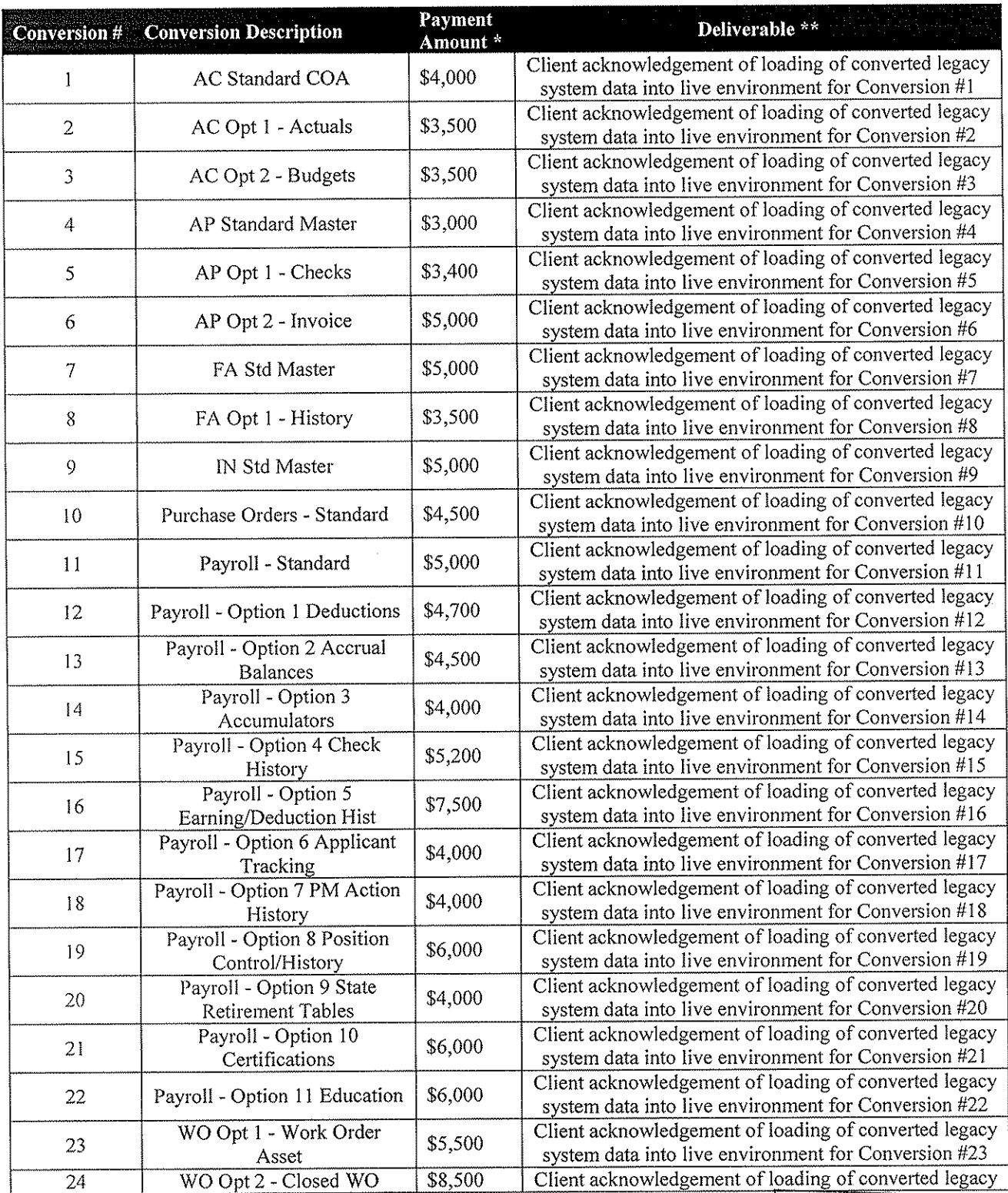

Page 34 of 82

CONTRACT REVIEWED<br>AND APPROVED:

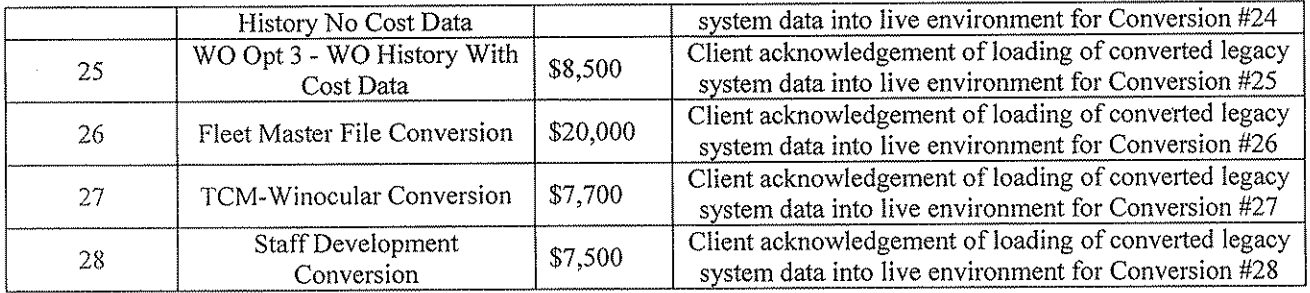

\* Any variance between the listed fee and the fee for the same conversion in the Investment Summary shall be resolved in favor of the Investment Summary.

\*\* Client acknowledgement loading of converted legacy data shall be timely and shall not be unreasonably withheld. Tyler delivery of conversion in accord with the requirements of the Agreement shall entitle Tyler to payment for said conversion.

CONTRACT REVIEWED<br>AND APPROVED: 12-

# Exhibit 1 - Schedule D - Tyler Forms

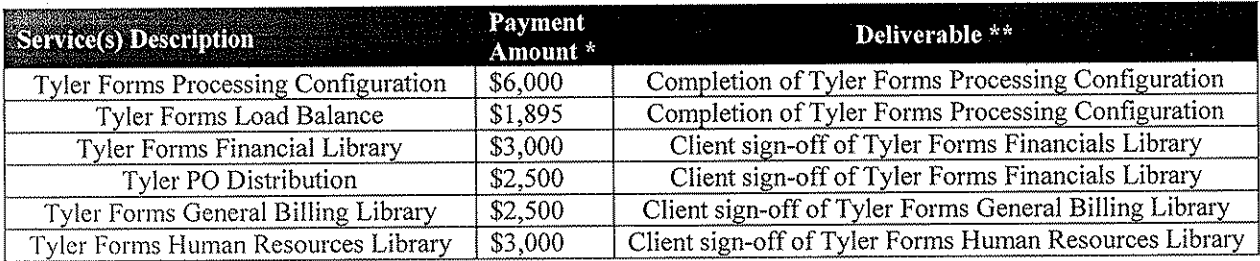

\* Any variance between the listed fee and the fee for the same service in the Investment Summary shall be resolved in favor of the Investment Summary.

\*\* Client sign off shall not be unreasonably withheld. Tyler delivery of service in accord with the requirements of the Agreement shall entitle Tyler to payment for said service.

CONTRACT REVIEWED<br>AND APPROVED: 2-13-11

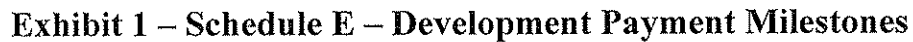

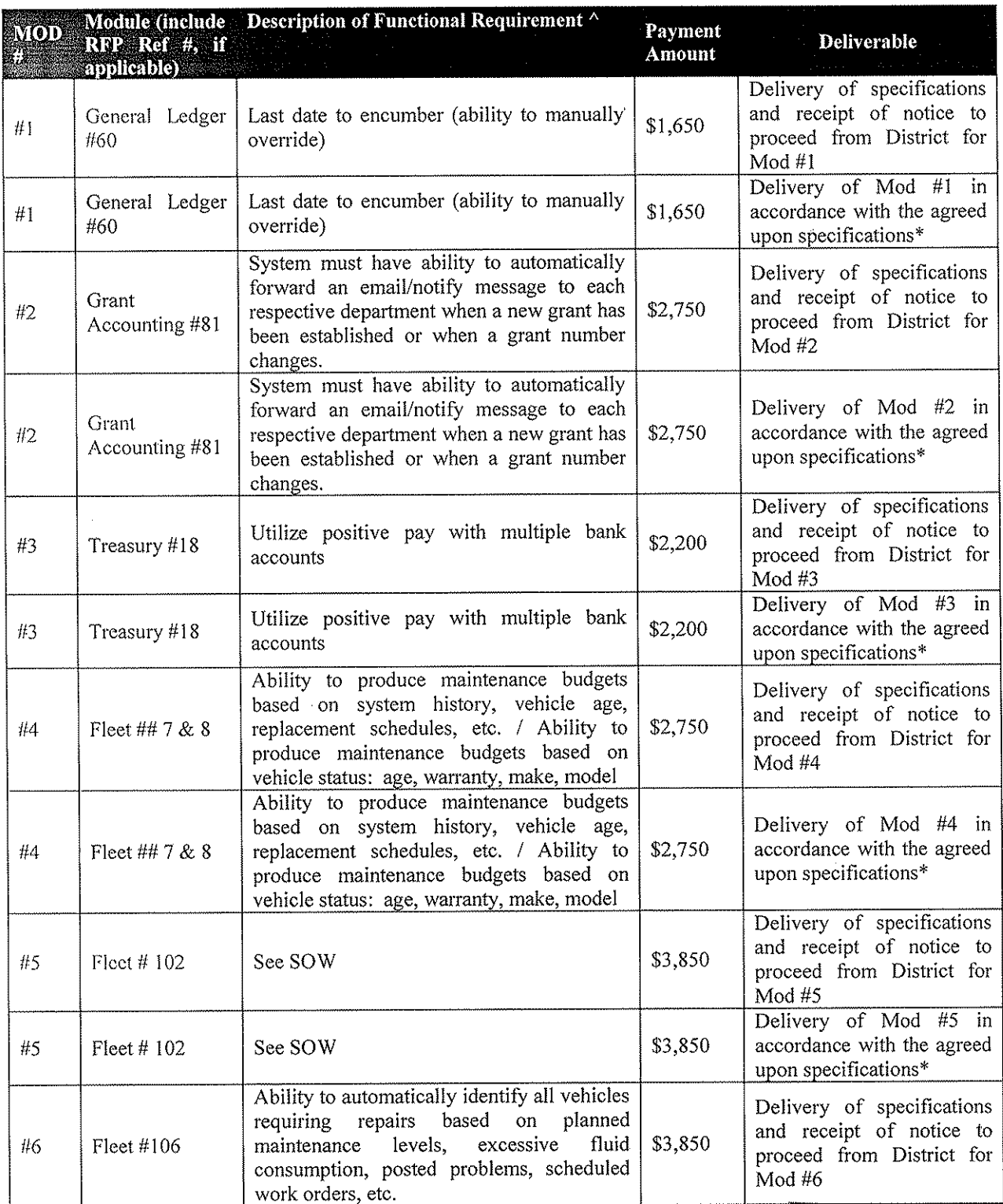

CONTRACT REVIEWED<br>AND APPROVED: ス  $\mu$ 

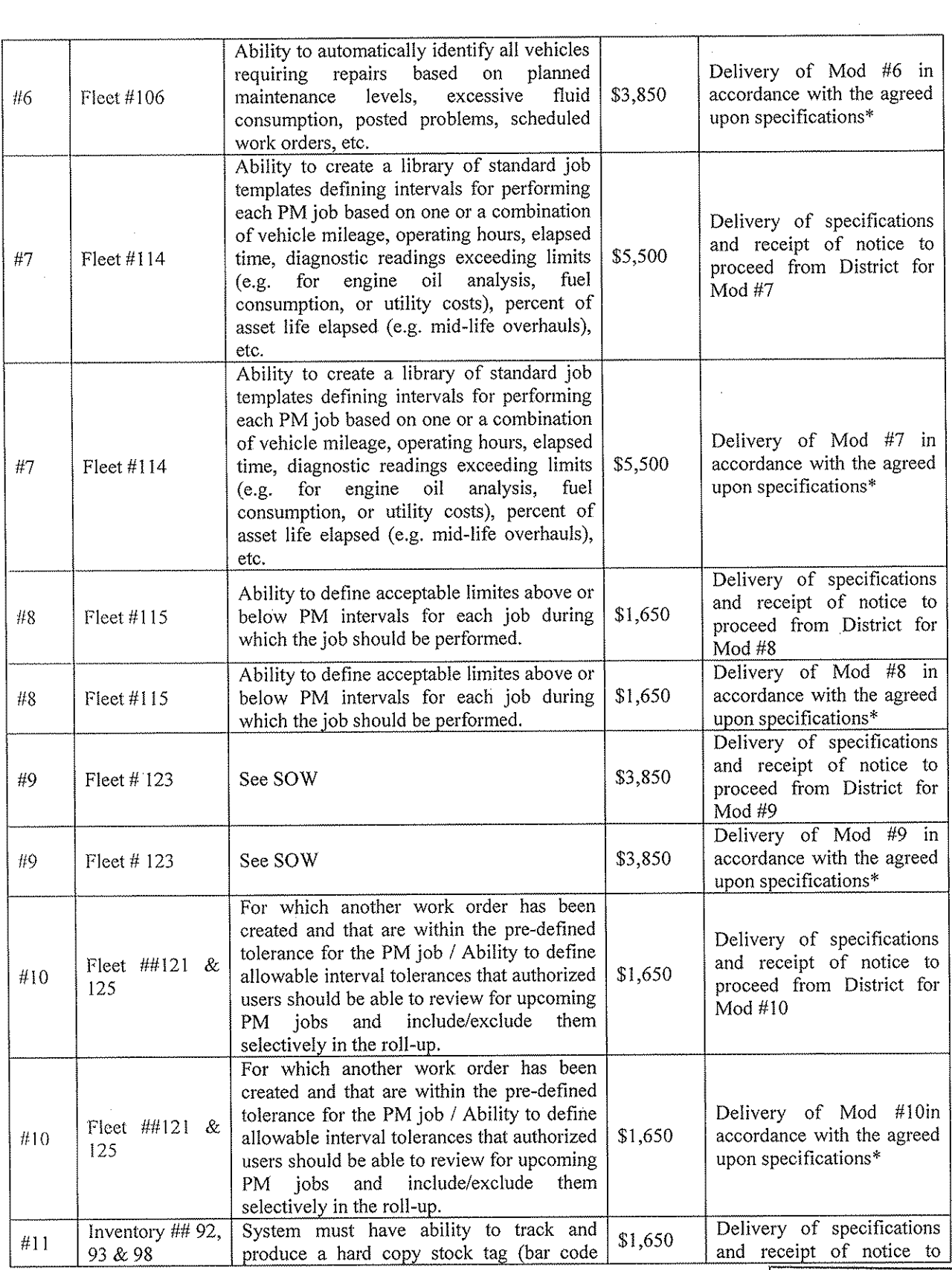

 $\mathcal{L}_{\mathcal{A}}$ 

 $\sim 10^{-10}$ 

 $\sim 10^{-1}$ 

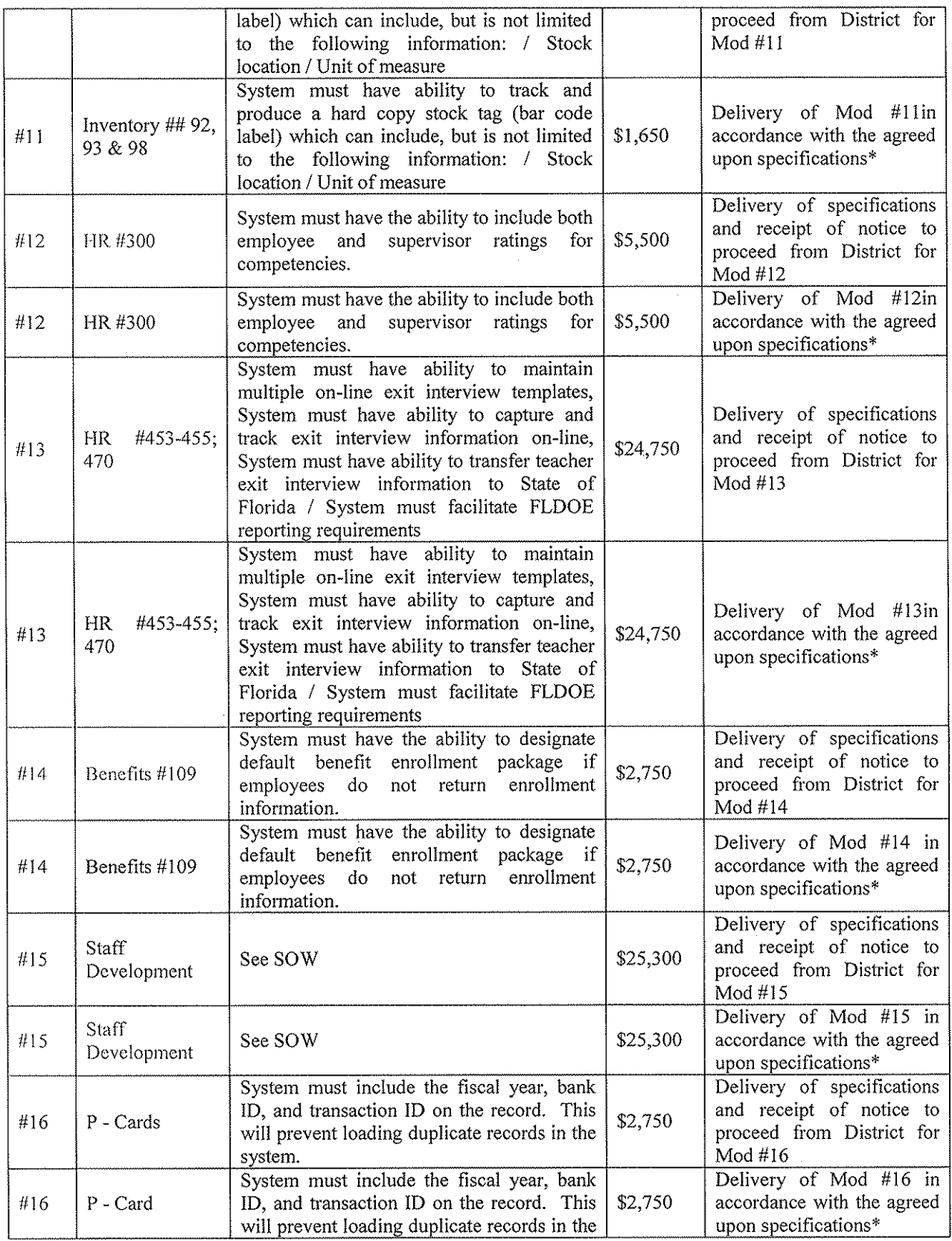

 $\sim$ 

CONTRACT REVIEWED<br>AND APPROVED: Ω  $\overline{1}$ 

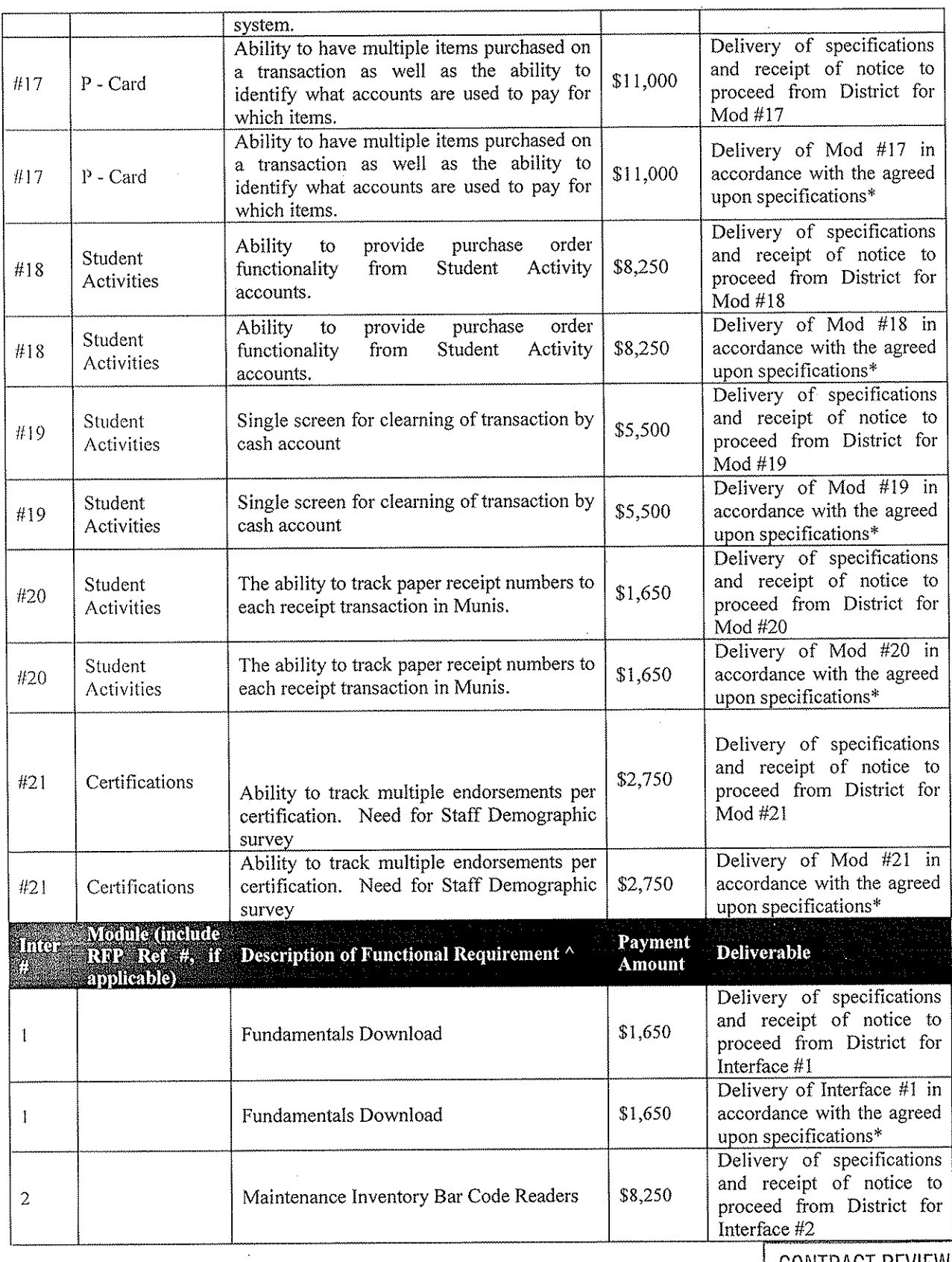

 $\label{eq:2.1} \frac{1}{\sqrt{2\pi}}\int_{\mathbb{R}^3}\frac{1}{\sqrt{2\pi}}\left(\frac{1}{\sqrt{2\pi}}\right)^2\frac{1}{\sqrt{2\pi}}\int_{\mathbb{R}^3}\frac{1}{\sqrt{2\pi}}\frac{1}{\sqrt{2\pi}}\frac{1}{\sqrt{2\pi}}\frac{1}{\sqrt{2\pi}}\frac{1}{\sqrt{2\pi}}\frac{1}{\sqrt{2\pi}}\frac{1}{\sqrt{2\pi}}\frac{1}{\sqrt{2\pi}}\frac{1}{\sqrt{2\pi}}\frac{1}{\sqrt{2\pi}}\frac{1}{\sqrt{2\pi}}\frac{$ 

CONTRACT REVIEWED<br>AND APPROVED: /بر

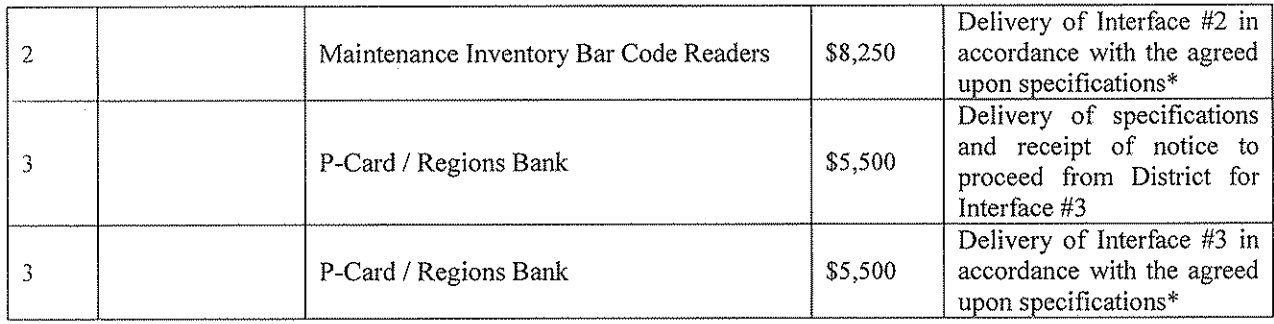

^ Description of functional requirement or interface provided solely for reference purposes. Specifications and requirements for work will be as mutually agreed in this Agreement.

\* District will have thirty (30) days from delivery of a modification or interface to test such modification or interface. In the event District does not report an issue with the modification or interface to Tyler within such thirty (30) day period, the modification or interface will be deemed in compliance with the specifications.

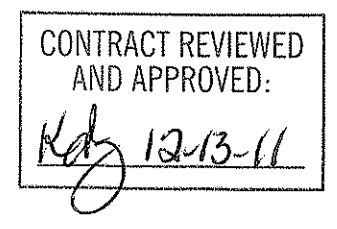

# Exhibit 1 - Schedule F - Investment Summary

 $\sim$ 

 $\mathcal{L}^{\text{max}}_{\text{max}}$  , where  $\mathcal{L}^{\text{max}}_{\text{max}}$ 

See following pages.

CONTRACT REVIEWED<br>AND APPROVED: (3-{(  $l\Delta$ 

 $\bar{\mathcal{A}}$ 

 $\mathcal{A}$ 

 $\bar{\alpha}$ 

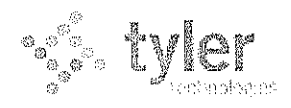

# $Jvddh$   $Zollo$ **Sales Quotation For:**

ML William Kleinsorge Pasco County School District 7227 Land O'Lakes Boulevard Land O'Lakes, FL 34638

**Quoted By:** Roger Routh 12/09/2011 Date: Quote Expiration: 00/00/n/a Pasco County Schools ERP RFP **Quote Name:** Quote Number: 24381

Phone: (813) 794-2268 Fax: (813) 794-2266 Email: wkleinso@pasco.k12.fl.us

 $LOGf(u)$ 

 $J20160$   $P$  posco.  $k12$ ,  $F1.0S$ 

## 1 Software

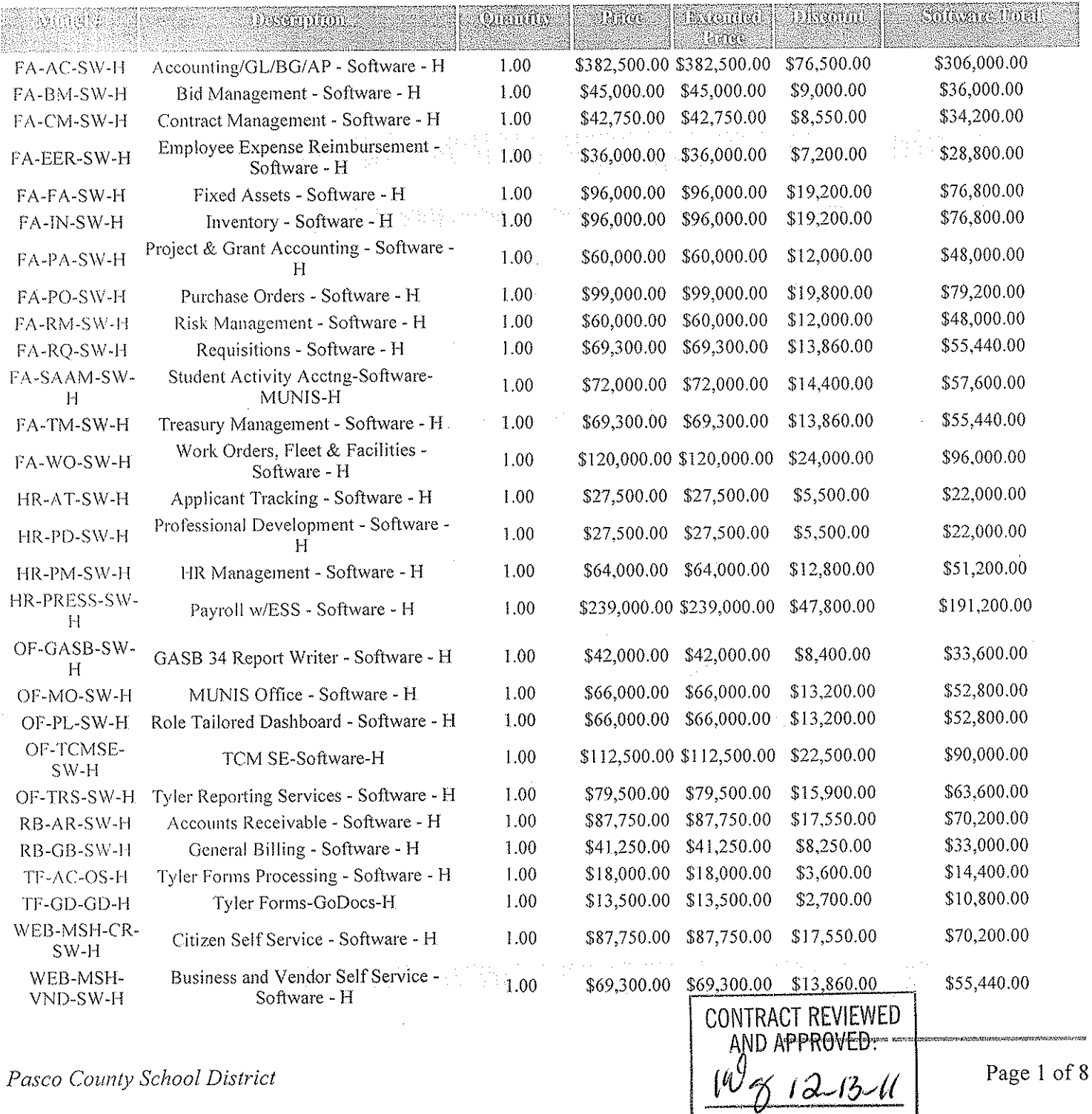

Pasco County School District

Total: \$457,880.00

#### Total:  $$1,831,520.00$

# 2 Services

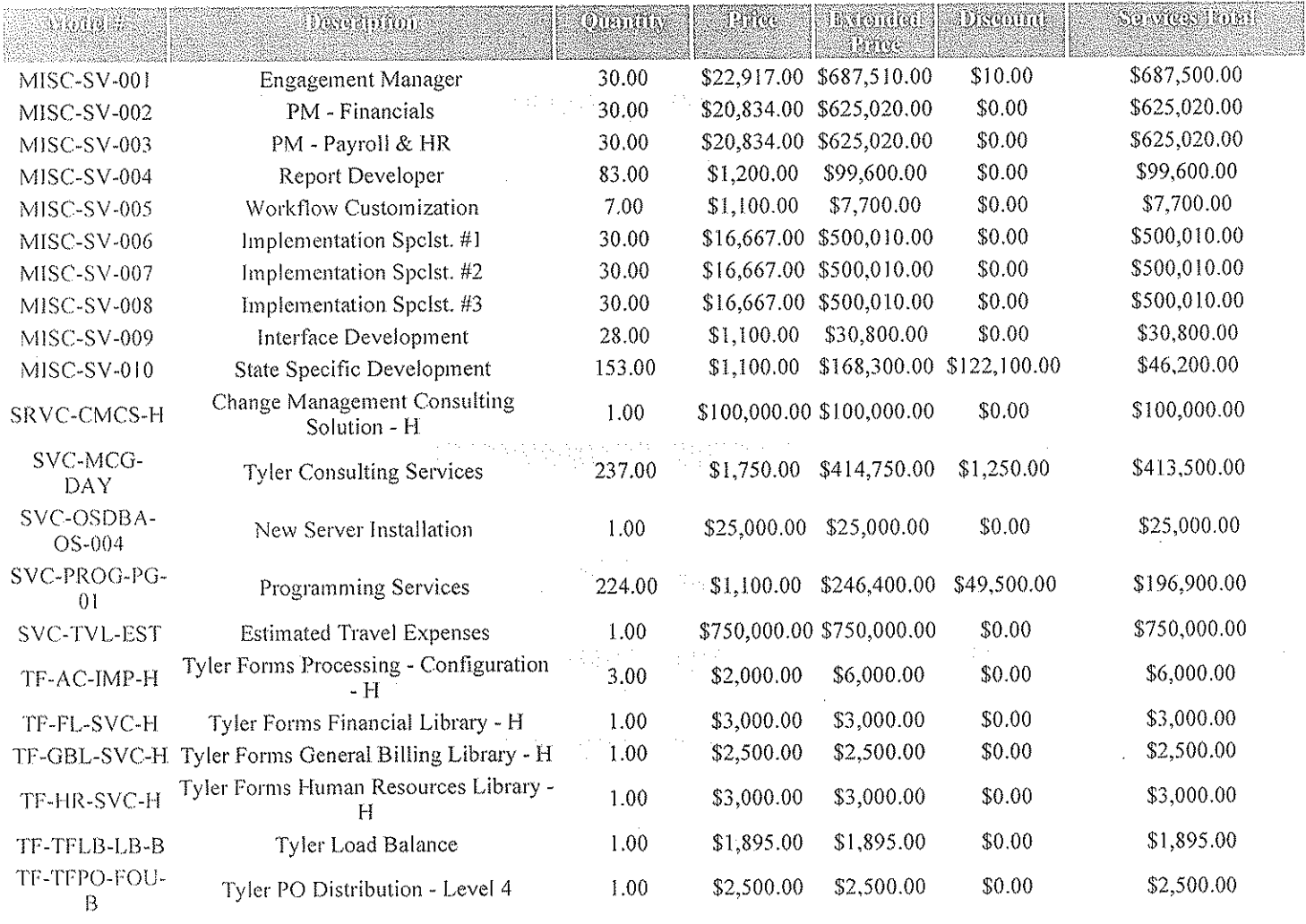

 $\begin{array}{c} \text{Total:} \\ \text{$172,860.00} \end{array}$ 

**phonentest** 

 $\begin{array}{c} \text{Total:} \\ \text{$\$5,126,165.00} \end{array}$ 

 $\hat{\theta}$ 

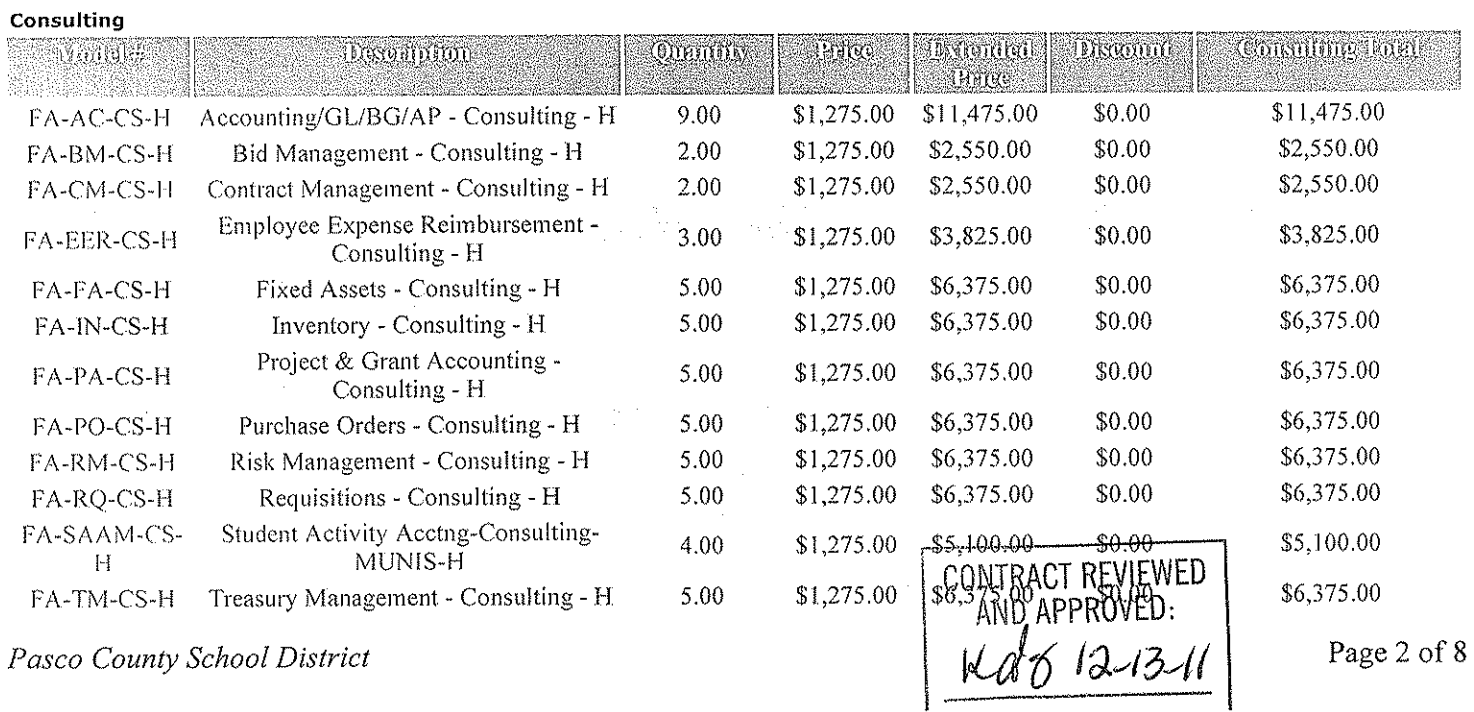

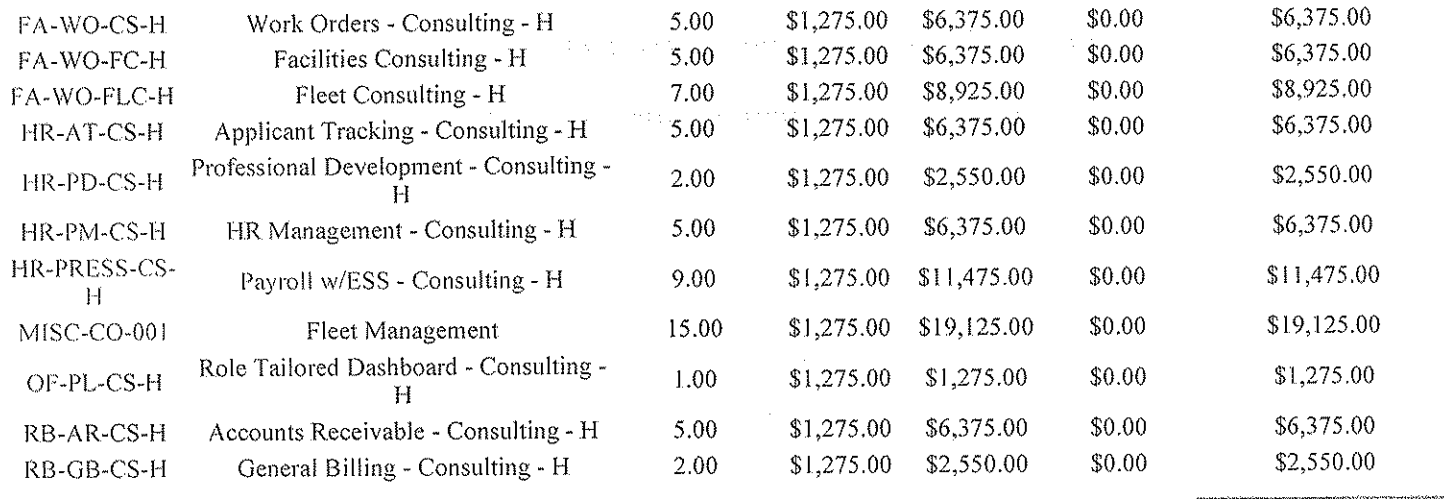

 $\begin{array}{c} \text{Total:} \\ \$147,900.00 \end{array}$ 

 $\hat{\mathcal{A}}$ 

33

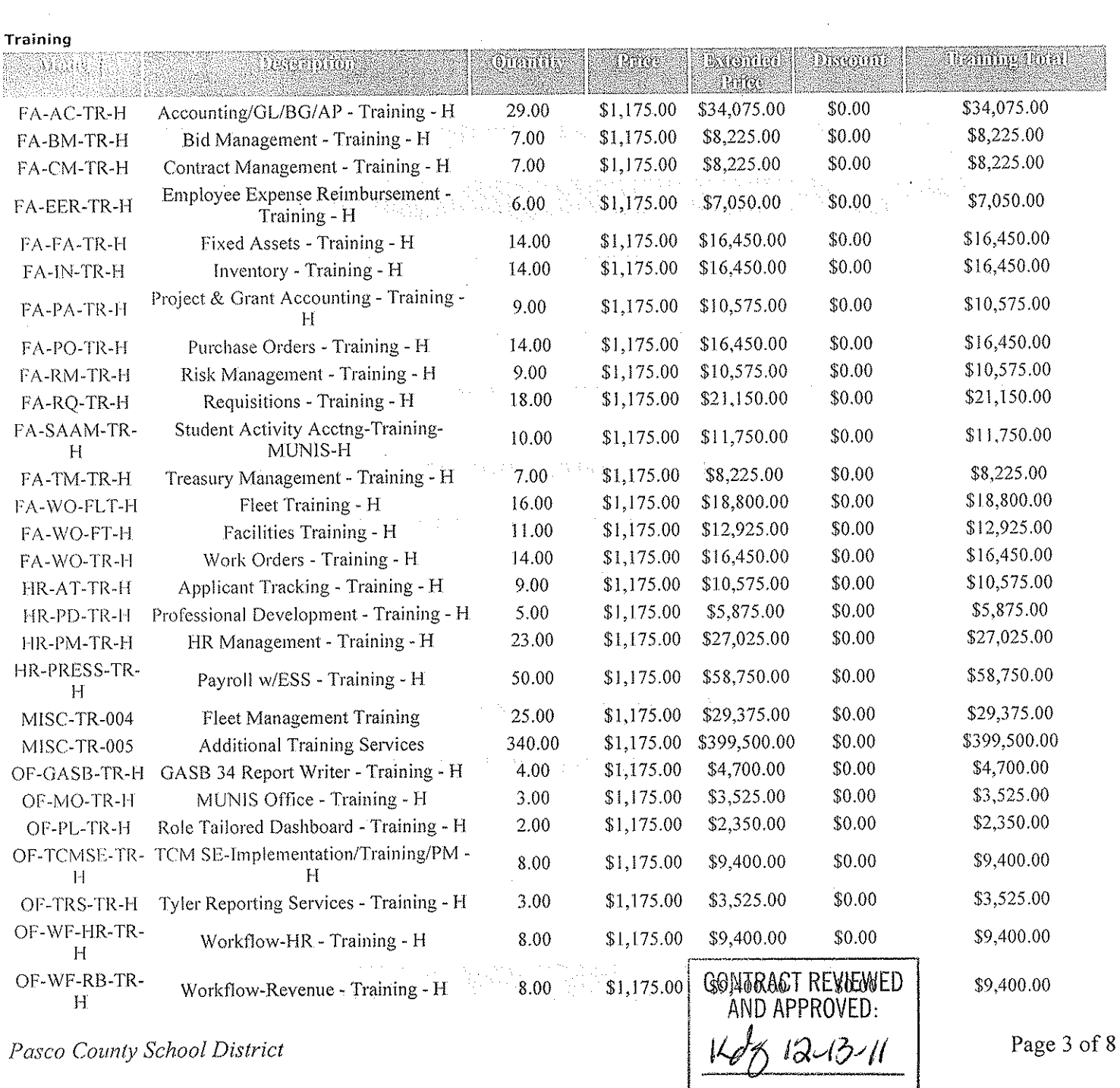

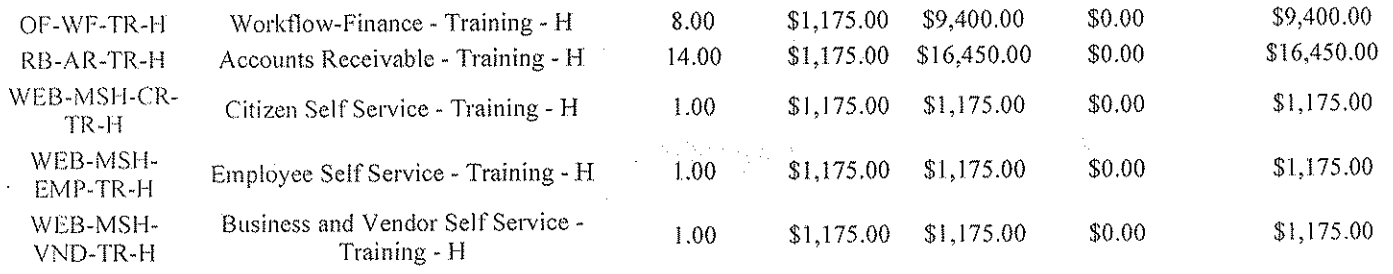

 $\begin{array}{c} \text{Total:} \\ \text{$820,150.00} \end{array}$ 

### Conversion

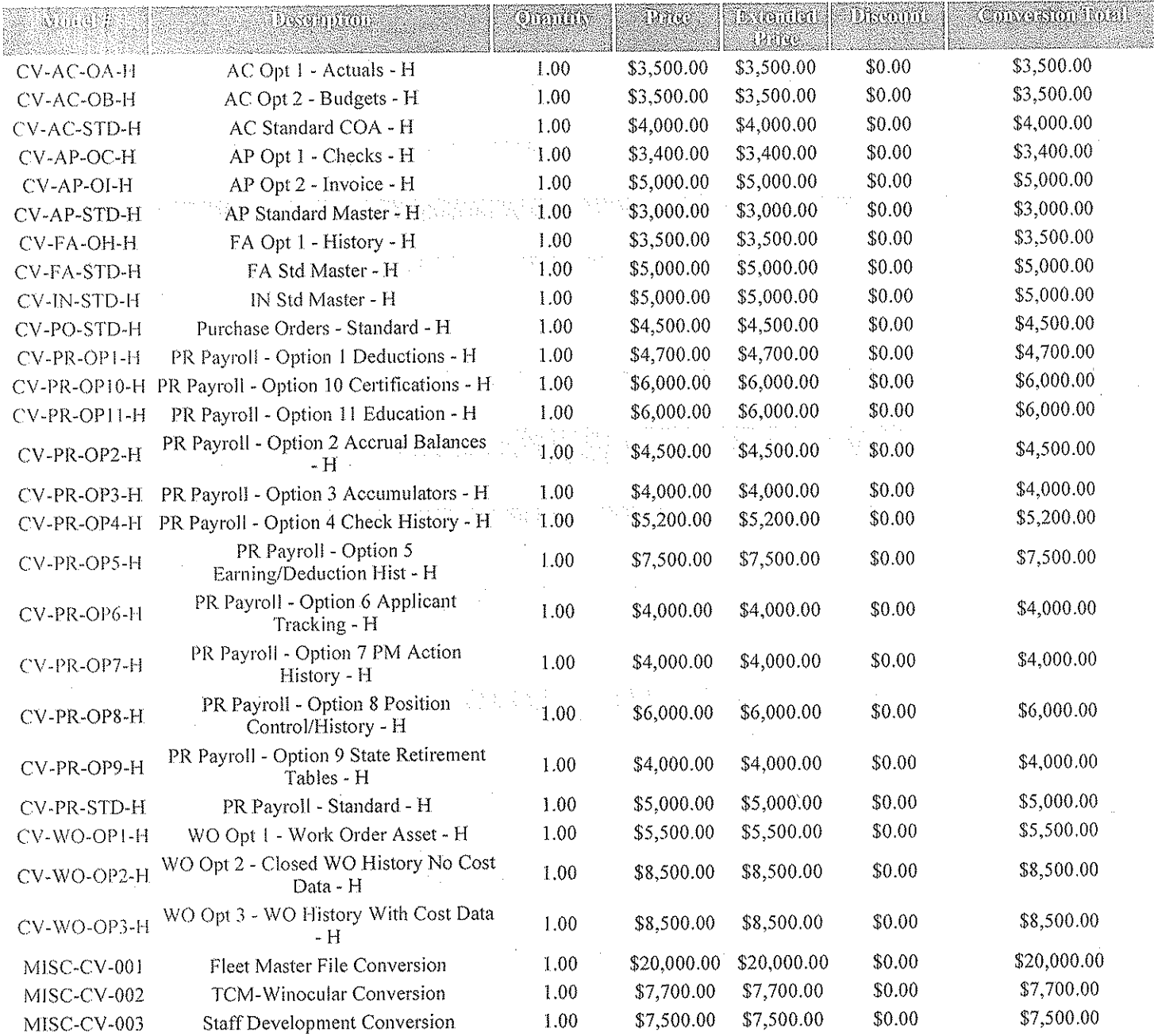

 $\begin{array}{c} \text{Total:}\\ \text{$159,000.00}\end{array}$ 

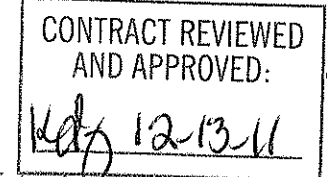

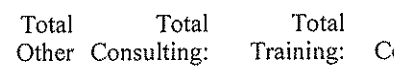

Total<br>onversion

#### Services: Services: \$5,126,165.00 \$147,900.00 \$820,150.00 \$159,000.00

\$6,253,215.00

Total Training<br>Days: 698

Total Consulting Days: 116

## 3 Maintenance

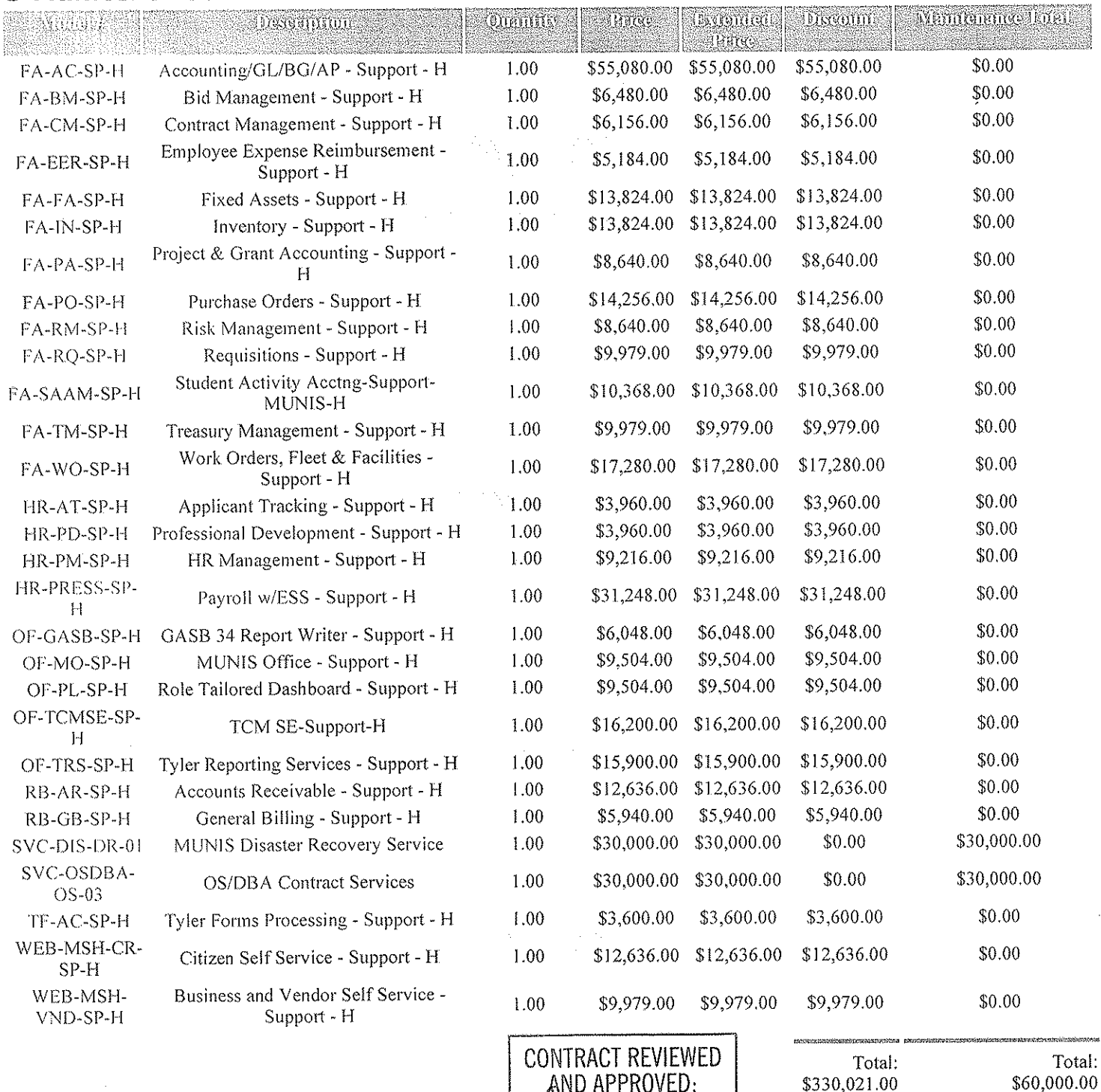

AND APPROVED:

ø

Holay

W

**Oranot** 

\$330,021.00

**Discount** 

Urtended .

**Tharge** 

# 4 System Software

dasynynop. Nimu#

## Pasco County School District

System Sufevare Hotal

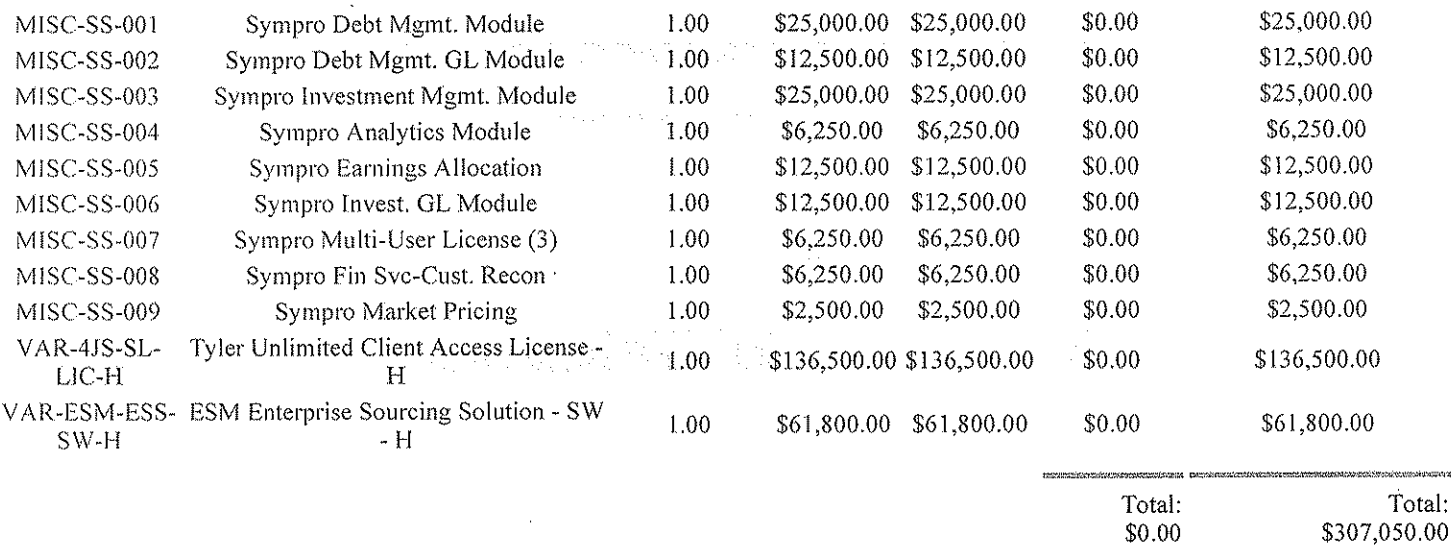

# **5 System Software Maintenance**

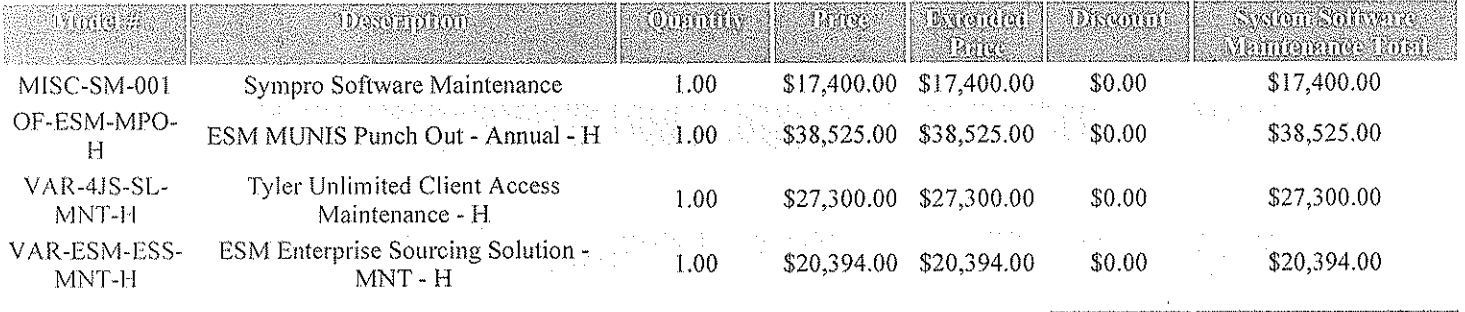

Total: Total: \$0.00 \$103,619.00

\$0.00

# **6 Hardware**

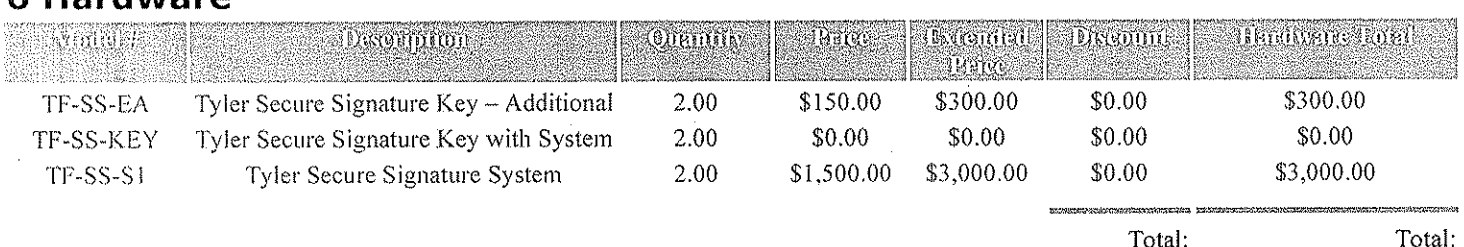

\$3,300.00

# **7 3rd Party Services**

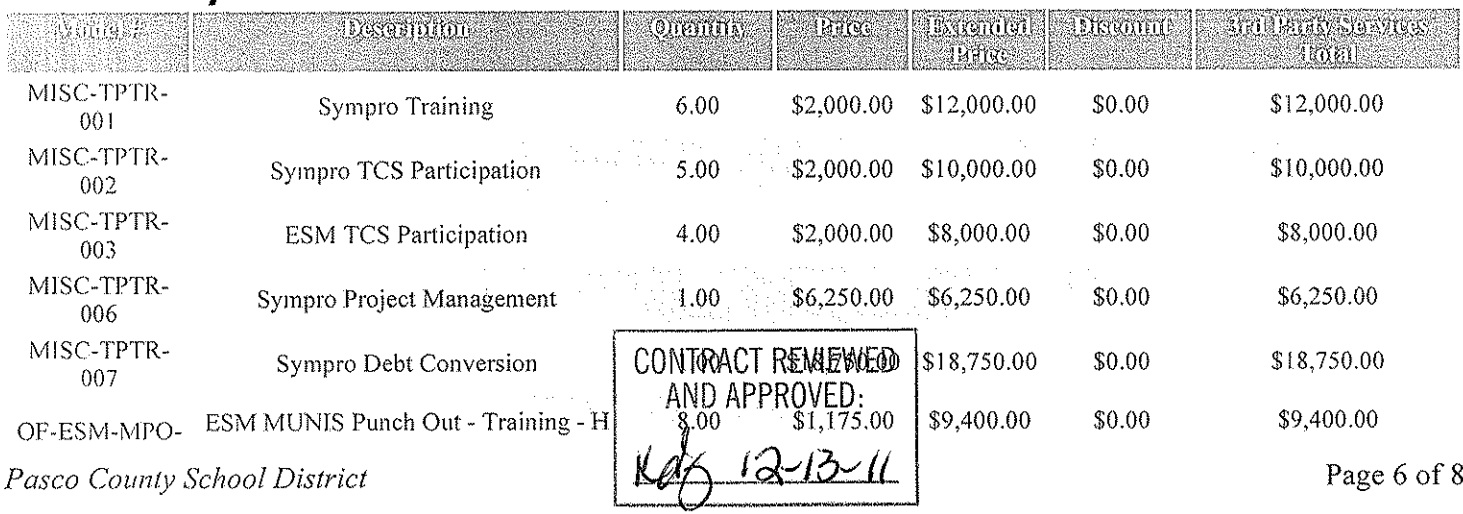

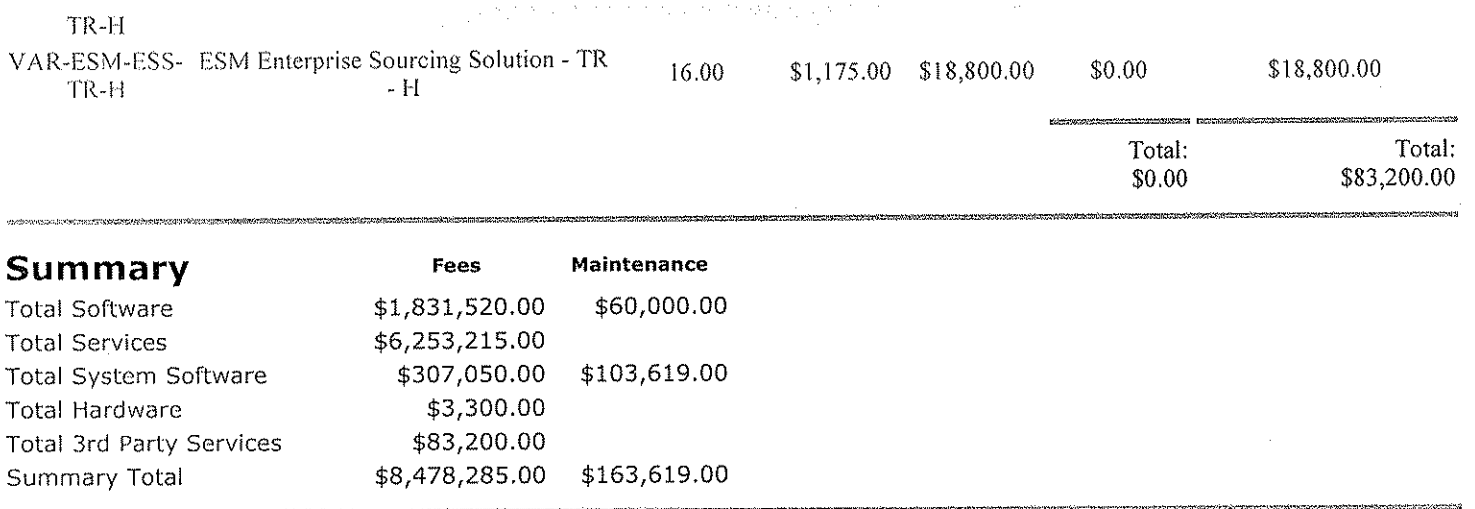

## Comments

Tyler's quote contains estimates of the amount of services needed, based on our preliminary understanding of the size and scope of your project. The actual amount of services depends on such factors as your level of involvement in the project and the speed of knowledge transfer.

Prices submitted in the quote do not include travel expenses incurred in accordance with Tyler's then-current Business Travel Policy.

Tyler's prices do not include applicable local, city or federal sales, use, excise, personal property or other similar taxes or duties, which you are responsible for determining and remitting.

The first annual software maintenance fees which cover the one (1) year period commencing upon installation of the software products are waived. Subsequent annual software maintenance fees will be due on the anniversary of the installation date of the software products at Tyler's then current fees.

For the Tyler software products; upon payment in full of the license fees, you will receive a perpetual site license, however, related third party products may be licensed annually and per concurrent user, not unlimited seat license. On an ongoing basis, you will also be responsible for any related third party fees, including those associated with the addition of users to the configuration, and you shall be responsible for any increases in third party fees.

Tyler's OSDBA Service is calculated at 25% of the MUNIS annual maintenance. There is a \$2,500 minimum annual fee and a \$30,000 maximum annual fee for OSDBA service.

Tyler's Disaster Recovery Service is calculated at 25% of the MUNIS annual maintenance. There is a \$5,000 minimum annual fee and a \$30,000 maximum annual fee for Disaster Recovery service. The Disaster Recovery fees are applicable only to one Live MUNIS database and excludes all test and training databases.

Tyler recommends the use of a 128-bit SSL Security Certificate for any Internet Web Applications, such as the MUNIS Web Client and the MUNIS Self Service applications. This certificate is required to encrypt the highly sensitive payroll and financial information as it travels across the public internet. There are various vendors who sell SSL Certificates, with all ranges of prices.

The 340 days Additional Training Services are only deliverable upon District direction. District can exchange all or a portion of such days to acquire other services in connection with the Agreement.

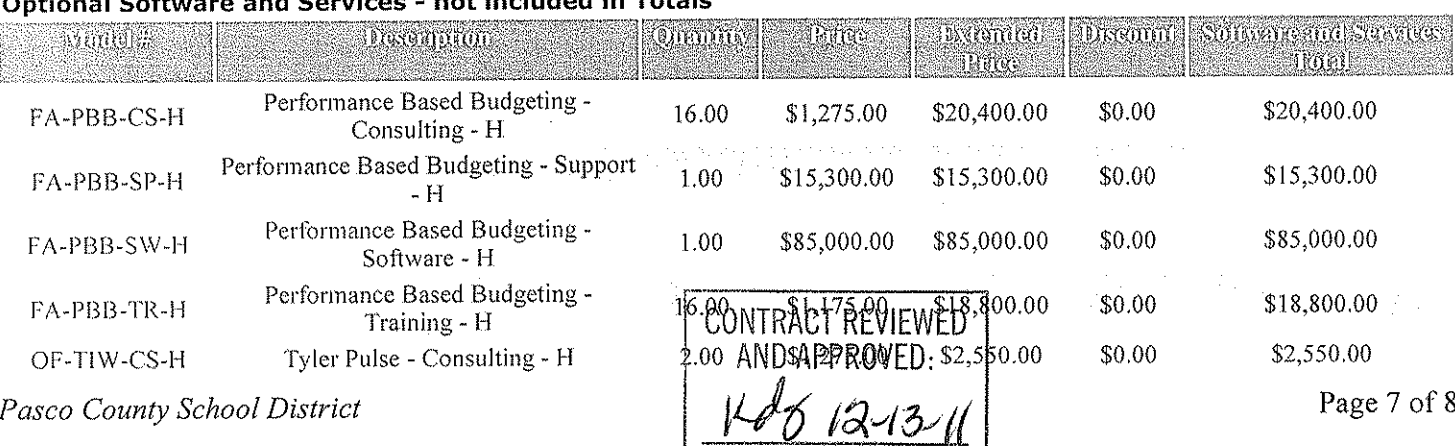

#### $\sim$   $\sim$ a was considered a single functional and the relation for in a

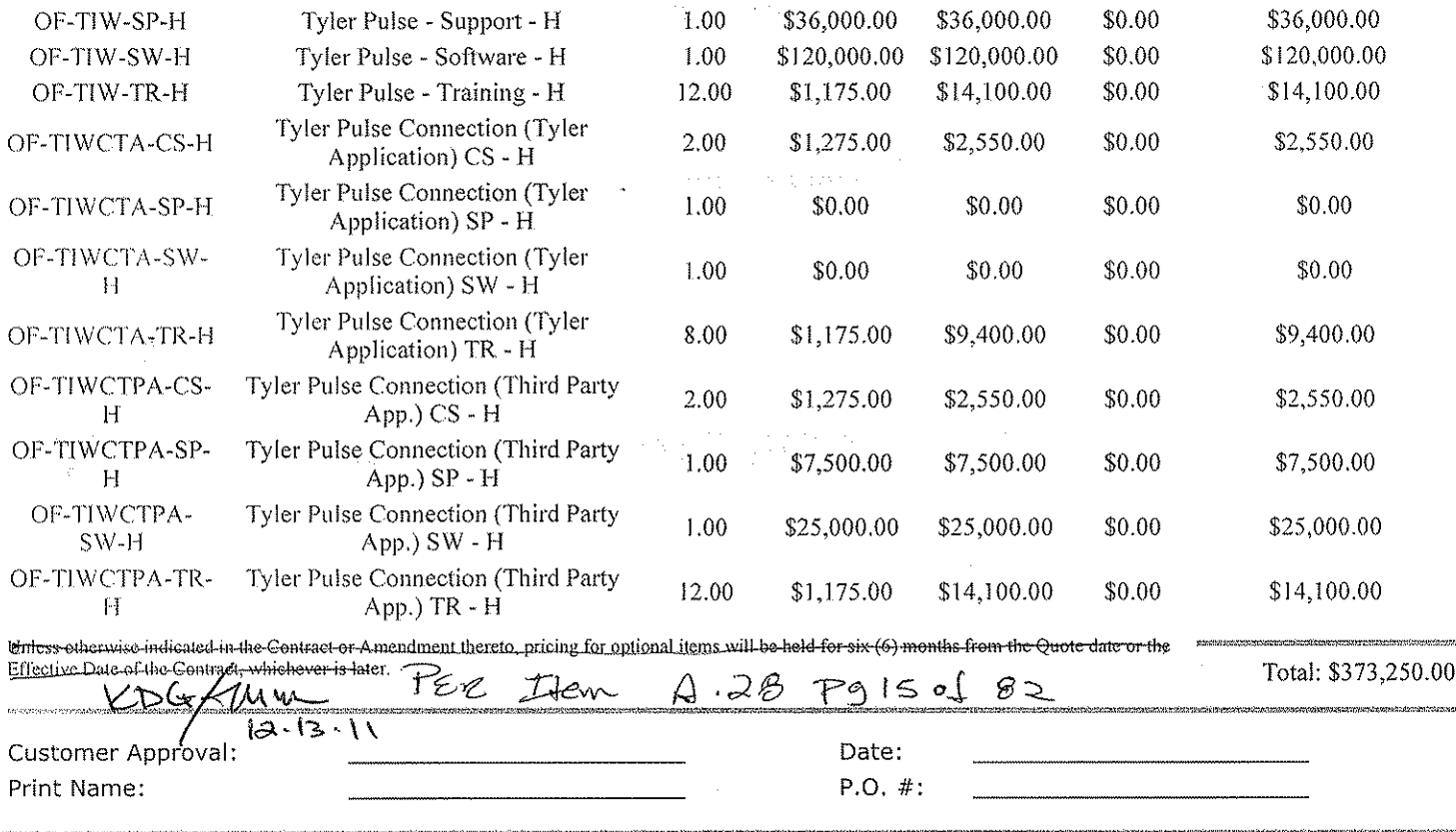

 $\hat{\mathcal{A}}$ 

All primary values quoted in US Dollars

CONTRACT REVIEWED  $121311$ 

### **Exhibit 2 – Verification Test**

#### Verification Test

The verification test ("Test") detailed below will be conducted following installation. The purpose of the Test is to help ensure the Tyler Software Products perform as described in this exhibit using the MUNIS Verification Database. The MUNIS Verification Database contains the types of information ordinarily used by the specified software and the Test utilizes said data to demonstrate the performance of the specified software's base line functions. As such, the Test is not intended to validate any site specific functionality and will only be conducted for those software products licensed by the District. Districtspecific functionality will be reviewed during the implementation phase when site-specific data will be applied against the desired functionality.

Many sections below contain three phases: table views, reports, and process. Each phase is intended to be completed in 4 hours or less. Please note that each phase listed below has a space where District will be asked to initial, indicating that the verification has been performed and accepted.

### FINANCIALS:

#### Phase 1

- View general ledger master table
- View budget master table  $\bullet$
- View vendor master table  $\blacksquare$
- View general ledger account inquiry perform drill down  $\bullet$
- Find purchase orders/requisitions in purchase order inquiry
- View inventory master
- View fixed assets master
- View work order master

#### Phase 2

- Enter a requisition
- Approve the requisition
- Convert to a purchase order
- Post the purchase order  $\bullet$
- Enter an invoice against the requisition  $\bullet$
- Post the invoice  $\bullet$
- Select items to be paid report  $\bullet$
- Print checks (on blank paper without forms)
- Find journals in journal inquiry using date find

#### Phase 3

- Reports:
	- o General ledger trial balance
	- Year to date budget report  $\circ$
	- o Vendor invoice list
	- o Purchase orders by general ledger account (select open purchase orders)
	- $\circ$ Inventory list by location

CONTRACT REVIEWED AND APPROVED

Fixed asset list by location  $\circ$ 

### PAYROLL/HR:

### Phase 1

- View deduction master  $\bullet$
- View pay type master  $\bullet$
- View employee master
- View employee detail history perform drill down
- View position table
- View terminated employee table  $\ddot{\phantom{a}}$

#### Phase 2

- $\bullet$ Add new employee
- Build job pay records  $\bullet$
- Start a new payroll
- Generate employee records  $\bullet$
- Enter exceptions  $\bullet$
- Print final proof
- Update employee files
- Print checks (on blank paper without forms)  $\bullet$

#### Phase 3

- $\bullet$ Reports
	- o Employee Detail
	- o Employee Accrual
	- Detail Check History Report  $\circ$
	- Payroll Register  $\circ$

### OTHER REVENUE (TAX/EXCISE/GENERAL BILLING):

### Phase 1

- View customer file  $\bullet$
- View parcel file  $\bullet$
- View charge code file  $\bullet$
- View tax year parameter
- View motor vehicle master file
- View bill inquiry  $\bullet$
- View lien file  $\bullet$
- View receipt inquiry
- View activity totals inquiry/report

### Phase 2

- Create a new general billing customer  $\bullet$
- Add a general billing invoice  $\bullet$

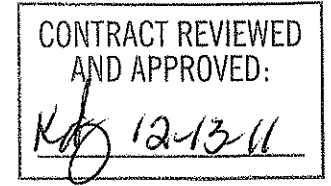

- Make a payment against the general billing
- Make a payment against a tax/excise/personal property/etc. bill
- Print payments proof
- Post payments
- Use receipt inquiry to find the payment  $\bullet$

### Phase 3

- Reports  $\bullet$ 
	- Summary receivables  $\circ$
	- Detail receivables  $\circ$
	- Posted payments report  $\circ$

# PROJECT ACCOUNTING:

(Performed with General Ledger)

- View project master table
- View general ledger master with project code
- View project budget report

## **MUNIS OFFICE: SECTION F.**

- Export from general ledger account inquiry into Excel
- Export from general ledger account inquiry into Word

**BUSINESS OBJECTS:** 

Verification Report for Crystal Reports from the Knowledgebase will be used to display results  $\bullet$ from the MUNIS Verification database. No configuration needs to be done to run this report.

TYLER REPORTING SERVICES: **SECTION G.** 

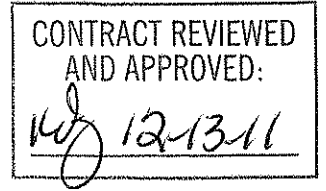

Verification Report for Tyler Reporting Services from the Knowledgebase will be used to display results from the MUNIS Verification database. No configuration needs to be done to run this report.

### **CONTRACT MANAGEMENT:**

- View contract master file
- Enter a requisition against a contract
- View contract master to highlight changes

TREASURY MANAGEMENT:

- View a recurring cash flow record for current fiscal year in recurring cash flow F/M
- Generate cash flow file maintenance
- Generate a journal entry on the cash flow file maintenance record created
- Go to general journal entry/proof, find journal that was generated and post it

### MUNIS SELF SERVICE - EMPLOYEES:

Phase 1

- View and update the general administration settings  $\bullet$
- Add a new user under users  $\bullet$

Phase 2

- View and update application administration under Employee Admin  $\bullet$
- View and add a web link or document under Document Administration  $\bullet$

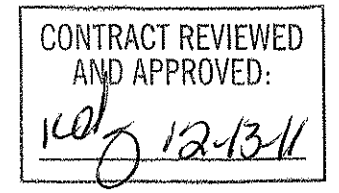

## **Fxhibit 3**

**Support Call Process** 

Client Support

### **Tyler Technical Support Department for Munis®**

Goal: To provide an effective support mechanism that will guarantee timely resolution to calls, resulting in high-level client satisfaction.

### **Contact Us**

Call Tyler's toll free number (800-772-2260) or log a support request online through the Tyler Client Portal available at Tyler's Support Web site (www.tylertech.com).

### **Support Organization**

Tyler's Technical Support Department for Munis is divided into multiple teams: Financials, Payroll/HR/Pension, Tax/Other Revenue and Collections, Utility Billing and Collections, OS/DBA (Operating System and Database Administration), and TylerForms and Reporting Services.

These "product-specific" teams allow support staff to focus on a group of products or services. A group of specialists assigned to each team handle calls quickly and accurately.

Each team consists of a Munis Support Product Manager, Support Analysts and Technical Support Specialists. The Support Product Manager is responsible for the day-to-day operations of the team and ensures we provide exceptional technical support to our clients. The Support Analysts are responsible for assisting the team with clients' issues, and provide on-going team training. Technical Support Specialists are responsible for diagnosing and resolving client issues in a timely and courteous manner.

### **Standard Support Hours**

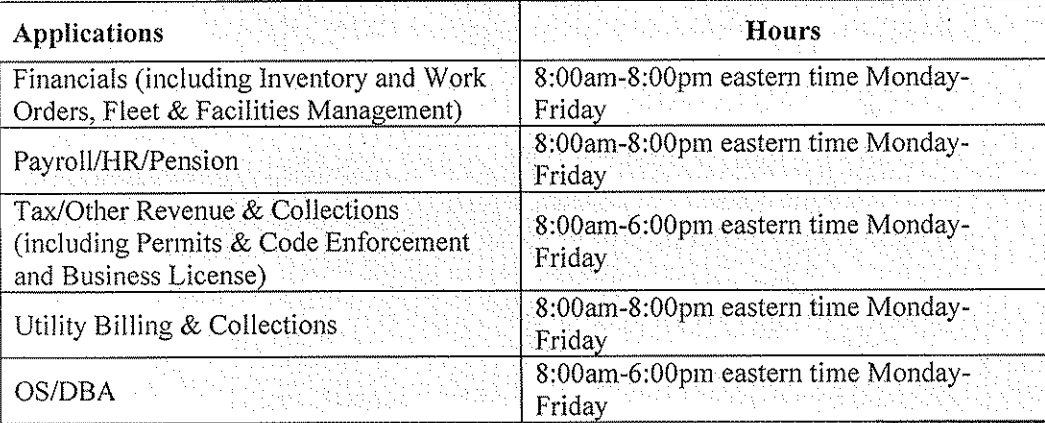

CONTRACT REVIEWED AND APPROVED:

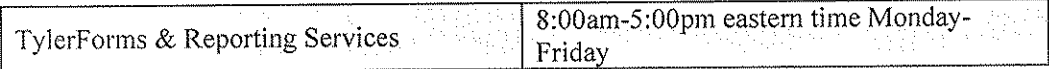

### **Focus on Incoming Rate**

When you call Technical Support, your call is answered by a Support Technician, or is transferred into the Support voice mail. Our goal is to capture 75% of our daily calls incoming, which means you will often start working with a Support Specialist immediately upon calling Tyler.

#### **Leaving Messages for Support**

When leaving a message on the Support voice mail, ensure the following information is contained within the message:

- Your full name (first name, last name) and the site you are calling for/from
- A phone number where you can be reached
- The details of the issue or question you have (i.e.: program, process, error message)
- The priority of the issue  $(1, 2, 3, 0r 4)$
- When you will be available for a return call (often Support will call back within an hour of receiving your message)

#### Paging

All client questions are important to us. There may be times when you are experiencing a priority 1 critical issue and all technicians for the requested team are on the line assisting clients. In this circumstance, it is appropriate to press 0 to be redirected to the operator. The operator will page the team you need to contact. We ask that you reserve this function for those times when Munis is down, or a mission critical application is down and you are not able to reach a immediately. technician

#### **Online Support**

Some questions can be handled effectively by e-mail. Once registered as a user on Tyler's Support Web site at www.tylertech.com, you can ask questions or report issues to Support through "Customer Tools". Tyler's Client Portal (TCP) allows you to log an incident to Technical Support anytime from any Internet connection. All TCP account, incident and survey data is available in real-time.

Your existing contact information defaults when you add a new Support incident. You will be asked for required information including Incident Description, Priority, Product Group and Product Module. Unlimited work-note text is available for you to describe the question or problem in detail, plus you can attach files or screenshots that may be helpful to Support.

When a new incident is added, the incident number is presented on the screen, and you will receive an automated e-mail response that includes the incident number. The new incident is routed to the appropriate Technical Support Team queue for response. They will review your incident, research the item, and respond via e-mail according to the priority of the incident.

Page 48 of 82

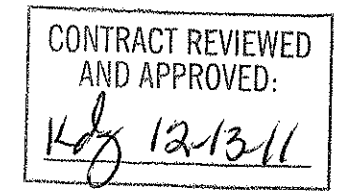

#### **Customer Relationship Management System**

Every call or e-mail from you is logged into our Customer Relationship Management System and given a unique call number. This system tracks the history of each incident, including the person calling, time of the call, priority of the call, description of the problem, support recommendations, client feedback and resolution. For registered users on Tyler's Support Web site (www.tvlertech.com), a list of calls is available real-time under the Tyler Client Portal (TCP).

### **Call Numbers**

Support's goal is to return clients' calls as soon as possible. If you are not available when we call back, we will leave a message with the open call number on your voice mail or with a person in your office. When you call back, you can reference this call number so you do not have to re-explain the issue.

An open call number is also given to you once an initial contact has been made with Support and it has been determined that the issue can't be resolved during the initial call. The open call number lets you easily track and reference specific open issues with Support.

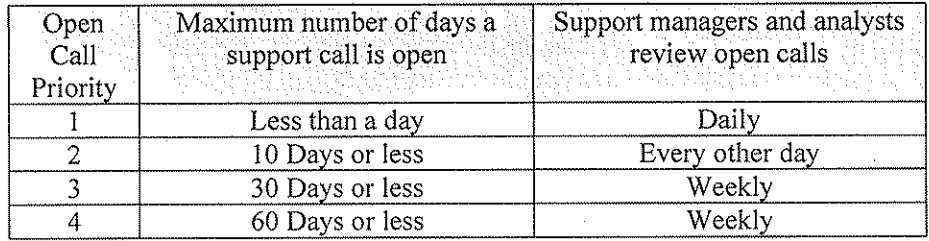

#### **Call Response Goals**

### **Call Priorities**

A call escalation system is in place where, each day, Support Analysts and Product Support Managers, review open calls in their focus area to monitor progress.

Each call logged is given a priority (1, 2, 3, and 4) according to the client's needs/deadlines. The goal of this structure is to clearly understand the importance of the issue and assign the priority for closure. The client is responsible for setting the priority of the call. Tyler Support for Munis tracks responsiveness to priority 1, 2 and 3 calls each week. This measurement allows us to better evaluate overall client satisfaction.

Priority 1 Call — issue is critical to the client, the Munis application or process is down.

**Priority 2 Call** — issue is severe, but there is a work around the client can use.

**Priority 3 Call** — issue is a non-severe support call from the client.

Priority 4 Call - issue is non-critical for the client and they would like to work with Support as time permits.

CONTRACT REVIEWED AND APPROVED:

#### **Following Up on Open Calls**

Some issues will not be resolved during the initial call with a Support Technician. If the call remains open, the technician will give you an open call number to reference, and will confirm the priority of the incident.

If you want to follow up on an open call, simply call the appropriate Support Team and reference the call number to the Technician who answers or leave this information in your message. Referencing the open call number allows anyone in support to quickly follow up on the issue. You can also update the incident through TCP on Tyler's Web site (www.tvlertech.com) and add a note requesting follow-up.

#### **Escalating a Support Call**

If the situation to be addressed by your open call has changed and you need to have the call priority adjusted, please call the appropriate Support Team and ask to be connected to the assigned technician. If that technician is unavailable, another technician on the team may be able to assist you, or will transfer you to the Product Support Team Manager. If you feel you are not receiving the service you need, please call the appropriate Product Manager and provide them with the open call number for which you need assistance. The Product Manager will follow up on your open issue and determine the necessary action to meet your needs.

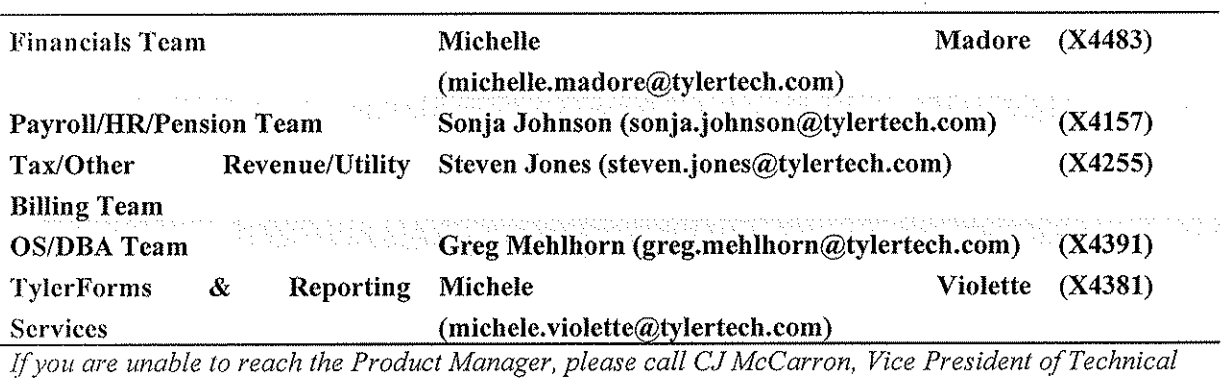

#### **Technical Support Product Managers:**

Support

at 800-772-2260, ext. 4124 (cj.mccarron(a)tylertech.com).

#### **Resources**

A number of additional resources are available to you to provide a comprehensive and complete support experience.

Munis Internet Updater (MIU): Allows you to download and install critical and high priority fixes as soon as they become available.

Release Admin Console: Allows you to monitor and track the availability of all development activity for

CONTRACT REVIEWED AND APPROVED:

a particular release; right from inside Munis.

Knowledgebase: A fully searchable depository of thousands of documents related to Munis processing, procedures, release info, helpful hints, etc.

#### **Remote Support Tool**

Some Support calls may require further analysis of your database or setup to diagnose a problem or to assist you with a question. GoToAssist® shares your desktop via the Internet to provide you with virtual on-site support. The GoToAssist tool from Citrix (www.citrix.com) provides a highly secure connection with 128-bit, end-to-end AES encryption. Support is able to quickly connect to your desktop and view your site's setup, diagnose problems, or assist you with screen navigation.

At the end of each GoToAssist session, there is a quick survey you should complete so we have accurate and up-to-date feedback on your Support experiences. We review the survey data in order to continually improve our Support services.

#### **E-mail Registration**

Clients can go to our Web site and register for e-mail "groups" based on specific Munis applications. We use these groups to inform clients of issues, and to distribute helpful technical tips and updated technical documentation. The survey information allows you to update your registration at any time, and you may unregister for one or more distribution lists at any time.

### **Tyler Web site**

Once you have registered as a user on Tyler's Support Web site (www.tylertech.com), you have access to "Customer Tools" and other information such as online documentation, user forums, group training schedule/sign-up, and annual user conference updates/registration.

### **Timely TCP Progress Updates**

Our technicians are committed to providing you timely updates on the progress of your open support incidents via the Tyler Client Portal. The frequency of these updates is determined by issue priority.

**Priority 1 Incidents** — Daily updates (only if phone contact is not possible)

Priority 2 Incidents — Weekly Updates

Priority 3 Incidents - Bi-weekly Updates

Priority 4 Incidents - Bi-weekly Updates

Updates will also be provided for any issue, regardless of priority, when action items have been completed or when there is pertinent information to share.

CONTRACT REVIEWED IND APPROVED.

# **Exhibit 4 - Business Travel Policy**

#### $\mathbf{L}$ Air Travel

#### $\Lambda$ . Reservations & Tickets

Tyler's Travel Agent will provide an employee with the lowest available airfare within two hours before or after the requested departure time. If a net savings of \$100 or more is possible through an alternate flight with not more than one stop, the flight with the lower fare should be accepted. Employees are encouraged to make reservations far enough in advance to take full advantage of discount opportunities.

#### $B.$ **Baggage Fees**

Fees for checking one piece of baggage will be fully reimbursed, provided it is directly related to Tyler business. Baggage fees for sports equipment are not reimbursable.

#### $\overline{2}$ . Ground Transportation

#### A. Private Automobile

Business use of an employee's private automobile will be reimbursed at a rate of \$.38 per mile plus out of pocket costs for tolls and parking. Mileage will be calculated by using the employee's office as the starting and ending point, in compliance with IRS regulations. Employees who have been designated a home office should calculate miles from their home.

#### $B<sub>1</sub>$ Rental Car

Employees are authorized to rent cars, and only in conjunction with air travel when cost, convenience and the specific situation require their use. When renting a car for Tyler business, employees should select a "mid-size" or "intermediate" car. "Full" size cars may be rented when three or more employees are traveling together.

#### Public Transportation  $\mathsf{C}$ .

Taxi or airport limousine services should be considered when traveling in and around cities or to and from airports. The Company will reimburse the actual fare plus a reasonable tip (15-18%). In the case of a free hotel shuttle to the airport, a \$1 tip per bag is reimbursable.

#### 3. Lodging

Tyler's Travel Agent will select hotel chains that are well established, reasonable in price and conveniently located in relation to the traveler's work assignment. Typical hotel chains include Fairfield Inn, Hampton Inn and Holiday Inn Express. If the customer has a discount rate with a local hotel, notify Tyler's Travel Agent as soon as possible to ensure that all employees can take advantage of the rate. Tyler agrees that lodging will be reimbursed up to a maximum of \$125, not including taxes, per night for single occupancy provided accommodations are available at time of booking and that such accommodations are safe, clean, and a reasonable distance away from the work site. District will reasonably and timely work with Tyler so that Tyler may take advantage of any discount rates available to District that Tyler is allowed to use in connection with this Agreement.

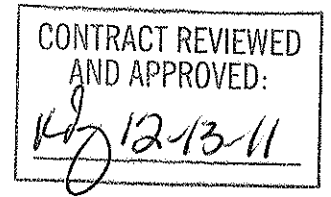

#### $\overline{4}$ . Meals

Employee meals while on travel status are reimbursable in the form of a flat per diem rate. The reimbursement rates for individual meals are as follows:

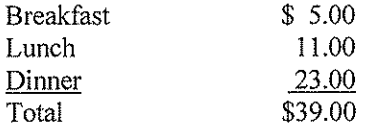

#### A. Overnight Travel

Employees on overnight travel status are eligible to claim all three meals on their expense report except as follows:

Departure Day

Depart before 12:00 noon Depart after 12:00 noon Return Day

Return before 12:00 noon Return between 12:00 noon & 8:00 p.m. Return after 8:00\* p.m.

Lunch and dinner Dinner

**Breakfast** Breakfast and lunch Breakfast, lunch and dinner

\*8:00 is defined as direct travel time and does not include time taken to stop for dinner

 $B<sub>1</sub>$ Same Day Travel

Employees traveling at least 2 hours to a site and returning in the same day are eligible to claim lunch on an expense report. Employees on same day travel status are eligible to claim dinner in the event they return home after  $8:00*$  p.m.

\*8:00 is defined as direct travel time and does not include time taken to stop for dinner

5. Internet Access - Hotels and Airports

> Employees who travel may need to access their e-mail at night. Many hotels provide free high speed internet access and Tyler employees are encouraged to use such hotels whenever possible. If your hotel charges for internet access it is reimbursable up to \$10.00 per day. Charges for internet access at airports are not reimbursable.

Effective Date: July 3, 2011

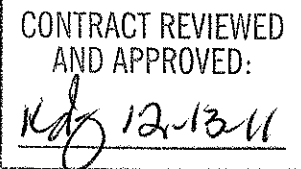

## **Exhibit 5-Adobe End User License Agreement**

### ADOBE SYSTEMS INCORPORATED ADOBE CENTRAL OUTPUT SOFTWARE **Software License Agreement**

NOTICE TO USER: THIS LICENSE AGREEMENT GOVERNS INSTALLATION AND USE OF THE ADOBE SOFTWARE DESCRIBED HEREIN BY LICENSEES OF SUCH SOFTWARE. INSTALLATION AND USE OF THE SOFTWARE IS NOT PERMITTED UNLESS ADOBE HAS GRANTED LICENSEE THE RIGHT TO DO SO AS SEPARATELY PROVIDED IN WRITING BY ADOBE. LICENSEE AGREES THAT THIS AGREEMENT IS LIKE ANY WRITTEN NEGOTIATED AGREEMENT SIGNED BY LICENSEE. BY CLICKING TO ACKNOWLEDGE AGREEMENT TO BE BOUND DURING REVIEW OF AN ELECTRONIC VERSION OF THIS LICENSE, OR DOWNLOADING, COPYING, INSTALLING OR USING THE SOFTWARE, LICENSEE ACCEPTS ALL THE TERMS AND CONDITIONS OF THIS AGREEMENT. THIS AGREEMENT IS ENFORCEABLE AGAINST ANY PERSON OR ENTITY THAT INSTALLS AND USES THE SOFTWARE AND ANY PERSON OR ENTITY (E.G., SYSTEM INTEGRATOR, CONSULTANT OR CONTRACTOR) THAT INSTALLS OR USES THE SOFTWARE ON ANOTHER PERSON'S OR ENTITY'S BEHALF.

LICENSEE'S RIGHTS UNDER THIS AGREEMENT MAY BE SUBJECT TO ADDITIONAL TERMS AND CONDITIONS IN A SEPARATE WRITTEN AGREEMENT WITH ADOBE THAT SUPPLEMENTS OR SUPERSEDES ALL OR PORTIONS OF THIS AGREEMENT.

#### $\mathbf{1}$ . Definitions

"Adobe" means Adobe Systems Incorporated, a Delaware corporation, 345 Park Avenue, San  $1.1$ Jose, California 95110, if subsection 9(a) of this Agreement applies; otherwise it means Adobe Systems Software Ireland Limited, 4-6 Riverwalk, Citywest Business Campus, Saggart, Dublin 24, Ireland, a company organized under the laws of Ireland and an affiliate and licensee of Adobe Systems Incorporated.

"Authorized Users" means employees and individual contractors (i.e., temporary employees) of  $1.2$ Licensee.

"Computer" means one or more central processing units ("CPU") in a hardware device (including  $1.3$ hardware devices accessed by multiple users through a network ("Server")) that accepts information in digital or similar form and manipulates it for a specific result based on a sequence of instructions.

"Deliver" means to transmit data directly or indirectly over a network to a printing device or any  $1.4$ other device for the purpose of printing.

"Development Software" means Software licensed for use in a technical environment solely for  $1.5$ internal development and testing and not for use as Production Software.

1.6 "Disaster Recovery Environment" means Licensee's technical environment designed solely to allow Licensee to respond to an interruption in service due to an event beyond Licensee's control that creates an inability on Licensee's part to provide critical business functions for a material period of time.

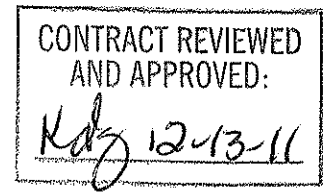

 $1.7$ "Documentation" means the user manuals and/or technical publications as applicable, relating to installation, use and administration of the Software.

"Internal Network" means Licensee's private, proprietary network resource accessible only by 1.8 Authorized Users. "Internal Network" specifically excludes the Internet (as such term is commonly defined) or any other network community open to the public, including membership or subscription driven groups, associations or similar organizations. Connection by secure links such as VPN or dial up to Licensee's Internal Network for the purpose of allowing Authorized Users to use the Software should be deemed use over an Internal Network.

1.9 "License Metric" means each of the per-unit metrics used by Adobe in connection with the licensed quantities identified as separately provided in writing by Adobe to describe the scope of Licensee's right to use the Software. One or more of the following types of License Metrics applies to each Software Product as further provided herein:

Per-Computer. Licensee may install and use the Adobe Output Designer software on no more  $(a)$ than the licensed number of Computers.

Per-User. The total number of Authorized Users that directly or indirectly request or receive  $(b)$ content that has been processed by the Software may not exceed the licensed quantity of users.

Per-Server. The total number of Servers on which the Software is installed may not exceed the  $(c)$ licensed quantity of Servers.

 $1.10$ "Location" means a specific building or physical location as identified by its unique street address.

 $1.11$ "Production Software" means Software licensed for productive business use.

"SDK Components" means the sample software code, application programming interface, header 1.12 files and related information, and the file format specifications, if any, included as part of the Software as described in the Documentation or a "Read Me" file accompanying the applicable Software.

1.13 "Software" means the object code version of the software program(s) specified in a separate written agreement signed by Adobe, including all Documentation and other materials provided by Adobe to Licensee under this Agreement. The term "Software Product" may also be used to indicate a particular product, and otherwise has the same meaning as Software.

License. Subject to the terms and conditions of this Agreement, Adobe grants to Licensee a  $2.$ perpetual, non-exclusive license to install and use the Software delivered hereunder according to the terms and conditions of this Agreement, on Computers connected to Licensee's Internal Network, on the licensed platforms and configurations, in the manner and for the purposes described in the Documentation. The following additional terms also apply to Licensee's use of the Software.

License Metric. Licensee's right to install and use the Software is limited based on whether the  $2.1$ Software is licensed as Production Software or Development Software (as separately provided in writing by Adobe) and the License Metrics applicable to the particular Software Products licensed (as separately provided in writing by Adobe) and subject to the terms in Section 3, unless Licensee has licensed the Software for evaluation purposes, in which case the terms of Section 4 apply.

CONTRACT REVIEWED AND APPROVED: 12-13-h

 $2.2$ SDK Components. Licensee's Authorized Users may install and use the SDK Components for purposes of facilitating use of the Software in accordance with this Agreement. Licensee agrees that Licensee will treat the API Information with the same degree of care to prevent unauthorized disclosure to anyone other than Authorized Users as Licensee accords to Licensee's own confidential information, but in no event less than reasonable care. Licensee's obligations under this Section 2.2 with respect to the API Information shall terminate when Licensee can document that the API Information was in the public domain at or subsequent to the time it was communicated to Licensee by Adobe through no fault of Licensee's. Licensee may also disclose the API Information in response to a valid order by a court or other governmental body, when otherwise required by law, or when necessary to establish the rights of either party under this Agreement, provided Licensee gives Adobe advance written notice thereof.

Backup and Disaster Recover. Licensee may make and install a reasonable number of copies of  $2.3$ the Software for backup and archival purposes and use such copies solely in the event that the primary copy has failed or is destroyed, but in no event may Licensee use such copies concurrently with Production Software or Development Software. Licensee may also install copies of the Software in a Disaster Recovery Environment for use solely in disaster recovery and nor for production, development, evaluation or testing purposes other than to ensure that the Software is capable of replacing the primary usage of the Software in case of a disaster.

 $2.4$ Documentation. Licensee may make copies of the Documentation for use by Authorized Users in connection with use of the Software in accordance with this Agreement, but no more than the amount reasonably necessary. Any permitted copy of the Documentation that Licensee makes must contain the same copyright and other proprietary notices that appear on or in the Documentation.

 $2.5$ Outsourcing. Licensee may sub-license use of the Software to a third party outsourcing or facilities management contractor to operate the Software on Licensee's behalf, provided that (a) Licensee provides Adobe with prior written notice; (b) Licensee is responsible for ensuring that any such contractor agrees to abide by and fully complies with the terms of this Agreement as they relate to the use of the Software on the same basis as applies to Licensee; (c) such use is only in relation to Licensee's direct beneficial business purposes as restricted herein; (d) such use does not represent or constitute an increase in the scope or number of licenses provided hereunder; and (e) Licensee shall remain fully liable for any and all acts or omissions by the contractor related to this Agreement.

2.6 Font Software. If the Software includes font software, then Licensee may (a) use the font software on Licensee's Computers in connection with Licensee's use of the Software as permitted under this Agreement; (b) output such font software on any output devices connected to Licensee's Computers; (c) convert and install the font software into another format for use in other environments provided that use of the converted font software may not be distributed or transferred for any purpose except in accordance with the transfer section in this Agreement; and (d) embed copies of the font software into Licensee's electronic documents for the purpose of printing and viewing the document, provided that if the font software Licensee is embedding is identified as "licensed for editable embedding" on Adobe's website at http://www.adobe.com/type/browser/legal/embeddingeula.html, Licensee may also embed copies of that font software for the additional limited purpose of editing Licensee's electronic documents.

2.7 **Restrictions** 

No Modifications, No Reverse Engineering. Licensee shall not modify, port, adapt or translate the (a) Software. Licensee shall not reverse engineer, decompile, disassemble or otherwise attempt to discover the source code of the Software. Notwithstanding the foregoing, decompiling the Software is permitted to the extent the laws of Licensee's jurisdiction give Licensee the right to do so to obtain information necessary to render the Software interoperable with other software; provided, however, that Licensee

**CONTRACT REVIEWED** AND APPROVED:

must first request such information from Adobe and Adobe may, in its discretion, either provide such information to Licensee or impose reasonable conditions, including a reasonable fee, on such use of the source code to ensure that Adobe's and its suppliers' proprietary rights in the source code for the Software are protected.

 $(b)$ No Unbundling. The Software may include various applications, utilities and components, may support multiple platforms and languages and may be provided to Licensee on multiple media or in multiple copies. Nonetheless, the Software is designed and provided to Licensee as a single product to be used as a single product on Computers and platforms as permitted herein. Licensee is not required to use all component parts of the Software, but Licensee shall not unbundle the component parts of the Software for use on different Computers. Licensee shall not unbundle or repackage the Software for distribution, transfer or resale.

No Transfer. Licensee shall not sublicense, assign or transfer the Software or Licensee's rights in  $(c)$ the Software, or authorize any portion of the Software to be copied onto or accessed from another individual's or entity's Computer except as may be explicitly provided in this Agreement. Notwithstanding anything to the contrary in this Section 2.7(c), Licensee may transfer copies of the Software installed on one of Licensee's Computers to another one of Licensee's Computers provided that the resulting installation and use of the Software is in accordance with the terms of this Agreement and does not cause Licensee to exceed Licensee's right to use the Software under this Agreement.

Prohibited Use. Except as expressly authorized under this Agreement, Licensee is prohibited  $(d)$ from: (i) using the Software on behalf of third parties; (ii) renting, leasing, lending or granting other rights in the Software including rights on a membership or subscription basis; and (iii) providing use of the Software in a computer service business, third party outsourcing facility or service, service bureau arrangement, network, or time sharing basis.

Export Rules. Licensee agrees that the Software will not be shipped, transferred or exported into  $(e)$ any country or used in any manner prohibited by the United States Export Administration Act or any other export laws, restrictions or regulations (collectively the "Export Laws"). In addition, if the Software is identified as an export controlled item under the Export Laws, Licensee represents and warrants that Licensee is not a citizen of, or located within, an embargoed or otherwise restricted nation (including Iran, Iraq, Svria, Sudan, Libya, Cuba and North Korea) and that Licensee is not otherwise prohibited under the Export Laws from receiving the Software. All rights to install and use the Software are granted on condition that such rights are forfeited if Licensee fails to comply with the terms of this Agreement.

 $3<sup>1</sup>$ License Metrics and Limitations.

 $3.1$ Adobe Central Output Server. If Licensee has licensed Adobe Central Output Server as Production Software or Development Software (as separately provided in writing by Adobe), then Adobe grants Licensee a license to install and use Adobe Central Output Server on a Per-Server basis, provided that Licensee is not permitted to Deliver output from the Production Software to more than ten (10) Locations per licensed Server.

 $3.2$ Adobe Central Pro Output Server. If Licensee has licensed Adobe Central Pro Output Server, then Adobe grants Licensee a license to install and use Adobe Central Pro Output Server either (a) as Production Software on a Per-Server or Per-User basis (as separately provided in writing by Adobe), or (b) as Development Software on a Per-Server basis. When Adobe Central Pro Output Server is licensed as Production Software on a Per-Server basis, Licensee is not permitted to Deliver output from the Software Product to more than ten (10) Locations per licensed Server.

CONTRACT REVIEWED AND APPROVED:

Page 57 of 82

 $3.3$ Adobe Output Pak for mySAP.com. If Licensee has licensed Adobe Output Pak for mySAP.com, then Adobe grants Licensee a license to install and use Adobe Output Pak for mySAP.com solely in connection with Adobe Central Pro Output Server for use with SAP software either (a) as Production Software on a Per-Server or Per-User basis (as separately provided in writing by Adobe), or (b) as Development Software on a Per-Server basis. Licensee's license to Adobe Output Pak for mySAP.com includes a license to install and use Adobe Central Pro Output Server subject to the terms of Section 3.2 of this Agreement. The following additional terms apply:

Per-Server License. If Licensee has licensed Adobe Output Pak for mySAP.com on a  $3.3.1$ Per-Server basis, Licensee shall have the right to install and use Adobe Central Pro Output Server on one (1) Server unless Licensee obtains additional Per-Server licenses to the Adobe Central Pro Output Server.

Per-User License. If Licensee has licensed Adobe Output Pak for mySAP.com software  $3.3.2$ on a Per-User basis. Licensee must obtain a number of Per-User licenses of Adobe Output Pak for mySAP.com not less than the number of Authorized Users who are authorized to access or use the SAP software.

Adobe Central Output Server Workstation Edition. If Licensee has licensed Adobe  $3.4$ Central Output Server Workstation Edition, then Adobe grants Licensee a license to install and use Adobe Central Output Server Workstation Edition as Production Software on a Per-Computer basis. Licensee's use of the Adobe Central Output Server Workstation Edition shall be limited to use directly or indirectly initiated by an individual person (not an automated process) for the sole purpose of delivering output that has been processed by the Adobe Central Output Server Workstation Edition software to the person that initiated such use.

 $3.5$ Adobe Output Designer. If Licensee has licensed Adobe Output Designer, then Adobe grants Licensee a license to install and use Adobe Output Designer as Production Software on a Per-Computer basis subject to the following additional terms:

Network Use. As an alternative to installing and using the Adobe Output Designer  $3.5.1$ software on the Computer of each licensed Authorized User, Licensee may install and use the Adobe Output Designer software on a file server for the purpose of (a) permitting Authorized Users to download the software for installation and use on no more than the licensed number of Computers connected to Licensee's Internal Network, or (b) permitting Authorized Users to use the software using commands, data or instructions from a Computer connected to Licensee's Internal Network provided that the total number (not the concurrent number) of Authorized Users that use the software does not exceed one user for each of the licensed number of Computers. No other network use is permitted.

Limitation. Licensee shall be prohibited from using the templates, forms and other  $3.5.2$ materials created using the Adobe Output Designer software with any software other than Adobe software.

Development Software License. This Section 3.6 applies only if Licensee has obtained a valid 3.6 Development Software license to a Software Product. In addition to the other terms contained herein, Licensee's license to the Development Software is limited to use in Licensee's technical environment strictly for testing and development purposes and not for production purposes. Licensee may (a) install the Development Software on Servers connected to Licensee's Internal Network provided that the total number of Computers used to operate the Development Software does not exceed the licensed amount, and (b) permit Authorized Users to use the Development Software in accordance with this Agreement.

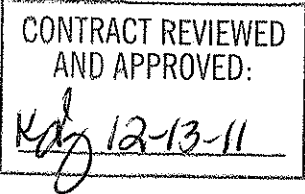

 $4<sup>1</sup>$ Evaluation of Software Products. This Section 4 applies only if Licensee has obtained a valid license to evaluate Software Products as separately provided in writing by Adobe or as indicated by the serial number Licensee enters upon installation.

 $4.1$ License. In addition to the other terms contained herein, Licensee's license to evaluate any Software Product is limited to use strictly for Licensee's own internal evaluation purposes and not for production purposes, and is further limited to a period not to exceed sixty (60) days from the date Licensee obtains the Software Products. Licensee may (a) install the Software Products on one (1) Computer connected to Licensee's Internal Network, and (b) permit Authorized Users to use the Software Products to deliver content within Licensee's Internal Network. Licensee's rights with respect to the Software Products are further limited as described in Section 4.2.

 $4.2.$ Limitations. Licensee's rights to install and use Software Products under this Section 4 will terminate immediately upon the earlier of (a) the expiration of the evaluation period described herein, or (b) such time that Licensee purchases a license to a non-evaluation version of such Software Products. Adobe reserves the right to terminate Licensee's license to evaluate Software Products at any time in its sole discretion. Licensee agrees to return or destroy Licensee's copy of the Software Products upon termination of this Agreement for any reason. To the extent that any provision in this Section 4 is in conflict with any other term or condition in this Agreement, this Section 4 shall supersede such other term(s) and condition(s) with respect to the evaluation of Software Products, but only to the extent necessary to resolve the conflict. ADOBE IS LICENSING THE SOFTWARE PRODUCTS FOR EVALUATION ON AN "AS IS" BASIS AT LICENSEE'S OWN RISK. SEE SECTIONS 7 AND 8 FOR WARRANTY DISCLAIMERS AND LIABILITY LIMITATIONS WHICH GOVERN EVALUATION OF SOFTWARE PRODUCTS.

Intellectual Property Rights. The Software and any copies that Licensee is authorized by Adobe 5. to make are the intellectual property of and are owned by Adobe Systems Incorporated and its suppliers. The structure, organization and code of the Software are the valuable trade secrets and confidential information of Adobe Systems Incorporated and its suppliers. The Software is protected by copyright, including without limitation by United States Copyright Law, international treaty provisions and applicable laws in the country in which it is being used. Except as expressly stated herein, this Agreement does not grant Licensee any intellectual property rights in the Software and all rights not expressly granted are reserved by Adobe.

6. Updates. If the Software is an upgrade or update to a previous version of the Software, Licensee must possess a valid license to such previous version in order to use such upgrade or update. All upgrades and updates are provided to Licensee on a license exchange basis. Licensee agrees that by using an upgrade or update Licensee voluntarily terminates Licensee's right to use any previous version of the Software. As an exception, Licensee may continue to use previous versions of the Software on Licensee's Computer after Licensee uses the upgrade or update but only to assist Licensee in the transition to the upgrade or update, provided that the upgrade or update and the previous versions are installed on the same computer. Upgrades and updates may be licensed to Licensee by Adobe with additional or different terms.

### 7. WARRANTY

 $7.1.$ Warranty. Adobe warrants to Licensee that the Software will perform substantially in accordance with the Documentation for the ninety (90) day period following shipment of the Software when used on the recommended operating system, platform and hardware configuration. This limited warranty does not apply to evaluation software (as indicated in Section 4), patches, sample code, sample files and font software converted into other formats. All warranty claims must be made within such ninety (90) day

Page 59 of 82

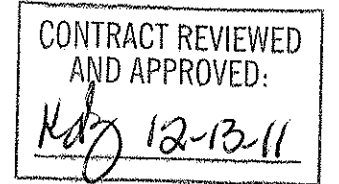

period. If the Software does not perform substantially in accordance with the Documentation, the entire liability of Adobe and Licensee's exclusive remedy shall be limited to either, at Adobe's option, the replacement of the Software or the refund of the license fee paid to Adobe for the Software.

DISCLAIMER. THE FOREGOING LIMITED WARRANTY IS THE ONLY WARRANTY  $7.2$ MADE BY ADOBE AND STATES THE SOLE AND EXCLUSIVE REMEDIES FOR ADOBE'S, ITS AFFILIATES' OR ITS SUPPLIERS' BREACH OF WARRANTY. EXCEPT FOR THE FOREGOING LIMITED WARRANTY, AND FOR ANY WARRANTY, CONDITION, REPRESENTATION OR TERM TO THE EXTENT TO WHICH THE SAME CANNOT OR MAY NOT BE EXCLUDED OR LIMITED BY LAW APPLICABLE IN LICENSEE'S JURISDICTION, ADOBE, ITS AFFILIATES AND ITS SUPPLIERS PROVIDE THE SOFTWARE AS-IS AND WITH ALL FAULTS AND EXPRESSLY DISCLAIM ALL OTHER WARRANTIES, CONDITIONS, REPRESENTATIONS OR TERMS, EXPRESS OR IMPLIED, WHETHER BY STATUTE, COMMON LAW, CUSTOM, USAGE OR OTHERWISE AS TO ANY OTHER MATTERS, INCLUDING PERFORMANCE, SECURITY, NON-INFRINGEMENT OF THIRD PARTY RIGHTS, INTEGRATION, MERCHANTABILITY, QUIET ENJOYMENT, SATISFACTORY QUALITY OR FITNESS FOR ANY PARTICULAR PURPOSE.

8. LIMITATION OF LIABILITY. EXCEPT FOR THE EXCLUSIVE REMEDY SET FORTH ABOVE AND AS OTHERWISE PROVIDED IN SECTION 4, IN NO EVENT WILL ADOBE, ITS AFFILIATES OR ITS SUPPLIERS BE LIABLE TO LICENSEE FOR ANY LOSS, DAMAGES, CLAIMS OR COSTS WHATSOEVER INCLUDING ANY CONSEQUENTIAL, INDIRECT OR INCIDENTAL DAMAGES, ANY LOST PROFITS OR LOST SAVINGS, ANY DAMAGES RESULTING FROM BUSINESS INTERRUPTION, PERSONAL INJURY OR FAILURE TO MEET ANY DUTY OF CARE. OR CLAIMS BY A THIRD PARTY EVEN IF AN ADOBE REPRESENTATIVE HAS BEEN ADVISED OF THE POSSIBILITY OF SUCH LOSS, DAMAGES, CLAIMS OR COSTS. THE FOREGOING LIMITATIONS AND EXCLUSIONS APPLY TO THE EXTENT PERMITTED BY APPLICABLE LAW IN LICENSEE'S JURISDICTION. ADOBE'S AGGREGATE LIABILITY AND THAT OF ITS AFFILIATES AND SUPPLIERS UNDER OR IN CONNECTION WITH THIS AGREEMENT SHALL BE LIMITED TO THE AMOUNT PAID FOR THE SOFTWARE. IF ANY. THIS LIMITATION WILL APPLY EVEN IN THE EVENT OF A FUNDAMENTAL OR MATERIAL BREACH OR A BREACH OF THE FUNDAMENTAL OR MATERIAL TERMS OF THIS AGREEMENT. Nothing contained in this Agreement limits Adobe's liability to Licensee in the event of death or personal injury resulting from Adobe's negligence or for the tort of deceit (fraud). Adobe is acting on behalf of its affiliates and suppliers for the purpose of disclaiming, excluding and limiting obligations, warranties and liability, but in no other respects and for no other purpose. For further information, please see the jurisdiction specific information at the end of this agreement, if any, or contact Adobe's Customer Support Department.

9. Governing Law. This Agreement, each transaction entered into hereunder, and all matters arising from or related to this Agreement (including its validity and interpretation), will be governed and enforced by and construed in accordance with the substantive laws in force in: (a) the State of California if a license to the Software is purchased when Licensee is in the United States, Canada, or Mexico; or (b) Japan, if a license to the Software is purchased when Licensee is in Japan, China, Korea, or other Southeast Asian country where all official languages are written in either an ideographic script (e.g., hanzi, kanji, or hanja), and/or other script based upon or similar in structure to an ideographic script, such as hangul or kana; or (c) England, if a license to the Software is purchased when Licensee is in any other jurisdiction not described above. The respective courts of Santa Clara County, California when California law applies, Tokyo District Court in Japan, when Japanese law applies, and the competent courts of London, England, when the law of England applies, shall each have non-exclusive jurisdiction over all

CONTRACT REVIEWED AND APPROVED:

Page 60 of 82

disputes relating to this Agreement. This Agreement will not be governed by the conflict of law rules of any jurisdiction or the United Nations Convention on Contracts for the International Sale of Goods, the application of which is expressly excluded.

 $10.$ General Provisions. If any part of this Agreement is found void and unenforceable, it will not affect the validity of the balance of this Agreement, which shall remain valid and enforceable according to its terms. Updates may be licensed to Licensee by Adobe with additional or different terms. The English version of this Agreement shall be the version used when interpreting or construing this Agreement. This is the entire agreement between Adobe and Licensee relating to the Software and it supersedes any prior representations, discussions, undertakings, communications or advertising relating to the Software.

#### $11.$ Notice to U.S. Government End Users.

Commercial Items. The Software and Documentation are "Commercial Item(s)," as that term is  $11.1$ defined at 48 C.F.R. Section 2.101, consisting of "Commercial Computer Software" and "Commercial Computer Software Documentation," as such terms are used in 48 C.F.R. Section 12.212 or 48 C.F.R. Section 227.7202, as applicable. Consistent with 48 C.F.R. Section 12.212 or 48 C.F.R. Sections 227.7202-1 through 227.7202-4, as applicable, the Commercial Computer Software and Commercial Computer Software Documentation are being licensed to U.S. Government end users (a) only as Commercial Items and (b) with only those rights as are granted to all other end users pursuant to the terms and conditions herein. Unpublished-rights reserved under the copyright laws of the United States. Adobe Systems Incorporated, 345 Park Avenue, San Jose, CA 95110-2704, USA.

U.S. Government Licensing of Adobe Technology. Licensee agrees that when licensing Adobe  $11.2$ Software for acquisition by the U.S. Government, or any contractor therefore, Licensee will license consistent with the policies set forth in 48 C.F.R. Section 12.212 (for civilian agencies) and 48 C.F.R. Sections 227-7202-1 and 227-7202-4 (for the Department of Defense). For U.S. Government End Users, Adobe agrees to comply with all applicable equal opportunity laws including, if appropriate, the provisions of Executive Order 11246, as amended, Section 402 of the Vietnam Era Veterans Readjustment Assistance Act of 1974 (38 USC 4212), and Section 503 of the Rehabilitation Act of 1973, as amended, and the regulations at 41 CFR Parts 60-1 through 60-60, 60-250, and 60-741. The affirmative action clause and regulations contained in the preceding sentence shall be incorporated by reference in this Agreement.

 $12.$ Compliance with Licenses. Adobe may, at its expense, and no more than once every twelve (12) months, appoint its own personnel or an independent third party to verify the number of copies and installations, as well as usage of the Adobe software by Licensee. Any such verification shall be conducted upon seven (7) business days notice, during regular business hours at Licensee's offices and shall not unreasonably interfere with Licensee's business activities. Both Adobe and its auditors shall execute a commercially reasonable non-disclosure agreement with Licensee before proceeding with the verification. If such verification shows that Licensee is using a greater number of copies of the Software than that legitimately licensed, or are deploying or using the Software in any way not permitted under this Agreement and which would require additional license fees. Licensee shall pay the applicable fees for such additional copies within thirty (30) days of invoice date, with such underpaid fees being the license fees as per Adobe's then-current, country specific, license fee list. If underpaid fees are in excess of five percent (5%) of the value of the fees paid under this Agreement, then Licensee shall pay such underpaid fees and Adobe's reasonable costs of conducting the verification.

Third-Party Beneficiary. Licensee acknowledges and agrees that Adobe's licensors (and/or 13. Adobe if Licensee obtained the Software from any party other than Adobe) are third party beneficiaries of

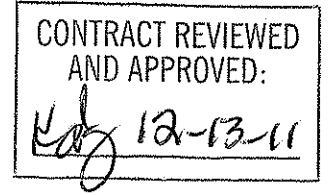

Page 61 of 82
this Agreement, with the right to enforce the obligations set forth herein with respect to the respective technology of such licensors and/or Adobe.

Adobe is either a registered trademark or trademark of Adobe Systems Incorporated in the United States and/or other countries.

IN WITNESS WHEREOF, the parties hereto have executed this Agreement as of the dates set forth below.

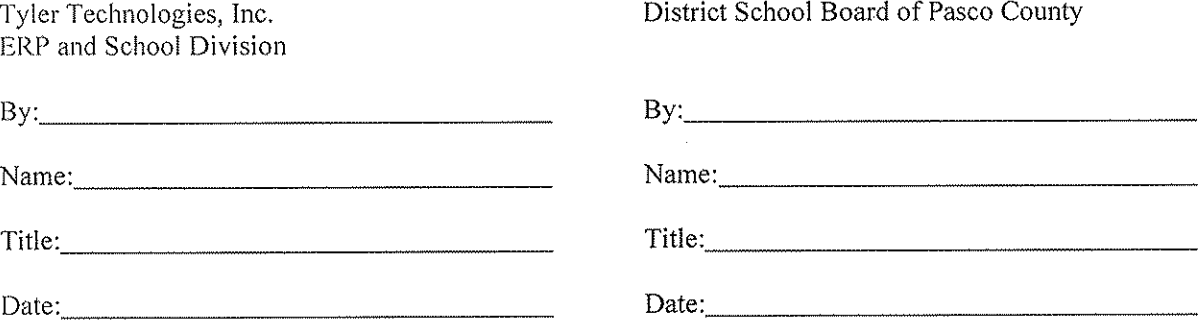

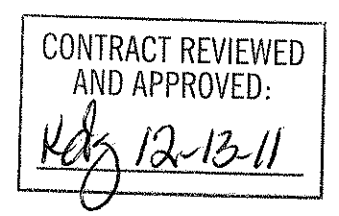

 $\sim$ 

# **AGREEMENT**

This agreement ("Agreement") is made this day of 2011 ("Effective") is made this day of Date") by and between Tyler Technologies, Inc., a Delaware corporation with offices at 370 U.S. Route 1, Falmouth, Maine 04105 ("Tyler") and the District School Board of Pasco County, FL with offices at 20430 Gator Lane, Land O' Lakes, Florida 34638 ("District").

WHEREAS District issued a Request for Proposal ("RFP")  $\#11$ -020-AZ on June 16, 2010 for the purpose of acquiring an Enterprise Resource Planning (ERP) System ("System");

WHEREAS Tyler responded to District's RFP #11-020-AZ with a Proposal dated September 22, 2010;

WHEREAS District awarded Tyler the contract for furnishing, delivering, installing, and implementing the specified System;

NOW THEREFORE, in consideration of the foregoing and of the mutual covenants and promises set forth herein, Tyler and District agree that Tyler shall provide products and services, and District shall pay prices, as set forth in this Agreement.

# **SECTION A. GENERAL TERMS AND CONDITIONS**

All terms and conditions in this Section A, unless indicated otherwise, apply to the Software License, Maintenance, Professional Services, and Third Party Product Agreements.

## A.1.**Termination**

A.1.1. Termination.

A.1.1.1.Termination for Cause.

District may terminate this Agreement for cause in the event Tyler does not cure a material breach of this Agreement within thirty (30) days of receiving notice of such breach from District. Upon such termination, District shall pay Tyler for all services and expenses not in dispute and non-Defective Tyler Software Products which were delivered or incurred prior to the date Tyler received District's notice of termination. Payment for services and expenses in dispute will be determined in accordance with the dispute resolution process.

If the Agreement is terminated for cause , the District may require Tyler to deliver to the District, as directed by the District, any: (i) completed deliverables; (ii) partially completed deliverables related to the terminated portion of the Agreement and (iii) any plans, working papers, forms, documentation formats, etc. necessary for understanding of the deliverables of services. Upon direction of the District, the proposer shall also protect and preserve property in its possession in which the District has an interest.

#### A.1.1.2.Termination for Convenience.

The Agreement may be terminated in whole or in part, by the District whenever it is determined that such termination is in the best interest of the District, which termination shall be effective at 11:59 p.m. on the intended date of termination (the "Termination Date"), after the District shall have delivered to Tyler a notice specifying the extent to which provision of services under the Agreement are terminated ("Notice of Termination for Convenience"), and the date upon which such termination will become effective. Any Termination for Convenience shall only be effective with at least thirty (30) days advance written notice. Upon such termination, District shall pay Tyler for all services and expenses not in dispute and non-Defective Tyler Software Products which were delivered or incurred prior to the date Tyler received District's notice of termination. Payment for services and expenses in dispute will be determined in accordance with the dispute resolution process.

#### A.1.1.3.Termination for Non-appropriation.

If District should not appropriate or otherwise make available funds sufficient to purchase, lease, operate or maintain the products set forth in this Agreement, or other means of performing the same functions of such products, District may unilaterally terminate this Agreement only upon thirty (30) days written notice to Tyler. Upon termination, District shall remit any undisputed payment for all products and services delivered to District and all expenses incurred by Tyler in accord with the requirements of this Agreement prior to Tyler's receipt of the termination notice. District will not be entitled to a refund or offset of previously paid license and other fees.

## A.1.2. Force Majeure; District Assistance.

"Force Majeure" is defined as an event beyond the reasonable control of a party, including governmental action, war, riot or civil commotion, fire, natural disaster, labor disputes, restraints affecting shipping or credit, delay of carriers, inadequate supply of suitable materials or any other cause which could not with reasonable diligence be foreseen, controlled or prevented by the party. Neither party shall be liable for delays in performing its obligations under this Agreement to the extent that the delay is caused by Force Majeure.

Force Majeure will not be allowed to excuse a party's delayed performance unless:

a) Within ten (10) business days of the occurrence of Force Majeure, the party whose performance is delayed thereby provides the other party with written notice explaining the cause and extent thereof, as well as a request for a time extension equal to the estimated duration of the Force Majeure events.

b) Within ten (10) business days after the cessation of the Force Majeure event, the party whose performance was delayed provides the other party written notice of the time at which Force Majeure ceased and a complete explanation of all pertinent events pertaining to the entire Force Majeure situation.

Either party will have the right to terminate this Agreement if Force Majeure suspends performance of scheduled tasks by one or more parties for a period of one hundred-twenty (120) or more days from the scheduled date of the task. This paragraph will not relieve District of its responsibility to pay undisputed amounts for services and goods provided to District and expenses incurred on behalf of District in accord with the requirements of this Agreement prior to the effective date of termination.

In addition, District acknowledges that the implementation of the Tyler Software Products is a cooperative process requiring the time and resources of District personnel. District shall, and shall cause appropriate District personnel to, use all reasonable efforts to cooperate with and assist Tyler as may be reasonably required to meet the project deadlines and other milestones agreed to by the parties for implementation. Tyler shall not be liable for failure to meet such deadlines and milestones when such failure is due to Force Majeure (as defined and limited above) or to the unreasonable failure by District personnel to provide such cooperation and assistance (either through action or omission).

## A.2.**Payment**

## A.2.1. Payment Terms.

Payment for all undisputed amounts due (including amounts due for the ERP System and for the implementation services rendered pursuant to this Agreement) shall be made in amounts and at times as indicated in Exhibit 1 (Payment Schedule). A purchase order will be issued by District, and all Tyler invoices must reference the purchase order number. Payment terms shall be Net 30 after the invoice has been received; undisputed payments shall be made upon receipt of original invoice(s) in accordance and in conformity with payment dates for bills and claims as indicated in this Agreement. Prior to payment, Tyler must submit an original dated itemized invoice of services rendered. (Photographs or facsimiles of invoices will not be accepted.) Any reimbursement for non- per diem expenses, as allowed in the Agreement and that are included in the invoice(s), must be supported with attached scanned copies of original billings for such expenses.

Implementation services shall be paid on a not-to-exceed basis in accordance with Exhibit 1.

## A.2.2. Taxes.

No taxes shall be included in any amounts coming due and payable hereunder; the parties acknowledge that the District is exempt from state and federal sales, use and excise taxes (Florida Sales Tax Exemption #85-8013921275C-1 and Federal Excise Tax Exemption #59-6000792). The fees set forth in the Investment Summary shall not include any taxes, including, without limitation, sales, use or excise tax. District warrants to Tyler that it is tax exempt under Florida law and will provide the necessary exemption certificate. Should District, subsequent to the Effective Date, no longer operate as a tax exempt entity, District shall reimburse Tyler for any taxes Tyler has theretofore paid on District's behalf, if any, directly related to the products, services, and support provided pursuant to this Agreement.

Tyler agrees to file applicable federal and state tax returns and pay all applicable taxes on income received pursuant to this Agreement and shall be solely liable and responsible to pay such taxes and other obligations, including, but not limited to, state and federal income and FICA taxes. Tyler shall indemnify, defend, and hold the District harmless from any liability that it may incur to the United States or to the State of Florida as a consequence of Tyler's failure to pay, when due, all such taxes and obligations. In case the District is audited for compliance regarding any withholding or other applicable taxes, Tyler shall promptly furnish the District with proof of payment of taxes on all applicable earnings.

## A.2.3. Fees

Tyler will invoice the District in accord with Exhibit 1.

## A.2.4. Expenses.

Expenses will be billed in accordance with Exhibit 4 (Business Travel Policy) for the duration of the implementation, not to exceed three years provided Tyler is permitted to increase the mileage

rate (with any such revisions not to exceed the then-current IRS rate) and increase per diems at any time if such change is to match then-current District per diems.

#### A.2.5. Cancelled services.

In the event District cancels services upon less than two (2) weeks advance notice, District shall be liable to Tyler for (i) all non-refundable expenses incurred by Tyler on District's behalf as of the date of notice of termination; and (ii) unless Tyler is then in breach hereof, the daily fees associated with the canceled services until the end of such notice period or such earlier time, if any, at which Tyler is unable to re-assign applicable personnel.

## A.3.**Warranties**

A.3.1. Limited Warranty for Tyler Software Products. **This Limited Warranty for Tyler Software Products only applies to the Tyler Software Products licensed pursuant to**  this Agreement. For the purposes of this Agreement, a "Defect" is defined as a failure of the Tyler Software Products (as defined infra at Section B.1.1) to substantially conform to the then-current Tyler User Guides and Exhibit 7 – Functional Requirements (the ―Functional Requirements‖). In the event of conflict between the aforementioned documents, the Functional Requirements will control for twenty-four (24) months after Final Acceptance. Final Acceptance is defined in the Statement of Work. Thereafter the then-current Tyler User Guides will control. A Tyler Software Product is "Defective" if it contains a Defect. For as long as a current Maintenance Agreement is in place, Tyler warrants that the Tyler Software Products will not contain Defects. If the Tyler Software Products do not perform as warranted, Tyler will use reasonable efforts, consistent with industry standards, to cure the Defect in accordance with Tyler's then-current support call process (Tyler's current support call process is set forth in the document attached hereto as Exhibit 3). Should Tyler be unable to cure the Defect or provide a replacement product, Client will be entitled to a refund of the Software fee paid for the Defective Tyler Software Product, as depreciated on a straight-line basis over a five (5) year period commencing on the Go-Live Date of the Defective Tyler Software Product, subject to the warranty in section A.3.2.4.2.

#### A.3.2. Services Warranty. **This Services Warranty only applies to the services Tyler provides pursuant to this Agreement.** Tyler warrants that:

- A.3.2.1.Its Services will be performed consistent with generally accepted industry standards;
- A.3.2.2.The ERP System has been configured as agreed to by the District and Tyler as set forth in the Statement of Work;
- A.3.2.3.The scope of functionality identified in the Functional Requirements that is designated with responses "F", "TP," or "SR", will be delivered without modifications to source code, bolt-on programs, or work-around, subject to C.1 of Section C and the response as provided in the Proposal, including the responses provided in the Request for Clarification..
- A.3.2.4.Services will provide the scope of functionality identified in the Functional Requirements with the response codes "CU," "CR" only insofar as identified in the statement of work section K 5: Gap and Modification Summary or otherwise as

explicitly stated in this Agreement.

- A.3.2.5.For as long as District has a maintenance agreement with Tyler in place, Tyler represents and warrants that all Tyler-provided ERP Software configurations, modifications, customizations, data conversions and interfaces shall function properly and in accordance with, Tyler's Proposal, the Statement of Work, and Tyler's user manuals, separately and as a fully integrated system. The Statement of Work shall take precedence over Tyler's user manuals, through twenty-four (24) months from Go-Live. Thereafter, Tyler represents and warrants that (i) all Tyler-provided ERP Software configurations, modifications, customizations, data conversions and interfaces shall function properly and in accordance with Tyler's then-current user manuals, and (ii) when operated together will not cause any material delays, defects, or problems with the ERP Software, in accordance with industry standards, subject to any constraints of District's or District-provided environment. In addition, Tyler warrants that the modifications to the ERP Software performed by Tyler hereunder will not detract from or otherwise interfere with the full functionality of the ERP Software as described in this Agreement.
	- A.3.2.5.1. District shall provide Tyler with written notification of any Defects in the ERP Software. Tyler shall perform in accordance with Exhibit 3.
	- A.3.2.5.2. If after making all reasonable efforts, Tyler is unable to correct a Priority 1 or Priority 2 issue as defined in Exhibit 3 ("Issue") in a Tyler Software Product Core Module, as defined in the statement of work, Tyler shall refund to District (i) all Tyler Software Product License Fees paid by District if the Issue occurs within two (2) years of the Effective Date, or (ii) all Tyler Software Product License Fees paid by District, as depreciated on a straight-line basis over a five (5) year period commencing upon the Go-Live Date of the module Date, if the Issue occurs after two (2) years from the Effective Date. If Tyler is unable to correct an Issue in a Tyler Software Product non-Core Module, as defined in the statement of work, then Tyler shall refund to District (i) the Tyler Software Product License Fee paid associated with the -Tyler Software Product non-Core Module containing the Issue in the event the Issue occurs within two (2) years of the Effective Date, or (ii) the Tyler Software Product License Fee paid for the Tyler Software Product non-Core Module containing the Issue, as depreciated on a straight-line basis over a five (5) year period commencing upon the Go-Live Date of the non-Core module, if the Issue occurs after two (2) years from the Effective Date of this Agreement.
	- A.3.2.5.3. An Issue shall be deemed as having been resolved upon such time as Tyler:
		- A.3.2.5.3.1. Provides a workaround for the Issue that causes the ERP System to perform substantially in accordance with applicable Statements of Work, Functional Requirements, or Tyler User Guides,
		- A.3.2.5.3.2. Provides a system fix or update that eliminates the Issue, or
		- A.3.2.5.3.3. Provides a correction to the system setup provisions of this Section and the Statement of Work, within the period specified in this section, as determined by the parties in their reasonable discretion. The parties agree that, for Tyler's failure to provide the deliverable(s), the District may elect

to seek any and all available remedies under this Agreement

- A.3.2.5.4. Notwithstanding anything to the contrary contained herein, the failure (or prospective failure) of Tyler to meet a Critical Milestone (defined as the Deliverables described in the Statement of Work) or otherwise perform its obligations under this Agreement shall be excused if, and solely to the extent that, such failure is caused by one of the following (an "Excusing Event"): a Force Majeure Event (as defined and limited above); a breach or default by the District under this Agreement or other unreasonable failure by the District to meet its responsibilities hereunder or any related Statement of Work; District unreasonably requiring the replacement of Tyler personnel; or the issuance by the District of directions that are substantially different from the normal and ordinary course of performance of the Services, provided that Tyler, promptly upon receipt of the particular direction, shall have given notice to the District that it is likely to result in the failure to meet a Critical Milestone or other failure to perform hereunder. If an Excusing Event occurs, Critical Milestone dates in the Project Plan will be adjusted accordingly on an equitable basis as mutually agreed upon by the parties.
- A.3.3. Warranties for 3rd Party Products. **These Warranties for 3rd Party Products only apply to 3rd Party Products purchased through this Agreement.**
	- A.3.3.1.Tyler warrants that Tyler is authorized by each Developer to grant the licenses and sublicenses to the System Software granted hereunder.
	- A.3.3.2.Tyler warrants that each System Software product will be new and unused, and if District fully and faithfully performs each and every obligation required of it under applicable Third Party Product Agreements, District's title or license to each System Software product will be free and clear of all liens and encumbrances arising through Tyler.
	- A.3.3.3.District acknowledges and agrees that Tyler is not the manufacturer of the Third Party Products. Tyler does not warrant or guarantee the condition or operating characteristics of the Third Party Products. Tyler hereby grants and passes through to District any warranty adjustments that Tyler may receive from the Developer or supplier of the Third Party Products. Nothing in this Section A.3.3.3 shall limit Tyler's obligations to deliver goods and services conforming to applicable Statements of Work, Functional Requirements, or Tyler User Guides.

## A.4.**Independent Contractor.**

Nothing herein shall be construed as creating the relationship of employer or employee between the District and Tyler or between the District and Tyler's employees. The District shall not be subject to any obligations or liabilities of Tyler or its employees or subcontractors incurred in the performance hereof unless otherwise herein described. Tyler is an independent contractor and nothing contained herein shall constitute or designate Tyler or any of its employees as employees of the District. Neither Tyler nor its employees shall be entitled to any of the benefits established for District employees, nor be covered by the District's Workers' Compensation Program.

## A.5.**Limitation of Liability**

A.5.1. Software License Agreement. In no event shall either party be liable for special, indirect,

incidental, consequential, or exemplary damages, including, without limitation, any damages resulting from loss of use, loss of data, interruption of business activities, or failure to realize savings arising out of or in connection with the use of the Tyler Software Products. Tyler's liability for damages and expenses arising out of the Software License Agreement, whether based on a theory of contract or tort, including negligence and strict liability, shall be limited to two (2) times the Software License Fees set forth in the Investment Summary. Such Software License Fees are set in reliance upon this limitation of liability.

- A.5.2. Professional Services Agreement. Each party's liability for damages arising out of the Professional Services Agreement, whether based on a theory of contract or tort, including negligence and strict liability, shall be limited to two (2) times the professional service fees identified in the Investment Summary. Neither party shall, in any event, be entitled to, nor shall either party be liable for, indirect, special, incidental, consequential or exemplary damages of any nature. The professional service fees set forth in the Investment Summary reflect and are set in reliance upon this allocation of risk and the exclusion of such damages as set forth in the Professional Services Agreement.
- A.5.3. Maintenance Agreement. In no event shall either party be liable for special, indirect, incidental, consequential, or exemplary damages, including, without limitation, any damages resulting from loss of use, loss of data, interruption of business activities, or failure to realize savings arising out of or in connection with the provision or quality of maintenance services or use of the Tyler Software Products. Each party's liability for damages and expenses arising out of the Maintenance Agreement, whether based on a theory of contract or tort, including negligence and strict liability, shall be limited to two (2) times the Software Maintenance Fees paid by District during the twelve (12) month period prior to the claim. The Software Maintenance Fees reflect and are set in reliance upon this limitation of liability.
- A.5.4. Third Party Product Agreement. In no event shall either party be liable for special, indirect, incidental, consequential, or exemplary damages, including, without limitation, any damages resulting from loss of use, loss of data, interruption of business activities, or failure to realize savings arising out of or in connection with the use of the Third Party Products. Each party's liability for damages and expenses arising out of the Third Party Product Agreement, whether based on a theory of contract or tort, including negligence and strict liability, shall be limited to two (2) times the License Fee/Purchase Price of the Third Party Products. Such prices are set in reliance upon this limitation of liability.
- A.5.5. Exception. Notwithstanding anything to the contrary herein, the foregoing limitations of liability shall not apply to damages for personal injury or property damage caused by Tyler's gross negligence, reckless conduct, or willful misconduct.

## A.6.**Indemnification**

- A.6.1. Generally. , Tyler shall indemnify, defend, at its expense, and hold harmless District and its agents, officials and employees from and against any and all claims, losses, liabilities, damages, costs and expenses (including reasonable attorney's fees and costs) arising from Tyler's negligence or willful misconduct or any other act or omission of Tyler's not permitted or required by this Agreement. Tyler shall not be liable to the degree or extent of damages, loss, or expense determined to be the fault of the District.
- A.6.2. Injury, Property, or Other Damage: Tyler shall indemnify, defend, at its expense, and hold harmless the District and its agents, officials and employees from and against any and all claims, demands, judgments, awards, liabilities, losses, damages, and expenses, including reasonable attorneys' fees, arising out of or relating to bodily injury or death of any person, or to damage to tangible personal or real property, arising out of or relating to the negligence or willful misconduct of Tyler, its officers, agents and employees in their performance under this Agreement, unless such injury or damage is caused by the sole negligence of the District, its officers, employees, or agents,. If Tyler's negligence combines with the District's negligence to cause injury or damage, the parties agree that liability will be apportioned as determined by a court of competent jurisdiction.
- A.6.3. Third-Party Services: Tyler shall indemnify and defend, at its expense, and hold the District and its agents, officials and employees harmless from and against any and all claims, demands, judgments, awards, liabilities, losses, damages, and expenses, including reasonable attorneys' fees, based on allegations of non-payment from Tyler's subcontractors arising out of or related to services performed or products provided by them hereunder.
- A.6.4. Technology: Tyler shall indemnify, defend, at its expense, and hold the District and its agents, officials and employees harmless from and against any and all claims, demands, judgments, awards, liabilities, losses, damages, and expenses, including reasonable attorneys' fees, arising out of Tyler's failure to observe and follow any written requirements or specifications issued by manufacturers, vendors, or lessors of equipment, software, and other products furnished by District for use by Tyler under this Agreement; provided however that (i) District shall be responsible for obtaining any consents required or necessary for Tyler to use such equipment, software or other products provided by District; and (ii) unless such requirements or specifications are already in Tyler's possession prior to the Effective Date, District shall provide Tyler with written copies thereof. Tyler represents and warrants that Tyler shall comply with Article 4 of Section E General Terms and Conditions subject to the limitation of liability set forth.
- A.6.5. Intellectual Property Services/Work Product Infringement Indemnification. Tyler shall defend, at its expense, hold harmless, and indemnify District against any claim that anything delivered to District by Tyler or any Tyler Services/Work Product infringes on or misappropriates a patent, copyright or other intellectual property right, including intellectual property rights of a third party, and foreign patents, foreign copyrights, and foreign intellectual property rights held to be enforceable in the United States, and will pay the amount of any resulting adverse final judgment issued by a court of competent jurisdiction or of any settlement that both District and Tyler approve in writing, provided that District promptly notifies Tyler in writing of any such claim, gives Tyler reasonable cooperation, information, and assistance in connection with it, at Tyler's expense, and consents to Tyler's sole control and authority with respect to the defense, settlement or compromise of the

claim. Tyler will not be obligated under this section if the infringement results from: (i) District's use of a previous version of a Tyler Services/Work Product and the claim would have been avoided had the District used the current version of the Tyler Services/Work Product provided that Tyler has provided District access to such current version and has provided District with reasonable notice that use of such version is necessary in order to avoid an infringement claim; (ii) District's combining the Tyler Services/Work Product with devices or products with which Tyler has notified District in writing to avoid to so combine in order to avoid an infringement claim, and where use of the Tyler Services/Work Product outside such combination would not have given rise to the claim, (iii) use of a Tyler Services/Work Product in applications, business environments or processes for which the Tyler Services/Work Product was not designed or contemplated as set forth under this contract, and where use of the Tyler Services/Work Product outside such application, environment or business process would not have given rise to the claim, (iv) corrections, modifications, alterations or enhancements that District made to the Tyler Services/Work Product that were not made at the direction or with the authority of Tyler; (v) use of the Tyler Services/Work Product by any person or entity other than District or District's employees or individuals who were intended to use the Tyler Services/Work Product (e.g., citizens, as in the case of Self-Service for Citizens); or (vi) District's willful infringement. In the event a Tyler Services/Work Product is finally determined to be infringing and its use by District is enjoined, Tyler shall, at its election and expense (a) procure for District the right to continue using the infringing Tyler Services/Work Product; (b) modify or replace the infringing Tyler Services/Work Product so that it becomes non-infringing; or, should Tyler not be able to accomplish (a) or (b) after making all commercially reasonable efforts, (c) terminate District's license for the infringing Tyler Services/Work Product and refund to District (i) the Fee paid for the infringing Tyler Services/Work Product in its entirety in the event the infringement occurs within two (2) years of the Effective Date, or (ii) the Fee paid for the infringing Tyler Services/Work Product, as depreciated on a straight-line basis over a five (5) year period commencing upon the Go-Live Date of the module in question, if the infringement occurs after two (2) years of the Effective Date. In the event District modifies a Tyler Services/Work Product without Tyler's prior written consent and such modification is determined by a court of competent jurisdiction to be a contributing cause of the infringement, apportionment of damages and expenses shall be determined by the governing court decision. Tyler shall have no liability hereunder if District continues using the infringing Tyler Services/Work Product after District becomes aware that such infringing Tyler Services/Work Product is the subject of a claim hereunder, or if the infringement would have been avoided by District's use of the most current version of the Tyler Services/Work Product, provided that Tyler has provided District access to such current version and has provided District with reasonable notice that use of such version is necessary in order to avoid an infringement claim. The foregoing states Tyler's entire liability and District's sole and exclusive remedy with respect to third party claims of intellectual property infringement.

#### A.7.**Insurance.**

Prior to performing services under this Agreement, Tyler shall provide District with certificates of insurance evidencing the following insurance coverage:

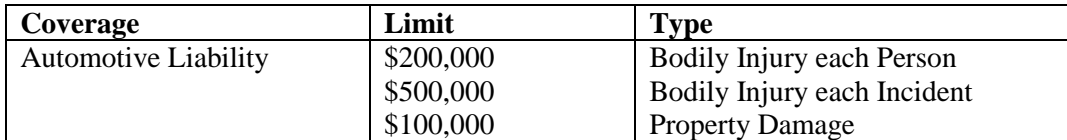

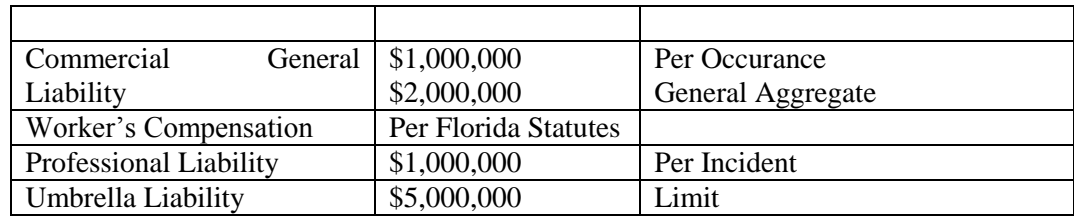

## A.8.**Confidentiality and Audit**

#### A.8.1. Audit of Tyler Records:

No more than once per year and with at least one (1) weeks written notice, District reserves the right to review any and all of Tyler's books and records that are directly connected to this Agreement and Tyler's performance of its obligations hereunder for a period of not less than five (5) years after the end of the contract.

## A.8.2. Disclosing Confidential Student Information:

The District prohibits Tyler from disclosing, utilizing, selling or sharing student or staff personally identifying, directory, and confidential information for any purposes other than in direct furtherance of Tyler's performance hereunder. When such information is required to perform the services outlined within the scope of Agreement, Tyler must obtain a written release through the Superintendent or his/her designee and the Purchasing Agent. If Tyler is found in default of this clause the District reserves the right to seek legal and equitable remedies for said breach as allowed by law. District shall promptly and reasonably comply with any such request for release by Tyler. Tyler shall incur no liability under this Agreement, including any liability for liquidated damages, should Tyler fail to meet contractual obligations due to District's failure to timely and reasonably comply with Tyler's requests for release of confidential information pursuant to this provision.

## A.8.3. Confidentiality.

In the course of performing the responsibilities under this contract, the parties may be exposed to or acquire information that is proprietary to or confidential to the other party or its affiliated companies or their clients. Any and all information of one party in any form obtained by the other party or its employees, agents or representatives in the performance of this Agreement that is appropriately marked or identified in writing as proprietary, shall be deemed to be confidential and proprietary information of such party. Each party agrees that it shall not disclose any confidential information of the other party and further agrees to take appropriate action to prevent such disclosure by its employees or agents. The parties agree to take reasonable steps to hold such information in strict confidence and not to copy, reproduce, sell, assign, license, market, transfer, give or otherwise disclose such information to third parties or to use such information for any purposes whatsoever, other than in furtherance hereof, without the express written permission of the other party. The parties shall use reasonable efforts to advise each other immediately in the event that either learns or has reason to believe that any person who has had access to Confidential Information has made any unauthorized disclosure thereof. The confidentiality covenants contained herein shall survive the termination or cancellation of this Agreement for a period of two (2) years. Either party may seek injunctive relief to forestall an actual or threatened breach of this Section A.8.3 in a court of competent jurisdiction pursuant to Section A.21. This obligation of confidentiality will not apply to information that:

a) At the time of the disclosure is in the public domain;

b) After disclosure, becomes part of the public domain by publication or otherwise, except by breach of this Agreement by a party;

c) A party can establish by reasonable proof was in that party's possession at the time of disclosure;

d) A party receives from a third party who has a right to disclose it to that party; or

e) Is subject to a Public Information Request under the Florida Public Information Act directed to the District. In the case of such request, the District will timely notify Tyler as required by the Florida Public Information Act of said request and Tyler will have the option to make written objections to the request to the Florida Attorney General. Tyler reserves the right to obtain protective order or otherwise protect the confidentiality of its confidential information.

## A.9.**Dispute Resolution**

#### A.9.1. Generally.

In the event of any dispute between the parties arising from this Agreement, or the services provided hereunder, each party shall, prior to seeking judicial resolution of such dispute, escalate the dispute to a senior representative of such party, and such senior representatives shall use good faith efforts to resolve the dispute between them as described in the statement of work. If such senior representatives are unable to resolve the dispute, such dispute shall then be decided by nonbinding arbitration conducted in Pasco County by a single arbitrator. Tyler and the District shall make good faith efforts to resolve any and all disputes as quickly as possible.

#### A.9.2. Invoice Dispute.

In the event District believes products or services do not conform to warranties in this Agreement, District will provide written notice to Tyler within fifteen (15) calendar days of receipt of the applicable invoice. District is allowed an additional fifteen (15) calendar days to provide written clarification and details. Tyler will provide a written response to District that will include either a justification of the invoice or an adjustment to the invoice. Tyler and District will develop a plan to outline the reasonable steps to be taken by Tyler and District to resolve any issues presented in District's notice to Tyler. District may only withhold payment of the amount actually in dispute until Tyler completes its action items outlined in the plan to District's reasonable satisfaction. Notwithstanding the foregoing, if Tyler is unable to complete its actions outlined in the plan because District has unreasonably not completed its action items outlined in the plan, District will remit full payment of the invoice. Any invoice not disputed as described above will be deemed accepted by District. Tyler reserves the right to suspend delivery of applicable services in the event District fails to pay an invoice not disputed as described above within sixty (60) calendar days of receipt of invoice.

## A.10. **Ownership**

A.10.1. Documents and Printouts. All documents, books, records, instructional materials, programs, printouts and memoranda of every description derived there from and pertaining to this Agreement, and all portions of all Deliverables custom-made for District by Tyler hereunder, and all copies of all of the foregoing, excluding the Tyler Software Products, Third Party Software, Documentation, any Tyler proprietary or confidential information, and Specifications, shall become the property of the District and shall be turned over to it at the termination of this Agreement. The above described materials shall not be used by Tyler or by any other person or entity except upon the written permission of the District. The items described in this paragraph do not include any pre-existing materials owned by

Tyler.

A.10.2. Work Product. To the extent that the Deliverables provided under this Agreement contain programs provided by third parties or Tyler under one or more software license agreements, the applicable software license agreement shall govern District's use of such third party or Tyler programs. All Deliverables, not covered by the immediately preceding section A.10.1, provided hereunder, including but not limited to computer software programs, operating instructions, unique design concepts, training materials, or other documentation developed for or specifically relating to the Statement of Work, as well as ideas, know-how, techniques, products and inventions, shall be and remain the property of the third party supplier or Tyler, as appropriate. Tyler grants to District subject to the terms of the applicable software license agreement, a perpetual, nonexclusive, nontransferable, worldwide, fully paid up license to use, solely for its own internal business purposes, such elements of the Deliverables.

## A.11. **Order of Precedence.**

The order of precedence among the contract documents shall be as follows:

- 1) This Agreement, including exhibits  $1 15$ , which, to the extent that they differ, shall supersede the following items 2) through 4).
	- 2) Exhibit 16 Tyler's Response dated May 25, 2011 to the District's Request for Clarification letter, which, to the extent that they differ, shall supersede the following items 3) and 4).
	- 3) Exhibit 17 Tyler's Proposal in response to District's Request for Proposals, which, to the extent that they differ, shall supersede the following item 4).
	- 4) Exhibit 18 District RFP

This Agreement represents the entire agreement of District and Tyler with respect to the subject matter hereof, and supersedes any prior agreements, understandings, and representations, whether written, oral, expressed, implied, or statutory. District hereby acknowledges that in entering into this Agreement it did not rely on any information not explicitly set forth in this Agreement.

## A.12. **Contract Documents.**

This Agreement also includes the following exhibits, which are incorporated herein by this reference:

Exhibit 1 – Payment Schedule (including investment summary)

- Exhibit 2 Verification Test
- Exhibit 3 Support Call Process

Exhibit 4 – Business Travel Policy

- Exhibit 5 Adobe End User License Agreement
- Exhibit 6 Statement of Work
- Exhibit 7 Functional Requirements

Exhibit 8 – Optional Modules

Exhibit 9 – Staffing Matrix

Exhibit 10 – Definitions

#### Exhibit 11 – SymPro Software License and Service Agreement

Exhibit 12 – ESM Solutions Corporation Subscription Agreement for Tyler Customers

Exhibit 13 – ESM Solutions Corporation User License Agreement for Tyler Customers

Exhibit 14 – Annual Agreement for Operating System & Database Administration Support

Exhibit 15 – Disaster Recovery Agreement Exhibit 16 – Tyler RFC Response Dated May 25, 2011 Exhibit 17 – Tyler original proposal dated September 22, 2010 Exhibit 18 – District's RFP #11-020-AZ

## A.13. **Severability.**

If any term or provision of this Agreement or the application thereof, to any extent, is held invalid or unenforceable, such term or provision shall be reformed to the minimum extent required to render it valid and enforceable while preserving its original intent to the extent possible, the remainder of this Agreement or the application of such term or provision to persons or circumstances other than those as to which it is held invalid or unenforceable will not be affected thereby, and each term and provision of this Agreement will be valid and enforced to the fullest extent permitted by law.

## A.14. **No Waiver.**

In the event that the terms and conditions of this Agreement are not strictly enforced by Tyler or District, such non-enforcement shall not act as or be deemed to act as a waiver or modification of this Agreement, nor shall such non-enforcement prevent Tyler or District from enforcing each and every term of this Agreement thereafter.

## A.15. **Multiple Originals and Signatures.**

This Agreement may be executed in multiple identical originals, any of which shall be independently treated as an original document. Any electronic, faxed, scanned, photocopied or similarly reproduced signature on this Agreement or any amendment hereto shall be deemed an original signature and shall be fully enforceable as if an original signature.

## A.16. **Amendment.**

This Agreement may only be modified by written amendment signed by authorized representatives of both parties.

## A.17. **Disclaimer.**

THE RIGHTS, REMEDIES, AND WARRANTIES SET FORTH IN THIS AGREEMENT ARE EXCLUSIVE AND IN LIEU OF ALL OTHER RIGHTS, REMEDIES, AND WARRANTIES EXPRESSED, IMPLIED, OR STATUTORY, INCLUDING, WITHOUT LIMITATION, THE WARRANTIES OF MERCHANTABILITY, FITNESS FOR A PARTICULAR PURPOSE, AND SYSTEM INTEGRATION, WHICH ARE HEREBY DISCLAIMED BY TYLER TO THE EXTENT PERMITTED BY APPLICABLE LAW.

## A.18. **No Assignment.**

Neither party may assign its rights or responsibilities under this Agreement without the other party's prior written permission, not to be unreasonably withheld or delayed. Notwithstanding the foregoing, Tyler may, without the consent of District, assign the award or the mutually negotiated contract in its entirety to the surviving entity of any merger or consolidation or to any purchaser of substantially all of Tyler's assets, provided such entity or purchaser is not an entity with which the District is not, at the time of such assignment, prohibited by law or regulation from doing business with.

## A.19. **No Intended Third Party Beneficiaries.**

This Agreement is entered into solely for the benefit of Tyler and District. No third party will be deemed a beneficiary of this Agreement, and no third party will have the right to make any claim or assert any right under this Agreement.

## A.20. **Successors and Assigns.**

This Agreement shall inure to the benefit of and be binding on the parties hereto and their permitted successors and assigns.

## A.21. **Governing Law.**

This Agreement will be governed by and construed and enforced in accordance with the laws of the state of Florida without regard to its conflicts of law principles. Any litigation or arbitration between the parties of this Agreement shall be conducted in Pasco County, FL. In the event of any litigation or arbitration arising out of this contract, the prevailing party shall be entitled to recover from the non-prevailing party its costs and reasonable attorney fees.

#### A.22. **Approval of Governing Body.**

District represents and warrants to Tyler that this Agreement has been approved by its governing body and is a binding obligation upon the District.

#### A.23. **Notices.**

All notices or communications required or permitted as a part of this Agreement will be in writing (unless another verifiable medium is expressly authorized) and will be deemed delivered when:

1) Actually received,

2) Upon receipt by sender of a certified mail, return receipt signed by an employee or agent of the party, or

3) Upon receipt by sender of proof of email delivery,

Consequences to be borne due to failure to receive a notice due to improper notification by the intended receiving party of a new address will be borne by the intended receiving party. The addresses of the parties to this Agreement are as follows:

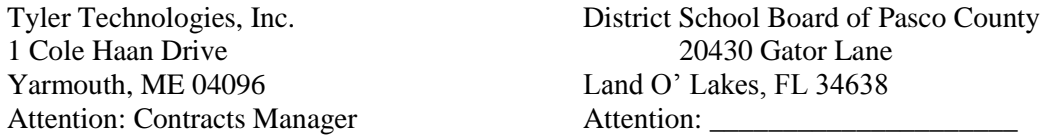

#### A.24. **Nondiscrimination.**

Tyler shall not discriminate against any person employed or applying for employment concerning the performance of Tyler's responsibilities under this Agreement. This discrimination prohibition will apply to all matters of initial employment, tenure, and terms of employment, or otherwise with respect to any matter directly or indirectly relating to employment concerning race, color, religion, national origin, age, sex, sexual orientation, ancestry, disability, height, weight, marital status, or political affiliation that is unrelated to the individual's ability to perform the duties of a particular job or position.

## A.25. **Shipping.**

Delivery will be F.O.B. destination.

A.26. **Disaster Recovery**. If purchased by the District, the initial term of the Disaster

Recovery ("DR") Service, shall commence on receipt by Tyler of District's data and shall terminate one  $(1)$  year thereafter ("Initial Term"). The DR Service may be renewed by the parties for additional one (1) year terms at mutually agreed pricing. In the event the Support Agreement is terminated, this Agreement shall simultaneously terminate.

- A.27. **Operating System/Database Administration**. If purchased by the District, OS/DBA Contract Services will be effective as of the Installation Date of the Tyler Software Products licensed by District and shall remain in force for an initial one (1) year term. The parties may renew the OS/DBA Contract Services for additional one (1) year terms at mutually agreed pricing.
- A.28. **Optional Items**. Pricing for optional products and services shall be valid for twenty-four (24) months from the Effective Date.

## A.29. **Acceptance Criteria.**

Acceptance by the District is required for the ERP System and all Deliverables supplied by Tyler or Configured or Implemented under Tyler's supervision under this Agreement. .

#### A.29.1. Deliverable Acceptance

Deliverables listed in Appendix 5 of Exhibit 6 Statement of Work – Listing of Deliverables will be formally accepted by the District using the process described below.

Step 1: Deliverable released by Tyler to the District Project Manager for review and comment. All Deliverables are to be released in electronic format. The District Manager will coordinate communication of comments back to Tyler from both the Project Team and from GFOA within an agreed upon timeline.

Step 2: Tyler will make revisions to the draft Deliverable so that it conforms to the requirements of the Agreement and submit a final Deliverable to the District Project Manager. If the Deliverable accords with the requirements of the Agreement, the District Project Manager will accept it; if the Deliverable does not conform to the requirements of the Agreement, the District shall reject and the aforementioned process shall be repeated. If Tyler materially fails to deliver an acceptable Deliverable a second time in accordance herewith, District shall have the right to terminate this Agreement for cause pursuant to Section A.1.1.1. If the Deliverable is accepted, the District Project Manager will timely complete the Deliverable acceptance form and Tyler will thereupon have the right to bill any payments associated with the deliverable in accordance with billing procedures set forth herein.

#### A.29.2. Services/Milestone Acceptance

Prior to sending an invoice for services fees billable under Schedule A to Exhibit 1 of this Agreement, Tyler will provide notice to District of Tyler's intent to send an invoice and indicate the services fees included in any such invoice. The District shall promptly, and in any event within five (5) business days of receipt of such notice, either indicate to Tyler its agreement that the services are properly billable in accord with requirements of this Agreement or, alternatively, note its objection to the issuance of the invoice, including the specific grounds on which such objection is based. In the event the District fails to respond within such five (5)

business day period, Tyler shall invoice for the services fees as first communicated to the District. If the District notes its objections to Tyler, no fees or other charges will be paid by the District until the District confirms in writing to Tyler that services have been accepted. Resolution of such objections shall be subject to the issue resolution process set forth in the Statement of Work. In any event, Tyler shall be entitled to payment for services delivered in accord with the requirements of this Agreement, including the provisions of Exhibit 1.

#### A.29.3. System Components Acceptance

Upon Tyler's notification to the District that Tyler has completed the installation of any one or more components of the ERP System ("Software Components") and that such Software Components are ready for testing, the District shall begin testing such Software Components in a non-production environment using the test procedures and standards contained in the Statement of Work and the Project Plan, or such other standards as are mutually agreed upon in writing ("Acceptance Test Procedures"), to determine whether each Software Component meets in all material respects, the applicable requirements of this Agreement and acceptance criteria set forth in the Statement of Work, the Project Plan, or such other criteria as are mutually agreed upon in writing ("Pre-Live Testing"). After the District has completed the Pre-Live Testing for a Software Component (for which the District shall have up to sixty (60) days) to its satisfaction, the District shall notify Tyler in writing that "Conditional Acceptance" of such Software Component has occurred. If the District determines that a Software Component does not perform as provided for in this Agreement, however, the District shall promptly deliver to Tyler a report describing the discrepancies. Tyler shall correct the errors or defects and the District may re-test the Software Component at the end of which the process described above in this Section shall be repeated. If Tyler materially fails to deliver an acceptable Software Component a second time in accordance herewith, District shall have the right to terminate this Agreement for cause pursuant to Section A.1.1.1. If District elects not to so terminate, the foregoing procedure shall continue until the Software Component performs in accord with the requirements of this Agreement at which point the District shall provide Tyler with notice of its Conditional Acceptance of the Software Component. In the event Tyler disagrees with District's determination that a Software Component does not perform as provided for in this Agreement, Tyler will invoke the issue resolution process described in the Statement of Work.

#### A.29.4. Final ERP System Acceptance Process

The following outlines the tasks and the order that will take place for the final acceptance of the system. All such actions will be performed as promptly as reasonably possible.

1) System documentation is current and complete for all software in production and, to the extent otherwise required by this Agreement, has been turned over to the District's Project Director. All configuration documentation has been approved by the respective module lead. Such approval shall not be unreasonably withheld or delayed.

2) All Deliverables are complete and accepted by the District and Tyler per the acceptance process described in the sections above.

3) Once Conditional Acceptance of each of the Software Components has occurred, and all Go Live Dates have been reached, the District shall begin using the ERP System in a production environment. After District has operated the ERP System for up to seventy-five (75) consecutive calendar days and there are no reported unresolved Priority 1 or Priority 2

issues, Final Acceptance shall be issued by District. If the Priority 1 and Priority 2 issues are resolved within the last fifteen (15) days of the seventy-five (75) day period, District will have an additional fifteen (15) days of Live Testing. Priority 1 and Priority 2 issues and their resolution procedures are defined in the Support Call Process document attached hereto as Exhibit 3. Failure to materially adhere to these procedures by Tyler shall constitute a material breach of the Agreement. The Go-Live Dates can be adjusted by the mutual agreement of the District and Tyler, not to be unreasonably withheld. Go-Live and Final Acceptance shall occur by Phase and for the system as a whole.

## **SECTION B. SOFTWARE LICENSE AGREEMENT**

#### B.1.**License Grant.**

- B.1.1. Upon the Effective Date, Tyler hereby grants to District a non-exclusive, nontransferable, royalty-free, revocable license to use the Tyler software products set forth in the Investment Summary included in Exhibit 1 (Payment Schedule & Investment Summary) and related interfaces (collectively, the "Tyler Software Products") and Tyler user guides provided in or with the Tyler Software Products ("User Guides") for District's internal business purposes only and otherwise subject to the terms and conditions of this Agreement. This license is revocable by Tyler if District fails to materially comply with the terms and conditions of this Agreement, including without limitation, District's failure to timely pay the Software fees in full. Upon District's payment in full for the Tyler Software Products, this license will become irrevocable and perpetual, subject to the restrictions on use and other terms set forth in this Agreement.
- B.1.2. Tyler shall retain ownership of, including all intellectual property rights in and to, the Tyler Software Products and User Guides.
- B.1.3. The Tyler Software Products are not licensed to perform functions or processing for subdivisions or entities that were not disclosed to Tyler prior to the Effective Date.
- B.1.4. The right to transfer the Tyler Software Products to a replacement hardware system is included in this Agreement. District shall pay Tyler for the cost of new media required or any required technical assistance to accommodate the transfer. District shall provide advance written notice to Tyler of any such transfer.
- B.1.5. District acknowledges and agrees that the Tyler Software Products and User Guides are proprietary to Tyler and have been developed as trade secrets at Tyler's expense. District shall use commercially reasonable efforts to keep the Tyler Software Products and User Guides confidential and to prevent any misuse, unauthorized use or unauthorized disclosure of the Tyler Software Products or User Guides by any party.
- B.1.6. The Tyler Software Products may not be modified by anyone other than Tyler. If District modifies the Tyler Software Products without Tyler's prior written consent, Tyler's obligations to provide maintenance services on, and the warranty for, the Tyler Software Products will be void. District shall not perform decompilation, disassembly, translation or other reverse engineering on the Tyler Software Products.
- B.1.7. District may make copies of the Tyler Software Products for testing, training, back-up, interface, disaster recovery, and archive purposes only. District shall repeat any and all proprietary notices on any copy of the Tyler Software Products. District may make copies of the Tyler User Guides for internal use only. Any such copies shall be used strictly for the purpose indicated by District and approved by Tyler, such approval not to be unreasonably withheld.
- B.1.8. Tyler maintains an escrow agreement with an escrow services company under which Tyler places the source code of each major release of the Tyler Software Products. At District's request, Tyler will add District as a beneficiary to such escrow agreement. District will pay the annual beneficiary fee (currently \$700) directly to the escrow services company and is solely responsible for maintaining its status as a beneficiary.

## B.2.**License Fees.**

District agrees to pay Tyler, and Tyler agrees to accept from District as payment in full for the license granted herein, the Software fees set forth in Exhibit 1 (Payment Schedule & Investment Summary).

## B.3.**Verification of the Tyler Software Products.**

District shall select one (1) of the following two (2) options within thirty (30) days of installation by providing written notice to Tyler in accordance with this Agreement:

a) Within sixty (60) days after the Tyler Software Products have been installed on District's hardware, Tyler shall verify the Tyler Software Products by demonstrating to District that the Tyler Software Products perform all of the functions set forth in Exhibit 2 - Verification Test, which demonstration will constitute verification that the Tyler Software Products substantially conform to the warranties made by Tyler in Section 0 hereof; or

b) Within sixty (60) days after the Tyler Software Products have been installed on District's hardware, District shall use its own process to verify that the Tyler Software Products perform all of the functions set forth in Exhibit 2 - Verification Test, which will constitute verification that the Tyler Software Products substantially conform to the warranties made by Tyler in Section 0 hereof.

c) Verification as described herein will be final and conclusive except for latent defect, fraud, and a gross mistake that amounts to fraud. In the event verification is not final and conclusive, pursuant to this paragraph, Tyler will correct the cause thereof. In the event Tyler cannot correct the cause thereof, District may invoke its rights under Section 0 hereof.

d) Tyler shall promptly correct any functions of the Tyler Software Products that failed verification.

e) This verification test does not constitute acceptance or otherwise limit the warranty as defined in this document.

## B.4.**Additional Software.**

For a period of twenty-four (24) months from the Effective Date, District may elect to purchase additional software modules that are described Exhibit 1 (Payment Schedule & Investment Summary) as "Optional Tyler Software and Related Services" and not part of Exhibit 6 -Statement of Work ("Statement of Work"), but are related to the ERP implementation, in which event Tyler shall provide such additional modules at the prices and discount found in the Exhibit 1 (Payment Schedule & Investment Summary) for each of the Tyler modules. Tyler shall commence installing the applicable modules in accordance with a mutually agreed upon schedule upon receipt of written approval from the District, subject to availability of Tyler Personnel. Additional modules installed by Tyler after the expiration of such twenty-four (24) month period will be billed to District at then-current rates. Fees for the additional modules will be invoiced when Tyler makes such modules available to District for downloading, except as otherwise mutually agreed.

# **SECTION C. PROFESSIONAL SERVICES AGREEMENT**

## C.1.**Scope of Services**

#### C.1.1. Scope

Tyler shall provide the services set forth in the Investment Summary included in Exhibit 1 (and as further detailed in Exhibit 6 (Statement of Work), including Consulting, Training, Conversion, and other miscellaneous Services.

As part of the ERP System, Tyler will provide to the District all of the functionality set forth in the Statement of Work, for an amount not to exceed the Fees set forth in Exhibit 1, provided District fulfills its obligations set forth in this Agreement, and in the Statement of Work, and subject to any exceptions set forth in this Agreement. Functionality set forth in the Functional Requirements and in the Statement of Work that cannot be met fully out-of-the-box with the ERP Software may be fulfilled by Tyler with modification to the ERP Software source code, only with written notification to District and upon subsequent confirmation by District, not to be unreasonably withheld. Notwithstanding the foregoing, Tyler is not obligated to obtain District's prior written approval in the event Tyler modifies the source code to the ERP Software for a release generally available to all Tyler clients.

If requested by the District in writing and agreed by Tyler, with such agreement not to be unreasonably withheld, the parties may substitute the Deliverables, Services, or tasks that are described in the Statement of Work for new Deliverables, Services, or tasks that are reasonably and substantially equivalent to those Deliverables, Services, or tasks being substituted and any such substitution shall not result in any adjustment to the Fees, unless otherwise mutually agreed by the parties.

#### C.1.2. Additional Services.

a) For a period of thirty-six (36) months from the Effective Date, District may elect to have Tyler perform services that are not specifically described in the Statement of Work or Investment Summary but are related to the Services (the "New Services"), in which event Tyler shall perform such New Services either as part of a fixed fee, milestone based agreement between Tyler and the District or on a time-and-materials basis, at a daily rate not to exceed that found in the Investment Summary and Statement of Work for each of the Tyler Personnel assigned to perform such Services, as described in the Statement of Work. Tyler shall commence performing the applicable New Services promptly upon receipt of written approval from the District, subject to availability of Tyler Personnel. New Services performed by Tyler after the expiration of such thirty-six (36) month period will be billed to District at then-current rates. New Services will be billed as provided, except as otherwise mutually agreed.

b) Programming and/or interface quotes are estimates based on Tyler's understanding of the specifications supplied by District. In the event District requires additional work performed above the specifications provided, Tyler will submit to District a Change Order according to the processes detailed in the Statement of Work.

## C.2.**District Property**

The use of District property must be approved in advance by the District's project manager. If the District has agreed to provide District-owned property, the following special provisions shall apply:

- C.2.1.1.The amount of District property to be furnished to Tyler may be increased or decreased by written direction of the District's project manager.
- C.2.1.2.Tyler shall maintain the property in operating condition.
- C.2.1.3.All District property shall be returned promptly upon completion of the purpose for which it was furnished. All costs of shipment are a contract cost.
- C.2.1.4.Unless specifically stated otherwise in writing, District property may be used only for the performance of this contract.
- C.2.1.5.Title to all District property shall remain with District at all times.

#### C.3.**Subcontractors.**

Tyler shall not subcontract any services under this Agreement without District's prior written permission, not to be unreasonably withheld.

#### C.4.**Business License.**

In the event a local business license is required for Tyler to perform services hereunder, District will notify Tyler prior to the Effective Date and will provide Tyler with the necessary paperwork and/or contact information.

#### C.5.**Liquidated Damages.**

Tyler acknowledges that untimely submission of the Project Plan, and untimely achievement of the Go-Live Dates (collectively known as "Critical Deliverables") will cause actual economic damage to the District in amounts that Tyler acknowledges would be difficult to estimate or prove. The District also acknowledges that untimely submission or achievement can be caused by either an act of God or for reasons outside of Tyler's control but under the control of the District.

Provided an Excusing Event has not occurred, in the event (i) Tyler fails to deliver an initial Project Plan to District within thirty (30) days of the kick off meeting; or (ii) the Tyler Software Products are not available for use in live production by the Go-Live Date set forth in the mutually agreed Project Plan, due to Tyler's action or inaction, Tyler shall remit to District seven hundred fifty dollars (\$750) per business day until the Critical Deliverable is delivered or achieved.

#### C.6.**Key Personnel.**

C.6.1. Other than for reasons outside of Tyler's control, Tyler shall not remove or transfer a person filling a Key Personnel role without the prior written approval of District. Replacements must have the sufficient skill, training and experience to fill a Key Personnel position. Tyler will use reasonable efforts to replace, within 30 days from receipt of written notice from District, any Key Personnel that the District reasonably finds unacceptable due to performance issues.

- C.6.2. Provided the District has a reasonable basis for doing so, the District shall have the right to unilaterally dismiss Key Personnel from the project. District shall have reasonable participation in the selection of replacement Key Personnel.
- C.6.3. If Key Personnel are replaced, the new Key Personnel shall, at no cost to District, devote sufficient time to becoming familiar with the project prior to performing Services. Sufficient time will be defined as being equal to eighty (80) hours for a replacement project manager and forty (40) hours for all other Key Personnel positions. In the event District makes a reasonable determination that such new Key Personnel is not sufficiently familiar with the project, Tyler shall devote such additional time as is necessary to familiarize the new Key Personnel with the project.

# **SECTION D. MAINTENANCE AGREEMENT**

#### D.1.**Scope of Agreement.**

District agrees to purchase and Tyler agrees to provide maintenance services for the Tyler Software Products in accordance with the following terms and conditions.

#### D.2.**Term of Agreement.**

This Maintenance Agreement is effective on installation of the Tyler Software Products and will remain in force for an initial one (1) year term, which will renew annually upon mutual agreement for additional one (1) year terms at Tyler's then-current Maintenance fees unless terminated in writing by either party at least fifteen (15) days prior to the end of the then-current term.

#### D.3.**Payment.**

- D.3.1. Maintenance fees will be invoiced by Tyler annually in advance. Tyler shall provide District with not less than forty-five (45) days written notice of any change in annual Maintenance fees.
- D.3.2. Additional Charges. Any maintenance services performed by Tyler for District which are not covered by this Maintenance Agreement, as set forth in D.5 of Section D Maintenance Agreement, including materials and expenses, will be billed to District at Tyler's rate in this Agreement for a period of twenty-four (24) months from the Effective Date; thereafter Tyler's then-current rates in effect for the Maintenance Agreement.
- D.3.3. Tyler reserves the right to suspend maintenance services if District fails to pay undisputed Maintenance fees within sixty (60) calendar days of the due date. Tyler shall reinstate maintenance services upon District's payment of all past due Maintenance fees, including all such fees for the periods during which services were suspended.
- D.3.4. The Year 1 Software Maintenance Fees of \$330,021 which cover the one (1) year period commencing upon installation of the Tyler Software Products are hereby waived. Subsequent annual Software Maintenance Fees will be due on the anniversary of the installation date of the Tyler Software Products, and will be as identified in the following table for years 1-10. The fee increases for Years 6 and 7 will be increased at a rate not to exceed five percent (5%) per year. The fee increases for years 8-10 will be increased at a rate not to exceed six percent (6%) per year.

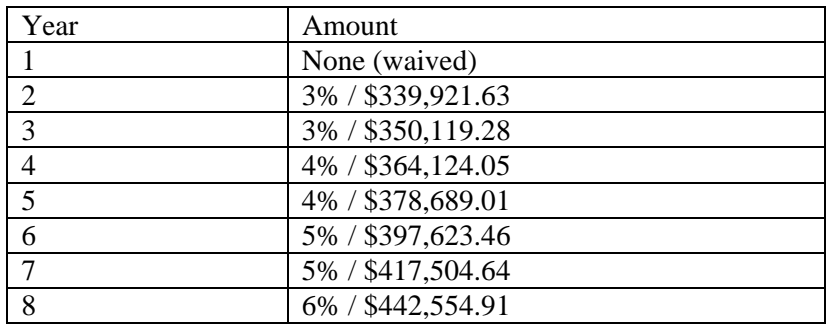

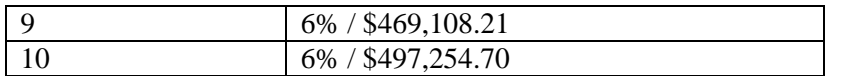

Amounts based on year one support fees for Tyler software of \$330,021 for Tyler Software Products licensed as of the Effective Date of this Agreement. The above numbers do not account for any additional products purchased by the District or  $3<sup>rd</sup>$  party support costs.

## D.4.**Tyler Responsibilities**

For as long as the District maintains a current Maintenance Agreement for the Tyler Software Products licensed pursuant to this Agreement, Tyler shall:

- D.4.1. In a professional, good and workmanlike manner, perform its obligations in accordance with Tyler's then-current support call process (Tyler's current support call process is set forth in the document attached hereto as Exhibit 3) in order to conform the Tyler Software Products to the applicable warranty under this Agreement. If District modifies the Tyler Software Products without Tyler's prior written consent, Tyler's obligations to provide maintenance services on and warrant the Tyler Software Products will be void.
- D.4.2. Provide telephone support on the Tyler Software Products. Tyler personnel shall accept telephone calls during the hours set forth in Exhibit 3 - Support Call Process.
- D.4.3. Continuously maintain a master set of the Tyler Software Products on appropriate media, a hardcopy printout of source code to the Tyler Software Products, and Tyler User Guides.
- D.4.4. Maintain personnel that are appropriately trained to be familiar with the Tyler Software Products in order to provide maintenance services.
- D.4.5. Provide District with all releases Tyler makes to the Tyler Software Products that Tyler makes generally available without additional charge to customers possessing a current Tyler annual Maintenance Agreement. Third Party Products and installation, Consulting and Training services related to the new releases will be provided to District at Tyler's thencurrent rates. District acknowledges and agrees that a new release of the Tyler Software Products is for implementation in the Tyler Software Products as they exist without District customization or modification.
- D.4.6. Support prior releases of the Tyler Software Products in accordance with Tyler's thencurrent release life cycle policy.
- D.4.7. Tyler will maintain the Tyler Software Products in conformance with applicable state and federal mandates, including regulatory/compliance reporting changes.

## D.5.**Limitations and Exclusions.**

Maintenance fees do not include installation or implementation of the Tyler Software Products, onsite support (unless Tyler cannot remotely correct a defect in a Tyler Software Product), application design, other consulting services, support of an operating system or hardware, and support outside Tyler's normal business hours.

## D.6.**District Responsibilities.**

- D.6.1. District shall provide, at no charge to Tyler, full and free access to the Tyler Software Products; working space; adequate facilities within a reasonable distance from the equipment; and use of machines, attachments, features, or other equipment necessary to provide maintenance services set forth herein.
- D.6.2. Tyler currently utilizes "Go To Assist" as a secure commercial PC to PC remote connectivity tool to provide remote maintenance services. District shall maintain for the duration of the Agreement a high-speed Internet connection capable of connecting to District's PC's and server. Tyler strongly recommends that District also maintain a modem or VPN for backup connectivity purposes. Tyler, at its option, will use the connection to assist with problem diagnosis and resolution.

# **SECTION E. THIRD PARTY PRODUCT AGREEMENT**

#### E.1. **Agreement to License or Sell Third Party Products**.

For the price set forth in the Investment Summary, Tyler agrees to license or sell and deliver to District, and District agrees to accept from Tyler the System Software and Hardware set forth in the Investment Summary (collectively, the "Third Party Products").

#### E.2. **2. License of System Software.**

- E.2.1. Upon District's payment in full of the System Software fees, Tyler shall grant to District and District shall accept from Tyler a non-exclusive, nontransferable, non-assignable license to use the System Software and related documentation for District's internal business purposes, subject to the terms and conditions set forth herein.
- E.2.2. The developer of the System Software (each a "Developer", collectively "Developers") shall retain ownership of the System Software.
- E.2.3. The right to transfer the System Software to a replacement hardware system is governed by the Developer. The cost for new media or any required technical assistance to accommodate the transfer would be billable charges to District. District shall provide advance written notice to Tyler of any such transfer.
- E.2.4. District acknowledges and agrees that the System Software and related documentation are proprietary to the Developer and have been developed as trade secrets at the Developer's expense. District shall use commercially reasonable efforts to keep the System Software and related documentation confidential and to prevent any misuse, unauthorized use, or unauthorized disclosure of the System Software and related documentation by any party.
- E.2.5. District shall not perform decompilation, disassembly, translation or other reverse engineering on the System Software.
- E.2.6. District may make copies of the System Software for archive purposes only. District shall repeat any and all proprietary notices on any copy of the System Software. District may make copies of the documentation accompanying the System Software for internal use only.

#### E.3. **Delivery**.

Unless otherwise indicated in the Investment Summary, the prices for Third Party Products include costs for shipment while in transit from the Developer or supplier to District.

#### E.4.**Installation and Acceptance**.

Unless otherwise noted in the Investment Summary, the Tyler Software Product installation fee includes installation of the Third Party Products. Upon completion of installation, District will obtain from Tyler a certification of completion, or similar document, which will constitute District's acceptance of the Third Party Products. Such acceptance will be final and conclusive except for latent defect, fraud, and a gross mistake as amount to fraud. Nothing set forth in this Section E.4 shall limit the provisions of Section A.3.3.

#### E.5. **Site Requirements**.

District shall provide a suitable environment, location and space for the installation and operation

of the Third Party Products; sufficient and adequate electrical circuits for the Third Party Products; and installation of all required cables.

## E.6. **Maintenance.**

- E.6.1. In the event District elects not to purchase through Tyler maintenance services on the System Software, it will be the responsibility of District to repair and maintain the System Software and purchase enhancements as necessary after acceptance.
- E.6.2. In the event District elects to purchase through Tyler maintenance services on the System Software, Tyler will facilitate resolution of a defect in a System Software product with the Developer.
- E.6.3. In the event the Developer charges a fee for future System Software release(s), District will be required to pay such fee.

Signature Page follows:

IN WITNESS WHEREOF, the parties hereto have executed this Agreement as of the dates set forth below.

Tyler Technologies, Inc. District School Board of Pasco County ERP and Schools Division By: <u>By:</u> By: **By:** By: **By: By: By: By: By: By: By: By: By: By: By: By: By: By: By: By: By: By: By: By: By: By: By: By: By: By: By: By: By: By: By: By: By:** Name: Name: Title: Title: Title: Title: Title: Title: Title: Title: Title: Title: Title: Title: Title: Title: Title: Title: Title: Title: Title: Title: Title: Title: Title: Title: Title: Title: Title: Title: Title: Title: Title: Title Date: Date: Date:

# **Exhibit 1 - Payment Schedule**

- 1. Tyler shall invoice District \$457,880 upon the Effective Date. Such amount equals 25% of the Tyler software license fees.
- 2. Tyler shall invoice District \$1,161,010 when Tyler has made the Tyler Software Products available to District for downloading. Such sum equals:
	- a. 50% of the Tyler software license fees (\$915,760)
	- b. 100% of the System Software fees (\$245,250)
- 3. Tyler shall invoice District the Hardware fees of \$3,300 upon delivery of the Tyler Secure Signature hardware.
- 4. Tyler shall invoice District \$74,700 upon installation of the Tyler Software Products. Such sum equals:
	- a. Year one SymPro Software Maintenance fees (\$17,400);
	- b. Year one Tyler Unlimited District Access Maintenance fee (\$27,300); and
	- c. Year one Operating System and Data Base Administration ("OSDBA") Contract Services (\$30,000).
- 5. Tyler shall invoice District \$457,880 upon verification of the Tyler Software Products in accordance with Article 3 of Section A Software License Agreement ("Verification") Such amount equals 25% of the Software fees. Unless District notifies Tyler in writing that the Tyler Software Products have failed Verification, Verification will be deemed to have occurred ninety (90) days from the date Tyler makes the Tyler Software Products available to District for downloading.
- 6. Fees for the services listed infra in this Section 6 will be invoiced in accord with Schedule A to this Exhibit 1:
	- a. Change Management Consulting Solution (\$100,000);
	- b. Thirty (30) months of Full-time Engagement Manager (\$687,500);
	- c. Thirty (30) months of Full-time Financials Project Manager (\$625,020);
	- d. Thirty (30) months of Full-time Payroll & HR Project Manager (\$625,020);
	- e. Thirty (30) months of Full-time Implementation Specialist #1 (\$500,010);
	- f. Thirty (30) months of Full-time Implementation Specialist #2 (\$500,010);
	- g. Thirty (30) months of Full-time Implementation Specialist #3 (\$500,010);
	- h. Three Hundred Fifty-Eight (358) Training Days (\$420,650); and
	- i. One Hundred Sixteen (116) Consulting Days (\$147,900).

Client acceptance required for milestones listed in Schedule A shall not be unreasonably withheld.

- 7. Eighty Three (3) days of Report Developer (\$99,600) will be invoiced as services are provided.
- 8. Tyler Consulting Services ("TCS") fee of \$413,500 shall be invoiced per module, as described in Schedule B to this Exhibit 1.
- 9. Data Conversion fees of \$159,000 shall be invoiced, per conversion, as described in Schedule C to this Exhibit 1.
- 10. Tyler shall invoice fees for Tyler Forms Services (totaling \$18,895) as described in Schedule D to this Exhibit 1.
- 11. Tyler shall invoice fees for software modifications and interfaces (totaling \$273,900) as described in Schedule E to this Exhibit 1.
- 12. SymPro Services fees (totaling \$37,000) shall be invoiced as provided.
- 13. On or before January 1, 2013, Client shall remit to Tyler \$120, 719. Such sum equals:
	- a. 100% of the System Software fees for the ESM Sourcing Solution (\$61,800);
	- b. 100 % of the year one Maintenance fees for the ESM Sourcing Solution (\$20,394); and
	- c. 100 % of the year one subscription fees for the ESM MUNIS Punch Out subscription service (\$38,525).
- 14. ESM Services fees of \$28,200 shall be invoiced as the Services are rendered and payable upon receipt of each invoice. Associated travel and out-of-pocket expenses are billed separately as these charges are incurred and payable upon receipt of invoice.
- 15. Tyler shall invoice District the year 1 Disaster Recovery fee of \$30,000 upon receipt by Tyler of District's data.
- 16. Unless otherwise indicated herein, Tyler shall invoice District fees for Services, plus expenses, if and as provided/incurred.
- 17. The Investment Summary includes estimated travel expenses to be incurred in accordance with Exhibit 4.
- 18. Payment is due within forty-five (45) days of the invoice receipt.
- 19. The year 1 Maintenance fees of \$330,021 for the one (1) year period commencing upon installation of the Tyler Software Products are hereby waived. Subsequent annual Maintenance fees will be due on the anniversary of the installation date of the Tyler Software Products.
- 20. SymPro will invoice the District directly for Year 2 and subsequent annual maintenance and support fees for the SymPro software products licensed by District pursuant to this Agreement.

# **Exhibit 1 – Schedule A**

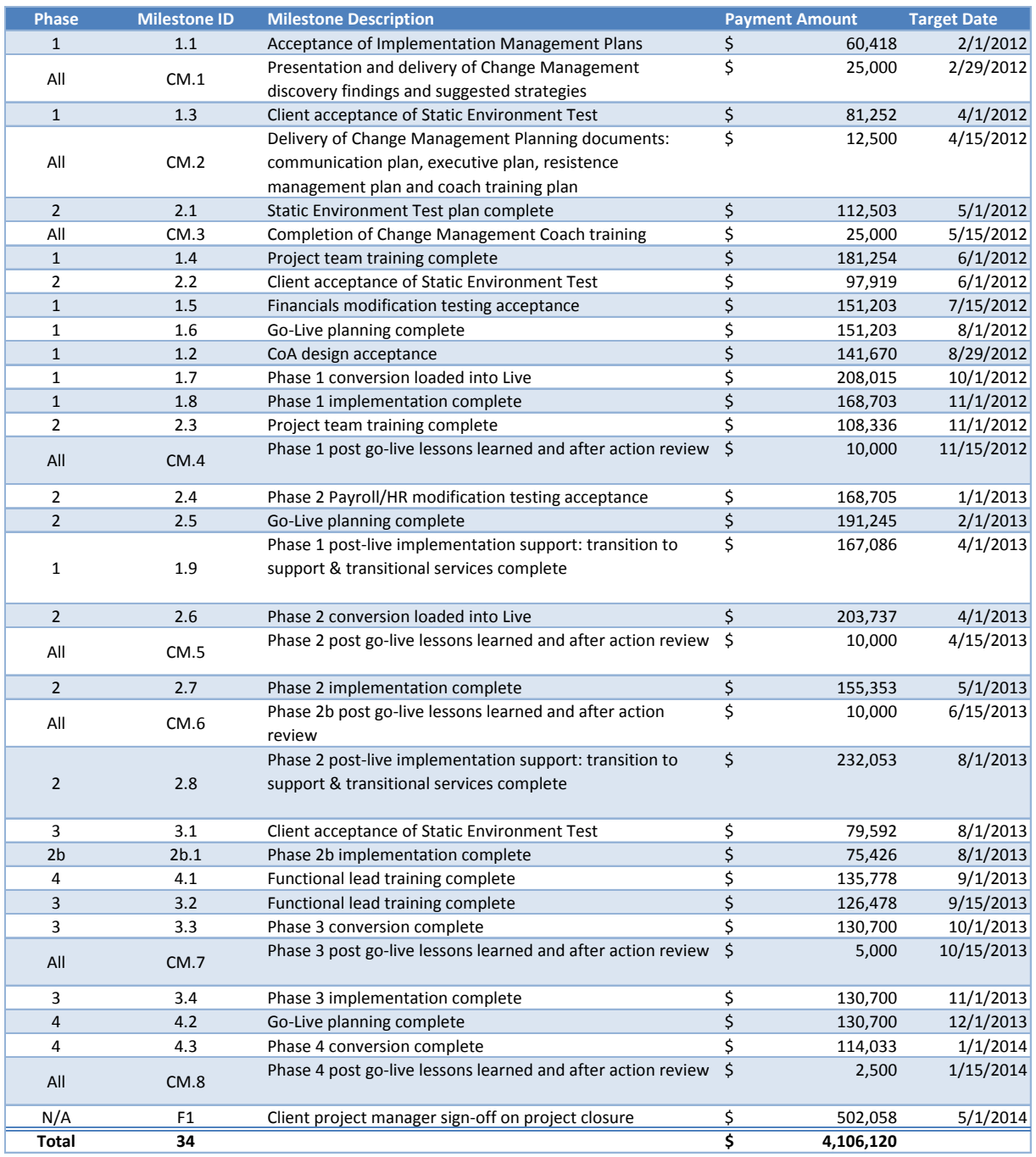

# **Exhibit 1 – Schedule B – TCS Payment Milestones**

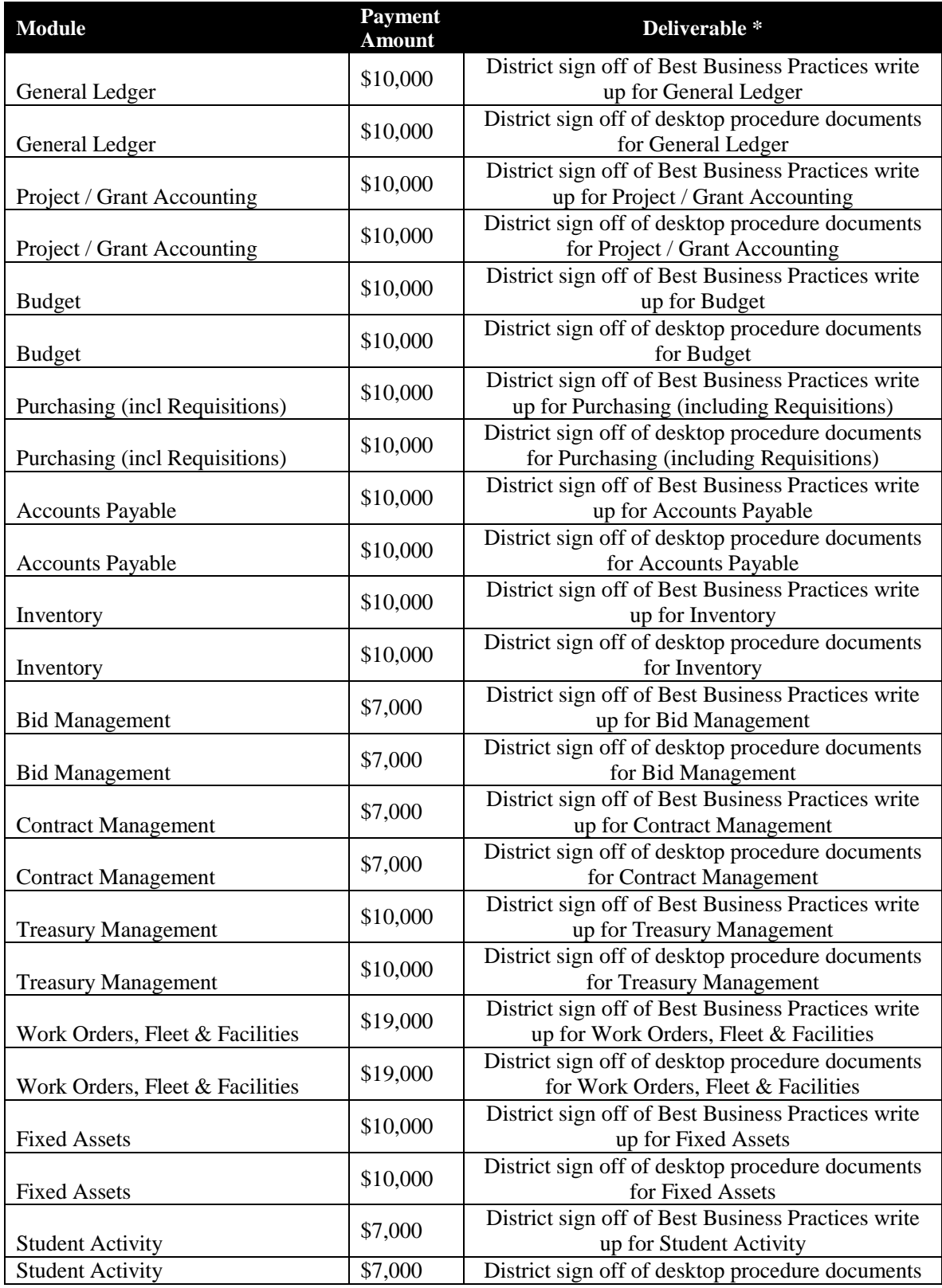

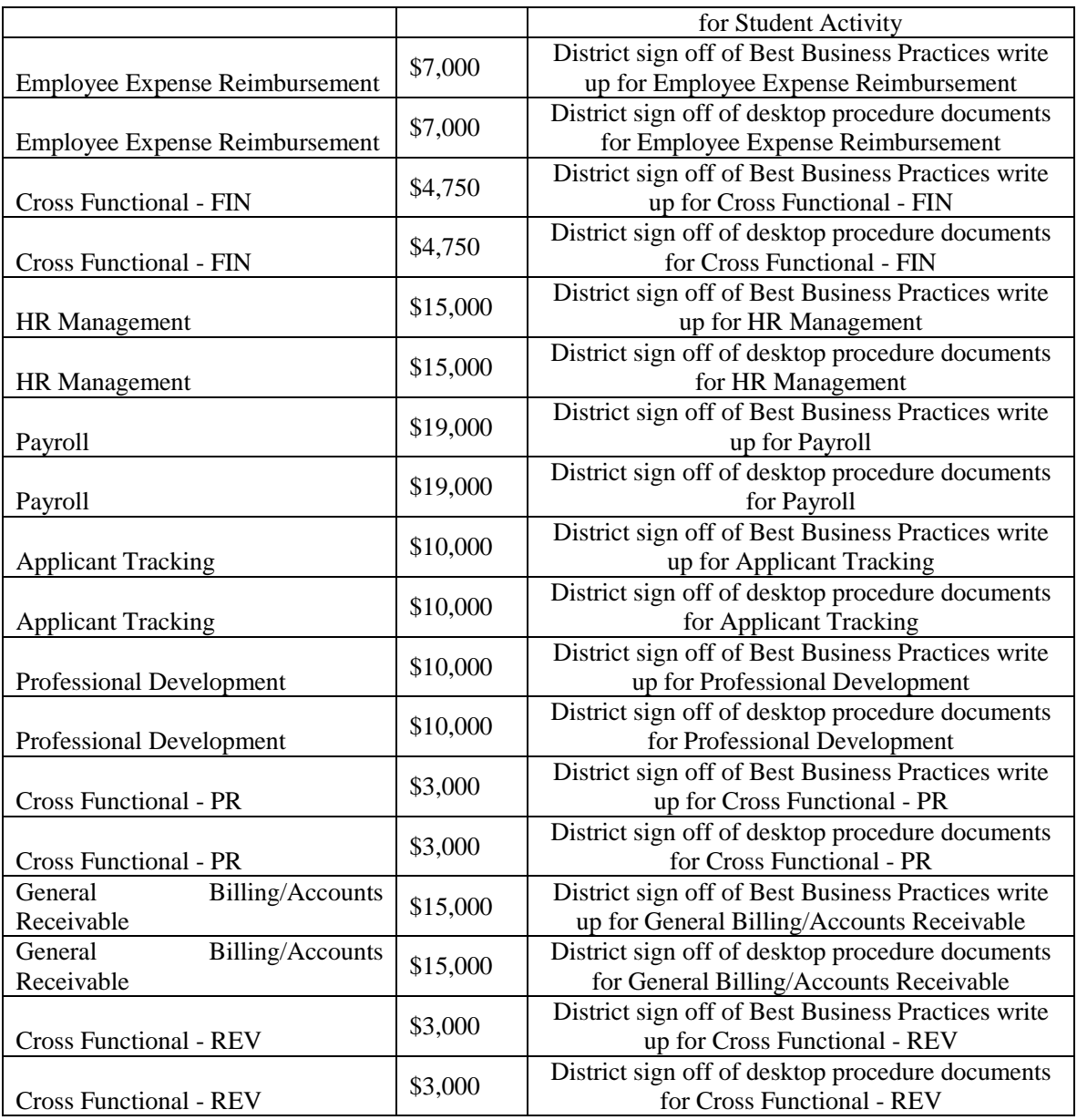

\* Client sign off required in connection with a deliverable shall not be unreasonably withheld. Tyler performance of deliverable in accord with the requirements of the Agreement shall entitle Tyler to payment for said deliverable.

# **Exhibit 1 – Schedule C – Conversions**

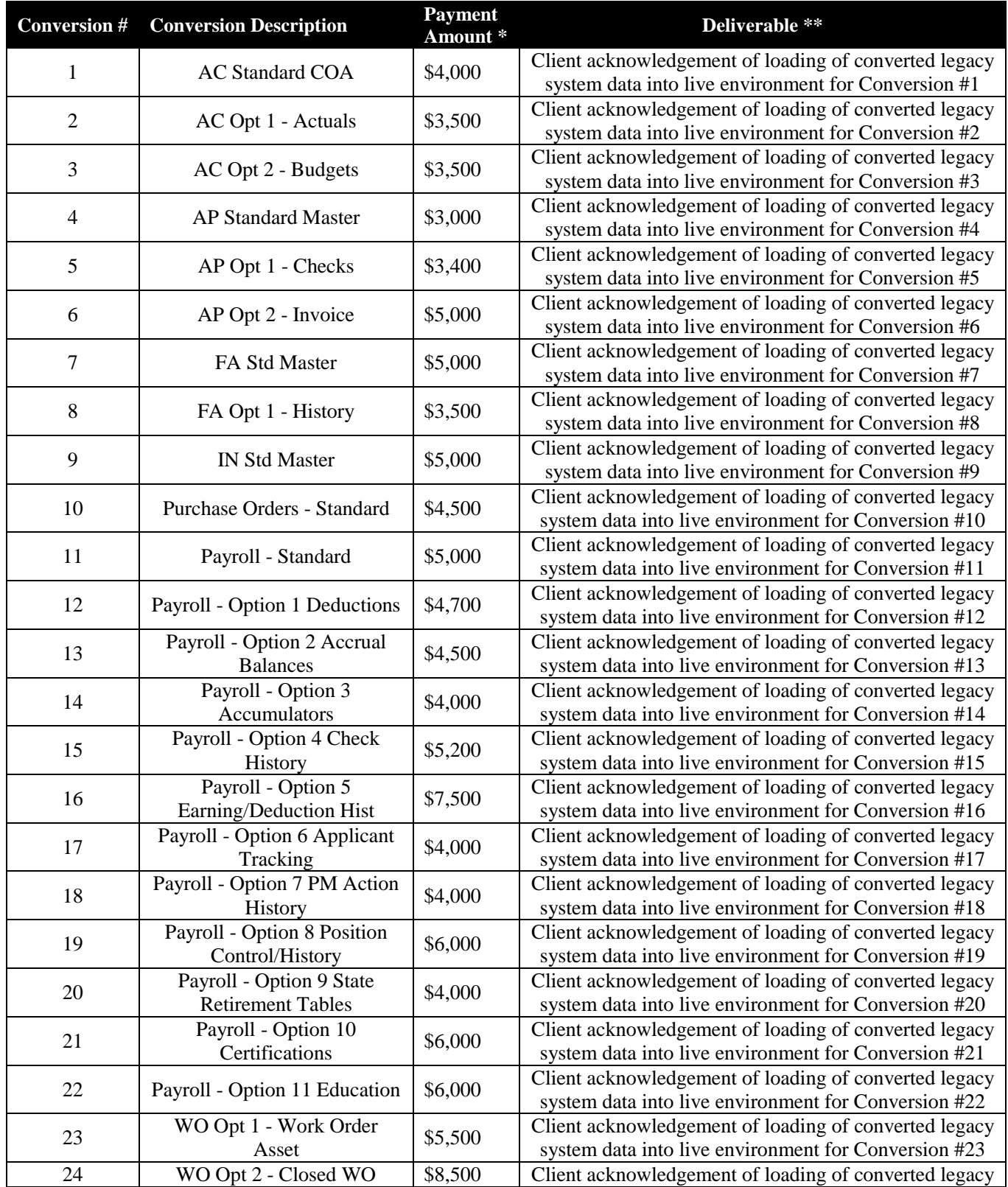

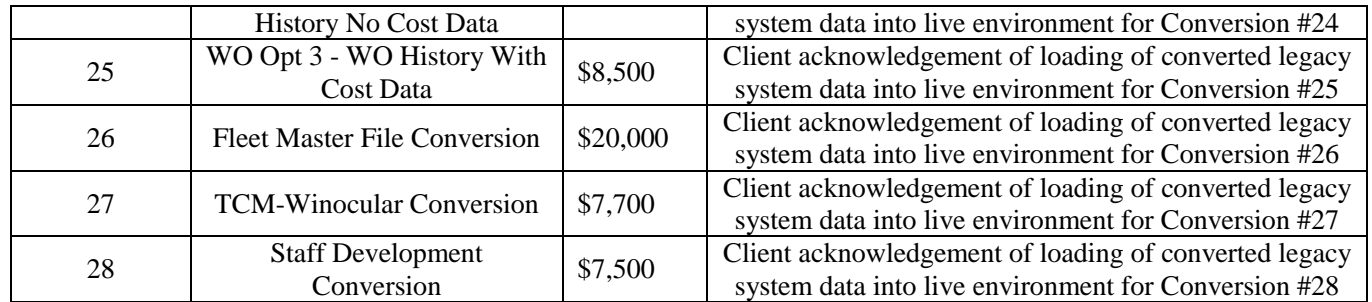

\* Any variance between the listed fee and the fee for the same conversion in the Investment Summary shall be resolved in favor of the Investment Summary.

\*\* Client acknowledgement loading of converted legacy data shall be timely and shall not be unreasonably withheld. Tyler delivery of conversion in accord with the requirements of the Agreement shall entitle Tyler to payment for said conversion.
# **Exhibit 1 – Schedule D – Tyler Forms**

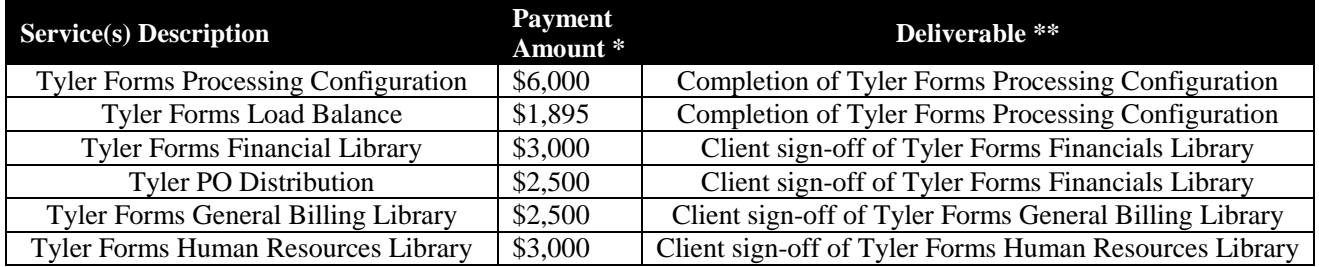

\* Any variance between the listed fee and the fee for the same service in the Investment Summary shall be resolved in favor of the Investment Summary.

\*\* Client sign off shall not be unreasonably withheld. Tyler delivery of service in accord with the requirements of the Agreement shall entitle Tyler to payment for said service.

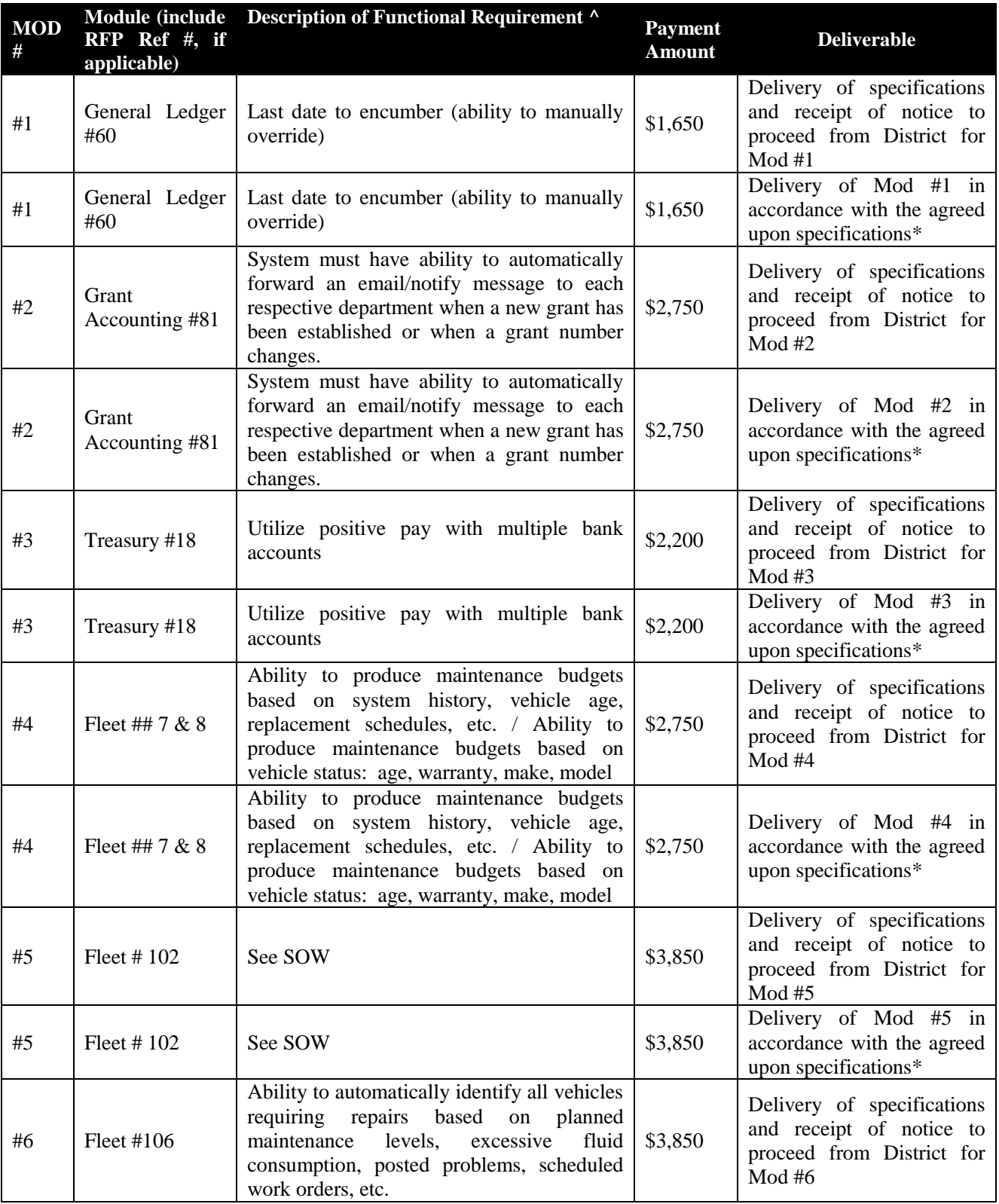

# **Exhibit 1 – Schedule E – Development Payment Milestones**

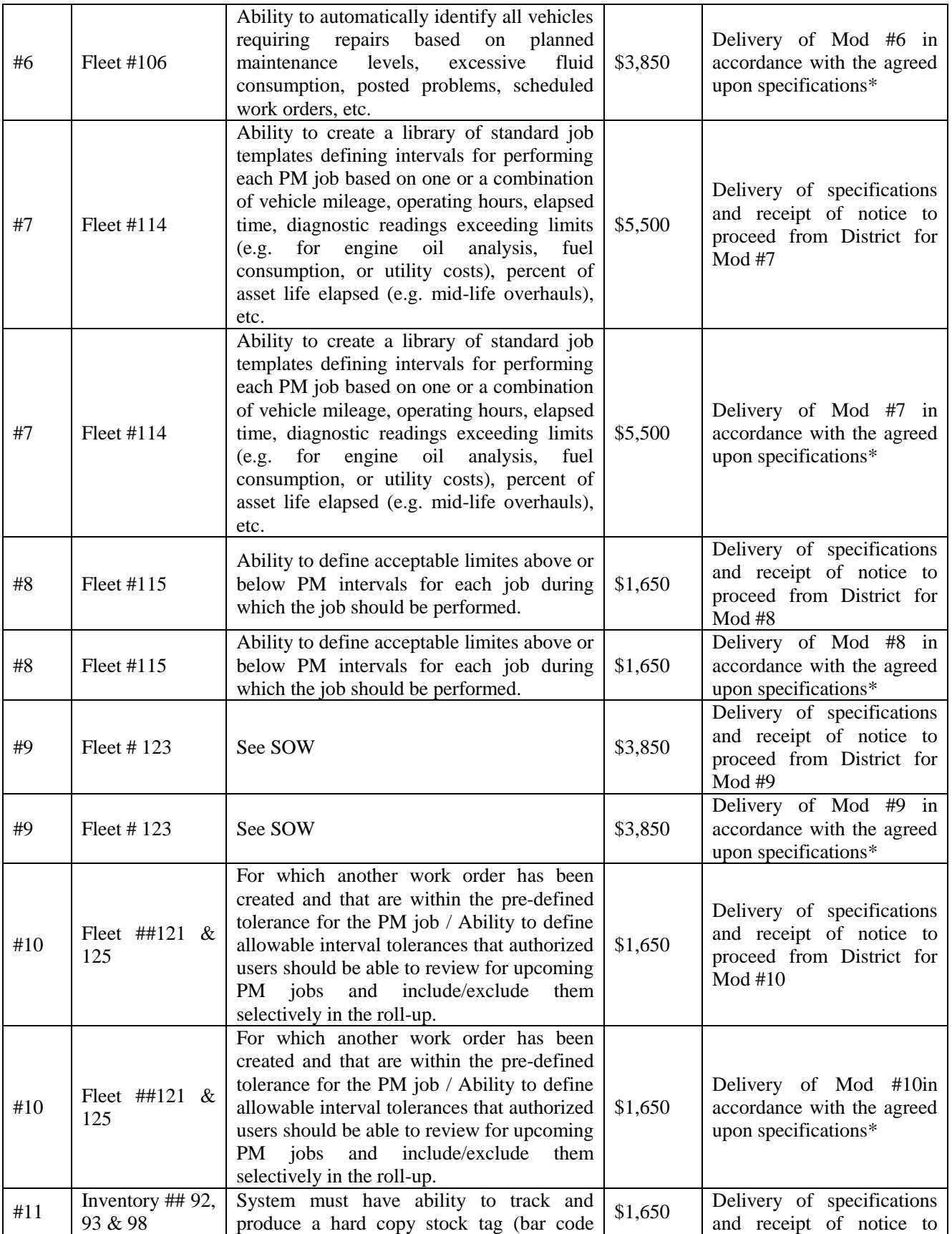

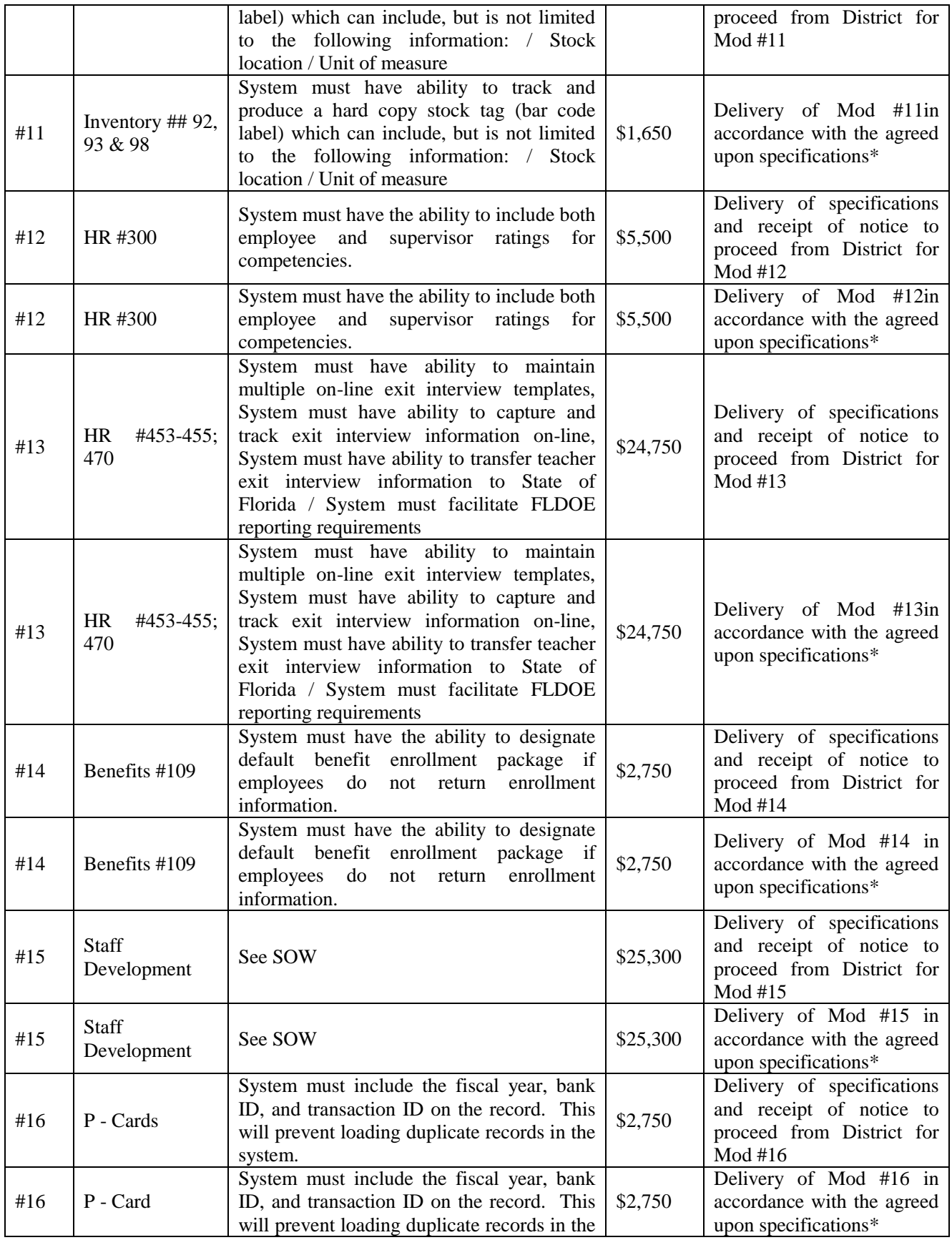

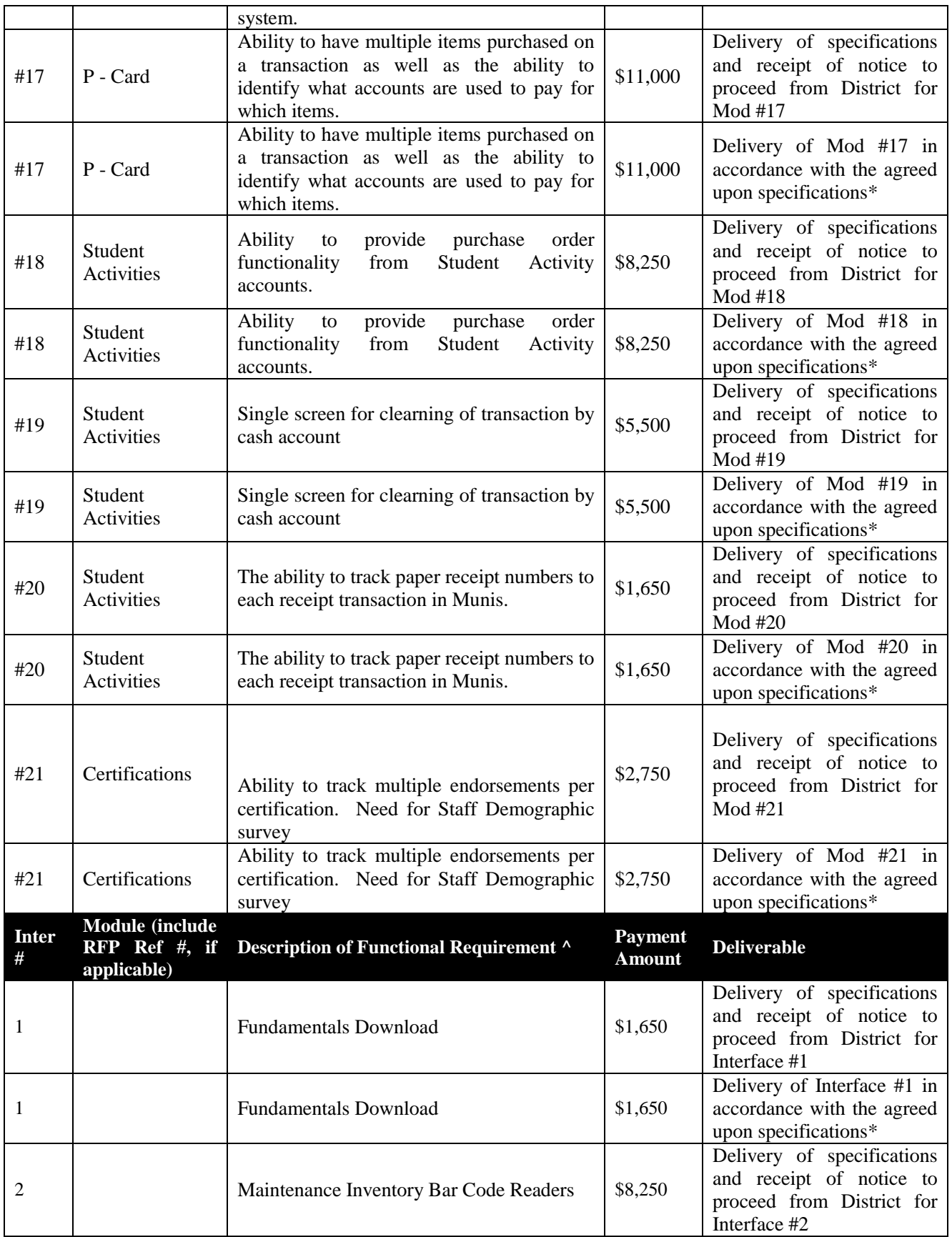

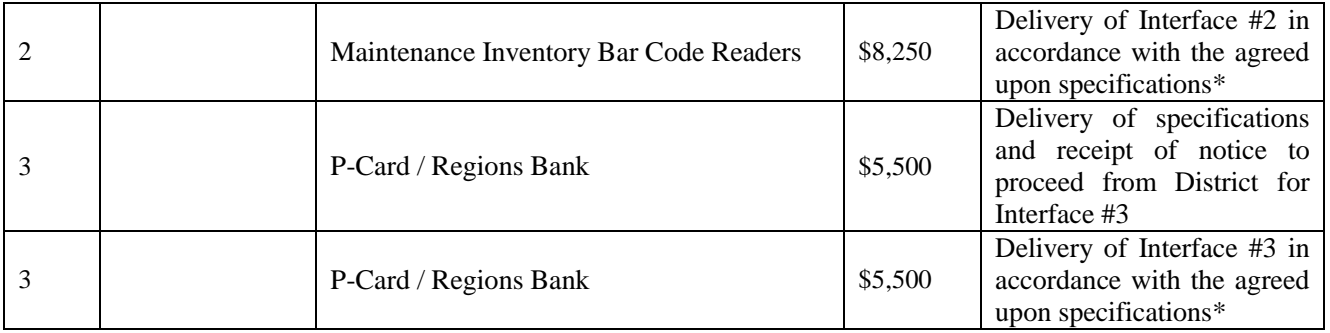

^ Description of functional requirement or interface provided solely for reference purposes. Specifications and requirements for work will be as mutually agreed in this Agreement.

\* District will have thirty (30) days from delivery of a modification or interface to test such modification or interface. In the event District does not report an issue with the modification or interface to Tyler within such thirty (30) day period, the modification or interface will be deemed in compliance with the specifications.

# **Exhibit 1 – Schedule F – Investment Summary**

**See following pages.**

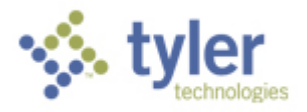

# **Sales Quotation For:**

Mr. William Kleinsorge Pasco County School District 7227 Land O'Lakes Boulevard Land O'Lakes, FL 34638

**Quoted By:** Roger Routh **Date:** 12/09/2011 **Quote Expiration:** 00/00/n/a **Quote Name:** Pasco County Schools ERP RFP **Quote Number:** 24381

**Phone:** (813) 794-2268 **Fax:** (813) 794-2266 **Email:** wkleinso@pasco.k12.fl.us

### **1 Software**

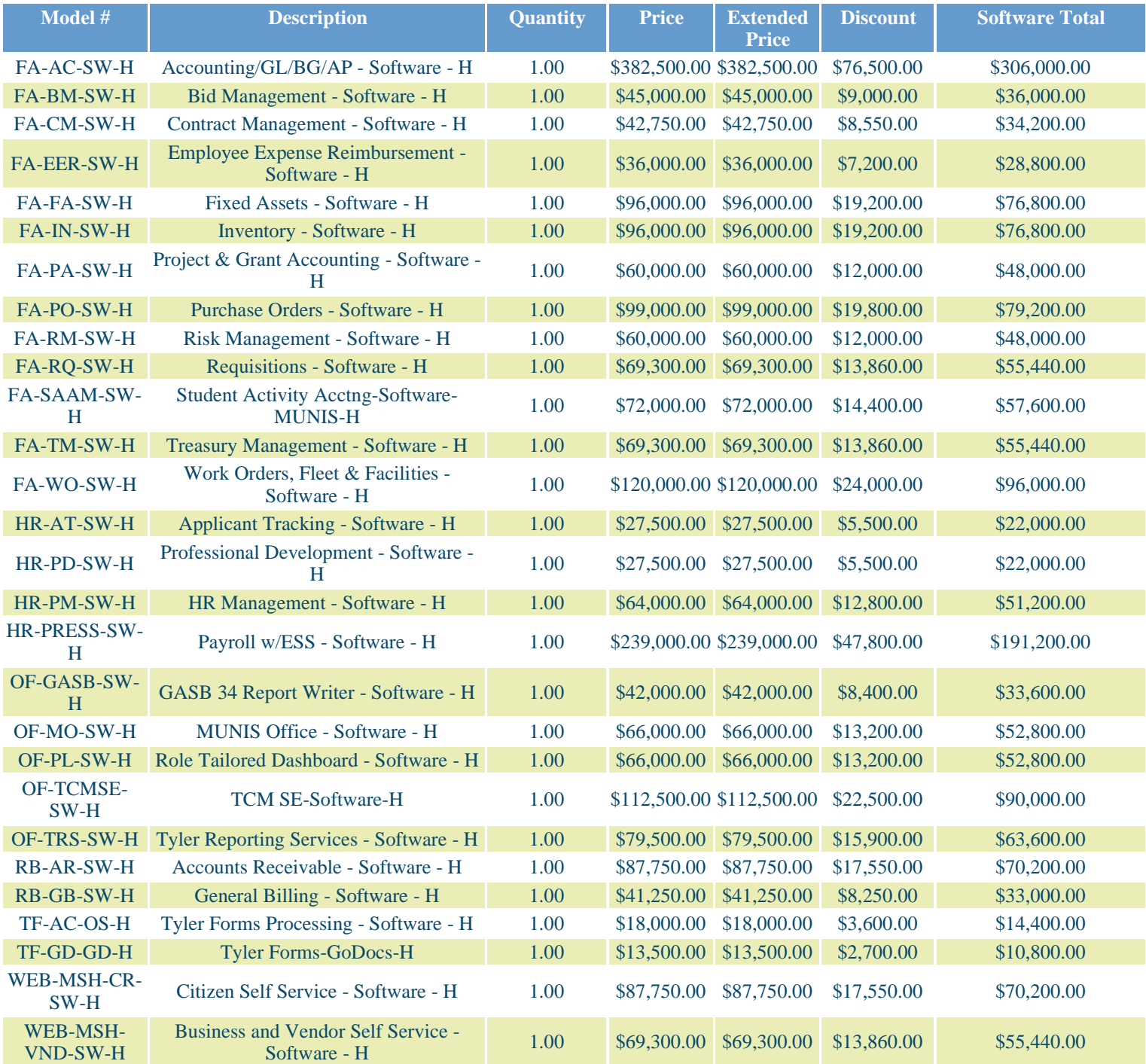

Total: \$457,880.00

# **2 Services**

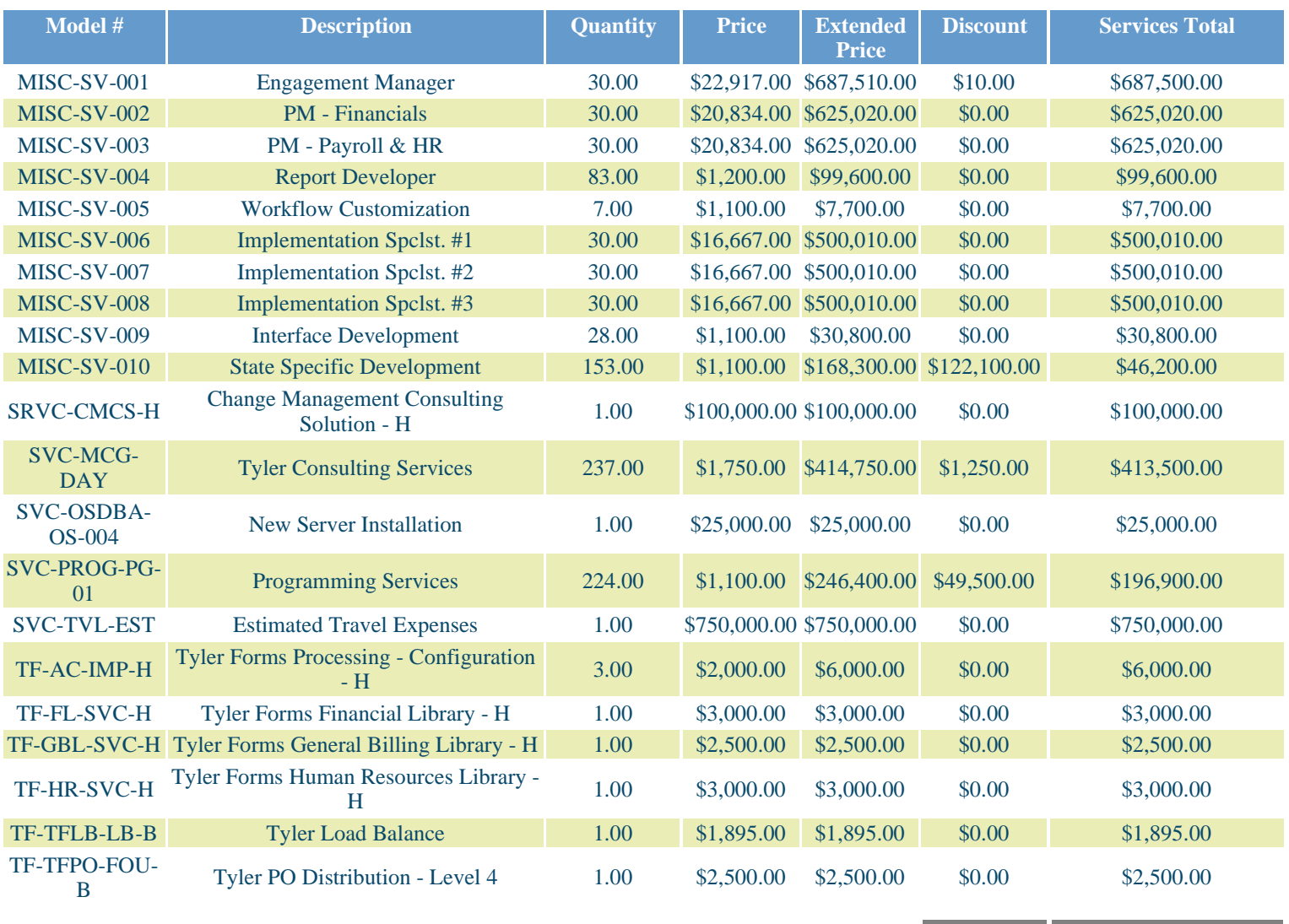

Total: \$172,860.00

Total: \$5,126,165.00

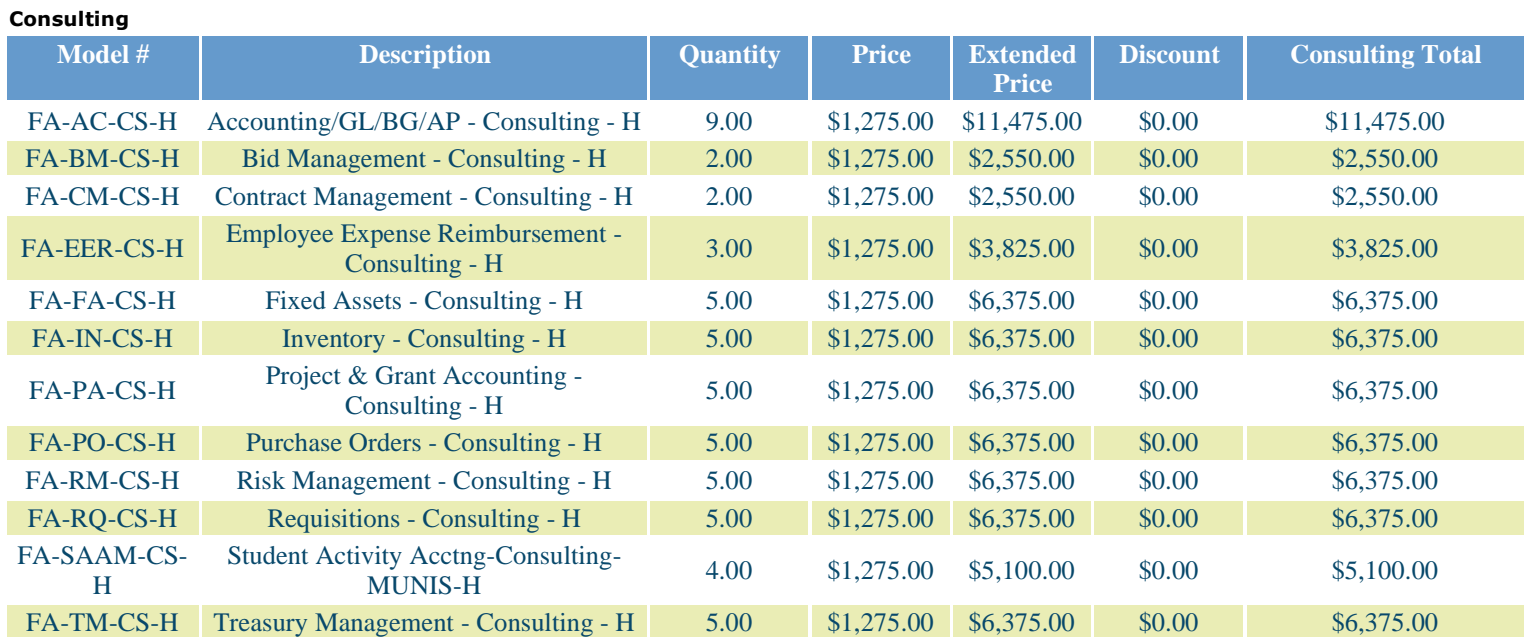

*Pasco County School District* Page 2 of 8

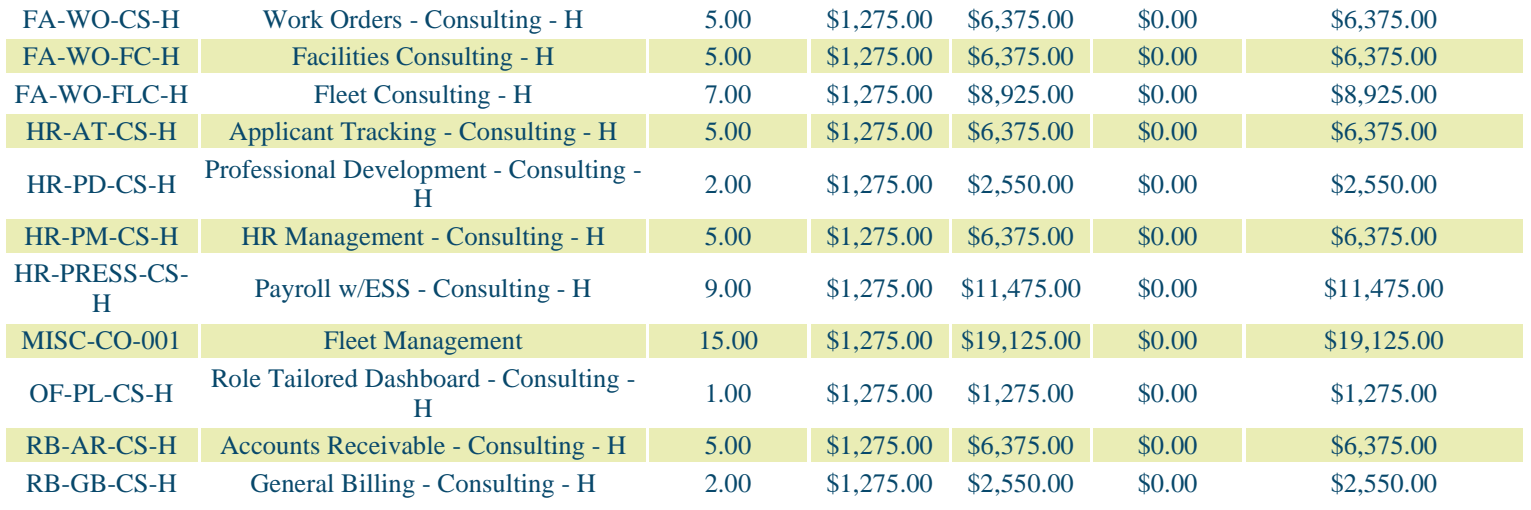

#### **Training**

Total: \$147,900.00

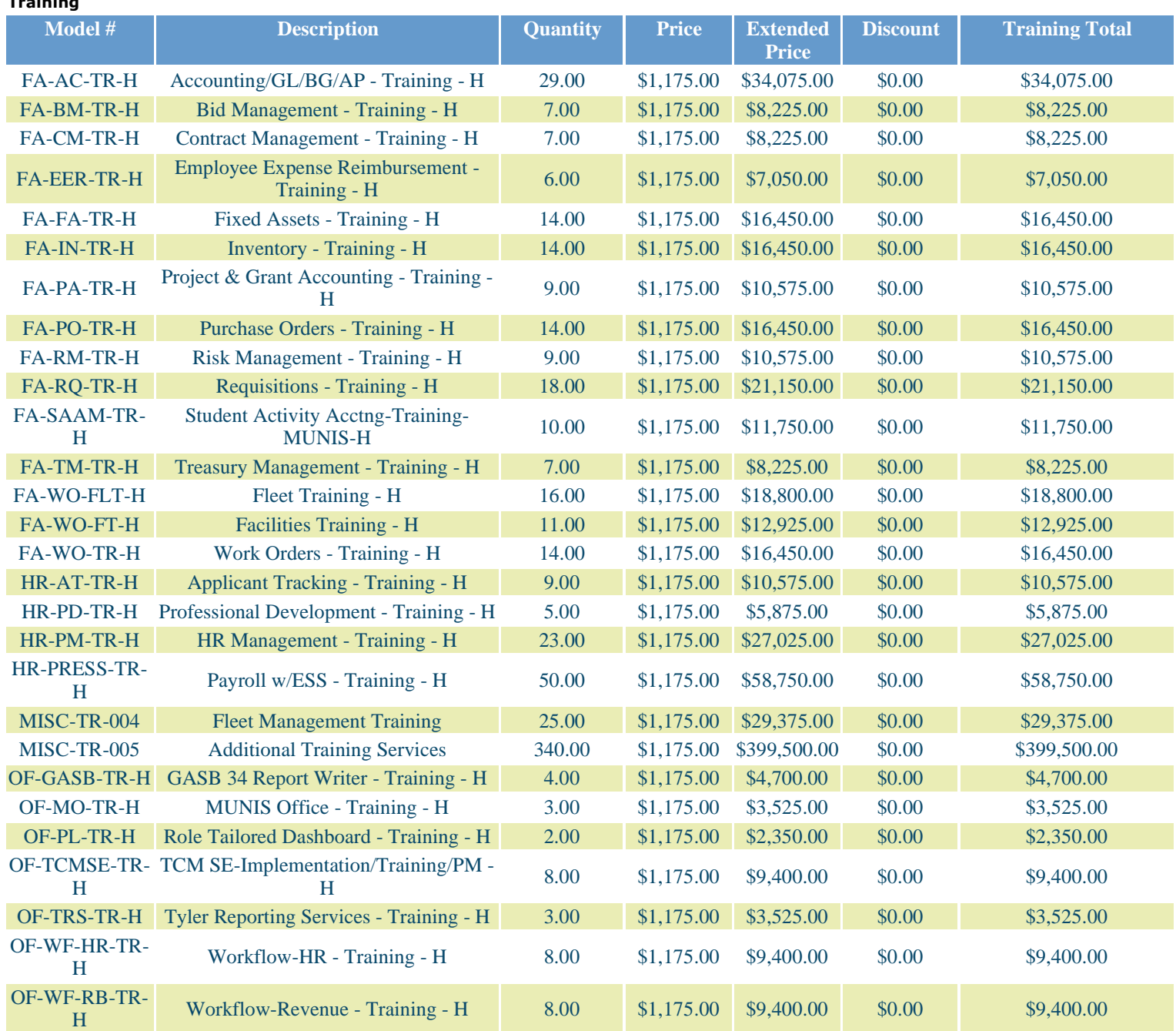

### *Pasco County School District* Page 3 of 8

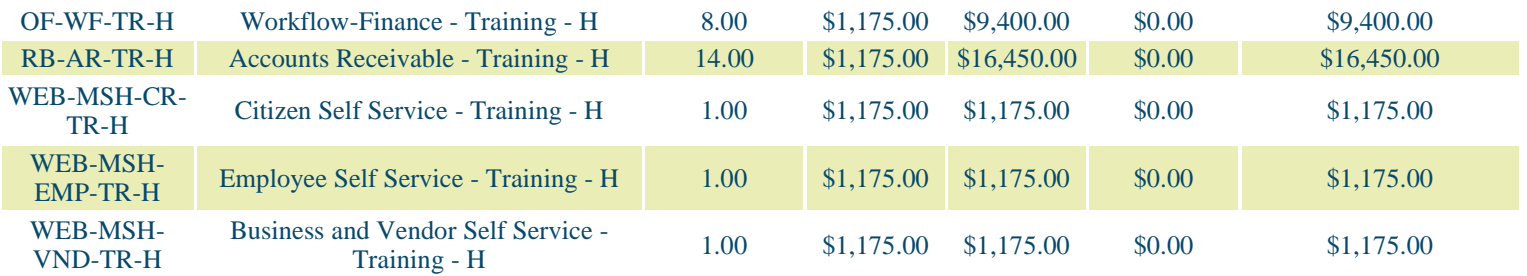

Total: \$820,150.00

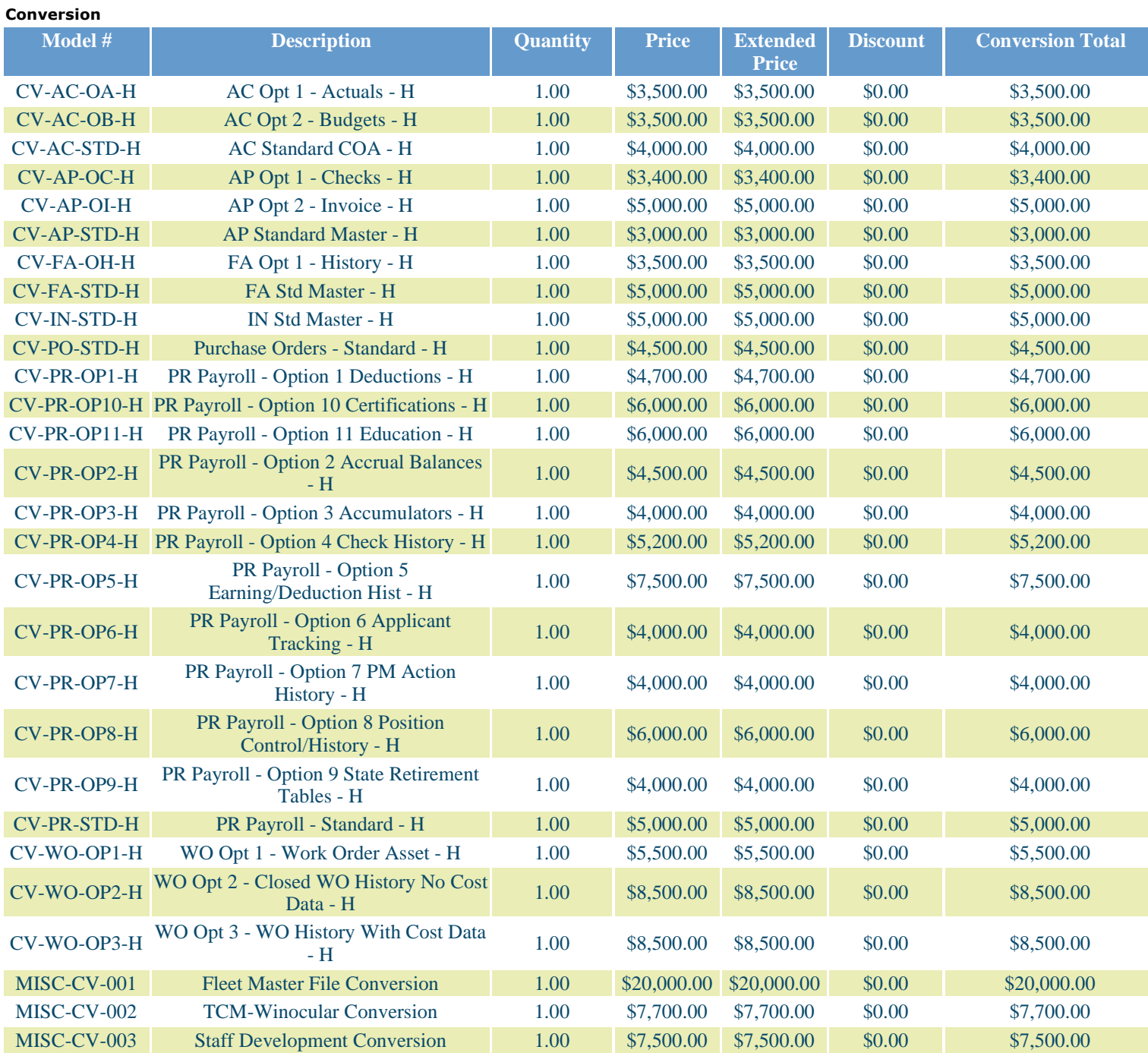

Total: \$159,000.00

Total Services:

#### Services: \$5,126,165.00 \$147,900.00 \$820,150.00 Services:

\$6,253,215.00

Total Training Days: 698

Total Consulting Days: 116

# **3 Maintenance**

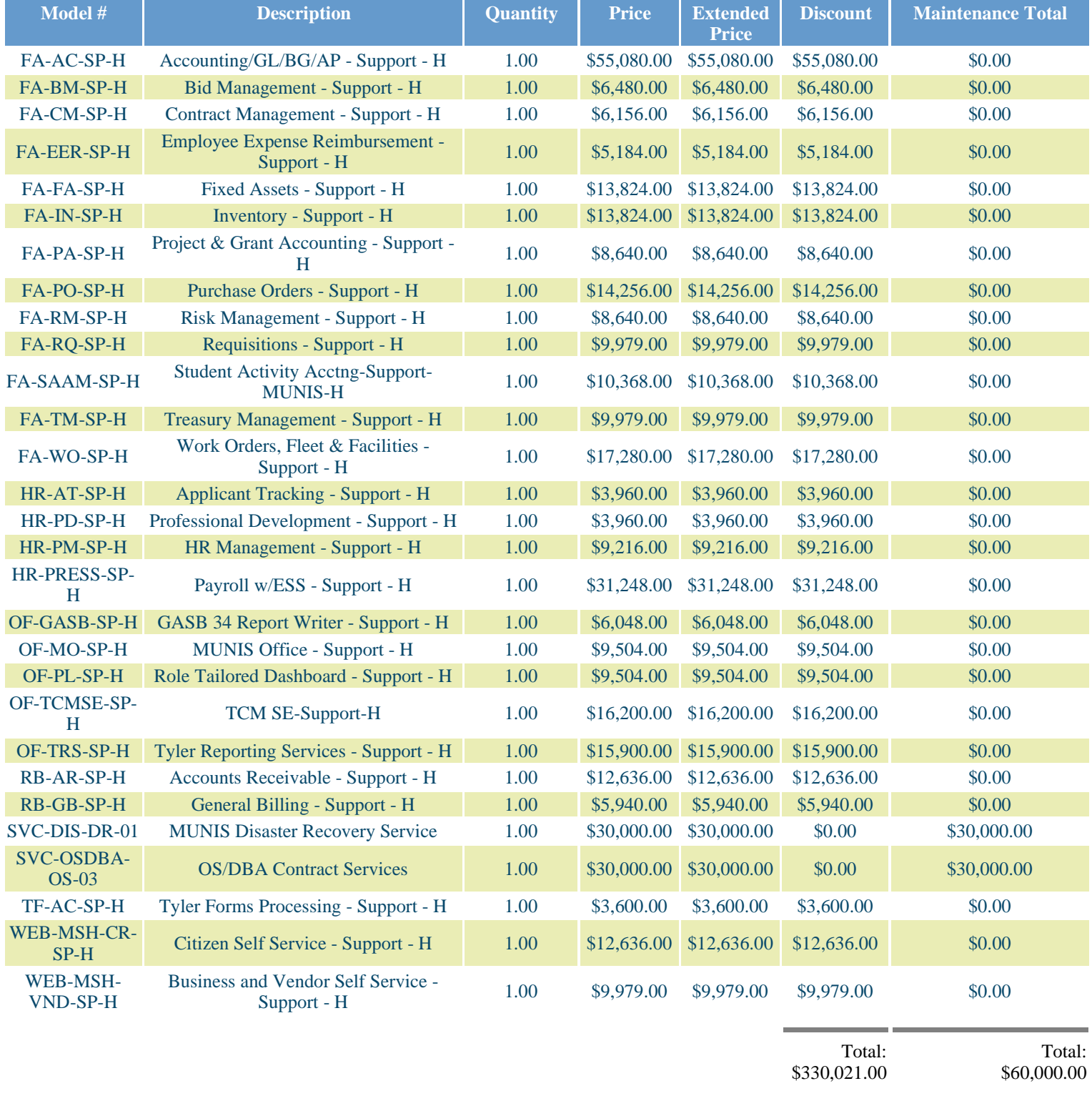

# **4 System Software**

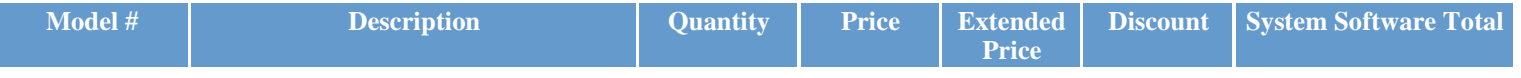

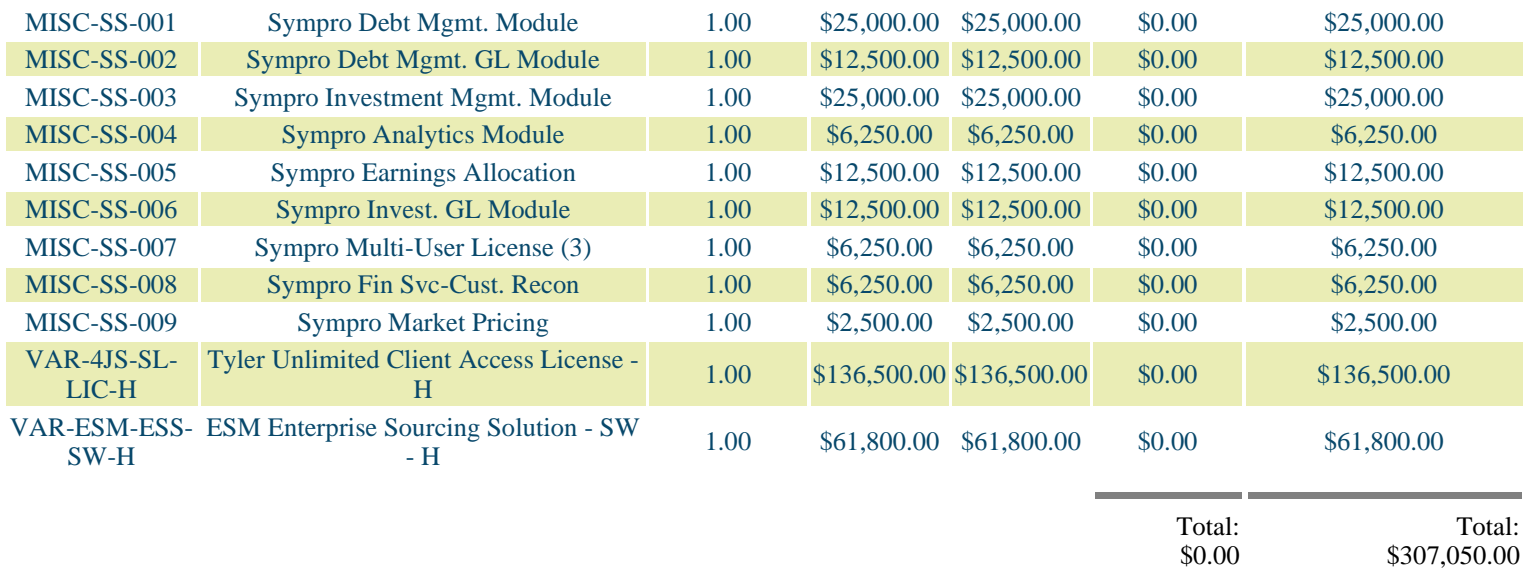

\$307,050.00

# **5 System Software Maintenance**

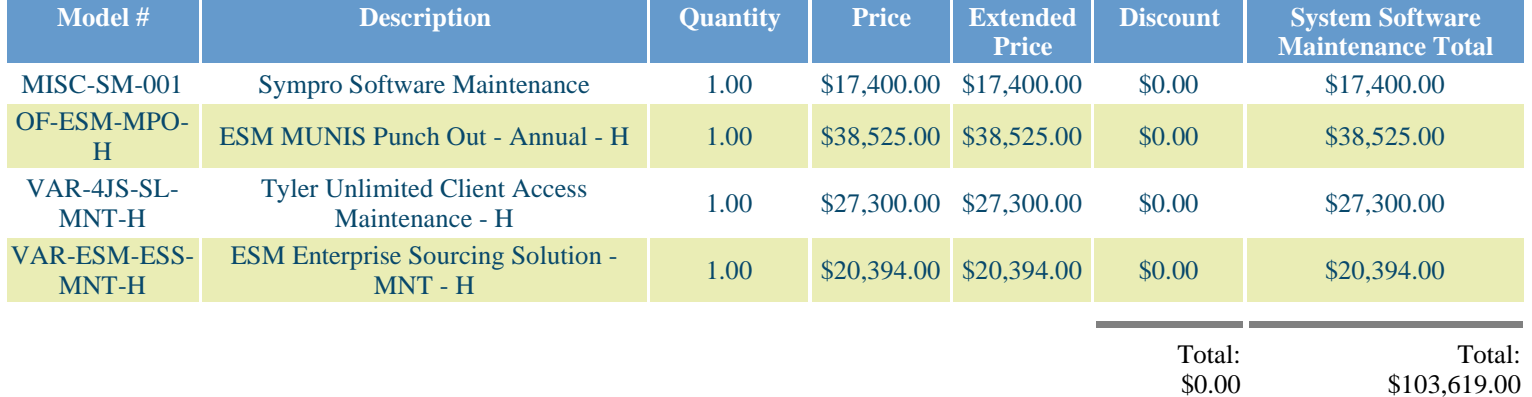

\$103,619.00

\$3,300.00

\$0.00

# **6 Hardware**

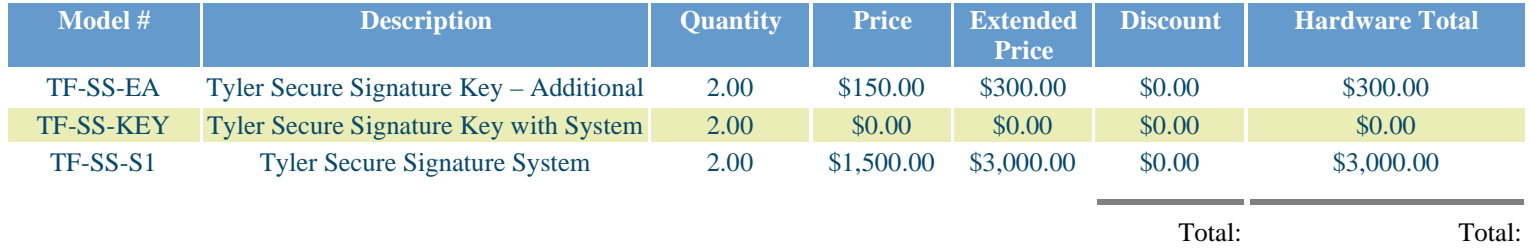

### **7 3rd Party Services**

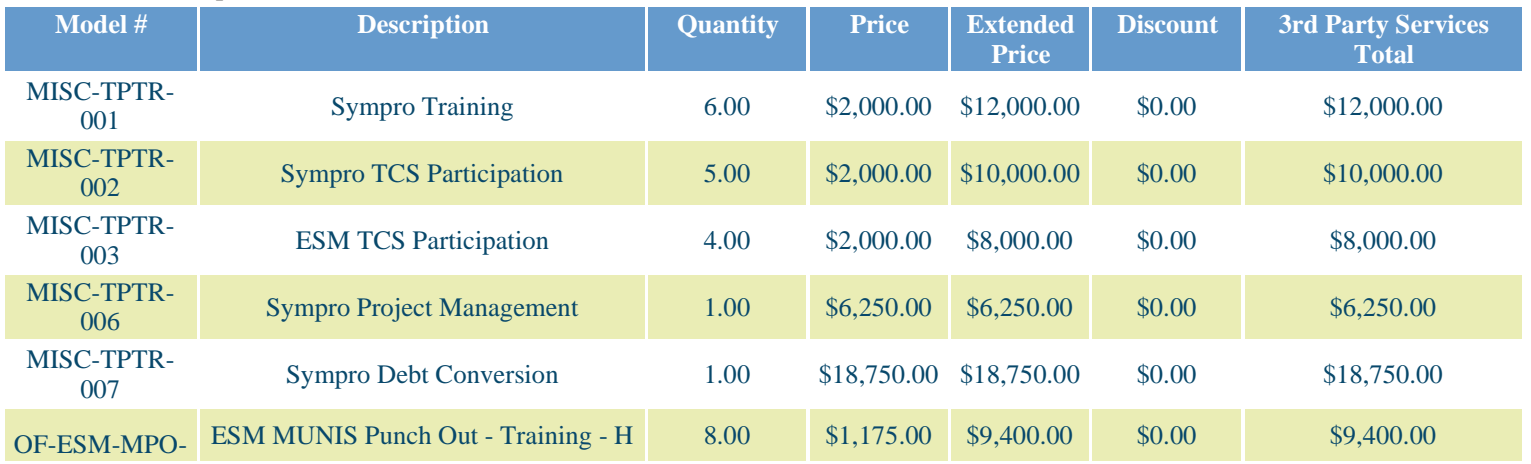

*Pasco County School District* Page 6 of 8

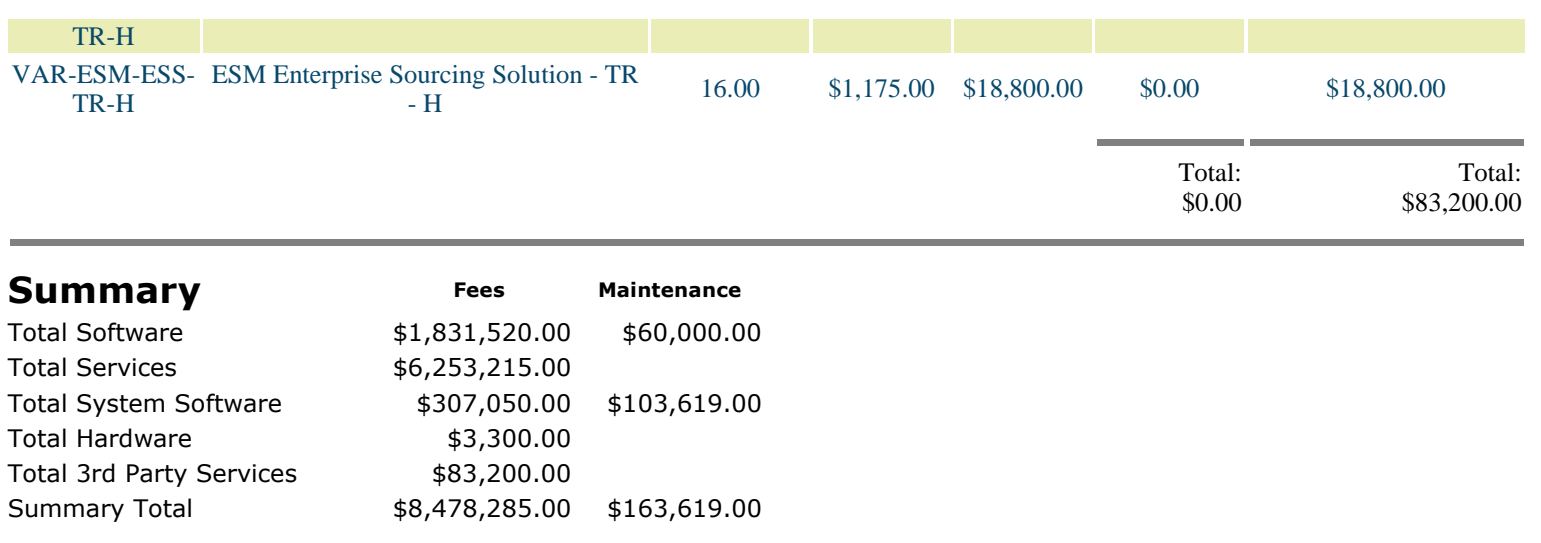

### **Comments**

Tyler's quote contains estimates of the amount of services needed, based on our preliminary understanding of the size and scope of your project. The actual amount of services depends on such factors as your level of involvement in the project and the speed of knowledge transfer.

Prices submitted in the quote do not include travel expenses incurred in accordance with Tyler's then-current Business Travel Policy.

Tyler's prices do not include applicable local, city or federal sales, use, excise, personal property or other similar taxes or duties, which you are responsible for determining and remitting.

The first annual software maintenance fees which cover the one (1) year period commencing upon installation of the software products are waived. Subsequent annual software maintenance fees will be due on the anniversary of the installation date of the software products at Tyler's then current fees.

For the Tyler software products; upon payment in full of the license fees, you will receive a perpetual site license, however, related third party products may be licensed annually and per concurrent user, not unlimited seat license. On an ongoing basis, you will also be responsible for any related third party fees, including those associated with the addition of users to the configuration, and you shall be responsible for any increases in third party fees.

Tyler's OSDBA Service is calculated at 25% of the MUNIS annual maintenance. There is a \$2,500 minimum annual fee and a \$30,000 maximum annual fee for OSDBA service.

Tyler's Disaster Recovery Service is calculated at 25% of the MUNIS annual maintenance. There is a \$5,000 minimum annual fee and a \$30,000 maximum annual fee for Disaster Recovery service. The Disaster Recovery fees are applicable only to one Live MUNIS database and excludes all test and training databases.

Tyler recommends the use of a 128-bit SSL Security Certificate for any Internet Web Applications, such as the MUNIS Web Client and the MUNIS Self Service applications. This certificate is required to encrypt the highly sensitive payroll and financial information as it travels across the public internet. There are various vendors who sell SSL Certificates, with all ranges of prices.

The 340 days Additional Training Services are only deliverable upon District direction. District can exchange all or a portion of such days to acquire other services in connection with the Agreement.

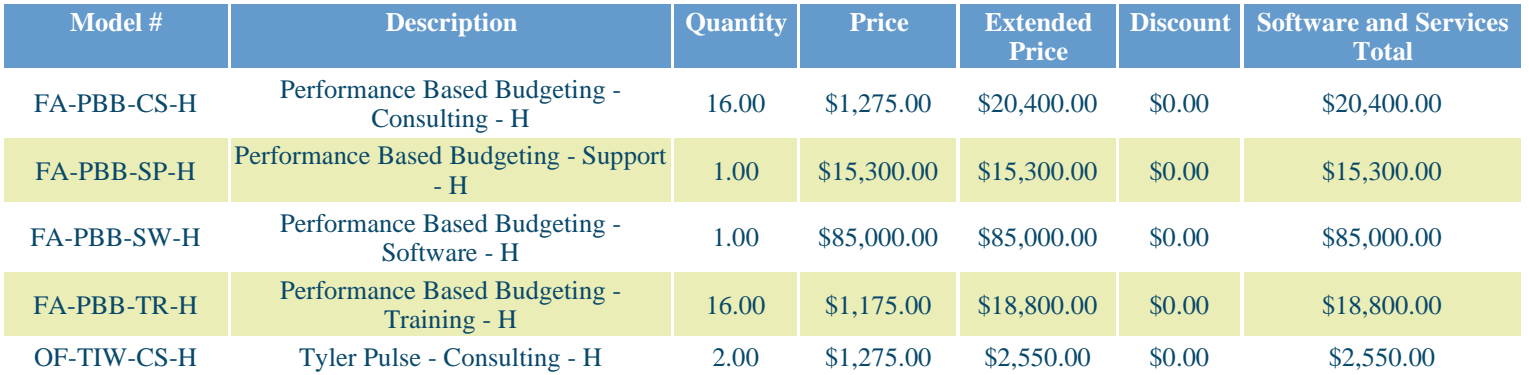

#### **Optional Software and Services - not included in Totals**

#### *Pasco County School District* Page 7 of 8

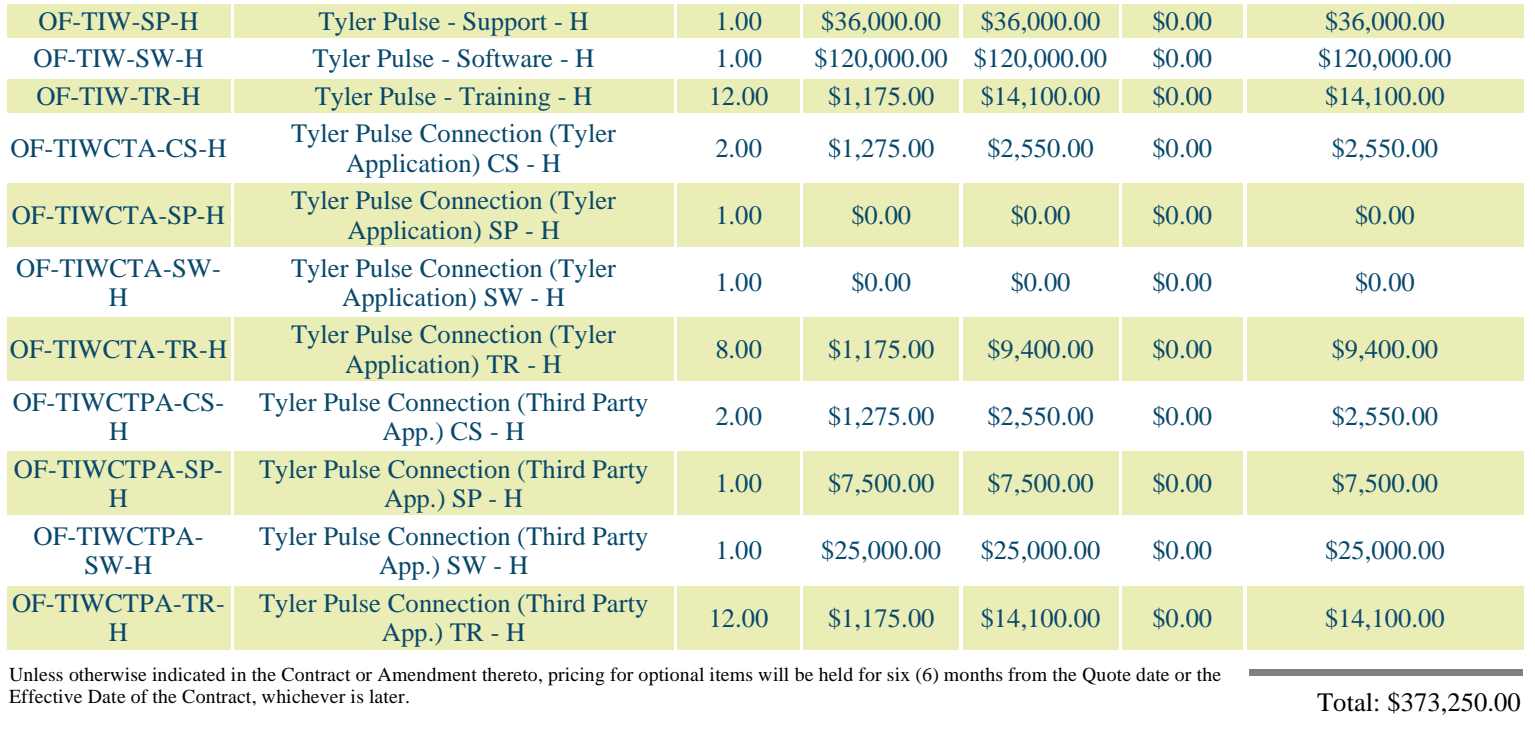

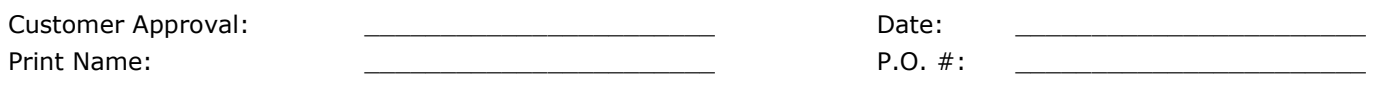

All primary values quoted in US Dollars

### **Exhibit 2 – Verification Test**

#### Verification Test

The verification test ("Test") detailed below will be conducted following installation. The purpose of the Test is to help ensure the Tyler Software Products perform as described in this exhibit using the MUNIS Verification Database. The MUNIS Verification Database contains the types of information ordinarily used by the specified software and the Test utilizes said data to demonstrate the performance of the specified software's base line functions. As such, the Test is not intended to validate any site specific functionality and will only be conducted for those software products licensed by the District. Districtspecific functionality will be reviewed during the implementation phase when site-specific data will be applied against the desired functionality.

Many sections below contain three phases: table views, reports, and process. Each phase is intended to be completed in 4 hours or less. Please note that each phase listed below has a space where District will be asked to initial, indicating that the verification has been performed and accepted.

#### **FINANCIALS:**

#### **Phase 1 \_\_\_\_\_\_\_\_**

- View general ledger master table
- View budget master table
- View vendor master table
- View general ledger account inquiry perform drill down
- Find purchase orders/requisitions in purchase order inquiry
- View inventory master
- View fixed assets master
- View work order master

#### **Phase 2 \_\_\_\_\_\_\_\_\_**

- Enter a requisition
- Approve the requisition
- Convert to a purchase order
- Post the purchase order
- Enter an invoice against the requisition
- Post the invoice
- Select items to be paid report
- Print checks (on blank paper without forms)
- Find journals in journal inquiry using date find

#### **Phase 3 \_\_\_\_\_\_\_\_\_\_**

- Reports:
	- o General ledger trial balance
	- o Year to date budget report
	- o Vendor invoice list
	- o Purchase orders by general ledger account (select open purchase orders)
	- o Inventory list by location

o Fixed asset list by location

#### **PAYROLL/HR:**

#### **Phase 1 \_\_\_\_\_\_\_\_**

- View deduction master
- View pay type master
- View employee master
- View employee detail history perform drill down
- View position table
- View terminated employee table

#### **Phase 2 \_\_\_\_\_\_\_\_**

- Add new employee
- Build job pay records
- Start a new payroll
- Generate employee records
- Enter exceptions
- Print final proof
- Update employee files
- Print checks (on blank paper without forms)

#### **Phase 3 \_\_\_\_\_\_\_\_**

- Reports
	- o Employee Detail
	- o Employee Accrual
	- o Detail Check History Report
	- o Payroll Register

#### **OTHER REVENUE (TAX/EXCISE/GENERAL BILLING):**

#### **Phase 1 \_\_\_\_\_\_\_\_\_\_\_\_\_\_\_**

- View customer file
- View parcel file
- View charge code file
- View tax year parameter
- View motor vehicle master file
- View bill inquiry
- View lien file
- View receipt inquiry
- View activity totals inquiry/report

#### **Phase 2 \_\_\_\_\_\_\_\_\_**

- Create a new general billing customer
- Add a general billing invoice
- Make a payment against the general billing
- Make a payment against a tax/excise/personal property/etc. bill
- Print payments proof
- Post payments
- Use receipt inquiry to find the payment

#### **Phase 3 \_\_\_\_\_\_\_\_\_\_**

- Reports
	- o Summary receivables
	- o Detail receivables
	- o Posted payments report

#### **PROJECT ACCOUNTING:**

(Performed with General Ledger)

- View project master table
- View general ledger master with project code
- View project budget report

# **MUNIS OFFICE:**

**SECTION F.**

- Export from general ledger account inquiry into Excel
- Export from general ledger account inquiry into Word

#### **BUSINESS OBJECTS:**

 Verification Report for Crystal Reports from the Knowledgebase will be used to display results from the MUNIS Verification database. No configuration needs to be done to run this report.

**\_\_\_\_\_\_\_\_**

**\_\_\_\_\_\_\_\_**

**\_\_\_\_\_\_\_\_**

**\_\_\_\_\_\_\_\_**

### **TYLER REPORTING SERVICES: SECTION G.**

 Verification Report for Tyler Reporting Services from the Knowledgebase will be used to display results from the MUNIS Verification database. No configuration needs to be done to run this report.

**\_\_\_\_\_\_\_\_**

**\_\_\_\_\_\_\_\_**

#### **CONTRACT MANAGEMENT:**

- View contract master file
- Enter a requisition against a contract
- View contract master to highlight changes

#### **TREASURY MANAGEMENT:**

- View a recurring cash flow record for current fiscal year in recurring cash flow F/M
- Generate cash flow file maintenance
- Generate a journal entry on the cash flow file maintenance record created
- Go to general journal entry/proof, find journal that was generated and post it

#### **MUNIS SELF SERVICE – EMPLOYEES:**

#### **Phase 1 \_\_\_\_\_\_\_\_**

- View and update the general administration settings
- Add a new user under users

#### **Phase 2** \_\_\_\_\_\_\_\_

- View and update application administration under Employee Admin
- View and add a web link or document under Document Administration

### **Exhibit 3**

#### Support Call Process

Client Support

#### **Tyler Technical Support Department for Munis®**

*Goal: To provide an effective support mechanism that will guarantee timely resolution to calls, resulting in high-level client satisfaction.*

#### **Contact Us**

Call Tyler's toll free number (800-772-2260) or log a support request online through the Tyler Client Portal available at Tyler's Support Web site [\(www.tylertech.com\)](http://www.tylertech.com/).

#### **Support Organization**

Tyler's Technical Support Department for Munis is divided into multiple teams: Financials, Payroll/HR/Pension, Tax/Other Revenue and Collections, Utility Billing and Collections, OS/DBA (Operating System and Database Administration), and TylerForms and Reporting Services.

These "product-specific" teams allow support staff to focus on a group of products or services. A group of specialists assigned to each team handle calls quickly and accurately.

Each team consists of a Munis Support Product Manager, Support Analysts and Technical Support Specialists. The Support Product Manager is responsible for the day-to-day operations of the team and ensures we provide exceptional technical support to our clients. The Support Analysts are responsible for assisting the team with clients' issues, and provide on-going team training. Technical Support Specialists are responsible for diagnosing and resolving client issues in a timely and courteous manner.

#### **Standard Support Hours**

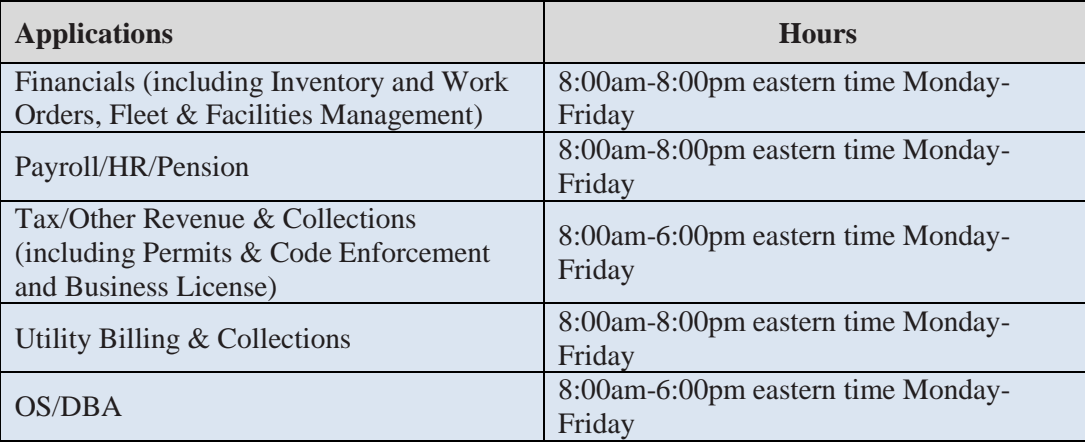

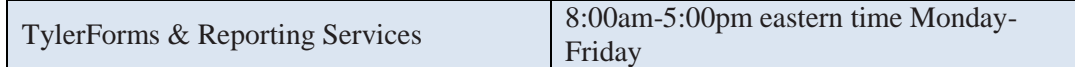

#### **Focus on Incoming Rate**

When you call Technical Support, your call is answered by a Support Technician, or is transferred into the Support voice mail. *Our goal is to capture 75% of our daily calls incoming,*  which means you will often start working with a Support Specialist immediately upon calling Tyler.

#### **Leaving Messages for Support**

When leaving a message on the Support voice mail, ensure the following information is contained within the message:

- Your full name (first name, last name) and the site you are calling for/from
- A phone number where you can be reached
- The details of the issue or question you have (i.e.: program, process, error message)
- The priority of the issue  $(1, 2, 3, 0r 4)$
- When you will be available for a return call (often Support will call back within an hour of receiving your message)

#### **Paging**

All client questions are important to us. There may be times when you are experiencing a priority 1 critical issue and all technicians for the requested team are on the line assisting clients. In this circumstance, it is appropriate to press 0 to be redirected to the operator. The operator will page the team you need to contact. We ask that you reserve this function for those times when Munis is down, or a mission critical application is down and you are not able to reach a technician immediately.

#### **Online Support**

Some questions can be handled effectively by e-mail. Once registered as a user on Tyler's Support Web site at www.tylertech.com, you can ask questions or report issues to Support through "Customer Tools". Tyler's Client Portal (TCP) allows you to log an incident to Technical Support anytime from any Internet connection. All TCP account, incident and survey data is available in real-time.

Your existing contact information defaults when you add a new Support incident. You will be asked for required information including Incident Description, Priority, Product Group and Product Module. Unlimited work-note text is available for you to describe the question or problem in detail, plus you can attach files or screenshots that may be helpful to Support.

When a new incident is added, the incident number is presented on the screen, and you will receive an automated e-mail response that includes the incident number. The new incident is routed to the appropriate Technical Support Team queue for response. They will review your incident, research the item, and respond via e-mail according to the priority of the incident.

#### **Customer Relationship Management System**

Every call or e-mail from you is logged into our Customer Relationship Management System and given a unique call number. This system tracks the history of each incident, including the person calling, time of the call, priority of the call, description of the problem, support recommendations, client feedback and resolution. For registered users on Tyler's Support Web site [\(www.tylertech.com\)](http://www.tylertech.com/), a list of calls is available real-time under the Tyler Client Portal (TCP).

#### **Call Numbers**

Support's goal is to return clients' calls as soon as possible. If you are not available when we call back, we will leave a message with the open call number on your voice mail or with a person in your office. When you call back, you can reference this call number so you do not have to re-explain the issue.

An open call number is also given to you once an initial contact has been made with Support and it has been determined that the issue can't be resolved during the initial call. The open call number lets you easily track and reference specific open issues with Support.

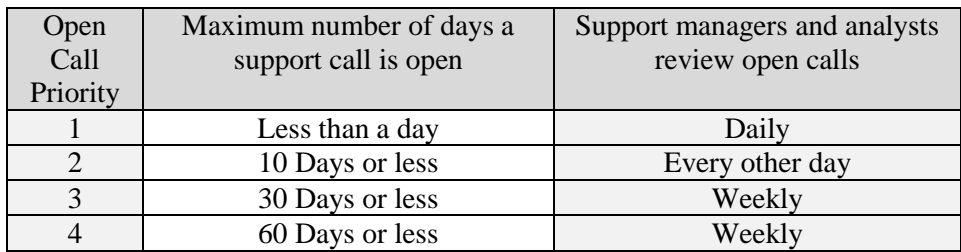

#### **Call Response Goals**

#### **Call Priorities**

A call escalation system is in place where, each day, Support Analysts and Product Support Managers, review open calls in their focus area to monitor progress.

Each call logged is given a priority (1, 2, 3, and 4) according to the client's needs/deadlines. The goal of this structure is to clearly understand the importance of the issue and assign the priority for closure. The client is responsible for setting the priority of the call. Tyler Support for Munis tracks responsiveness to priority 1, 2 and 3 calls each week. This measurement allows us to better evaluate overall client satisfaction.

**Priority 1 Call** — issue is critical to the client, the Munis application or process is down.

**Priority 2 Call** — issue is severe, but there is a work around the client can use.

**Priority 3 Call** — issue is a non-severe support call from the client.

**Priority 4 Call** — issue is non-critical for the client and they would like to work with Support as time permits.

#### **Following Up on Open Calls**

Some issues will not be resolved during the initial call with a Support Technician. If the call remains open, the technician will give you an open call number to reference, and will confirm the priority of the incident.

If you want to follow up on an open call, simply call the appropriate Support Team and reference the call number to the Technician who answers or leave this information in your message. Referencing the open call number allows anyone in support to quickly follow up on the issue. You can also update the incident through TCP on Tyler's Web site (www.tylertech.com) and add a note requesting follow-up.

#### **Escalating a Support Call**

If the situation to be addressed by your open call has changed and you need to have the call priority adjusted, please call the appropriate Support Team and ask to be connected to the assigned technician. If that technician is unavailable, another technician on the team may be able to assist you, or will transfer you to the Product Support Team Manager. If you feel you are not receiving the service you need, please call the appropriate Product Manager and provide them with the open call number for which you need assistance. The Product Manager will follow up on your open issue and determine the necessary action to meet your needs.

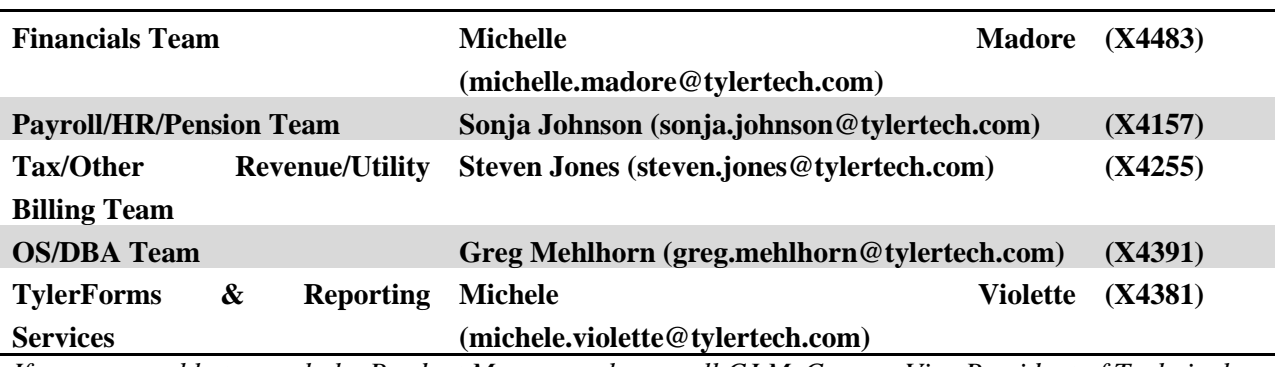

#### **Technical Support Product Managers:**

*If you are unable to reach the Product Manager, please call CJ McCarron, Vice President of Technical Support* 

*at 800-772-2260, ext. 4124 [\(cj.mccarron@tylertech.com\)](mailto:cj.mccarron@tylertech.com)*.

#### **Resources**

A number of additional resources are available to you to provide a comprehensive and complete support experience.

**Munis Internet Updater (MIU):** Allows you to download and install critical and high priority fixes as soon as they become available.

**Release Admin Console:** Allows you to monitor and track the availability of all development activity for

a particular release; right from inside Munis.

**Knowledgebase:** A fully searchable depository of thousands of documents related to Munis processing, procedures, release info, helpful hints, etc.

#### **Remote Support Tool**

Some Support calls may require further analysis of your database or setup to diagnose a problem or to assist you with a question. GoToAssist® shares your desktop via the Internet to provide you with virtual on-site support. The GoToAssist tool from Citrix (www.citrix.com) provides a highly secure connection with 128-bit, end-to-end AES encryption. Support is able to quickly connect to your desktop and view your site's setup, diagnose problems, or assist you with screen navigation.

At the end of each GoToAssist session, there is a quick survey you should complete so we have accurate and up-to-date feedback on your Support experiences. We review the survey data in order to continually improve our Support services.

#### **E-mail Registration**

Clients can go to our Web site and register for e-mail "groups" based on specific Munis applications. We use these groups to inform clients of issues, and to distribute helpful technical tips and updated technical documentation. The survey information allows you to update your registration at any time, and you may unregister for one or more distribution lists at any time.

#### **Tyler Web site**

Once you have registered as a user on Tyler's Support Web site (www.tylertech.com), you have access to ―Customer Tools‖ and other information such as online documentation, user forums, group training schedule/sign-up, and annual user conference updates/registration.

#### **Timely TCP Progress Updates**

Our technicians are committed to providing you timely updates on the progress of your open support incidents via the Tyler Client Portal. The frequency of these updates is determined by issue priority.

- **Priority 1 Incidents** Daily updates (only if phone contact is not possible)
- **Priority 2 Incidents** Weekly Updates
- **Priority 3 Incidents**  Bi-weekly Updates
- **Priority 4 Incidents**  Bi-weekly Updates

Updates will also be provided for any issue, regardless of priority, when action items have been completed or when there is pertinent information to share.

### **Exhibit 4 - Business Travel Policy**

### 1. Air Travel

#### A. Reservations & Tickets

Tyler's Travel Agent will provide an employee with the lowest available airfare within two hours before or after the requested departure time. If a net savings of \$100 or more is possible through an alternate flight with not more than one stop, the flight with the lower fare should be accepted. Employees are encouraged to make reservations far enough in advance to take full advantage of discount opportunities.

#### B. Baggage Fees

Fees for checking one piece of baggage will be fully reimbursed, provided it is directly related to Tyler business. Baggage fees for sports equipment are not reimbursable.

#### 2. Ground Transportation

#### A. Private Automobile

Business use of an employee's private automobile will be reimbursed at a rate of \$ .38 per mile plus out of pocket costs for tolls and parking. Mileage will be calculated by using the employee's office as the starting and ending point, in compliance with IRS regulations. Employees who have been designated a home office should calculate miles from their home.

#### B. Rental Car

Employees are authorized to rent cars, and only in conjunction with air travel when cost, convenience and the specific situation require their use. When renting a car for Tyler business, employees should select a "mid-size" or "intermediate" car. "Full" size cars may be rented when three or more employees are traveling together.

#### C. Public Transportation

Taxi or airport limousine services should be considered when traveling in and around cities or to and from airports. The Company will reimburse the actual fare plus a reasonable tip (15-18%). In the case of a free hotel shuttle to the airport, a \$1 tip per bag is reimbursable.

#### 3. Lodging

Tyler's Travel Agent will select hotel chains that are well established, reasonable in price and conveniently located in relation to the traveler's work assignment. Typical hotel chains include Fairfield Inn, Hampton Inn and Holiday Inn Express. If the customer has a discount rate with a local hotel, notify Tyler's Travel Agent as soon as possible to ensure that all employees can take advantage of the rate. Tyler agrees that lodging will be reimbursed up to a maximum of \$125, not including taxes, per night for single occupancy provided accommodations are available at time of booking and that such accommodations are safe, clean, and a reasonable distance away from the work site. District will reasonably and timely work with Tyler so that Tyler may take advantage of any discount rates available to District that Tyler is allowed to use in connection with this Agreement.

#### 4. Meals

Employee meals while on travel status are reimbursable in the form of a flat per diem rate. The reimbursement rates for individual meals are as follows:

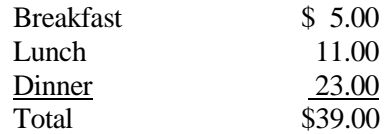

#### A. Overnight Travel

Employees on overnight travel status are eligible to claim all three meals on their expense report except as follows:

Departure Day

Depart before 12:00 noon Lunch and dinner Depart after 12:00 noon Dinner Return Day

Return before 12:00 noon Breakfast Return between 12:00 noon & 8:00 p.m. Breakfast and lunch Return after 8:00\* p.m. Breakfast, lunch and dinner

\*8:00 is defined as direct travel time and does not include time taken to stop for dinner

B. Same Day Travel

Employees traveling at least 2 hours to a site and returning in the same day are eligible to claim lunch on an expense report. Employees on same day travel status are eligible to claim dinner in the event they return home after 8:00\* p.m.

\*8:00 is defined as direct travel time and does not include time taken to stop for dinner

5. Internet Access – Hotels and Airports

Employees who travel may need to access their e-mail at night. Many hotels provide free high speed internet access and Tyler employees are encouraged to use such hotels whenever possible. If your hotel charges for internet access it is reimbursable up to \$10.00 per day. Charges for internet access at airports are not reimbursable.

Effective Date: July 3, 2011

### **Exhibit 5 – Adobe End User License Agreement**

#### **ADOBE SYSTEMS INCORPORATED ADOBE CENTRAL OUTPUT SOFTWARE Software License Agreement**

NOTICE TO USER: THIS LICENSE AGREEMENT GOVERNS INSTALLATION AND USE OF THE ADOBE SOFTWARE DESCRIBED HEREIN BY LICENSEES OF SUCH SOFTWARE. INSTALLATION AND USE OF THE SOFTWARE IS NOT PERMITTED UNLESS ADOBE HAS GRANTED LICENSEE THE RIGHT TO DO SO AS SEPARATELY PROVIDED IN WRITING BY ADOBE. LICENSEE AGREES THAT THIS AGREEMENT IS LIKE ANY WRITTEN NEGOTIATED AGREEMENT SIGNED BY LICENSEE. BY CLICKING TO ACKNOWLEDGE AGREEMENT TO BE BOUND DURING REVIEW OF AN ELECTRONIC VERSION OF THIS LICENSE, OR DOWNLOADING, COPYING, INSTALLING OR USING THE SOFTWARE, LICENSEE ACCEPTS ALL THE TERMS AND CONDITIONS OF THIS AGREEMENT. THIS AGREEMENT IS ENFORCEABLE AGAINST ANY PERSON OR ENTITY THAT INSTALLS AND USES THE SOFTWARE AND ANY PERSON OR ENTITY (E.G., SYSTEM INTEGRATOR, CONSULTANT OR CONTRACTOR) THAT INSTALLS OR USES THE SOFTWARE ON ANOTHER PERSON'S OR ENTITY'S BEHALF.

LICENSEE'S RIGHTS UNDER THIS AGREEMENT MAY BE SUBJECT TO ADDITIONAL TERMS AND CONDITIONS IN A SEPARATE WRITTEN AGREEMENT WITH ADOBE THAT SUPPLEMENTS OR SUPERSEDES ALL OR PORTIONS OF THIS AGREEMENT.

1. Definitions

1.1 "Adobe" means Adobe Systems Incorporated, a Delaware corporation, 345 Park Avenue, San Jose, California 95110, if subsection 9(a) of this Agreement applies; otherwise it means Adobe Systems Software Ireland Limited, 4-6 Riverwalk, Citywest Business Campus, Saggart, Dublin 24, Ireland, a company organized under the laws of Ireland and an affiliate and licensee of Adobe Systems Incorporated.

1.2 "Authorized Users" means employees and individual contractors (i.e., temporary employees) of Licensee.

1.3 "Computer" means one or more central processing units ("CPU") in a hardware device (including hardware devices accessed by multiple users through a network ("Server")) that accepts information in digital or similar form and manipulates it for a specific result based on a sequence of instructions.

1.4 "Deliver" means to transmit data directly or indirectly over a network to a printing device or any other device for the purpose of printing.

1.5 "Development Software" means Software licensed for use in a technical environment solely for internal development and testing and not for use as Production Software.

1.6 "Disaster Recovery Environment" means Licensee's technical environment designed solely to allow Licensee to respond to an interruption in service due to an event beyond Licensee's control that creates an inability on Licensee's part to provide critical business functions for a material period of time.

1.7 "Documentation" means the user manuals and/or technical publications as applicable, relating to installation, use and administration of the Software.

1.8 "Internal Network" means Licensee's private, proprietary network resource accessible only by Authorized Users. "Internal Network" specifically excludes the Internet (as such term is commonly defined) or any other network community open to the public, including membership or subscription driven groups, associations or similar organizations. Connection by secure links such as VPN or dial up to Licensee's Internal Network for the purpose of allowing Authorized Users to use the Software should be deemed use over an Internal Network.

1.9 "License Metric" means each of the per-unit metrics used by Adobe in connection with the licensed quantities identified as separately provided in writing by Adobe to describe the scope of Licensee's right to use the Software. One or more of the following types of License Metrics applies to each Software Product as further provided herein:

(a) Per-Computer. Licensee may install and use the Adobe Output Designer software on no more than the licensed number of Computers.

(b) Per-User. The total number of Authorized Users that directly or indirectly request or receive content that has been processed by the Software may not exceed the licensed quantity of users.

(c) Per-Server. The total number of Servers on which the Software is installed may not exceed the licensed quantity of Servers.

1.10 "Location" means a specific building or physical location as identified by its unique street address.

1.11 "Production Software" means Software licensed for productive business use.

1.12 "SDK Components" means the sample software code, application programming interface, header files and related information, and the file format specifications, if any, included as part of the Software as described in the Documentation or a "Read Me" file accompanying the applicable Software.

1.13 "Software" means the object code version of the software program(s) specified in a separate written agreement signed by Adobe, including all Documentation and other materials provided by Adobe to Licensee under this Agreement. The term "Software Product" may also be used to indicate a particular product, and otherwise has the same meaning as Software.

2. License. Subject to the terms and conditions of this Agreement, Adobe grants to Licensee a perpetual, non-exclusive license to install and use the Software delivered hereunder according to the terms and conditions of this Agreement, on Computers connected to Licensee's Internal Network, on the licensed platforms and configurations, in the manner and for the purposes described in the Documentation. The following additional terms also apply to Licensee's use of the Software.

2.1 License Metric. Licensee's right to install and use the Software is limited based on whether the Software is licensed as Production Software or Development Software (as separately provided in writing by Adobe) and the License Metrics applicable to the particular Software Products licensed (as separately provided in writing by Adobe) and subject to the terms in Section 3, unless Licensee has licensed the Software for evaluation purposes, in which case the terms of Section 4 apply.

2.2 SDK Components. Licensee's Authorized Users may install and use the SDK Components for purposes of facilitating use of the Software in accordance with this Agreement. Licensee agrees that Licensee will treat the API Information with the same degree of care to prevent unauthorized disclosure to anyone other than Authorized Users as Licensee accords to Licensee's own confidential information, but in no event less than reasonable care. Licensee's obligations under this Section 2.2 with respect to the API Information shall terminate when Licensee can document that the API Information was in the public domain at or subsequent to the time it was communicated to Licensee by Adobe through no fault of Licensee's. Licensee may also disclose the API Information in response to a valid order by a court or other governmental body, when otherwise required by law, or when necessary to establish the rights of either party under this Agreement, provided Licensee gives Adobe advance written notice thereof.

2.3 Backup and Disaster Recover. Licensee may make and install a reasonable number of copies of the Software for backup and archival purposes and use such copies solely in the event that the primary copy has failed or is destroyed, but in no event may Licensee use such copies concurrently with Production Software or Development Software. Licensee may also install copies of the Software in a Disaster Recovery Environment for use solely in disaster recovery and nor for production, development, evaluation or testing purposes other than to ensure that the Software is capable of replacing the primary usage of the Software in case of a disaster.

2.4 Documentation. Licensee may make copies of the Documentation for use by Authorized Users in connection with use of the Software in accordance with this Agreement, but no more than the amount reasonably necessary. Any permitted copy of the Documentation that Licensee makes must contain the same copyright and other proprietary notices that appear on or in the Documentation.

2.5 Outsourcing. Licensee may sub-license use of the Software to a third party outsourcing or facilities management contractor to operate the Software on Licensee's behalf, provided that (a) Licensee provides Adobe with prior written notice; (b) Licensee is responsible for ensuring that any such contractor agrees to abide by and fully complies with the terms of this Agreement as they relate to the use of the Software on the same basis as applies to Licensee; (c) such use is only in relation to Licensee's direct beneficial business purposes as restricted herein; (d) such use does not represent or constitute an increase in the scope or number of licenses provided hereunder; and (e) Licensee shall remain fully liable for any and all acts or omissions by the contractor related to this Agreement.

2.6 Font Software. If the Software includes font software, then Licensee may (a) use the font software on Licensee's Computers in connection with Licensee's use of the Software as permitted under this Agreement; (b) output such font software on any output devices connected to Licensee's Computers; (c) convert and install the font software into another format for use in other environments provided that use of the converted font software may not be distributed or transferred for any purpose except in accordance with the transfer section in this Agreement; and (d) embed copies of the font software into Licensee's electronic documents for the purpose of printing and viewing the document, provided that if the font software Licensee is embedding is identified as "licensed for editable embedding" on Adobe's website at http://www.adobe.com/type/browser/legal/embeddingeula.html, Licensee may also embed copies of that font software for the additional limited purpose of editing Licensee's electronic documents.

### 2.7 Restrictions

(a) No Modifications, No Reverse Engineering. Licensee shall not modify, port, adapt or translate the Software. Licensee shall not reverse engineer, decompile, disassemble or otherwise attempt to discover the source code of the Software. Notwithstanding the foregoing, decompiling the Software is permitted to the extent the laws of Licensee's jurisdiction give Licensee the right to do so to obtain information necessary to render the Software interoperable with other software; provided, however, that Licensee

must first request such information from Adobe and Adobe may, in its discretion, either provide such information to Licensee or impose reasonable conditions, including a reasonable fee, on such use of the source code to ensure that Adobe's and its suppliers' proprietary rights in the source code for the Software are protected.

(b) No Unbundling. The Software may include various applications, utilities and components, may support multiple platforms and languages and may be provided to Licensee on multiple media or in multiple copies. Nonetheless, the Software is designed and provided to Licensee as a single product to be used as a single product on Computers and platforms as permitted herein. Licensee is not required to use all component parts of the Software, but Licensee shall not unbundle the component parts of the Software for use on different Computers. Licensee shall not unbundle or repackage the Software for distribution, transfer or resale.

(c) No Transfer. Licensee shall not sublicense, assign or transfer the Software or Licensee's rights in the Software, or authorize any portion of the Software to be copied onto or accessed from another individual's or entity's Computer except as may be explicitly provided in this Agreement. Notwithstanding anything to the contrary in this Section 2.7(c), Licensee may transfer copies of the Software installed on one of Licensee's Computers to another one of Licensee's Computers provided that the resulting installation and use of the Software is in accordance with the terms of this Agreement and does not cause Licensee to exceed Licensee's right to use the Software under this Agreement.

(d) Prohibited Use. Except as expressly authorized under this Agreement, Licensee is prohibited from: (i) using the Software on behalf of third parties; (ii) renting, leasing, lending or granting other rights in the Software including rights on a membership or subscription basis; and (iii) providing use of the Software in a computer service business, third party outsourcing facility or service, service bureau arrangement, network, or time sharing basis.

(e) Export Rules. Licensee agrees that the Software will not be shipped, transferred or exported into any country or used in any manner prohibited by the United States Export Administration Act or any other export laws, restrictions or regulations (collectively the "Export Laws"). In addition, if the Software is identified as an export controlled item under the Export Laws, Licensee represents and warrants that Licensee is not a citizen of, or located within, an embargoed or otherwise restricted nation (including Iran, Iraq, Syria, Sudan, Libya, Cuba and North Korea) and that Licensee is not otherwise prohibited under the Export Laws from receiving the Software. All rights to install and use the Software are granted on condition that such rights are forfeited if Licensee fails to comply with the terms of this Agreement.

3. License Metrics and Limitations.

3.1 Adobe Central Output Server. If Licensee has licensed Adobe Central Output Server as Production Software or Development Software (as separately provided in writing by Adobe), then Adobe grants Licensee a license to install and use Adobe Central Output Server on a Per-Server basis, provided that Licensee is not permitted to Deliver output from the Production Software to more than ten (10) Locations per licensed Server.

3.2 Adobe Central Pro Output Server. If Licensee has licensed Adobe Central Pro Output Server, then Adobe grants Licensee a license to install and use Adobe Central Pro Output Server either (a) as Production Software on a Per-Server or Per-User basis (as separately provided in writing by Adobe), or (b) as Development Software on a Per-Server basis. When Adobe Central Pro Output Server is licensed as Production Software on a Per-Server basis, Licensee is not permitted to Deliver output from the Software Product to more than ten (10) Locations per licensed Server.

3.3 Adobe Output Pak for mySAP.com. If Licensee has licensed Adobe Output Pak for mySAP.com, then Adobe grants Licensee a license to install and use Adobe Output Pak for mySAP.com solely in connection with Adobe Central Pro Output Server for use with SAP software either (a) as Production Software on a Per-Server or Per-User basis (as separately provided in writing by Adobe), or (b) as Development Software on a Per-Server basis. Licensee's license to Adobe Output Pak for mySAP.com includes a license to install and use Adobe Central Pro Output Server subject to the terms of Section 3.2 of this Agreement. The following additional terms apply:

3.3.1 Per-Server License. If Licensee has licensed Adobe Output Pak for mySAP.com on a Per-Server basis, Licensee shall have the right to install and use Adobe Central Pro Output Server on one (1) Server unless Licensee obtains additional Per-Server licenses to the Adobe Central Pro Output Server.

3.3.2 Per-User License. If Licensee has licensed Adobe Output Pak for mySAP.com software on a Per-User basis, Licensee must obtain a number of Per-User licenses of Adobe Output Pak for mySAP.com not less than the number of Authorized Users who are authorized to access or use the SAP software.

3.4 Adobe Central Output Server Workstation Edition. If Licensee has licensed Adobe Central Output Server Workstation Edition, then Adobe grants Licensee a license to install and use Adobe Central Output Server Workstation Edition as Production Software on a Per-Computer basis. Licensee's use of the Adobe Central Output Server Workstation Edition shall be limited to use directly or indirectly initiated by an individual person (not an automated process) for the sole purpose of delivering output that has been processed by the Adobe Central Output Server Workstation Edition software to the person that initiated such use.

3.5 Adobe Output Designer. If Licensee has licensed Adobe Output Designer, then Adobe grants Licensee a license to install and use Adobe Output Designer as Production Software on a Per-Computer basis subject to the following additional terms:

3.5.1 Network Use. As an alternative to installing and using the Adobe Output Designer software on the Computer of each licensed Authorized User, Licensee may install and use the Adobe Output Designer software on a file server for the purpose of (a) permitting Authorized Users to download the software for installation and use on no more than the licensed number of Computers connected to Licensee's Internal Network, or (b) permitting Authorized Users to use the software using commands, data or instructions from a Computer connected to Licensee's Internal Network provided that the total number (not the concurrent number) of Authorized Users that use the software does not exceed one user for each of the licensed number of Computers. No other network use is permitted.

3.5.2 Limitation. Licensee shall be prohibited from using the templates, forms and other materials created using the Adobe Output Designer software with any software other than Adobe software.

3.6 Development Software License. This Section 3.6 applies only if Licensee has obtained a valid Development Software license to a Software Product. In addition to the other terms contained herein, Licensee's license to the Development Software is limited to use in Licensee's technical environment strictly for testing and development purposes and not for production purposes. Licensee may (a) install the Development Software on Servers connected to Licensee's Internal Network provided that the total number of Computers used to operate the Development Software does not exceed the licensed amount, and (b) permit Authorized Users to use the Development Software in accordance with this Agreement.

4. Evaluation of Software Products. This Section 4 applies only if Licensee has obtained a valid license to evaluate Software Products as separately provided in writing by Adobe or as indicated by the serial number Licensee enters upon installation.

4.1 License. In addition to the other terms contained herein, Licensee's license to evaluate any Software Product is limited to use strictly for Licensee's own internal evaluation purposes and not for production purposes, and is further limited to a period not to exceed sixty (60) days from the date Licensee obtains the Software Products. Licensee may (a) install the Software Products on one (1) Computer connected to Licensee's Internal Network, and (b) permit Authorized Users to use the Software Products to deliver content within Licensee's Internal Network. Licensee's rights with respect to the Software Products are further limited as described in Section 4.2.

4.2 Limitations. Licensee's rights to install and use Software Products under this Section 4 will terminate immediately upon the earlier of (a) the expiration of the evaluation period described herein, or (b) such time that Licensee purchases a license to a non-evaluation version of such Software Products. Adobe reserves the right to terminate Licensee's license to evaluate Software Products at any time in its sole discretion. Licensee agrees to return or destroy Licensee's copy of the Software Products upon termination of this Agreement for any reason. To the extent that any provision in this Section 4 is in conflict with any other term or condition in this Agreement, this Section 4 shall supersede such other term(s) and condition(s) with respect to the evaluation of Software Products, but only to the extent necessary to resolve the conflict. ADOBE IS LICENSING THE SOFTWARE PRODUCTS FOR EVALUATION ON AN "AS IS" BASIS AT LICENSEE'S OWN RISK. SEE SECTIONS 7 AND 8 FOR WARRANTY DISCLAIMERS AND LIABILITY LIMITATIONS WHICH GOVERN EVALUATION OF SOFTWARE PRODUCTS.

5. Intellectual Property Rights. The Software and any copies that Licensee is authorized by Adobe to make are the intellectual property of and are owned by Adobe Systems Incorporated and its suppliers. The structure, organization and code of the Software are the valuable trade secrets and confidential information of Adobe Systems Incorporated and its suppliers. The Software is protected by copyright, including without limitation by United States Copyright Law, international treaty provisions and applicable laws in the country in which it is being used. Except as expressly stated herein, this Agreement does not grant Licensee any intellectual property rights in the Software and all rights not expressly granted are reserved by Adobe.

6. Updates. If the Software is an upgrade or update to a previous version of the Software, Licensee must possess a valid license to such previous version in order to use such upgrade or update. All upgrades and updates are provided to Licensee on a license exchange basis. Licensee agrees that by using an upgrade or update Licensee voluntarily terminates Licensee's right to use any previous version of the Software. As an exception, Licensee may continue to use previous versions of the Software on Licensee's Computer after Licensee uses the upgrade or update but only to assist Licensee in the transition to the upgrade or update, provided that the upgrade or update and the previous versions are installed on the same computer. Upgrades and updates may be licensed to Licensee by Adobe with additional or different terms.

#### 7. WARRANTY

7.1. Warranty. Adobe warrants to Licensee that the Software will perform substantially in accordance with the Documentation for the ninety (90) day period following shipment of the Software when used on the recommended operating system, platform and hardware configuration. This limited warranty does not apply to evaluation software (as indicated in Section 4), patches, sample code, sample files and font software converted into other formats. All warranty claims must be made within such ninety (90) day

period. If the Software does not perform substantially in accordance with the Documentation, the entire liability of Adobe and Licensee's exclusive remedy shall be limited to either, at Adobe's option, the replacement of the Software or the refund of the license fee paid to Adobe for the Software.

7.2 DISCLAIMER. THE FOREGOING LIMITED WARRANTY IS THE ONLY WARRANTY MADE BY ADOBE AND STATES THE SOLE AND EXCLUSIVE REMEDIES FOR ADOBE'S, ITS AFFILIATES' OR ITS SUPPLIERS' BREACH OF WARRANTY. EXCEPT FOR THE FOREGOING LIMITED WARRANTY, AND FOR ANY WARRANTY, CONDITION, REPRESENTATION OR TERM TO THE EXTENT TO WHICH THE SAME CANNOT OR MAY NOT BE EXCLUDED OR LIMITED BY LAW APPLICABLE IN LICENSEE'S JURISDICTION, ADOBE, ITS AFFILIATES AND ITS SUPPLIERS PROVIDE THE SOFTWARE AS-IS AND WITH ALL FAULTS AND EXPRESSLY DISCLAIM ALL OTHER WARRANTIES, CONDITIONS, REPRESENTATIONS OR TERMS, EXPRESS OR IMPLIED, WHETHER BY STATUTE, COMMON LAW, CUSTOM, USAGE OR OTHERWISE AS TO ANY OTHER MATTERS, INCLUDING PERFORMANCE, SECURITY, NON-INFRINGEMENT OF THIRD PARTY RIGHTS, INTEGRATION, MERCHANTABILITY, QUIET ENJOYMENT, SATISFACTORY QUALITY OR FITNESS FOR ANY PARTICULAR PURPOSE.

8. LIMITATION OF LIABILITY. EXCEPT FOR THE EXCLUSIVE REMEDY SET FORTH ABOVE AND AS OTHERWISE PROVIDED IN SECTION 4, IN NO EVENT WILL ADOBE, ITS AFFILIATES OR ITS SUPPLIERS BE LIABLE TO LICENSEE FOR ANY LOSS, DAMAGES, CLAIMS OR COSTS WHATSOEVER INCLUDING ANY CONSEQUENTIAL, INDIRECT OR INCIDENTAL DAMAGES, ANY LOST PROFITS OR LOST SAVINGS, ANY DAMAGES RESULTING FROM BUSINESS INTERRUPTION, PERSONAL INJURY OR FAILURE TO MEET ANY DUTY OF CARE, OR CLAIMS BY A THIRD PARTY EVEN IF AN ADOBE REPRESENTATIVE HAS BEEN ADVISED OF THE POSSIBILITY OF SUCH LOSS, DAMAGES, CLAIMS OR COSTS. THE FOREGOING LIMITATIONS AND EXCLUSIONS APPLY TO THE EXTENT PERMITTED BY APPLICABLE LAW IN LICENSEE'S JURISDICTION. ADOBE'S AGGREGATE LIABILITY AND THAT OF ITS AFFILIATES AND SUPPLIERS UNDER OR IN CONNECTION WITH THIS AGREEMENT SHALL BE LIMITED TO THE AMOUNT PAID FOR THE SOFTWARE, IF ANY. THIS LIMITATION WILL APPLY EVEN IN THE EVENT OF A FUNDAMENTAL OR MATERIAL BREACH OR A BREACH OF THE FUNDAMENTAL OR MATERIAL TERMS OF THIS AGREEMENT. Nothing contained in this Agreement limits Adobe's liability to Licensee in the event of death or personal injury resulting from Adobe's negligence or for the tort of deceit (fraud). Adobe is acting on behalf of its affiliates and suppliers for the purpose of disclaiming, excluding and limiting obligations, warranties and liability, but in no other respects and for no other purpose. For further information, please see the jurisdiction specific information at the end of this agreement, if any, or contact Adobe's Customer Support Department.

9. Governing Law. This Agreement, each transaction entered into hereunder, and all matters arising from or related to this Agreement (including its validity and interpretation), will be governed and enforced by and construed in accordance with the substantive laws in force in: (a) the State of California if a license to the Software is purchased when Licensee is in the United States, Canada, or Mexico; or (b) Japan, if a license to the Software is purchased when Licensee is in Japan, China, Korea, or other Southeast Asian country where all official languages are written in either an ideographic script (e.g., hanzi, kanji, or hanja), and/or other script based upon or similar in structure to an ideographic script, such as hangul or kana; or (c) England, if a license to the Software is purchased when Licensee is in any other jurisdiction not described above. The respective courts of Santa Clara County, California when California law applies, Tokyo District Court in Japan, when Japanese law applies, and the competent courts of London, England, when the law of England applies, shall each have non-exclusive jurisdiction over all disputes relating to this Agreement. This Agreement will not be governed by the conflict of law rules of any jurisdiction or the United Nations Convention on Contracts for the International Sale of Goods, the application of which is expressly excluded.

10. General Provisions. If any part of this Agreement is found void and unenforceable, it will not affect the validity of the balance of this Agreement, which shall remain valid and enforceable according to its terms. Updates may be licensed to Licensee by Adobe with additional or different terms. The English version of this Agreement shall be the version used when interpreting or construing this Agreement. This is the entire agreement between Adobe and Licensee relating to the Software and it supersedes any prior representations, discussions, undertakings, communications or advertising relating to the Software.

11. Notice to U.S. Government End Users.

11.1 Commercial Items. The Software and Documentation are "Commercial Item(s)," as that term is defined at 48 C.F.R. Section 2.101, consisting of "Commercial Computer Software" and "Commercial Computer Software Documentation," as such terms are used in 48 C.F.R. Section 12.212 or 48 C.F.R. Section 227.7202, as applicable. Consistent with 48 C.F.R. Section 12.212 or 48 C.F.R. Sections 227.7202-1 through 227.7202-4, as applicable, the Commercial Computer Software and Commercial Computer Software Documentation are being licensed to U.S. Government end users (a) only as Commercial Items and (b) with only those rights as are granted to all other end users pursuant to the terms and conditions herein. Unpublished-rights reserved under the copyright laws of the United States. Adobe Systems Incorporated, 345 Park Avenue, San Jose, CA 95110-2704, USA.

11.2 U.S. Government Licensing of Adobe Technology. Licensee agrees that when licensing Adobe Software for acquisition by the U.S. Government, or any contractor therefore, Licensee will license consistent with the policies set forth in 48 C.F.R. Section 12.212 (for civilian agencies) and 48 C.F.R. Sections 227-7202-1 and 227-7202-4 (for the Department of Defense). For U.S. Government End Users, Adobe agrees to comply with all applicable equal opportunity laws including, if appropriate, the provisions of Executive Order 11246, as amended, Section 402 of the Vietnam Era Veterans Readjustment Assistance Act of 1974 (38 USC 4212), and Section 503 of the Rehabilitation Act of 1973, as amended, and the regulations at 41 CFR Parts 60-1 through 60-60, 60-250, and 60-741. The affirmative action clause and regulations contained in the preceding sentence shall be incorporated by reference in this Agreement.

12. Compliance with Licenses. Adobe may, at its expense, and no more than once every twelve (12) months, appoint its own personnel or an independent third party to verify the number of copies and installations, as well as usage of the Adobe software by Licensee. Any such verification shall be conducted upon seven (7) business days notice, during regular business hours at Licensee's offices and shall not unreasonably interfere with Licensee's business activities. Both Adobe and its auditors shall execute a commercially reasonable non-disclosure agreement with Licensee before proceeding with the verification. If such verification shows that Licensee is using a greater number of copies of the Software than that legitimately licensed, or are deploying or using the Software in any way not permitted under this Agreement and which would require additional license fees, Licensee shall pay the applicable fees for such additional copies within thirty (30) days of invoice date, with such underpaid fees being the license fees as per Adobe's then-current, country specific, license fee list. If underpaid fees are in excess of five percent (5%) of the value of the fees paid under this Agreement, then Licensee shall pay such underpaid fees and Adobe's reasonable costs of conducting the verification.

13. Third-Party Beneficiary. Licensee acknowledges and agrees that Adobe's licensors (and/or Adobe if Licensee obtained the Software from any party other than Adobe) are third party beneficiaries of this Agreement, with the right to enforce the obligations set forth herein with respect to the respective technology of such licensors and/or Adobe.

Adobe is either a registered trademark or trademark of Adobe Systems Incorporated in the United States and/or other countries.

IN WITNESS WHEREOF, the parties hereto have executed this Agreement as of the dates set forth below.

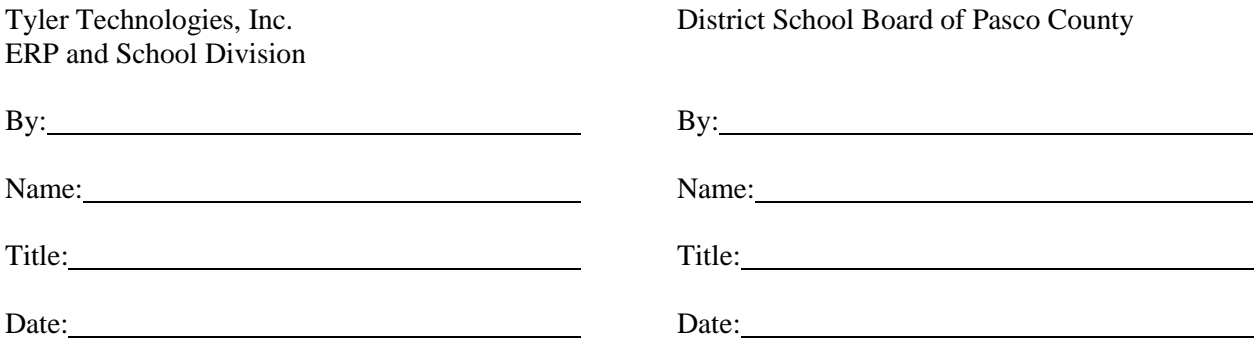

### **Exhibit 6 – Statement of Work**

See Separate Document.
# **Exhibit 6**

# **Statement of Work**

**for an**

# **Enterprise Resource Planning (ERP) System Implementation**

**for the**

**District School Board of Pasco County** 

# **Table of Contents**

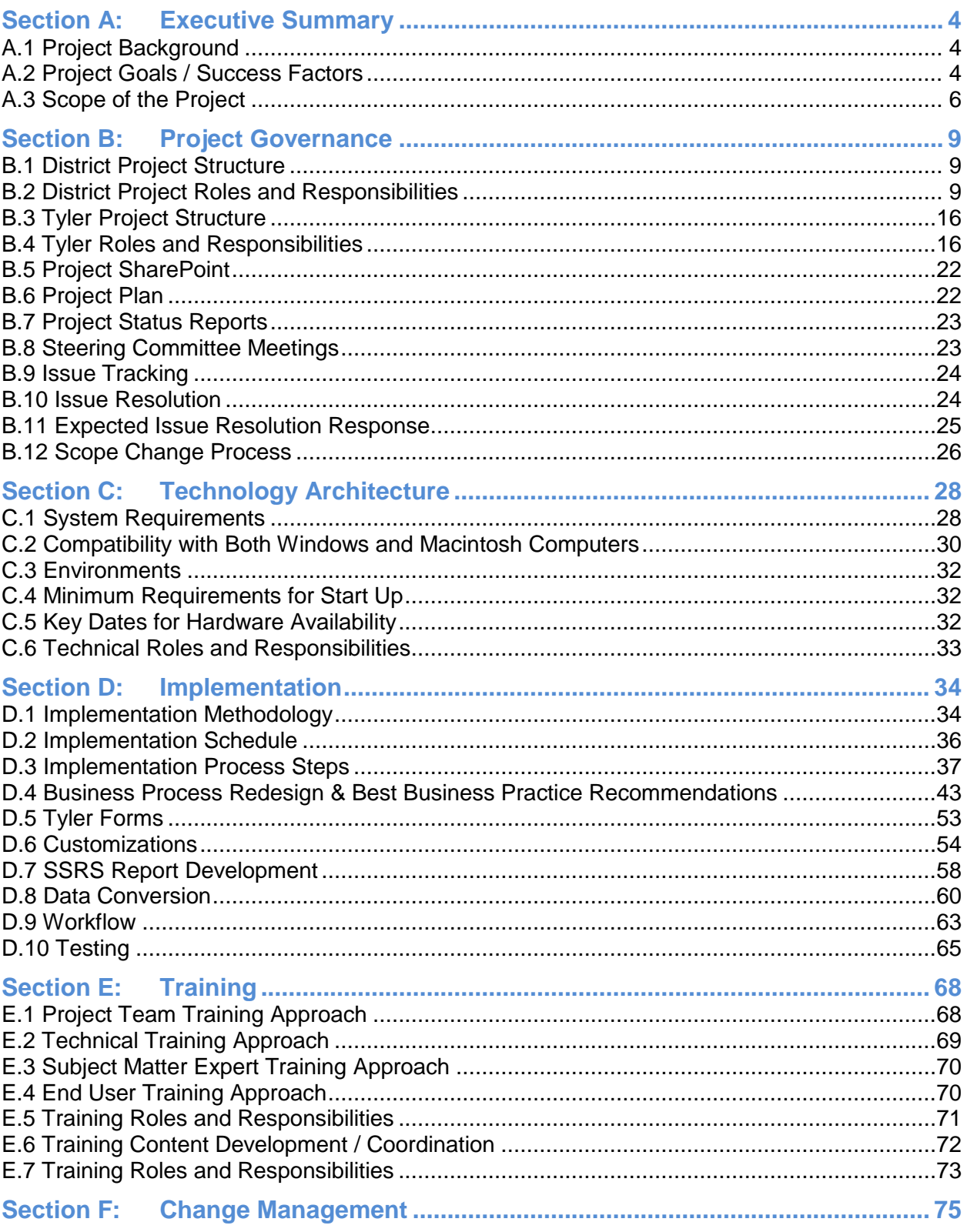

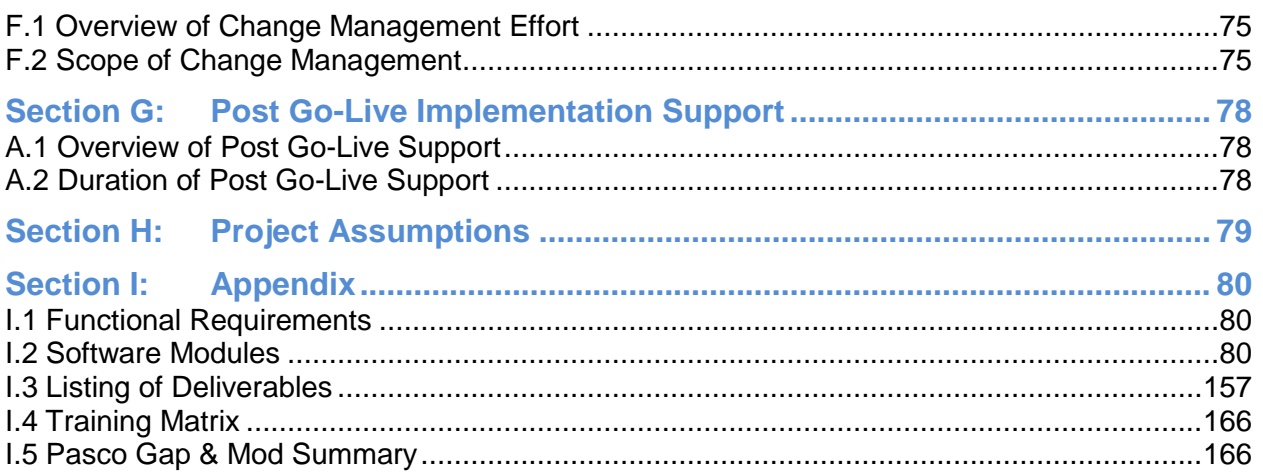

# **Section A: Executive Summary**

# **A.1 Project Background**

Based on population change, Pasco County ranks the 6th fastest growing county in Florida and the 38th fastest growing county in the United States. Currently, Pasco County is estimated to have a total population of 499,600, however that is expected to increase by year 2025 to 742,100; and by year 2030 to 825,000 (Source: 2005-07 Pasco County Profile). Similarly, Pasco County Schools has been one of the fastest growing school systems in the state of Florida. As of February 2011, the District has 79 regular public schools and 5 charter schools that support over 66,000 students.

The County's current system (TERMS) to support finance, human resource, and payroll was initially implemented in 1996. Over time, the system has been heavily customized and currently does not fully support key business processes. In addition, many other key business processes rely on shadow systems that are inefficient. As the District has grown (and continues to grow) these weaknesses have a greater impact on processes.

With this project, the District will not only replace the current TERMS system, but will also replace many of the related shadow systems. In addition, the District expects to evaluate and improve business processes to ensure that the District is best leveraging its investment in technology.

Prior to the project, the District identified the following business drivers for the project.

- Elimination of aging technology
- **Standardization of technology**
- **Developing a single business management applications support platform**
- Increased operational efficiency and effectiveness
- Desire for redesigned business processes
- Knowledge/document management
- Integration and consistency of processes, systems and data
- Improved access to information and stronger decision support capabilities

#### **A.2 Project Goals / Success Factors**

The District is approaching this project as an opportunity to not only implement new technology, but also implement new business processes and generate significant improvements in the way that the district operates. As a result, success for this project will also be judged based on the accomplishment of the following goals. The SOW identifies in later sections how these goals should be incorporated into project. At a high level, both Tyler and the District will be focused on achievement of these objectives.

# **A.2.1 System Wide:**

- **Directors, managers, principals, and other staff utilize dashboards, queries, and reports** to get information directly from the system.
- System is readily accessible at each District site using both Windows and Mac based desktops.
- System is used to eliminate all non-integrated systems required to perform essential business processes across the functional scope of the ERP system. This will include standalone spreadsheets and other data collection systems outside of the ERP system.
- **Use of workflow to provide electronic approvals and improve communication between** departments. All related documents are scanned or entered in the system to eliminate the transfer of paper between departments.
- Single point of data entry; single source of data.

#### **A.2.2 Phase 1: Financials:**

- System provides real time, year round budget control to prevent departments from overspending budgeted amounts.
- Accounts receivable module is utilized to track and manage the detail of all receivables (including employees that owe the school board money) and detailed receivable accounts (by customer) in the general ledger are no longer needed.
- **•** One entry point is used for all District ordering from both external vendors and internal supply warehouse(s).
- **U** Vendor self-service is utilized for basic vendor maintenance and inquiry.

#### **A.2.3 Phase 2: Human Resources / Payroll**

- **Information entered into the system during the recruitment and hire process does not** require re-entering during the hire process.
- System tracks and reports all information required by the Florida Department of Education for staff survey reporting.
- Users can access in real time a current, accurate listing of all positions including those occupied, vacant, and frozen.
- Time and attendance information is entered by employees on location reducing payroll corrections.
- Employees are able to enroll in benefits (initial enrollment or open enrollment period) without paper forms and without the assistance of third party enrollers.
- **Processes in employee benefits, human resources, and payroll departments are linked** to automatically update records or notify the appropriate departments upon status change, leave events, or other personnel actions.
- All District employees will utilize self-service log-on for human resource, payroll, and benefits self service functions.
- Full system availability is increased during payroll processing.
- System will provide consistent results in data reports and extraction.

#### **A.2.4 Phase 3: Work Orders/Student Activity Accounts/Extended Purchasing**

- **The work order module is used to generate preventative maintenance work orders** automatically for all facilities and fleet work orders
- Service requests are submitted through the system and routed to the appropriate department for review
- **UPICA** Vendor self-service is utilized for bid registration.

#### **A.2.5 Phase 4: Staff Development / Extended Human Resources**

- Employees can view service history, certification status, and number of earned credits/points.
- All information stored in the system to evaluate courses, publish schedules, register participants, and track attendance
- Classes/courses which are stipend eligible will feed payment of the stipends through the system, eliminate the need for paper requests and provide more timely and accurate payments.

#### **A.3 Scope of the Project**

The scope of the ERP project is divided into four (4) major phases that will primarily occur over approximately 27 months. For purposes of this SOW, the scope includes both the software scope defined below as well as the scope of the implementation effort that is defined in Implementation. A "Core Module" is defined as all modules scheduled be implemented as part of Phase 1 or Phase 2 (Core Financials and Core HR/Payroll) with the exception of the SymPro modules.

#### **A.3.1 Phase 1–Core Financials (targeted January 2012 – November 2012)**

Phase 1 will include Core Financials and be delivered to the District in a manner and timeframe that will facilitate an December 1, 2012 "go-live" date. The requirements delivered to meet the District's functions will be governed by the functional requirements set forth in Appendix 1 of this SOW.

Phase 1 will include the following functions and corresponding Tyler MUNIS modules or third party systems listed below.

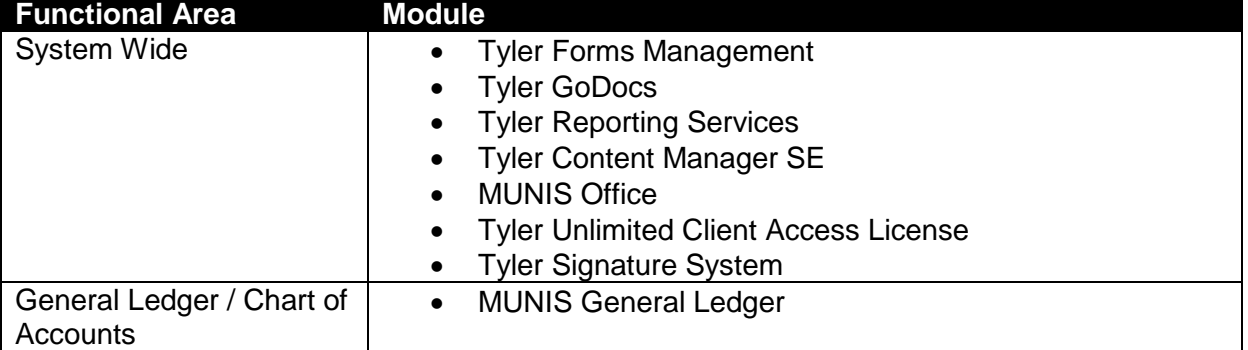

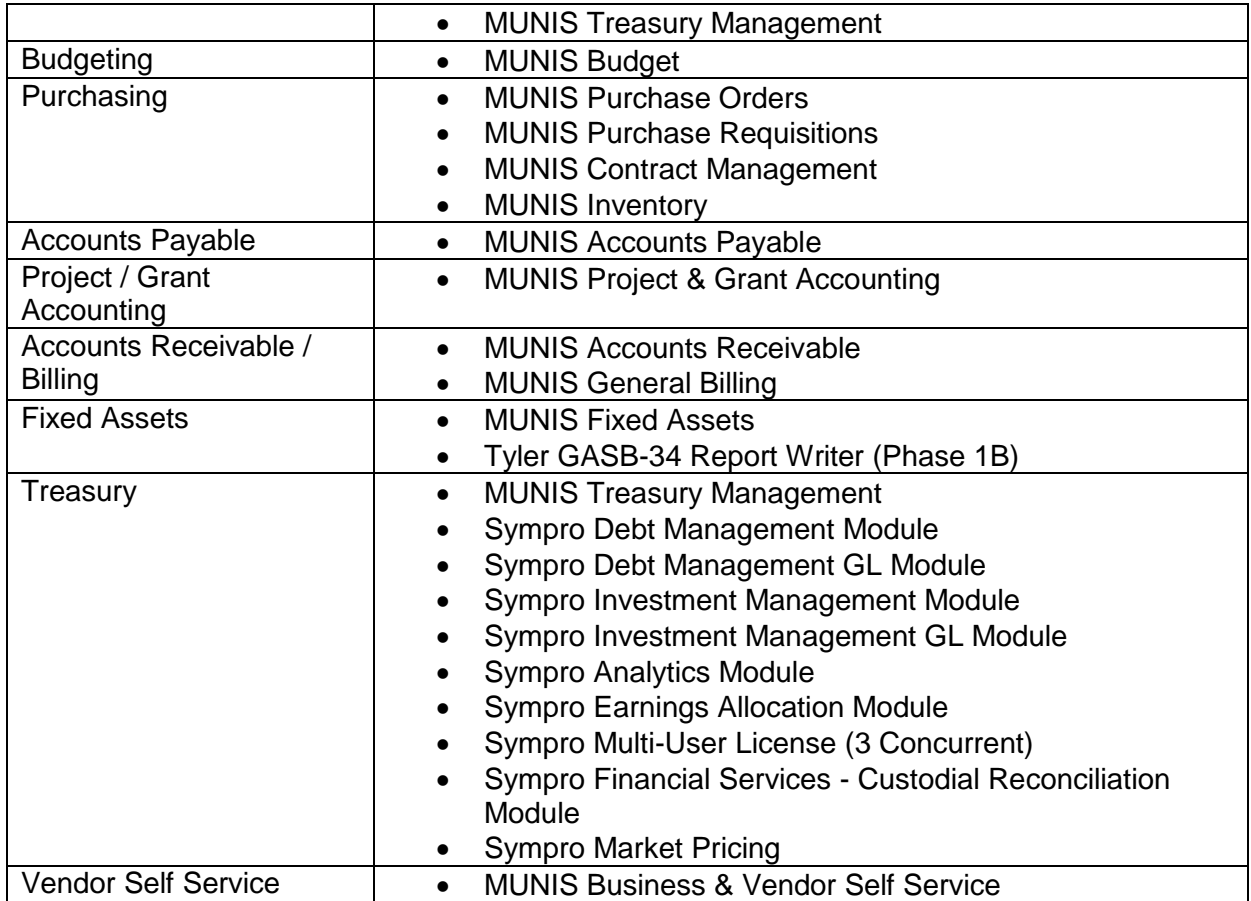

# **A.3.2 Phase 2–Core Human Resources/Payroll (Targeted Feb 2012 - Mar 2013)**

Phase 2 will include Core human resources and payroll to be delivered to the District in a manner and timeframe that will facilitate an April 1, 2013 "go-live" date. The requirements delivered to meet the District's functions will be governed by the functional requirements set forth in Appendix 1 of this SOW.

Phase 2 will include the following functions and corresponding Tyler MUNIS modules or third party systems listed below.

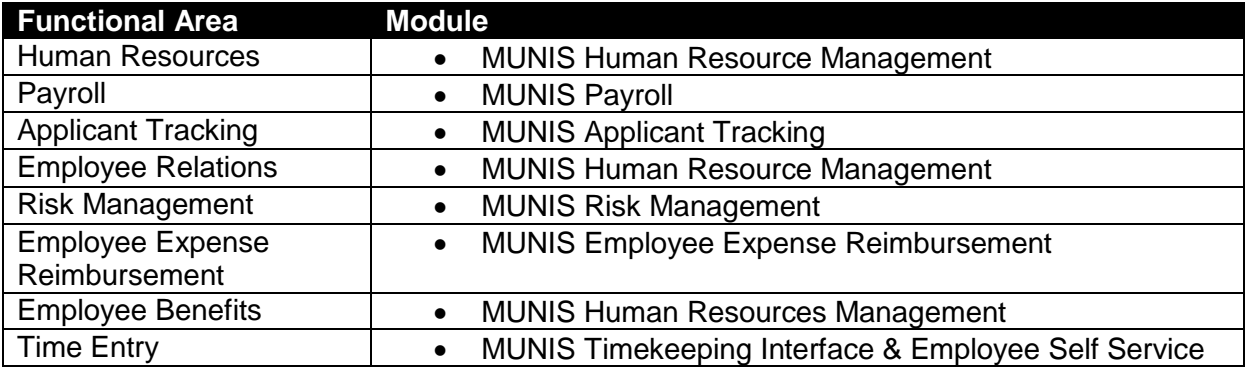

## **A.3.3 Phase 2B–Employee Self Service (Targeted March 2013 - Jul 2013)**

Phase 3 will include employee self-service/benefits open enrollment and be delivered to the District in a manner and timeframe that will facilitate an July 1, 2013 "go-live" date. The requirements delivered to meet the District's functions will be governed by the functional requirements set forth in Appendix 1 of this SOW.

Phase 2B will include the following functions and corresponding Tyler MUNIS modules or third party systems listed below.

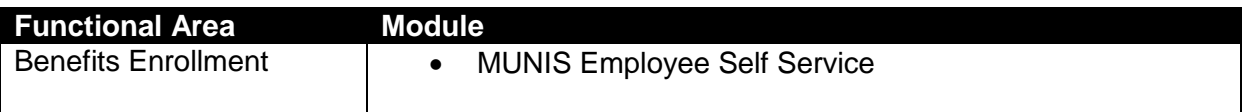

#### **A.3.4 Phase 3–Work Orders/Student Activity Accounting/Extended Purchasing (Targeted March 2013 – October 2013)**

Phase 3 will include Work Orders and Extended purchasing functions and be delivered to the District in a manner and timeframe that will facilitate a November 1, 2013 "go-live" date. The requirements delivered to meet the District's functions will be governed by the functional requirements set forth in Appendix 1 of this SOW.

Phase 3 will include the following functions and corresponding Tyler MUNIS modules or third party systems listed below.

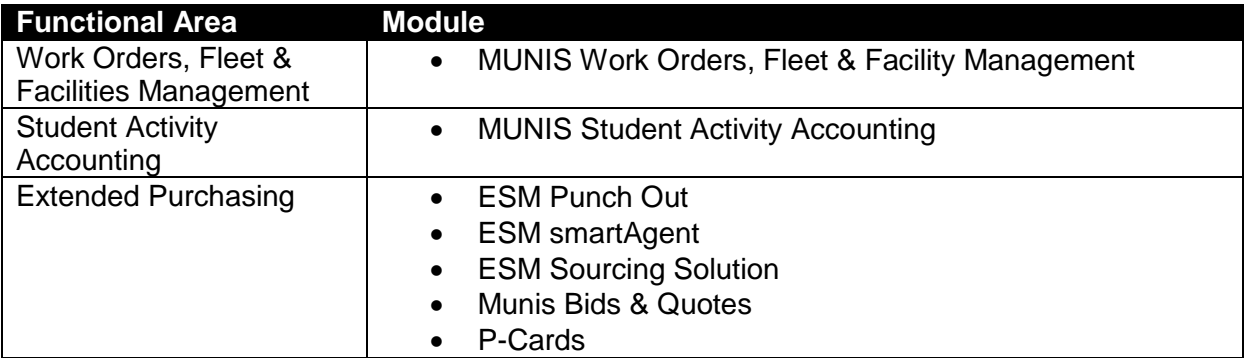

#### **A.3.5 Phase 4–Professional Development (Targeted Apr 2013 – Dec 2013)**

Phase 4 will include extended human resource functions and be delivered to the District in a manner and timeframe that will facilitate a January 1, 2014 "go-live" date. The requirements delivered to meet the District's functions will be governed by the functional requirements set forth in Appendix 1 of this SOW.

Phase 4 will include the following functions and corresponding Tyler MUNIS modules or third party systems listed below.

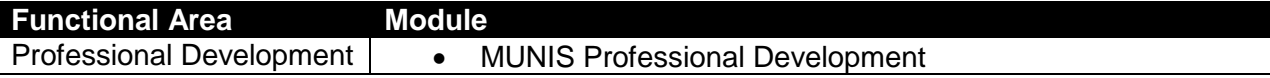

# **Section B: Project Governance**

#### **B.1 District Project Structure**

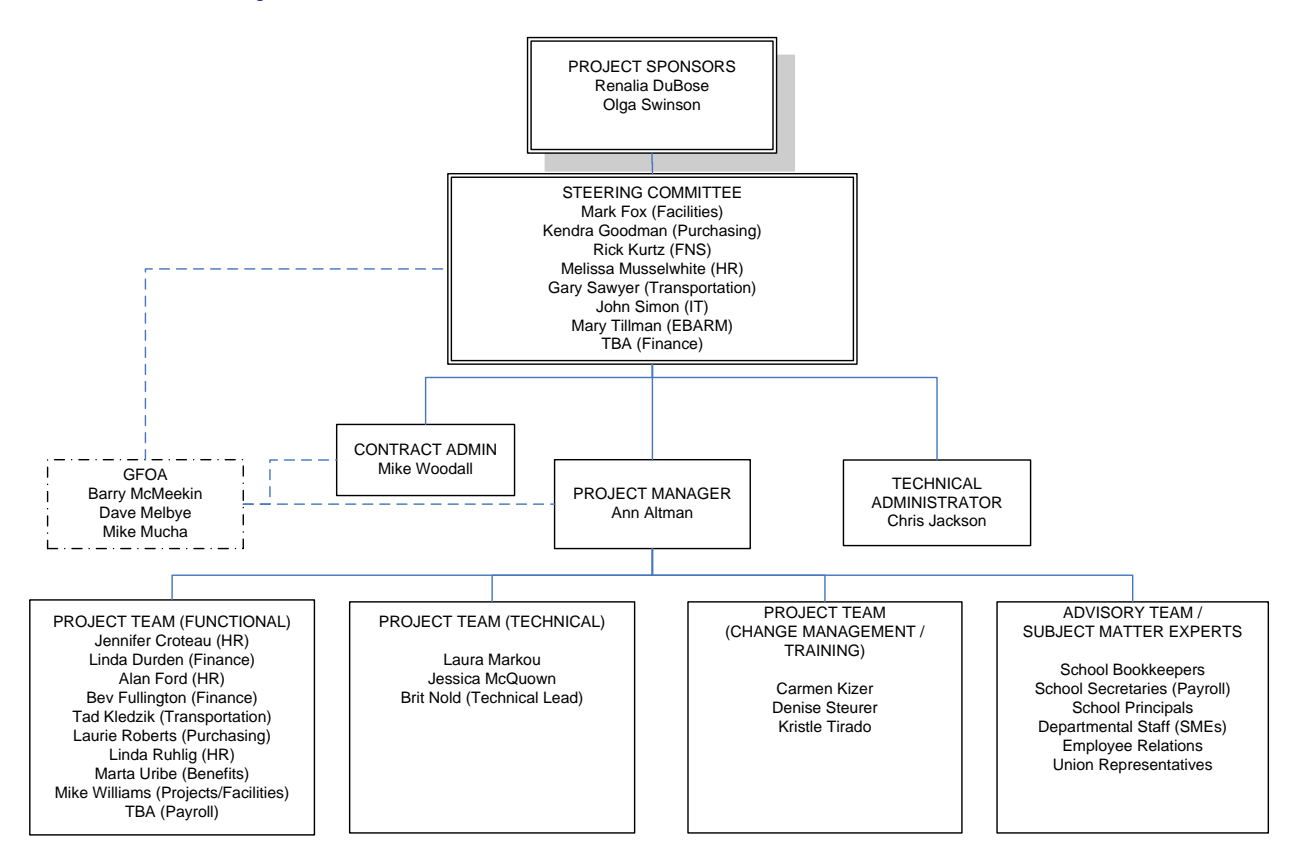

#### **B.2 District Project Roles and Responsibilities**

This section presents the anticipated roles and responsibilities for the key staff positions for the project. The joint team of the District and Tyler will ultimately be responsible for designing, developing and delivering the final products of this project.

The estimated maximum number of District and Tyler resources (FTEs) has been included in the chart. (\*) indicates Department personnel that are not District Core Project team members. Commitment levels of District Project team resources are identified in more detail in Exhibit 9: District Staffing Requirements.

#### **B.2.1 Project Sponsors:**

The Project Sponsors provide support to the project by securing resources, providing strategic direction, communicating key issues with the project and the project's overall importance to the organization, and acting as the final authority on all project decisions. Project sponsors will be involved in the project as needed to provide necessary support, oversight, and guidance, but will not participate in day-to-day activities. The project sponsors will empower the steering committee to make critical business decisions for the District.

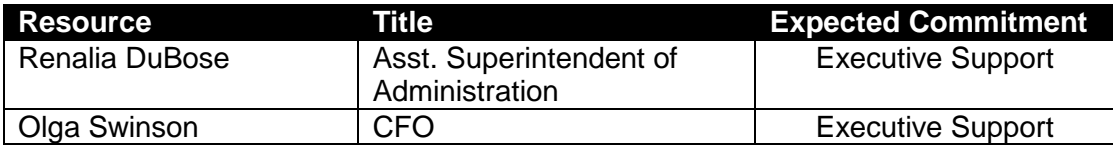

## **B.2.2 District Steering Committee**

The Steering Committee will understand and support the cultural change necessary for the project and foster throughout the organization an appreciation of the value of an integrated ERP system. The Steering Committee oversees the project team and the project as a whole. Through participation in regular meetings the Steering Committee will remain updated on all project progress, project decisions, and achievement of project milestones. The Steering Committee will also provide support to the project team by communicating the importance of the project to each members' department along with other department directors in District. The Steering Committee is responsible for ensuring that the project has appropriate resources, providing strategic direction to the project team, and is responsible for making timely decisions on critical project or policy issues. The Steering Committee also serves as primary level of issue resolution for the project.

The Steering Committee will meet on a regularly scheduled basis for approximately one hour every two weeks. The meeting schedule, time and location will be set as a recurring meeting. Additional meetings may be scheduled as necessary. Similarly, meetings may be cancelled. The Project Manager will be responsible for distributing an agenda prior to each scheduled meeting. Meeting notes will be taken and then approved at the following regularly scheduled meeting.

The District Steering Committee Members are part of the escalation process for all issues not resolved at the District Project Manager level. The Committee has active project participation on a limited basis, primarily participating in Steering Committee Meetings and the project review that occurs as part of the meetings.

Steering Committee Members will be responsible for:

- Attend all scheduled steering committee meetings
- **Provide support for the project**
- **Assist with communicating key project messages throughout the organization**
- Make project a priority within the organization
- **Provide management support for the project to ensure project is staffed appropriately and** staff have necessary resources
- Monitor project progress including progress towards agreed upon goals and objectives.
- Make all decisions related to impacts on the following
	- Cost
	- Scope
	- Schedule
	- Project Goals
	- District Policies

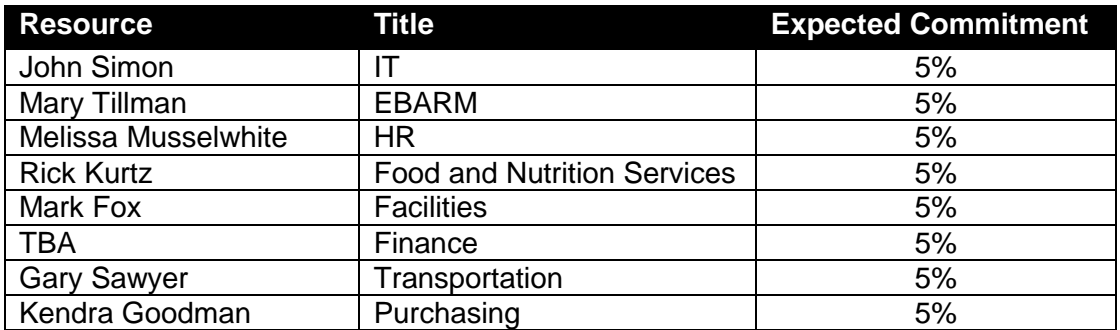

# **B.2.3 District Project Manager:**

The project manager is responsible for all day-to-day tasks and activities of the project and managing the District project team to ensure the project is on schedule, on budget, and accomplishes the District's project goals. In addition, the Project Manager is responsible for coordinating activities of the District Project Team with the Tyler Project Team, and other District stakeholders including subject matter experts, and end users. The project manager will be the first point for issue resolution, is responsible for reviewing all project deliverables, and approves of milestones. The Project Manager will also be responsible for coordinating the Steering Committee, scheduling meetings, and preparing project status updates. The Project Manager will facilitate steering committee meetings and recording and distribution of steering committee meeting notes.

The project manager will be responsible for:

- Working with the Tyler Project Manager.
- **Reviewing and approving all project deliverables.**
- **Management of project risks and issues.**
- **Managing and updating the project plan.**
- **EXECT** Acting as liaison between project team and steering committee.
- Making regular updates/refinements to the SharePoint project site repository.
- **Managing District project team staff.**
- Scheduling District resources for training days. This includes but is not limited to personnel, equipment and training rooms.
- **Maintaining team contact numbers, email lists, and regular communications.**
- Acting as point of contact for Tyler for staffing and delivery matters.
- Conducting cross-department status meetings to ensure all departments are meeting deadlines for task completion according to the accepted schedule.
- Escalating issues per the approved Issue Resolution Plan.

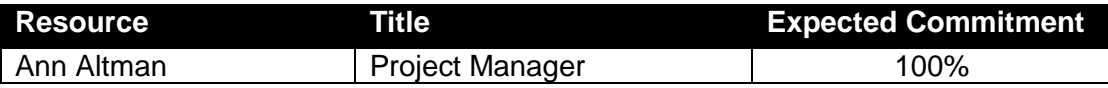

# **B.2.4 District Contract Administrator:**

The District Contract Administrator will have primary responsibility for ensuring project compliance with the contract. All invoices for payment and expense reimbursement will be approved by the District Contract Administrator. The contract administrator will also serve along with the District Project Manager as a liaison between the Project Team and the Steering Committee. The Contract Administrator will participate in Steering Committee meetings if necessary, however will not be part of the steering committee.

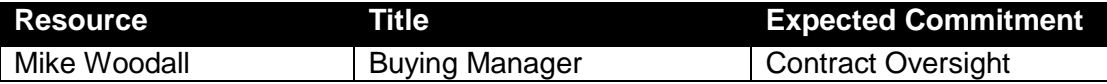

## **B.2.5 District Technical Administrator**

The District Technical Administrator will have responsibility over technical issues during the project including coordination of technical resources, oversight of technical team activities. The Technical Administrator will serve to resolve technical issues with the project.

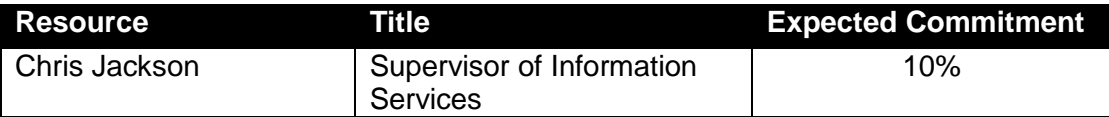

## **B.2.6 District Technical Team**

The District project team will be responsible for all technical aspects of the project. Technical resources will also be responsible for coordinating with Tyler's OSDBA services to support the implementation.

The District Technical Project Team will be responsible for:

- **Coordinating with OSDBA to Load Releases.**
- **Copying source databases to training/testing databases as needed for training days.**
- **Extracting and transmitting conversion data and control reports following conversion** schedule.
- Adding new users and printers.
- **Performing basic server system maintenance.**
- **Ensuring all users understand log-on process and have necessary permission for all training** sessions.
- **Coordinating IT functions such as system backups, loading releases and software updates,** hardware installation and operating system setup.

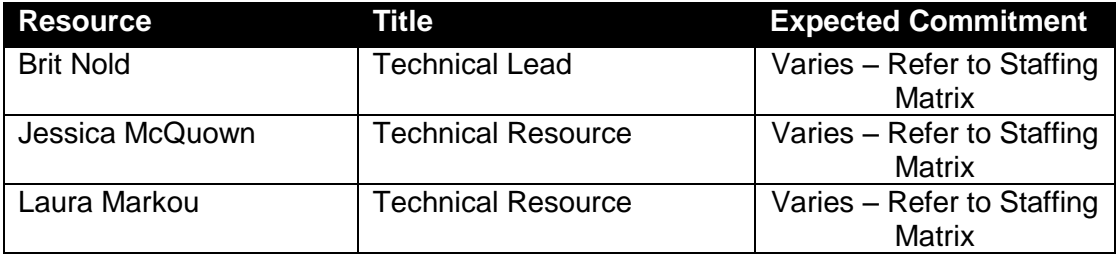

# **B.2.7 District Project Team / Functional Leads:**

The Project Team will bring functional expertise to the project and is tasked with carrying out all project tasks described in the Statement of Work including planning, business process analysis, configuration, documentation, testing, training, and all other required tasks. The Project Team will be responsible for and empowered to make configuration decisions and implement the new system in the best interests of the District consistent with the project goals, project vision, and direction from the Project Manager and Steering Committee. Project Team members will be dedicated to the project full time.

The District Project Team/Functional Leads will be responsible for:

- Making business process changes under time sensitive conditions.
- Assisting in identifying business process changes that may require escalation.
- Attending and contributing business process expertise for As-Is, To-Be, Best Practices and the Static Environment Testing sessions.
- **IDENTIFY 19 IDENTIFY 10 IDENTIFY 10 IDENTIFY** 10 Identifying and included in As-Is, To-Be, Best Practices and the Static Environment Testing sessions.
- **Providing business process change support during Core User and End User training.**
- **Completing security templates for all Core and End users.**
- Completing Performance Tracking review with District Project Team on End User competency on trained topics.
- **Providing Core and End users with dedicated time to complete required homework tasks.**
- Acting as supervisor/cheerleader for the new process.
- **IDED 15 Identifying and communicating to District Project Team any additional training needs or** scheduling conflicts.
- Actively participate in all aspects of the implementation, including, but not limited to, the following key activities:
	- o Complete homework assignments
	- o Kick-Off Planning and Coordination
	- o Project Management Plan Development
	- o Schedule Development
	- o Maintains and Monitors Risk Register
	- o Escalates Issues as needed
	- o Communicates with Tyler Project Team
	- o District Resource Coordination
	- o Business Process Redesign (As-Is/To-Be)
	- o Best Practices Review and Decision-making
	- o Best Practices Testing (SET)
	- o Change Management Activities
	- o Analysis, Table Building, Security and Workflow Maintenance
	- o Process Training
	- o Customization Specification, Demonstrations, Testing and Approval
	- o Conversion Analysis and Verification
	- o End User Training
	- o Parallel Testing and/or Trial Run Testing
	- o Forms Design, Testing, and Approval
	- o User Acceptance and Stress Testing
	- o Supporting the active implementation, such as entering and maintaining permissions, building and maintaining workflow, performing conversion validation and unit testing

o Ensuring that employees accomplish tasks on time, including monitoring homework assignments.

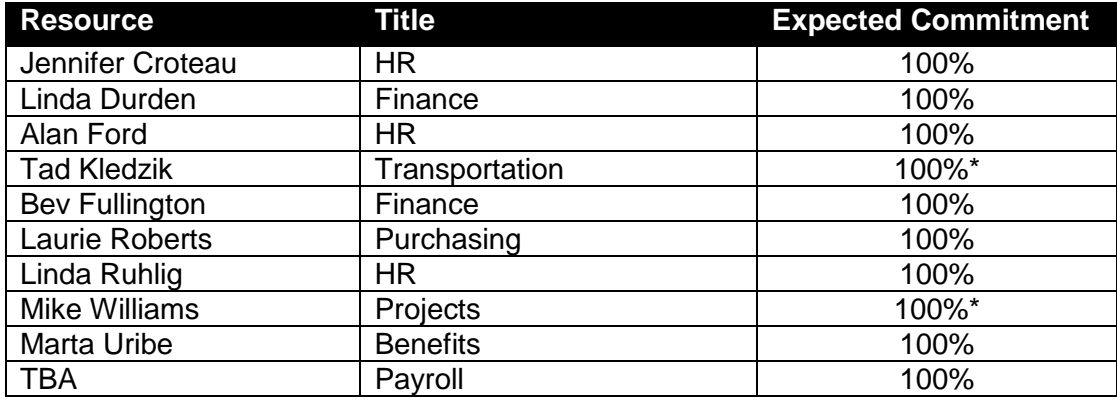

\* When required

## **B.2.8 District Project Subject Matter Experts**

Subject Matter Experts support the Project Team in design, configuration, testing and training activities within their functional areas as required. Subject Matter Experts will participate parttime in the project.

The District Subject Matter Experts will be responsible for:

- Participating in project activities as required by the project team and project manager.
- **Providing subject matter expertise on both district business processes and requirements.**
- Act as SME and attend As-Is, To-Be, Best Practices and the Static Environment Testing sessions if needed.
- **Attend all scheduled training sessions.**
- **Practice all processes following training and as needed throughout project.**
- Assist in Conversion Validation as needed.
- Become application experts.
- **Participate in Trial Runs and/or Parallels.**
- Adopt and support changed procedures.
- Practice and complete all homework on an acceptable time line.
- Demonstrate competency with MUNIS processing prior to GO LIVE.

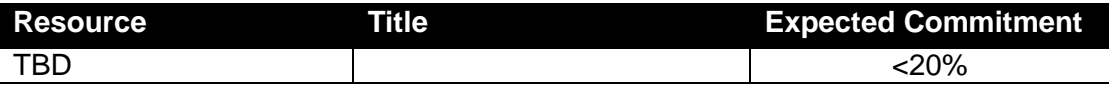

#### **B.2.9 District End Users**

The District's End Users will ultimately be the users of the system in all areas through the District. End Users adoption of the system is vital to the District realizing success for this project. End Users will be consulted throughout the process to provide feedback on business processes decisions, configuration decisions, training, documentation, and testing.

The District End Users will be responsible for:

- **Attending all scheduled training sessions.**
- **Practicing all processes following training and as needed throughout project.**
- **Participating in Trial Runs and/or Parallels.**
- **Possessing basic competency in computer skills.**
- **Practicing and completing all homework on an acceptable time line.**
- **Demonstrating competency with MUNIS processing prior to GO LIVE.**

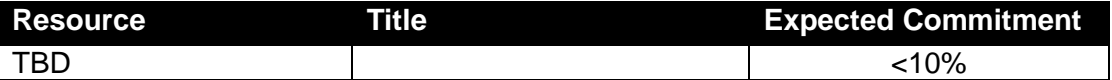

#### **B.2.10 District Change Manager**

The Change Management Manager is responsible for maintaining regular and effective project communications between project stakeholders and supporting overall change efforts in the District. The Change Management Manager will coordinate all change management activities among the Project Team and other resources assigned to the change management effort.

The change manager will be responsible for:

- Leading change management portion of process.
- Assisting project team with obtaining adoption of new business processes.
- Coordinating communication with all District stakeholders.
- Coordinating department readiness for new system.
- Managing development of training and providing training oversight.
- Ensuring that District end users are receiving appropriate training.
- Providing a place for District employees to voice concerns over the project.
- Resolving change management issues.
- Assisting with post implementation support planning.

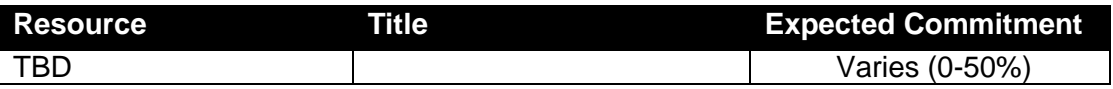

#### **B.2.11District Implementation Advisory Consultants (GFOA)**

GFOA will be involved with the District's implementation team to provide oversight services to the District and assist with implementation activities as requested by the District Project Manager, District Steering Committee or District Project Sponsors. GFOA will also be involved in review of documents and deliverables, best practice process decisions, change management, project management assistance, and quality assurance.

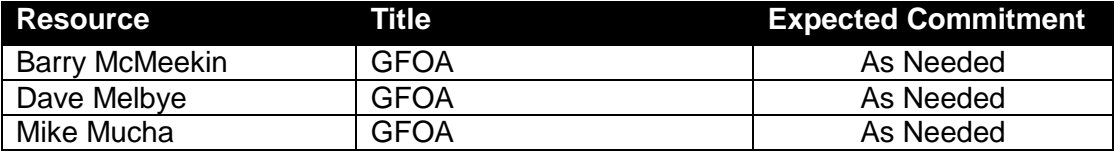

#### **B.3 Tyler Project Structure**

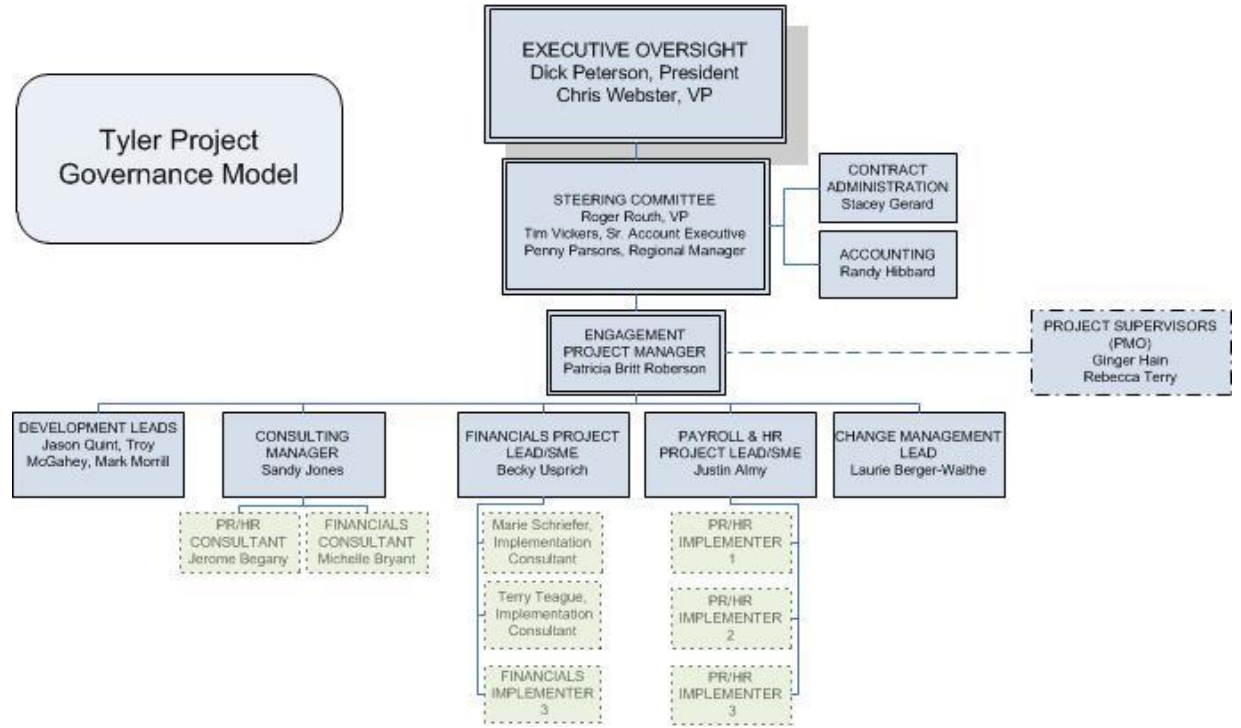

Below is a description of the roles and responsibilities of each member of the Tyler project structure with a level of commitment for both overall work and on-site presence for the District's project. Additionally, key personnel resources are identified. Key personnel are subject to key personnel requirements included in the master agreement.

#### **B.4 Tyler Roles and Responsibilities**

Tyler plans to leverage the strengths, skills and knowledge of our blended team members. In the table that follows, a description of the various roles and responsibilities associated with the overall project team is provided.

#### **B.4.1 Tyler Executive Oversight**

The Tyler Vice President of Implementation has indirect involvement with the project and is part of the Tyler escalation process. This team member offers additional support to the project team and is able to work with other Tyler department managers in order to escalate and facilitate implementation project tasks and decisions. The Tyler Project Manager or Regional Manager will apprise the National Implementation Manager of known issues that may require assistance or impede project performance. The communication path for issue escalation at this level is typically with the Steering Committee.

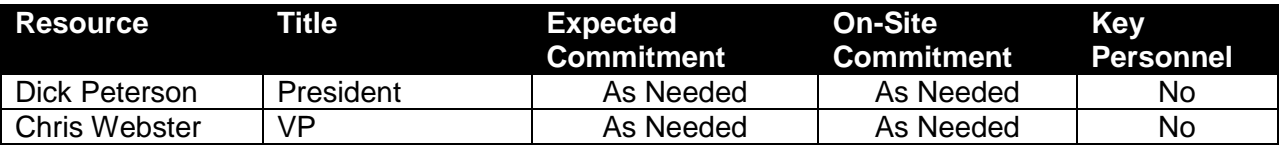

The Tyler President has indirect involvement with the project, but has ultimate control of Tyler resolution for issues escalated through the issue escalation process. The communication path for issue escalation at this level is typically with the District Project Sponsors.

# **B.4.2 Tyler Steering Committee**

The Tyler Steering Committee has indirect involvement with the project and is part of the Tyler escalation process. The Tyler Engagement Project Manager will consult the Regional Manager with issues and decisions regarding the project. This team member offers additional support to the project team and is able to work with other Tyler department managers in order to escalate and facilitate implementation project tasks and decisions. The communication path for issue escalation at this level is typically with the District Project Manager and Steering Committee.

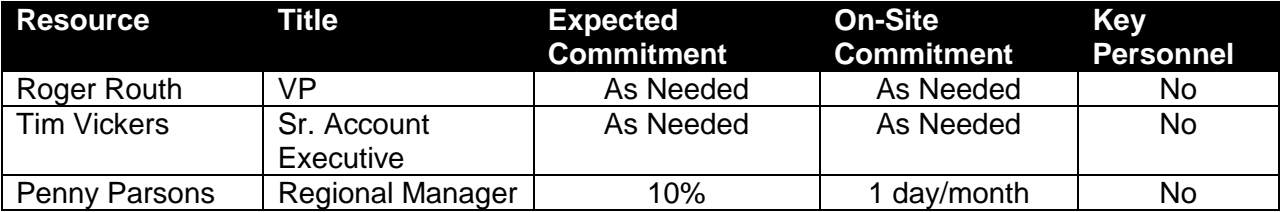

# **B.4.3 Tyler Project Engagement Manager**

The Tyler Engagement Project Manager is empowered to make all approval decisions regarding the project. If there are unresolved decisions, the Tyler Engagement Project Manager may consult the Regional Implementation Manager. Decisions regarding changes to scope and schedule will be fully monitored and controlled in order to achieve contract constraints (not-toexceed contract pricing and live dates) and obligations. All changes to scope and budget will be completed following approved Management Plans developed at the onset of the project. The Tyler Project Manager is responsible for following up on outstanding and escalated issues and coordinating decisions to be made across modules or products. The communication path for issue escalation at this level is typically with the District Project Manager and Steering Committee.

The Tyler Project Engagement Manager will be responsible for:

- Working in concert with District and Tyler Project Directors to fulfill the responsibilities of the role, project scope, and management of the Team's activities toward the successful completion of the project.
- Reviewing with and gain approval from District on all project deliverables
- **Managing of project risks and issues.**
- **Managing of project plan.**
- Making regular (monthly) updates/refinements to the SharePoint project site repository.
- Managing Tyler project team staff and any staff from SymPro and eSchool Mall assigned to the project.
- Maintaining team contact numbers, email lists, and regular communications.
- **Being the point of contact for the District for contractual, staffing, and delivery matters.**

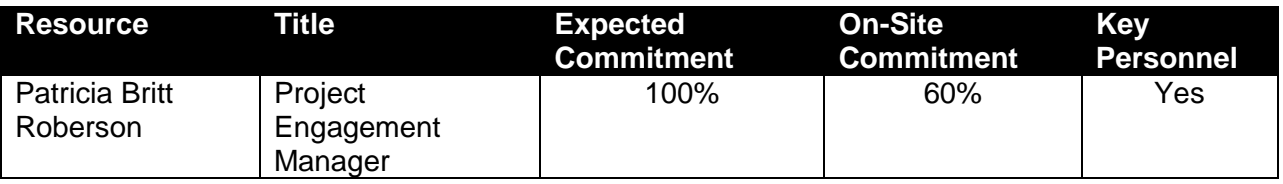

# **B.4.4 Tyler Project Leads**

The Tyler Project Leads will be responsible for:

- Leading implementation of MUNIS, Sympro, and E School Mall applications
- Working with Tyler Engagement Manager to ensure timely delivery of services
- Working with District Functional Leads and SMEs
- **Providing senior level expertise on Munis product and process options**
- Dedicated and full time for the period of time identified in the Investment Summary. Holidays, vacations and mandatory Tyler meetings are excluded from full time commitment.
- Coordinating 3rd Party implementations to fit within the appropriate timeframes for best integration with Munis implementation activities.
- **Preparing weekly status reports and conducts review with District Project Team.**
- **Conducting Cross-Tyler status meetings to ensure all departments are meeting deliverable** requirements according to accepted schedule.
- **Participating in Steering Committee Meetings**
- Monitoring and updates Issues List, Risk Register and Project Plan.
- **E** Escalating issues per the approved Issue Resolution Plan.
- Working in concert with District to fulfill the responsibilities of the role, project scope, and management of the Team's activities toward the successful completion of the project.
- Reviewing with and gaining approval from District on all project deliverables.
- Making regular (monthly) updates/refinements to the SharePoint project site repository.
- **Managing Tyler project team staff.**
- Maintaining team contact numbers, email lists, and regular communications.

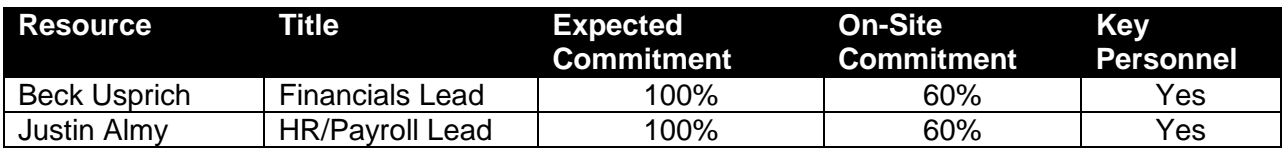

#### **B.4.5 Change Management Lead**

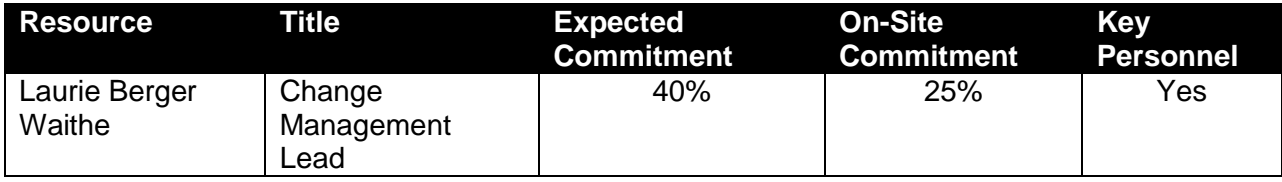

# **B.4.6 Tyler Consulting Services (TCS)**

The Tyler Consulting Services Group will be responsible for:

- Conducting As-Is Interviews
- **Conducting To-Be Design Sessions**
- **Preparing Best Practice Recommendations**
- **E** Conducting Cross-Department Best Practices Review
- **Leading Testing of To-Be with District**
- **Developing Desktop Process Documents**
- **Providing high-level product expertise and knowledge of best practices use of Tyler** products.

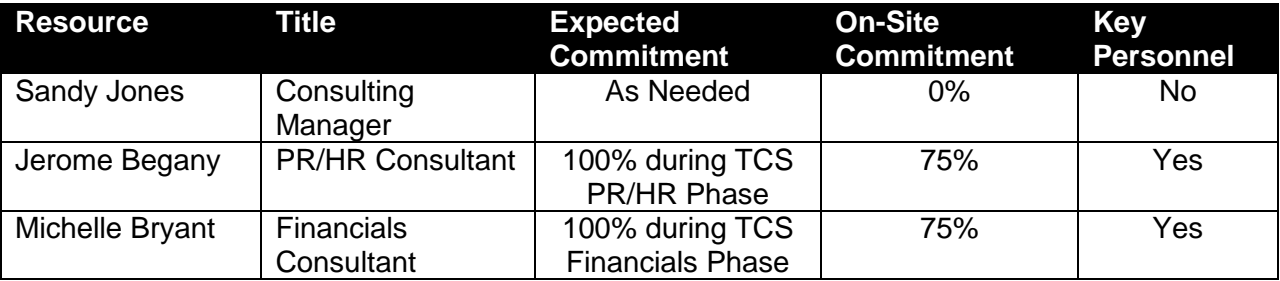

## **B.4.7 Tyler Implementation Consultants**

The Tyler Implementation Consultants will be responsible for:

- Conducting Analysis
- Conducting Training (Process, Conversion Validation, Parallel Processing)
- **Testing Functionality with District (Base, Customizations, Interfaces)**
- **Performing Problem Solving**
- Following up on Issues
- **Perform analysis and troubleshooting.**
- **Complete daily site reports detailing activities for each implementation day.**
- Keeping Functional Project Manager apprised of any and all issues that may result in the need for additional training needs, slip in schedule, change in process decisions, or adversely impact the success of the project.

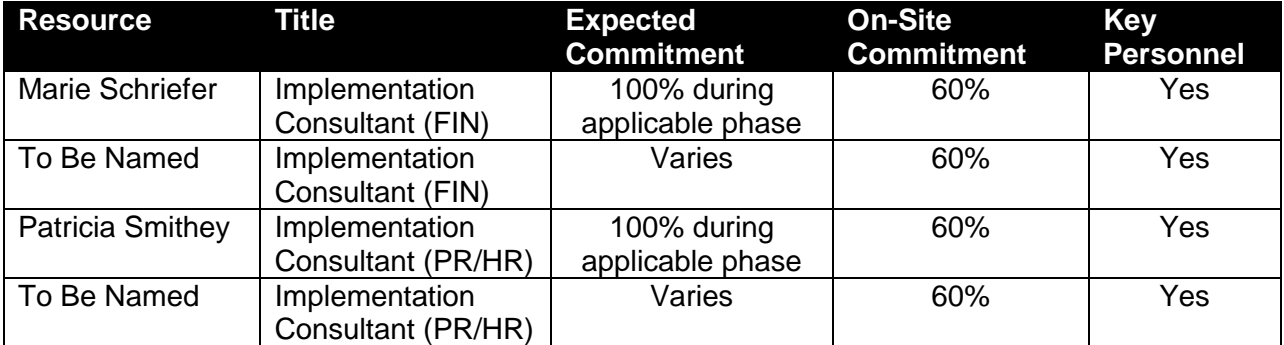

NOTE – Implementation Consultants listed above will in total equal three (3) FTEs full time, dedicated resources with the total work effort of 90 months, as stipulated in the Investment Summary.

#### **B.4.7.1 Sample Allocation of Implementation Consultants**

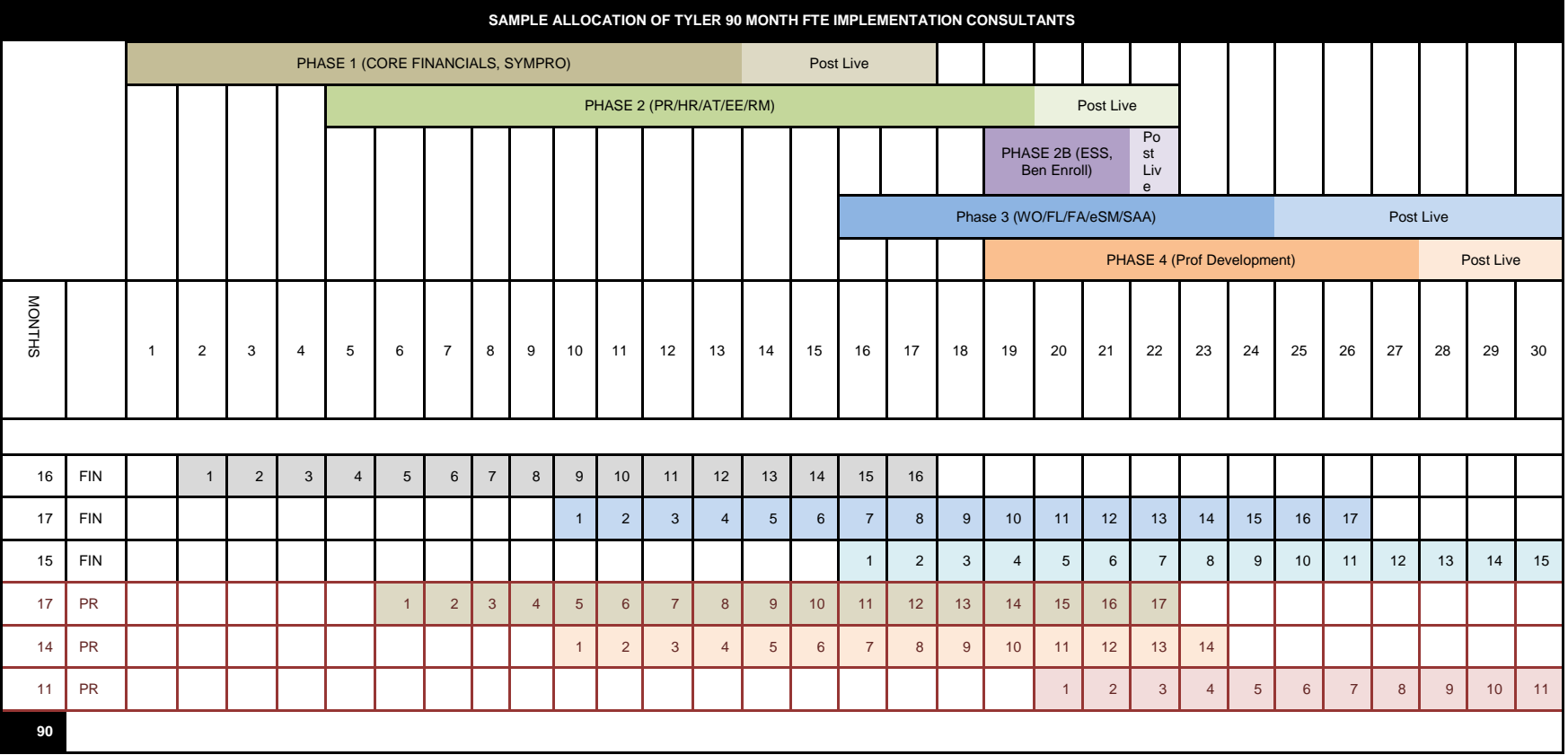

## **B.4.8 Tyler Report Writer**

The Tyler Report Writer will be responsible for:

- Providing expertise in the areas of SSRS report design and knowledge of Munis table structures.
- **Performing analysis of requested reporting topics, develop specification, write report, review** report performance and seek report acceptance.

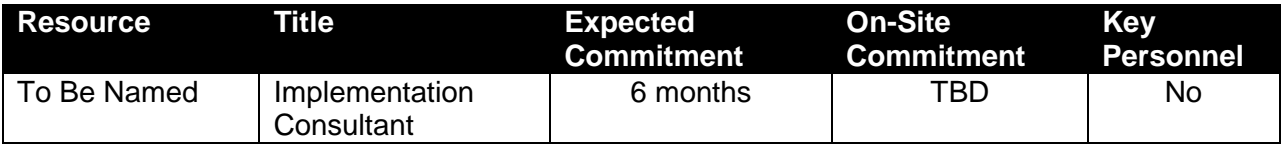

#### **B.5 Project SharePoint**

Tyler will provide a Project SharePoint site for use by all project team members. This will contain the project plan and task list, schedule, assignments, shared documents, action items and more. It will be a central location to maintain control of the project and provide team members with a formal method of managing tasks, owners and due dates throughout the project. The SharePoint site will include information for Sympro and eSchool Mall as well as all Tyler deliverables.

#### **B.6 Project Plan**

Tyler will create and maintain a baseline Project Work Plan throughout the project life cycle that represents the project's scope of work and responsibilities as defined in this SOW and those dependent work efforts that affect the project's schedule or budget. The initial project baseline is established with the District's approval of this SOW as the approved budget, schedule, and scope of the project.

The baseline Project Work Plan will contain:

- Project's major activities with detailed tasks
- **Dependencies that affect the project's schedule or budget**
- Specific resources assigned to project tasks
- Milestone and deliverable dates
- Detailed Project schedule / Work Break Down Structure (WBS)

All project tasks will be assigned owners and due dates which correspond with the overall project schedule. Project Tasks that are not completed by the due date may adversely affect the project schedule and Live Dates.

Decisions will be made in a timely fashion in order to achieve scheduled due dates on tasks and prepare for subsequent training sessions. Decisions left unmade may affect the project

schedule as each analysis and implementation session builds on the decisions made in prior sessions

#### **B.7 Project Status Reports**

Tyler will redevelop a Communications Management Plan, at the onset of the project that will define the frequency and recipients for the project status reports. Project reports are intended for the District Steering Committee and provide the following key elements:

- Project Status
- **Summary of Accomplishments**
- **Status of Key Milestones Deliverables**
- **Project Timeline**
- **I** Issues/Risks
- **Planned Risk Mitigation Strategy**
- **Progress Towards District Project Goals (defined in A.2)**
- Status of Change Management Activities identifying both success and challenges
- **Summary of Change Requests.**

The Tyler Project Manager will also review project progress and status with the project leads and team members for both Tyler and the District on a weekly basis, or more often if deemed necessary by either the Tyler Project Manager or the District Project Manager. The project team will meet to communicate activities occurring across sub-teams and to communicate any issues that are impeding progress.

#### **B.8 Steering Committee Meetings**

The Project Communications Plan developed at the beginning of the project will identify a meeting schedule for the District Steering Committee and the Tyler Steering Committee. It is expected that the Tyler Steering Committee will meet approximately twice per month and that at least one representative from Tyler's Steering Committee will be present during at least one meeting per month. The Tyler project manager, along with the District project manager will prepare the Steering Committee Agenda prior to all scheduled Steering Committee meetings. The Steering Committee Agenda will include a report that aggregates all of the relevant information to enable business sponsors / executives to focus on the relevant issues and decisions that are critical for the success of the project. The data points included in the executive status report are as follows:

- Provides a brief overall "summary status" of the project for an executive audience.
- Captures progress against key milestones, important issues and risks, project financials, and external dependencies.
- **Information on decisions and quidance from Executive Sponsors and active support for** assistance in removing obstacles that threaten overall program success.
- **Depicts clearly the parameters that most concern executive stakeholders.**
- Contains clear, objective metrics that both a project team and non-project team audience can understand.

### **B.9 Issue Tracking**

Upon identification of project issues, risks, and key project decisions both Tyler and District team members are responsible for adding the issue to the Issue Log. For each identified issue, the following information will be captured:

- Issue Number
- Reported by/date
- Status (i.e. new, open, closed, pending)
- Module/Business Process
- **Priority**
- **I** Issue
- **Comments**
- Findings
- **Recommendations**
- Resolution Assignment
- Date Tested
- **Date Closed**

The District and Tyler project managers will review the Issues Log on a weekly basis during project team meetings. The District and Tyler project Managers will collaboratively assign a priority to each issue and identify the individual(s) responsible for facilitating its resolution. During the critical phases of the project, the District and Tyler project managers will review the issues log on a daily basis.

#### **B.10 Issue Resolution**

The following issue resolution processes will be used during the Project for all issues identified on the issues log.

Within two (2) business days the District Project Manager and Tyler Project Manager will prioritize all new issues, provide an estimated due date for decision, assign the issue to an appropriate team member(s) and enter the detail in the Issues & Actions list on SharePoint

Step 1: Once the issue has been assigned, the appropriate team member(s) are responsible for completing the assigned follow-up tasks and resolving the issue by the assigned due date. Assigned resources could include both the Tyler or District project team members. The typical timeframes for resolving an issue are outlined in the Issue Resolution Matrix. In the event that the issue is not resolved by the project team during the time allotted, the issue will be escalated to step 2.

Step 2: If issues are not resolved by the project team and/or the District Project Manager and the Tyler Project Manager, the issue will be referred to the District Steering Committee and/or Vendor Steering Committee for decision at the next scheduled meeting. For critical decisions, the Tyler project manager and District project manager can agree to schedule a special Steering Committee meeting to discuss the issue. GFOA may also participate in conducting additional research, providing recommendations, and/or participating in the meeting. In the event the issue is not resolved by Tyler and District Steering Committee, the issue will be referred to Step 3.

Step 3: If issues are not resolved by the District Steering Committee and/or Tyler Steering Committee, the issue will be referred to the District Project Sponsors and/or the Tyler Executive Oversight for the Project. The District Project Manager and Tyler Project Manager will request a meeting of the District Project Sponsor and/or Tyler Executive Oversight to be held within ten (10) business days. Meetings may need to occur sooner for critical issues. Prior to each meeting, both Tyler and the District will prepare a written analysis of the issue with recommendations for discussion. GFOA may also participate in conducting additional research, providing recommendations, and/or participating in the meeting. The District Project Sponsors and Tyler Executive Oversight will agree on a final resolution to the issue. In the event a final resolution is not reached between Tyler and the District, the District's proposed solution will be considered final. Tyler could utilize the disputes clause of the master agreement. It is expected than any decision impacting one of the following may also require a scope change approval as described in a later section of this statement or work.

- Have a significant impact on the Project or the organization.
- Have a significant impact on Project scope.
- **May result in additional cost to Tyler or the District.**
- May cause the Project or the delivery of a Deliverable to become delayed.
- Have been unresolved for over fifteen (15) business days.

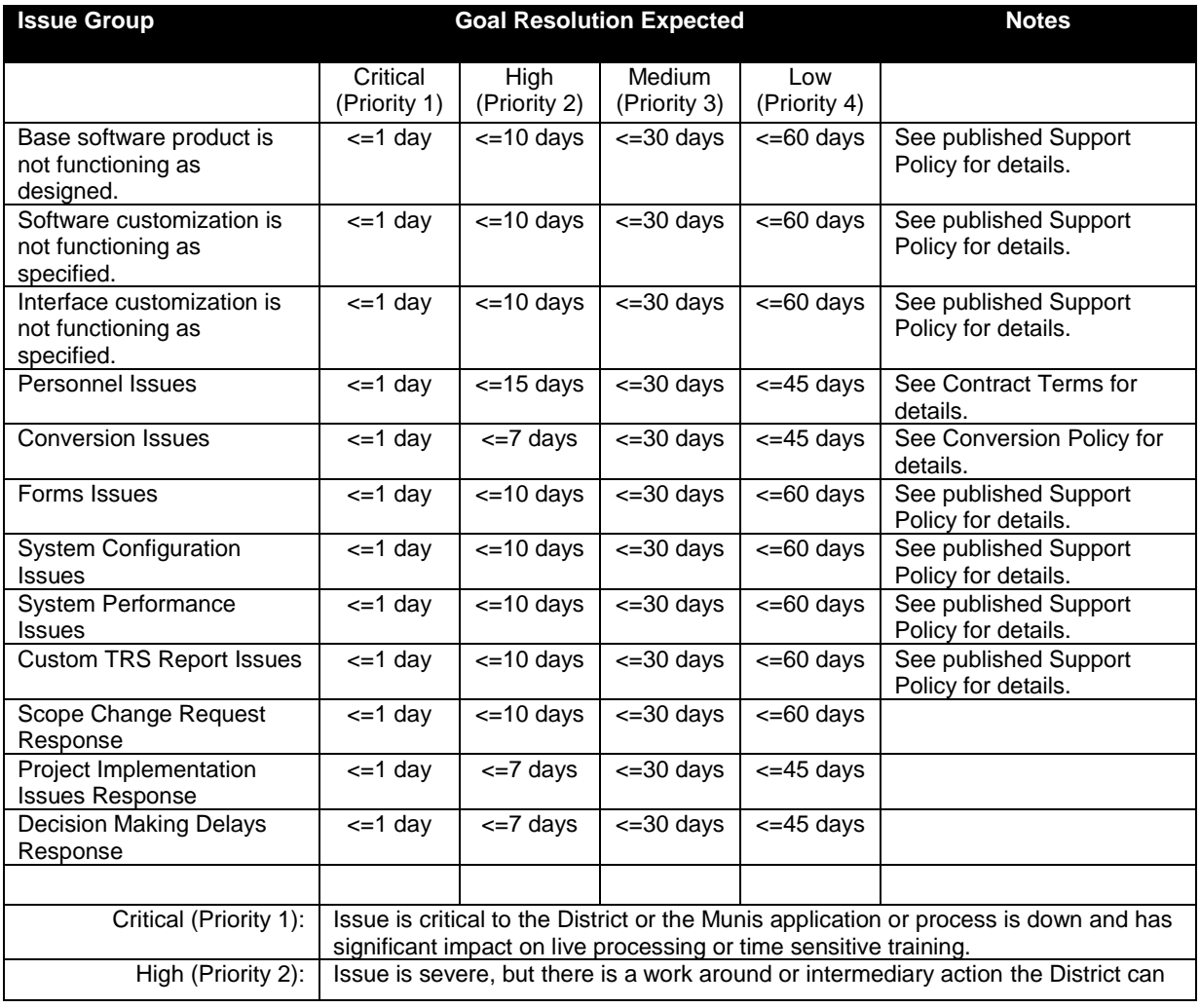

#### **B.11 Expected Issue Resolution Response**

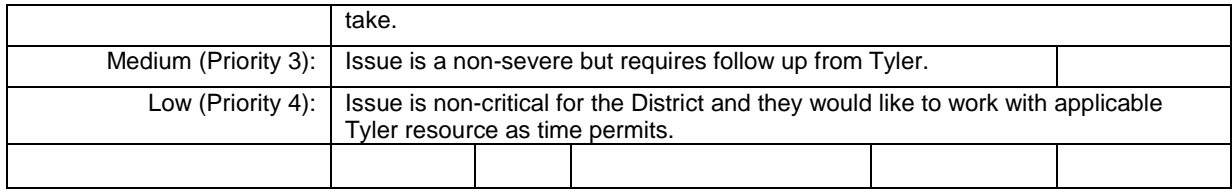

# **B.12 Scope Change Process**

If the District requires the performance of services that are not then being performed, or requires a change to the existing services, the District's Project Manager shall deliver to the Tyler's Project Manager a scope change request specifying the proposed work with sufficient detail to enable Tyler to evaluate it. Tyler, within five (5) business days, or longer as may be mutually agreed between the parties, following the date of receipt of such change request, shall provide District with a written scope change proposal containing the following:

- Detailed description of resources (both Tyler and District) required to perform the change
- **Specifications**
- **Implementation Plans**
- Schedule for completion
- Acceptance criteria
- **If** Impact on current milestones and payment schedule
- **IMPACT ON PROJECT GOALS AND ODDECTIVES**
- Price

All scope change requests and scope change proposals will be approved first by the District Project Manager and Tyler Project Manager. Scope change requests will also be identified on the issues log and elevated to the Steering Committee for review at the next Steering committee meeting. Prior to the meeting, GFOA will review all project scope change requests and scope proposals and provide a recommendation to the steering committee.

Within the reasonable timeframe specified in Tyler's scope change proposal, which timeframe shall not be less than ten (10) business days from the District Project Manager's receipt of such scope change proposal (the "Response Period"), the District shall notify Tyler in writing if the District elects to proceed with the change proposal. If, within the Response Period, the District gives notice to Tyler not to proceed, or fails to give any notice to Tyler, then the scope change proposal shall be deemed withdrawn and Tyler shall take no further action with respect to it. Tyler shall promptly commence performing the Services described in the scope change proposal upon Tyler's receipt of an approved scope change proposal during the Response Period, subject to the availability of Tyler personnel unless otherwise mutually agreed. Tyler acknowledges that any scope change proposal that affects the total cost of the project is subject to the District's policies and that the Response Period must provide adequate time for District's consideration. District acknowledges that such scope change proposals may affect the implementation schedule and Go-Live Dates, which will be changed by mutual agreement. All scope change proposals shall be governed by the terms and conditions of the Master Agreement, including the daily rates for services, unless mutually agreed in writing otherwise.

Tyler and the District recognize that additional services may be added to accommodate specific District business requirements after the as-is and to-be process analysis sessions. Where possible, the District will avoid additional services, and in order for the District to not pay for

additional services later determined to be unwanted, the cost of these potential services have been included in the Investment Summary as 340 days of Additional Training Services. If the District decides that additional services should be included in scope or if additional services are required, the cost will be derived from conversion of a portion of the 340 days of Additional Training Services.

All scope changes shall go through the scope change process defined in this statement of work and approved by the District steering committee.

For all scope changes involving the aforementioned Additional Training Services, Tyler shall propose additional milestone payments and criteria for payment and payments will be made as an additional milestone adhering to all terms and conditions of the master agreement and the statement of work.

Tyler and the District also have established a reporting contingency of 83 Report Developer days that can be used for the development of reports for the system. All agreed upon reports that use the reporting contingency shall go through the scope change process defined in this statement of work and approved by the District steering committee. For all scope changes involving the reporting contingency, Tyler shall propose additional milestone payments and criteria for payment and payments will be made as an additional milestone adhering to all terms and conditions of the master agreement and the statement of work.

# **Section C: Technology Architecture**

# **C.1 System Requirements**

**The Contract** 

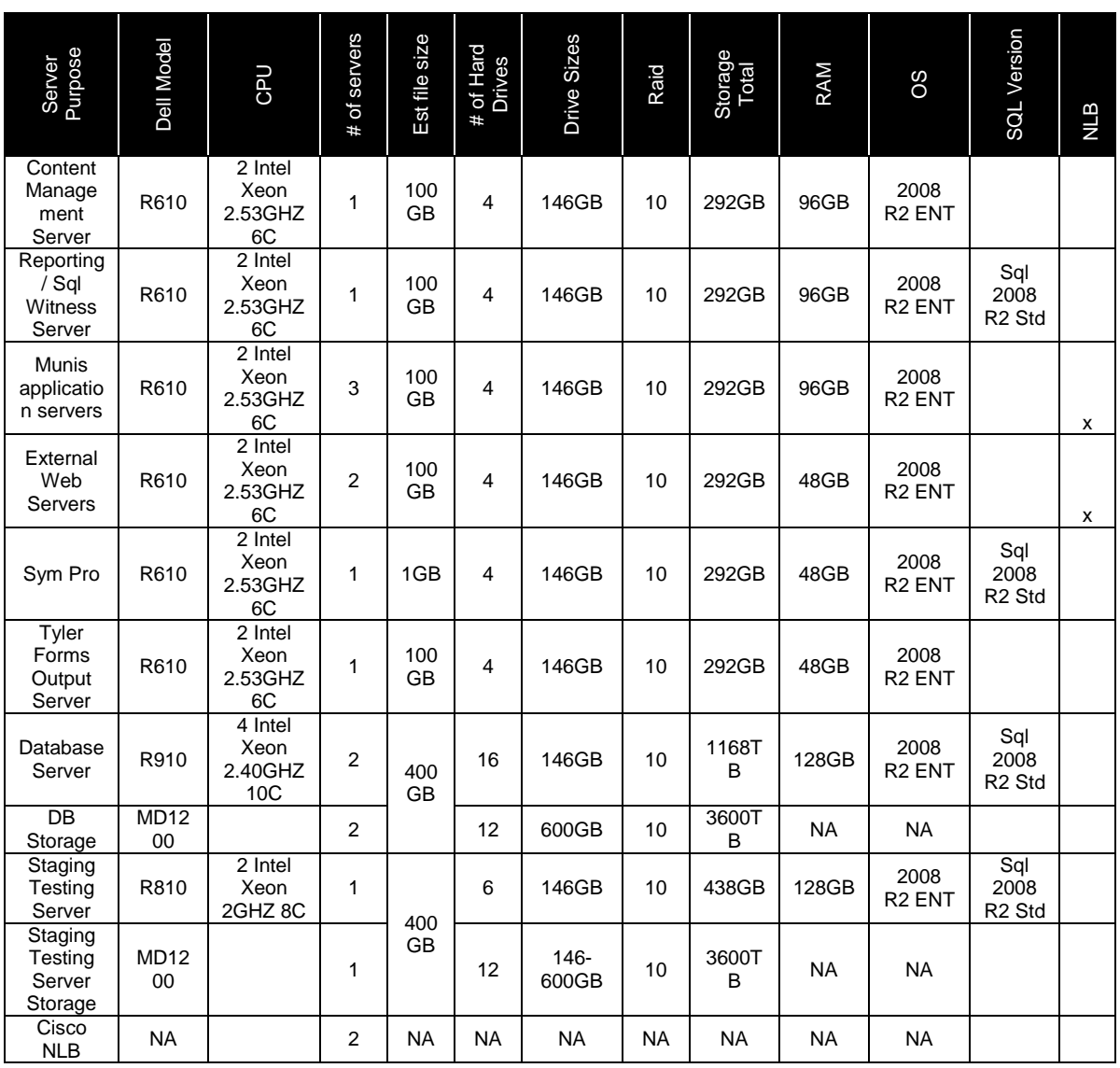

#### **Tyler Server Sizing**

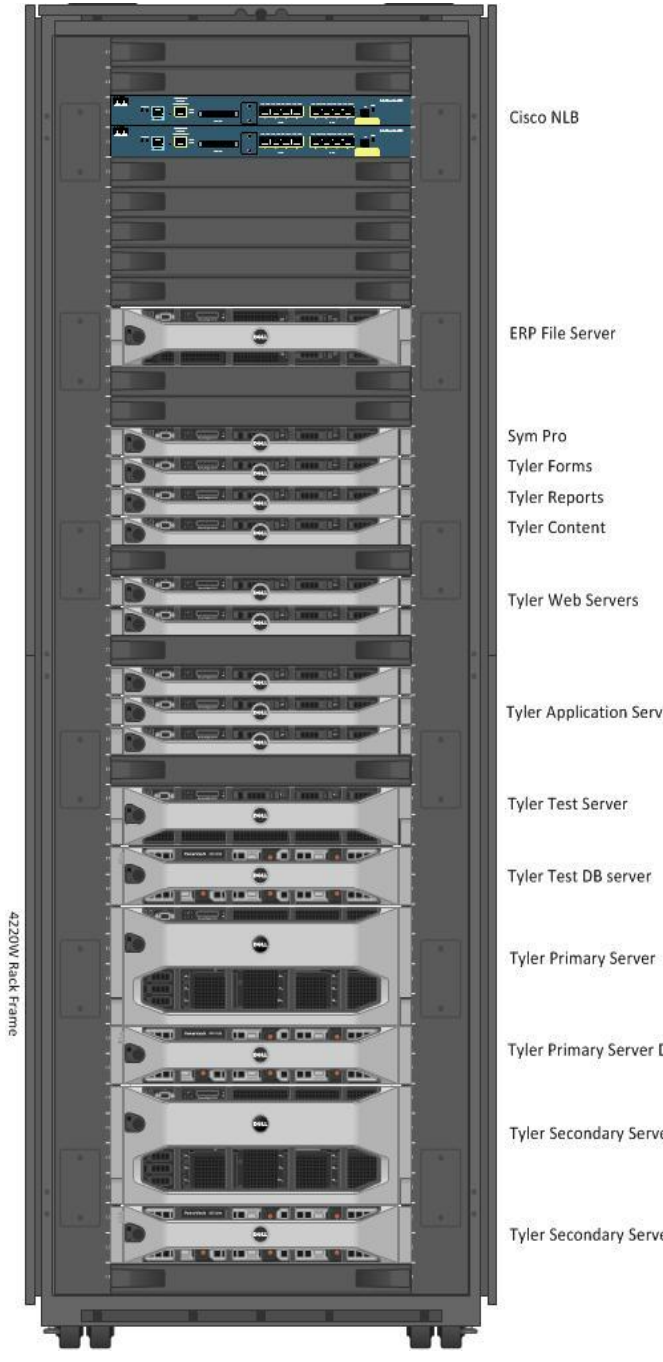

**Tyler Application Servers Tyler Primary Server DB** Tyler Secondary Server

Tyler Secondary Server DB

# **C.2 Compatibility with Both Windows and Macintosh Computers**

All programs employing Silverlight technology are fully supported with no known limitations on Windows and Mac environments running Internet Explorer (Windows only), Mozilla Firefox (Windows and Mac) and Apple Safari (Mac only). The only primary interface not completely developed in Silverlight is the Tyler Dashboard based on Microsoft SharePoint technology. As such there are known minor formatting issues on non-IE browsers, however functionality in regards to use with Tyler Munis components is still included.

In 2010, Tyler released a new version of the Munis client using 100% Microsoft Silverlight for Windows and Macintosh workstations. Combined with the use of Microsoft SharePoint, the entire Munis presentation layer is now completely accessible in a web browser while providing the most advanced and feature-rich user environment available.

Direct access to the .Net framework via a browser-based application opens up new possibilities once thought impossible. Users can now access Munis on any computer Silverlight is available – no matter the browser or platform used. In addition, by utilizing these technologies, Munis:

- · Provides a flexible, role-based user experience
- Delivers a uniform interface across all screens and programs
- Offers a uniform interface across all supported browsers and platforms
- · Allows users to easily customize screens with drag and drop to add, remove and rearrange information just how they want it
- Includes deep integration with the Microsoft Office suite, including Outlook scheduling and Word and Excel imports and exports

Specific applications such as Tyler Cashiering and GASB-34 report writer are only available on **Windows** 

Munis Version 9.3 (Early Adoption Feb 2012) will have a new Silverlight CM viewer that will allow a user to upload documents and edit metadata into the Munis system. There is no set date on support for creation/maintenance of MS Word mail merge documents. Mac users CAN use the mail merge functionality from templates created on a PC. Note: The separate Tyler Cashiering and GASB34 products (not in table below) are currently only available on Windows.

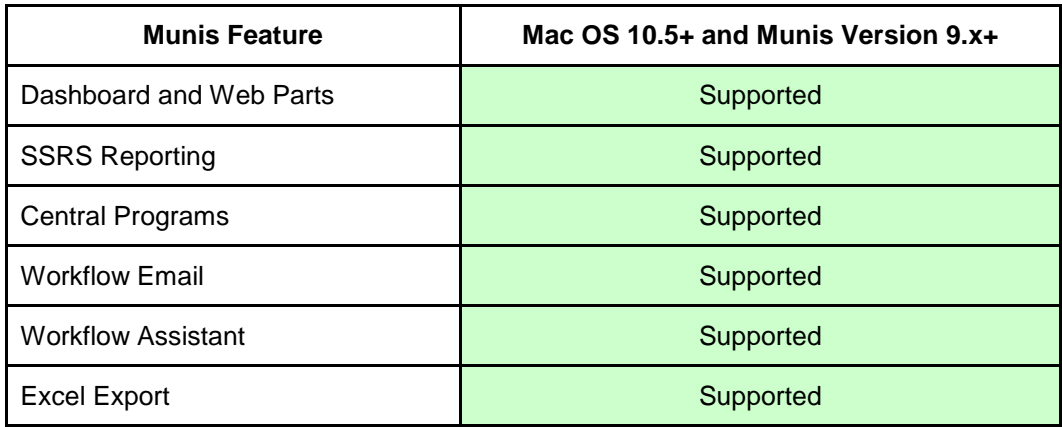

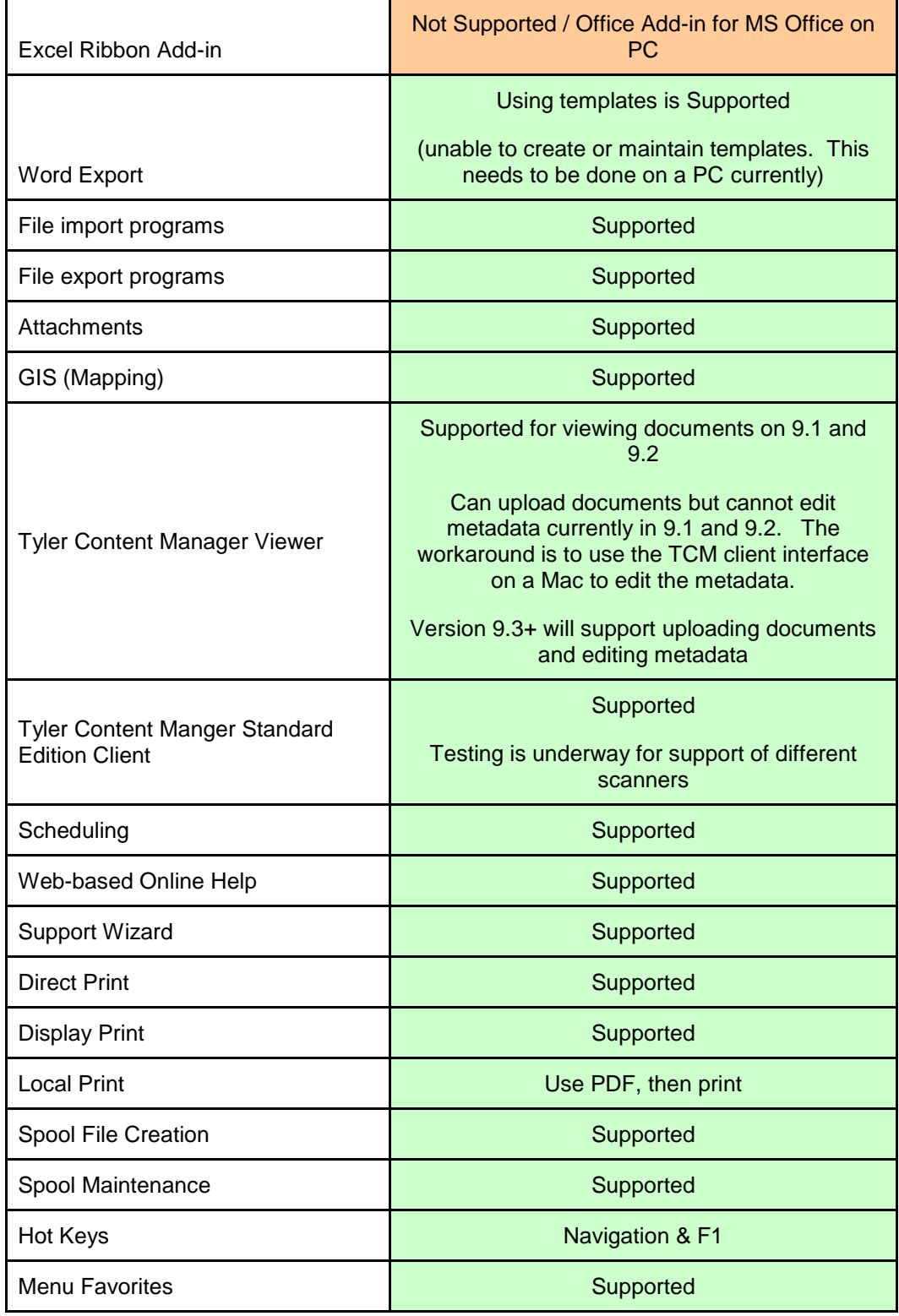

# **C.3 Environments**

As part of the project, Tyler will assist the District in establishing the following environments. All hardware specifications, requirements, and required staffing will support development of all listed environments.

- **Development**
- **Production**
- **Testing**
- **Training**

#### **C.4 Minimum Requirements for Start Up**

- Hardware must be ordered and dates for software installation must be confirmed ASAP
- **Logistics for location of work areas, with all necessary equipment (telephone, printer** availability) and internet connectivity for key Tyler Personnel must be established (i.e., Tyler Project Engagement Manager, Financials Project Lead SME, etc.)
- **Begin setup of necessary VPN and network access for key Tyler Personnel for remote** access to Pasco County network

#### **C.5 Key Dates for Hardware Availability**

- **All required Hardware (as outlined by the Tyler Installation Team) must be setup and ready,** with all Munis software installed into the four (4) databases (LIVE, TRAIN, TEST, VERIFICATION) by no later than 45 days after contract signing.
- **Installation and setup of Tyler Forms server completed by no later than 45 days after** contract signing.
- **Installation and setup of Tyler Content Manager SE by no later than 45 days after contract** signing.
- **Training computers with access to Munis for use during System Administration and** Dashboard Analysis & Training, Chart of Accounts Validation Training, and TCS SET by no later than 45 days after contract signing.
- **Printing capabilities for above referenced computers by no later than 12/05/2011.**
- Remote access to Munis via VPN for key Tyler Personnel (as outlined above) established & tested by no later than 45 days after contract signing.
- Training computers with access to eSchool Mall and Sympro will need to be available for use during TCS SET by no later than two weeks after phase begins.
- Access to Munis on all Project Team Member & Functional Leader computers established by no later than 60 days after contract signing.
- Remaining computer labs, if applicable, setup with access to Munis, eSchool Mall and Sympro for analysis/training purposes by no later than two months after phase inception.
- **Printing capabilities for above referenced computers by no later than 12/31/2011.**
- Access to Munis, and eSchool Mall and Sympro, where applicable, on all Core User computers, established by 60 days after contract signing.
- Remote access to Munis via VPN for remaining Tyler implementation staff setup and tested by no later than 01/31/2012.
- **Installation of Tyler SSRS on training computers by no later than 01/31/2012.**
- Installation of GASB34 Report Writer on training computers by no later than 10/31/2012.
- Setup of self-hosting site for Vendor Self Service and Citizen's Self Service completed by no later than 09/30/2012.
- **Install form printers to be used for printing AP Checks and Purchase Orders by no later than** 04/30/2012.

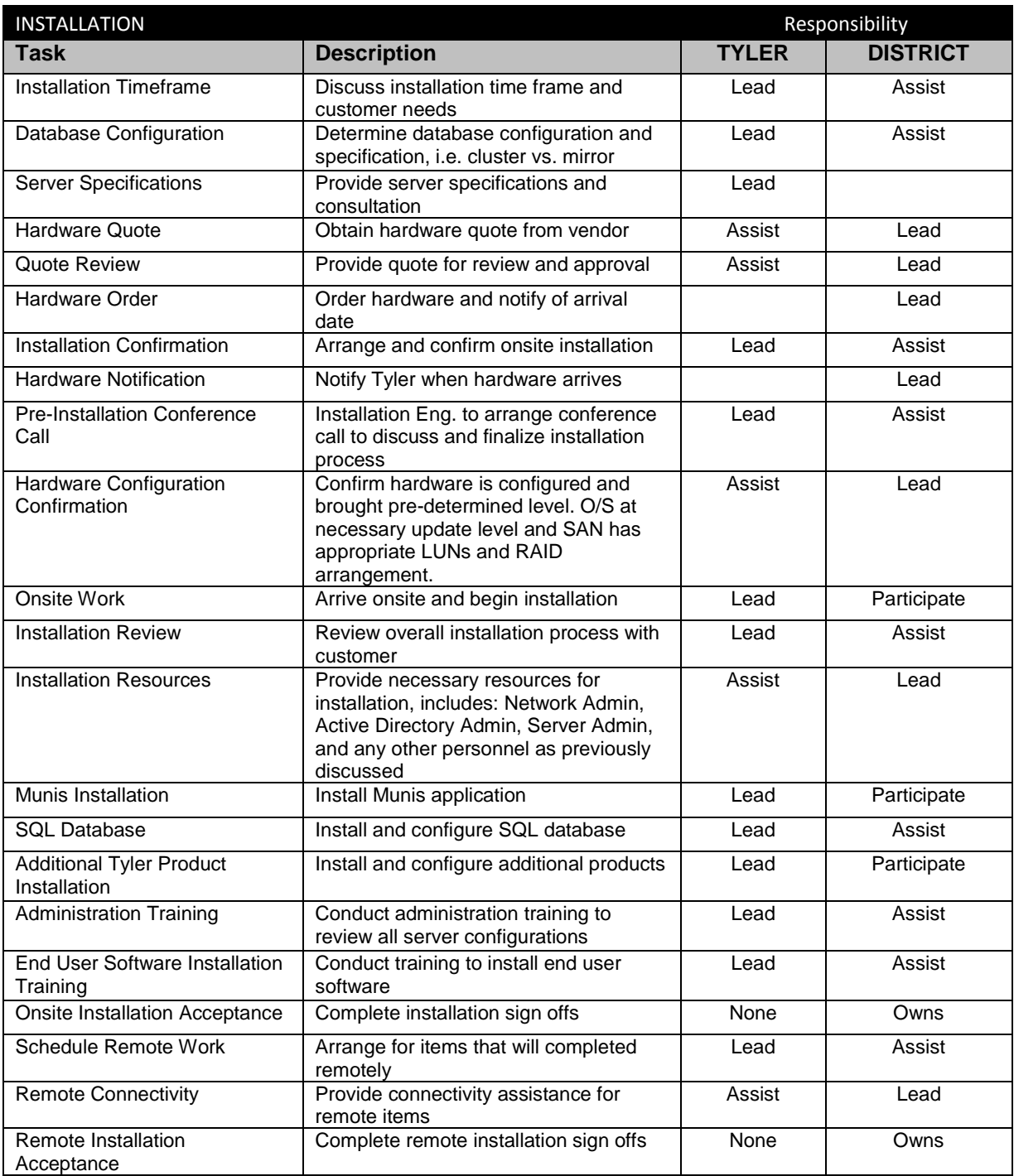

# **C.6 Technical Roles and Responsibilities**

# **Section D: Implementation**

#### **D.1 Implementation Methodology**

Tyler's methodology is straightforward. We've taken the successful approach to implementation we've used or over 25 years and integrated it with the principles of the Project Management Institute (PMI), a globally recognized organization dedicated to the project management profession. As a result, the District will receive an implementation method tailored to meet your specific needs.

PMI's *PMBOK® (Project Management Body of Knowledge) Guide* proposes that there are five process groups to every project: Initiating, Planning, Executing, Controlling, and Closing. As part of Tyler's commitment to incorporating the PMI principles into our implementation process, we have integrated these proven technologies of the PMI process with Tyler's implementation experience, to yield a proven approach that is tailored to the public sector.

Trained personnel perform and/or guide all aspects of the implementation for the District. Our staff consists of seasoned professionals with unique and proprietary skills and years of experience, focused into dedicated departments. Our project managers are trained to maintain the professional standards of PMI. Through the institute, our project managers earn Project Management Professional (PMP) certification, a qualification program that signifies a professional has met very stringent guidelines.

Our implementation process emphasizes the importance of cultural change management. This is how we will guide the District through the changes that accompany implementation of a new software system and help to ensure a smooth transition. Our implementation staff is experienced in analyzing policies, procedures, and organizational needs. They carefully review and test to ensure policies and procedures are well defined and effective. For Tyler Clients, the proof of our approach is in the outcome—a successful implementation.

Throughout a project, we establish control points (critical review points) to ensure an organization fully understands and accepts the project. It is at these check points that organizational stakeholders monitoring the overall project must formally accept the project to date. Once there is formal acceptance, the project will proceed to the next phase.

Tyler takes its contractual obligations seriously. We have a proven record of delivering software solutions on time and on budget. We take pride in our ability to partner to deliver successful projects that stay in scope, and are deployed, and up and running when promised. This is precisely what differentiates our implementation process.

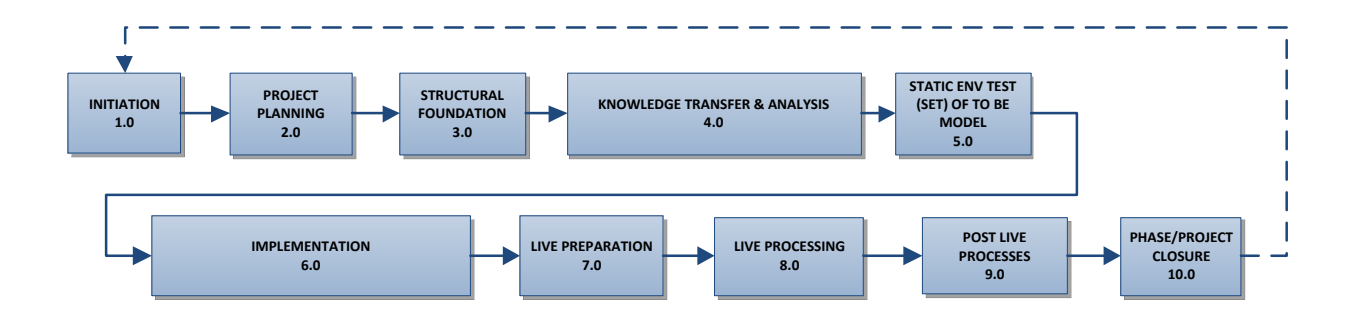

IMPLEMENTATION METHODOLOGY PROCESS REPEATED FOR EACH PHASE

# **D.2 Implementation Schedule**

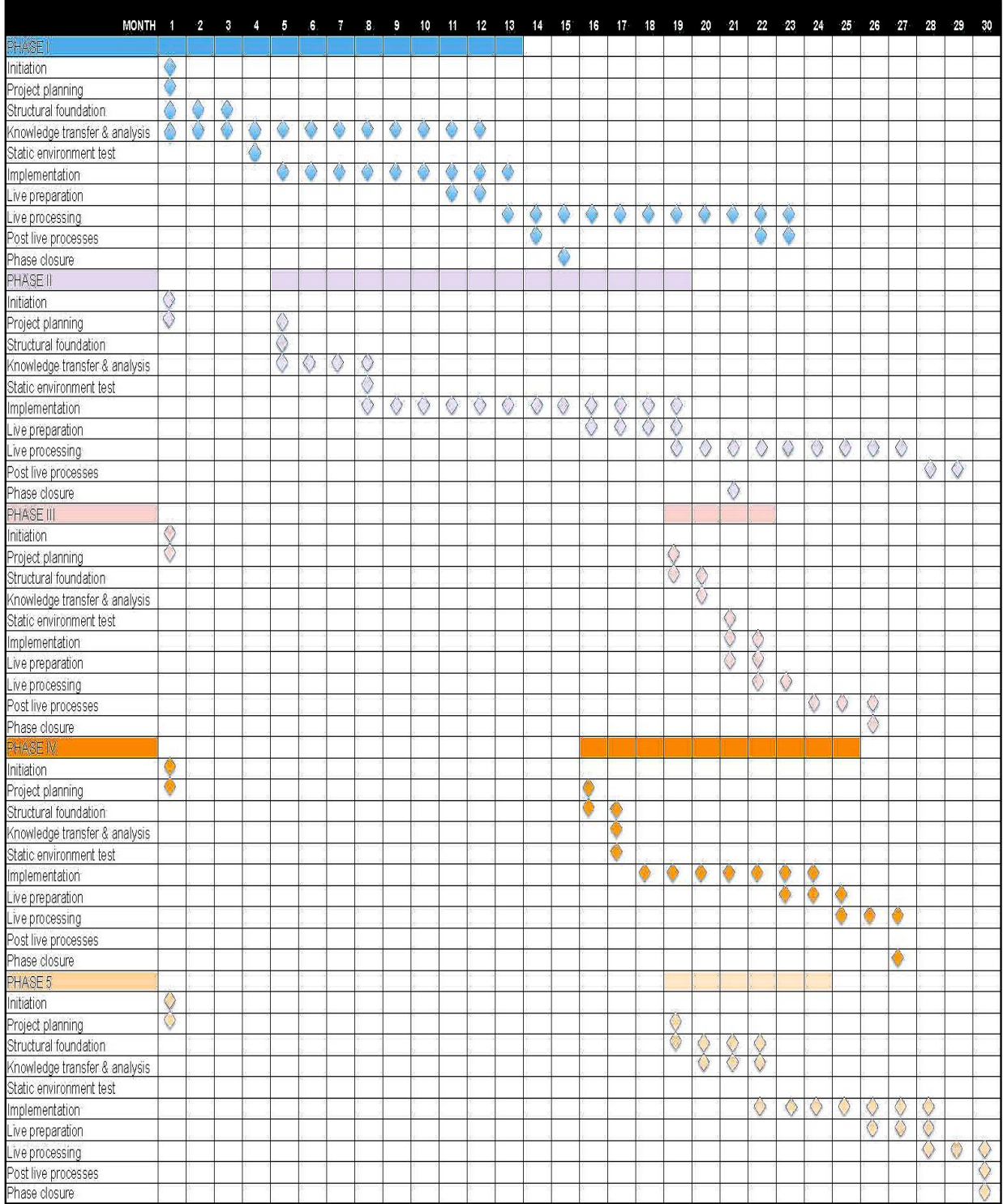
# **D.3 Implementation Process Steps**

# **D.3.1 Initiation**

# **D.3.1.1 Contract Signing**

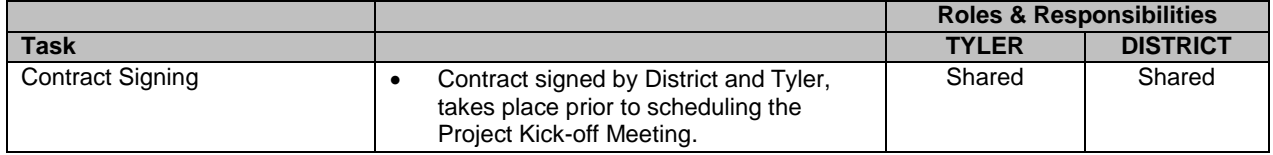

#### **D.3.1.2 Kick Off**

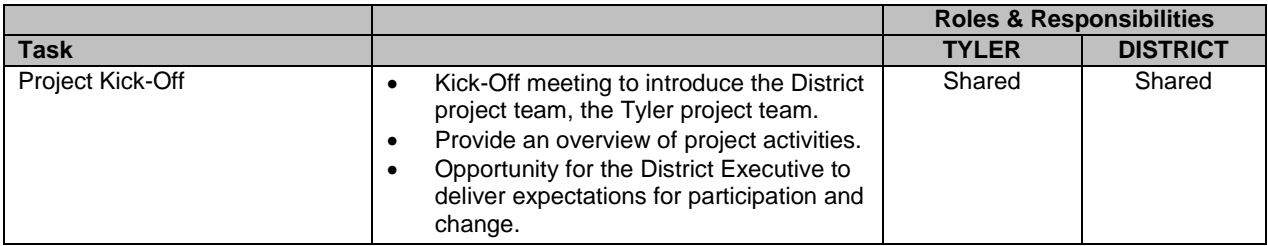

# **D.3.2 Project Planning**

# **D.3.2.1 Management Plans**

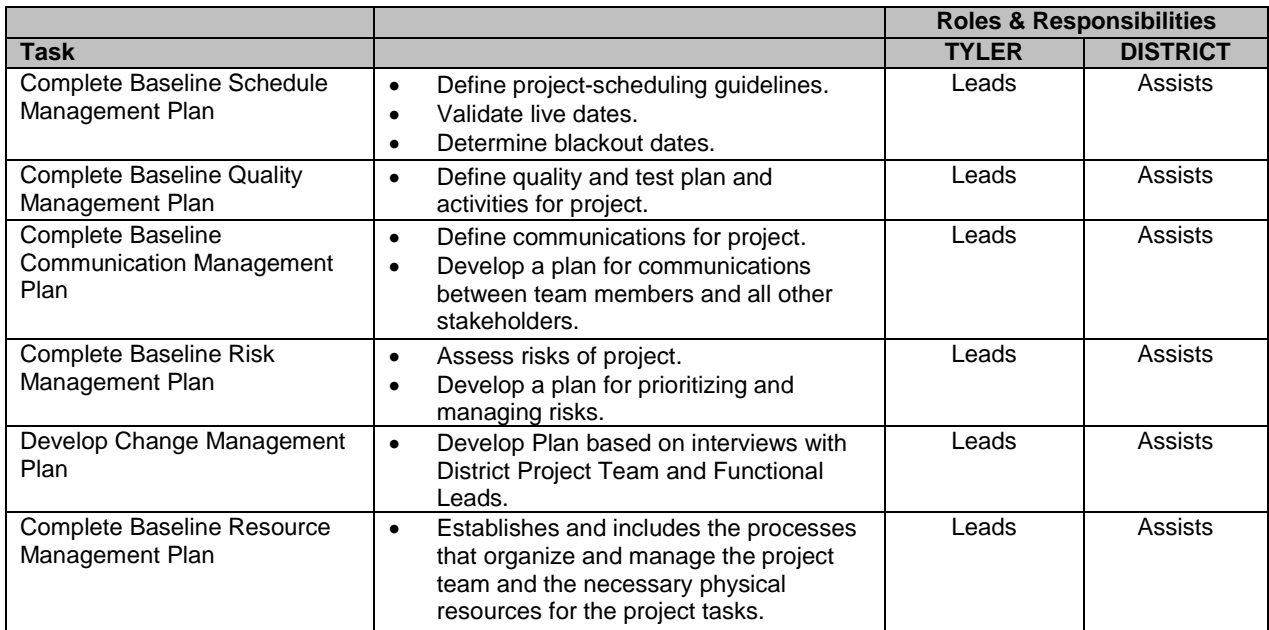

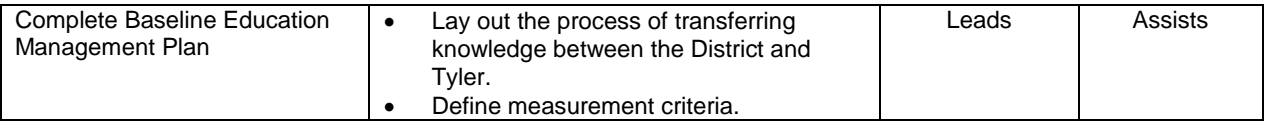

# **D.3.2.2 Conversion and Tyler Forms Planning**

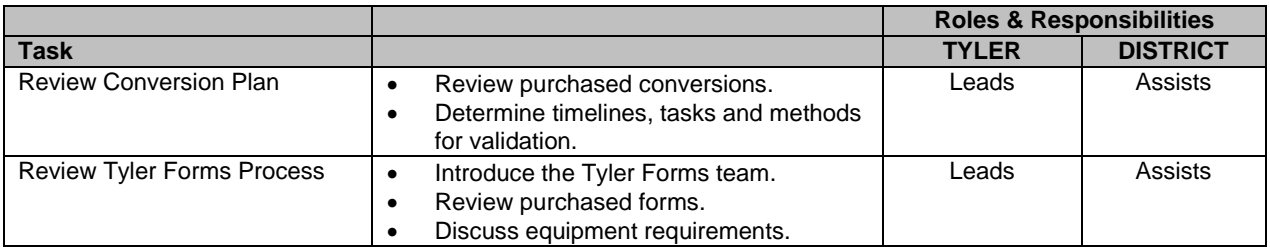

#### **D.3.2.3 Project Plan Development**

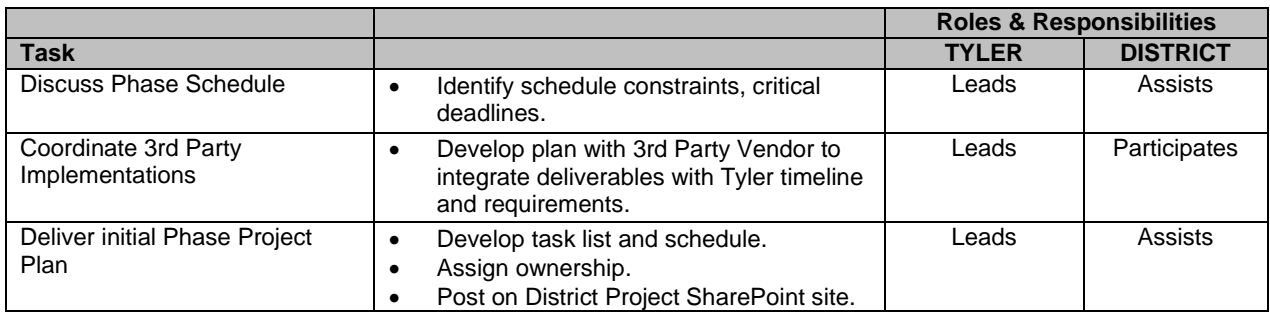

# **D.3.3 Structural Foundation**

#### **D.3.3.1 Chart of Accounts**

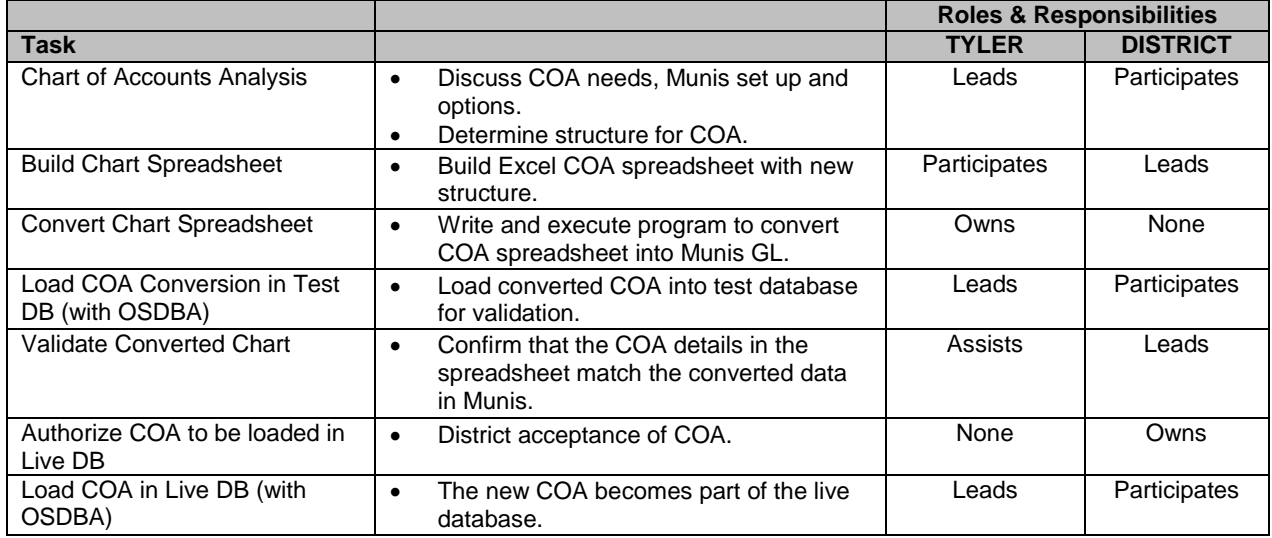

# **D.3.3.2 Hardware & Software Installation**

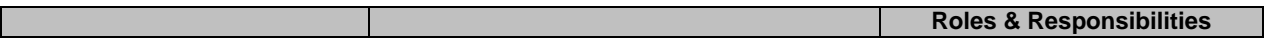

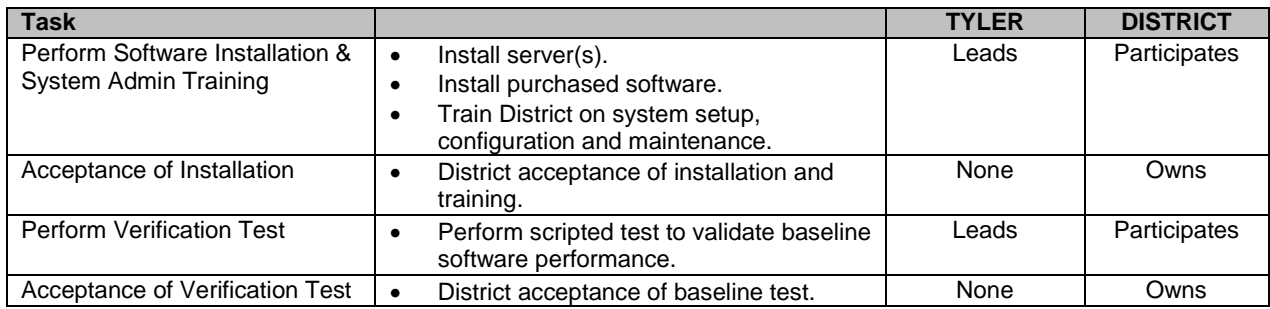

# **D.3.3.3 System Administration**

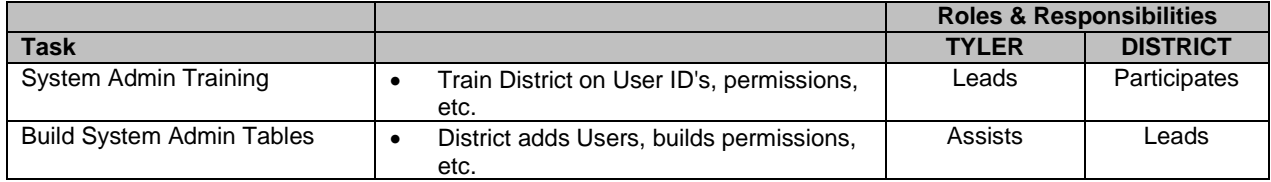

# **D.3.4 Knowledge Transfer and Analysis**

# **D.3.4.1 As-Is & To-Be Analysis**

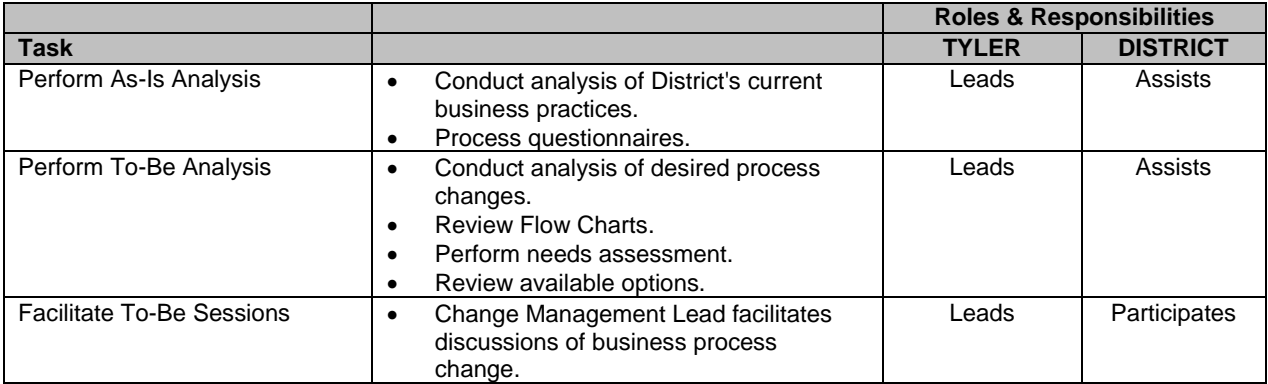

# **D.3.4.2 Interface & Modification Analysis and Spec Development**

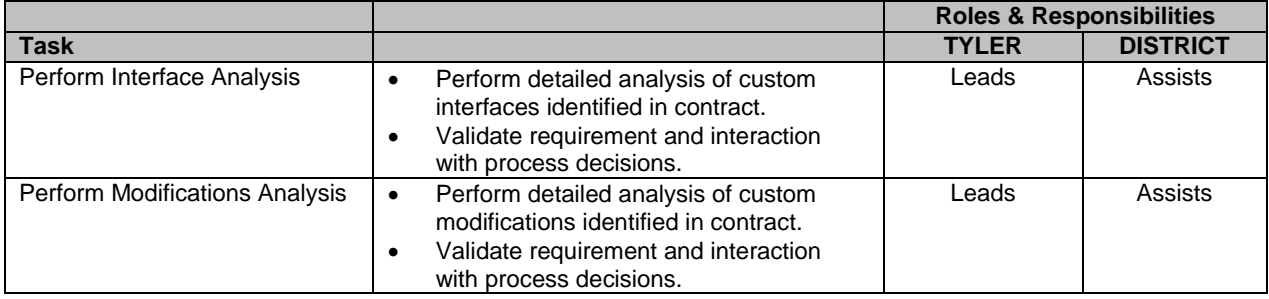

# **D.3.4.3 Set-up Table Analysis**

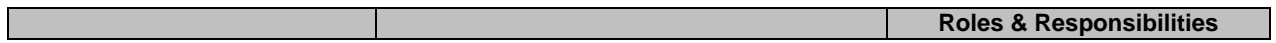

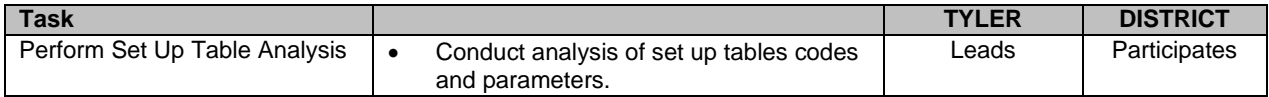

# **D.3.4.4 Reporting Analysis**

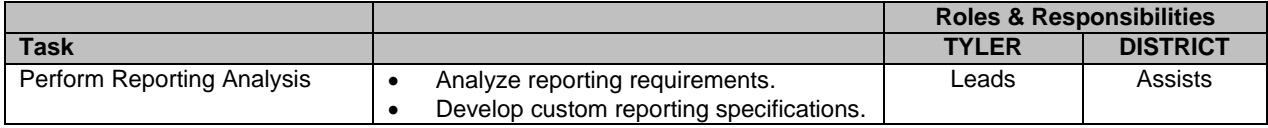

# **D.3.4.5 Forms Analysis**

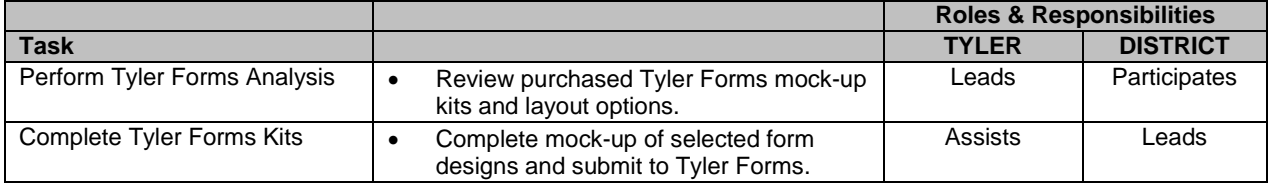

# **D.3.4.6 Data Conversion Analysis**

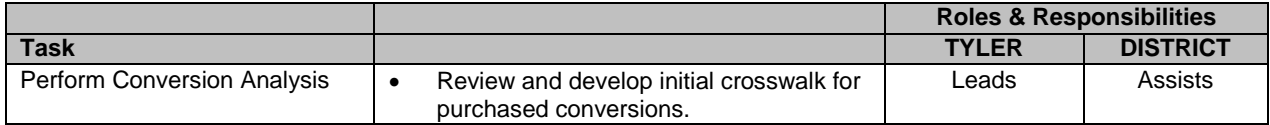

#### **D.3.4.7 Workflow Analysis**

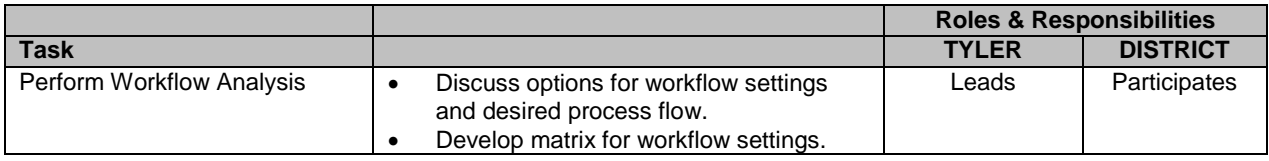

# **D.3.4.8 Security Analysis**

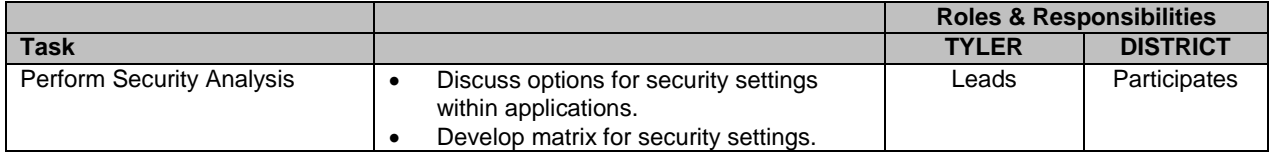

### **D.3.4.9 Best Practices**

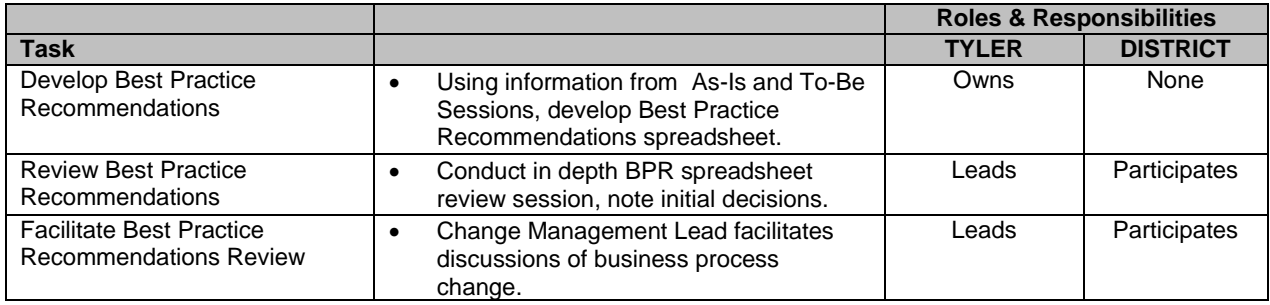

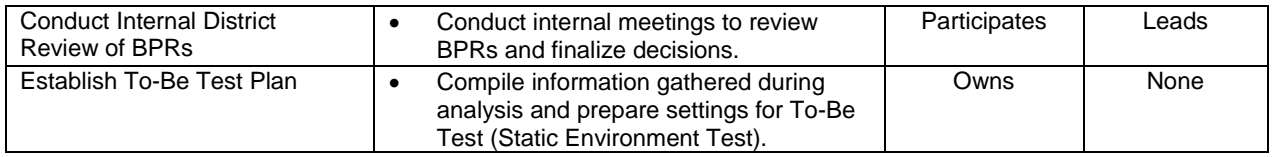

# **D.3.5 Static Environment Test of To-Be Model**

#### **D.3.5.1 Control Data Set**

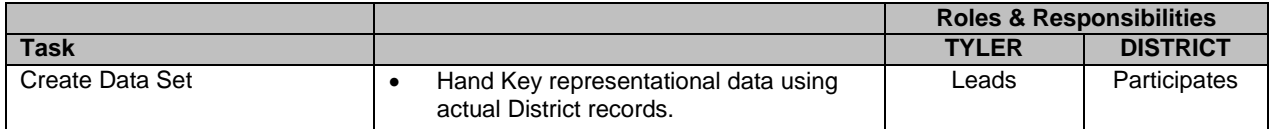

### **D.3.5.2 Validate Process Flow & Procedural Decisions**

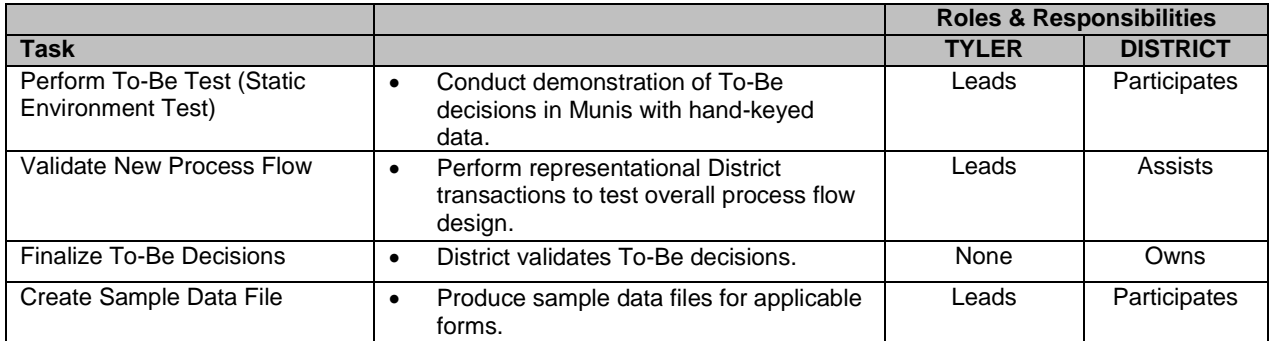

# **D.3.6 Implementation**

#### **D.3.6.1 Customizations – Modifications and Interfaces**

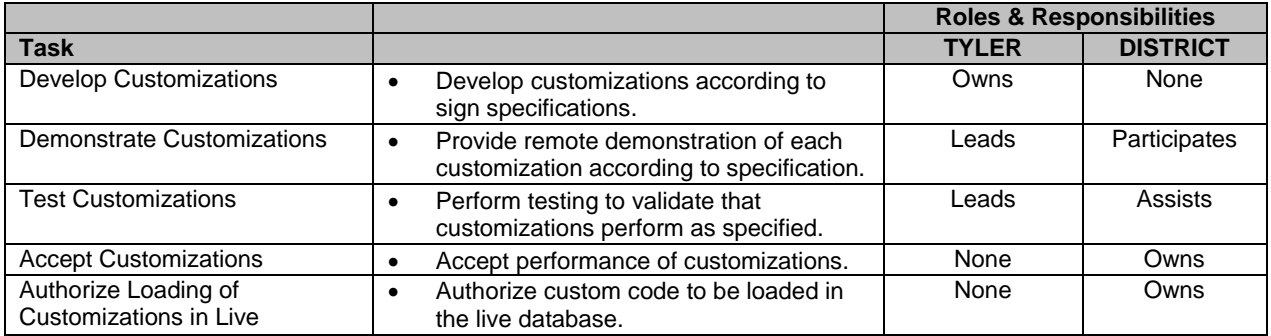

# **D.3.6.2 Tyler Forms**

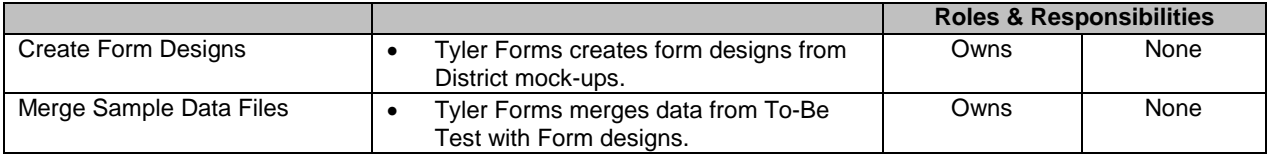

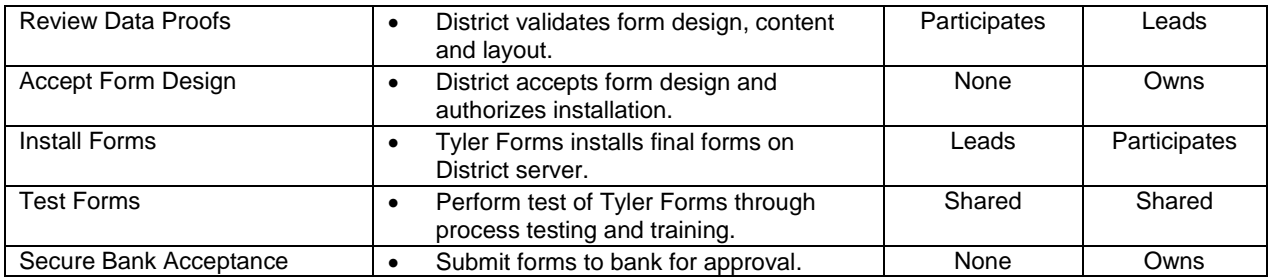

# **D.3.6.3 Data Population**

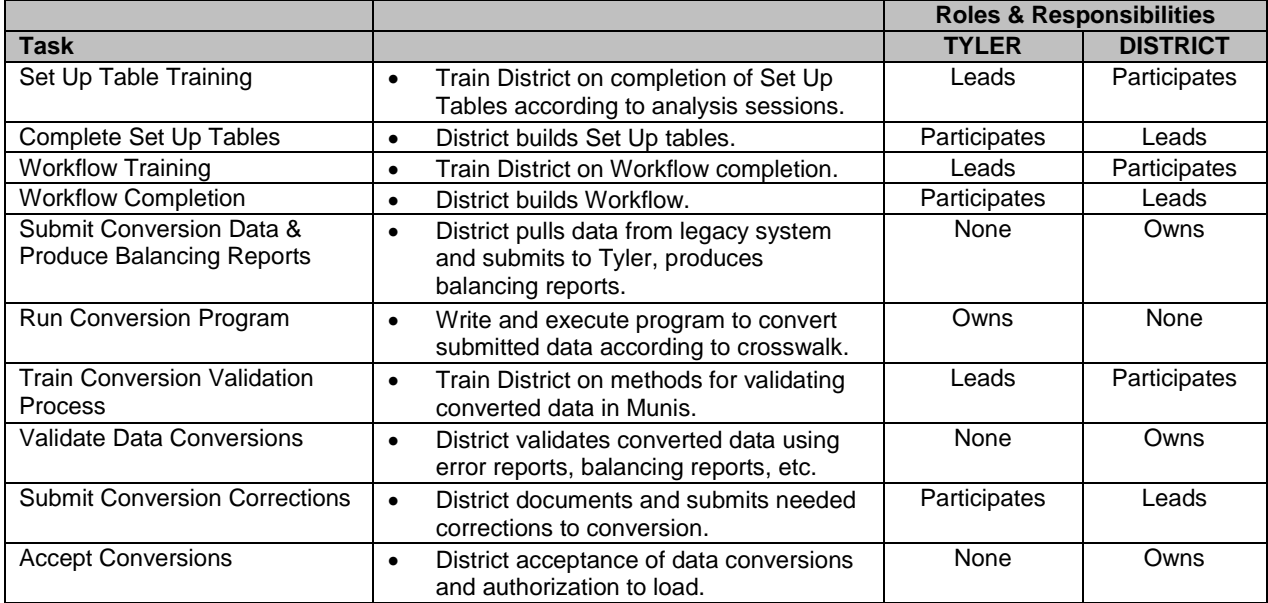

# **D.3.6.4 Training & Testing**

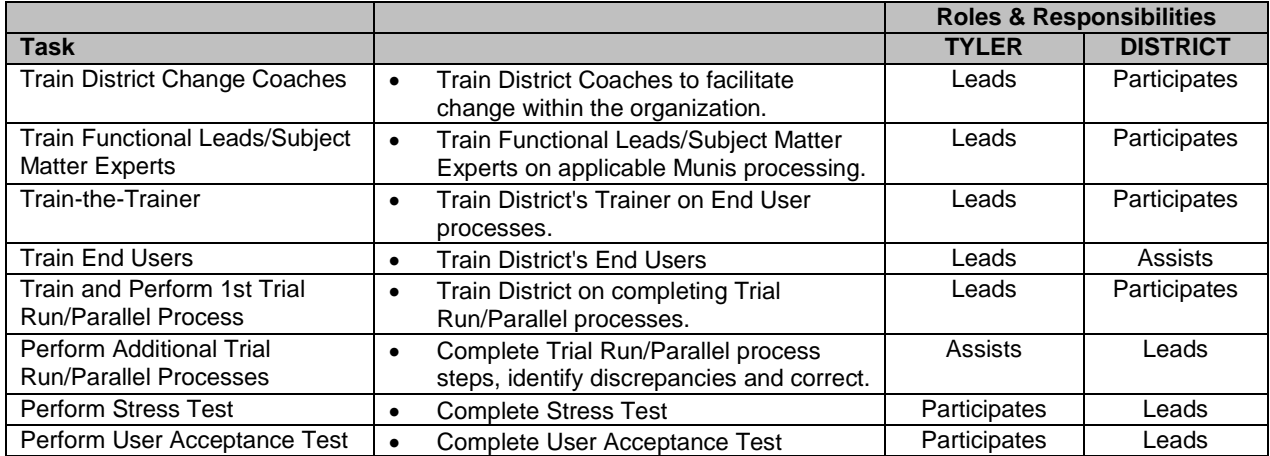

# **D.3.7 Live Preparation**

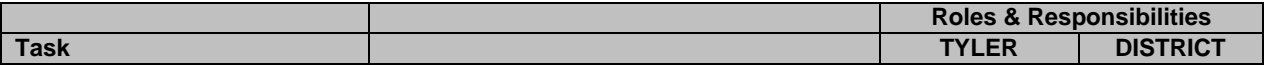

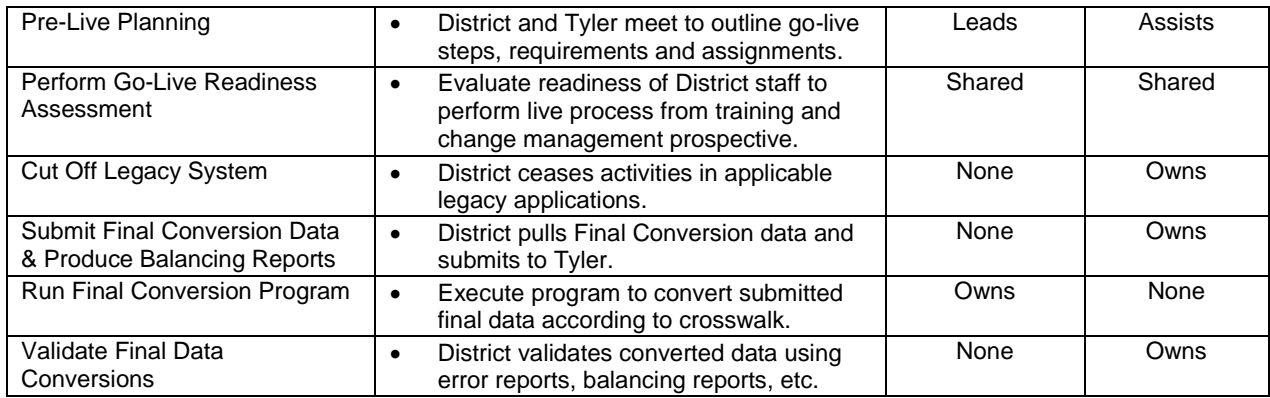

# **D.3.8 Live Processing**

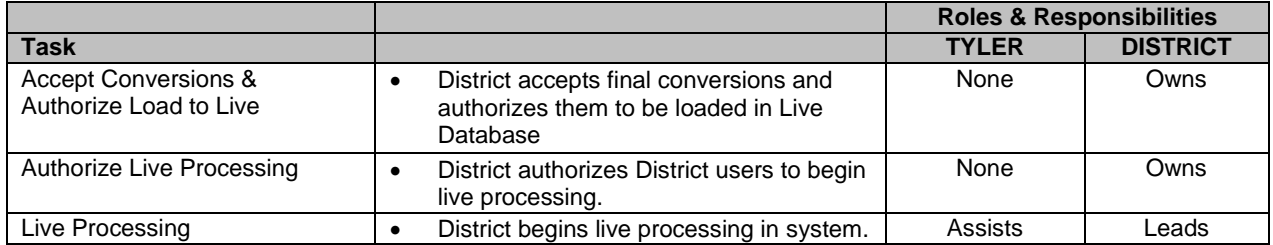

# **D.3.9 Post Live**

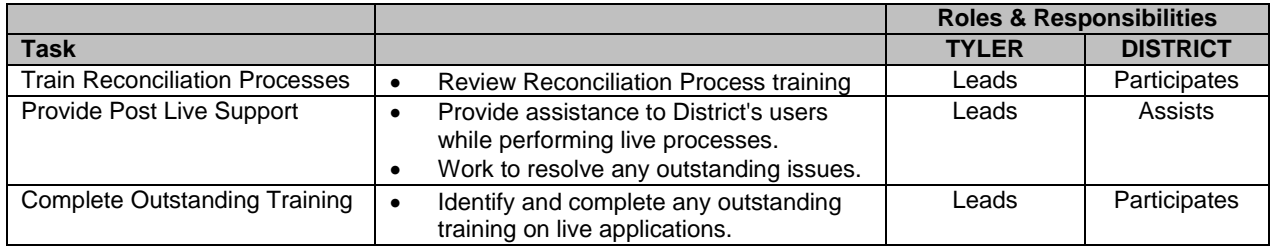

# **D.3.10Phase/Project Closure**

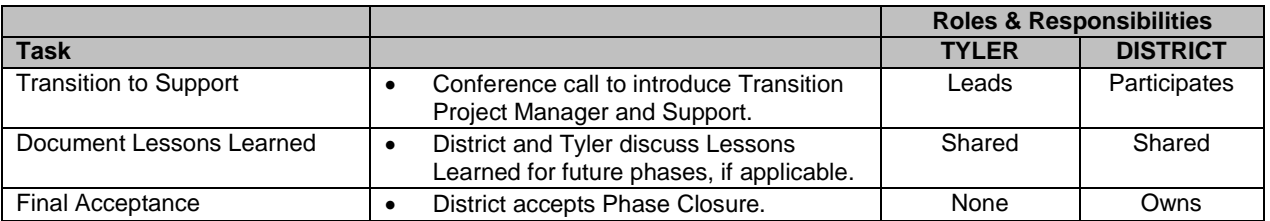

# **D.4 Business Process Redesign & Best Business Practice Recommendations**

Through in-depth analysis and review of existing policies and procedures, along with discussions and demonstrations of the process options available in the Munis product, the District will have the opportunity to redesign their structure of information flow. Tyler Consultants conducting the analysis and making recommendations not only have a high level of Munis product knowledge but also have extensive experience regarding best business practices in a real world environment with governmental and school entities. The services include Tyler Consultant's participation in the chart of account design sessions as well as participation in the static environment test sessions that provide an opportunity for the District to test their proposed business decisions by module. The District will receive a formal presentation of recommendations for Best Business Practices designed to meet their specific needs and best utilize the functionality of the Munis product.

The Best Business Practice Recommendations provide an opportunity for business process improvement and the chance to ensure the District gains maximum advantage from the new ERP solution being implemented. The key to this phase is to review business processes from a "clean operational slate" perspective and determine how to best construct these processes moving forward to improve the District's business process flow. This process will assist the District in utilizing the functionalities in Munis modules to the fullest extent possible in order to realize the efficiencies that an integrated database system can provide. The District is responsible for evaluating these suggestions and recommendations and deciding which of them will be implemented.

Development of the Best Business Practice Recommendations is comprised of four phases: COA Analysis & Design, As-Is Analysis, To-Be Analysis, and Static Environment Testing. The output of these phases is the Best Business Practice Recommendations Document that will also serve as a 'roadmap' and quide for the Implementation team. Final decisions related to Best Business Practice Recommendations are then used to create the Core User Desktop Documents.

# **D.4.1 As-Is Analysis**

Tyler Consultant will review all of the District's written policies and procedures currently in place. Then, through a series of in-depth interviews with the District's functional leads they will review these policies and their usage within the organization. Detailed discussions will take place with the functional leads in order to determine the work process flows currently being used. Tyler Consultants will work with management to understand the long-term goals of the organization and their internal policies and procedures.

Tyler Consultant will conduct needs assessment interviews within each of the core departments to identify current and future needs within each area. This includes how the Munis modules could best be implemented to meet specific needs such as requirements to meet federal, state, and District guidelines for operations and reporting. Tyler Consultant will review the workflow in each area and identify disparities in the current processes from an internal control view as well as Munis product functionality view.

The District's functional departments will be responsible for providing all the necessary documents, reports, and information related to current business practices to the Tyler Consultants.

Tyler Consultant may observe live data processing in specific departments. Tyler Consulting Services will be performed on-site and off-site.

Tyler Consultant will document these discussions and provide the implementation team this information to use as a resource for the implementation project. This information will be utilized in the creation of the Best Business Practice Recommendations.

# **D.4.2 To-Be Analysis**

In this phase, the proposed business processes are defined. In addition to the As-Is analysis, the key inputs to this stage include streamlined business process cycles and recognized best practices that may be linked to the functionality of the software application being implemented. These core inputs provide the basis for creating the "To-Be" business process. Tyler Consultant may recommend new processes based on its knowledge of industry standards and the Munis application.

Tyler Consultant will facilitate an in depth analysis covering the following areas:

- Analysis of Munis Options Tyler Consultant will demonstrate the functionality of Munis modules, specifically identifying the best options and parameters within the Munis applications that will support operations and the goals of the District.
- **EXP** Cross Functional Process Flow Tyler Consultant will provide an overview on process flows within the Munis system and how 3rd party systems may integrate with the Munis applications.
- Options Tyler Consultant will provide an overview of the canned reports in the Munis application, identify any gaps in reporting requirements, and recommend alternative reporting solutions.
- Workflow Tyler Consultant will provide an overview of Workflow within the Munis application and recommend areas that should implement workflow business rules to enforce internal controls, segregation of duties and provide additional audit trails for transactions.
- Security Tyler Consultant will provide an overview of Munis Security, identify applications where access should be limited and, assist in determining levels of access to ensure segregation of duties that will support internal controls.
- **F** Forms Tyler Consultant will facilitate a discussion of forms needs between the District and Tyler Forms. This discussion will include identifying the areas that will require forms, the forms kit submission guidelines, and the forms development process.
- Conversion Tyler Consultant will review conversion requirements by module.
- Interface Options Tyler Consultant will conduct detailed discussion of data interface options within the Munis applications as well as any 3rd party systems the District may be continuing to use. TCS will provide import/export file layouts for areas that have been identified as an opportunity to use Munis application Imports for loading data.

Modifications Analysis – Tyler Consultant will include contracted modifications in discussions of functionality and processes. Tyler Consultant will facilitate a discussion between the Tyler assigned Business Analyst and the District for contracted modifications. Tyler Consultant will also determine if other modifications will be required that were not included as a part of the contract. It is noted that if non-contracted modifications are found, the timelines for implementation will be affected.

TCS services will be performed on-site and off-site.

Tyler Consultant will document these discussions and provide the implementation team with this information to use as information for the implementation project. This information will be utilized in the creation of the Best Business Practice Recommendations.

# **D.4.3 Best Business Practice Recommendations (BBP)**

Tyler Consultant will develop Best Business Practice Recommendations based on an understanding of policy, organizational goals and Munis functional options. The BBP will be

created in an excel spreadsheet for each of the modules chosen for TCS services and will be forwarded to the District one week prior to the formal presentation and discussion of findings and recommendations. The District should hold internal meetings prior to the formal presentation to discuss decisions related to the recommendations.

Tyler Consultant will conduct a formal review of the BBP recommendations in detail with the District's participants from the As-Is and To-Be analysis as well as management personnel. The District will relay their decision to Tyler Consultants on each recommendation. BBP recommendations will include:

- Business Processes Tyler Consultant will provide documentation for recommended business processes per module including software configurations and set up parameters.
- **Report Options Tyler Consultant will document mandatory reports that have been** identified by module.
- **Interface Options Tyler Consultant will document decisions made to use any Munis** imports and document information gathered for 3rd Party interfaces.
- Data Conversion Tyler Consultant will document decisions made for data conversion, i.e., number of years, per module.
- Workflow Descriptions Tyler Consultant will document areas that will require Workflow business rules to enforce segregation of duties and supports internal controls.
- Gap-Fit Issues Tyler Consultant will document functional gaps with recommendations for resolution. Resolution may be software configuration, business process workarounds, or software customizations.

Once final Best Business Practices Recommendations are complete and approved, Tyler Consultant provides the document to the Implementation Team as well as the District. These approved recommendations are invaluable during implementation of the Munis product, new employee training, and as the baseline for future policy changes.

TCS development of the Best Business Practice Recommendations will be conducted off-site. The District may choose to have the presentation on-site or via conference call.

Deliverable is the BBP recommendation spreadsheet that will ultimately include the District's decisions on each recommendation once the reviews are complete.

Sign-off on the recommendations must occur before the Implementation phase can begin.

# **D.4.4 User Documentation**

User documentation will provide step-by-step procedures with screen prints from the delivered and installed version of Munis. This document will address the functionality to be used by users according to the adopted Best Business Practice Recommendations.

The purpose of user documentation is to provide the users a detailed guide for the processes they will be conducting. This document will also be used by implementation for the core and end user training sessions.

The Best Business Practice Recommendations will be used as a guide for creation of the user desktop documentation. TCS will be responsible for making changes to this document during implementation if errors in described functionality or District processing are found. The District will be responsible for changes in the document as a result of decisions to change any functionality or process previously approved through the BBP process. An ancillary document

will be provided for the Munis version that was delivered and installed. This document will cover areas that are common to all Munis modules such as performing basic navigation, query, printing, dashboard, workflow, etc.

The User Documents will include the following sections:

- The Purpose offers the reader the goal of the process itself.
- The Revisions History records all changes made to the document by version number, the date and the modification made. This will quickly allow the reader to know when the last revision was made, and whether the version is the most recent.
- **The Persons Affected lists the persons or groups that influence or support a policy or** procedure.
- **The Definitions lists abbreviations, acronyms, and technical terms used in the** document.
- **The Responsibilities provides a short summary of the roles and responsibilities of the** individuals that will be performing the Procedures.
- The Procedures are a step-by-step process with appropriate screen prints of the process accompanied by a description of each. Mandatory fields will also be highlighted.
- Copies of any forms required to support the Procedures outlined will be included in an appendix at the end of the document.

#### **D.4.4.1 Processes Covered in As-Is Analysis, To-Be Analysis, Best Business Recommendations, and Munis Documentation**

\*DCT indicates this document could also be used for decentralized end user training

Some processes below may not be included if it is determined in the TCS analysis that the process will not be utilized.

### **Munis General Topics for all Modules**

- o Navigation (DCT)
- o Munis Office & Saved Reports (DCT)
- o Dashboard (DCT)
- o Tyler Content Manager (DCT)
- **General Ledger**
	- o Adding a New Account
	- o General Journal Entry
	- o Recurring General Journal Entry
	- o General Journal Approvals
	- o Account Trial Balance Report
	- o GL Account Inquiry (DCT)
	- o YTD Budget Report (DCT)
	- o Periodic Processing
	- o Import GL Journals
- **Budget**
- o Overall Budget Process
- o Define/Start Budget Projection
- o NY Budget Entry (DCT)
- o NY Budget Reports (DCT)
- o Roll/Factor/Merge Budget Projection
- o Next Year Budget Detail Approval (DCT)
- o Budget Transfer and Amendments (DCT)
- o Budget Transfer and Amendments Approvals (DCT)

### **Purchasing**

- o Overall Purchasing Process
- o Vendor Maintenance
- o Requisition Entry (DCT)
- o Attaching Documentation (DCT)
- o Requisition Approval (DCT)
- o Requisition Conversion to PO
- o PO Entry Proof
- o PO Approvals (DCT)
- o PO Receiving (DCT)
- o Print PO's
- o PO Maintenance
- o PO Reports (DCT)

# **Accounts Payable**

- o Overall AP Process
- o Vendor Maintenance
- o Invoice Entry /Proof (DCT)
- o Recurring Invoice Entry
- o Scanning and Attaching Invoices using Bar Codes
- o Invoice Approvals (DCT)
- o Post Invoices
- o Check Run Process (Select Items to Be Paid, Print Checks, Cash Disbursement Journal)
- o EFT Processing
- o Create Positive Pay File for bank
- o Void Check Process
- o Invoice Maintenance
- o Retainage Processing
- o Check Reconciliation
- o AP Reports (DCT)
- o Vendor Central (DCT)

### **Project/Grant Accounting**

- o Overall Project and Grant Accounting Process
- o Creation of Project and Grant
- o Reimbursement and Indirect Cost Process
- o Using Project Ledger
- o Project Reports (DCT)

### **AR Misc Cash**

- o Overall Misc Cash Process
- o Payment Entry (DCT)
- o Applying a Payment to a General Bill (DCT)
- o Payment Post
- o Payment Reversals
- o Apply NSF Fee
- o Print NSF Notices
- o AR Reports (DCT)

# **General Billing**

- o Overall GB Process
- o Customer File (DCT)
- o Invoice Processing (DCT)
- o Recurring Invoice (DCT)
- o Invoice Approval (DCT)
- o Employee Insurance Bills
- o Assess Late Fees
- o Print Bills and Statements
- o Reports (DCT)

### **Fixed Assets**

- o Overall Fixed Asset Process
- o Adding/Importing a new asset
- o Posting Fixed Assets
- o Adjusting, Transferring and Retiring Assets
- o Depreciating Assets
- o Periodic Processing
- o Inquiry & Reports
- o GASB 34 Process Overview

### **Contracts**

- o Overall Contract Process
- o Contract Entry (DCT)
- o Contract Maintenance
- o Attaching Documentation (DCT)
- o Contract Approvals (DCT)
- **Bids**
	- o Overall Bid Process
	- o Creating a Bid (through master or req)
- o Processing a Bid with a Bid Catalogue
- o Attach Documentation to Bid
- o Awarding a Bid
- o Bid Award Approval
- o Create PO's from bid
- o Post Awards
- o Bid Reports

#### **Inventory**

- o Overall Inventory Process
- o Adding an Inventory Item
- o Setting up Inventory Photos
- o Transaction Entry/History
- o Requisition Entry for Pick Ticket (DCT)
- o Pick Ticket Process
- o Inventory Receiving
- o Inventory Reports
- o Periodic Processing
- o Purging Pick Tickets

#### **Treasury Management**

- o Interest Allocation
- o Cash Flow
- o Bank Reconciliation
- o Reports

#### **Work Orders/Fleet & Facilities**

- o Overall Work Order/Fleet & Facilities Process
- o Service Requests (DCT)
- o Maintenance Programs
- o Work Order Processing New
- o Work Order Processing In Progress
- o Work Order Processing Completed
- o Inquiry & Reports (DCT)

#### **Student Activity**

- o Overall Student Activity Process
- o Creating Activity Codes
- o Using Activity Tracking
- o Create a Receipt Activity Transaction
- o Create a Disbursement Activity Transaction
- o Performing Cash Out Activity Transaction
- o Using Cash Balances Program
- o Cash Transfers & Adjustments
- o Voiding Activity Transactions
- o Student Activity Role

### **Employee Expense Reimbursement**

- o Overall Employee Expense Process
- o Entering an Expense Claim (DCT)
- o Allocating an Expense Claim (DCT)
- o Approving an Expense Claim (DCT)
- o Converting an Expense Claim
- **Payroll**
	- o Overall Salary & Benefit Projections Processing
		- **Projection Start & Status**
		- Projection Processing
		- **Projection Pay Types**
		- Projection Job Class
		- **Projection Salary Tables**
		- **Projection Position Control**
		- **•** Projection Allocation Maintenance
		- **Projection Employee Master**
		- **Projection Employee Job/Salary**
		- **Projection Employee Deductions/Benefits**
		- **Projection Contract Increases**
		- **Projection Step Increases**
		- **Projection Longevity Report**
		- **•** Projection Salary Calculate
		- **•** Projection Benefit Calculate
		- Post Projection Data to Budget
		- **Update Live Position Control**
	- o Overall Payroll Process
		- **PR Start & Status**
		- **Time Entry (DCT)**
		- **Time Entry Approval (DCT)**
		- **Time Entry Import to PR**
		- **•** Void Payroll
		- **Misc Payroll**
		- **Payroll Vendor Processing**
	- o **HR**Benefits Enrollment:
		- **Overall Open Enrollment Process**
		- **Overall Life Event/New Hire Enrollment**
- **Benefit Election Setup**
- Online Benefit Enrollment
- **Election Approval and Posting Process**
- 834 File layout and setup
- o Risk Management
	- **Overall Risk Management Process**
	- **Risk Management Setup**
	- On the Job Injury Claim
	- OSHA Claims
	- **General Liability Claim**
	- **Property Damage Claim**
	- **•** Vehicle Damage Claim
	- Create AP Invoices
- o Overall HR Process
	- **Employee Certifications**
	- **Employee Evaluations**
	- Case Management
	- **Training Courses**
	- **Employee Training**
	- **Training Forecast Report**
	- **Training Hours Completed Report**
- o Overall Personnel Actions Process
	- Actions Entry (DCT)
	- **Personnel Actions Setup**
	- Rapid Entry
	- **EXECONDERSED Pending Master File**
	- Actions Inquiry (DCT)

#### **Applicant Tracking**

- o Overall Applicant Tracking Process
- o Applicant Processing Setup
- o Applicant Review
- o Applicant Master
- o Pending Applicants

#### **Professional Development**

- o Overall Professional Development Process
- o PD Career Tracks
- o PD Development Status

#### **D.4.4.2 Assumptions:**

- **TCS services for Best Practice Recommendations and Procedure Documents** development will be performed off-site.
- **Procedure Documents Prerequisites Completion of Best Business Practice** Recommendations scope.

### **D.5 Tyler Forms**

Tyler's Form Library prices are based on delivering the specific form quantities listed below or in the functional requirements. Additional formats of forms not listed below or in the functional requirements or custom forms are considered out of scope and will require use of the contracted 340 days of Additional Training Services.

#### **D.5.1.1 Financial Library**

One (1) A/P Check One (1) EFT/ACH One (1) Purchase Order One (1) 1099M One (1) 1099INT One (1) 1099S One (1) 1099G

#### **D.5.1.2 Payroll/Human Resources Library**

One (1) PR Check One (1) Direct Deposit One (1) Vendor from PR Check One (1) Vendor from Direct Deposit One (1) W2 One (1) W2c One (1) 1099R

#### **D.5.1.3 General Billing Library**

One (1) Invoice One (1) Statement One (1) General Billing Receipt One (1) Miscellaneous Receipt

#### **D.5.1.4 Tyler Forms Roles & Responsibilities**

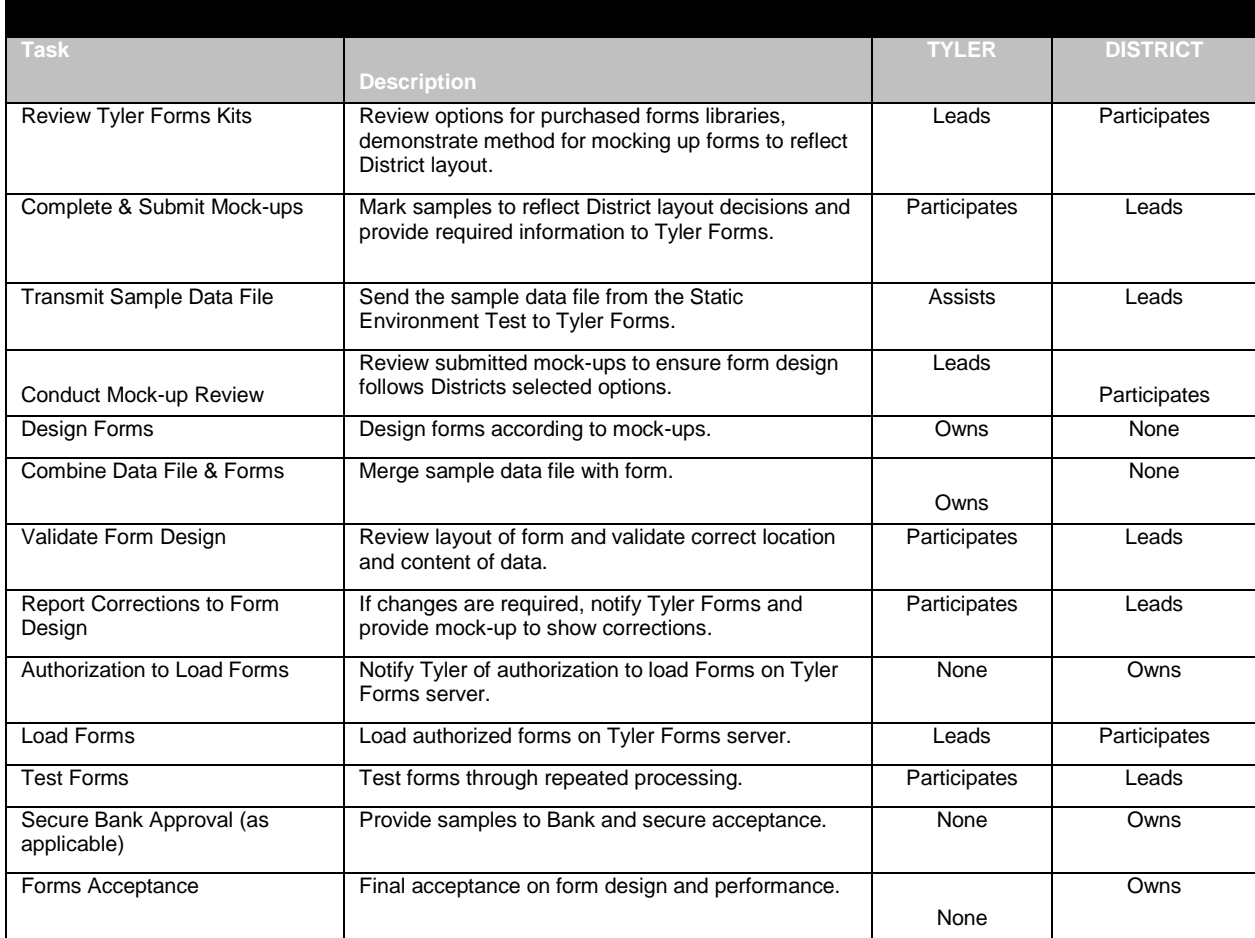

# **D.6 Customizations**

#### **D.6.1.1 Definition of a Program Customizations**

Program customizations typically involve changes or additions in program functionality in order to affect some new, desired result within the Munis programs.

#### **D.6.1.2 Definition of an Interface Customization**

Custom interfaces typically involve creating custom layout, web services, etc. for the purpose of receiving, sending, or exchanging data between Munis and a third party system.

#### **D.6.1.3 Specification Development - Business Analysts**

Tyler provides a dedicated resource to ensure an accurate and timely delivery of the desired functional changes. A Business Analyst (BA) or Tyler Development Representative will be assigned to manage and monitor activities such as discovery calls, definition documents and delivery milestones. The Business Analyst works closely with the Tyler developers and

implementers, as well as the District, to reach the goal of a successful Customization/interface delivery.

#### **D.6.1.4 Program Customization or Custom Interface Summary Document**

The Program Customization or Custom Interface Summary Document contains descriptions and details of the desired Customizations. This document identifies exactly what the District requested Customization needs to accomplish and is completed as a result of the Business Analyst reviewing contract documentation, completing discovery calls, onsite analysis visits (if necessary), subsequent analysis. Final documentation steps should be completed and sent to District within five (5) business days after analysis. A copy of the Customization summary document is sent to District representative and project manager for review and signature. The standard signoff period is ten (10) business days.

#### **D.6.1.5 Program Customization or Custom Interface Specification Document**

The Program Customization or Custom Interface Specification Documents contain descriptions and details of the intended Customization to be delivered to address contract items. This document also identifies exactly where and how the application program(s) will be changed or interfaces established. Review calls and/or document revisions may be required to determine the final definition of the proposed changes. These documents are completed as a result of input documents from the development team working on the Customization. A copy of the District spec document is sent to District representative and project manager once complete. The standard signoff period is ten (10) business days after receipt. Once the sign-off is received, any functionality not detailed in the specification document will be considered out of scope and will require additional analysis, time to develop and potentially cost additives.

#### **D.6.1.6 Customization Signoff Document**

This document completes the process, indicating the District has received the program Customization and it functions as defined in previous documents.

#### **D.6.1.7 Incorporation of Customizations/Interfaces into MUNIS General Release**

#### D.6.1.7.1 **Approval Process for Incorporation**

Local customizations and interfaces provided by Tyler Development staff become part of the general release of the system. Contract Customizations and interfaces as well as post-contract programming changes follow a formal Customization/Change Process. A Product Manager and the Vice-President of Development evaluate each request. A written response is submitted to the District evaluating the feasibility of the request, whether a solution is covered at no charge or involves a fee, an estimated time frame for completion and the applicable MUNIS General Release version. We attempt to provide a programming solution that has the ability to be used with parameters and settings to allow for subsequent use and broad appeal.

#### D.6.1.7.2 **Release Management**

All code changes resulting from a District's request can be delivered to that District for early release and/or beta testing. Afterward, as appropriate, the changes are transferred to Release Management to become part of the general release. Tyler maintains all such changes in

subsequent releases and provides one set of code to all 4000+ Clients. This methodology creates a very flexible, parameter based system that meets most needs directly out of the box.

#### D.6.1.7.3 **Impact of Customization/Interface Delivery on Implementation**

As code changes will be delivered approximately six (6) months after applicable project phase inception there are certain logistics that must be factored into the project plan to accommodate this process. If customizations require upgrading to a new release, plans must be made to introduce the new release into a test environment and conducting thorough cross-module testing, especially for modules already in live production. The District owns this testing and all of these activities must be carefully coordinated with other ongoing phases of implementation.

#### D.6.1.7.4 **Installation**

At the time of software installation, the most current product available will be installed, but will not contain the customizations ordered by the District. Customizations will be developed as part of the implementation as defined in this Statement of Work. All customizations will be available and installed prior to each phased go-live for the District to provide acceptance according to Pasco Gap Mod Summary identified in section K7. .

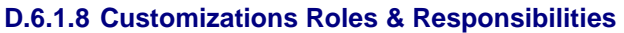

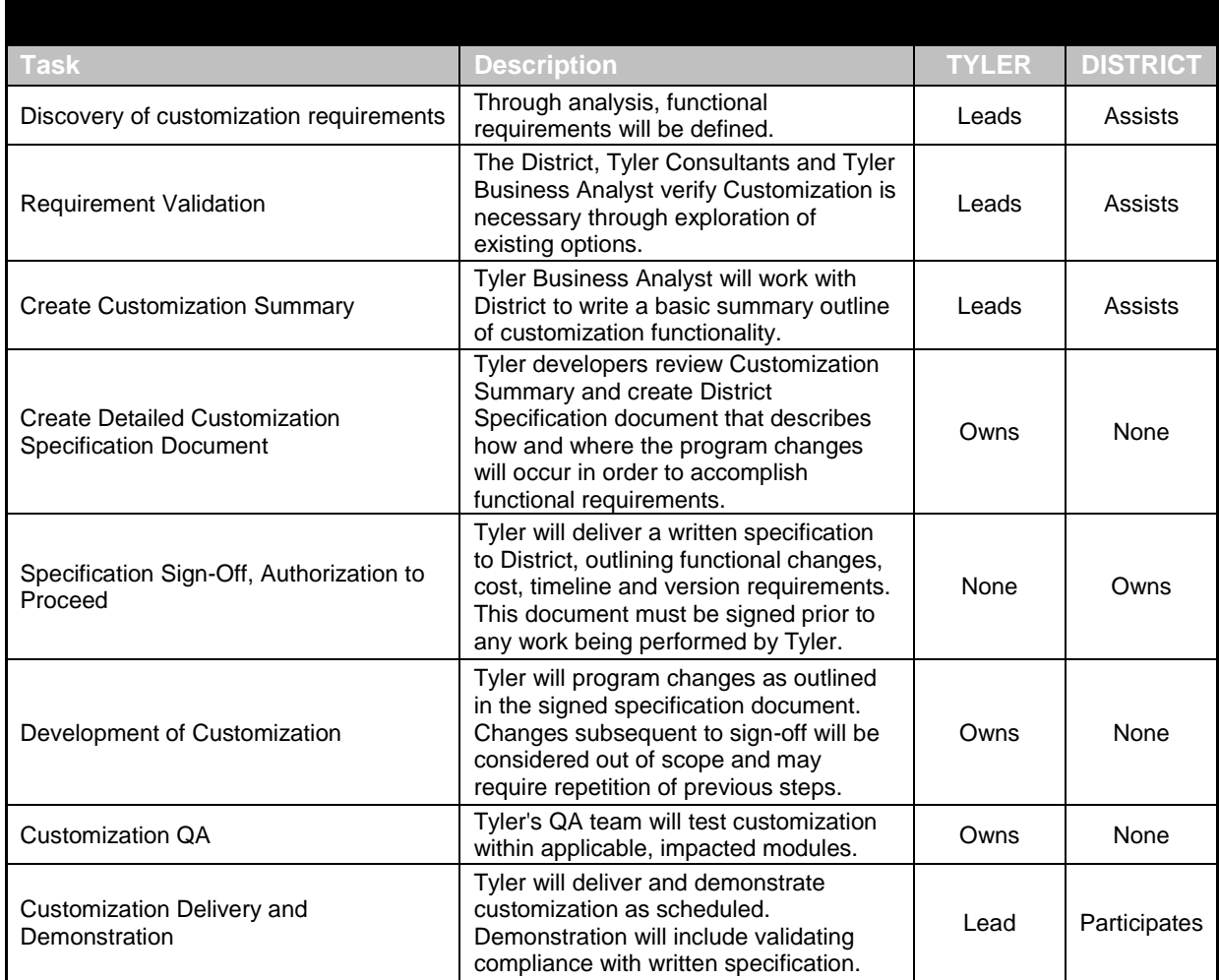

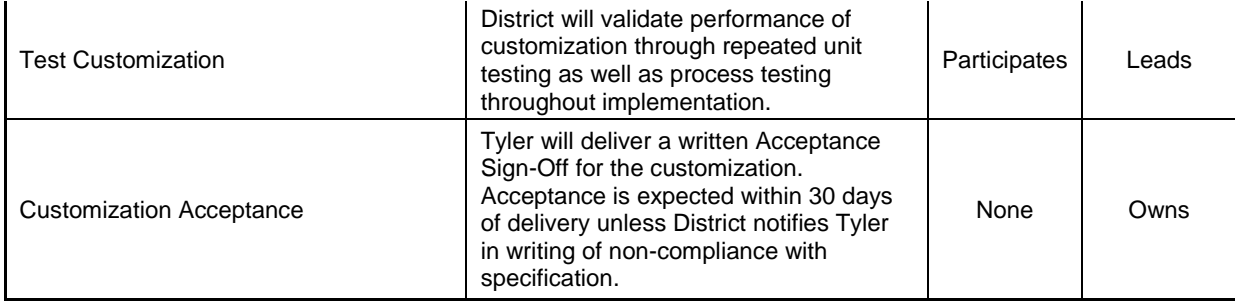

#### **D.6.1.9 Program Customizations from Functional Requirements**

Program Customizations are defined as those responses in the functional requirements matrix answered with a "CU". Any requirement listed as CU will be considered to be in scope if outlined in Section K7.

# **D.6.2 Reporting Customizations**

### **D.6.2.1 Florida Dept of Education (FLDOE) Staff Reporting**

The state of Florida requires that data be reported each year for school board employees, charter school employees and any contracted speech and language pathologists. Data is sent in various formats depending on the survey being sent. Typically the DOE publishes requirements for the new school year in June of each year, but new changes are also published throughout the school year. All requirements are published on the DOE website: <http://www.fldoe.org/eias/dataweb/default.asp>The district must modify data entry collection processes and all reporting programs to conform to all DOE requirements.

#### **Overview of reporting process:**

Based on the survey period being reported, staff data is extracted from the District database and files are submitted. DOE then runs edits against the records and reports are produced. Edit reports are downloaded and reviewed by the district staff. Corrections are made as needed and records are resubmitted. This process may be repeated as often as necessary within the State Processing period for that survey.

District users sign on to the DOE staff survey menu to view status of files submitted, request reports, and view submitted records for employees.

After all records for all files have been submitted, the district must request validation be run by the DOE. The validation process verifies the records in each of the files against each other. More corrections may need to be submitted to correct validation errors. This process can be repeated as often as necessary within the State Processing period for that survey. Validation errors may cause records to be deleted by the DOE. (example: If a payroll record exists in the Payroll file for an employee but there is no demographic record in the Demographic file for the same employee, DOE will delete the payroll record) Edit and validation requirements are also posted on the DOE website.

At the end of the State Processing period, Final Reports are made available by DOE. Changes can continue to be submitted until the Final Update Date, however the state does not regenerate the Final Reports.

#### **Current Survey Schedule**

**Survey 8**: **(demographic file of instructional and instructional admin employees only)** State Processing: July 5-September 29, 2011.

#### **Survey 2:**

Survey Week: October 10-14, 2011 **(records pulled on 10/ 14 for all employees active 10/10-10/14)** Due Date: October 28, 2011 **(files must be submitted by this date)**

State Processing: October 17-November 11, 2011 **(Edit and validation period. Final reports are generated by DOE)**

Final Update/Amendment Date: March 31, 2012 **(Last date to submit corrections**) **Survey 3:** 

Survey Week: February 13-17, 2012 **(records pulled on 02/17 for all employees active 02/13-02/17)** Due Date: March 2, 2012 **(files must be submitted by this date)**

#### State Processing: February 20-March 16, 2012 **(Edit and validation period. Final reports are generated by DOE)**

Final Update/Amendment Date: July 31, 2012 **(Last date to submit corrections) Survey 5: (reports for entire fiscal year)**

Due date: August 3, 2012 **(all employees who worked during entire year submitted)** State processing: July 30 - August 31, 2012 **(Edit and validation period. Final reports are generated by DOE)**

Final Update/Amendment Date: February 28, 2013 **(Last date to submit corrections) Staff Email Survey (instructional and instructional admin employees)**

Due: Aug-Sept, and Jan-Feb

#### **Current Files (data and files vary for each survey)**

 Staff Email File [Staff Additional Job Assignments](http://www.fldoe.org/eias/dataweb/database_1112/1112aja.asp) [Staff Benefits](http://www.fldoe.org/eias/dataweb/database_1112/1112bene.asp) **[Staff Demographic Information](http://www.fldoe.org/eias/dataweb/database_1112/1112di.asp)**  [Staff Experience](http://www.fldoe.org/eias/dataweb/database_1112/1112se.asp) **[Staff Fiscal Year Benefits](http://www.fldoe.org/eias/dataweb/database_1112/1112fyb.asp)**  [Staff Fiscal Year Salaries](http://www.fldoe.org/eias/dataweb/database_1112/1112fys.asp) [Staff Multidistrict Employee](http://www.fldoe.org/eias/dataweb/database_1112/1112me.asp) **[Staff Payroll Information](http://www.fldoe.org/eias/dataweb/database_1112/1112pi.asp)**  [Staff Professional Development](http://www.fldoe.org/eias/dataweb/database_1112/1112pe.asp)  [Staff Salary Supplements](http://www.fldoe.org/eias/dataweb/database_1112/1112ss.asp) [Teacher Exit Interview](http://www.fldoe.org/eias/dataweb/database_1112/1112tei.asp)

### **D.7 SSRS Report Development**

Tyler has allocated a resource for a total period of eighty three (83) days to develop custom SSRS Reports for the District. Allocation of the Tyler reporting resources will be mutually agreed upon by the Tyler and District project manager and documented as reporting milestones as identified in Section B12. Tyler will provide this reporting resource in addition to resources required to provide all reports listed in the functional requirements or those specifically listed in the statement of work. This resource will lead in establishing the specifications for the reports, provide a quote for time needed to complete the report, and review the completed report with the requesting District group.

# **D.7.1.1 SSRS Report Development Roles & Responsibilities**

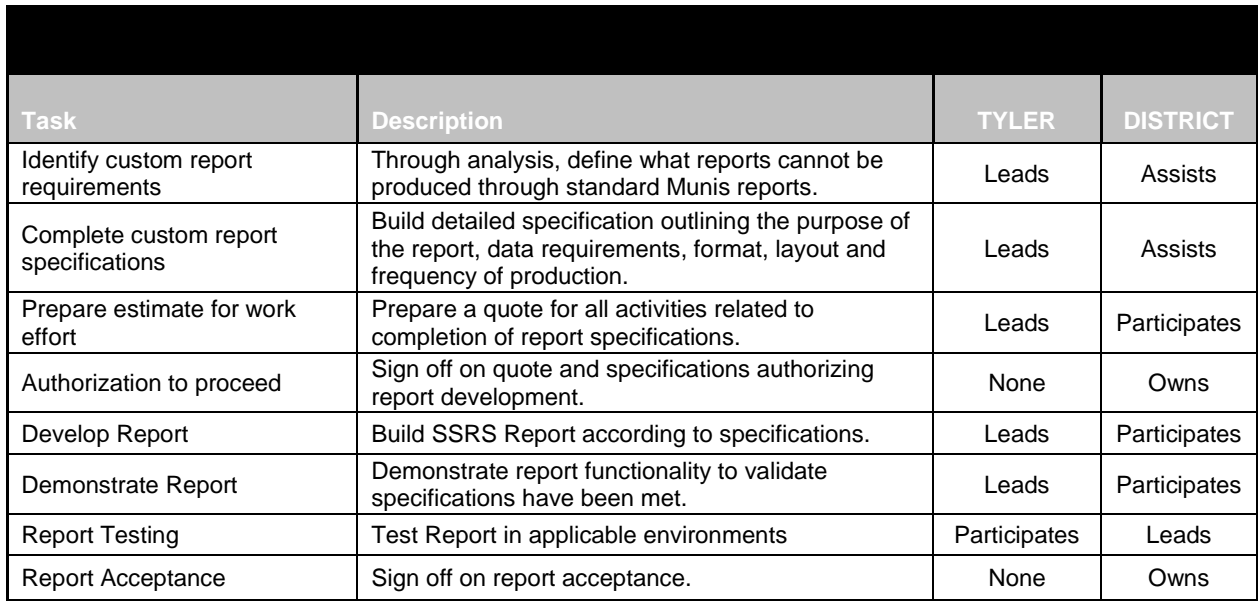

# **D.8 Data Conversion**

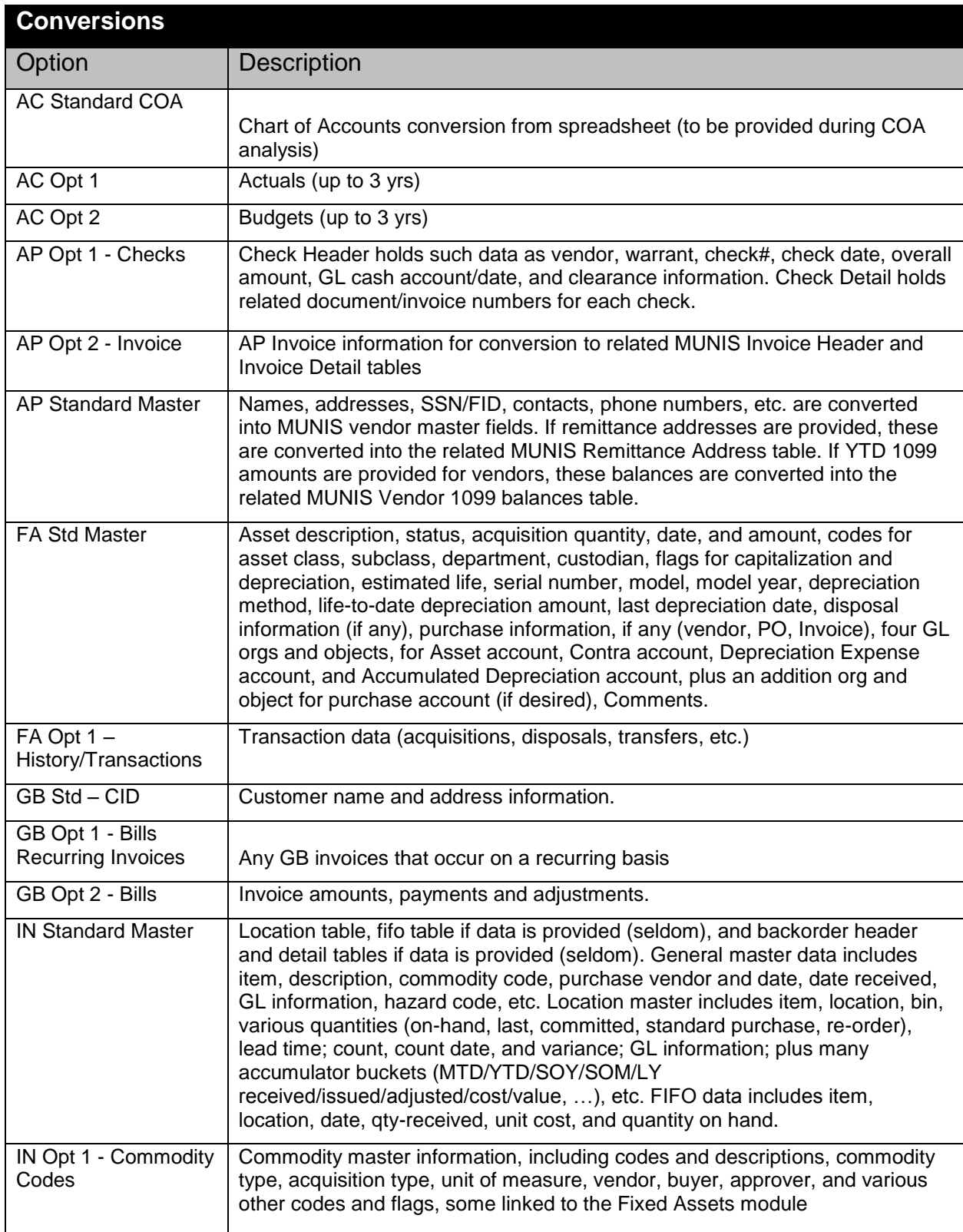

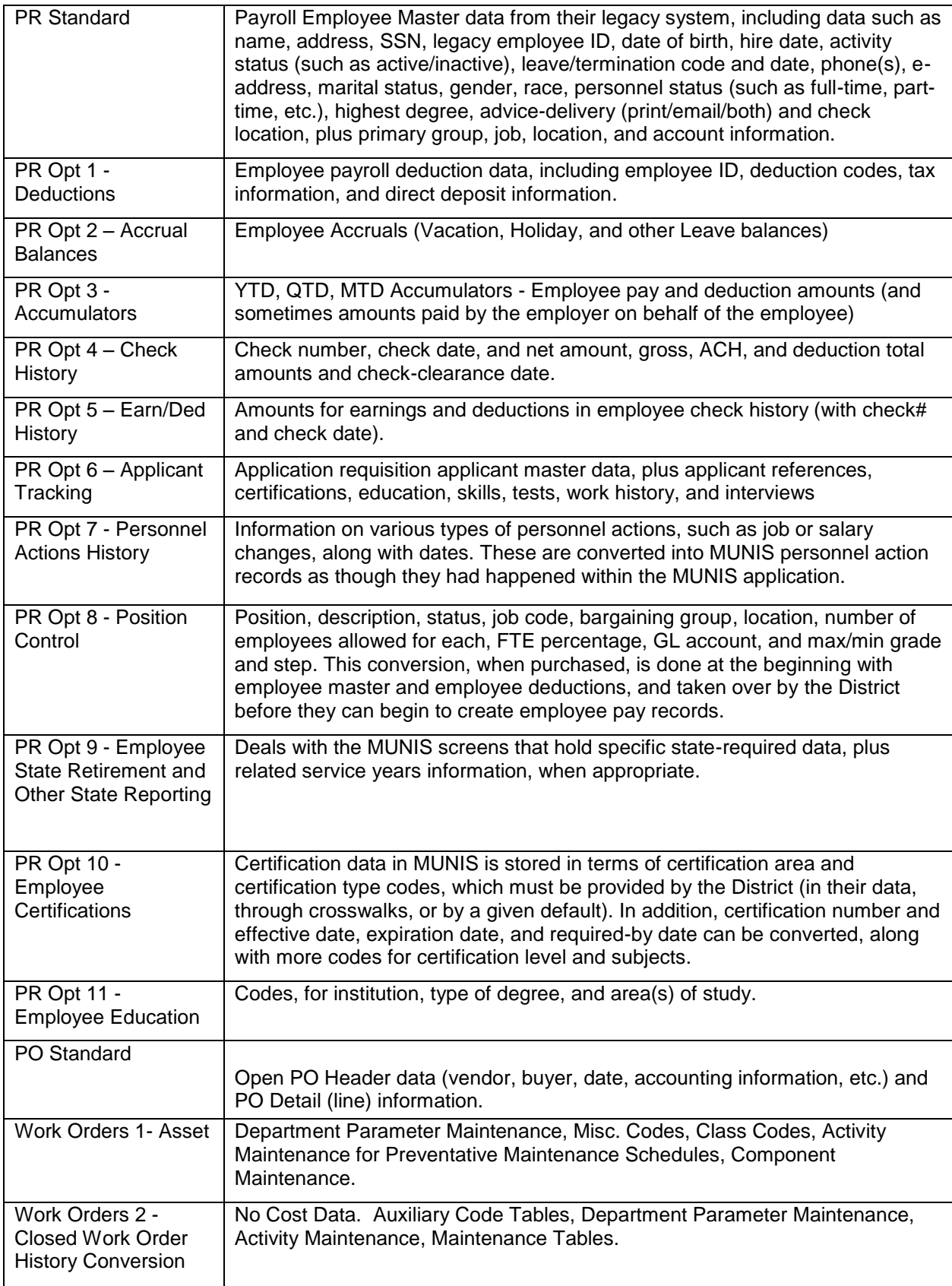

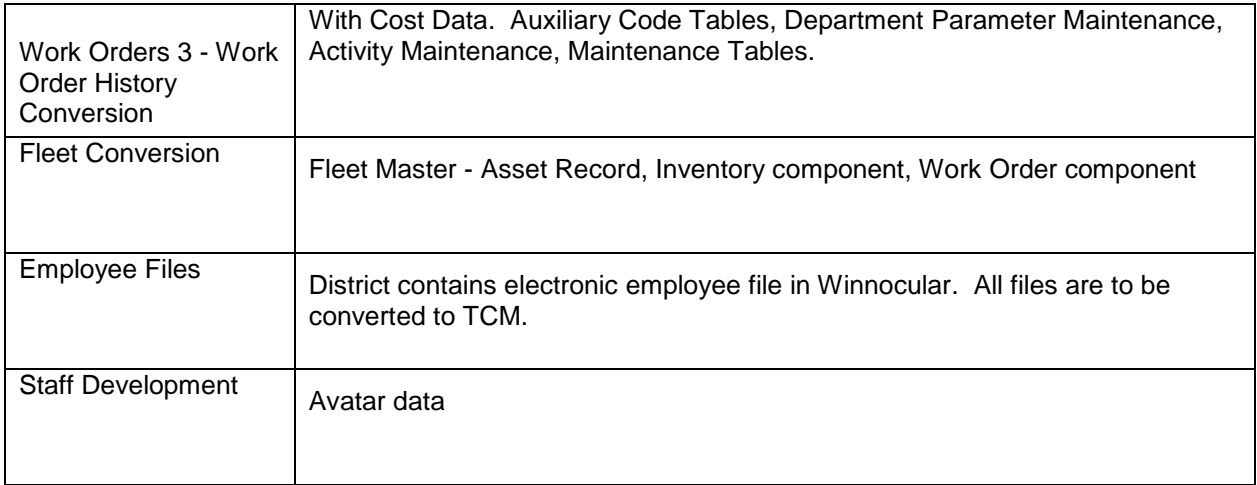

# **D.8.1.1 Data Conversion Roles & Responsibilities**

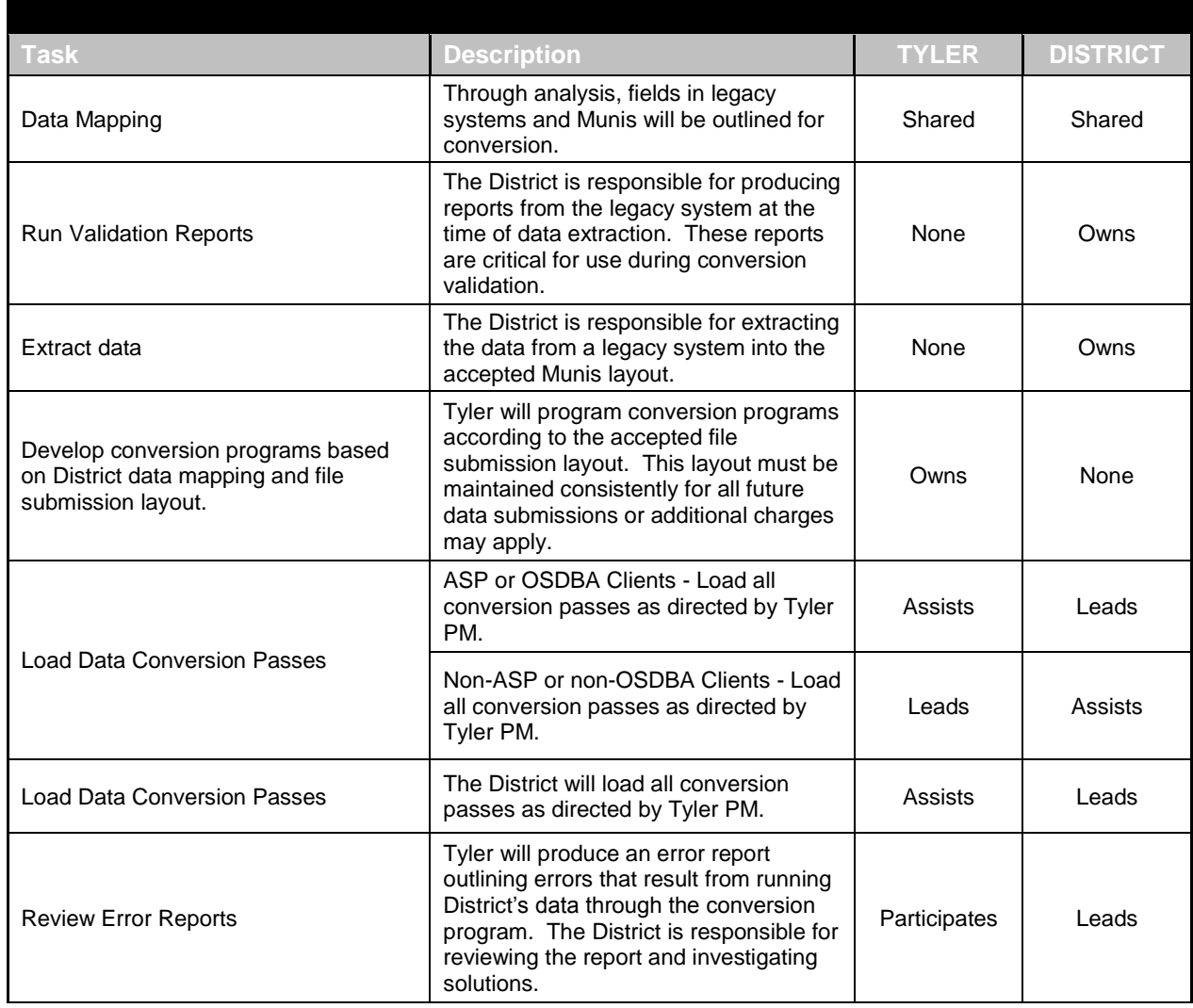

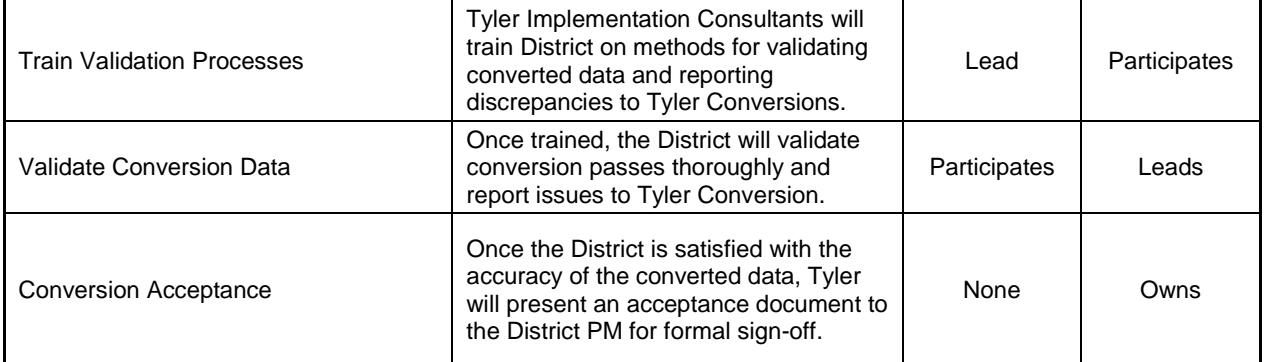

# **D.9 Workflow**

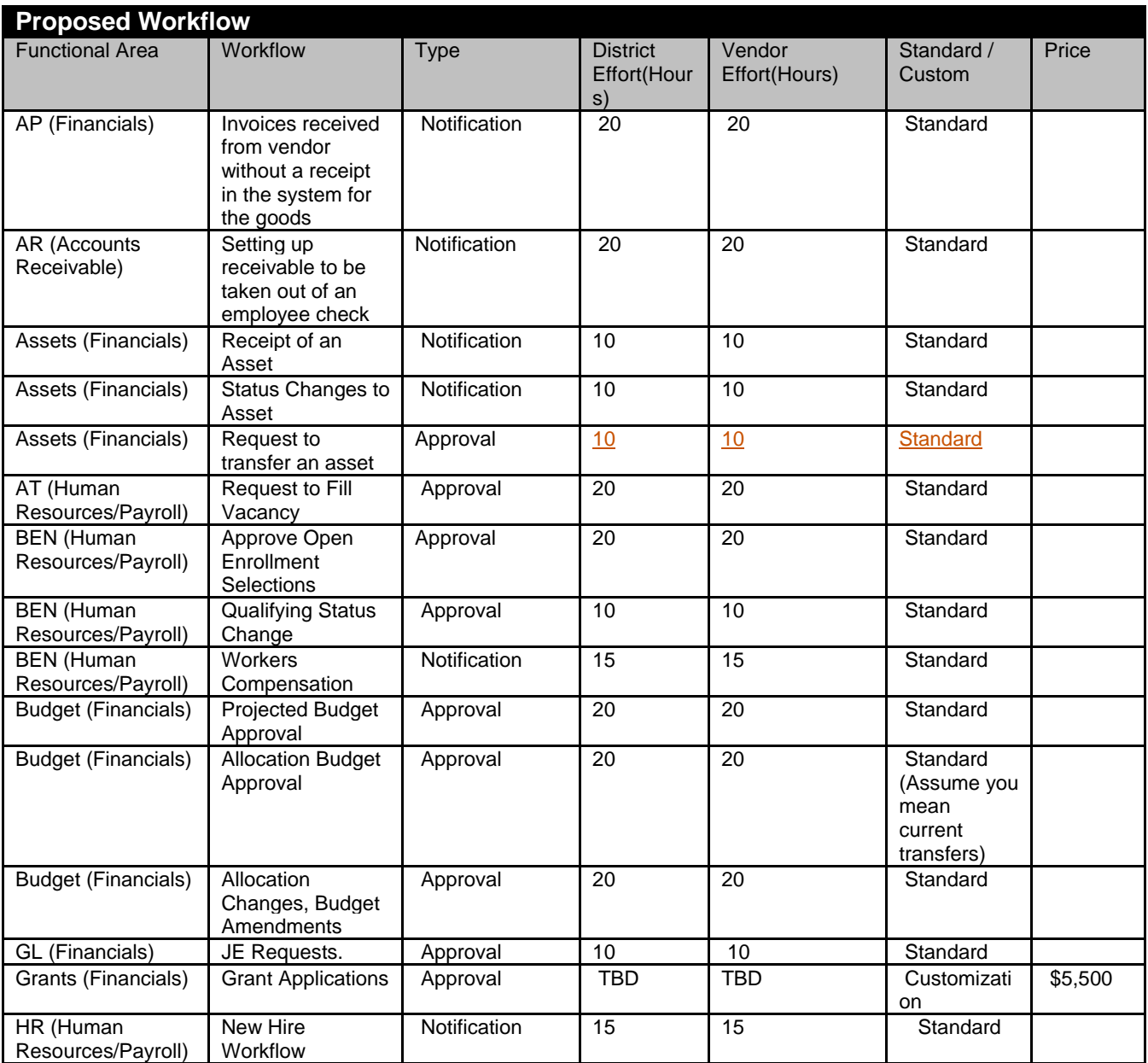

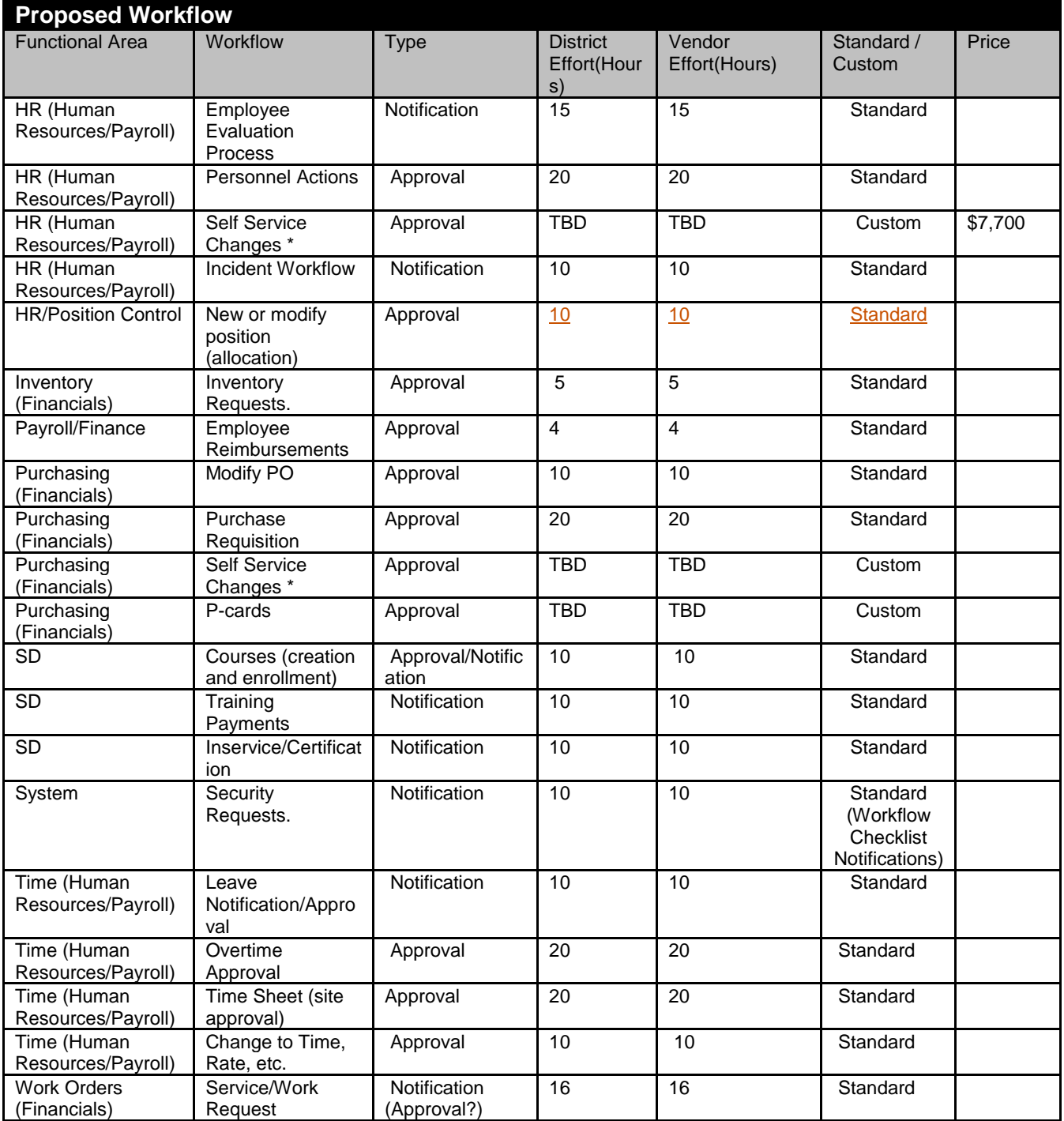

# **D.9.1.1 Workflow Roles & Responsibilities**

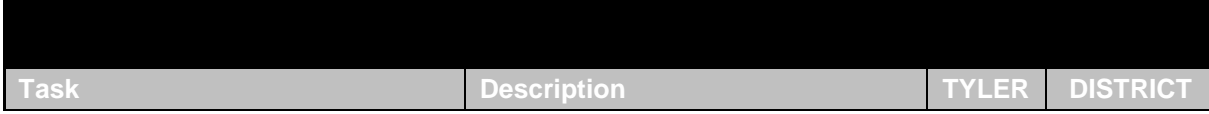

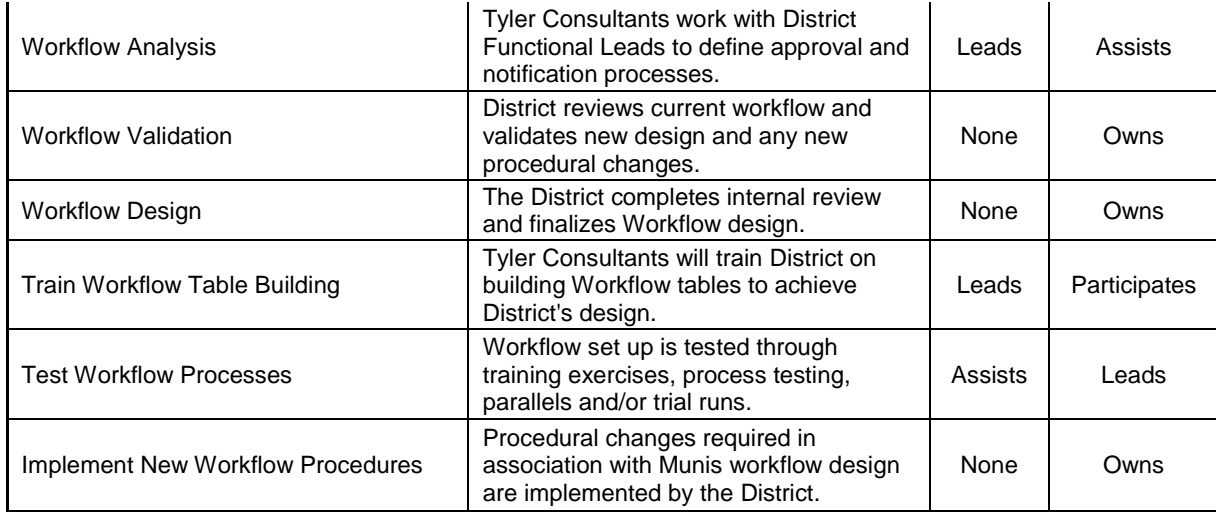

# **D.10 Testing**

Testing occurs throughout the project, typically in repeated patterns that align closely with other major project activities. This is a shared responsibility between the District and Tyler and will be coordinated, conducted and monitored by both parties.

# **D.10.1.1 Verification Script Testing**

Performed after software installation to demonstrate to District that core product functionality is in place and use of the software can begin.

### **D.10.1.2 Static Environment Testing**

This is performed once the District has made preliminary Best Practice decisions. The purpose of the test is to provide an early opportunity to the District for validation of business process decisions in the actual application, without the complication of converted data. This pristine testing environment allows decision-makers to focus on process flow without the potential impact of converted data. A key part of the test is to conduct a "five-day" transaction test, during which all activities that take place in a standard week are duplicated and tested. This testing is a key milestone that dictates whether Core User Documents can be written and data population can begin.

### **D.10.1.3 Conversion Validation & Testing**

Performed after each pass of converted data is loaded into a testing database. Use of control reports, filtering techniques, SSRS comparison reports and visual inspection are all part of this process. The purpose is to identify all issues with data, whether due to mapping inconsistencies, source data issues, data submission content or conversion programming errors. Acceptance of conversion programming must be completed long before the pre-live period so that Final Conversions have little or no risk of data or conversion programming issues. Final acceptance is necessary prior to live processing as the last step before data is loaded in the live database and live processing begins. This testing is part of pre-live assessment.

#### **D.10.1.4 Customizations Testing**

Performed in an isolated environment once customizations are delivered. The customization is unit tested first to ensure compliance with specifications and to validate the performance of the coding. Once unit testing is completed successfully, the customization is tested for integration performance as part of an overall process, paying special attention to any impact on touch points throughout the product. After successful integration testing, customizations are exposed to setup data and converted data by replicating the fully populated databases in the test environment. After successful testing with a copy of the "live" or "train" databases, authorization is requested to load the customization into the production environment. Testing continues throughout the balance of the project to ensure the integrity of the customization. This testing is part of pre-live assessment.

#### **D.10.1.5 Forms Testing**

First performed in a test environment at Tyler, prior to delivery of forms to the District, using sample data extracted during the Static Environment Test. Once Form design has been accepted (60 days before live processing) and forms are loaded on the District's server, testing continues throughout the balance of the implementation. The goal, at a minimum, is to print forms as part of training (Core and End User) so that both the content and process are validated repeatedly. Submission of forms to banks must be completed and acceptance received a minimum of thirty days before live processing. This testing is part of pre-live assessment.

#### **D.10.1.6 Integration Testing**

Beginning with the testing that occurs during the Static Environment Test and continuing with Customizations testing, process training (Project Team/Functional Lead, Core User and End User), parallel or trial run processing and Stress Testing, special attention is paid to the integration integrity of the system. Whether between Munis applications and the General Ledger or  $3<sup>rd</sup>$  party import/exports and interfaces, all aspects of functional integrity is tested repeatedly throughout the implementation. This testing is part of pre-live assessment.

#### **D.10.1.7 User Acceptance Testing**

User Acceptance testing is conducted both leading up to and following end-user training. While some recommend that UAT is all performed post end-user training, Tyler supports incremental UAT through trial run processing in Financials and parallel processing in Payroll and Human Resources. Early trial runs and parallels will most likely not involve end-users, once again isolating them from any issues that may be discovered through the process. Once processes are stabilized and can be completed without significant error, the UA testing will expand to include End Users.

#### **D.10.1.8 Stress Testing**

Stress Testing is completed in the pre-live timeframe and involved all District users. The District and Tyler will extract written test scripts from the Desktop Documents. The District will coordinate this activity and the scheduling of the execution, monitoring and evaluation of the tests.

# **D.10.1.9 Testing Roles & Responsibilities**

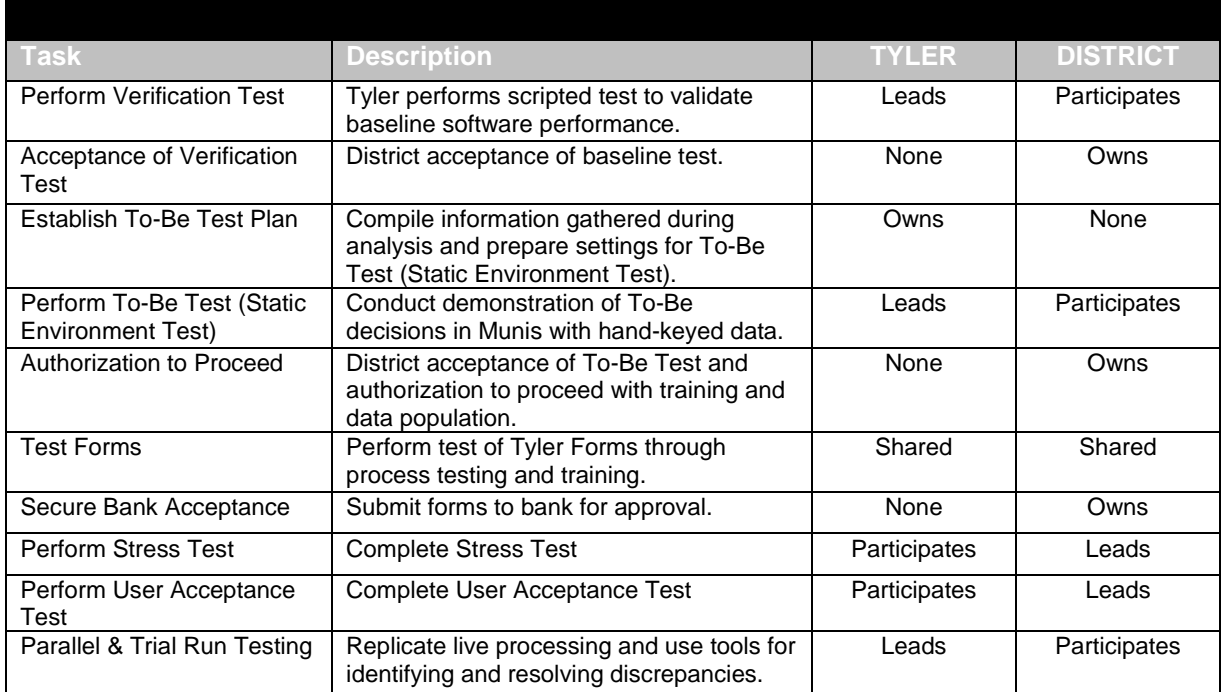

# **Section E: Training**

With the implementation of the new ERP system, training planning, development and delivery is critical to the overall success of the implementation to enable ease of use and user acceptance of the new processes and systems. The following training strategy will be used for the project.

# **E.1 Project Team Training Approach**

The District Project Team will be trained first on needed areas of functionality within the Munis application. While it is expected that there will be a division of duties within the Project Team, training will be geared towards building redundant competency so the project is not adversely impacted by unexpected absence. All project team members will learn all system areas. The Project Team will also learn system navigation, set up options, the process for building the options and the impact of set up decisions. As with all training, tasks will be assigned to the team during training so that tables are completed according to the training guidelines with Tyler's help.

Set up table training will be followed by basic process training and conversion validation training, during which Tyler will demonstrate the methods for validating converted data against legacy system data and balancing reports. Tyler will assist the District during the validation process by running comparison reports, assisting the District with correct filtering options and evaluation of the Conversion Programmer's error reports.

As process training continues, integration training is a natural extension and the team begins to gain knowledge related to the full extent of the Munis application integration.

Modification and Interface training is delivered, both from a unit perspective and from a fully integrated standpoint. The impact of the code changes is reviewed and process flow revisited to make sure a final training plan is intact.

Parallel process or trial run training and execution is completed, covering all aspects of live processing. The team is trained on problem solving and identifying solutions to issues.

Expected Outcome:

- Processes are validated and finalized
- Conversion program is finalized based on validation approval
- Customizations that have immediate impact on processing are tested and approved
- Set up tables are completed and tested
- **Workflow and Security are completed and tested**
- In depth understanding of options and associated impacts
- Ability to support other District users on system
- Gaps in processes identified and plan to address is in place
- Initial review of Functional Requirements is complete

# **E.2 Technical Training Approach**

#### **E.2.1.1 Technical Administration Training**

One of the most critical aspects of the installation process is Technical Administration Training. This training is intended for the District's technical staff. Please note that this training is not enduser training and will only cover IT related functions for the purpose of setup, configuration and maintenance. This training is important and requires a minimum of four hours from the District technical staff. During training, we encourage staff to ask plenty of questions to help familiarize them with the Tyler Infrastructure.

Expected Outcome of Administration Training:

- Understanding of File Systems and Installation Locations
- Understanding of Critical Services and Accounts
- Understanding of Backup Plans, Restore Options and Client Requirements
- Ability to Refresh Databases
- **Understanding of Security Concerns (Domain, Local and SQL Accounts)**
- Ability to perform Printer Setup and Print to PDF Output Options
- Understanding of MUNIS Users Preparation
- Understanding of Location and Functionality of Special Products (Dashboard, Central, MSS, TCM, GASB, etc.)
- Ability to Use Remote Assistance
- Ability to Install Client Software
- **Understanding of Technical Product Functionality**

#### **E.2.1.2 Munis System Administration Training**

Once the installation has been completed, the first training session occurs for the purpose of training assigned District staff on the various administration settings within the Munis application.

The following items and others are addressed during the training if they apply to the District's needs:

- **User ID Code Permissions**
- Menu Maintenance
- **Menu Security**
- System Parameters
- System Department code F/M
- System Activity Code F/M
- **System Audit File**
- System Changes Audit
- **Printer Device control menu**
- Spool file F/M
- **Printer Definitions**
- **E** Clerk/Printer
- **Workflow Admin menu**
- **Workflow Parameter F/M**
- **Approvers F/M**
- Business Rules F/M
- Pending Action Inquiry
- **Approval History**
- **Workflow Changes Audit**

System Department Code F/M

Expected Outcome of Munis System Administration:

- Assigned District Staff understand the function of each setting
- Have the ability to participate in development of schemas
- Ability to complete and maintain the set up tables.

# **E.3 Subject Matter Expert Training Approach**

Implementation days are also allotted for training Subject Matter Experts on processes in Munis, Sympro and ESM software. These training sessions must be formalized and follow prepublished agendas. Subject Matter Experts must be trained on building and maintaining auxiliary tables, how to validate conversion data, how to perform core processes, reporting, inquiries and reconciliation. Customized Core User Desktop Documents will be used during the training since the documents outline the specific processing steps defined and accepted by the District's Functional Leads. The expected outcome of this training is that Subject Matter Experts will be skilled at their outlined daily tasks using Munis, Sympro, and ESM in advance of the golive so they can participate in pre-live testing activities and other implementation activities.

Expected Outcome:

- In depth understanding of options and associated impacts
- Ability to perform all required daily tasks
- **Advanced understanding of inquiries, filtering, reporting**
- Ability to troubleshoot issues and identify workarounds
- Complete reconciliation tasks
- Adoption of new processes
- Ability to perform testing activities

# **E.4 End User Training Approach**

End Users are typically introduced to the Munis system towards the end of the implementation phase. Most early project work is performed by the Functional Leads/Project Team for the As-Is/To-Be Design and the Project Team/Subject Matter Experts for Building tables, data validation, process training, and parallel testing. Our reason for approaching End User training in this manner is to first expose this group to the new system after the expected setup options are explored and tested, after the conversion data has been validated, after customizations have been incorporated into the system successfully and after the End User processes have been tested by the Project Team and Subject Matter Experts as part of the preparation for Live processing. We believe that introducing End Users prior to this point can cause them to lose confidence in the new system and resist the change if their experience is disrupted by data, program or setup errors.

End User training is typically held in a group of 10-15 people with one Tyler Consultant. A projector and screen is utilized so that all attendees can see the Tyler Consultant's desktop. Each End User must have a PC, already been given a User ID and been granted permissions in the Munis system by the District. The Tyler Consultant will demonstrate the process of logging in and then ask the users to attempt to log in. If users have difficulty, the Consultant will move around the classroom to assist them until they are all signed in. Next, the Consultant will review the various menu options available to the End Users. Each menu option will be opened and demonstrated, followed by End Users repeating the process several times. They will have stepby-step documentation (extracted from the core user Desktop Documents) and will be encouraged to take notes to further help them recall the steps. The Tyler Consultant will assist anyone who is struggling and will give them time to repeat the processes until they are able to perform them successfully. Given the number of end users expected to attend training, it may be necessary for the District's Project Team members to provide support during larger sessions.

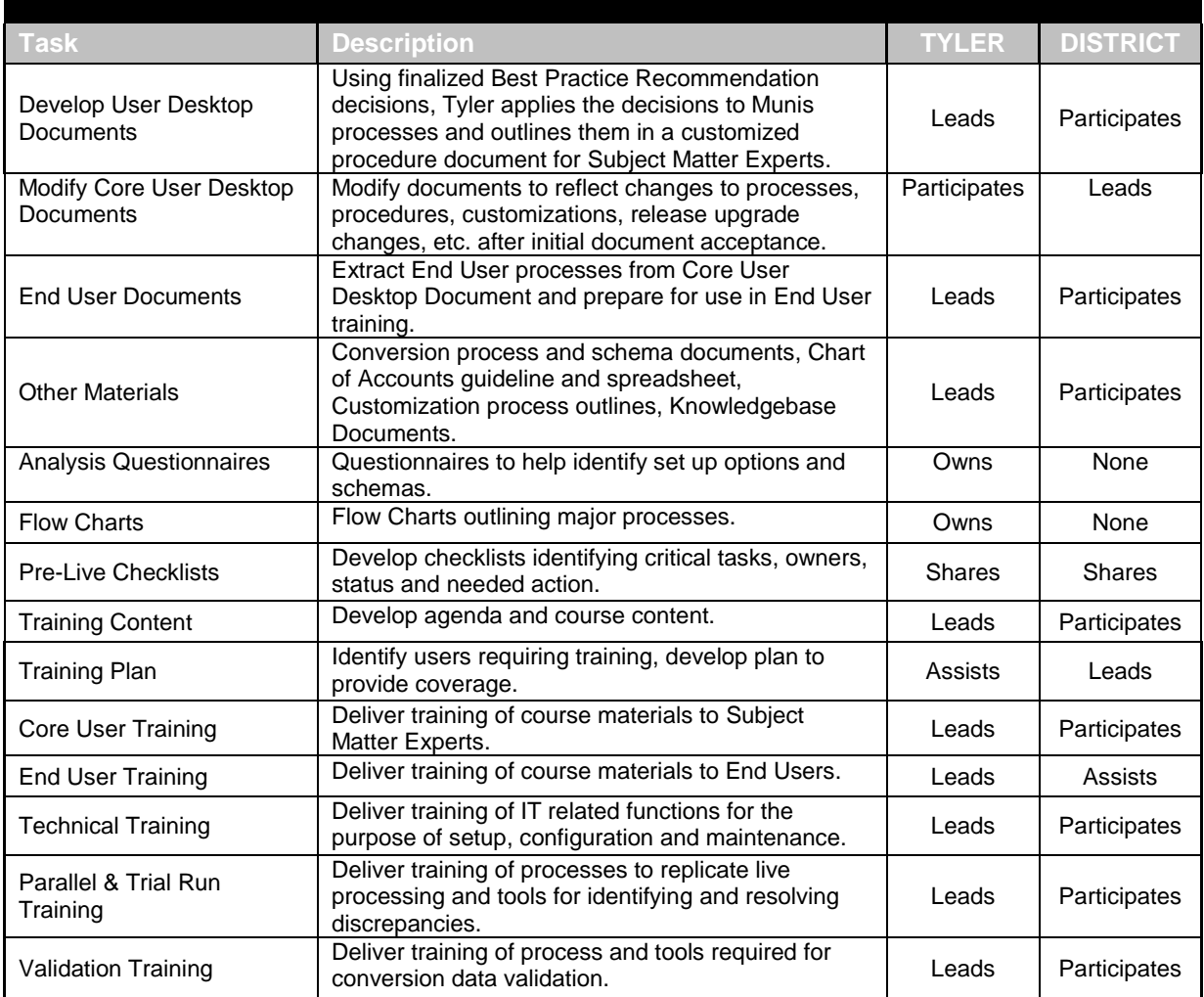

# **E.5 Training Roles and Responsibilities**

# **E.6 Training Content Development / Coordination**

# **E.6.1 Training Coordination**

The District Project Team and Tyler Project Management Team will work together to define the training schedule in keeping with the Tyler Methodology defined previously in this document. The Project Plan that is developed, as part of this process, will contain specifics as to resources required for each session so that coordination can be accomplished. Once the District Project Manager accepts the schedule, they will begin coordination of resources needed for training activities, including the training rooms, projectors, white boards and/or flip charts. In addition, computers with access to Munis, Sympro and ESM software, the Internet and other network tools for each trainee must be coordinated as well as a networked printer capable of printing from Munis.

### **E.6.2 Identification of Training Needs**

The District Project Team will take the lead on identifying the training needs for the project. Tyler will provide recommendations as to the staff that should be trained throughout the project and will also provide feedback after training has been completed to alert the Project Team of any potential training issues. These issues will be resolved through the standard issue resolution process. Assumptions on staff to train are listed on Exhibit 6 Appendix 4: Training Matrix.

# **E.6.3 Training Agendas and Schedules**

Tyler will provide detailed agendas for each formal training session at least two (2) weeks prior to the session. The agenda will contain the dates, times, location, training content, prerequisites for the session. Training attendees and training facilities will be scheduled at least four (4) weeks prior to the training date. The agenda will be posted to the Project SharePoint site, attached to the calendar event.

# **E.6.4 Training Materials Development**

#### **E.6.4.1 Desktop Procedure Documents for Subject Matter Experts and Project Team**

The Desktop Documents developed by Tyler Consultants will be utilized as the primary training material for the Project Team and Subject Matter Experts. These documents provide step-bystep direction for completion of processes and give session attendees a way to follow along with the Tyler Consultant's training and see new procedures clearly outlined. These documents also provide guidance as Subject Matter Experts practice the processes they have learned and perform testing throughout the project.
#### **E.6.4.2 Documentation for End Users**

Tyler Consultants will extract appropriate material from the Core User documents and compile it for End User training. As with the Core User documents, step-by-step direction directs End Users through specific processes that are applicable to their positions. These documents will become critical to guide End Users through processes, especially since they are not typically repeated on a daily basis. The following are the typical processes covered in End User documentation:

- MUNIS Navigation
- **Entering a Requisition**
- **Requisition Approval**
- **GL Account Inquiry**
- Year to Date Budget Report
- New Year Budget Entry
- PO Receiving
- **Vendor Inquiry & Reports**
- AP Report
- **Budget Transfers and Approvals**
- Time and Attendance Entry
- **Personnel Actions**
- **Employee Inquiry**
- **Employee Evaluations**
- **Spool File Maintenance**

#### **E.6.4.3 Customization Documentation**

As part of the delivery of customizations (program modifications and interfaces) Tyler will deliver an outline defining the set up requirements, processing steps and other details related to successful use of customizations.

#### **E.6.4.4 Conversion Documentation**

Tyler will provide detailed Conversion schemas as a guide to the types of data that can be converted, the specific fields available in Munis and other significant information. These schemas are distributed for all purchased conversions and help guide the data mapping process.

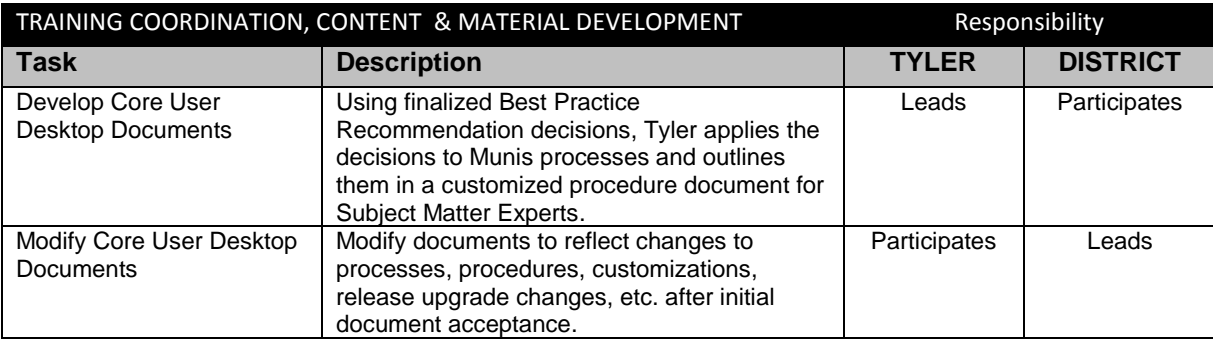

#### **E.7 Training Roles and Responsibilities**

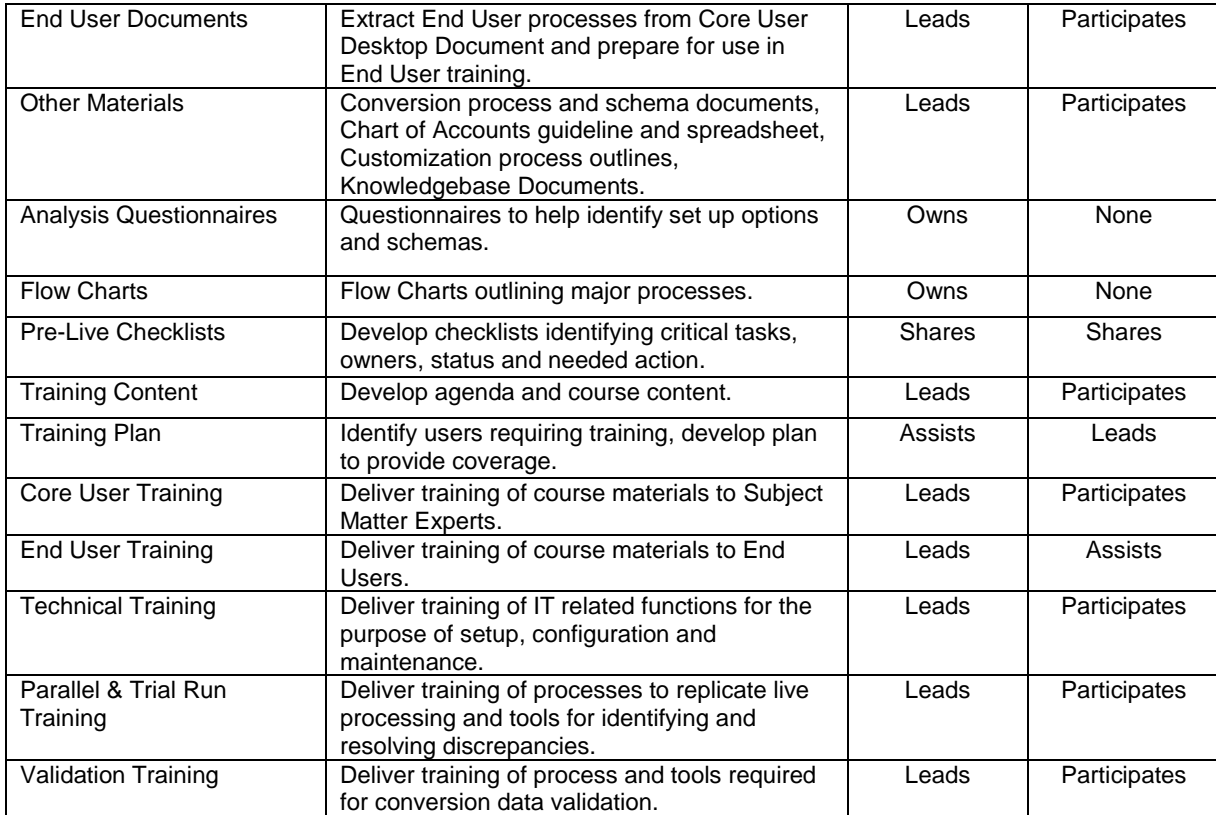

# **Section F: Change Management**

#### **F.1 Overview of Change Management Effort**

Successful implementation of an ERP system requires the district manage two distinct components of change management: organizational change and human capital change. Tyler's approach to change management focuses on understanding and facilitating both within the Tyler implementation methodology. Tyler will use the analysis results from the as-is analysis, to-be analysis, and best business process recommendations to design and then implement Change Management Plans. Implementation of those change management plans is a repeatable and continuous progression throughout project implementation. Tyler will also support change management efforts by diagnosing and managing human capital resistance to the project change, auditing project change compliance, implementing corrective actions and celebrating project milestones.

The Tyler Change Management model - "Building blocks of success" is a tool designed to manage change at an individual level with each employee. This process includes coaching an employee through the transition process and creating development plans to mitigate resistance.

Prosci © Certified Change Management Consultants guide all aspects of the Tyler Change Management Solution. Our methodology emphasizes the importance of both organizational and individual change management elements as we guide our clients through an effective Tyler implementation and a successful change transition.

#### **F.2 Scope of Change Management**

#### **F.2.1 Executive Playbook**

**Objective:** To understand how to be most effective in supporting the project, Tyler will create an Executive Playbook that relates key executive governance strategies and change management strategies with the overall implementation project plan. This Executive Playbook will explain how the project is achieving the District's goals and what is required from executives (Project Sponsors and Steering Committee Members) to support the change management efforts. In order to produce the Executive Playbook, the Change Management Facilitator will meet once with the Project Sponsors and Steering Committee of the District to understand the following:

- Vision
- Human Capital Requirements
- Organizational Expectations
- Project Goals
- **Executive Mandate**

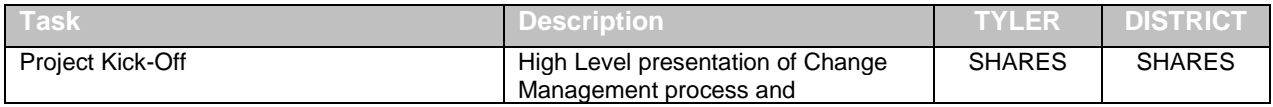

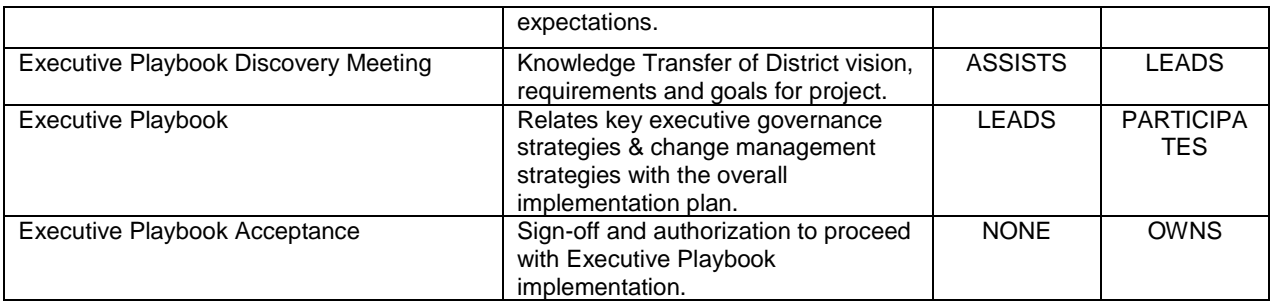

### **F.2.2 Knowledge Transfer**

**Objective:** Train the District's Change Management Coaches to identify and reinforce both human capital and business process change within the organization. Conduct session to exchange information on methods and challenges inherent in reinforcing process change. Utilize Change Management Executive Playbook with Change Management Functional Lead to support Implementation of business process changes. Work with Change Management team to develop change management project plan and communication plan.

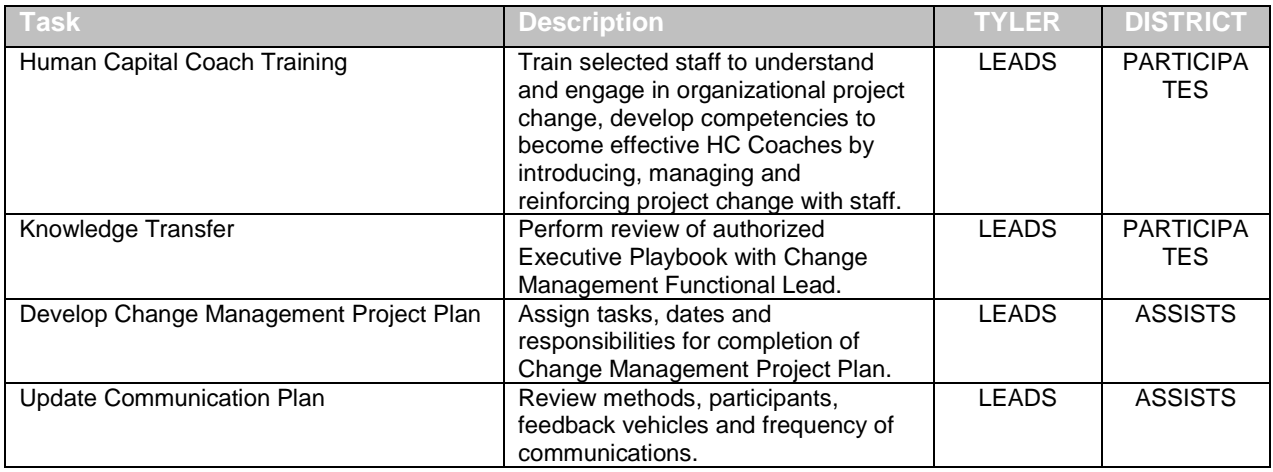

### **F.2.3 Reinforcing the Change**

**Objective:** Reinforcing Change for adoption of new business processes includes the analysis of the results of the organization's change management activities, compliance audit of project procedural change and the implementation of corrective actions. This focus area includes celebrating early successes and transferring ownership for Business Process Change Management to the organization.

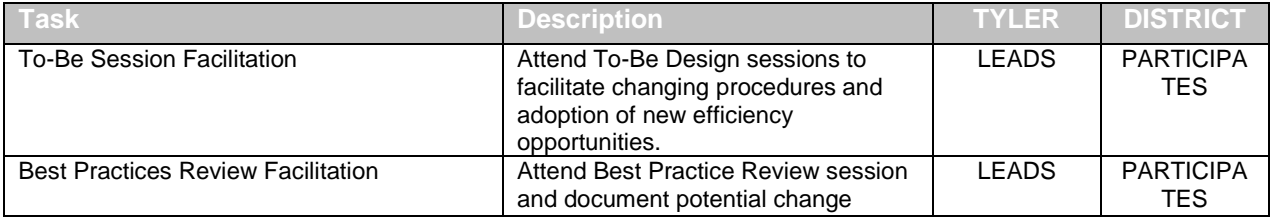

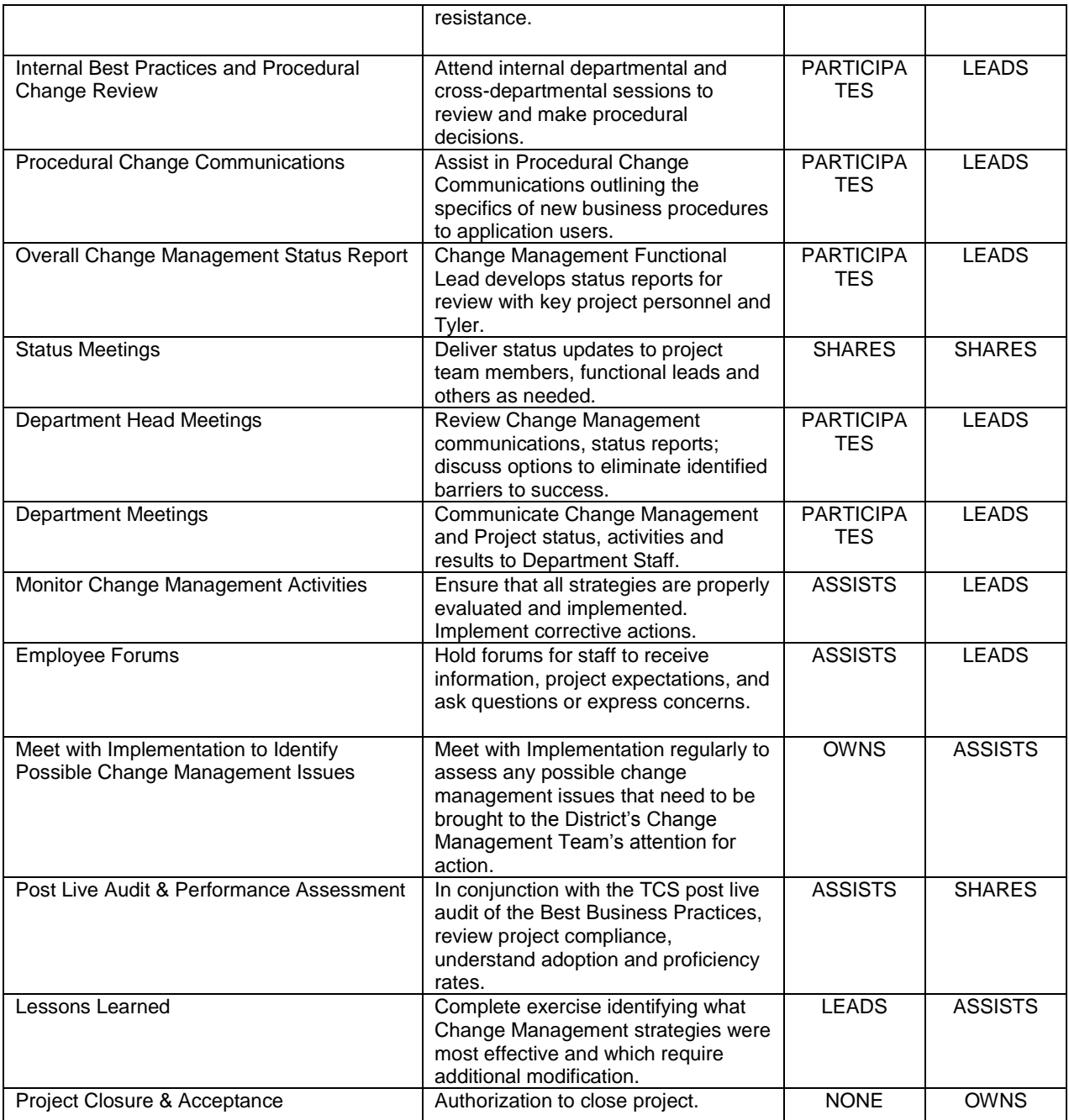

# **Section G: Post Go-Live Implementation Support**

#### **A.1 Overview of Post Go-Live Support**

Tyler and the District will be responsible to work together on Post Go-Live support in order to complete the conversion to Tyler MUNIS and the included third party products. Tyler will provide onsite functional and technical assistance in the following areas:

- Problem analysis and resolution
- Guidance and mentoring to District staff who provide Munis application support functions and user help desk support (problem resolution)
- Respond to help requests and resolve system defects
- Coaching users on use of the new system
- **Support and direct assistance for business owner departments (Finance, Procurement,** Benefits, Human Resources, Information Technology, etc.)
- **Provide proactive support and special attention to processes and departments for functions** that are run for the first time during the 30 day post go-live period and any functions that are executed for the first time after the 30-day post go-live period.

By the end of the 30-day period, the District will be solely responsible for ongoing support of the live system.

#### **A.2 Duration of Post Go-Live Support**

Tyler will provide post-go live support for a period of 30 calendar days after go-live for each phase identified in Section A.3 of this statement of work. Tyler will also provide post-go live support for all key processes that are run for the first time outside of the initial 30-day post golive support period. Such events include:

- Fiscal Year End Activities
- End of Year Payroll and 1099 Activities
- **Benefits Open Enrollment**
- **Budget Development**

# **Section H: Project Assumptions**

District Executive sponsors will confirm District buy-in for this Project by issuing an "executive" mandate" to all District departments stating the importance and priority of supporting this Project.

Any modifications or enhancement requests not expressly stated or noted in contract will be deemed not within scope. Modifications or enhancements requested after contract signing must follow scope change management guidelines and have the potential to change cost, scope, schedule and live dates for project phases.

Both the District and Tyler Project Teams are responsible for adhering to and executing the project in accordance with the schedule and budget defined in the approved Plan. In the event either party finds that significant variance to planned schedule may occur or is occurring, then District and Tyler Project Managers are responsible for determining the necessary corrective actions and updating the Plan accordingly.

Training session topics are Tyler training resources are scheduled in advance to meet the training needs of District staff identified in Appendix 4 – Training Matrix. If the District requires re-scheduling of training courses or additional courses due to assigned District resources not attending scheduled courses or chooses to have additional sessions repeated, these would be out of scope and require a change order for additional implementation days. This does not include scheduled topics that are repeated for different levels of users or training that is repeated because initial training attempts were ineffective.

Tyler will train the Project Team, Functional Leaders, and Subject Matter Experts in a manner that most efficiently utilizes training days. Because of the large number of End Users that will need to be training, the District will assist Tyler with End Users to ensure adoption of new processes, answer questions, and otherwise provide support. The District is responsible for scheduling the decentralized training, distributing customized End User documentation and assessing user understanding and acceptance.

- The District will provide a room to be used as a training lab for Tyler staff to transfer knowledge to District resources as well as a place for District staff to practice what they have learned.
- **The room is to be set up in a classroom setting. The number of workstations in the room to** be determined by the District. It is our recommendation that every person attending a scheduled session with a Tyler Implementer have their own workstation; however, we require no more than two people at a given workstation.
- A workstation is to consist of a computer that has access to the MUNIS training/test database and a printer.
- **The workstation used by the individual conducting the session must be linked to a projector** so everyone attending the session is able to follow the information being communicated.
- In addition to computers and a printer, it is required that a phone be available in the room as well as a white board with markers and eraser.
- It is the responsibility of the District to schedule the training room for the sessions conducted by Tyler staff.

# **Section I: Appendix**

### **I.1 Functional Requirements**

Attached as Exhibit 7 to the Agreement.

#### **I.2 Software Modules**

The following modules will be licensed by the District and used to fulfill the District's functional requirements.

- Student Activity Tracker
- Employee Expense
- General Ledger
- Budgeting
- Accounts Payable
- Bid Management
- Requisitions
- Purchase Orders
- Project & Grant Accounting
- Contract Management
- Treasury Management
- Work Orders, Fleet & Facilities
- Fixed Assets
- Tyler GASB 34 Reporter
- Inventory
- Applicant Tracking
- Payroll
- Human Resource Management
- Risk Management
- Accounts Receivable & Collections
- General Billing
- Munis Office
- Tyler Reporting Services
- Munis Vendor Self Service
- Munis Citizen Self Service
- Munis Employee Self Service Schools
- Disaster Recovery Services
- Munis OSDBA
- Tyler Pulse
- TylerForms Output Solution
- Tyler GoDocs
- Tyler Content Manager, Standard Edition (SE) for Munis®
- E-School Mall E-Procurement(3rd Party)
- Sympro (3rd Party)

•

- Professional Development
- Role Tailored Dashboard

## **Tyler Role Tailored Dashboard For Munis®**

Behind every job is a real person, someone with individual needs and work requirements. Whether it's an accounts payable clerk who needs to enter and find information quickly, or the human resource manager who needs real time notifications of key performance indicators, Tyler Dashboard delivers what they need, when they need it, displayed in a format they find most useful.

Tyler Dashboard is a Web-based tool that allows users to launch programs and other applications from a single work area. Built on top of Microsoft® SharePoint® Services 3.0, the role-based Dashboard employs Web Parts for easy customization. Web Parts can be added to the Dashboard on a per-user basis, or by a system administrator for everyone to access. It simplifies sharing information, viewing critical data, and accessing daily work.

A few examples of Web Parts are:

- **My Work** —a user can see and act upon their workflow approvals, notifications, and date-based alerts
- **Audit Central** —allows a system administrator to monitor and review system audit information, and filter by user, application, and other criteria
- **Budget** —any user can enter accounts and track in the budget against YTD figures
- **My Employees** —users can track their direct reports and manage events such as next performance reviews
- Workflow Central<sup>•</sup> —system administrators monitor workflow queues and get quick information on status and aging of workflows in the system

**Open Payrolls<sup>\*</sup>**—identifies payrolls in process, what stage they are in, and summary statistics

**Open Positions**<sup>•</sup> —displays open positions within the organization and information about each opening

**Collections•** —provides details about all real-time collections that are or have taken place

### Information at Your Fingertips

Now users can boost efficiency and save time by proactively monitoring content and trends, and receiving notifications and important alerts. Each user can personalize the content, appearance, and behavior of their dashboard by creating and organizing favorites—from frequently used product functions to external applications or Web sites.

### Tyler Dashboard Overview

- Offers a central navigation point for all MUNIS• ® programs
- Provides users with quick snapshots of key data and metrics•
- Provides access to .NET and Microsoft Silverlight  $\mathbf{M}$  enhanced "Central" screens giving the user a 360 degree view of critical information.
- Allows for customized personal views and Role Tailored Dashboard settings
- Delivers integrated content, alerts, workflow approval requests, and notifications through SharePoint Web Parts
- Optimizes efficiency and productivity by allowing users to define and organize content to individual need
- Allows administrators or IT staff an easy way to provide all users access to shared views of commonly used Web sites, Tyler's Financial Management programs, and other SharePoint Web Parts

### A Company You Can Depend On

With over 25 years of experience providing solutions to local government, Tyler Technologies is the largest company in the United States dedicated solely to providing integrated software systems and information technologies to the public sector. Tyler employs more than 1,800 people, has more than 7,000 clients, and is publicly traded on the New York Stock Exchange (TYL).

### System Requirements

**Tyler Software:** MUNIS® Version 7.1 or higher with Web Services enabled; System Admin Access

**Web Server:** IIS 6.0; Windows Server® 2003 SP1 (Minimum)

**Browser:** PC—Internet Explorer® 7.0

Server System: Windows® Server 2003 or Windows® Server 2008; SharePoint® Services 3.0

**Client Operating System:** Windows® XP or Windows Vista®

**Client Computer Hardware:** Pentium® 4 (or equivalent) with 512mb of memory.

**Client Computer Monitor Resolution:** 17" CRT Monitor, min resolution of 1024 x 768 using small fonts or 15" LCD Monitor, min resolution of 1024 x 768 using small fonts

**Network Connection:** Broadband; 128kbps or greater; internal network connection to the MUNIS® application server

**Authentications:** Active Directory Required

**SSL:** SSL Certificate recommended

## **Munis Employee Professional Development**

The Munis Employee Professional Development module allows Human Resources to track an employee's status in a career track, progression planning for tracking their advancement within their career track, and succession planning to fill vacant positions within a career track. The features and processes in the module offer flexibility, create efficiencies and provide a good return on investment.

### Easy to use

Simply define requirements for the different job classes or positions from their respective screens, and you're ready to complete the setup and use the program.

- Assign weight and required flags to indicate which requirements are more strongly favored during the planning stages of Professional Development
- Unlimited number of requirements can be assigned to each Job Class or Position, in 5 different categories: Education, Certifications, Training, Skills, and User Defined Fields.

### Career Track

Setup

- After requirements are setup for each stage of a career track, build the career track through the Development Career Track program.
	- Configure to use Job Classes or Positions
	- Define different Job Classes or Positions in hierarchical order
	- Define wait times, units and codes at each stage

#### Assignment

 Once the career track has been created, assign employees by entering their current stage and effective date through the Professional Development Status program.

### Progression Planning

Progression plans can be added for anystage in the career track. After assigning an employee to a career track, attach their progression plans to schedule advancement to the next stage(s) in the track. You can also check for overdue progression plans for all employees, and produce a report showing overdue plans.

#### ERP SYSTEM IMPLEMENTATION

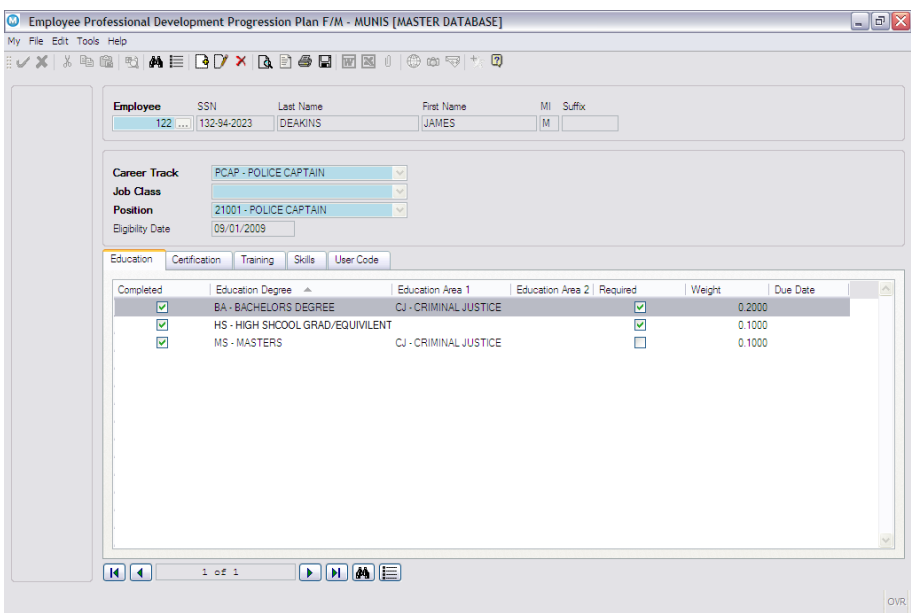

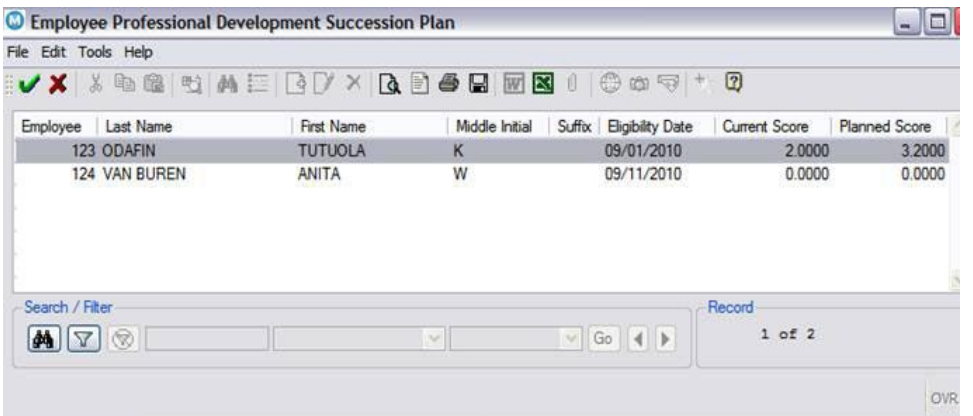

### Succession Planning

In addition to creating progression plans for individuals, Professional Development can be used to plan the succession of an existing position within your organization.

The system can automatically produce a report of all employees in a particular career track and "rank" these employees based on their eligibility and current "score" towards eligibility requirements.

This summary shows the employee's eligibility date, current score, and planned score.

The eligibility date is based on the wait requirements of each stage defined in Professional Development Career Track F/M.

The current score is based on the current completed requirements, while the planned score searches for an existing progression plan for that stage, and factors in the scores of all the planned requirements that will be completed by the succession date.

If there is an existing progression plan it will be updated, otherwise a new one will be created.

# **Munis® Student Activity Tracker**

Student activity accounting for extra-curricular programs—it often creates headaches for a school's business office and auditors. With the Munis® Student Activity Tracker, old fashioned single-checkbook recording and reconciling is a thing of the past! That's because it's a powerful, cash-based activity management tool that enables schools to manage multiple activities in one or many cash accounts—easily, efficiently, and productively.

### Designed for Schools

Student Activity Tracker addresses a school's specific needs. How? For starters, it allows for better management and review of all those deposits and purchases typically generated by a school's activity clubs. With an easy-touse transaction entry screen, even remote users can enter daily transactions—including receipts and disbursements.

What's more, Student Activity Tracker allows for role-based setup so each user has defined attributes: to create activities by location, to maintain activities by location and activity, and/or to view activities by location and activity. Each activity is flagged as active or inactive, and can be used year after year or for a single graduating class. To make reconciliation simple, each user "cashes out" at the end of the day. What's more, Student Activity Tracker integrates seamlessly with the Munis General Ledger module.

### Flexible User Interface

We understand how frustrating data entry can be—and how important it is to make it as easy and accurate as possible. That's why Student Activity Tracker is carefully designed for every type of remote user, from the most experienced accountant to those who may not understand in-depth accounting practices. For instance, there's no need to understand or remember every transaction's posting account number. The Student Activity Tracker's Actions function does it automatically! Once created and associated with an account number, users never need worry about account numbers again.

### Student Activity Tracker Additional Functions & Features

- Associates unlimited cash accounts (checking, savings, money market) to an activity
- Ability to define schools by assigning it to a student activity school location record
- Permits viewing/drill down of all activities in a cash account
- Maintains individual Activity balances within a single cash account
- Tracks advisors associated with an activity
- Optionally interfaces with AP module to utilize existing vendors
- Allows cash out functionality on a daily/weekly basis
- Provides for transfer of funds between activities
- Posts to Central Accounts Payable 1099 for one-step 1099 reporting
- Ability to print checks in any Munis provided format or enter manual checks; create receipts; transfer cash; and void checks & receipts. This is all done at each school location
- Provides notification of activity balance overspending
- Can bring closing checking accounts balance forward to next fiscal year, or disburse money to activities at end of school year
- Ability to export data to Microsoft® Excel®, or create custom reports via SRS or Crystal Reports

*Revision date 01/14/09*

# **Munis® Employee Expense Reimbursement**

Employee expense reporting is often a significant source of time and paper waste for local government and school offices. With Munis<sup>®</sup> Employee Expense Reimbursement, expense report filing has never been easier. Gone are the days of filling out a paper expense report and attaching receipts with a paper clip—with our electronic expense report filing system, the entire process is easily completed through the Munis software system.

## Easy Expense Reporting

Munis Employee Expense Reimbursement is an easy-to-use application that integrates fully with Munis General Ledger, Payroll, and Accounts Payable for complete electronic expense report filing—increasing office efficiency, saving employees' time, and reducing overwhelming paper trails.

Administrators can create an unlimited number of employee expense claim form templates, each customizable for a specific claim type such as professional conferences or work-related college courses. When an employee logs into the application—anytime and anywhere over the Internet—he simply has to fill out the required fields set by the administrator—such as departure date and time, expense amount, and reason for expense report—submit, and the claim is entered into the workflow process.

With this advanced application, sites now have the option of allowing employees to submit expense reports before an expense is ever incurred—greatly reducing the amount of time between out-of-pocket costs and reimbursement. Simply input estimated expenses into the Expense Report and upon return, input actual trip expenses—the application automatically calculates any cost differences. Or simply have employees submit an expense report after the conclusion of the trip.

Each site also has a choice in the reimbursement process—through an accounts payable check or Munis payroll processing. To reimburse through payroll, an advanced batch processing program identifies all approved, unpaid claims in the system, and creates employee pay records for each. Pay records are then processed in the next pay cycle and added to each employee's pay check. If a site chooses accounts payable reimbursement, an AP check is created for each approved, unpaid claim.

It's clear that local government and school offices now have an efficient system for generating, approving, and reconciling all employee expenses—all within one advanced application.

### Powerful Features

Munis Employee Expense Reimbursement features make the expense report process easy and efficient for both employees and administrators. Dynamic and highly customizable, the application is designed for quick expense report creation, with system-generated travel request and invoice reimbursement numbers, and general ledger account codes that default in once expense types are listed. Administrators can create and tailor expense codes to meet their needs, add instructions to a claim form when a specific expense type is used, and determine which optional fields are shown or hidden, required or not required, on a claim. Workflow rules can also be set up to direct expense reports to different approvers based on

user-defined account codes, amount, and department codes. What's more, when each employee enters his or her required employee number into the field, the system automatically pulls all necessary data from the payroll application—ensuring expense report, employee record, and check accuracy. Expense reporting has never been easier.

### Additional features include:

- Business rules/workflow for approval processes
- Automatically-calculated mileage rates
- Standard attachment feature for electronic receipt submission
- Approver ability to modify/edit expense reports prior to approval
- Self service access via the Internet where employees can submit expense reports and view the status of all pending or past requests

### Advanced Security

Role-based security features allow sites to define multiple roles, each with a different level of permissions. For example, the administrator may be able to update and maintain expense codes, claim templates, employees, and claims, while the payroll clerk has the power to view, file, or delete claims; allocate and release claims; and convert claims to accounts payable or payroll. Plus, each employee is only able to enter and view his or her own expense reports so private information stays private.

### Comprehensive Reporting

Comprehensive reporting functionality is standard in all Munis applications—and Munis Employee Expense Reimbursement is no exception. Users can generate both detailed and summary expense reports by expense type, category, employee, department, pending approval, and more, all with a few mouse clicks.

*Revision date 02/02/09*

STATEMENT OF WORK ERP SYSTEM IMPLEMENTATION

# **Munis® General Ledger**

The Munis® General Ledger application is a true multi-fund budgeting and accounting system that meets GAAFR and GAAP standards. It accommodates multi-year funds and grants, as well as staggered fiscal years. It maintains account balances for both Balance Sheet and Subsidiary Ledgers. It is the cornerstone of a very powerful financial management system, fully integrated with all other Munis applications.

A key feature of Munis General Ledger is its flexible chart of accounts structure, with 45 alphanumeric characters across ten segments. This allows you to define segments such as Fund, Department, Function, and Category—whatever your organization or government agency requires. You can sort, sum, and report each segment separately or in combination. And when state requirements change, for example, you can change the account structure without losing or having to manually re-enter any balance or journal information.

Munis General Ledger is a comprehensive journal processing system. You can automate journal reversal, retrieve up to ten years of journal history, and add as much descriptive text to each journal entry as you need. You have quick, online access to account information, including the ability to "drill down" to subsidiary detail and "drill across" to related information. General Ledger also includes reports to help your organization achieve GASB 34 compliance. Munis General Ledger is distributed in conjunction with Budgeting and Accounts Payable. Munis Scheduler (optional) can automate the processing of certain reports.

### **Flexibility**

- Flexible chart of accounts: Create account numbers to fit your reporting needs, such as by department, or across departments and funds
- Multiple, simultaneous open periods and years: Work in the current period and access others for budgeting and closing
- Download to Excel: Use Munis, Office to save financial information to Excel for detailed spreadsheet analysis
- Change an account's number at any time. All journal entries are automatically transferred to the new number.
- Need to make a mass change across accounts? It's easy with Munis. Make global changes such as zeroing the balance of specific funds.
- Need to distribute charges (such as overhead) across many accounts? For example, you receive a phone bill for the entire organization. With auto-allocations, distribute the charges to many departments based on a specified percentage.

### Journal Features

- Munis updates all balances in real-time (not batch) with each transaction
- Balance journals to fund or fund-segment
- Need to reverse a journal? Review the entry, click a button, and Munis automatically figures out the details. You can even reverse journals that affect prior, closed periods (all accounting occurs in the current period, leaving history intact). In addition, you can set up journals to auto-reverse at period end.
- Recurring journals can generate entries automatically by day, week, month, and so on
- Inter-fund accounting: automatic Due To/Due From transfers. Pay obligations out of a single General Fund and properly record the transaction against the appropriate specific fund.
- Import 3rd party journals, such as subsidiary ledger entries, from another system. Journal Import creates the correct entries in Munis and reports any problems for easy correction.

### Security and Control

- Supports both Encumbrance accounting (purchase orders) and pre-encumbrances (requisitions)
- With flexible security and control, you can:

#### ERP SYSTEM IMPLEMENTATION

- Limit users to a specific range of funds, organizations, accounts, budget levels/lines, etc.
- Prevent updates to account amounts, while still allowing general maintenance
- Allow or deny budget override
- Limit access to a specific (approval) level
- For balance accounts, set a Cash Account Warning Level that notifies users (via Workflow) when the cash level falls below the warning level. Affects GL Account FM, Invoice Entry/Proof, Invoice Maintenance, Requisition Entry, and PO Entry/Proof.
- For balance accounts, set a Cash Account Warning Level that notifies users (via Workflow) when the cash level falls below the warning level. Affects GL Account FM, Invoice Entry/Proof, Invoice Maintenance, Requisition Entry, and PO Entry/Proof.
- For expense and revenue accounts, set a Budget Warning Percent that notifies users (via Workflow) when the available budget falls to a percent of the revised budget. Affects GL Account Inquiry, GL Mass Account Creation, Invoice Entry/Proof, Invoice Maintenance, Requisition Entry, PO Entry/Proof, and Purchase Order Maintenance.
- Detailed, comprehensive audit trail: Records all account maintenance changes, along with Date, Time, User, Old Value, and New Value of the change
- Supports Project Accounting (distributed separately): Summary/detail reports for capital improvement projects, federally funded programs, and so on

### Extensive Reporting Options

- GASB 34 Reports, such as:
	- **Statement of Activities**
	- Statement of Net Assets
- Customize the standard reports, adding or removing columns, or create new reports to meet your specific organization's needs. Custom reports are especially useful for fulfilling the requirements of different outside agencies.
- Detail journal history files kept online for up to ten years
- Financial Statements include:
	- Balance Sheet by Fund
	- Statement of Revenues
	- Statement of Expenditures
	- Changes in Fund Balance
	- Available Budget
	- Budget History (up to the last ten years)
	- Account History

# **Munis® Budgeting**

Munis® Budgeting manages existing and projected budgets. Create an unlimited number of budget projections, in summary or detail, and then produce worksheets and proposed budget reports for review. Use spreadsheet views for quick review and update of projections. If you want more sophisticated analysis, you can even download your projections to third-party applications, and then upload the new numbers. Optional Salary/Benefit Projections in Munis Personnel help you accurately forecast all employee related costs, including step raises, vacancies, and all benefits.

### **Projections**

- Define unlimited number of budget projections, each with varying assumptions
- Salaries/benefits are a huge part of your budget. How do you project costs for the next year—or beyond? With Munis Human Resources, load the budget from contractual agreements, longevity, grade / step raises, and benefit projections already defined.
- Payroll encumbrances allow you to see what's available to spend after considering salary/benefit commitments
- Build projections based on Prior Year Actuals, or an average of up to three prior year's actual amounts, increased or decreased by a specified percentage
- Optionally insert replacement costs into budget projections for assets that are due for replacement in the coming year
- Budget Builder defines items to be ordered for the fiscal year and uses them when creating next year's budget
- Project up to 10 years forward
- With Quick Entry, display budget projections in spreadsheet format: Add or remove columns from the display, make changes to line item detail as necessary
- Or export projections, massage with your favorite third party tool, then re-import
- With optional Munis Office, attach documents such as Organization and Department Goals to budget projections
- Define budget level completion or other user-defined dates to track important budget process milestones

### Budget Definition

- Biennial (2 year) budget? Munis can handle it. View the current year and verify what is left over for the next year.
- Distribute the work: Departments can enter their own projections in summary or detail. Later, merge the projections into one final budget document.
- With Workflow, you can notify a requesting department when its budget has been entered
- What happened last year? While entering this year's budget, view the history of past budget to actual performance online
- Long-term look: 10-year capital budgets can be established
- Why this amount? For Budgetary Accounts, enter unlimited text to record justifications

## System Integrity

- Real-time budget check: Transactions check budget work with on-time actual figures
- Limits and overrides: Establish budget "ceilings," decide who can override
- Over-budget requisition / purchase order requests: can establish auto-transfer of funds (budget amendments) within an organization. Users with permission can automatically transfer funds; others can send workflow requests.
- Budget amendments create "hold" journal entries; review, and then use Budget Transfers and Amendments to post

### Approvals and Reporting

- For creating budgets, you define:
	- Approval levels you need (up to five)
	- The employees with access to each level (or budget lines, departments, or groups of accounts within a level)
	- Who approves each level
- On budget so far? Monthly/quarterly budget allotment identifies accounts that are spending ahead of schedule
- Budget projection reports include Next Year Budget Detail, Next Year Budget Levels, Current/Next Year Budget Variance
- Can also create custom budget reports

*Revision date: 02/10*

# **Munis® Accounts Payable**

Munis® Accounts Payable manages vendor invoices (vouchers), tracks open payables, prepares pre-check registers, automatically batch generates checks, and maintains vendor and expenditure history. You can liquidate purchase orders in full or in part, with detail receiving information available online. Invoices may be scheduled for payment on a flexible basis. Integrated workflow functionality allows you to route and approve invoices online. You can even review and approve invoices without logging in to Munis.

Munis Accounts Payable is fully integrated with Munis General Ledger, Fixed Assets, AR (+ Tax, UB, Excise, etc.) for refund processing, Payroll for liability check processing, Purchase Order Receiving for payments of inventory items received, and Treasury Management to facilitate Bank Reconciliation. Additionally, you can view or add scanned document images using Tyler Content Manager for Munis. Accounts Payable is distributed in conjunction with General Ledger and Budgeting.

### Invoice Entry

- End of the period… how much sales tax do you refund? Munis reports the exact amount based on your state's requirements.
- Decentralized invoice entry: Departments anywhere can enter invoices, but if you choose, only your central AP can process payments for check printing security
- You adjust an invoice for an encumbered purchase order. What happens to the encumbrance? You can set parameters so Munis reverses it automatically.
- Using more than one invoice entry system? Import the others and let Munis handle the processing.
- For POs without receiving records, invoice status is set to T-Awaiting Three-Way Match, prohibiting liquidation until receiving records are added
- Enter new vendors "on the fly", while creating the invoice
- Or let new vendors sign up themselves, using the Internet (with Munis Self Service, distributed separately)
- 199 lines for General Ledger and Project distributions/allocations per invoice/voucher
- Supports an unlimited number of physical checking accounts or pooled, multi-fund cash in a single bank account
- Online budget sufficiency calculations
- Credit Memos, Direct Disbursements and Wire Transfers are all supported
- Recurring Invoice feature saves entry time
- Option to allow duplicate invoice numbers

### **Checks**

- Pay multiple purchase orders on a single invoice
- Ability to accommodate vendors requiring one check per invoice
- Several check printing form options available
- Processes check re-runs and voids
- Manual, tape, or file check reconciliation
- Ability to process EFT/ACH payments to vendors
- **•** Positive Pay Validation

### Inquiries and Reports

- Includes:
	- Invoice, Check, Purchase Order Detail
	- Recurring Invoice Master Records
	- 1099 Summary and Detail
	- General Ledger Detail Y-T-D
	- Query by any vendor data element
	- Cash Requirements Report
	- Paid Invoices Report
	- Vendor Fiscal year Report
	- User Defined Reports
- You can also report sales tax information specific to a given state's requirements

### Vendor Information

- 1099 Processing with detail reports
- Classifies vendors by user defined criteria including: geographic code, type code and class code
- Supports vendor commodity links, multiple vendor addresses, and third party vendors
- Vendor Inquiry allows any user to query the vendor history files without the ability to modify data
- When used with Munis Self Service, new vendors can sign up with your organization via the Internet

*Revision date: 02/16/09*

# **Munis® Bid Management**

First, you can create an unlimited number of user-defined bid catalogs. Each bid catalog can contain an unlimited number of specific items in the form of commodity codes and/or inventory items. You then route the bid catalog electronically to various departments/individuals that request specific quantities. This document is then submitted to all participating vendors. From vendor responses, Munis determines the best vendor by item. Awarded bids are then transferred electronically to the Munis Purchase Order system for PO creation.

In addition, you can specifically create requisitions for items that must be bid on. Munis Workflow routes the requisition to Bid Management, where you can automatically create the bid documents from the requisition.

### Online Procurement

- Option to enforce awarded bids (vendor/price) when purchasing the commodities
- Decentralized requests: Allows departments to enter requested quantities by item online
- Volume buying: All departmental requested quantities are automatically combined into a Master Vendor Bid Catalog
- Unlimited number of bid items included in the Master Bid Catalog
- With Munis Self Service (optional), Bid Management can pick appropriate vendors, email bid invitations automatically
- Bid awards by vendor or item
- Up to 99,999 user-defined bid catalogs
- Each catalog item contains: Short Description, Long Description, Per Unit Cost, Last Purchase Date, Inventory Item Y/N
- Awarded bids can automatically update commodity codes, so that later requisitions can reference the awarded bid
- Awarded bids can create associated purchase orders directly, bypassing the requisition process
- Awarded bids can also be turned into Contacts automatically

### **Tracking**

- You can define Milestones/Key dates within the bid process that trigger optional Munis Portal alerts as dates approach. You can then create notification business rules to alert appropriate staff.
- Tracks department ordering deadline and vendor response deadlines
- Maintains audit trail of all changes
- Tracks an unlimited number of vendor responses
- Vendor responses per item include: Per Item Bid, Minimum Bid, Shipping Costs, Discounts, Alternate Item

## Inquiries and Reports

- Includes:
	- Master Bids
	- Vendor Bids
	- Department Ordering
	- Variance Inventory

*Revision date: 02/16/09*

# **Munis® Requisitions**

Munis Requisitions addresses the needs of a busy Central Purchasing agent. Requisitions allow individual departments to enter their own requests electronically. During data entry, the available budget is displayed online, commodity data is easily viewed, and suggested vendors are sent back to the requester with reason codes and comments. Once the requisition obtains its needed approvals, it is forwarded to purchasing and is converted to a purchase order with a single keystroke.

Requisitions update a "pre-encumbrance" amount in the Budget System and an "encumbrance" amount in Purchase Orders.

A Requisition-to-Bid process allows departments to request an item that must be bid on. Munis Bid Management is notified of this requisition through workflow and can automatically create the bid documents from this requisition.

### Requisition Entry

- Decentralized requisition processing and inquiry
- Available budget is displayed online during requisition entry and is updated online as each requisition is entered, resulting in information that is always current
- Security codes determine if the entry clerk/user has the authority to exceed budget
- Supports the following types of requisitions: Purchase, Inventory, Budget transfer, Req to Bid
- Next-year entry of requisitions and purchase orders is supported
- Commodity and vendor look-ups provide ease of use
- Each Requisition line item allows up to 199 lines of text
- Inventory items linked directly to requisition entry

### Approvals

- Automatic routing of requisitions for approvals
- Approval routings may be set differently by department

### Integration

- Fully integrated to Munis:
	- General Ledger/Budgeting
	- Fixed Assets
	- Work Orders/Job Cost
	- Bid Management
	- Purchase Orders
- Multiple purchase orders from a single requisition; one purchase order from multiple requisitions

# **Munis® Purchase Orders**

Munis Purchase Orders helps you control your procurement costs. First, order costs are significantly reduced through decentralized requisition entry, automated workflow approvals, and online budget checking. Then, through statistical reporting, Munis helps you evaluate vendor performance and get a handle on what you're spending.

With Workflow approvals, you define the business rules specific to your organization. For example, you can route over-budget purchase orders to the proper approver automatically. Workflow can also notify requestors electronically when their requisition is converted to a purchase order.

You can report on vendors by a variety of codes you define, such as type, class, geography, and performance, among others. This allows you to sum and analyze PO and invoice information for specific vendor categories. In addition, Munis supports blanket purchase orders, contracts, price agreements, and bids and quotes. You can even import receipts from purchase cards to create invoices automatically. In addition, Munis Scheduler (optional) automates the processing of certain reports

## Control Costs

- Is this purchase within the budget? Munis confirms it, online, during purchase order entry. Munis updates the available budget in real time, so it's always current.
- Security codes determine if the entry clerk/user has the authority to exceed budget
- With workflow, you define the business rules that guide your requisition and purchase order approval process
- Create multiple purchase orders from a single requisition, or one purchase order from multiple requisitions

### Flexible and Easy to Use

- Is this a one-time buy? Describe it in as much detail as you need, with unlimited descriptions per line item and unlimited number of comment lines.
- Accommodates discounts and trade-ins
- Each line item supports multiple General Ledger account distributions
- Supports both Encumbrance accounting (purchase orders) and pre-encumbrances (requisitions)
- You close the year with open purchase orders. What happens to encumbrances? Choose the carry forward method: GAAP, Budgetary, GAAP/Budgetary, or Transfer.
- Provides blanket POs, contracts, and price agreement verification
- Use the NIGP (National Institute of Governmental Purchasing) commodity codes, or define your own

### Inquiries and Reports

- Manage vendor performance by analyzing purchases across commodity codes, vendor types, classes, geographic areas, etc. Track past due deliveries, fill percentage, returns, and bid performance.
- Freight/FOB data for review by Accounts Payable

# **Munis® Project & Grant Accounting**

Munis<sup>®</sup> Project Accounting provides an optional method for multi-year tracking of budgets, expenditures, and revenues for user-defined projects such as capital improvements, special programs, and so on. You can record project detail in the General Fund as well as all other funds (Special Revenue, Grants, and so on). Create separate Grants and track the entire grant process, from application through conversion to a project.

Project & Grant Accounting is a subsidiary module of General Ledger, and is distributed separately.

### Information is Key

- Project definition includes Start Date, Estimated Completion Date, Percent Complete, Funding Sources, Project Managers, Status
- Track the grant application process, with a complete history of the grant. Track and manage matching funds, grant specifications / conditions, and grant use and reimbursement amounts.
- You can automatically create a project directly from a grant
- Track sub-grantors and sub-grantees
- Track city / county / school matching funds amount
- Project funding sources includes grant and grantor information
- Create rates and rules for reimbursement billing and indirect costing
- Calculate and bill for reimbursements, including indirect costs
- One-click connections to Next Year Budget and Work Orders for a project
- Define Milestones/Key dates that trigger optional Munis Portal alerts, helping you track meetings, payment, and work schedules, and whether goals were met. You can then create notification business rules to alert appropriate staff.
- Displays detail activity posted to a particular project. This can include:
	- Purchasing
	- Payables
	- Payroll
	- **Receipts**
	- General Ledger
- Ability to use the same project detail coding in multiple funds, if desired, to track project expenditures by funding source
- Munis posting programs (Invoice entry, Payroll Time entry, etc.) allow you to pick appropriate project from those available
- Create general billing invoices for reimbursements and indirect costs for a specific project, or for all projects
- Next-year entry of requisitions and purchase orders is supported
- Flexible year-end processing of open purchase orders
- Displays summary of any project with the following data for the Last Year, Current Year, and Project Life: Budget, Expended, Encumbered, Available, Estimated Revenue, Actual Revenue
- Report by Period and Category of Expense (i.e. labor, materials, overhead, and other user defined categories)
- Displays comments for a selected project

*Revision date: 02/03/09*

# **Munis® Contract Management**

Many organizations utilize contracts for some of their procurement. Munis® Contract Management allows you to create and approve contracts for purchases and encumber the appropriate funds in advance, before details such as quantities and delivery dates are known. Later, as these specifics become clear, you create requisitions, purchase orders, and invoices that refer to the contract to avoid re-encumbering the same funds.

Contract Management is fully integrated with General Ledger, Requisitions, Purchase Orders, Accounts Payable, and Workflow.

## Contract Entry/Maintenance

Contract Entry and Contract Maintenance are processed separately. This provides individual approval processes for the original contract entry and subsequent contract maintenance.

- Contract header information includes fiscal year/period, vendor, department, description, dates, retention, bid numbers, contract type, review codes, and amounts
- Multi-year capability: contract can cross Fiscal Years
- Define and track multiple subcontractors for a given contract
- Amounts tracked by:
	- Fiscal Year
	- Account
	- Open Requisition Amount
	- Open PO Amount
	- Expended Amount
	- Revised Amount
	- Original Amount
- Enter and track vendor performance information for a given contract, including past due deliveries, fill percentage, and returns
- You can define contract insurance and comment information
- You can allocate contracts by account or account segment
- Contracts can be fully allocated to GL accounts, for a flat amount (unallocated), or for item quantity/price/discount enforcement
- Changes to contract lines are held in a Change History Window that lists the date/time, user, account, revised amount, and changed to amount
- Generate change orders for posted contracts and follow Workflow approval process
- Enter and track milestones for a contract
- Display all invoices tied to a contract
- View bids related to a contract (with optional Bid Management module)
- With optional Munis Office, attach additional documents to contacts
- Prevents contract closing if there are open requisitions, open purchase orders, or open invoices
- Contract Proof List is generated prior to updating contracts, to verify GL accounts, amounts, and so on
- Can re-open "closed" contracts if not completely expended
- Can re-activate "rejected" contracts / change orders
- Awarded bids (from optional Bid Management module) can be turned into Contacts automatically

### Contract Approvals

- Up to 500 contracts can be viewed / updated at a time
- Contract approvals use Munis Workflow
- Define who approves and in what order
- You can add comments explaining rejections
- An Approval Trail windows displays when and by whom the contract was approved, rejected, closed, and opened

# **Munis® Treasury Management**

The Munis® Treasury Management System provides the treasurer's department with:

- Disbursement and Check Reconciliation functions from Accounts Payable and Payroll
	- A Cash Receipts module for both miscellaneous receipts as well as bill payments
	- A separate file for recording bank account transactions, including pooled cash, an Investments detail file, and a Debt detail file
	- A tool for cash flow forecasting, for any cash account for any date range; this provides the option to integrate with accounting system transactions to provide a "budget vs. actual" cash flow file
	- Bank Reconciliation reconciles Munis cash accounts (book balance) with their corresponding bank accounts (bank balance)

These tools provide the treasurer with all the necessary functions to automate all aspects of the office.

### Check/Warrant Reconciliation

- Auto-processing of files to/from the bank
- Payables/Payroll check writing history files
- Can manually indicate that checks have cleared
- Reports for cleared, outstanding, and voided checks

### Treasurers' Cash Receipts

- Miscellaneous receipts can include:
	- Walk-in payments from the public
	- Mailed-in payments
	- Turnovers from other departments
	- Payments against any outstanding invoices, including delinquent accounts
- Daily Payments Journal includes a detailed list of payments received, as well as a summary by receipt and tender type

## Cash Flow Utilization

- Create Recurring Cash Flow records to simplify entry of many redundant records, such as payroll expenditures
- Establish one recurring Cash Flow Record (for example, the estimated weekly A/P check process) and have the system automatically generate all detail cash flow entries by calendar date
- Track investments and debt service in detail
- Allocate interest across one or more cash accounts
- Use Munis Crystal Reports (sold separately) to create customized listings based on investment/debt information
- Reports include:
	- Daily Treasurer's Totals
	- Cash Flow Journal (summary)
	- Cash Flow Journal (detail): Reports receipts, disbursements, and balances each day
	- Investment Journals
	- Debt Service Journals

#### Bank Reconciliation

- Create multiple bank account numbers for each bank code
- Define which GL cash org-object(s) correspond to each bank account
	- Automatically populates Bank Items file if entries meet this criteria:
		- Journal Entries to cash are viewed as miscellaneous adjustments
		- General Cash Receipt and AR Payment Journal entries are classified as deposits
- All outstanding Journal Entries for both open and closed months are imported into the reconciliation module (without duplication or omission of entries)
- Search Bank Items file by bank code/account, date range, item type (adjustments, deposits or both), and status (cleared/not cleared/all)
- Transactions are cleared either manually or automatically using an XML interface with your bank
- Reconciling bank statement to GL book balance:
	- Enter valid bank code/account and reconciliation date range, followed by bank statement balance
	- Drill-down lets you view transaction details for cleared and outstanding totals within date range
	- Reconciliation balance is calculated as they entered bank balance plus/minus outstanding amounts (should equal the current GL balance upon entrance of all bank fees/adjustments)

# **Munis® Work Orders, Fleet & Facilities**

Munis<sup>®</sup> Work Orders, Fleet & Facilities is an enterprise-wide system designed to address the needs of a variety of different service organizations:

- Public Works Departments: road maintenance, capital projects, mowing, paving, snow plowing, etc.
- District & Facilities Maintenance: responding to problem reports in buildings, generally via internal departmental requests
- Garage/Fleet: maintenance of autos, trucks, buses, and heavy equipment—primarily based on preventive maintenance
- Utility Districts: maintenance to existing water/sewer/power lines, construction to expand those lines, and construction associated with individual homes and businesses
- MIS: maintenance to existing technology assets or MIS equipment primarily based on repair service requests or preventative maintenance

While this system can be deployed in stand-alone mode, it is unique in its depth of integration with the Munis Financial, Human Resource and Revenue suites. As a result, there is no double entry of labor time, inventory usage, journal entries, or billings.

### Job Costing & Billing

- Cost Categories:
	- Labor: individuals or crews at their actual pay rates or a standard rate
	- Equipment used to complete a work order
	- Stock inventory/materials from Munis Inventory
	- Purchase of non-stock materials from a vendor
	- Purchase of outsourced services from a vendor
	- Overhead (one or more)
- Accounting Options:
	- Chargeback journal entries to requesting departments
	- Third party billing
	- Construction in progress entries
	- Asset capitalization when project is complete
	- Multiple postings per work order
- Pre-Encumbering:
	- Service Requests are converted to Work Orders so proper budgeting takes place when work is requested rather than when work is completed

### Asset Maintenance

- Links the Equipment/Facility file to the accounting fixed asset file
- Features site-defined preventive maintenance schedules by equipment class
- Displays maintenance history of all work orders for a given asset
- Displays usage/revenue history for all work orders in which an asset was costed or billed
- Update the accounting fixed asset file costs from construction work orders
- Map infrastructure assets with Munis MapLink

#### Integration

Features multiple points of integration with several other applications within the Munis suite of Financial Management software.

- Chargeback function can create periodic journal entries to Munis General Ledger
- Billing function creates Munis General Billing invoices
- Deposits with refund function that create Munis Accounts Payable invoices
- Inventory usage creates Munis Inventory transactions
- Fixed Assets updates for new construction or work-in-progress
- Munis Purchase Orders and Accounts Payable invoices can be charged and posted to a work order
- Employee and rate data are pulled directly from Munis Payroll and Human Resource tables
- Citizens can make service requests via Citizen Self Service
- Employee Self Service gives employees access to Time Entry screen to charge time to work orders
- Project Accounting master file is linked to work orders, with access to all work orders coded to the project
- Permits & Code Enforcement can create a work order to track time and materials of a planner or inspector
- Utility Billing service orders link for account related construction

### Other Features

- Post all costs under user-defined type and "activity" codes, providing the basis for activity-based reporting and budgeting
- Stores who requested the work, internal department ID or external customer ID, and whether the work is billable
- Reference projects in a work order. For example, a large or recurring activity can be established as a project, with multiple work orders processed against it.
- Offers a user-friendly assignment/scheduling function that assigns dates, workers, and equipment by work order
- Anticipate costs with estimating function
- Matches employee trades to jobs
- Has fleet-related warranty functionality
- Map work orders using Munis MapLink
- Import from fuel dispensing systems like Gasboy and Petrovend, passing dated fill-up data and the odometer reading at the time. This information is used to activate new work orders related to preventive maintenance
- Ability to notify key people from the Work Order or Asset when certain events occur via Messenger or E-mail

*Revision date: 01/13/09*
### **Munis® Fixed Assets**

Munis® Fixed Assets helps you manage a government, school, or utility's record-keeping of all fixed assets, such as land, buildings, machinery and equipment, construction in progress, and infrastructure. You can tie an unlimited number of individual assets to master assets, simplifying record maintenance and reporting. You can also create asset records from purchase orders, or directly from invoices.

#### Tracking and Reporting

The Munis Fixed Asset system provides a complete set of financial statements, both to fulfill auditor's requirements and to fully reflect your investment in fixed assets. It assists capital planning (replacement/enhancement of assets). Fixed Assets also helps you tracks items transferred, missing, or not in use, or are due for maintenance or replacement.

- Fixed Asset information includes:
	- Description, class, quantity, model
	- Serial number, tag number, parcel number
	- Location, room, department, custodian
	- Acquisition method, date, cost, PO, vendor
	- Improvement, insurance, maintenance
	- Transfer, adjustment, retirement history
- Standard reports also include:
	- Asset List by Location, Department, Class, and Account
	- Assets Due for Replacement
	- Insured Value Report
	- Depreciation Journal
	- Missing/Not in Use Report
	- Transaction Audit Trail
	- Detailed Activity Report
	- Lists of Retirements, Transfers, Additions, Adjustments, etc.
- You can also define your own, custom reports with Munis Crystal Reports
- Interfaces to optional Tyler GASB 34 Reporter (available separately)
- Supports GASB 34 reports, such as Activities and Net Assets

#### Other Features

- Flexibility to decide how much to maintain, what to depreciate, and when to generate reports
- Calculate depreciation by selective methods, including composite rate
- Ability to calculate depreciation by selective methods
- Optional integration to barcode tracking system for automated updates and counts
- Mass-change insurance carriers for a user defined group of assets
- Integrated with Munis:
	- Purchase Orders and Accounts Payable, so that purchases may be flagged as assets by the Purchasing Department. Master and subsidiary assets can be noted right on the purchase order
	- General Ledger: Updates appropriate asset and depreciation accounts when activating, transferring, adjusting, depreciating, or retiring assets. Drill down to asset's details from journal entries.
- Fixed Assets is integrated to barcode tracking systems, which gives you the ability to:
	- Convert existing asset numbers to barcode numbered tags without re-loading the data
	- Automate asset updates, eliminating the need for manual reconciliation
	- Automate inventory counts In addition, Munis Scheduler (optional) enables you to automate the processing of some reports

*Revision date: 02/16/09*

### **Tyler Gasb 34 Reporter**

The first true GASB 34 solution in the industry. Statement No. 34 of the Governmental Accounting Standards Board defines the new reporting model for all governmental entities. This model includes reporting on capital assets and infrastructure valuations. Tyler's GASB 34 Reporter has embedded GASB 34 rules and will assist you with the steps involved in this reporting process. With GASB 34 Reporter, what used to take weeks to prepare, will now take days! It's GASB 34 Reporting—simplified.

Legislation enacted to restrict the role of the auditor from performing certain accounting procedures for their clients created a need for a tool to meet these needs. GASB 34 Reporter does just that. It walks you through the process of importing your data, generating the adjustments required to report your organization on a full-accrual basis, and streamlining the process in subsequent years. Outside auditors are then able to perform true audit functions in compliance with these restrictions.

Basically, the GASB 34 Reporter acts as a conduit for posting adjustments as defined by GASB 34. These adjustments are made through a "wizard" type interface that allows for the 27 most common entries, a place for other uncommon entries, as well as for entry of component unit information. It includes all of the Blue Book required financial reports. All adjustments made for reporting purposes are segregated from your GAAP method general ledger.

#### Data

- Universal import accepts trial balance data from virtually any general ledger system
- Component unit data can be imported as individual funds or added manually
- Multiple funds can be combined into one
- User control of data classifications
- User-defined government-wide and fund-level reporting classifications
- Some issues can be corrected for improved sorting and reporting
- Once the accounts are classified with labels, the labels are retained, saving time year after year

#### Import Your Data

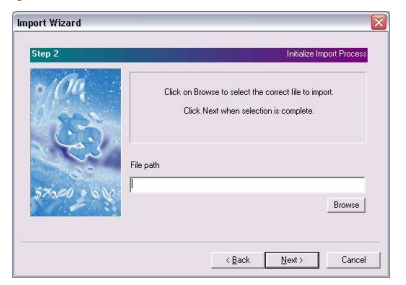

#### **Workflow**

- Wizard approach steps you through the preparation and reporting process
- Excellent context-sensitive help
- Tyler provides Audit Trails (Excel cannot)
- Adjustment Wizard guides you through reconciling modified to full accrual
- User-prompted tabs when entering the 26 possible adjusting entries
- Multi-user support
- High performance ODBC-compatible database system
- Works with Microsoft Windows 2000 and XP Professional
- Cash Flow classifications are user-defined and are retained each year

#### ERP SYSTEM IMPLEMENTATION

- Automated year-end process updates adjustments and beginning balance for the next reporting year
- Available for Microsoft SQL Server databases

#### Make Your Adjustments **Print Your Reports**

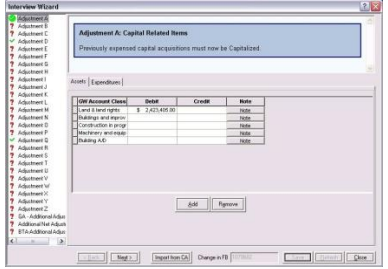

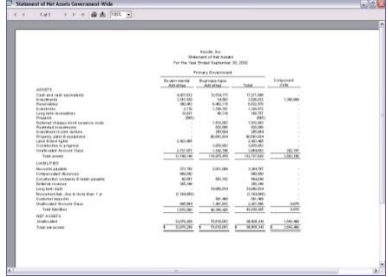

#### **Reports**

Beyond requirements, Tyler's GASB 34 Reports are a great tool for Finance officers. They are useful to show others in their organization a true picture of capital assets. Understanding these reports will assist you when presenting your financial reports to obtain bond ratings.

- Government-Wide Reports
	- Statement of Net Assets
	- Statement of Activities
- Governmental Fund Reports
	- Balance Sheet of Governmental Funds
	- Statement of Revenues Governmental Funds
	- Statement of Revenue, Budget and Actual General Fund
	- Schedule of Revenues, Budget to Actual Special Revenue Funds
- Proprietary Reports
	- Statement of Net Assets Proprietary Funds
	- Statement of Revenues Proprietary Funds
	- Statement of Cash Flows Proprietary Funds
- Fiduciary Reports
	- Statement of Fiduciary Net Assets
	- Statement of Changes in Fiduciary Net Assets
- Miscellaneous Drilldown Reports (these show the detail behind each figure in the GASB 34 reports)
- Combining Statements Reports
	- Balance Sheet: Nonmajor Special Revenue Funds, Nonmajor Debt Service Funds, Nonmajor Permanent Funds, Nonmajor Capital Project Funds
	- Statements of Revenues, Expenditures & Changes in Fund Balance: Nonmajor Special Revenue Funds, Nonmajor Debt Service Funds, Nonmajor Permanent Funds, Nonmajor Capital Project Funds
	- Summarized Nonmajor Governmental Balance Sheet
	- Summarized Nonmajor Governmental Statement of Revenues, Expenditures and Changes in Fund Balances
	- Statement of Net Assets: Nonmajor Enterprise Funds, Internal Service Funds
- Statement of Revenues, Expenses and Changes in Fund Net Assets: Nonmajor Enterprise Funds, Internal Service Funds
- Internal Service Statement of Cash Flows
- Statement of Fiduciary Net Assets: Pension Trust Funds, Investment Trust Funds, Private-Purpose Trust Funds, Agency Funds
- Statement of Changes in Fiduciary Net Assets: Pension Trust Funds, Investment Trust Funds, Private-Purpose trust Funds
- Combining Component Unit Statement of Activities
- Combining Component Unit Statement of Net Assets
- GASB Combining Statements and supporting drill down reports can be exported to
	- Acrobat (PDF)
	- Crystal Reports (RPT)
	- HTML 3.2 & 4.0 (HTML, HTM)
	- MS Excel (XLS)
	- MS Word (DOC)
	- ODBC, XML
- Integrated Crystal Reports reporting engine
- Exported reports are easily incorporated into existing audit/CAFR reports or displayed online
- Dollar values in all GASB reports supported by an audit-ready, detailed drill-down report

*Revision date: 02/24/09*

# **Munis® Inventory**

Munis<sup>®</sup> Inventory stores and reports items such as office supplies and public works inventory. In conjunction with Munis Purchasing, you can buy items in bulk and issue them to department users as needed. You can choose the item cost method: by average (over all lots received), or FIFO (first in, first out). Munis manages all inventory accounting automatically, including on-hand balances and month-to-date (MTD) and year-to-date (YTD) values.

#### Inventory Highlights

- Flexible inventory costing: Choose Average Cost or FIFO (First In, First Out)
- Wrong item? Bad quality? Simply reverse the receipt. Inventory automatically updates the quantity on hand and on order, as required
- Min/max replenishment planning: Set minimum and maximum purchase quantities for each item
- Reorder point planning: Set a reorder point by item. Workflow automatically notifies you when the on-hand quantity is low, avoiding manual supply checking
- Manage requests through requisitions and pick tickets. Inventory is reserved automatically; quantities are updated when you issue the items
- Save money: Munis Inventory lets you buy in one unit of measure (such as cases, for the cost benefit), but then issue individual items to users
- Markup can be added on a flat or percentage basis. Clients that use inventory warehouses for mass purchasing sometimes will charge the departments when they request goods from the warehouse. Markup is sometimes added to the purchasing cost of the item, to reflect the additional cost of having a central warehouse. Munis allows markup to be a flat amount (i.e. 2.00 added per item) or a percent (i.e. 3% added to the item's cost)
- Same item? More than one storage area? Use warehouse location to specify exactly where items are stocked. You can even assign a specific general ledger account to each warehouse
- Inventory can be transferred from one warehouse to another
- The inventory master table has user-defined field functionality. So users can add attributes to inventory items for customized tracking… i.e. could add an attribute to indicate if the item is commonly stocked – this could be a checkbox attribute that when checked means the item is standard, when unchecked the item is a one-time purchase for the warehouse
- Security: Restrict user access to specific warehouse locations and/or to specific general ledger accounts
- Issue items to work orders as necessary
- Status list allows you to identify an item as active or inactive
- Physical inventory: Use reconciliation sheets to record counts, then maintain history of the last physical quantity, the last physical count date, and the variance percentage
- Tracks manufacturer, manufacturer number, and serial number
- Expiration dates can be tracked if desired, to help monitor and reduce waste of perishable items

#### Integration

Inventory is fully integrated with other, related Munis applications. For example, when users requisition items, this action "commits" (i.e., reserves) the inventory. The reservation is released when the item is picked from inventory.

- Integrated to General Ledger, Requisitions, Purchase Orders, Accounts Payable, and Work Order applications
	- Integration with POs includes the ability to have the system auto-generate restocking POs for backordered inventory item

#### **Reports**

- Reports include:
	- Inventory List by Location
	- Inventory List by Commodity
	- Warehouse Catalog Report
	- Inventory Count Worksheet
	- Item Re-order Point
- The Reorder Point Report considers items already on order, and also shows both primary and alternate vendors

*Revision date: 02/23/09*

# **Munis® Applicant Tracking**

Most HR offices are busy managing a constant stream of employment applications. Tyler's Munis® Applicant Tracking system automates the hiring process from the moment an application arrives.

Munis Applicant Tracking allows you to customize the online applications, so the applicants provide you with the information that you need. When applicants apply, they can also attach resumes and transcripts that are immediately accessible by the HR Department. Thereafter, Munis Applicant Tracking allows you to mass activate / inactivate applicants, view or report individual or group applications, and build Personnel records once an applicant has been hired.

Munis Applicant Tracking is fully integrated with Munis Human Resource Management.

#### **Flexibility**

- Distributed Reqs: A centralized HR group or individual departments can enter their own requisitions to describe open positions
- Requisitions can be coded as requiring special skills, certifications, tests, and so on
- Each requisition and applicant record can be coded with a customized set of conditions that must be met by candidates
- Store and work with applicant data from an applicant pool that may or may not be tied to a requisition
- Create a report of top scoring candidates for a requisition
- Applicants can be existing or former employees
- For advanced applicant tracking, you can link job opening data to job applicants through the recommend process. This will automatically trigger Workflow, if used.
- You can create unlimited custom database fields for online job applications via Munis Self Service (available separately), including state certifications, retirement system participation, etc.
- Addendum feature allows online applicants to attach a resume, copy of transcripts, etc.

#### **Processing**

- Personnel can monitor and report the status of all job requisitions and applicants
- Applicants can be reviewed and evaluated based on data such as:
	- **Education**
	- Work History
	- Skills
	- Certifications
- As the applicant process proceeds, the file can be filled out more completely with information such as:
	- Reference Check Results
	- Interview History
	- Test Scores

*Revision date: 01/16/09*

# **Munis® Payroll**

The Munis<sup>®</sup> Payroll system is tightly integrated with General Ledger to provide true multi-fund processing utilizing a Due To/Due From methodology. It is also integrated with Accounts Payable for withholding check processing (if desired) and with Human Resource Management for single transaction entry.

Munis Payroll supports electronic timesheet entry. Organizations can have all departments, both central and remote, entering time sheets electronically. Time sheets can also be entered through Munis Self Service. Department time sheet data is stored by batch, listed on a proof report, approved by Department heads, and then may be automatically posted into the current payroll.

#### Flexible

- Payrolls can be in process concurrently
- Supports up to 999 user defined earnings types and up to 7030 user defined deduction/benefit type
- Supports Union & Non-Union environments
- Multiple accrual types can be established with multiple earning methods
- Employees can work multiple jobs, charged to multiple cost centers
- Processes the following check types: Regular & Balloon Payroll, Direct Deposit Advice, Advance Vacation, Void, Manual, and Vendor (if desired)
- Supports daily time and attendance, including data entry through optional Munis Self Service
- Fifteen Payroll Processing Proof Reports are available with user-defined sort and subtotal option
- Options for Annualized Tax Tables
- Accrual year-end processing:
	- Buy out unused (total balance or percentage)
	- Carry
	- Double transfer balance
	- Lapse excess
	- Transfer balance
	- Transfer over limit
	- Zero balance
- Supports unlimited salary schedules
- Custom form letters and mailing labels (exports to Microsoft<sup>®</sup> Word and Excel<sup>®</sup> are available with Munis Office)

### Easy to Use

The system is designed to run as a payroll "by exception", so that weekly input and changes are kept to a minimum. Each employee's "normal" earnings and withholdings are preset in a Recurring Earnings File, and are automatically generated for each payroll as a "starting point" in the check writing process. Weekly/Biweekly, etc., changes can be entered through Earnings Entry/Maintenance. Or, if no variances occurred, no input is needed.

- Convenient visual representation of the payroll process, with colored arrows indicating required steps, those completed, steps to do, and steps in error
- Auto Load time entry groups directly into Time and Attendance Entry Batches. Save Batches and reload later: Payroll automatically advances the date ranges of each entry record to match the current payroll dates.
- Processes balloon payrolls
- Tracks employee dependent information and emergency contact information
- Full W2 & W2C processing and magnetic media
- Manual or automatic check reconciliation
- Automated garnishment computations meeting Federal requirements
- Produces EEO4 and EEO5 reports
- Retro pay calculation and update
- Employee insurance reports to reconcile against monthly premium statements
- Extensive employee inquiry accruals, earning history, deduction history, check history, retirement data, and so on
- View audit records via view history button
- Schedule regular pay, vacation, and other pay types outside of payroll in Employee Pending Time Entry FM and Time and Attendance Entry
- Accrue estimated expenses on a prorated basis with an additional journal entry created when you post a payroll distribution journal
- Accommodates Fair Labor Standards Act (FLSA) in overtime calculations
- Handles payroll encumbrances
- Life insurance benefits automatically calculated
- Magnetic media reporting: Aetna, ALIAC, BB&T, BenefitsCorp, CIGNA, Copeland, Diversified Investment Advisor, Equitable, Fidelity, Great West, Hartford Life, ICMA, OMNI, Pebsco, Security First, and Valic, and others
- Supports FTE percentages
- Risk Code based workers' compensation reporting
- Handles billable pay and non-cash pay
- Expense reimbursement processing
- US Savings Bond withholding, reporting, and magnetic media
- Retroactive history transfer
- Processes mid-cycle raises
- Escrow processing pays deductions during summer months when teachers are not working
- Substitute teacher rates automatically compute from a table based on number of days worked
- Calculates amount owed for teachers who leave mid-year
- Computes bonuses for perfect attendance

#### ERP SYSTEM IMPLEMENTATION

- Payroll calendars and work schedules for prescheduled positive entry time and attendance
- Automatic tax computation for imputed income associated with life insurance excess
- Integrates to systems that e-mail direct deposit advices
- Extensive employee inquiry accruals, earning, deduction, and check history, retirement data, and so on

#### Secure Environment

- Extensive security determines which employees, deductions, pay types and tables each user has access to view or modify
- Online employee audit table records every change to employee files with date/time and user ID
- Verify employee social security numbers. Download SSNs to diskette or magnetic tape and submit to the SSA (Social Security Administration). Verification can be performed at any time (such as before running W2 programs) for an unlimited number of records

*Revision date: 02/02/09*

### **Munis® Human Resource Management**

Tyler's Munis® Human Resource Management provides all the tools needed by a Human Resource (HR) department, as well as an integrated "front end" to both Munis Payroll and Budget. It allows all changes to employee data records to be made by Human Resource Management, and then electronically transferred to the Payroll system; no duplication of data entry is needed. Strict security ensures that only designated employees are capable of accessing employee records.

### Position Control

Human Resource Management allows HR departments to maintain position control from the ground up, streamlining the process of managing employee information.

- Provides consistent position control, from the budget projections process through the adding of employees to the payroll files
- Projects employee salaries and benefits in detail to the budget, reflecting all scheduled step raises, contract changes, and benefit changes
- Can be rolled into the "live set" from budget projections
- Employee default information can be controlled at the job class or position level
- Create Job Openings for new/upgraded positions (with workflow approvals) from existing position control info, or vice-versa
- Identify position control records that have been replaced and new position number used

#### Organize Information

- Provides analytical tools and reports to assist with labor negotiations, including "what-if" percent increases to salaries and benefits
- Optional Applicant Tracking application
- Terminated employee processing and reports
- Employee Actions provides a detailed work history for each employee as well as "future" transactions
- Employee evaluations track prior, present and future evaluations in detail
- Analytical tools allow for user-defined time periods and multiple salary changes within the time period
- Maintain beneficiary enrollment records for employees and their dependents
- You can optionally maintain and report:
	- Emergency medical information
	- Education and skills
	- Certifications and licenses
	- EEO data
	- Insurance & COBRA data
	- Wage/Promotion/Disciplinary history
	- Employee grievance tracking
	- OSHA reporting
	- External work history
	- Internal training
- Maintains a history of certifications, including lapses and subsequent re-activations

#### Automate Tasks

- Automatic Employee Step Increases based on employees' anniversary or contract dates, by location, organization code, group, bargaining unit, or job class
- Step increases optionally include minimum requirements for days worked to determine eligibility
- Accrual posting can be processed for groups of employees to give accrual time earned by month, quarter, year, anniversary date, etc.
- Accruals can be set up as a flat number of days/hours per month/year or can be automatically calculated from the number of days/hours worked
- Sick bank processing
- Custom form letters and mailing labels (exports to Microsoft Word and Excel are available with Munis Office)

*Revision date: 01/16/09*

### **Munis® Risk Management**

Job-related injuries and property damage are inevitable. And, as a result, so are insurance claims. That's why self-insured agencies require an efficient method for the tracking and payment of these claims—one designed specifically for public sector agencies. Munis® Risk Management is your solution. It provides the tools you need to pay and manage property and injury claims against your agency. It also enables you to handle claims quickly and effectively, from the initial claim all the way through to final expenditures.

#### Features

- Create, update and inquire on claims
- Enter First Notice of Loss (FNOL)/incident reporting
- Maintain claim-specific data for on-the-job injuries to employees and damage to property, including:
	- Body part, cause of injury, activity category, department, nature of injury, property type, resolution
- Track claim activity, including claim number, activity type, activity date, status, vendor/cid name, billed amount, payment amount, and service dates
- Approve invoices and requests for payment associated with claims
- Obtain employee and claim data
- Keep track of vehicle and property damage related to a claim
- Add supporting documentation to a specific claim with document attachment capability
- Flag a claim for OSHA reporting
- Record expenses, recoveries and estimated costs for claim analysis
- Log notes relating to individual claims

#### Integration

Risk Management integrates with several Munis modules (each available separately), making it an excellent option for self-insured agencies already using Munis.

- Create invoices for approved claim activity based on transaction date range, claim number range and vendor number range through integration with Munis Accounts Payable
- Evaluate injury-related compensation paid via Munis Payroll with claim activity
- Export data to Microsoft® Word and Excel via Munis Office®
- Produce reports related to injury and property damage claims using TRS Reporting.

# **Munis® Accounts Receivable**

Tyler's Munis® Accounts Receivable (AR) software performs two major functions: collections of miscellaneous cash and the collection of billed receivables. Processing over-the-counter or mailed payments for non-billed items such as licenses, permits, and registrations is easy using Munis AR software. You also have the option to print a receipt if necessary. Set your own charge codes to facilitate data entry and provide detailed or summary analysis (daily, weekly, monthly) by type. Additionally, you can pre-set General Ledger revenue accounts to these codes so that data entry personnel doesn't need to know or have to enter account numbers—creating efficiencies, and saving your organization critical time and resources.

#### **Collections**

- Full cash station support
- Supports scan line entry
- Optional validation
- Create receipts for both bill payments and miscellaneous cash processing, with the option to print customer receipts online
- Bank lockbox and Web import interface available.
- Reverse most payment batches including lockbox or mass pay file
- Batch balancing supported by Clerk/Cash Station, allowing reconciliation of cash totals, check totals, etc.
- Daily cash journal includes detail receipt information and summary by category

#### Payment Processing

- Accommodates partial payments, overpayments, and both positive and negative adjustments
- Allows payment effective date to be adjusted to determine future payment amounts or back posting
- Payment reversals update bill balances instantly
- Supports special conditions and warning messages such as "Cash Only Payment"
- Pre-pay, or pay by installment
- Multi-bill payment processing is available
- Over/short adjustment processing
- Provide a variety of ways to apply payments; by charge, by charge group, by bill, by account, and more

### Record Keeping

- Customer payment detail is recorded (cash, check, credit card, other)
- Displays original bill in detail
- Displays all transactions such as payments and adjustments in summary and detail
- Prints duplicate receipts
- Bill search by:
	- Customer Name or Number (ID)
	- Property Location
	- Bill Number/Bill Type
	- Property Code
	- Social Security Number
	- Year
	- Parcel (Primary/Alternate)
	- Other Names on Account
	- UB Specific Fields
	- Tax Sale/Lien/Title Fields

*Revision date: 01/16/09*

# **Munis® General Billing**

Local governments and school districts often need to create invoices and bills for miscellaneous charges, such as rented building space, charges for parking spaces, or certain types of permits. Tyler's Munis<sup>®</sup> General Billing (GB) software creates invoices for various departments and activities not covered by other Munis revenue application, such as Utility Billing or Tax. Munis GB eliminates handwritten bills and manual calculations. It totals invoice lines and provides accurate payment information. Munis GB works with Munis Payment Entry (Accounts Receivable) and General Ledger, and provides accurate and up to the minute accountability.

#### General Features

- Accommodates both Cash and Accrual accounting methods
- User-defined invoice creation and printing
- Supports multiple line items and revenue distributions per invoice, including:
	- Items or services sold
	- Text lines
	- Sales tax
	- **Interest**
- Recurring invoices can be automatically generated for leases, business licenses, permits, and so on, and includes calculation of sales tax, if appropriate
- Supports Electronic Fund Transfers (EFT)
- Create general billing invoices for reimbursements and indirect costs for a specific project, or for all projects
- Create interdepartmental bills within the organization—automatically pay the bills when they are generated using funds from the billed department.
- Use Incident Tracking and generate invoices for billable incidents such as Alarm Billing
- Option to print monthly customer statements
- Pre-defined invoice descriptions and account distributions
- Powerful process for handling general billing deposits—establish deposit-only general billing charge codes and use to collect deposit amounts as miscellaneous receipts. The Payment Entry program automatically updates the Deposit Amount for the customer. If the miscellaneous receipt is reversed, the Deposit Amount is automatically updated.
- Invoice reprint capability reflects any payments to date and any comments added
- Assess multiple fees on the same invoice on the same day
- Various fee calculation methods are available when Assessing Late Fees, including an option to not allow the fee to exceed the unpaid invoice amount
- Scheduled payments against a master invoice
- Medicare / Insurance data for medical or ambulance invoices
- Allows a General Billing Invoice Import Layout
- Access General Billing information from invoice or customer in Accounts Receivable and Collections
- Give user permission to Apply GB Credits without having permission to Maintain Invoices, and vice versa.

#### Inquiries and Reports

Monthly statements available

#### ERP SYSTEM IMPLEMENTATION

- Payment Entry (Accounts Receivable) permits look up by invoice number or customer name / number, and supports partial payments and user-defined distribution of payments
- Automate certain reports, notices, and other tasks via Munis Scheduler (optional)
- Analysis reports by department or activity, items or services sold, and age of bill include:
	- Detail Invoice Journal
	- Aged Trial Balance
	- Detail History Report

*Revision date: 01/16/09*

# **Munis® Office**

Munis® Office augments the reporting and documentation capabilities of Munis applications. It provides the ability to interact with Microsoft® Office files.

For example, you can export data from a Munis application to a Microsoft® Word or Excel document. From there, you can manipulate the data and create custom reports, pie charts, etc., without modifying the original Munis data. You can also mail merge information from Munis into specific Word templates that you define. This allows you to create form letters such as shut off notices, inspection notices, and so on, as well as mailing labels, envelopes, e-mails, and phone directories.

Munis Office also lets you attach files, such as supporting documentation in PDF, Word, or other formats, to Munis records. This is especially useful for personnel documentation, vendor invoices, and payment transactions.

#### Advantages

- Design your own spreadsheets from Munis applications to analyze financial data, budget requests, tax valuation data, etc.
- Create pie, bar, line and many other charts with your data
- Write form letters and other templates and create mail merges for delinquency notices, certificates, etc.
- Security for templates is enforced, ensuring that unauthorized users don't have access to sensitive or digitally signed template
- Saved Excel and Word documents may be distributed through E-mail
- Reports may be published on a Web server and viewed with a standard Internet browser, giving the public easy access to financial reports, tax lists, and more
- Attach supporting documentation, correspondence, and even images to Munis records

#### Optional Services Package

- Munis professionals install the necessary software on your server and every PC in your office
- Our experienced team verifies that the software is properly installed and ready for use
- A Munis trainer will instruct your employees so that they will be thoroughly trained and comfortable with the application
- Documentation providing valuable examples and processing tips is delivered with the services package. This also contains mapping for the fields that are exported from each program

*Revision date: 02/23/09*

### **Tyler Reporting Services**

Tyler Reporting Services meets Munis® clients' need for reports and queries in formats unique to them, and helps provide the right information to the right person at the right time. Designed for use with Microsoft SQL Server<sup>®</sup> database server, Reporting Services allows clients to access and report information stored in any of their Munis data files. Because Reporting Services uses database views for standard reporting models for ad-hoc reporting, the views and models are easy to use, incorporate security and permissions set within Munis, and are an efficient way to connect to the database.

#### **Benefits**

- Tyler professionals install/configure SQL Server Reporting Services components on your server
- Experienced instructors train your staff to use standard reports and how to create their own unique reports
- Along with a direct connection to all tables and fields, Tyler provides database views/models allowing access your Munis data. The benefits of database views include:
	- Security settings and restrictions give greater control over who has access to specific data
	- Data fields are renamed and grouped on the server for easier identification
	- Easily update views
- Utilize Tyler's library of shared reports. The library continues to grow as clients submit their reports for sharing.

#### Report Models

Data is presented in a simplified structure and uses business-oriented language. The following tools are available:

- Report Builder ad hoc query tool, requires the use of models
- Custom Database Views a tool designed for building more complex reports using Business Intelligence Development Studio (BIDS) and/or visual Studio; uses Tyler's existing custom views

#### Report Library

Tyler Technologies maintains a library of shared reports on its web site. The library includes (but is not limited to) the following reports:

- Budget Projection
- AP Warrant Report
- Open PO Report
- Top 50 Vendor Payments
- Vendor History
- Time Sheet
- Department/Employee Accrual Report
- Daily Receipts Report
- Parcel/Account List
- Top Taxpayers Report

#### Reporting

- Novice and expert users can quickly assemble reports with the powerful wizards and built-in functionality reports
- Use Datasets to connect to data, select fields and records, sort, format and more
- Add charts, drill down, parameters and hyperlinks to turn reports into interactive documents or web content
- Use analysis tools to examine trends, expose relationships and zero in on important facts. These include charting, field highlighting, running totals, Top N, Bottom N, and sorting,
- Report properties give you the ability to format the report, report items and database fields
- Supports BMP, TIFF, JPEG, PNG and Windows metafiles (WMF) images
- Exports available are PDF, XML, TIFF, CSV, Excel and more
- Execute and save reports as a document on the server for viewing, printing or emailing by authorized users
- Each time a report is executed, Tyler Reporting Services utilizes the most current Munis® data for display

*Revision date: 02/10*

### **Munis® Vendor Self Service**

In today's busy world, people expect greater access to information and services—and they expect their business to be transacted easily, completely, and fast. Whether it's a vendor seeking or placing a bid, checking current and past purchase order detail, or creating and updating a profile—quick, confidential, and accurate response is critical. As a local government administrator, you need to respond to these expectations while struggling with tight budgets and minimal staff. Fortunately, Tyler has the solution: Munis Vendor Self Service. With over 20 years delivering excellent solutions for the public sector, a 98% retention rate, and more than 7,000 clients, Tyler has the experience, service, and innovative solutions to meet your needs.

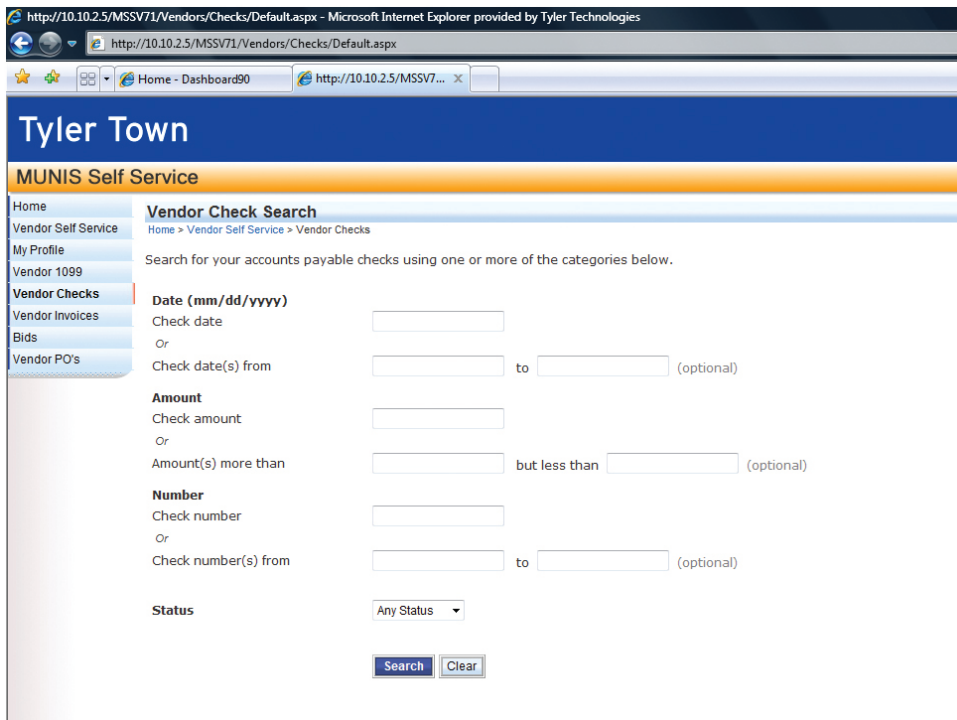

*Munis Vendor Self Service vendor search screen view*

#### How it Works

Your employees can easily access your organization's customized Web sites anytime, anywhere—through a secure Internet connection. Access is through a link on your Web site, over a high-speed Internet connection. Flexible hosting options allow you to choose the hosting requirement that best suits your needs. Tyler offers two options:

- Tyler: hosts all needed hardware and software, and manages all traffic. Data is passed between your server and the Tyler Data Center in Falmouth, Maine through a secure connection, and then on to the requesting party.
- Self-hosting: allows you to leverage your existing infrastructure and personnel to manage the Web site locally.

#### Munis Self Service Advantages

Munis Vendor Self Service offers continuity, because it actively extracts information directly from the Munis database. Users gain access through secure connections using a unique username and password to log into the system, and control permissions to view and change information. Web site information is current because of the direct connection to your Munis data—in other words, information is reflected in real-time. What's more, Tyler provides both software and Munis Self Service support by trained Help Desk professionals, who assist you with any of your issues.

#### Vendor Self Service

Vendor Self Service gives vendors of a Munis client Web-based access to information and business records:

- Register online in a few easy steps—set up User ID & password, submit general contact, and remittance information
- Create a Profile and update it at any time
- Register for bids by commodity code
- View Messages and Links on Home Page
- Access documents, such as Vendor Direct Deposit forms and catalogues
- Vendor Administration

#### **Active Vendor Inquiry Navigation:**

- 1099
- Accounts Payable
- Bids—Search, place, and accept bids on line; Track existing Bids and update until open period ends
- Purchase Orders—Search by PO or contact numbers, status, date or amount
- Checks—Search for detail and history
- Invoices—Search by date, number or status

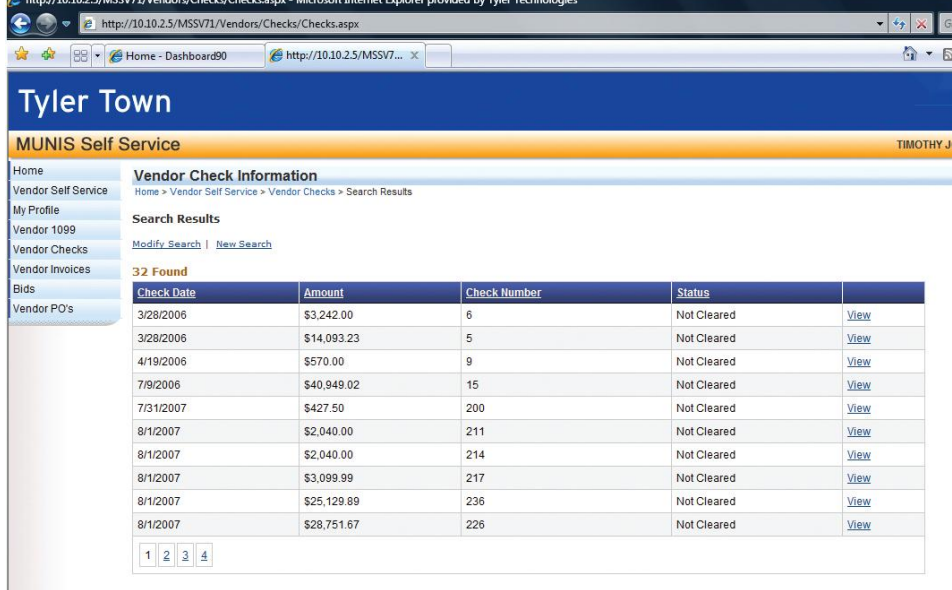

*Munis Vendor Self Service vendor search results screen view*

#### System Requirements

**Munis**: 2005.01 or higher with Web Services enabled **OS:** Windows 2000 or higher **Web Server:** IIS 5.1 or higher; .NET framework version 2.0; ASP.NET (included with .NET runtime) **Browser:** PC—Internet Explorer 6+, Netscape 6+, Firefox MAC—Safari, Firefox **Resolution:** 1024 x 768 (recommended)

*Revision date: 05/15/08*

### **Munis® Citizen Self Service**

In today's busy world, people expect greater access to information and services—and they expect their business to be transacted easily, completely, and fast. Whether it's a citizen paying taxes, checking and paying utility bills, or filing a non-emergency request - quick, confidential, and accurate response is critical.

As a local government administrator, you need to respond to these expectations while struggling with tight budgets and increasing demands for service. Fortunately, Tyler has the solution: Munis Citizen Self Service. With over 20 years delivering excellent solutions for the public sector, a 98% retention rate, and more than 7,000 clients, Tyler has the experience, service, and innovative solutions to meet your needs.

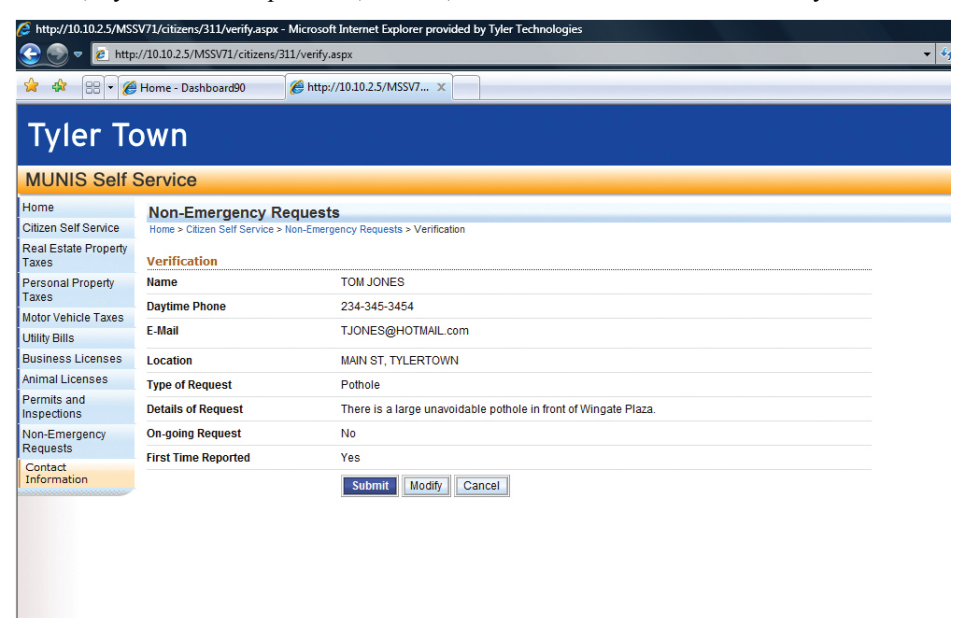

*Munis Citizen Self Service citizen request screen view*

#### How it Works

Your citizens can easily access your organization's customized Web sites anytime, anywhere-through a secure Internet connection. Access is through a link on your Web site, over a high-speed Internet connection. Flexible hosting options allow you to choose the hosting requirement that best suits your needs. Tyler offers two options:

- Tyler: hosts all needed hardware and software, and manages all traffic. Data is passed between your server and the Tyler Data Center in Falmouth, Maine through a secure connection, and then on to the requesting party.
- Self-hosting: allows you to leverage your existing infrastructure and personnel to manage the Web site locally.

#### Munis Self Service Advantages

Munis Citizen Self Service offers continuity, because it actively extracts information directly from the Munis database. Web site information is current because of the direct connection to your Munis data in other words, information is reflected in real-time. What's more, Tyler provides both software and Munis Self Service support by trained Help Desk professionals, who assist you with any of your issues.

#### Citizen Self Service

Citizen Self Service (CSS) gives residents web-based access to municipal services and information. Access is gained by entering information, such as addresses, account number, or name. Citizens may view official records on-line, view or pay various bills and invoices with a credit card or bank account, or make Non-Emergency Requests of specific municipal departments.

- View Bill & Apply Payments
	- Real Estate Tax
	- **Utility Bills**
	- Personal Property
	- Business Licenses
	- Motor Vehicle
	- Animal Licenses
- Applications & Transactions
	- Non-Emergency Requests
	- Citizen Service Request
	- Block specific IP addresses to prevent overuse and abuse of system
- Inquiries
	- View Documentations such as Annual Reports, Meeting Minutes, Agenda, and more
	- Access Resources View uploaded documents and links to other web pages

ERP SYSTEM IMPLEMENTATION

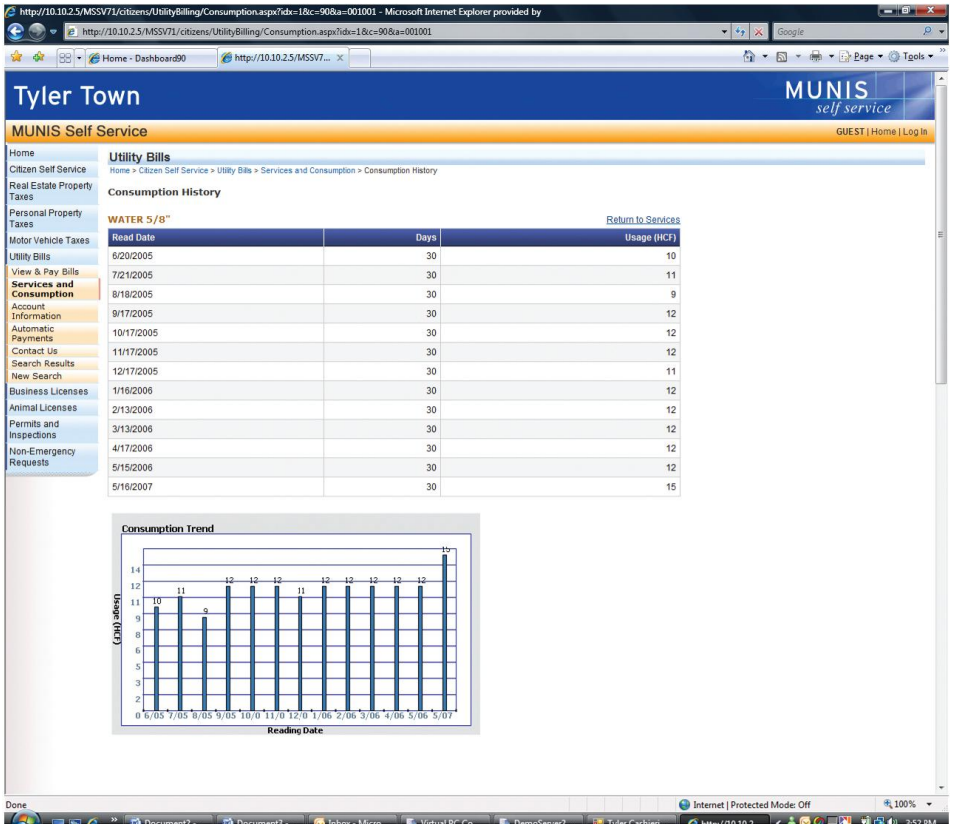

*Munis Citizen Self Service utility bill screen view*

#### System Requirements

**Munis**: 2005.01 or higher with Web Services enabled

**OS**: Windows 2000 or higher

**Web Server:** IIS 5.1 or higher; .NET framework version 2.0; ASP.NET (included with .NET runtime)

**Browser**: PC: Internet Explorer 6+, Netscape 6+, Firefox MAC: Safari, Firefox

**Resolution**: 1024 x 768 (recommended)

*Revision date: 10/30/08*

### **Munis® Employee Self Service – Schools**

In today's busy world, employees expect greater access to information and services. They expect it at their fingertips, and need it to be easy, complete, and fast. Whether it's updating personal information, requesting leave, or checking compensation information—quick, confidential, and accurate response is critical. As school administrators, you need to respond to these expectations while struggling with tight budgets and minimal staff. Fortunately, Tyler has the solution: Munis Employee Self Service. With over 20 years delivering excellent solutions for the public sector, a 98% retention rate, and more than 7,000 clients, Tyler has the experience, service, and innovative solutions to meet your needs.

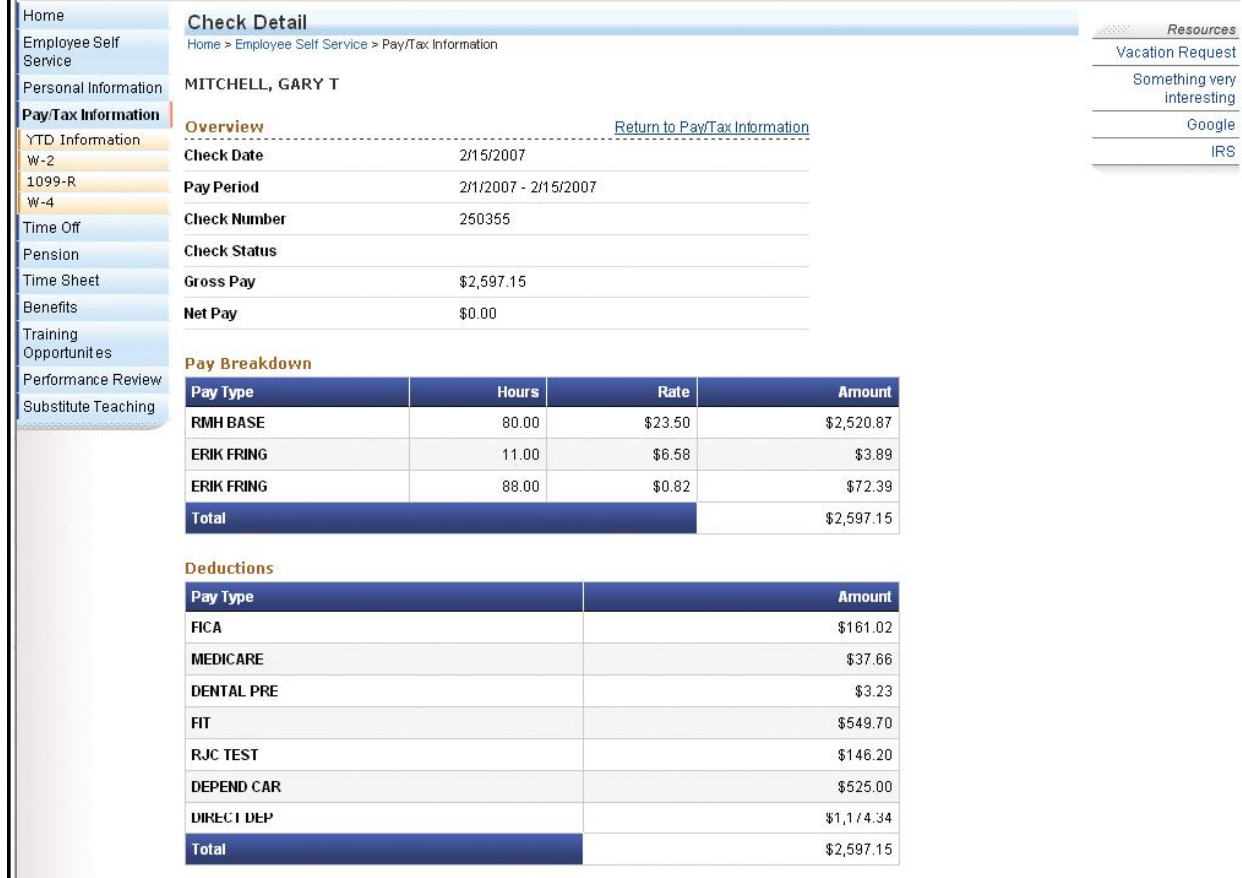

*Munis Employee Self Service compensation screen view*

#### How it Works

Your employees can easily access your organization's customized Web sites anytime, anywhere—through a secure Internet connection. Access is through a link on your Web site, over a high-speed Internet connection. Flexible hosting options allow you to choose the hosting requirement that best suits your needs. Tyler offers two options:

- Tyler: hosts all needed hardware and software, and manages all traffic. Data is passed between your server and the Tyler Data Center in Falmouth, Maine through a secure connection, and then on to the requesting party.
- Self-hosting: allows you to leverage your existing infrastructure and personnel to manage the Web site locally.

#### Munis Self Service Advantages

Munis Employee Self Service offers continuity, because it actively extracts information directly from the Munis database. Users gain access through secure connections using a unique username and password to log into the system, and control permissions to view and change information. Web site information is current because of the direct connection to your Munis data—in other words, information is reflected in real-time. What's more, Tyler provides both software and Munis Self Service support by trained Help Desk professionals, who assist you with any of your issues.

#### Employee Self Service

Employees monitor and maintain personal and employment information such as:

- Human Resources (HR) Data Inquiry:
	- Leave Time Accruals
	- Complete employee pay history—weekly, YTD, benefits, withholding
	- W2/W4s & 1099Rs
	- Documentation such as policy manuals
	- Substitute teachers view work dates and hours
- Online Job Posting & Tracking Applications:
	- Applicants may attach résumé, copy of transcripts, cover letters, references, etc.
	- Limitless customization of database fields by HR—State certifications, retirement system participation, language, etc.
- Employee Transactions:
	- Enter Hours Worked
	- Submit Leave Requests (vacation, sick, personal, etc.)
	- Supervisors can approve Leave Requests
	- Enroll for Employee Benefits
	- Address Changes
	- Update W4 Information
	- Pension Contribution with Monthly Breakdown
	- Receive announcements and department information
	- View Job Postings & Apply Online
	- Training Catalog & Registrations and apply online

ERP SYSTEM IMPLEMENTATION

#### - Performance Evaluations

| <b>Employee Self Service</b><br>MITCHELL, GARY T   Home |                                                       |           |               |               |                 |               |                   |
|---------------------------------------------------------|-------------------------------------------------------|-----------|---------------|---------------|-----------------|---------------|-------------------|
| Home                                                    | <b>Substitute Teaching</b>                            |           |               |               |                 |               |                   |
| Employee Self<br>Service                                | Home > Enployee Self Service > Substitute Teaching    |           |               |               |                 |               |                   |
| Personal Information                                    | MITCHELL, GARY T<br>2006 $\sim$<br>Employee:<br>Year: |           |               |               |                 |               |                   |
| Pay/Tax Information                                     |                                                       |           |               |               |                 |               |                   |
| Time Off                                                | From                                                  | <b>To</b> | <b>Worked</b> | For           | <b>Pay Code</b> | <b>School</b> | <b>Check Date</b> |
| Pension                                                 | 2/18/2006                                             | 3/3/2006  | 8.00          | BRACE, ADAM A | R100            | ROSS'S        | 3/3/2006          |
| Time Sheet                                              | 2/27/2006                                             | 2/27/2006 | 8.00          | BRACE, ADAM A | R100            | ROSS'S        | 3/3/2006          |
| Benefits                                                |                                                       |           |               |               |                 |               |                   |
| $\mathsf{T}$ raining<br>Opportunities                   |                                                       |           |               |               |                 |               |                   |
| Performance Review                                      |                                                       |           |               |               |                 |               |                   |
| Substitute Teaching                                     |                                                       |           |               |               |                 |               |                   |
| Substitute<br>$\parallel$ Calendar                      |                                                       |           |               |               |                 |               |                   |

*Munis Employee Self Service substitute teaching screen view*

#### System Requirements

**Munis:** 2005.01 or higher with Web Services enabled

**OS:** Windows 2000 or higher

**Web Server:** IIS 5.1 or higher; .NET framework version 2.0; ASP.NET (included with .NET runtime)

**Browser:** PC—Internet Explorer 6+, Netscape 6+, Firefox MAC—Safari, Firefox

**Resolution:** 1024 x 768 (recommended)

*Revision date: 05/14/08*

### **Munis® Disaster Recovery Services**

Losing your data and equipment need no longer signal panic over missing payrolls, disrupting collections, or cash flow. Tyler's Munis® Disaster Recovery can have you back up and running your critical processes within hours. Tyler provides the servers, the operations staff and your data stored from the previous night. We do it all from our Falmouth, ME office.

It would take days for any IT staff to acquire replacement hardware and reinstall and configure an entire Munis environment from the operating system up. Disaster Recovery will enable your Munis system to be back up and running within hours. Clearly, you have a lot of worries, but your Munis Financial Management System is not one of them.

What happens when the disaster is monumental? You have no electricity or access to systems. Where do you start? First and foremost you need to take care of your employees and your community. Munis Disaster Recovery services will help put you back on track even in the wake of a major disaster.

Our Disaster Recovery services can even go so far as to run your payroll from our Falmouth office, if necessary, making it possible for you to deliver payroll and ultimately produce a positive ripple effect in your community. And meeting payroll means your paid employees now have money to put back into the community when it's needed most—while recovering from a disaster. The cumulative effect of this cash flow is vital to helping a community to get back on its feet. Clearly, Munis Disaster Recovery is more than just hardware

#### How It Works

Utilizing our state-of-the-art Data Center, Tyler can transparently retrieve a copy of your data every night, thereby ensuring your critical users can always process work via modem or by traveling to one of two Tyler locations.

- The Disaster Recovery team helps you identify critical business processes and users, define and document recovery procedures, printing solutions, etc.
- Tyler provides disaster recovery services for your Munis applications, including: off-site backup, recovery server, alternate processing location & remote access
- A database export is transferred every night to a server in Maine using a network efficient 'sync' process that enables the transfer to be completed in minutes, even for extremely large databases
- In the event of a disaster your live database is loaded into a Munis environment on the Recovery Server and your critical users are setup to access that server
- You can access your Munis Disaster Recovery Environment using an SSL (Secure Sockets Layer) VPN client from any remote location with an Internet connection, or come to one of our offices and utilize our facilities.

#### Disaster Declaration

- A disaster is an unplanned event that shuts down your system, threatening your financial standing or public image. It does not include hardware or network failures that are covered by standard service agreements, or repairs that can be made within 24 hours. Provided we have your data, we guarantee you'll be back in business within 12 business hours.
- A disaster may be declared between the hours of 8AM and 6PM, EST Monday-Friday

### Post-Disaster Services

- Tyler delivers an export of your database
- Our OSDBA Department provides on-site installation services free of charge to customers with a current OSDBA contract. Otherwise, this is a billable service.

*Revision date: 01/16/09*

### **Munis® OSDBA**

The Munis® OSDBA group provides operating system and database administration services, such as installations, upgrades, routine maintenance, and database tuning. These services are available to all customers on a contract basis.

### Why Munis OSDBA?

- Trained for the Job
	- Munis OSDBA staff is trained specifically for Munis server configurations
- Cost Effective
	- Often priced at a fraction of the cost of hiring/training personnel in-house
- Reliability and Performance
	- Regular maintenance reduces downtime and ensures consistent performance
- Better Utilize Internal Personnel
	- Frees your staff to focus on other higher value tasks in your organization

#### Standard Services for Servers Running UNIX® or Linux®

- Operating System Support
	- Common UNIX System Administration
	- Printer installation and configuration
	- Disk space configuration
	- User account maintenance
	- Operating System patches and tools
	- Cash Station (POS) install, configuration
	- System backup and recovery
- Munis Software Support
	- Maintenance release/upgrade installation and configuration
- Database Software Support
	- Database administration
	- Software upgrade install assistance
	- Data recovery
	- PC client software install, configuration
	- Database tuning
	- Database imports and exports

#### Standard Services for Servers Running Windows Operating Systems

- Server Support
	- Installation and configuration of O/S level patches and upgrades
	- Server tuning
	- Common system administration (printer installation and configuration, and so on)
- Server Required 3rd Party Software Support

ERP SYSTEM IMPLEMENTATION

- Installation of patches and upgrades
- Ongoing configuration
- Database Software Support
	- Database administration
	- Software upgrade install assistance
	- Data recovery
	- PC client software install, configuration
	- Database tuning
	- Database imports and exports

#### Standard Services for PC Support

- For Windows 2000 and Windows XP installation help:
	- Four Js® client software
	- Crystal Reports
	- Munis Messenger (Workflow)
- Standard support hours Monday-Friday, 8:00am-6:00pm EST)

#### OSDBA Special Services

Available at no charge or minimal charge with your OSDBA contract. Contact your sales representative for details.

#### System Maintenance

- Can be done remotely
- With installation of our OSDBA check script we monitor vital parts of your server. (Disk space, backups, DB engine, etc) If the check script detects a problem it automatically opens a support call for us to address.
- No downtime for most tasks
- Includes:
	- Operating system review and maintenance (O/S patches/service packs)
	- File system cleanup
	- Refresh live database
	- Printer & user cleanup
	- Database analysis (analyze DB chunk usage, engine tuning, review error logs)
	- Munis Release upgrades
	- Backup review (verify backups & script functionality and setup)
- Free Server Transfer Service available every two years

#### Remote System Administrator Training

- Basic System Review and Analysis
- Adding users and printers
- Printing custom forms, duplex printing, tray selection
- Automatic and manual database refreshes

#### ERP SYSTEM IMPLEMENTATION

- Tape backups: verifying, restoring, creating backups, backup scripts
- Four Js, GUI client install, configure, uninstall, error codes
- Terminal Services: configure and print
- Licensing: Installing temporary and permanent
- Workflow: Installing and configuring Messenger; troubleshooting

### Weekend Service for Release Updates

- Available 2nd Saturday of every month
- 1st come, 1st served
- Must request 2 business days (by 6:00pm EST on prior Wednesday) in advance

*Revised 02/16/09*

### **Tyler GovernmentPulse**

There is a strong trend toward data-based decision making. This trend is well founded in the belief that informed decision making is the only reasonable approach to management. Yet, most local governments struggle to acquire the data necessary to support this process. The acquisition of data quickly becomes the focus of activity instead of a step in the process. Government Pulse, Tyler's information warehouse, addresses this need and improves the entire management process for a local government. It transforms data-based decision making into information-based decision making.

1. Data is automatically and systematically acquired from all application systems used by your site.

2. The data is combined and transformed into highly processed and immediately usable management information.

3. The information is interactively delivered to managers at very high delivery speeds via sources including browsers, spreadsheets, and other desktop tools.

The result is that all stakeholders are empowered by information. Government Pulse literally changes the way local government does business.

Government Pulse acts as an information hub, accumulating data from throughout your site, translating it into meaningful information, and then redistributing that information to users and other application systems.

#### Features

- Incorporated models for all Tyler products
- Consistent sub-second response times
- Designed for use by cities, counties, school districts and authorities
- Delivery of information via browsers, spreadsheets, email, word processing documents, PDF, desktop applications, and more
- Supported data interfaces between application systems can eliminate the need for more expensive and labor-intensive interface tools

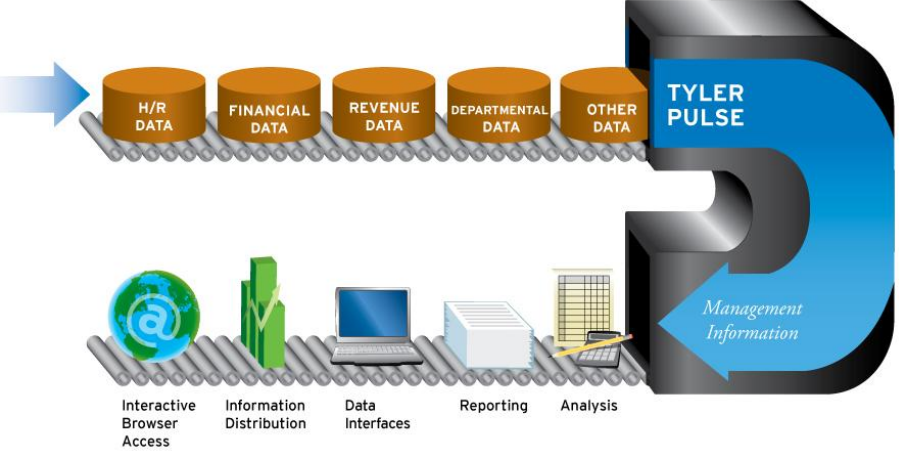

*Revised 02/10*
# **Tylerforms Output Solution**

Control where, how, and in what order you print your purchase orders, invoices, checks, and more with the TylerForms Output Solution (TFOS). TFOS merges your application data with templatized electronic form designs. The results can be printed to your existing network printers, no matter where the hardware is physically located. With optional Tyler GoDocs, form output, such as for direct deposits, can be e-mailed and all form output can be saved as a PDF file. In addition, GoDocs enables purchase orders to be faxed or e-mailed. Please note that faxing may require the purchase of additional software and/or hardware.

With TylerForms Output Solution you don't need pre-printed forms: you can use less expensive standard blank paper. You can also use bar codes, signatures, bank, OCR, and postal fonts, logos, and other data-driven elements that pre-printed forms can't produce.

TFOS uses the Adobe® Central Output Server as its engine and includes software needed to integrate with your other Tyler applications. TylerForms offers several libraries of form templates that are tailored to work specifically with your Tyler Applications. You purchase only the libraries to meet your organization's needs.

TFOS also offers two options that enhance productivity and security.

- High-speed laser printers, or folder/sealer/inserter hardware and addressing systems will save your staff hours or days normally spent manually folding forms and stuffing/addressing envelopes.
- Tyler Check Signing Security system allows only approved personnel to perform check runs and authorize those remittances with secure, electronic signatures.

TFOS and its associated applications can save you time and money and enhance your accounting control procedures.

### Delivered: A Complete Solution, Installed

- TFOS integrates with other Tyler modules
- Tyler professionals train your staff
- Tyler performs testing to ensure the success of each installation and also provides support once you go live

### Form Templates: Examples

Note that form templates are available in standard form libraries. Custom programming is available for an additional fee.

- Financial form template library includes:
	- 1099M, 1099S, 1099INT, & 1099G

And, one design of:

- Accounts Payable Check
- EFT/ACH
- Purchase Order
- Human Resources form template library includes:
	- $W-2$
	- W-2C
	- 1099R

And, one design of:

- PR Check
- Direct Deposit
- Vendor from Payroll

- Vendor from Payroll Direct Deposit

### Other Available Forms Libraries

- General Billing
- Business License
- Permits
- MA Tax

### Available Individual Forms

- Work Orders
- Personnel Action Form New
- Personnel Action Form Change
- RE Tax Bills and related forms
- PP Tax Bills and related forms

## Optional Custom Templates

Tyler can create custom form designs to suit your specific needs for an additional fee

### The Complete Picture:

## TylerForms Processing & Optional Products

The following graphic shows how you can use TylerForms Processing and additional components to create a system environment with unlimited output options:

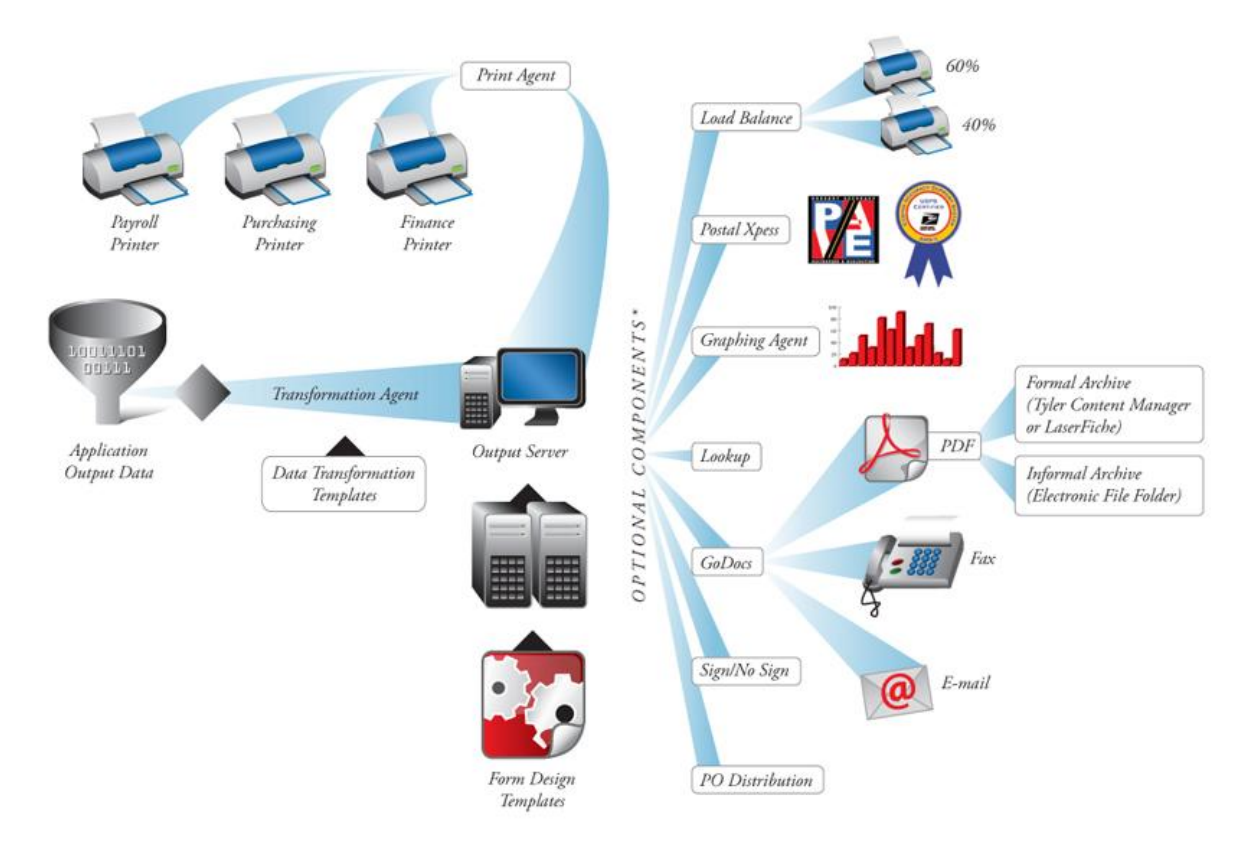

*Revision date: 01/14/09*

# **Tylerforms GoDocs**

TylerForms GoDocs gives you options beyond simply printing your forms. With GoDocs you can move from a traditional paper-based system of document output to an electronic method—e-mail, fax, or electronically archive your forms.

# E-mail

The GoDocs e-mail capability can automatically convert your certain eligible forms to a PDF or TIFF, and can attach it to a formatted e-mail message. These messages are built dynamically with data elements from the attached form. E-mail attachments can also be password protected for additional security.

### Fax

GoDocs can be integrated with Right Fax or MS Fax to automatically fax certain eligible forms. This eliminates the need to print the form and then manually process the fax.

### Archive

As GoDocs creates an output file for laser printing, it can simultaneously create PDF or TIFF images for certain documents to be archived to either a formal or informal archiving system. The archived documents add significant convenience for re-printing or e-mailing, eliminating the need for paper-based filing systems. Archived copies can be viewed "as printed" and are easy to audit.

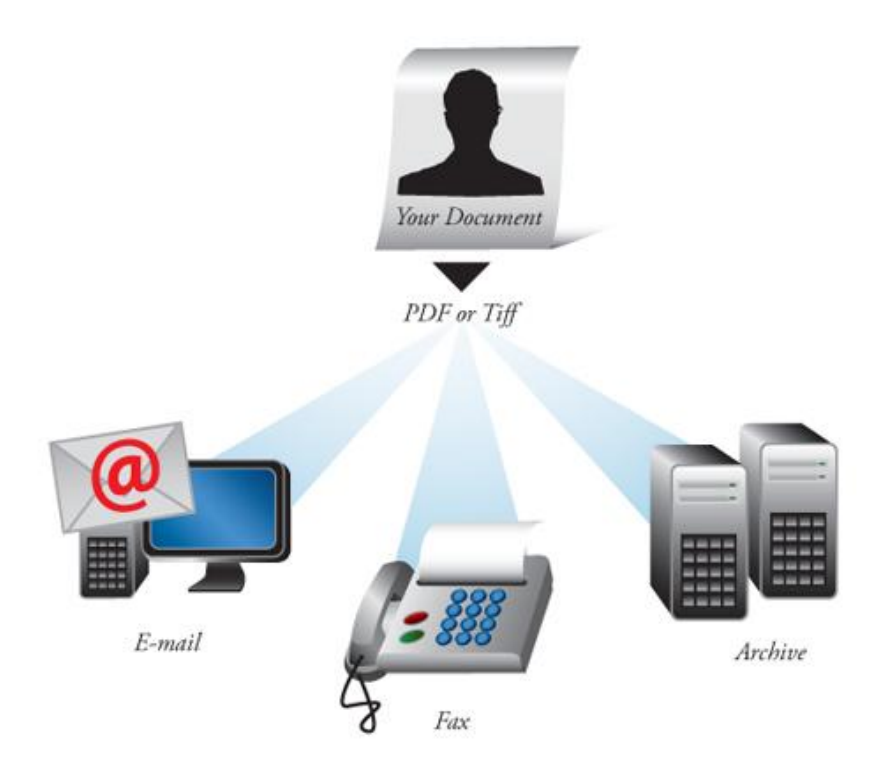

*Revision date: 01/22/09*

# **Tyler Content Manager, Standard Edition (SE) For Munis®**

Tyler Content Manager Standard Edition (SE)\* for Munis® is an easy-to-deploy content management solution designed specifically for Munis clients of every size. Through easy capture, storage, and retrieval of documents, it's the perfect solution for clients who want to electronically manage and incorporate paper documents seamlessly into their Munis processes.

### How TCM SE works

TCM SE is pre-configured and fully integrated with a number of documents. Using TylerForms, Tyler automated the capture of thousands of form images that are normally printed. Clients scan additional documents related to core Munis business processes that originate externally. Users have easy access to all these securely archived documents, retrieving images directly from their Munis inquiry screens or directly from TCM SE. Additionally, system-generated reports are archived for later retrieval. TCM SE is ideal for clients who wish to eliminate paper, protect images and retrieve a variety of related documents.

### Benefits of TCM SE

- Manages electronic documents and lessens the need for storage space and file cabinets
- Stores and archives forms and system-generated reports for short and long-term use
- Provides user access to related documents associated with Munis transactions
- Conforms to Records Management requirements, including retention schedules and file plans
- Responds to records audit information requests, subpoenas, and other mandatory requirements
- Eliminates liability that comes with employees deleting (or not deleting) documents according to best practices
- Eliminates the search for stored papers, saving time and money while increasing productivity

### Control Your Paperwork Process

Munis users see the value of TCM SE each time they view their mission-critical transactional documents. With TCM SE, all documents are linked together through one solution. For instance, users can view a vendor invoice and its related credit memo, quotation, contract document, packing list, or any other incoming correspondence. Human Resource users can view documents related to Personnel Action, New Hire, and Employee files. This feature is leveraged across the organization in multiple business scenarios. Because some Munis content is central to the needs of all users, authorized personnel can display all the associated documents with just a few clicks of the mouse.

## Batch Invoice Processing

To make invoice processing easier, TCM SE supports invoice batch scanning. TCM SE saves time by automatically indexing batches of vendor invoice documents—users complete the AP invoice-creation process in Munis as they normally would and then archive the invoice. With the aid of barcode-recognition technology, they reduce the labor associated with invoice processing.

With TCM SE and Munis, users maintain an electronic file cabinet that properly stores all documents. They save time with easy access to all documents from Munis, or directly from TCM SE. Long-term protection is assured through a simple process and with a minimum of administration.

*\*TCM SE is restricted to content management related only to Munis applications. Tyler provides a site license for viewing content for Munis users. For use with applications outside of Munis, clients should consider the TCM Enterprise Edition.*

### **TREASURY MANAGEMENT—SymPro**

#### **What it is:**

**Emphasys SymPro,** the leading provider of Treasury Management Software solutions to the public sector, currently provides software for organization's daily investment, debt, and cash management operations.

### **How it works:**

Using the Munis GL Account Import program, the Emphasys SymPro solution integrates directly with Tyler's EDEN and Munis General Ledger modules to automate the journal entry posting process for treasury transactions. In effect the SymPro product creates general ledger journal entries to reflect a customer's investment transaction and debt management activity, within a portfolio, for a specific date range. The activity includes purchases, sales, maturities, income earned, interest/dividends received, change in value, and related journal entries to reflect investment and debt transactions. Within SymPro, users can view the journal entries on screen, print reports, and **export the data to the Munis general ledger application**.

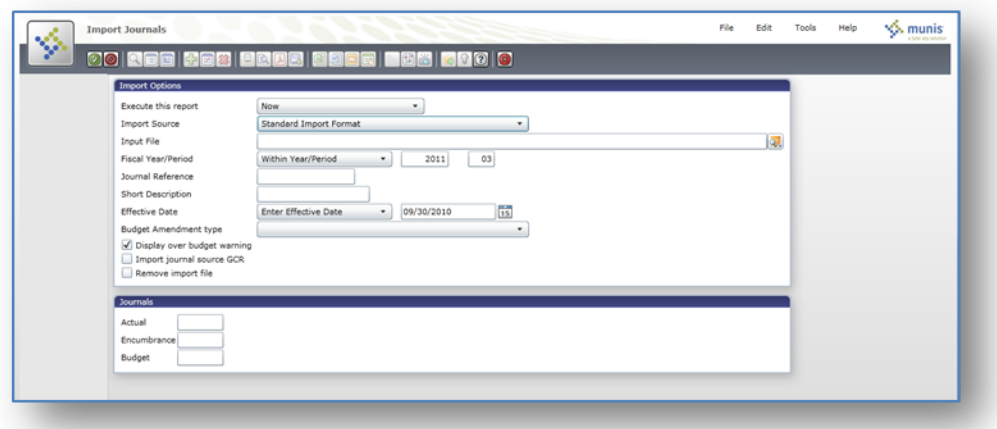

**Flow of Data:**

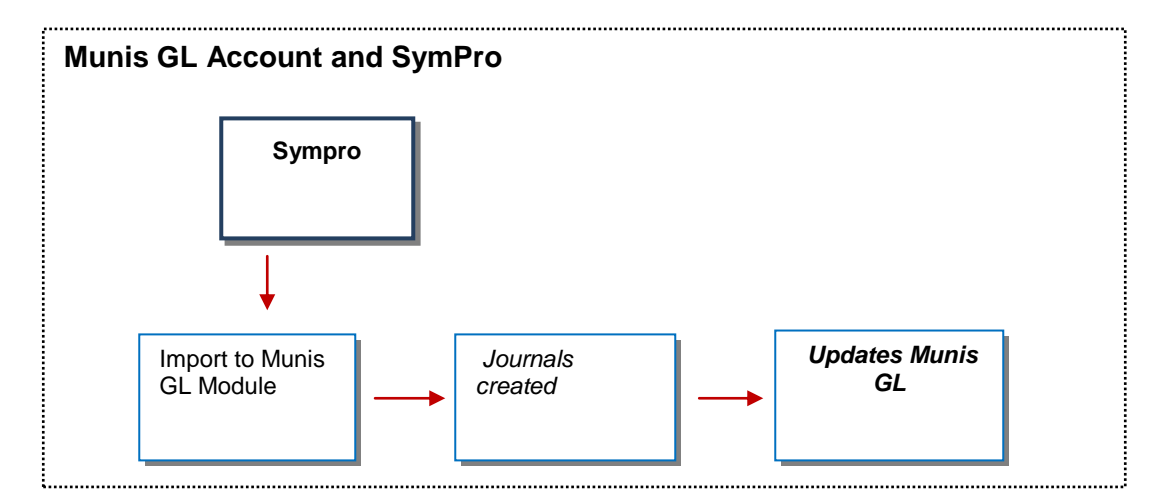

#### **Benefits:**

It's a fact that every organization is held to strict reporting requirements. Created in 1985, the Emphasys SymPro solution was designed to meet that need. In essence Emphasys SymPro automates detailed treasury and portfolio accounting procedures, including direct import from other systems to the Munis GL.

Munis users who also use Emphasys SymPro can:

- Calculate earnings, accrued interest, capital gains & losses, average daily balance, amortization, weighted yields, duration and total return with SymPro
- Analyze your complete cash, investment and debt portfolio, including historical trends, earnings, yield, book value and "what if" sale analysis
- Generate graphs and over 50 standard reports including GASB and FASB compliance reports and performance reports
- Create and export general ledger journal entries reflecting investment transaction activity
- Import positions or transactions from your custodial service or broker
- Create an unlimited number of portfolios with multiple funds, divisions or advisors for each portfolio
- Get current market prices, variable rate changes, interest & dividend cash flows and redemption information; and identify opportunities and vulnerabilities within your investment and debt positions

#### **Updates these Munis programs:**

Munis GL

FMI: [http://www.emphasys-software.com](http://www.emphasys-software.com/sympro.aspx)

### **eschoolmall (ESM) Punchout**

#### **What it is:**

The eschoolmall (ESM) system provides an Internet-based e-procurement buying solution for the educational markets. Through tight integration between Munis and ESM, organizations are offered an electronic catalog that's comprised of their pre-approved bid results. The Online Shopping button in Munis Requisitions, or "Punchout" as it's sometimes called, works in effect like *Amazon.com*. Each Munis user sees their organization's specified catalogs, all on pre-determined contract price.

#### **How it works:**

#### *SetUp*

To set up the ESM/Munis catalog integration: In order to allow Munis to auto-log in users to the online catalog, sites must check the box in the Munis PO Settings (Parameter) file that allows thirdparty online shopping through ESM.

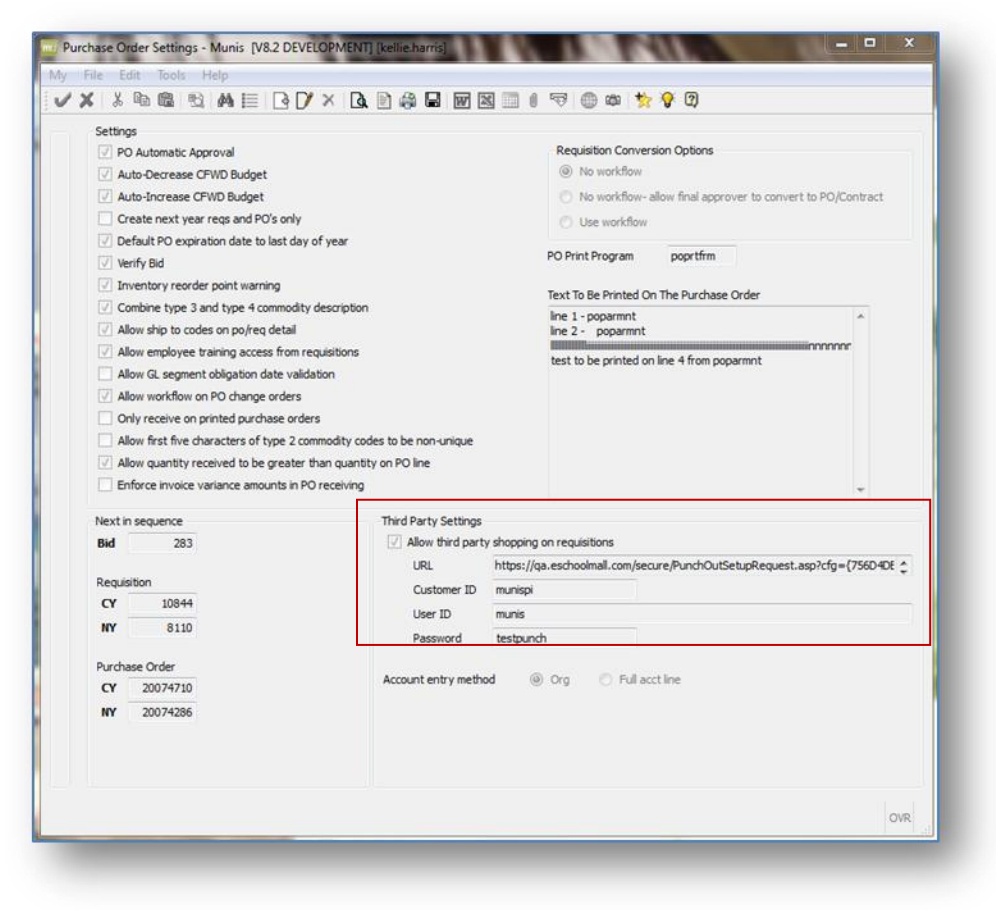

Sites also need to set up the appropriate customer IDs, user IDs, and passwords before a user can access the catalog. This creates a seamless and automatic verification of their credentials, without the need to log in each time a user wants to shop from the catalog.

Within the new requisition process, the requisition detail screen displays. At this point the user will not be placed directly into add mode; instead the user can choose whether to shop online by clicking

the "Online Shopping" menu option, or add a manual detail line (through the current MUNIS *ADD* functionality).

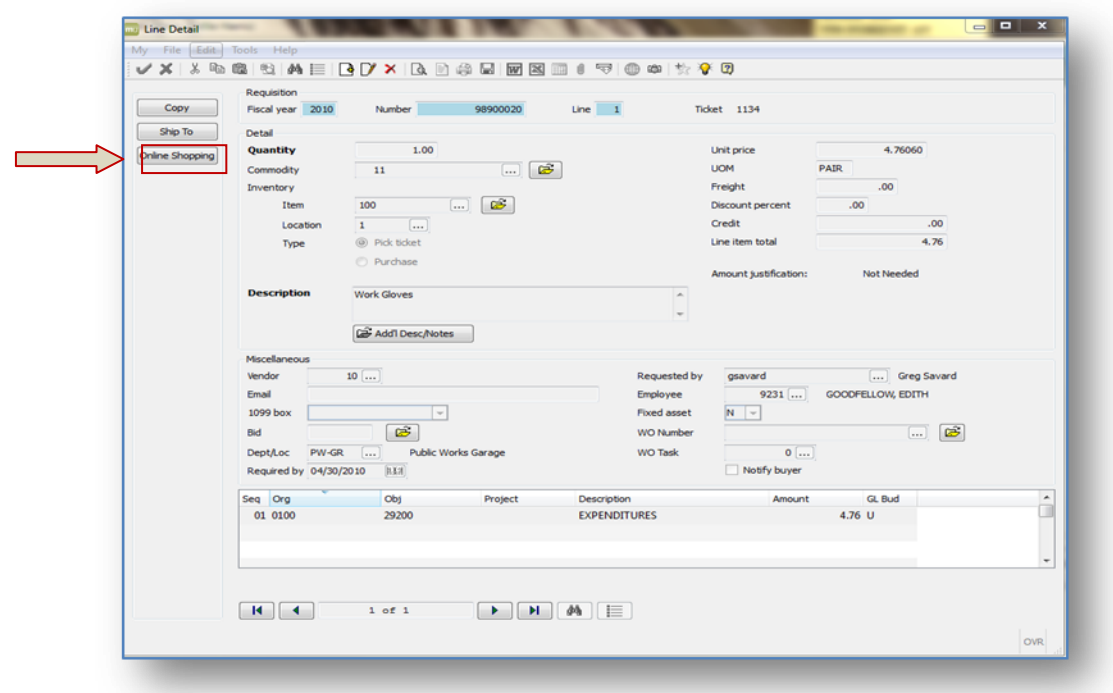

Once in ESM, the user can select the catalog they want to see, and shop for all of their desired items.

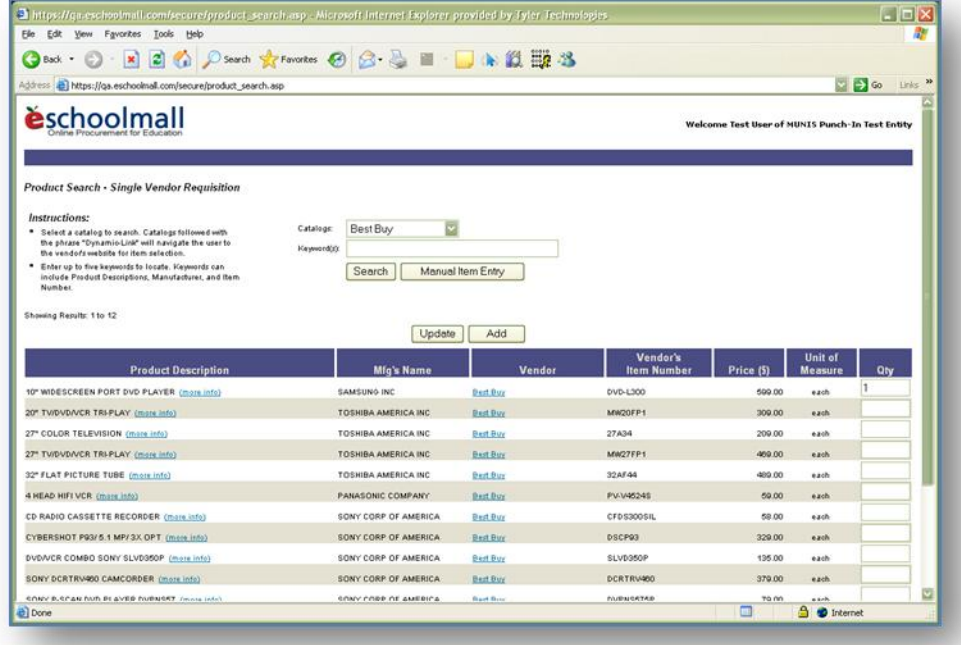

Once done, the user selects *Checkout.*

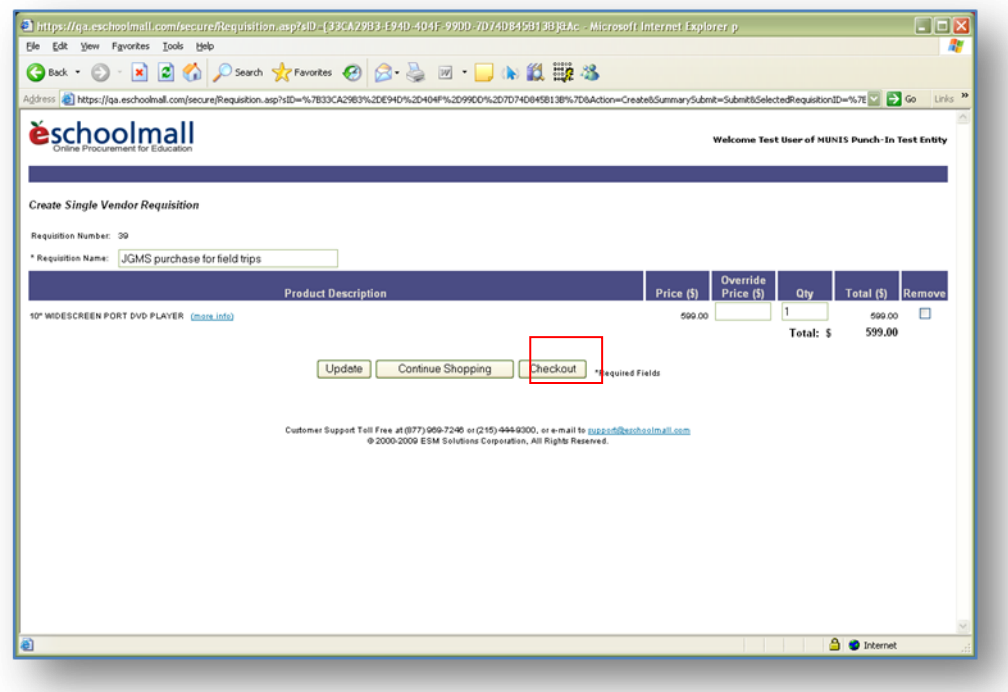

This returns the user to MUNIS; clicking *Continue* retrieves the cart items from the third party, and creates the requisition line items. (Note: selecting *Cancel* at this point will cancel the online shopping action entirely.)

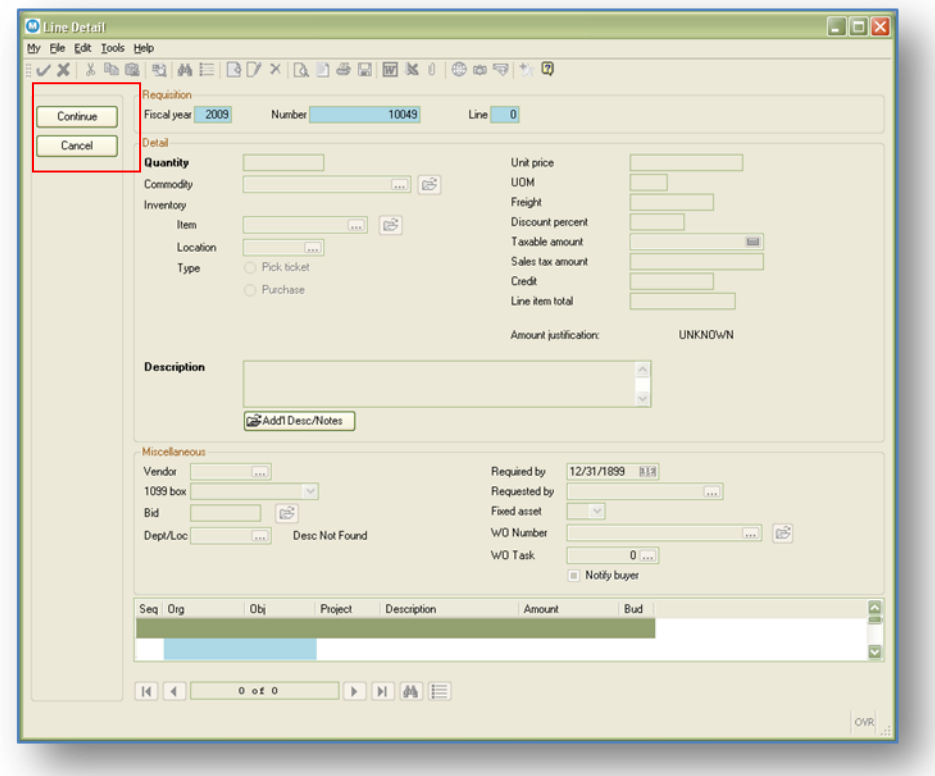

Munis approvals and PO processing takes over from here, and users can maintain the requisition line item with the standard tool bar options.

It's important to note that *there is one consistent system of record* because all approvals exist in Munis. What's more, a real-time budget check is performed when a requisition is created from ESM. This ensures that the requested items are covered within the budget. If a sufficient budget does *not* exist, the requisition is not created in Munis.

### **Flow of Data:**

*Cart Create*

- 1) The user initiates a "punch-out" action from within the Munis application (*Online Shopping* button).
- 2) Munis generates a "PunchoutSetupRequest" XML document, and posts it to the ESM server.
- 3) The ESM server validates the credentials and generates a user session.
- 4) The user builds a shopping cart with some or all of the following data:
	- a. Cart Number
	- b. Cart Description
	- c. Vendor Name
	- d. Vendor Address and Contact information
	- e. Item Name
	- f. Vendor's Item Number
	- g. Manufacturer Name
	- h. Manufacturer Part Number
	- i. Unit Price
	- j. Quantity Requested
	- k. Item's Unit of Measure
- 5) The user selects the *Check Out* option.
- 6) Munis processes the cart and continues with the Req/PO process.

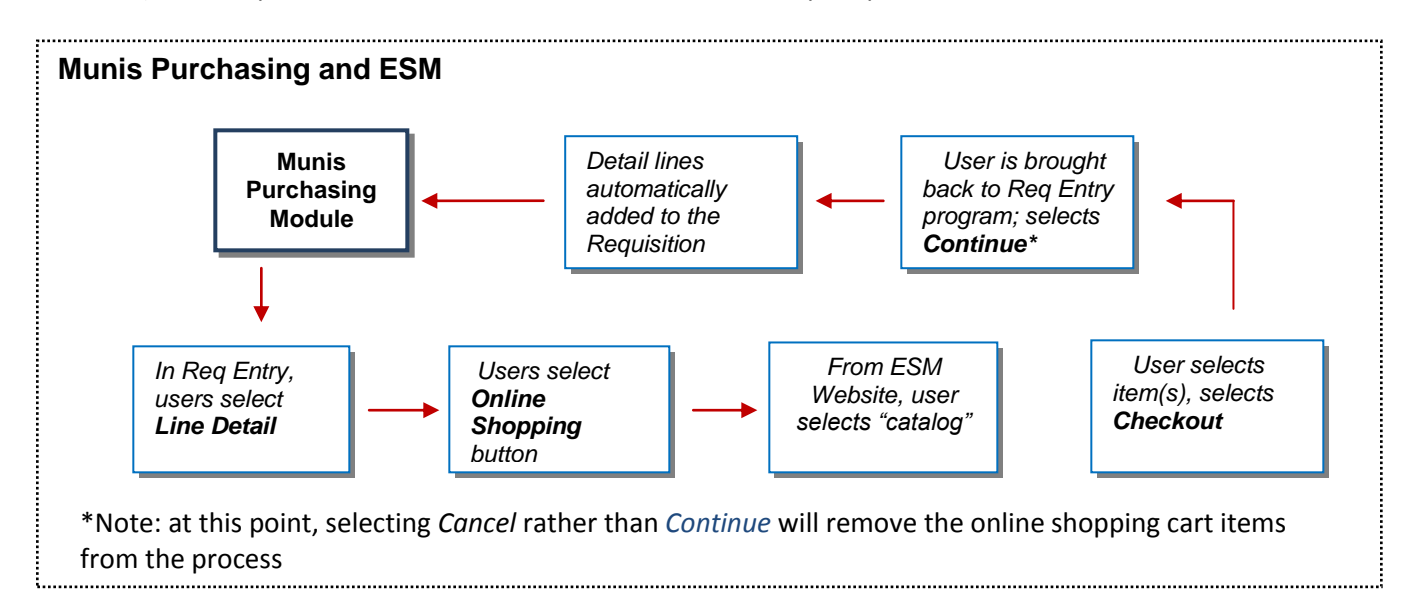

*Technology*

Munis uses a SOAP (Simple Object Access Protocol) Web service to accept ESM and XML (extensible markup language) transactions. The integration accepts three types of transactions: Import, Update, and Deletion of requisitions, and provides integration and validation between ESM and Munis General Ledger, Requisitions, Purchase Orders, and Receiving.

### **Benefits:**

The Munis/ESM integration provides Munis users with a cost-effective solution to the neverending buying process—and leaves their schools with more time to focus on educating their students. For instance:

- All items in the ESM catalog are already approved from the bid process—no more searching and shopping for the best price
- After shopping in the ESM catalog the user submits the shopping cart, which automatically populates the Requisition Detail screen—eliminates entry duplication, and reduces margin of error
- During the requisition approval process, account codes, fiscal dates, quantities, price fields, account information and any pre-encumbrance actions by line item are automatically modified
- Users can maintain the requisition line item with the standard tool bar options
- All approved line items are automatically aggregated by Vendor and ship-to location and placed on a purchase order
- Users can complete the Munis/ESM process using Workflow; once a requisition is populated in Munis it's flagged as a Status 4

#### **Updates these Munis programs:**

Requisition Entry

FMI: [http://www.ESM.com](http://www.eschoolmall.com/)

### **I.3 Listing of Deliverables**

A description of each deliverable shall be provided with the information below. Please use the following definitions when completing the form:

- **DED Number: The number of the deliverable.**
- **Deliverable Name: Name of Deliverable.**
- **Phase:** The name of the phase(s) in which the deliverable is completed.
- **Description/Objective:** A description of the deliverable and the expected outcomes.
- Scope: A description of whether or not the deliverable covers all phases and the intended audience.
- Outline: An outline of the deliverable.
- **EXECUTE:** Assumptions: A list of any assumptions related to the deliverable.
- Additional Information: Any additional information requested and/or relevant to the understanding of the deliverable content that is not captured elsewhere in the DED.

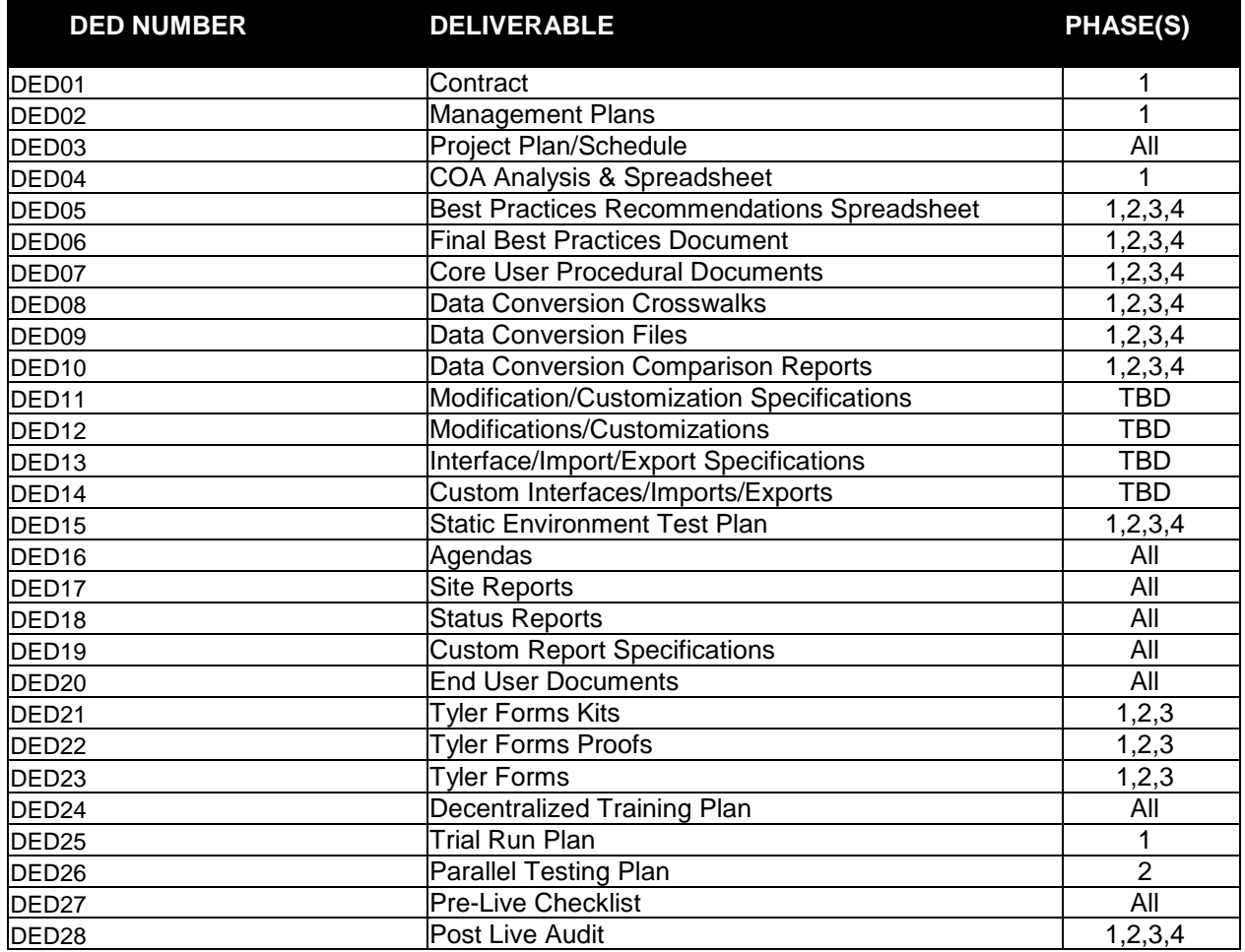

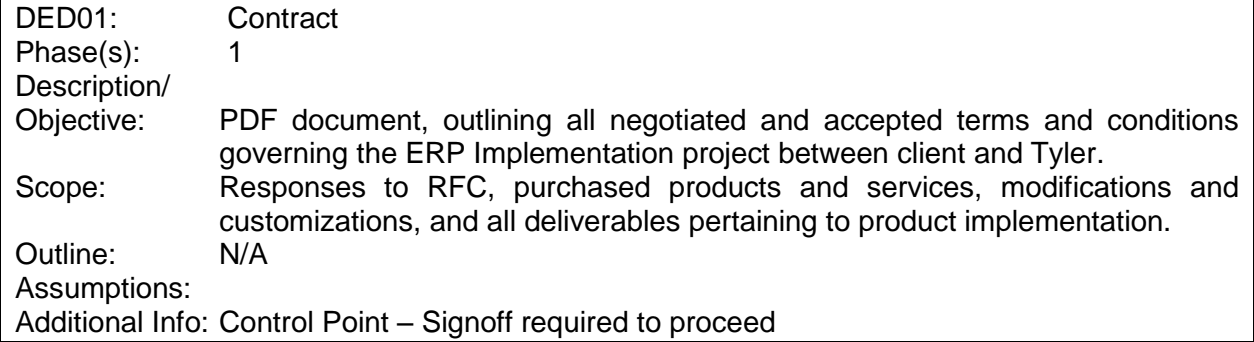

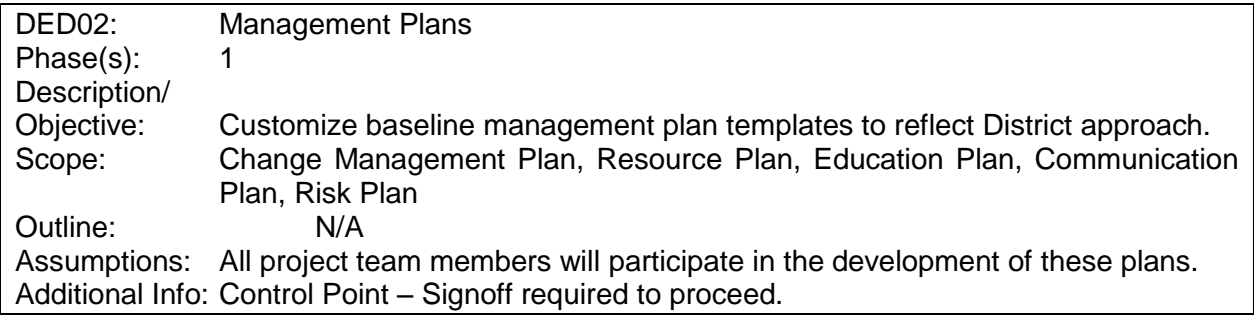

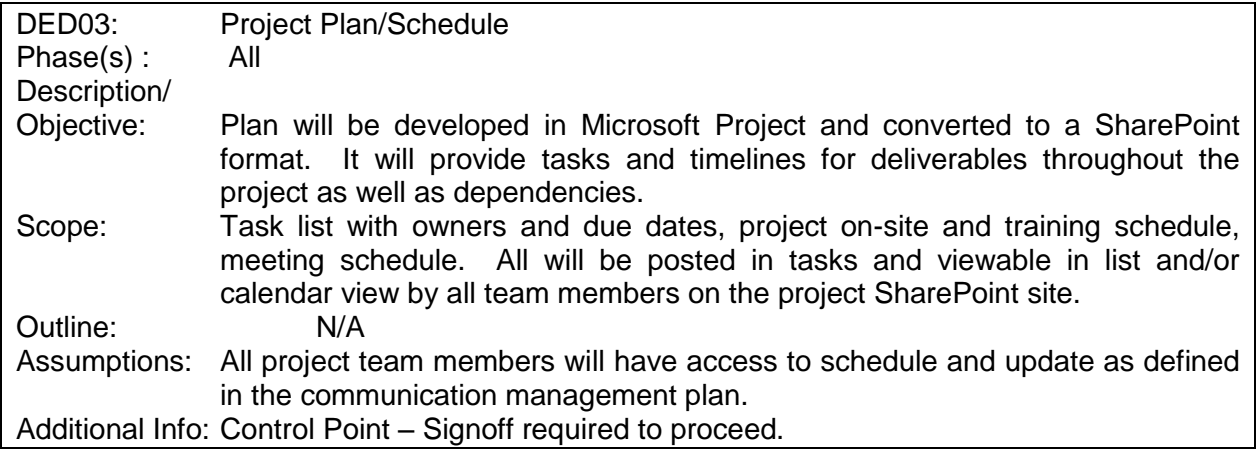

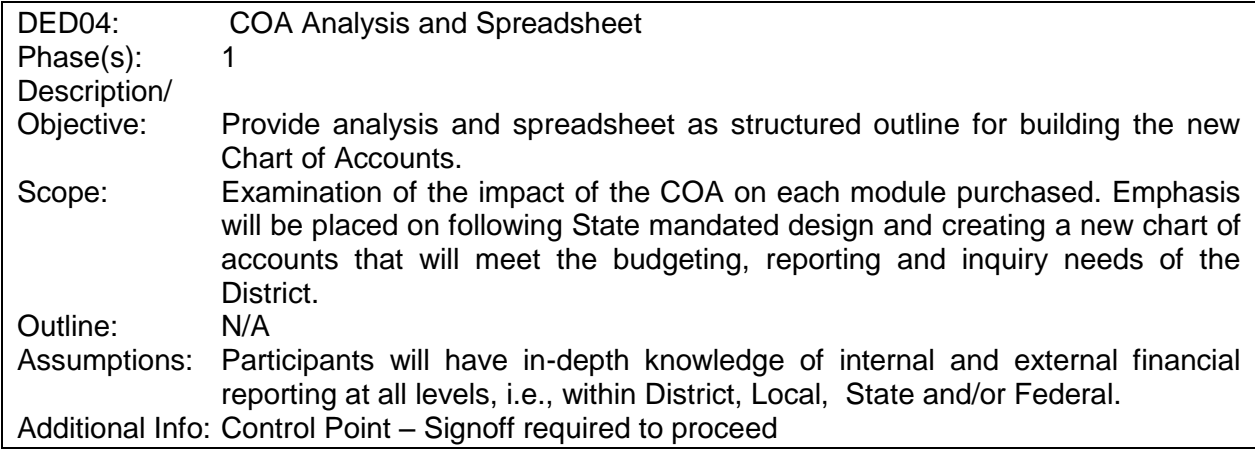

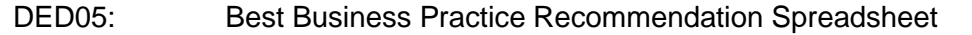

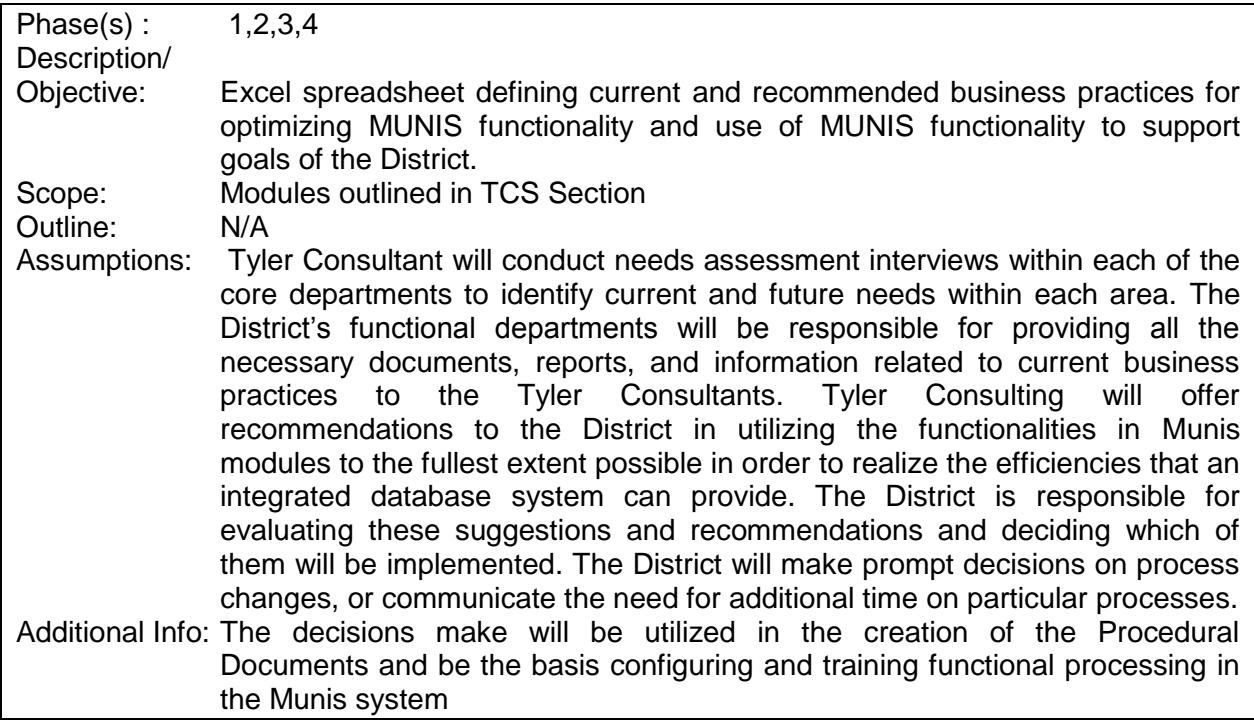

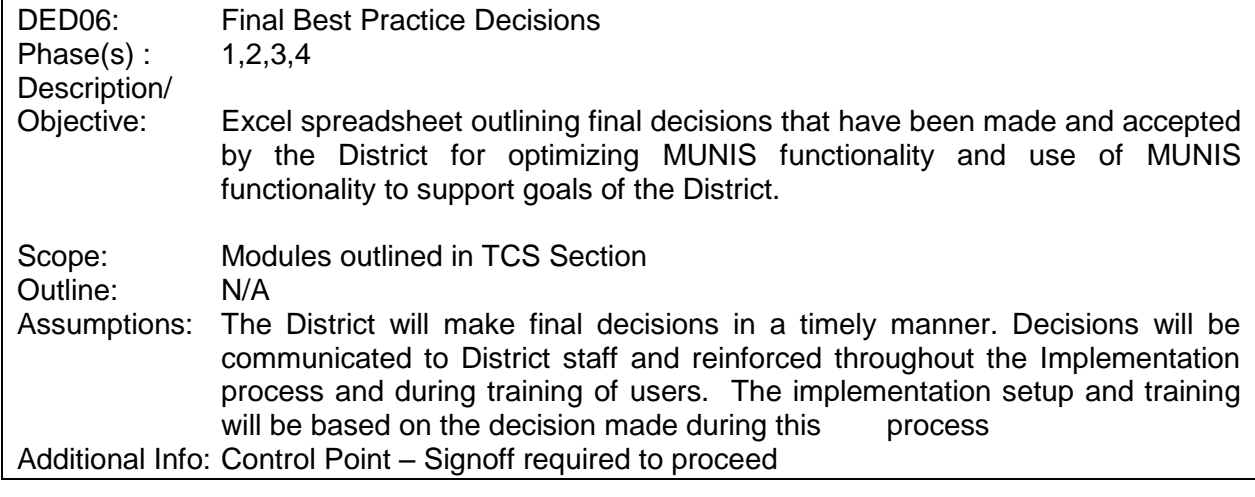

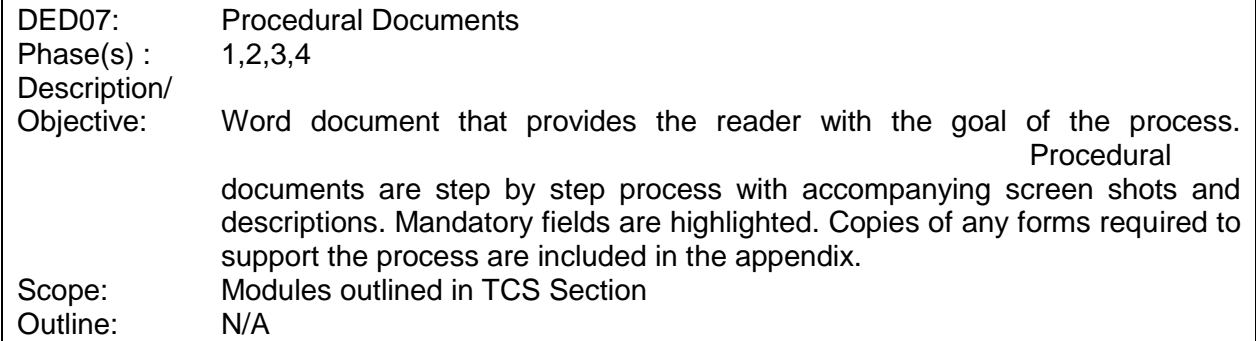

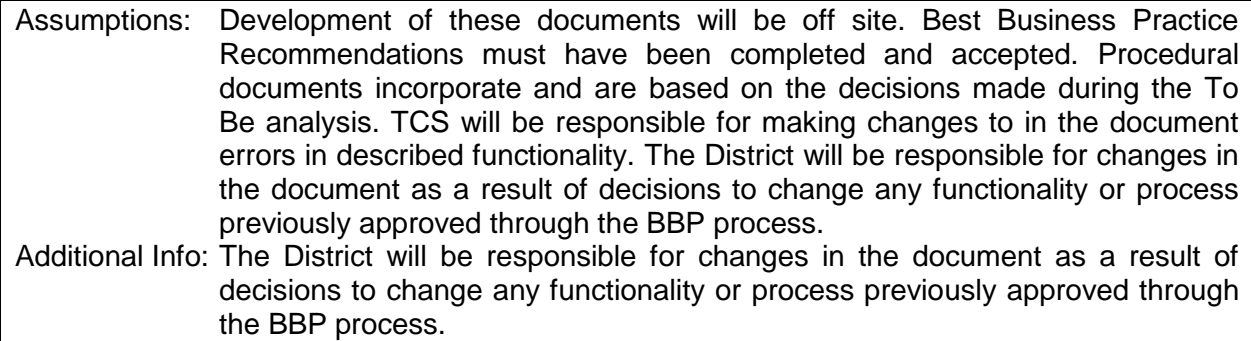

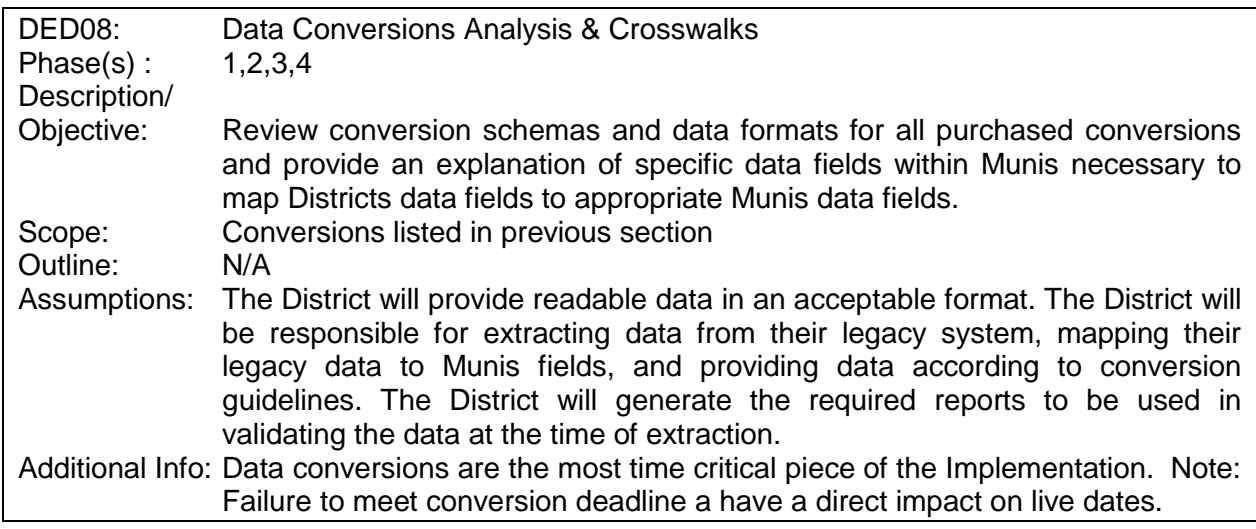

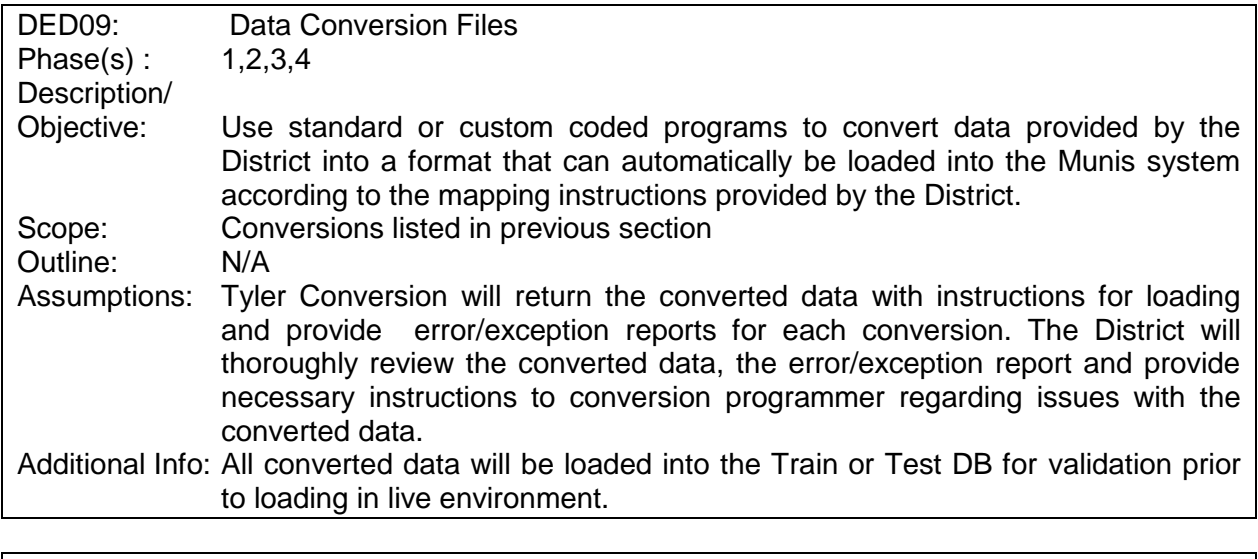

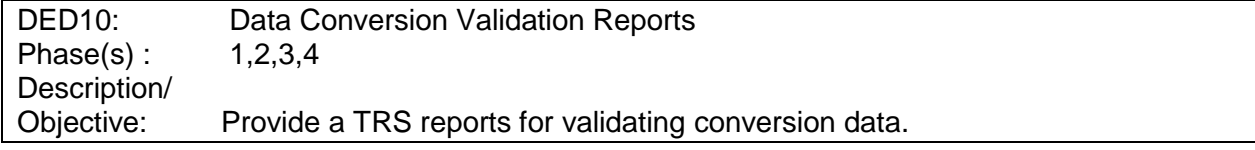

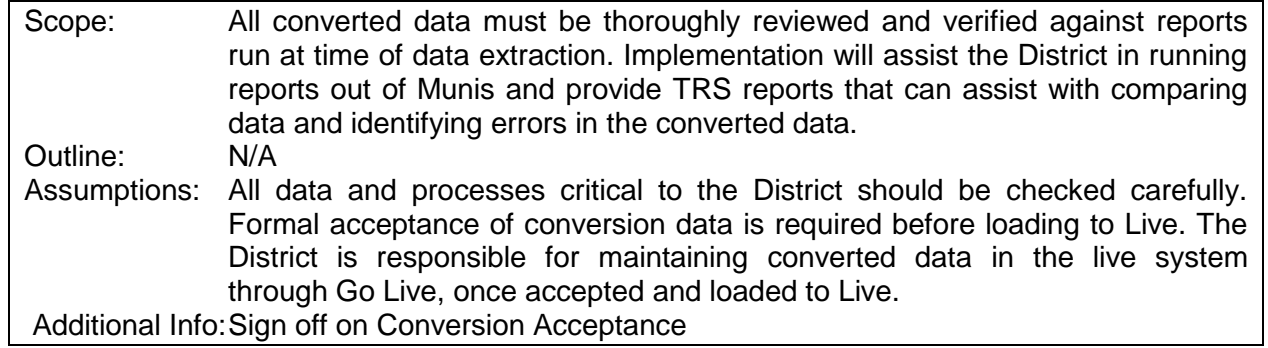

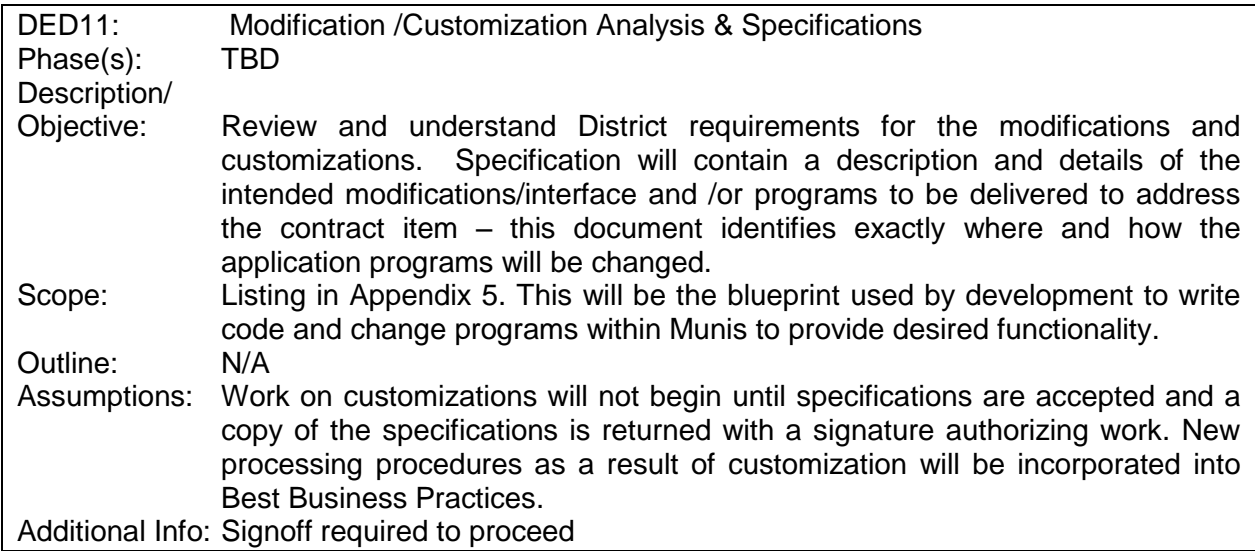

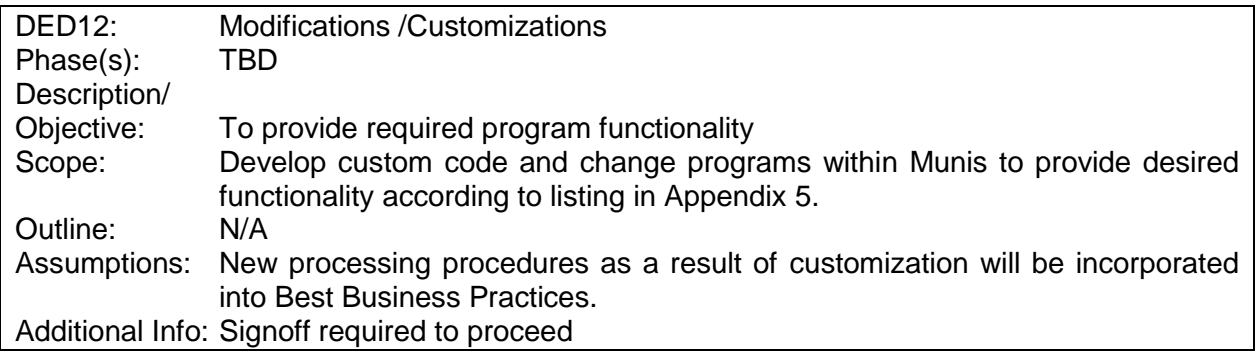

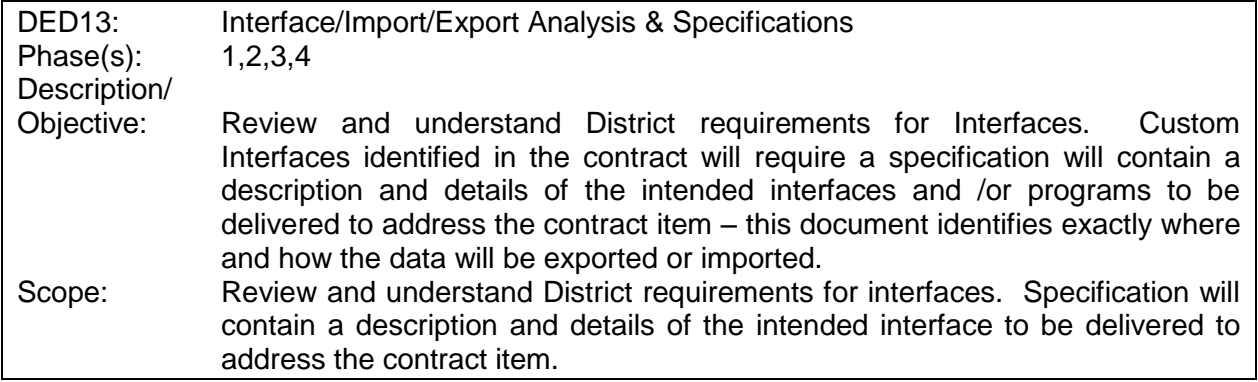

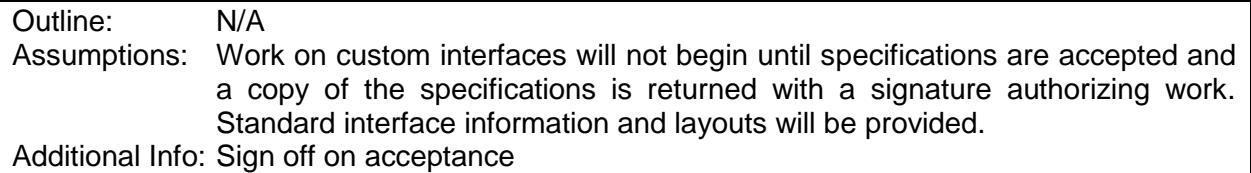

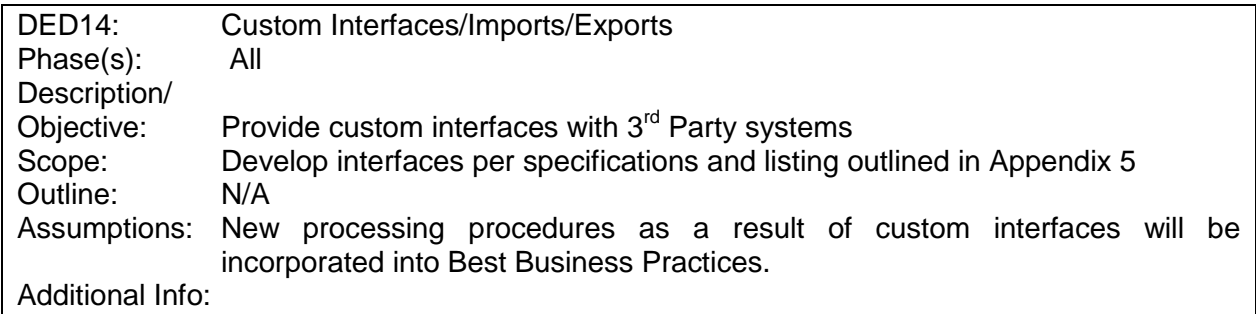

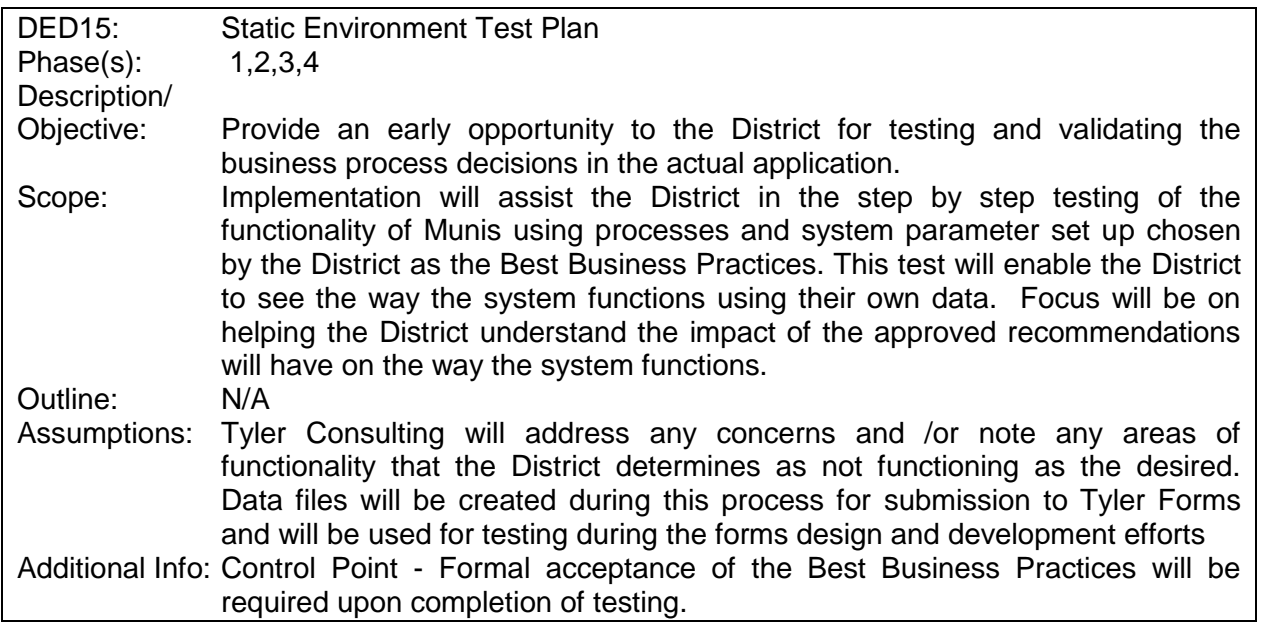

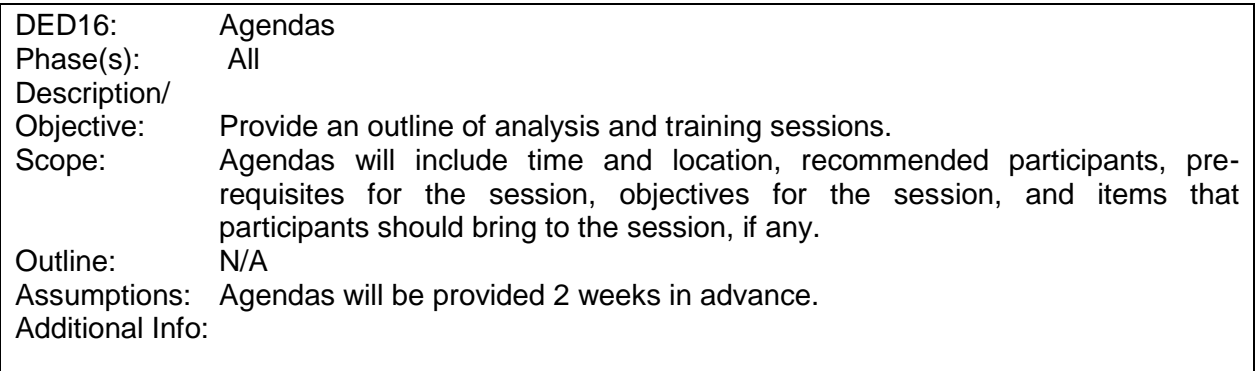

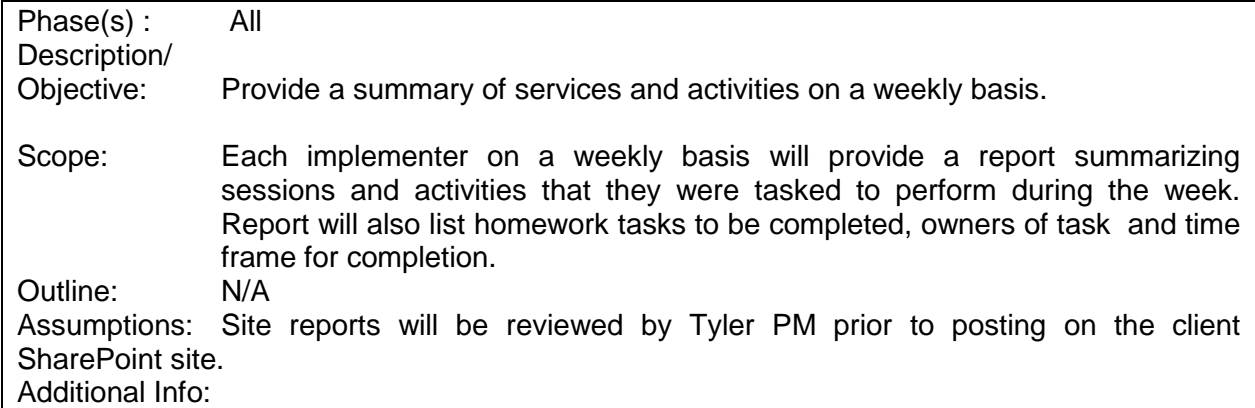

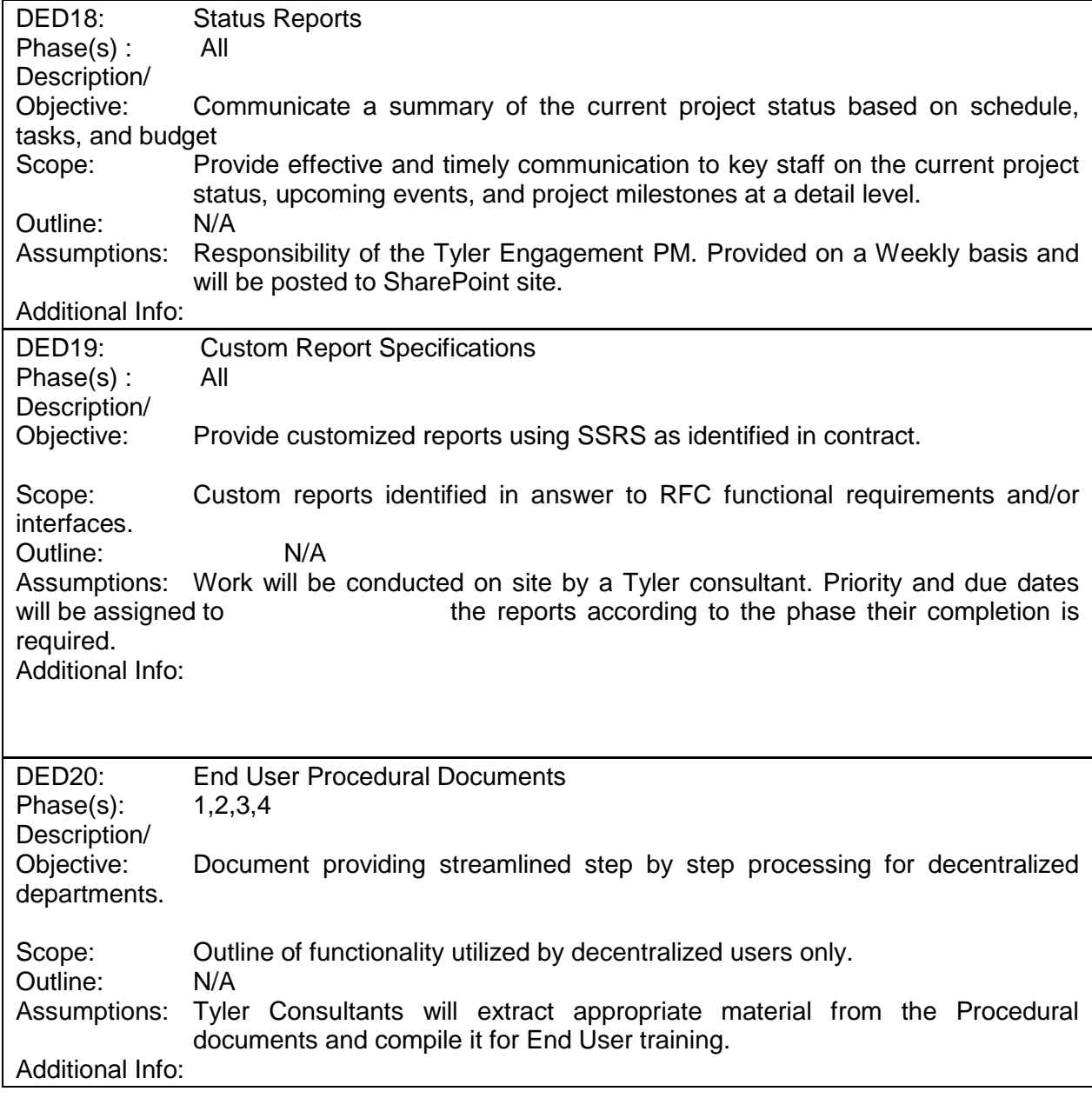

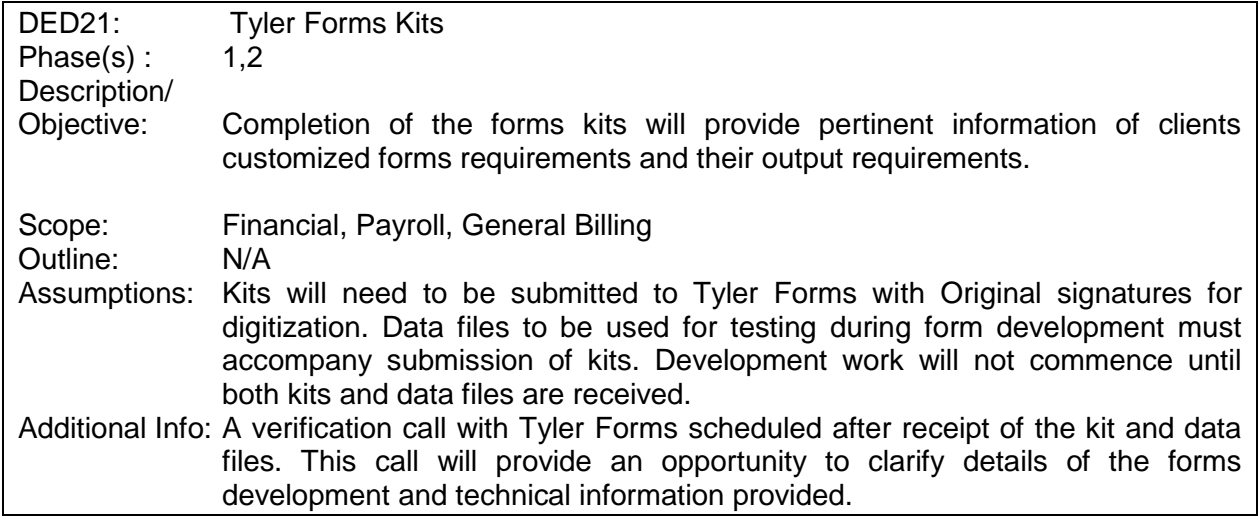

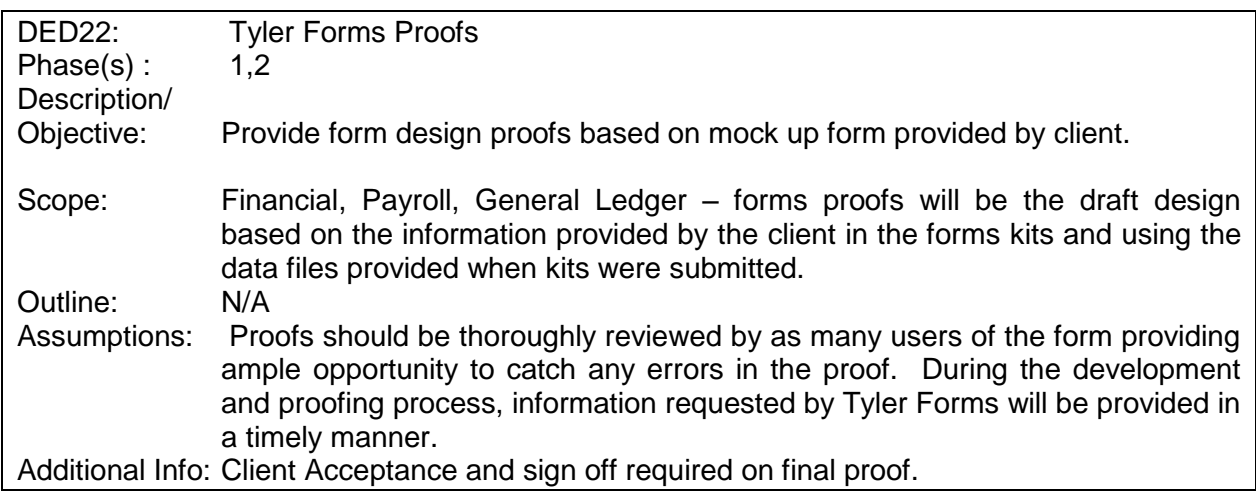

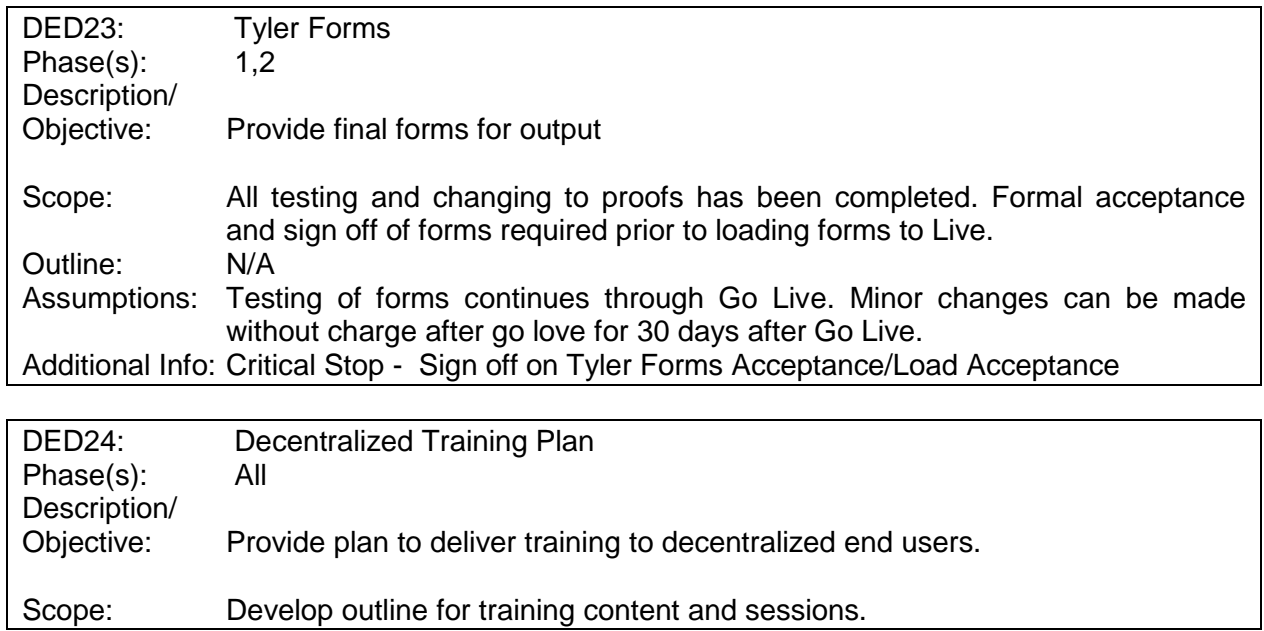

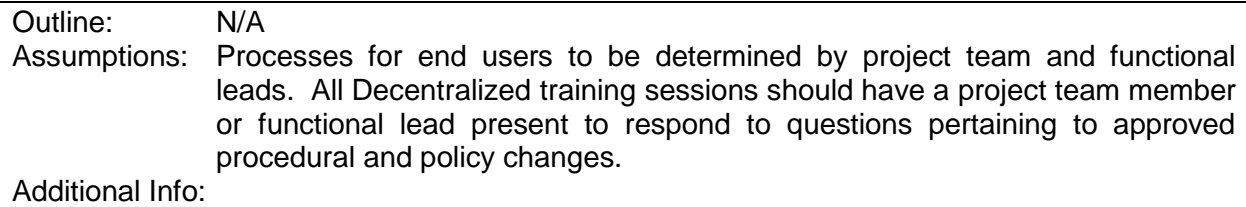

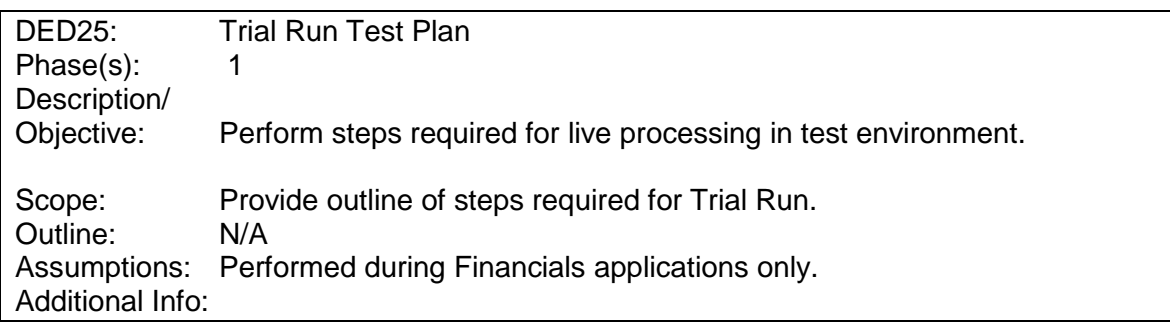

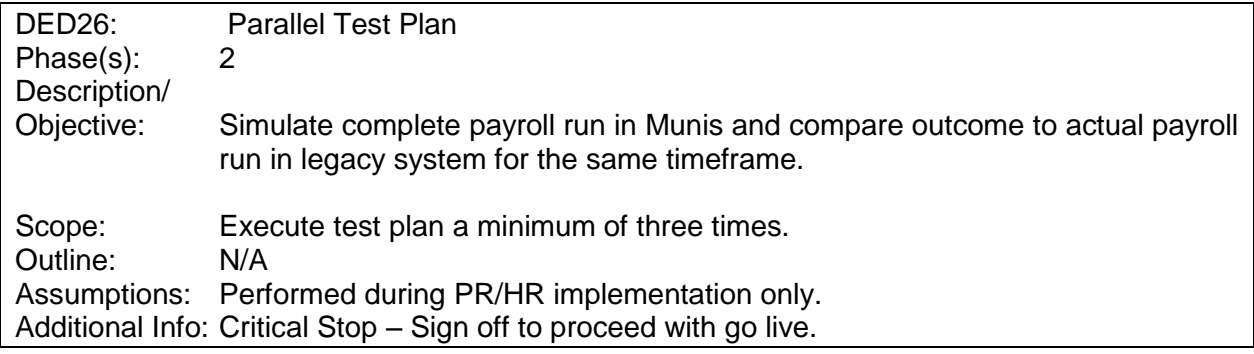

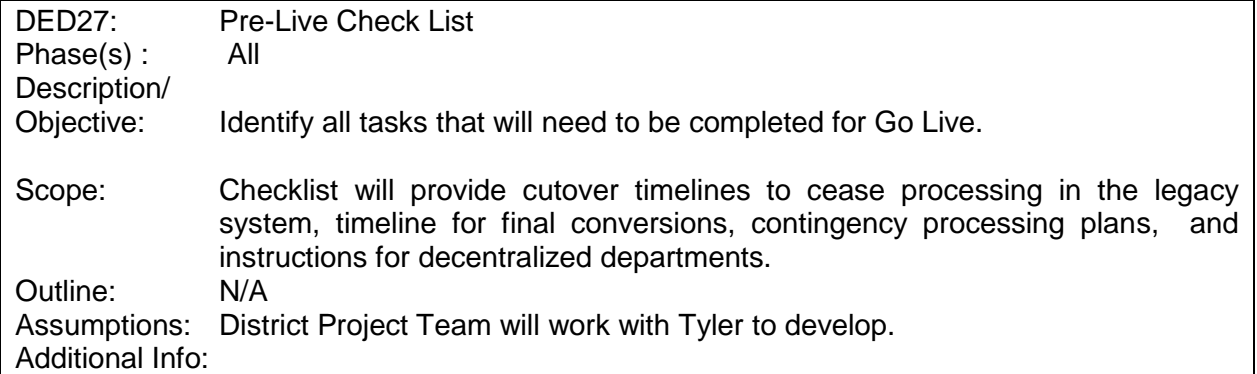

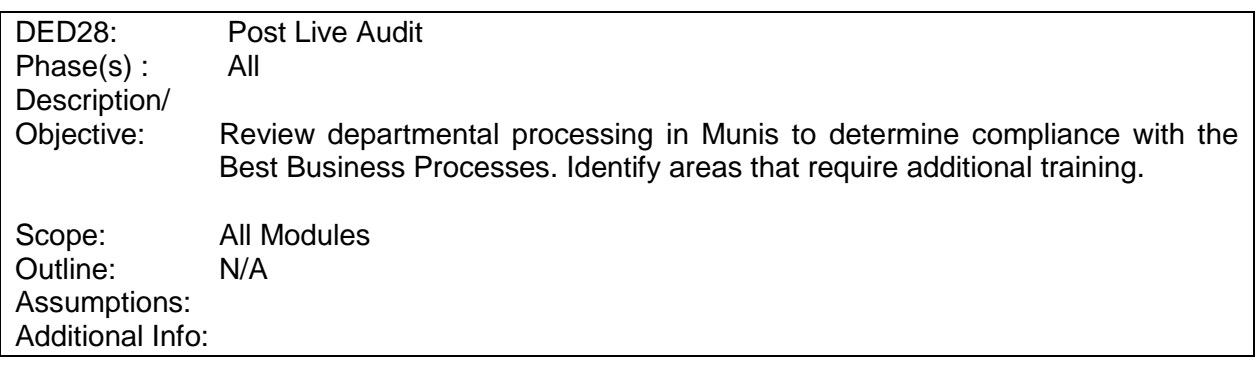

### **I.4 Training Matrix**

See separate excel file.

### **I.5 Pasco Gap & Mod Summary**

See separate excel file.

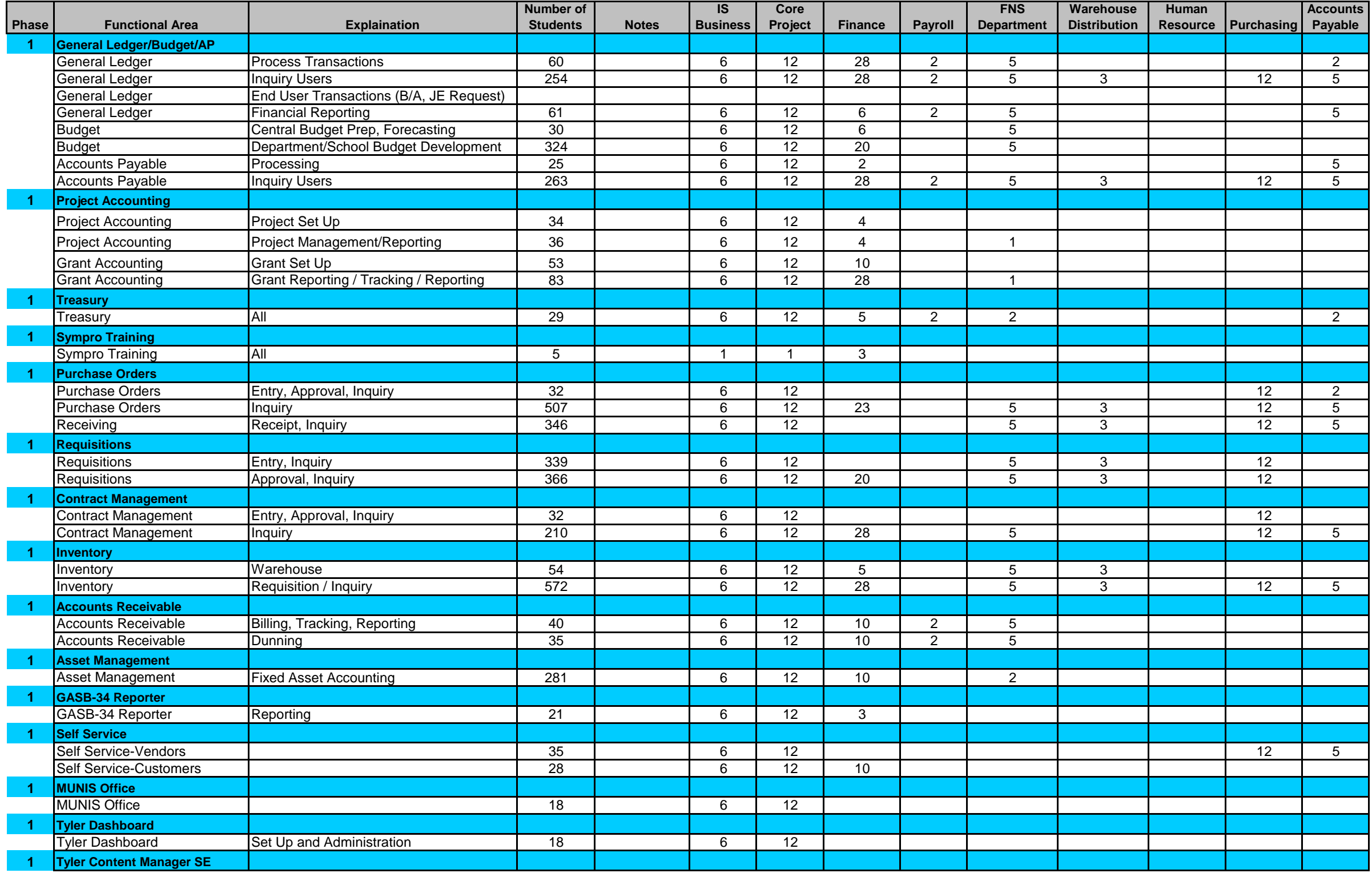

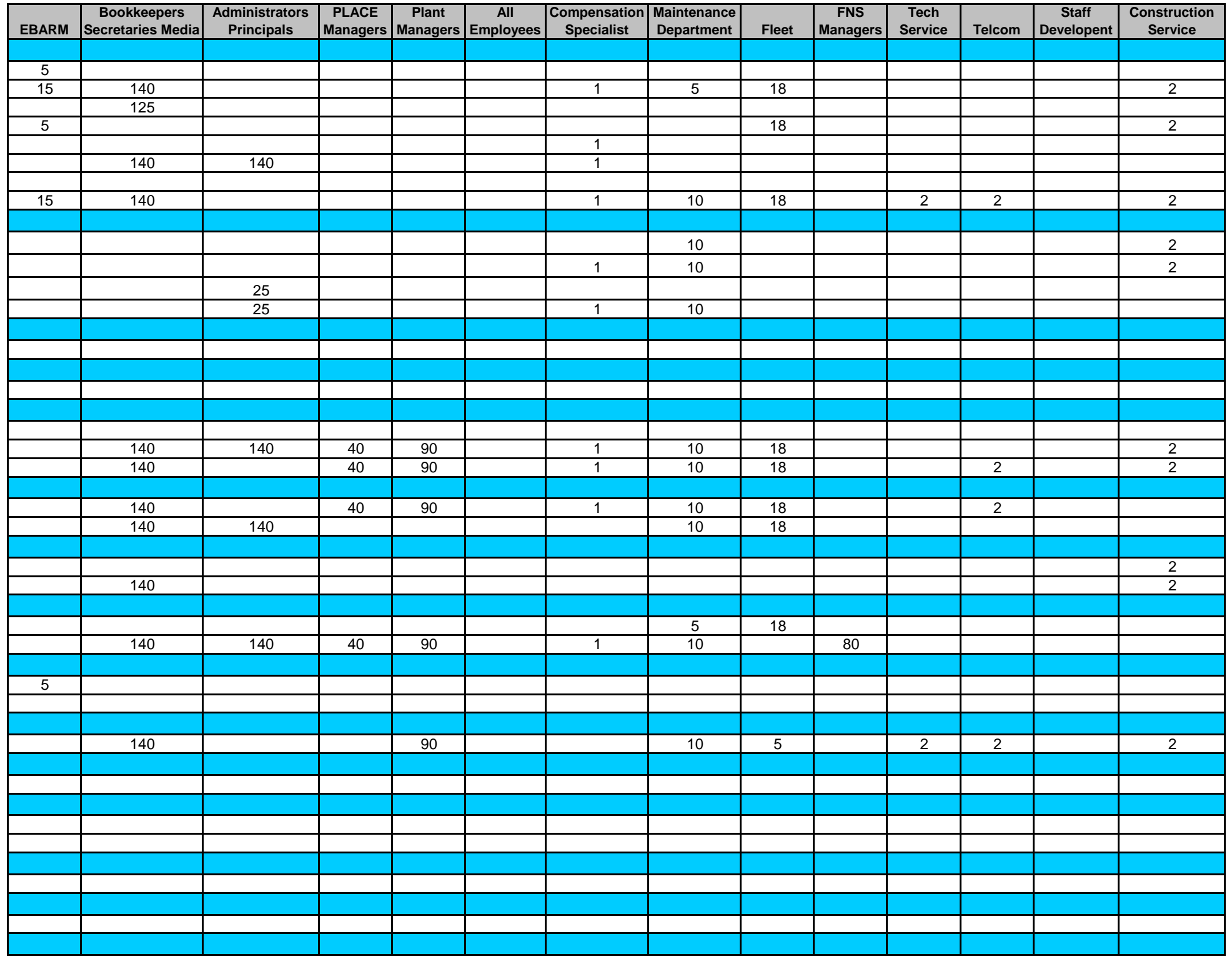

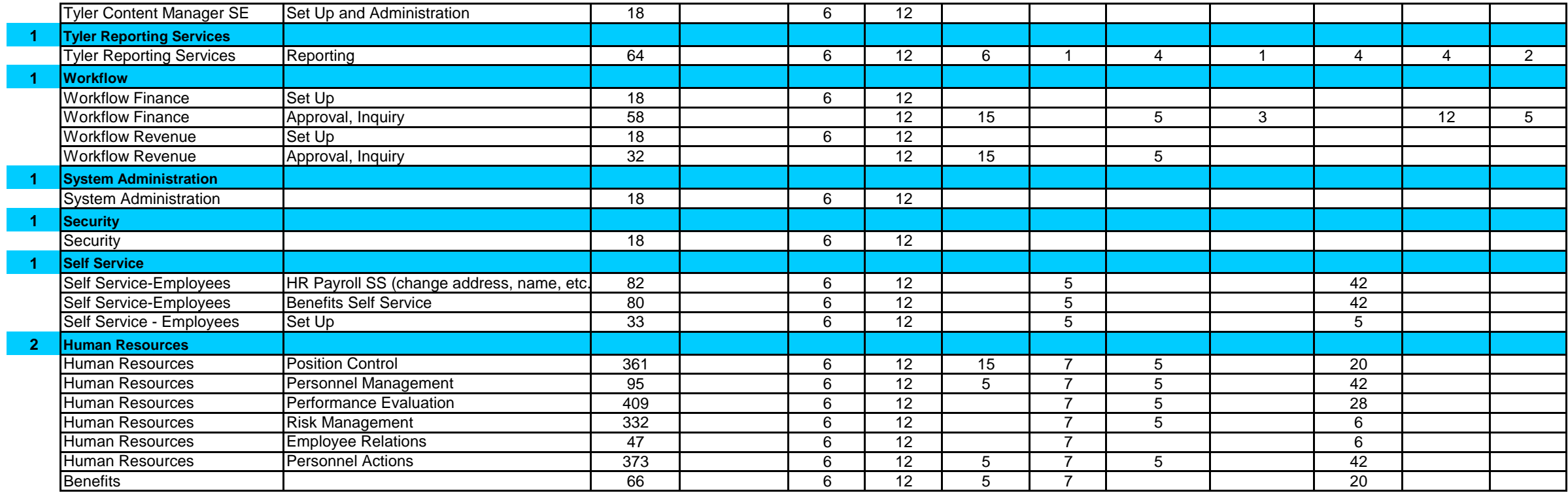

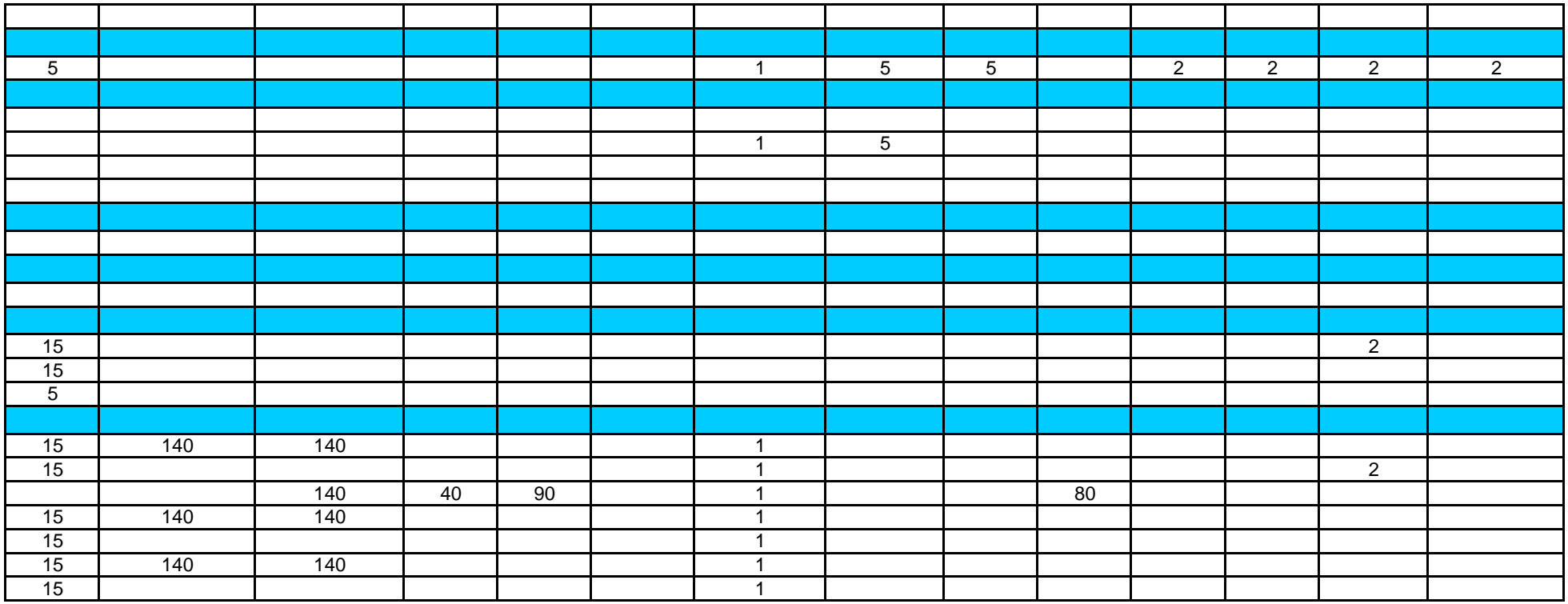

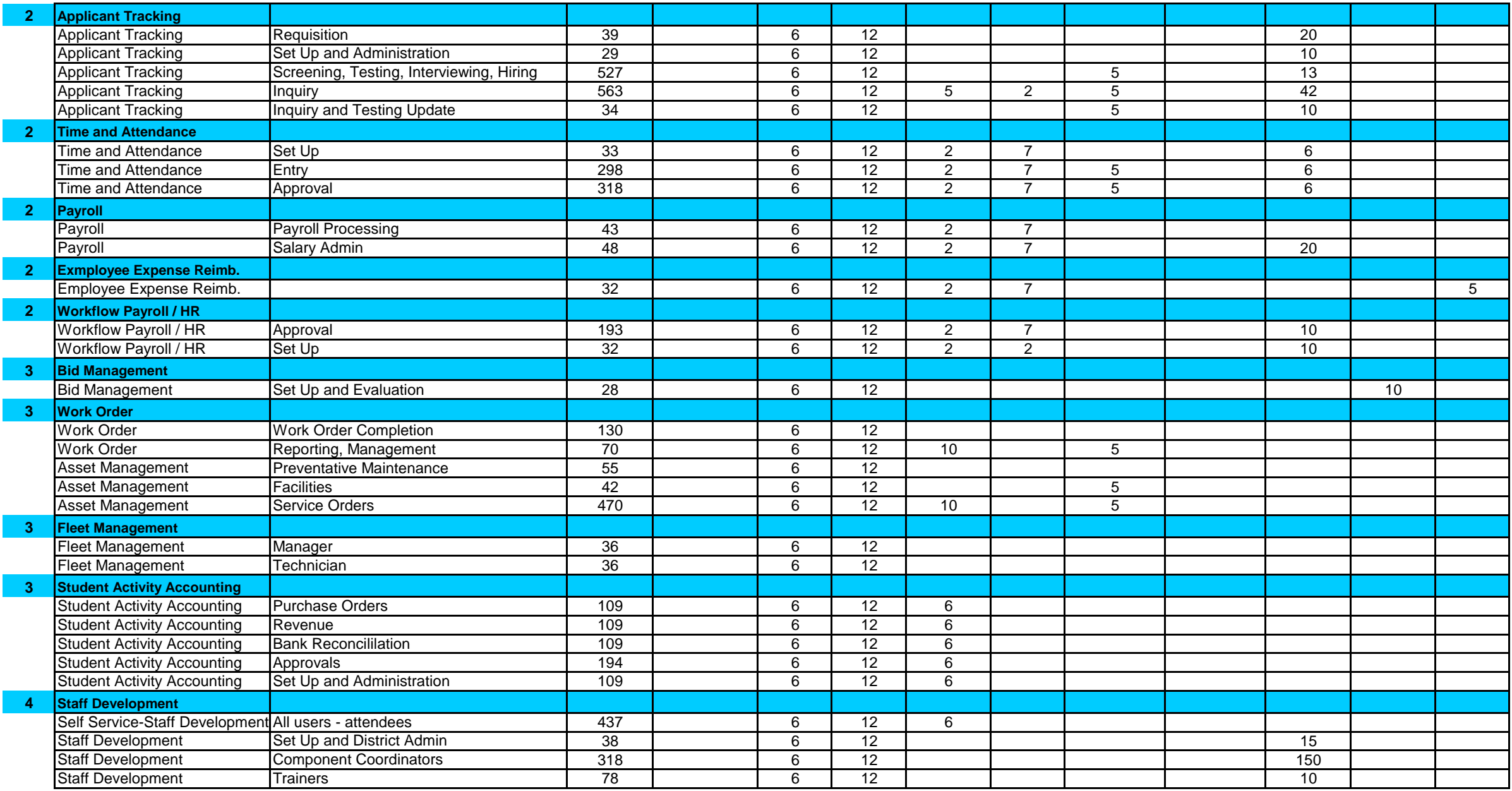

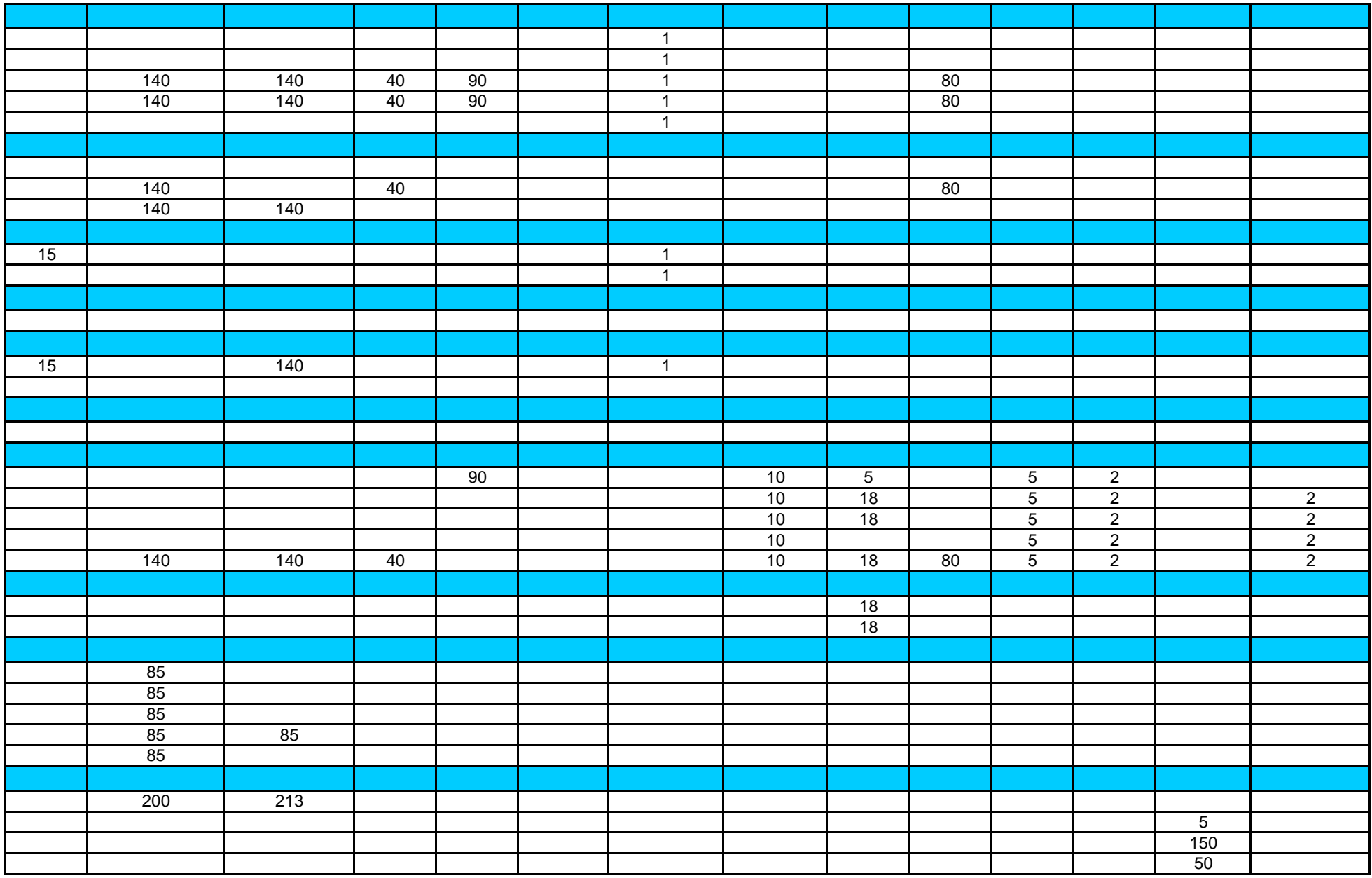

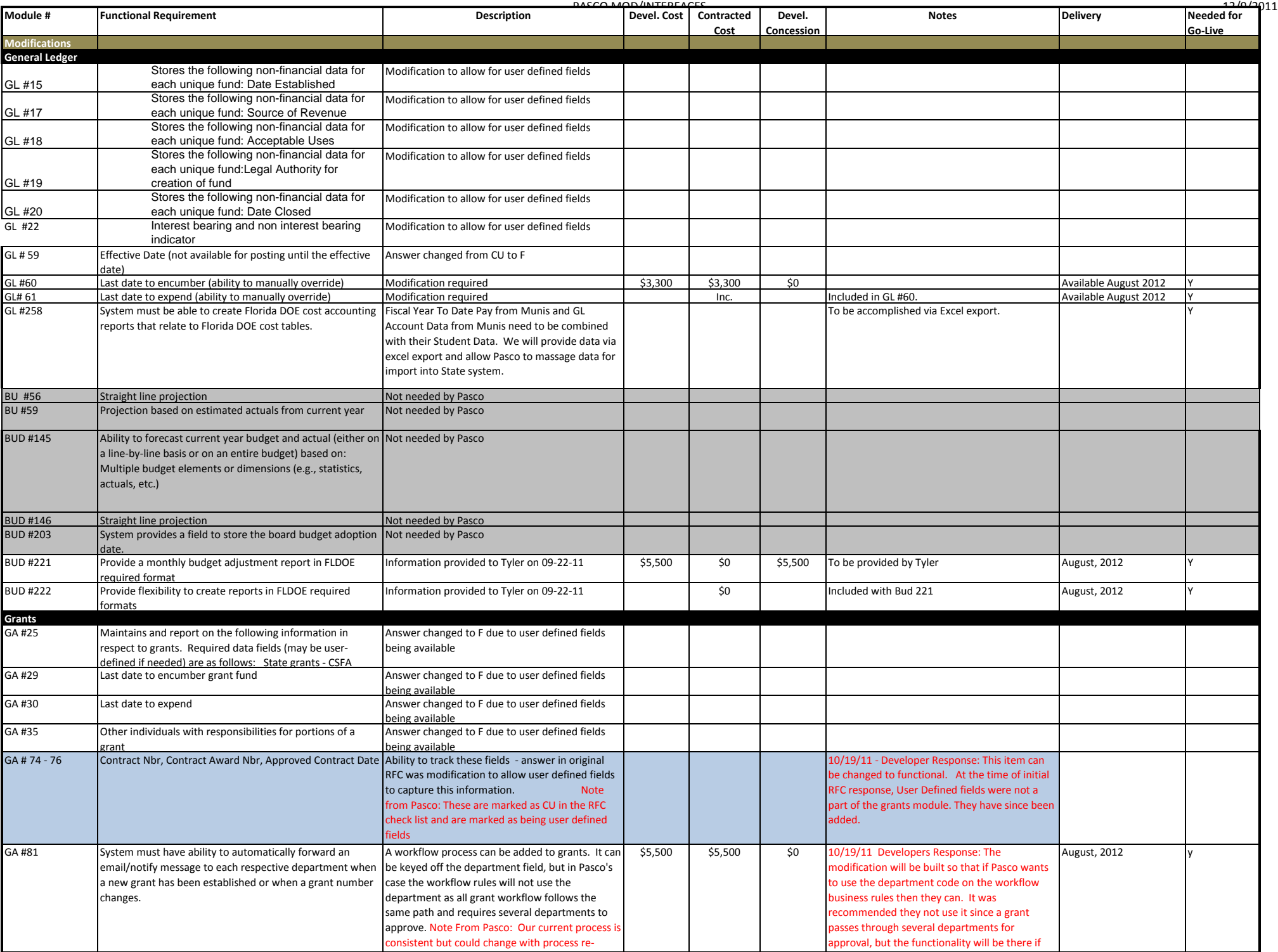

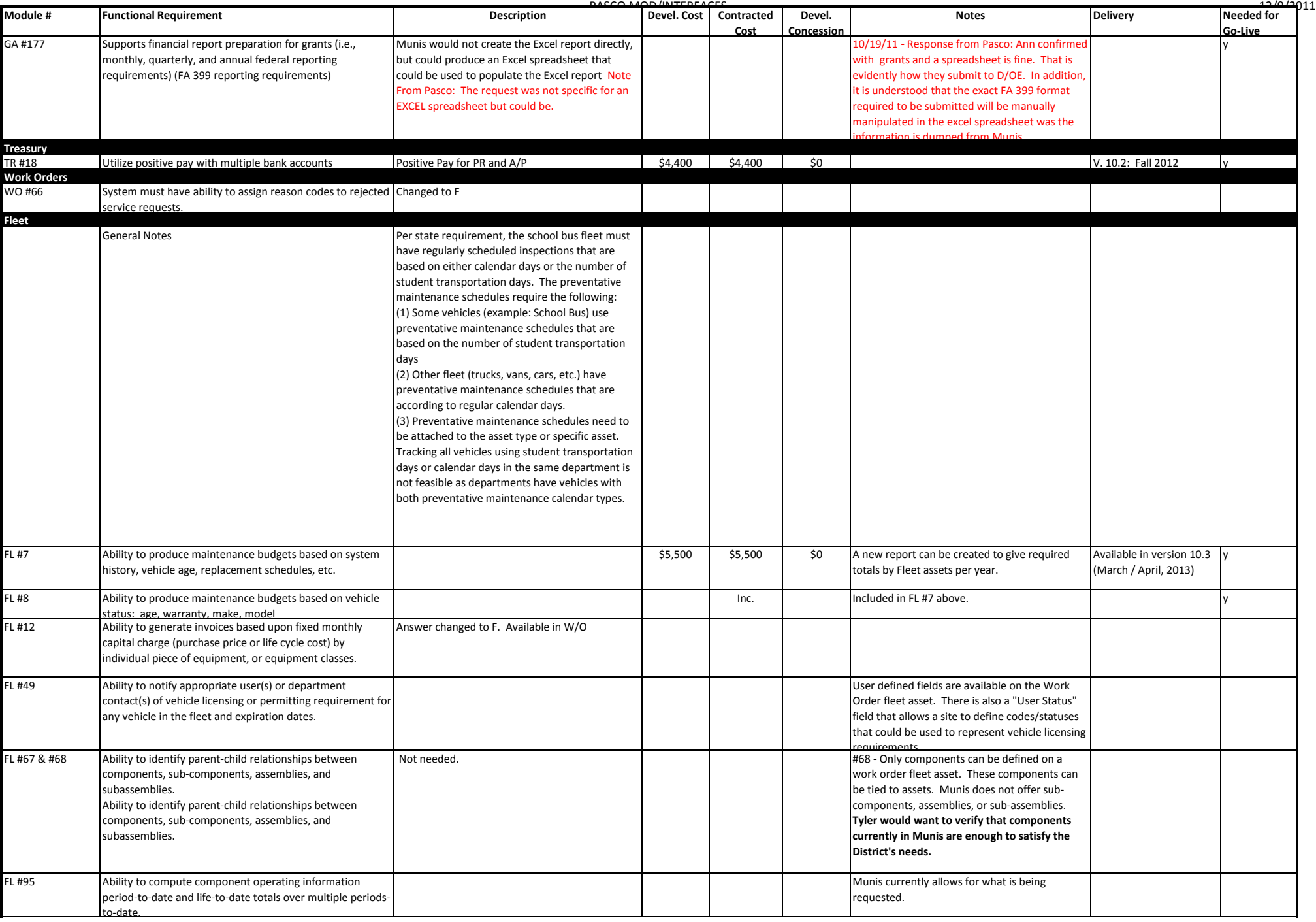

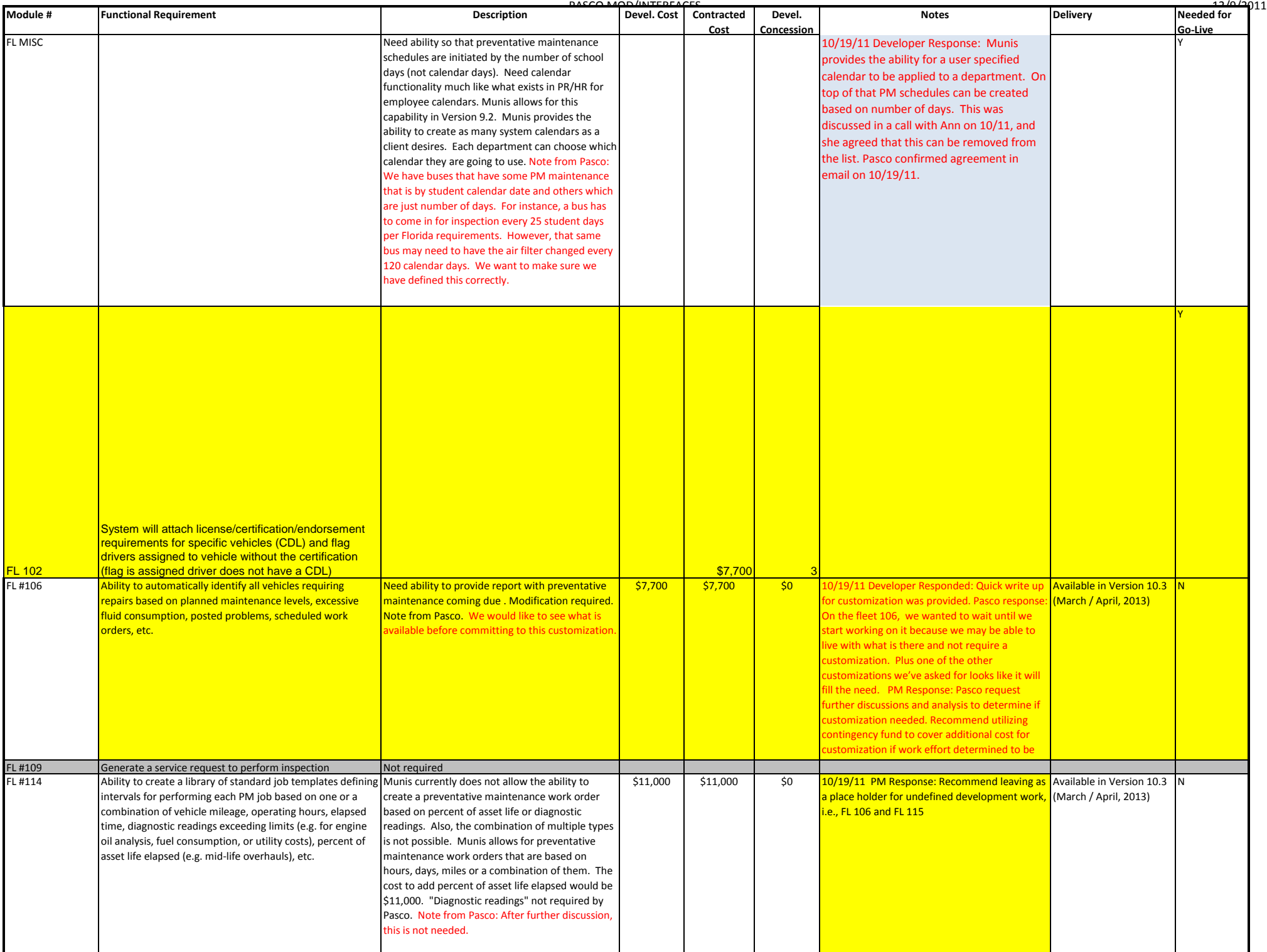

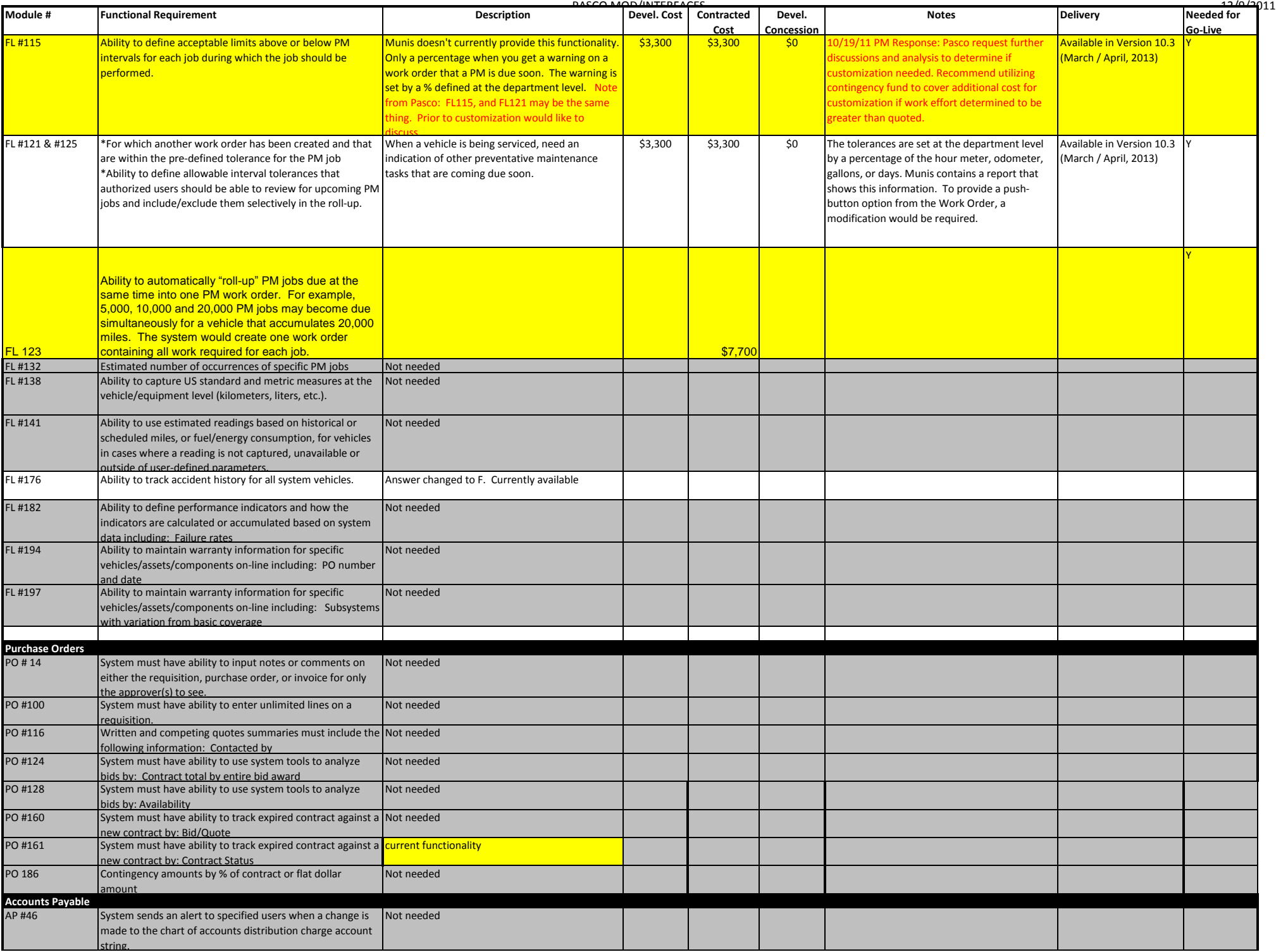

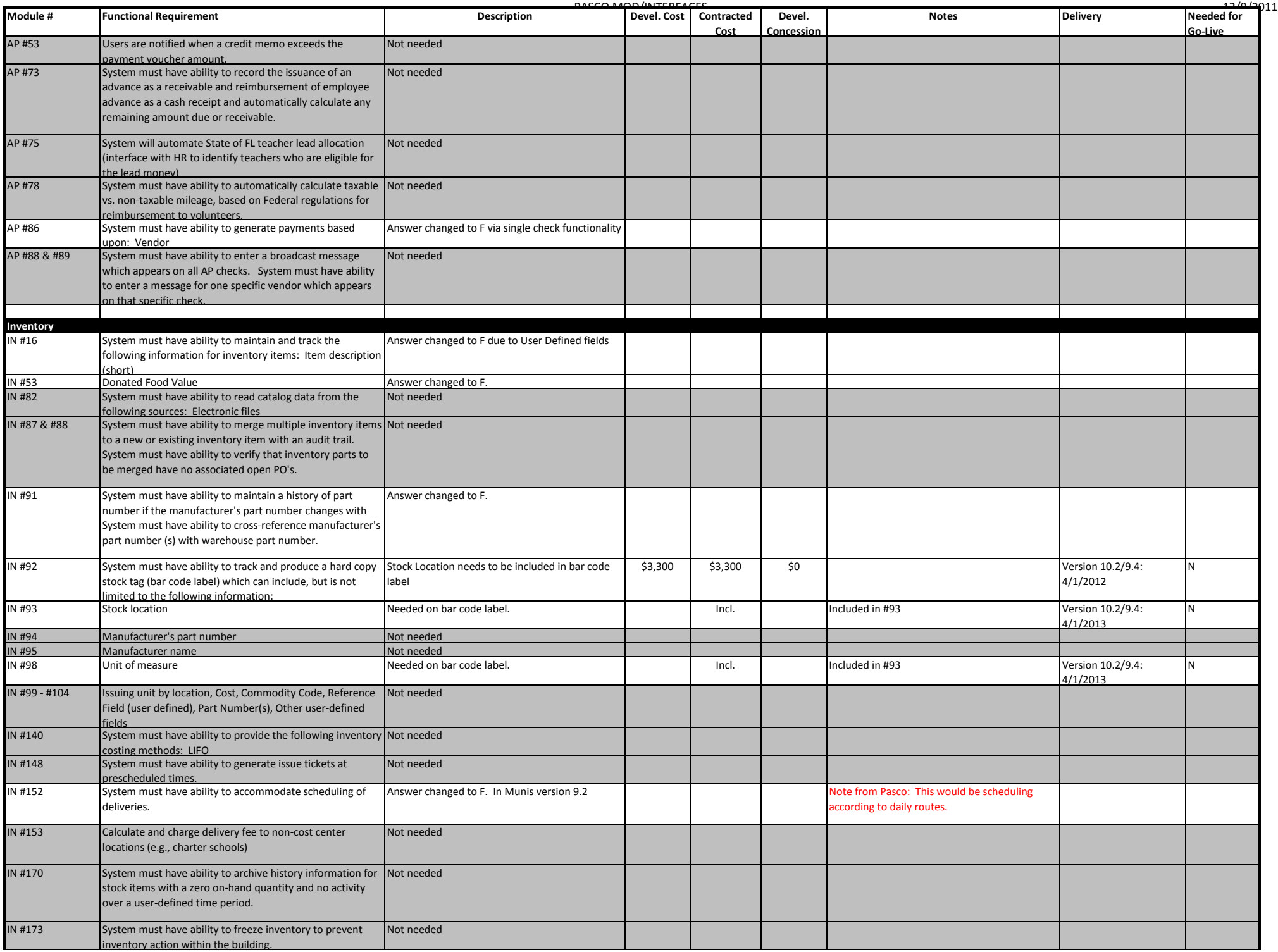

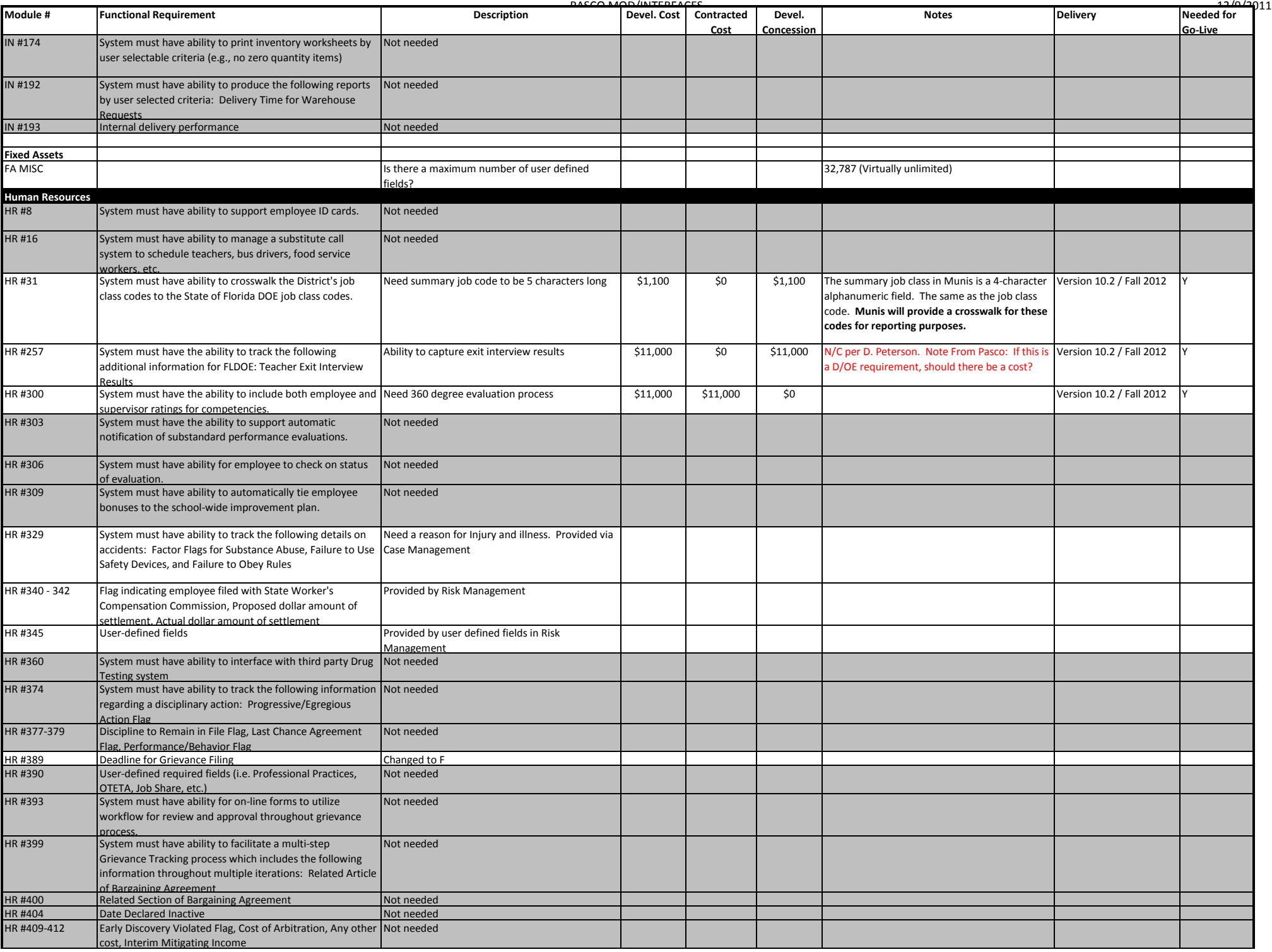

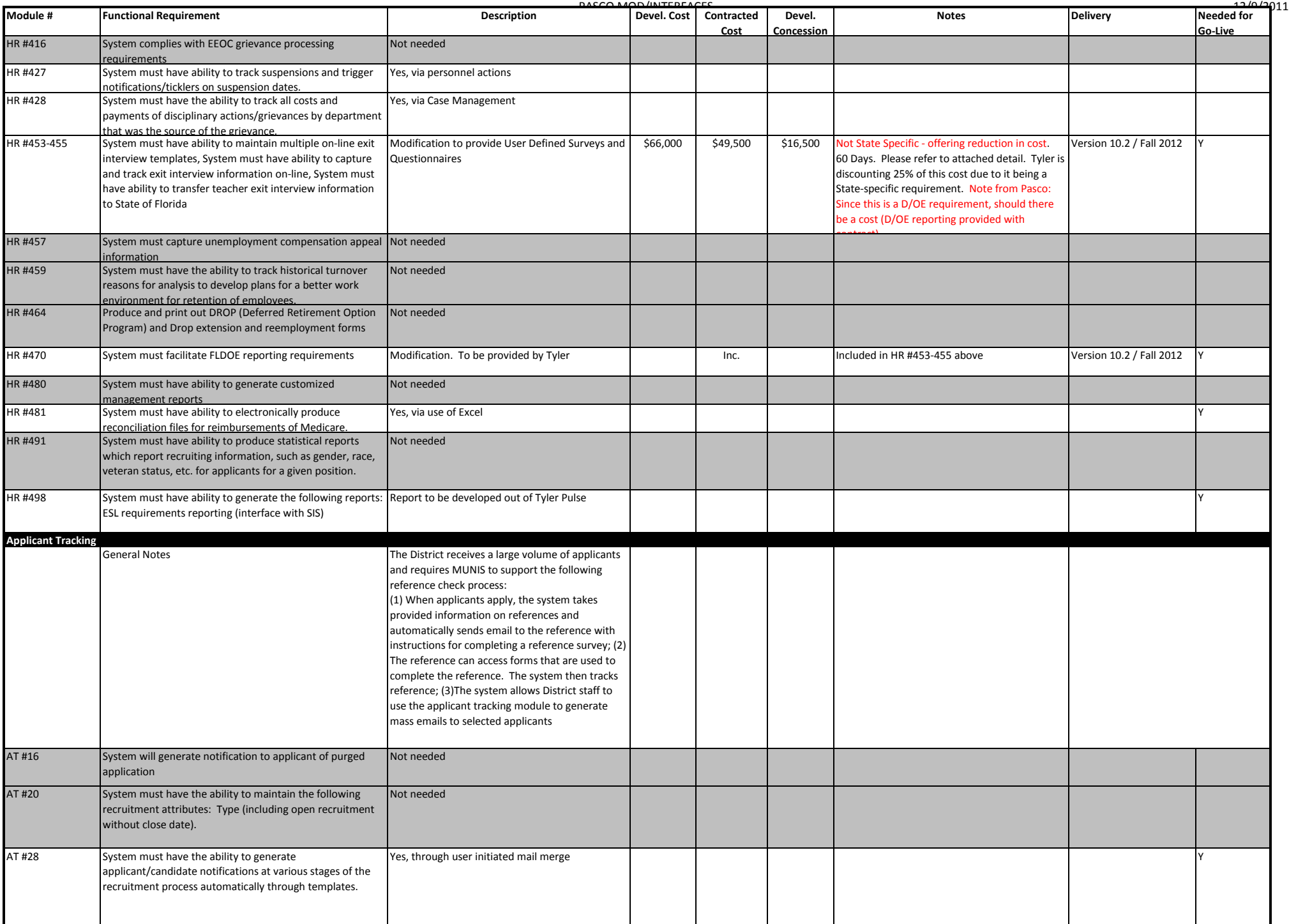

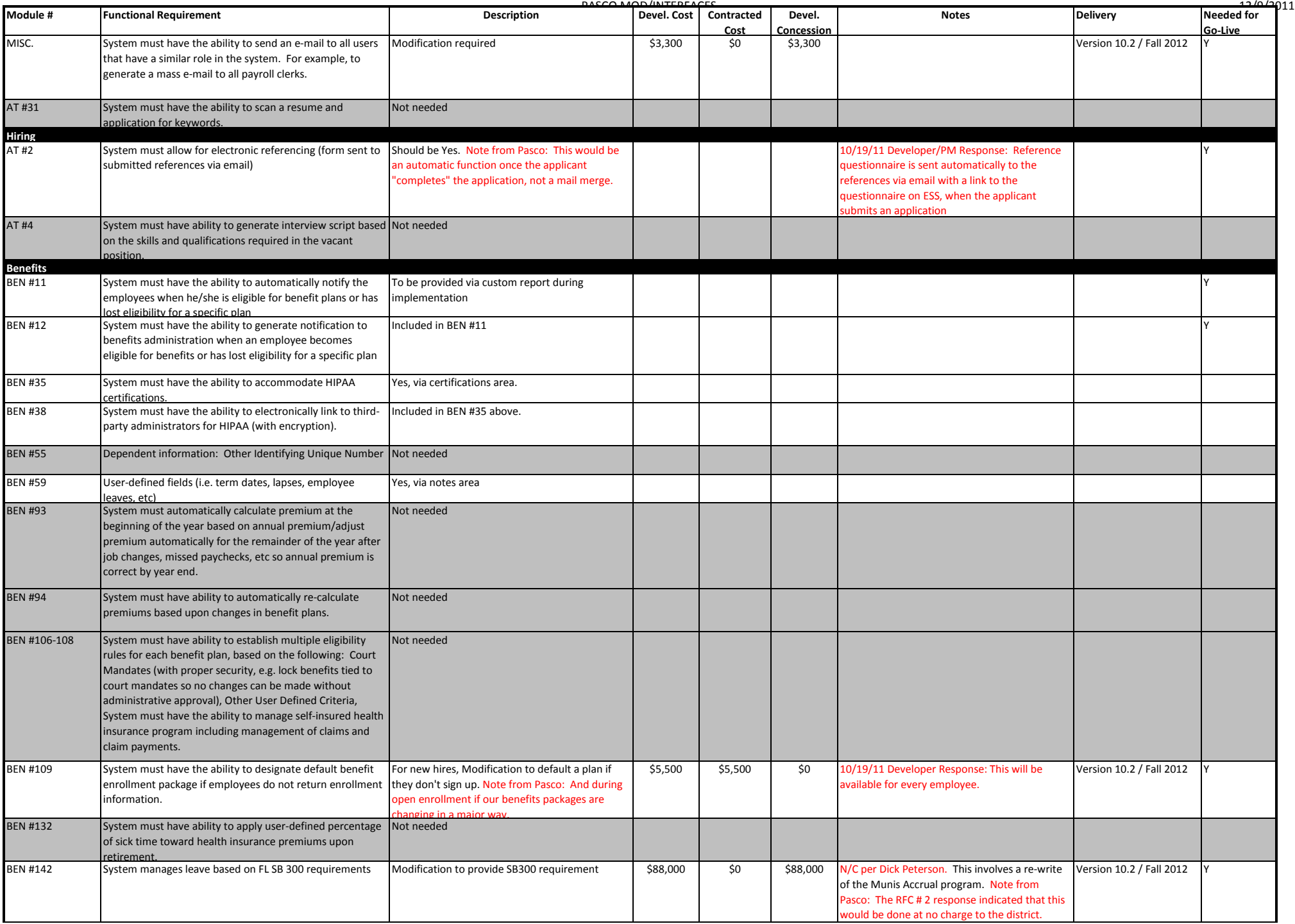
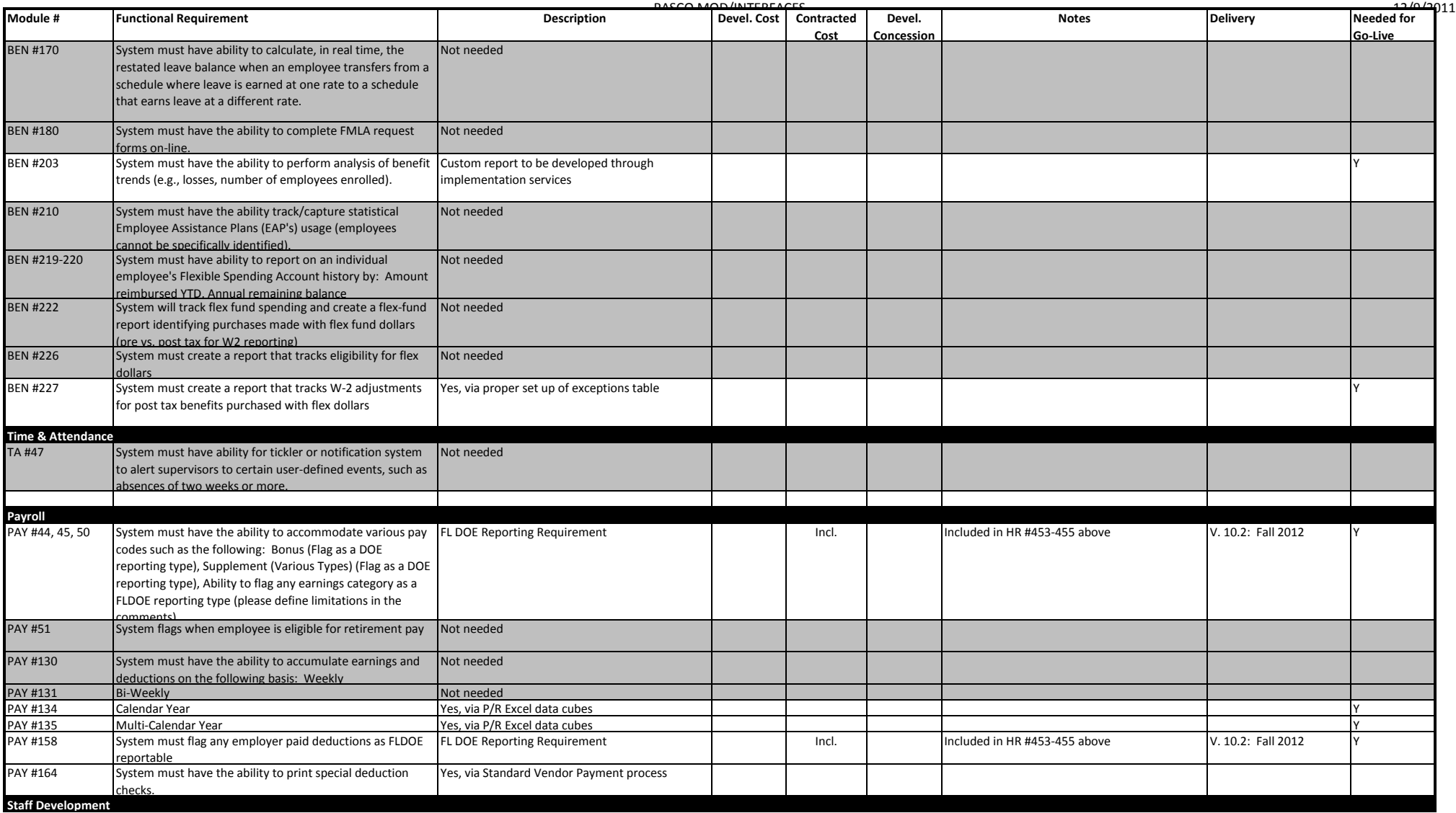

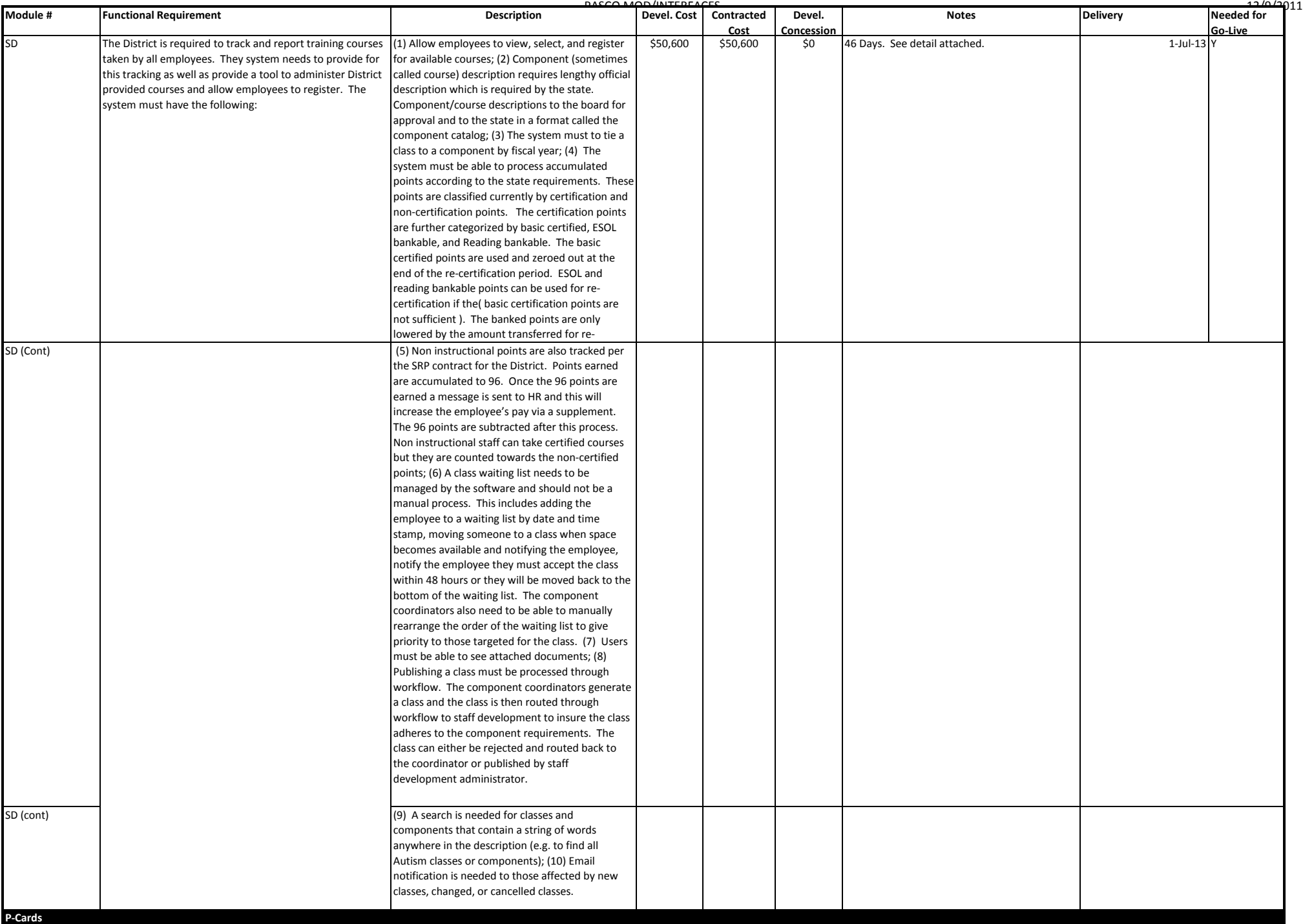

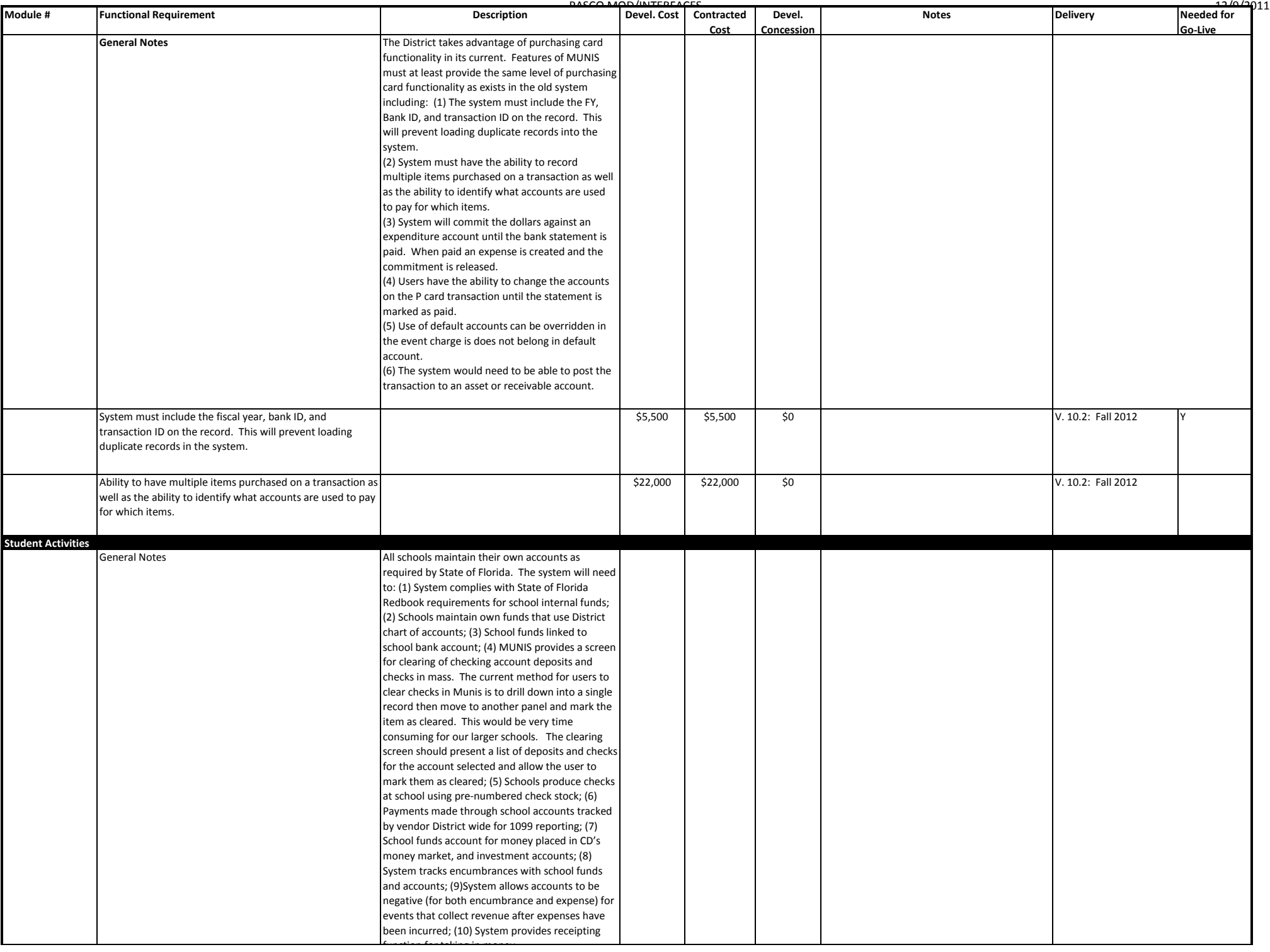

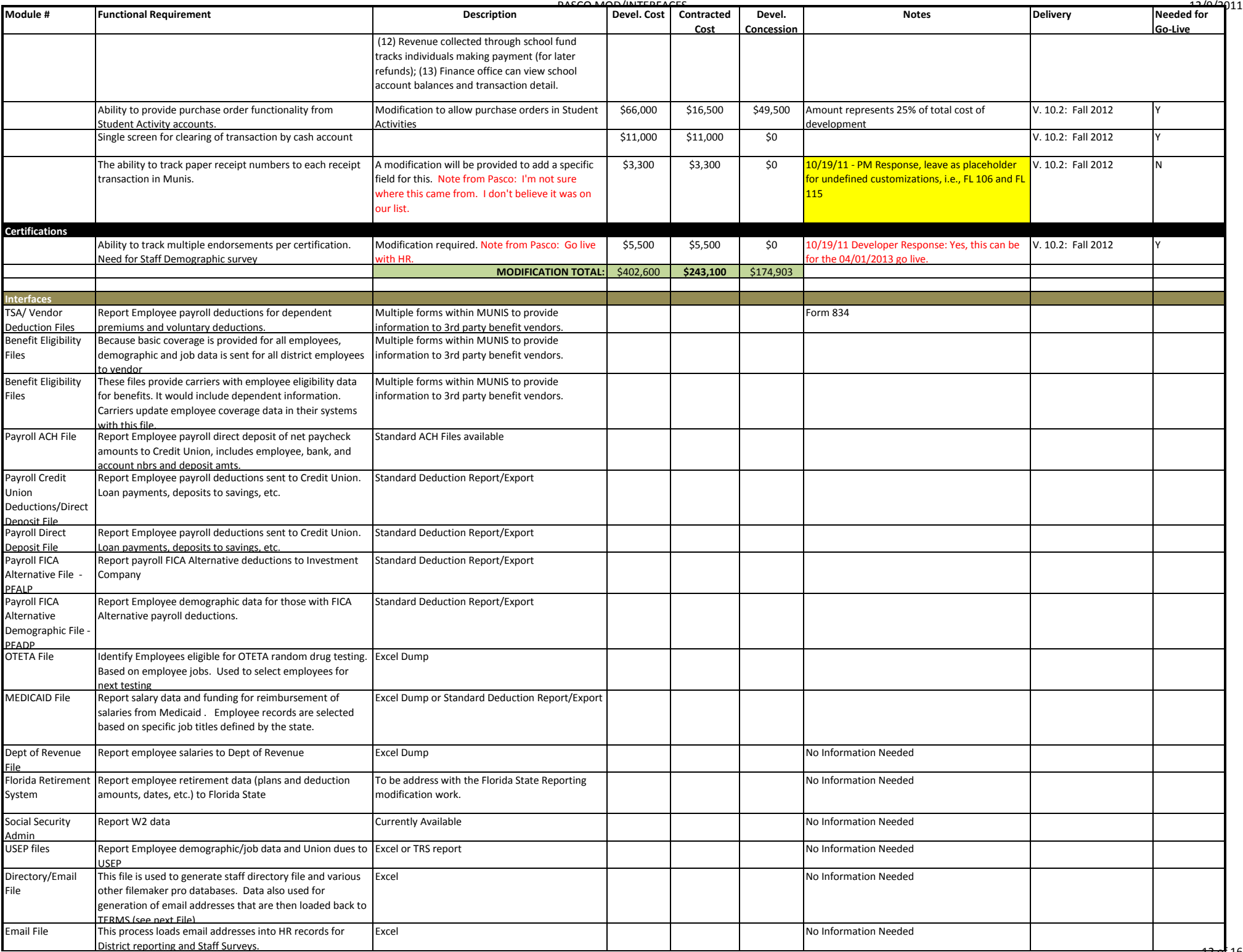

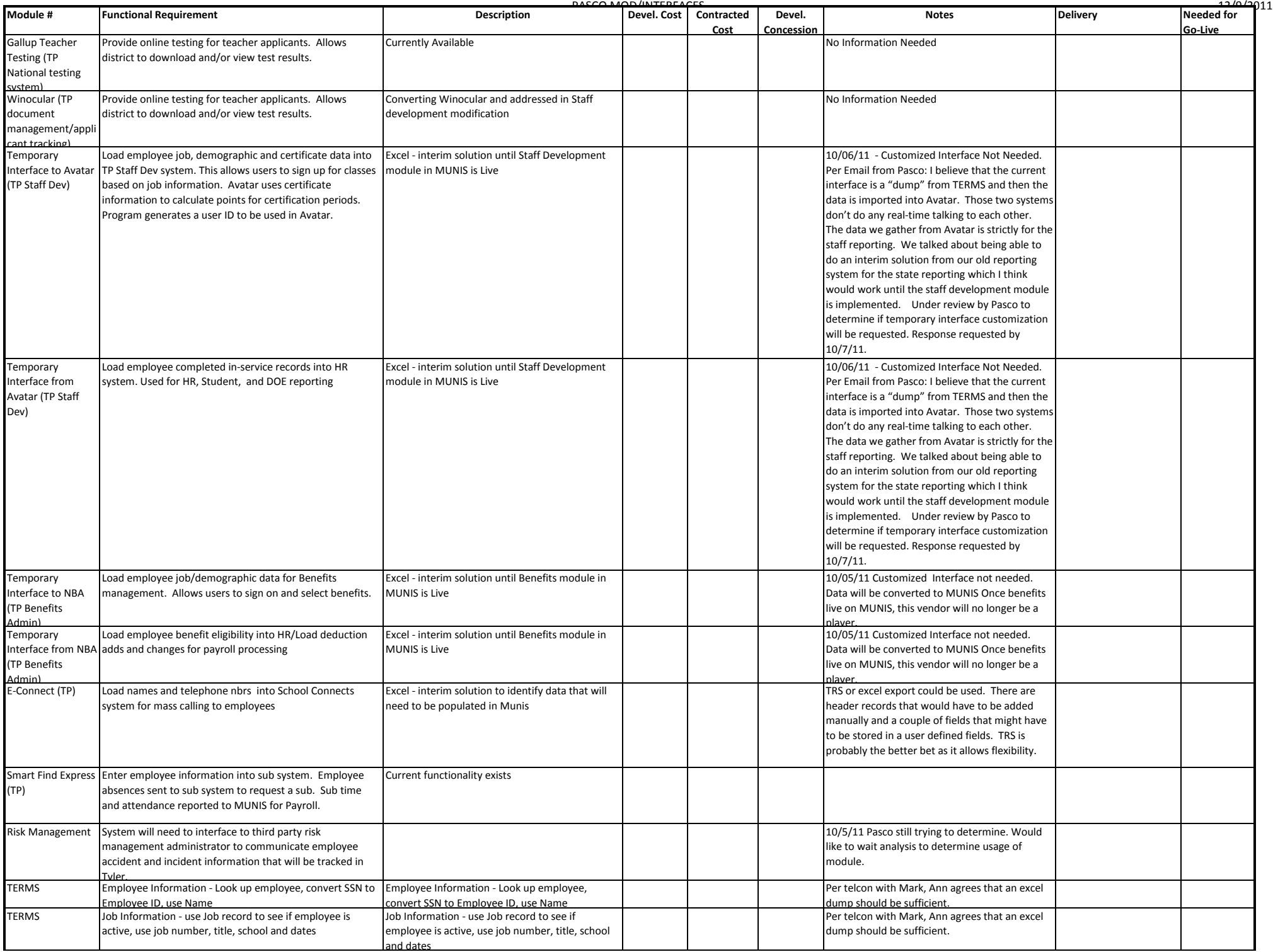

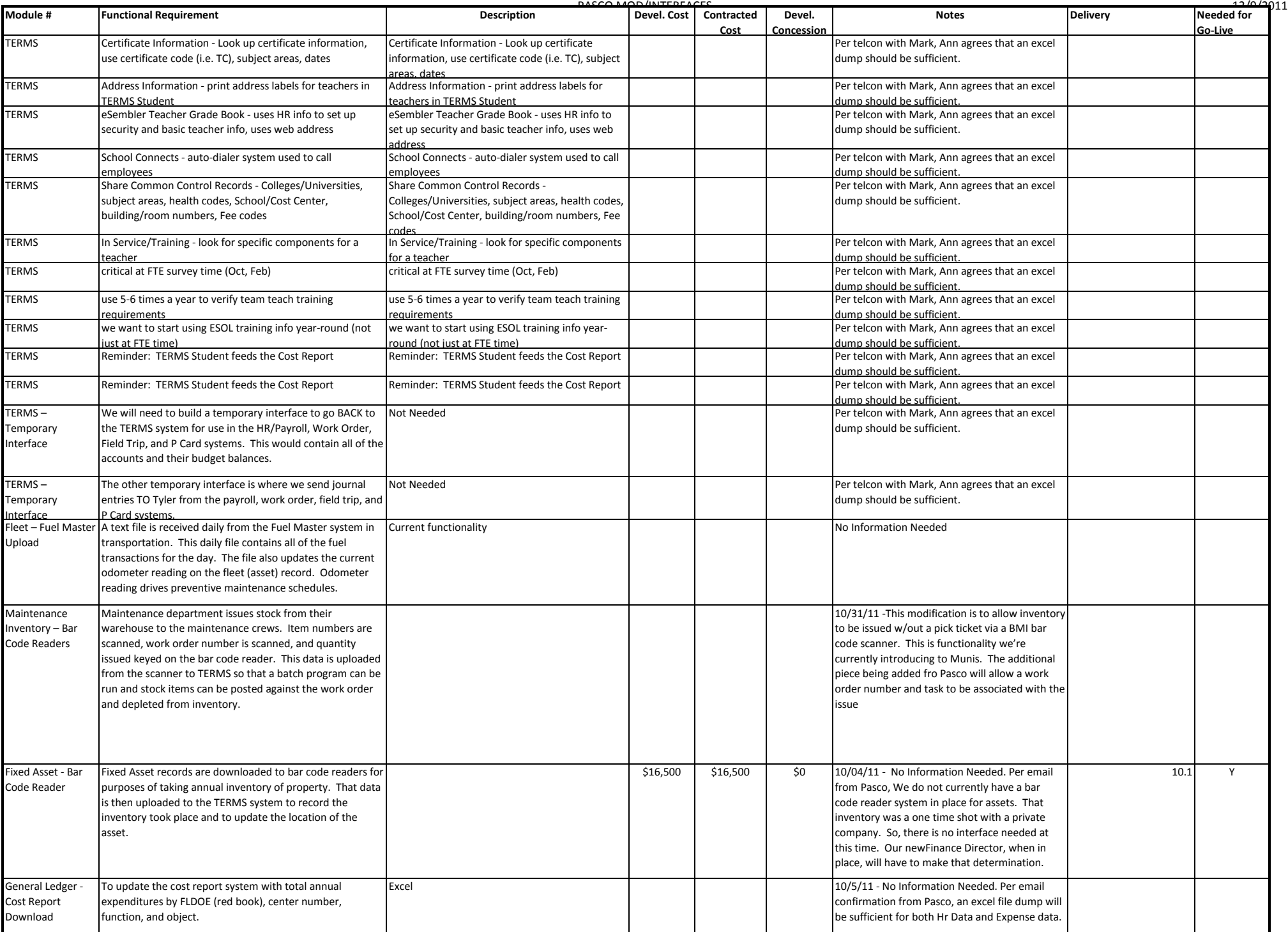

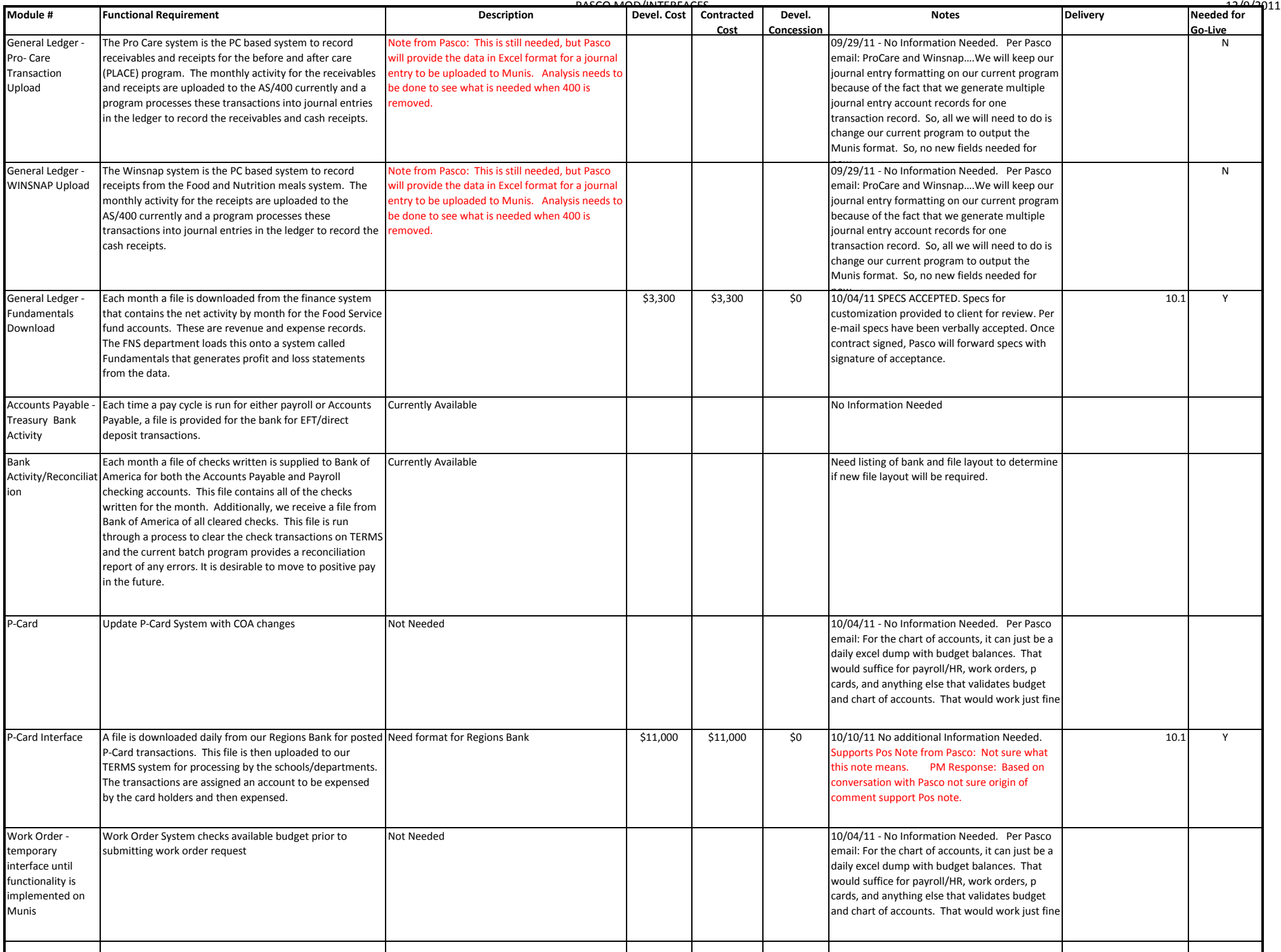

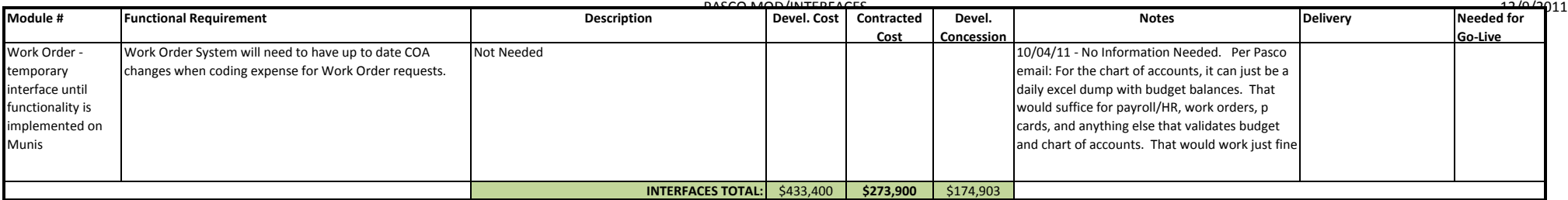

## **Exhibit 7 – Functional Requirements**

See separate document

Note, references to the Gap Mod document shall be to section I.5 of the Statement of Work (Exhibit 6).

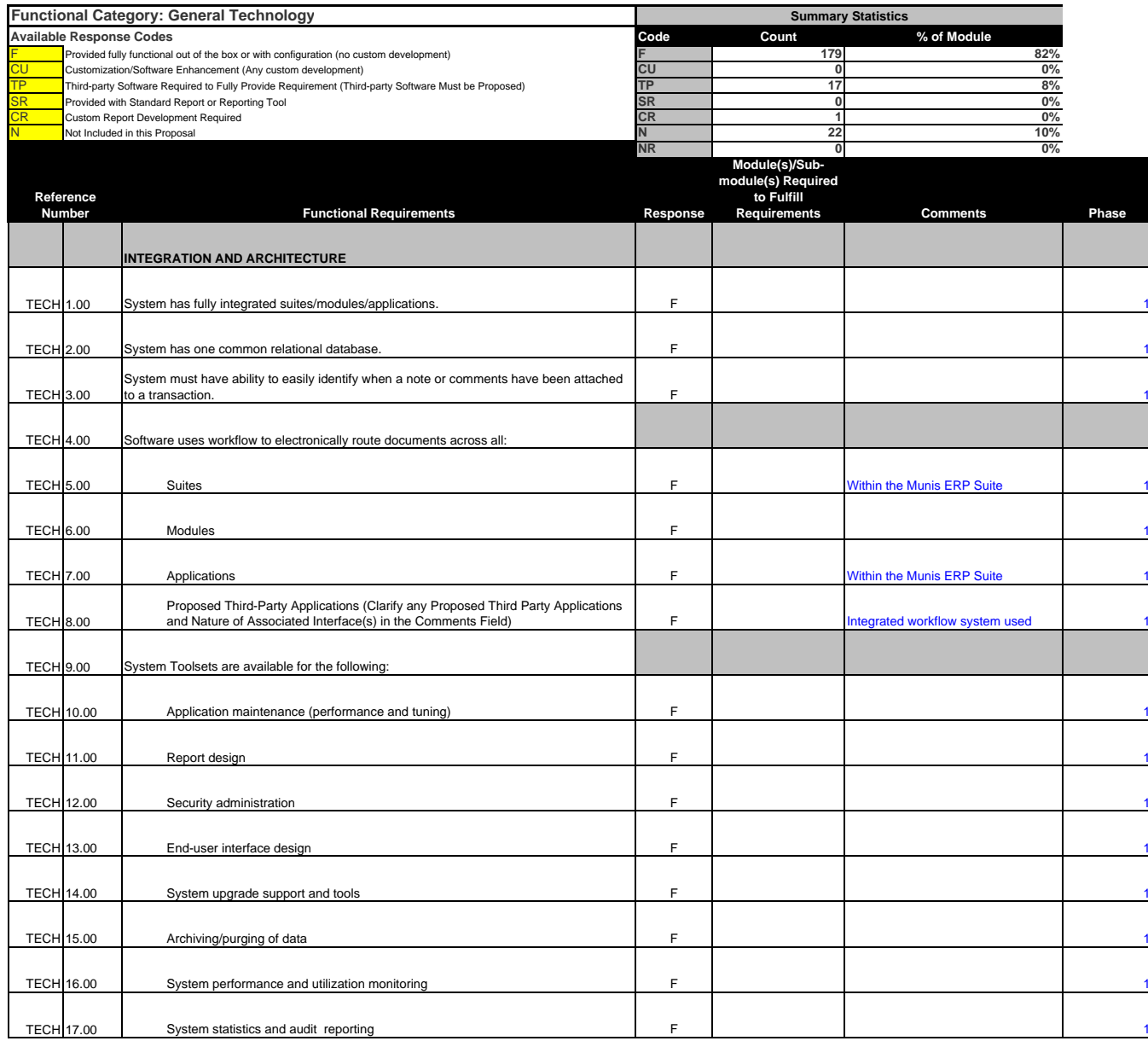

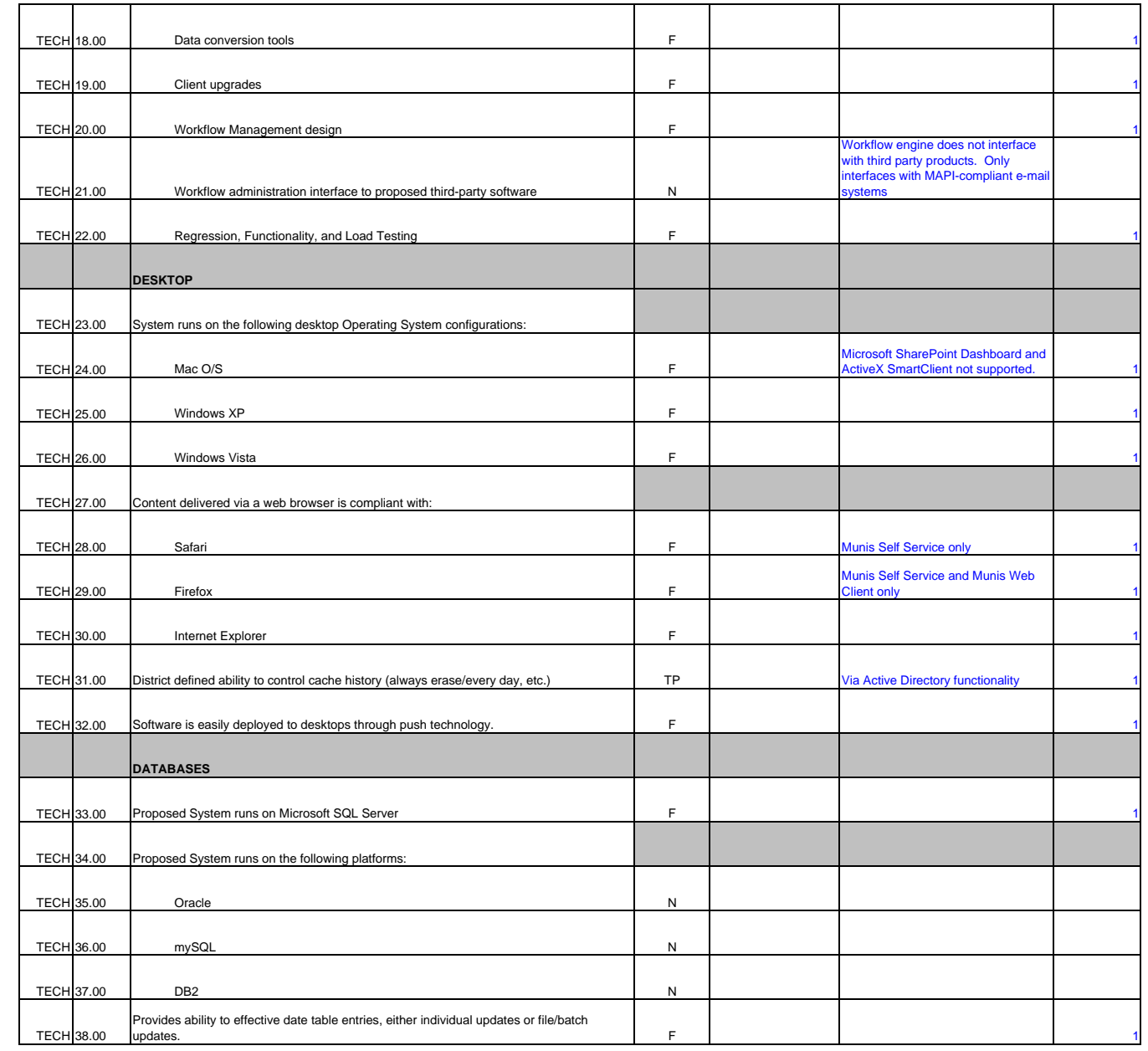

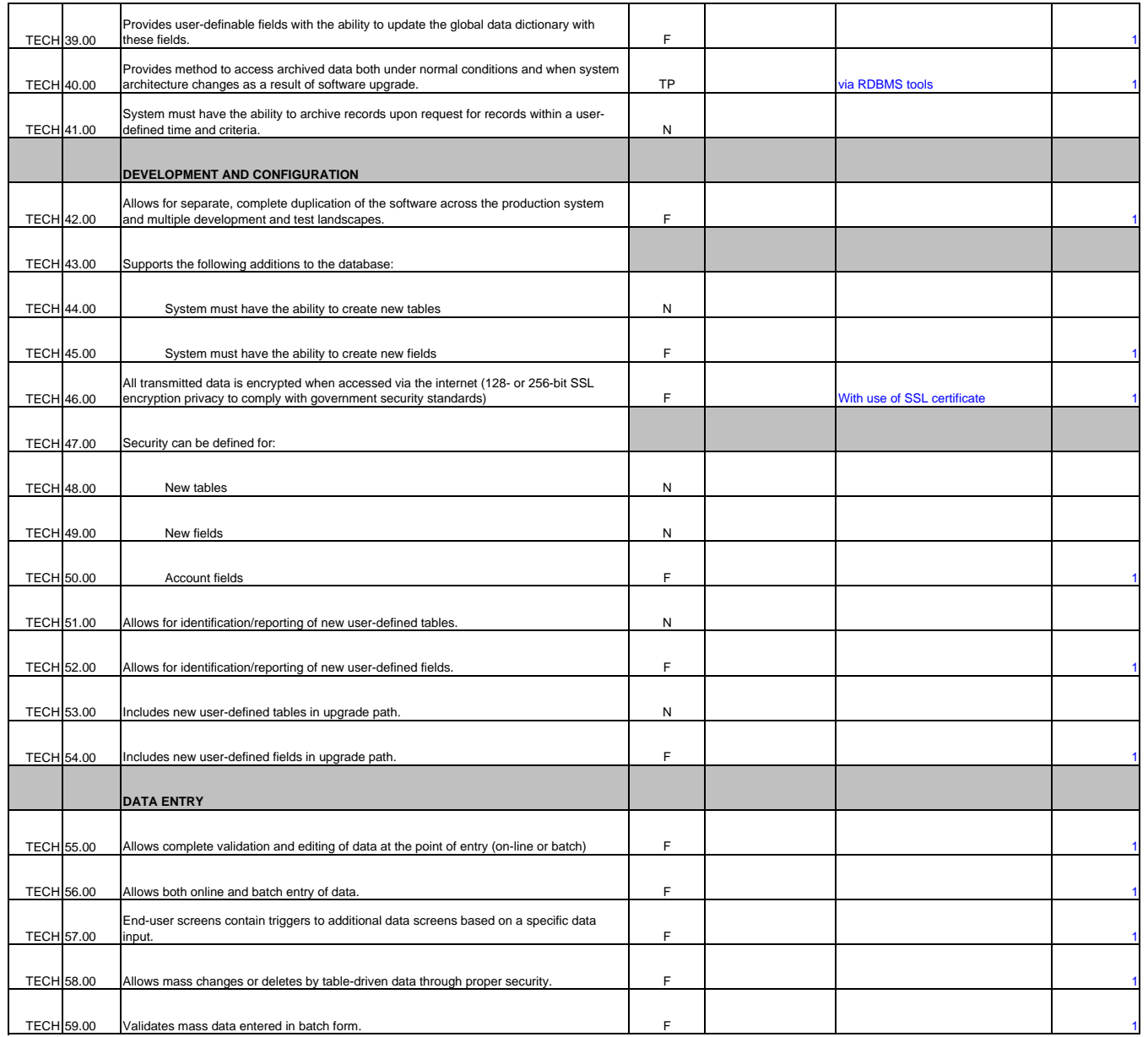

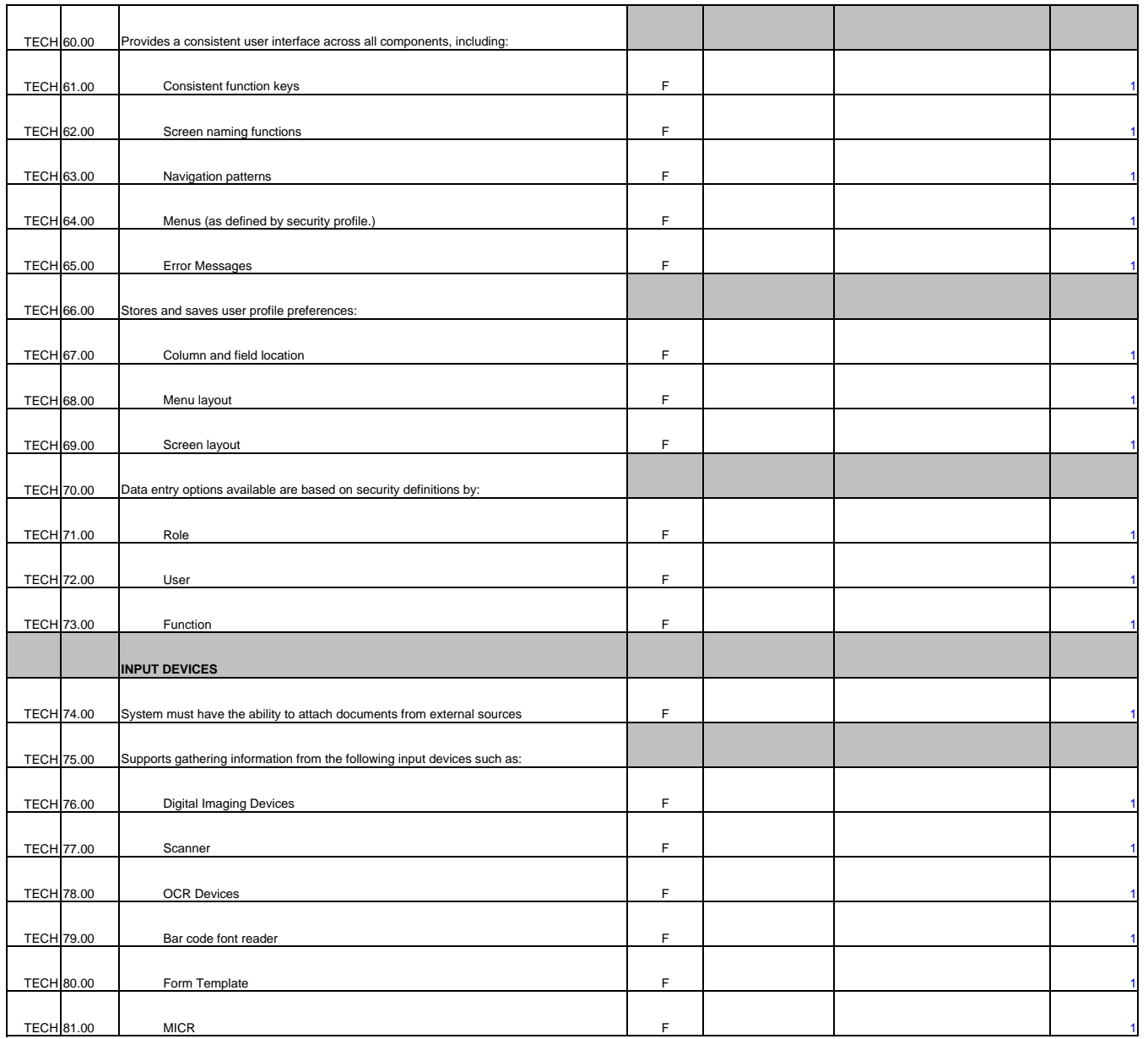

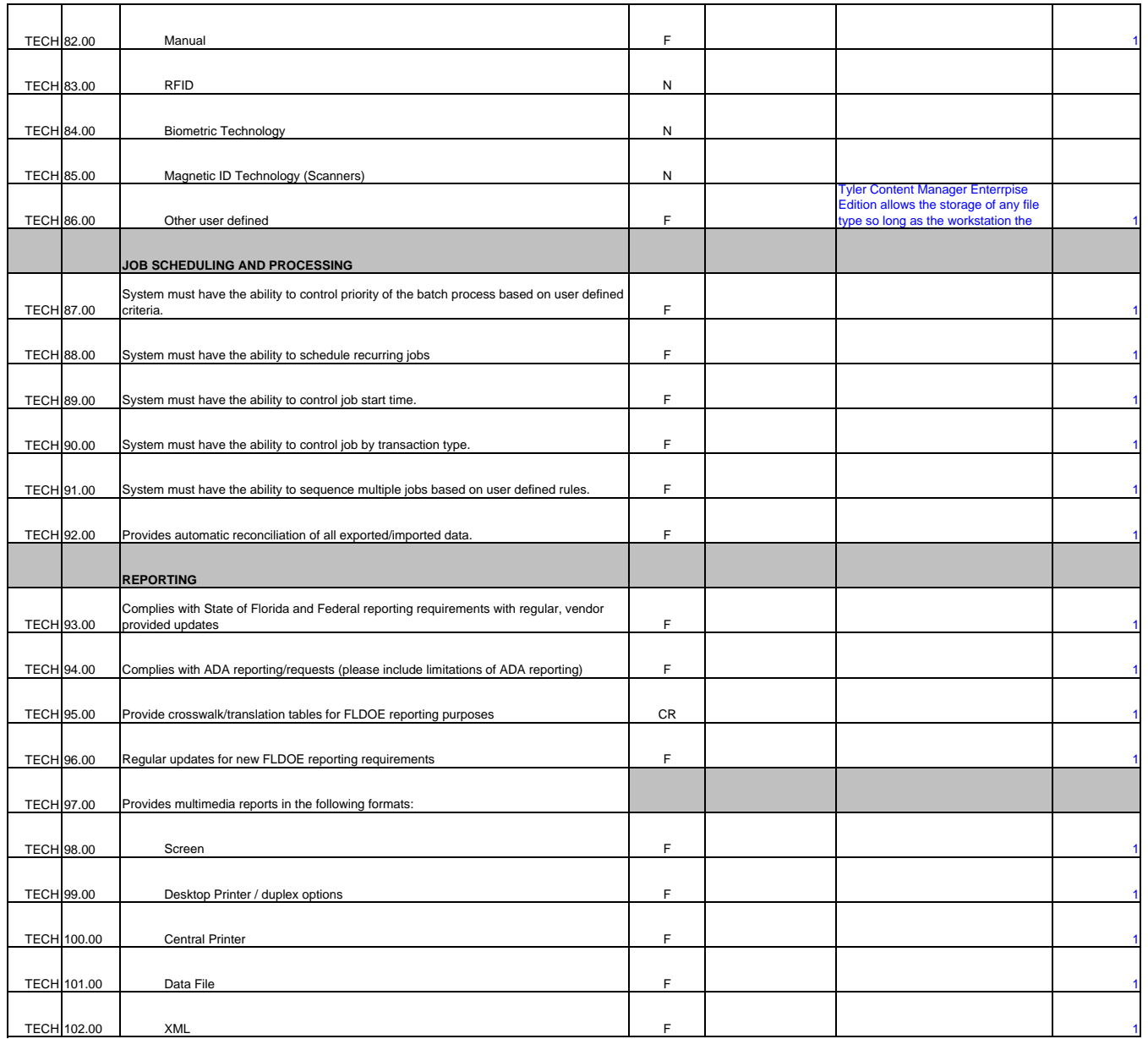

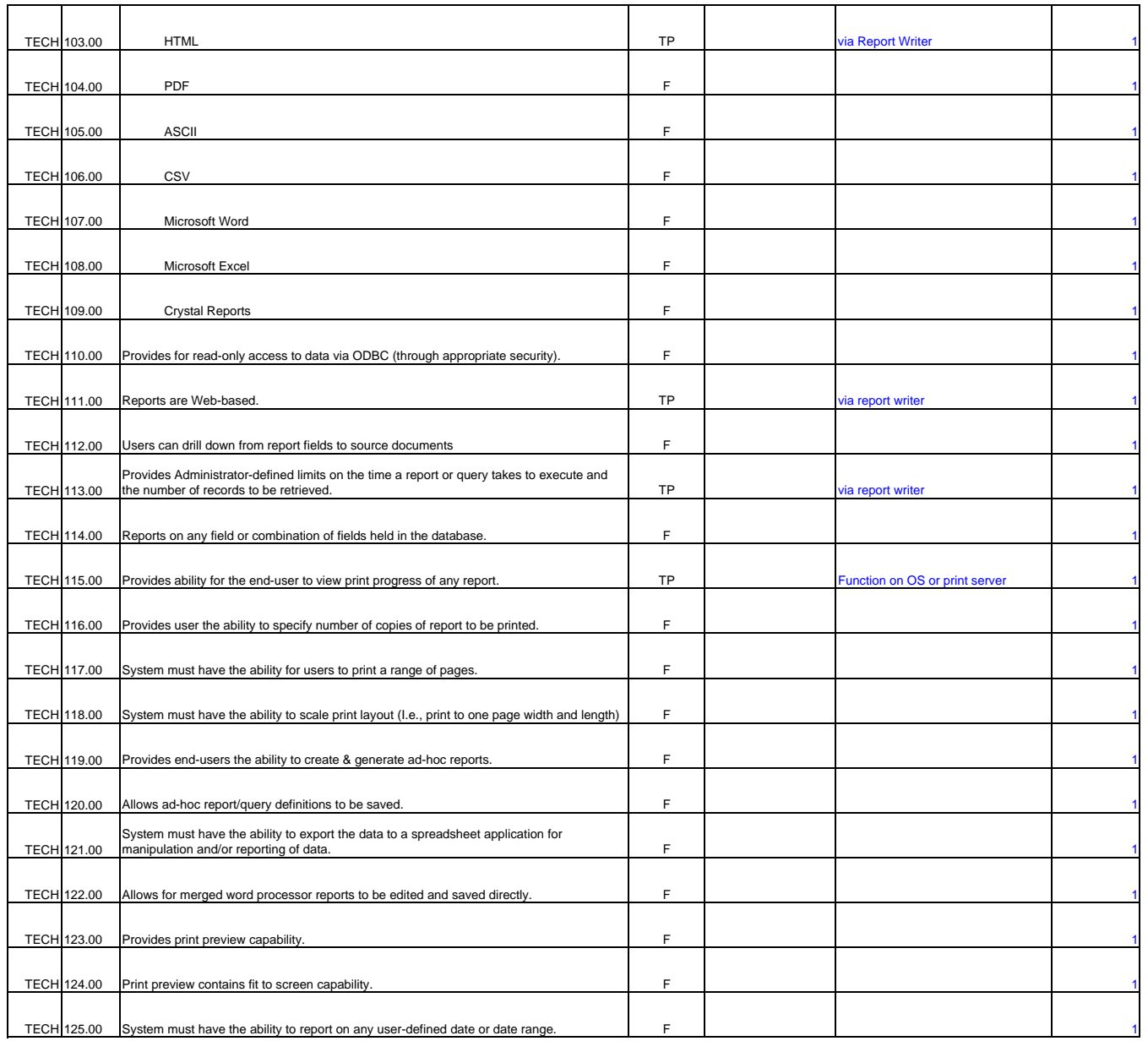

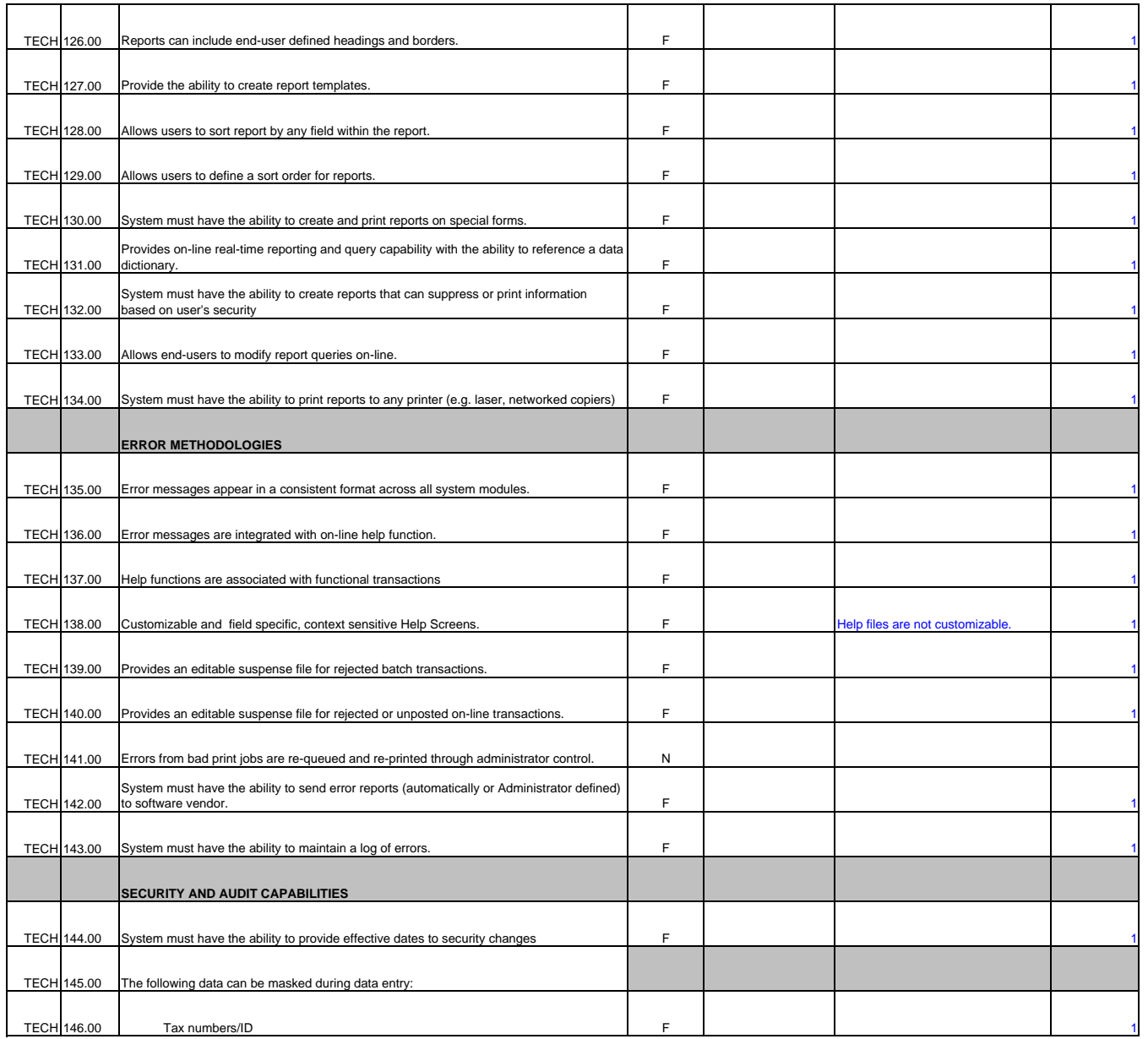

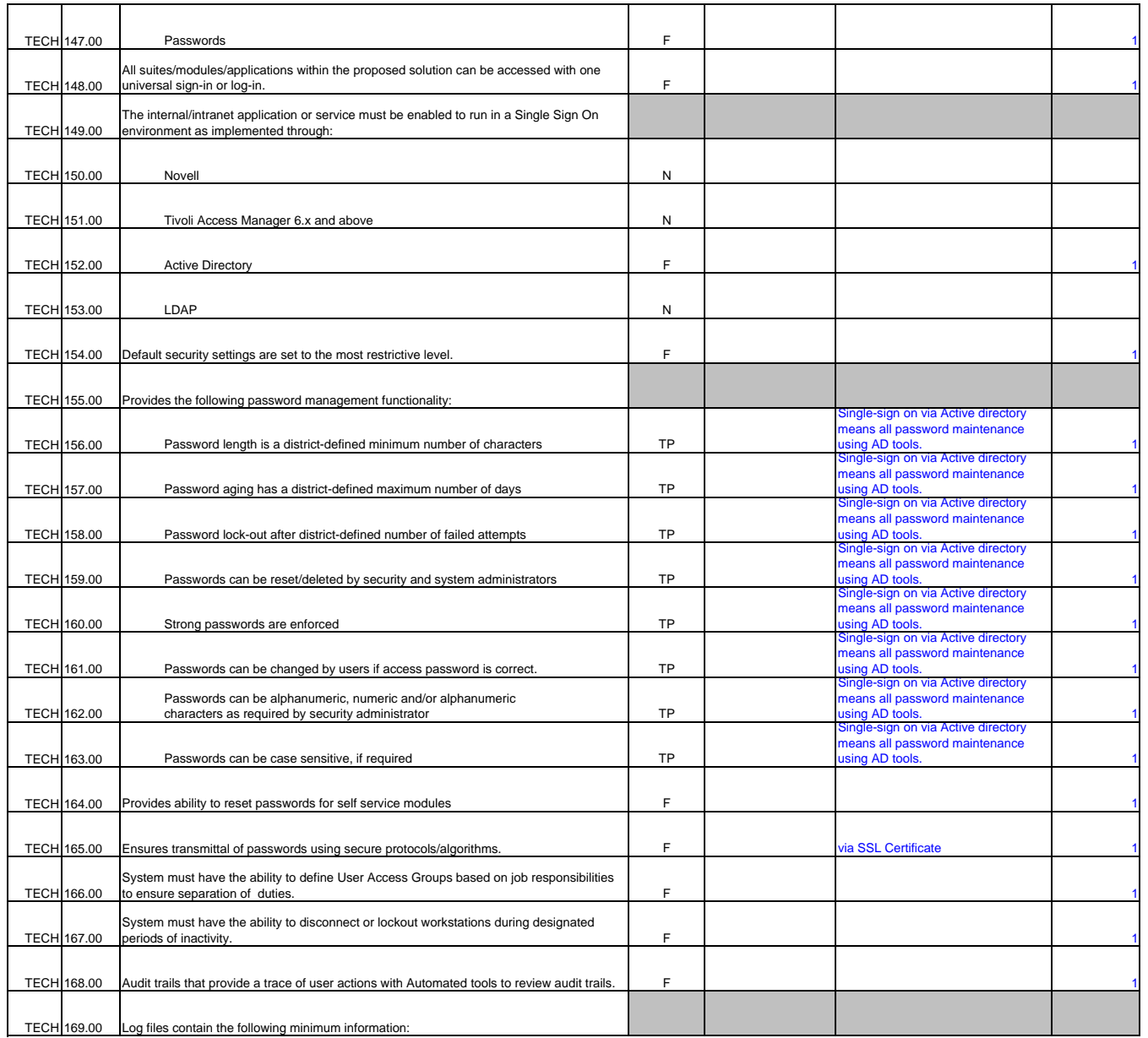

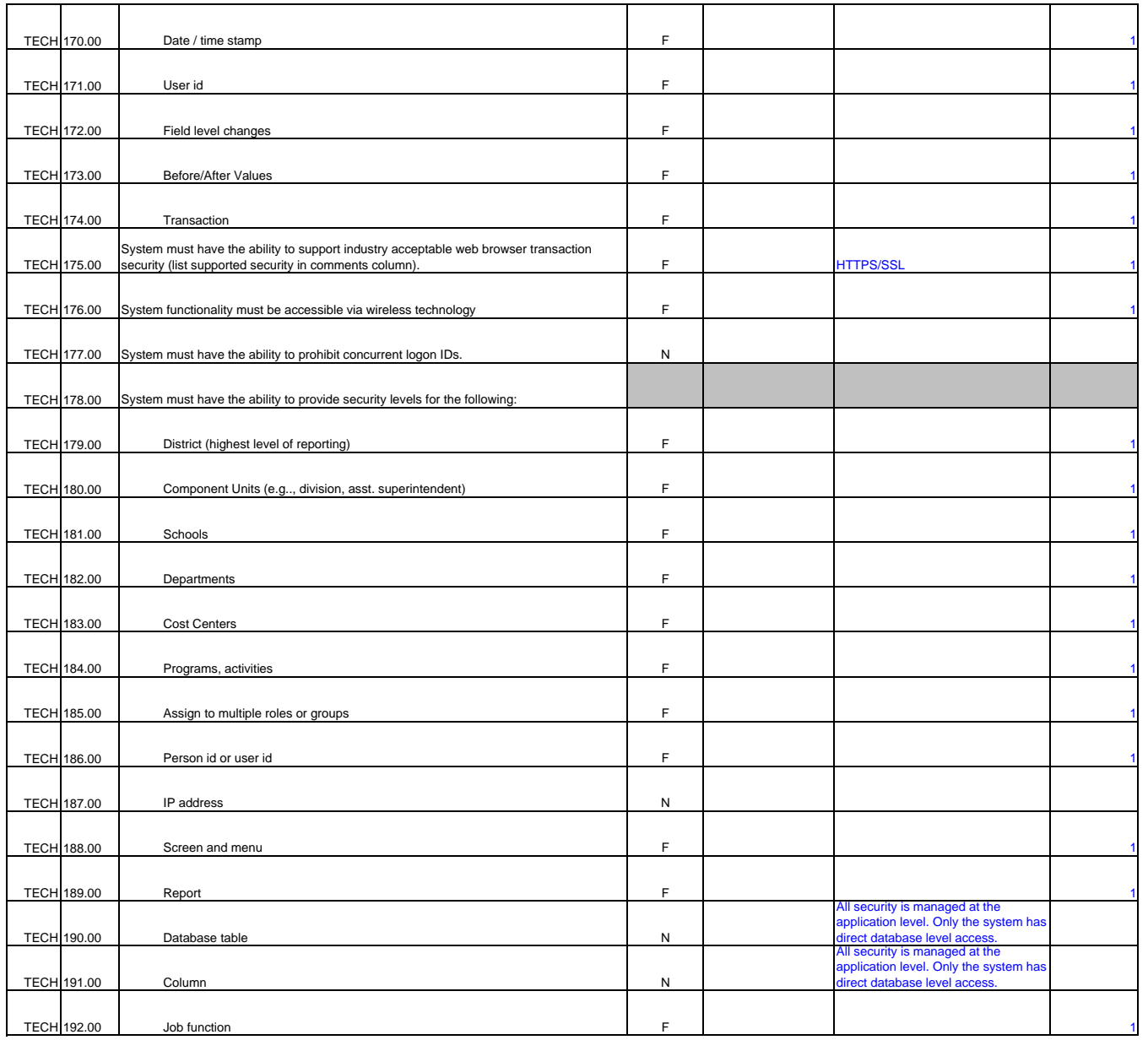

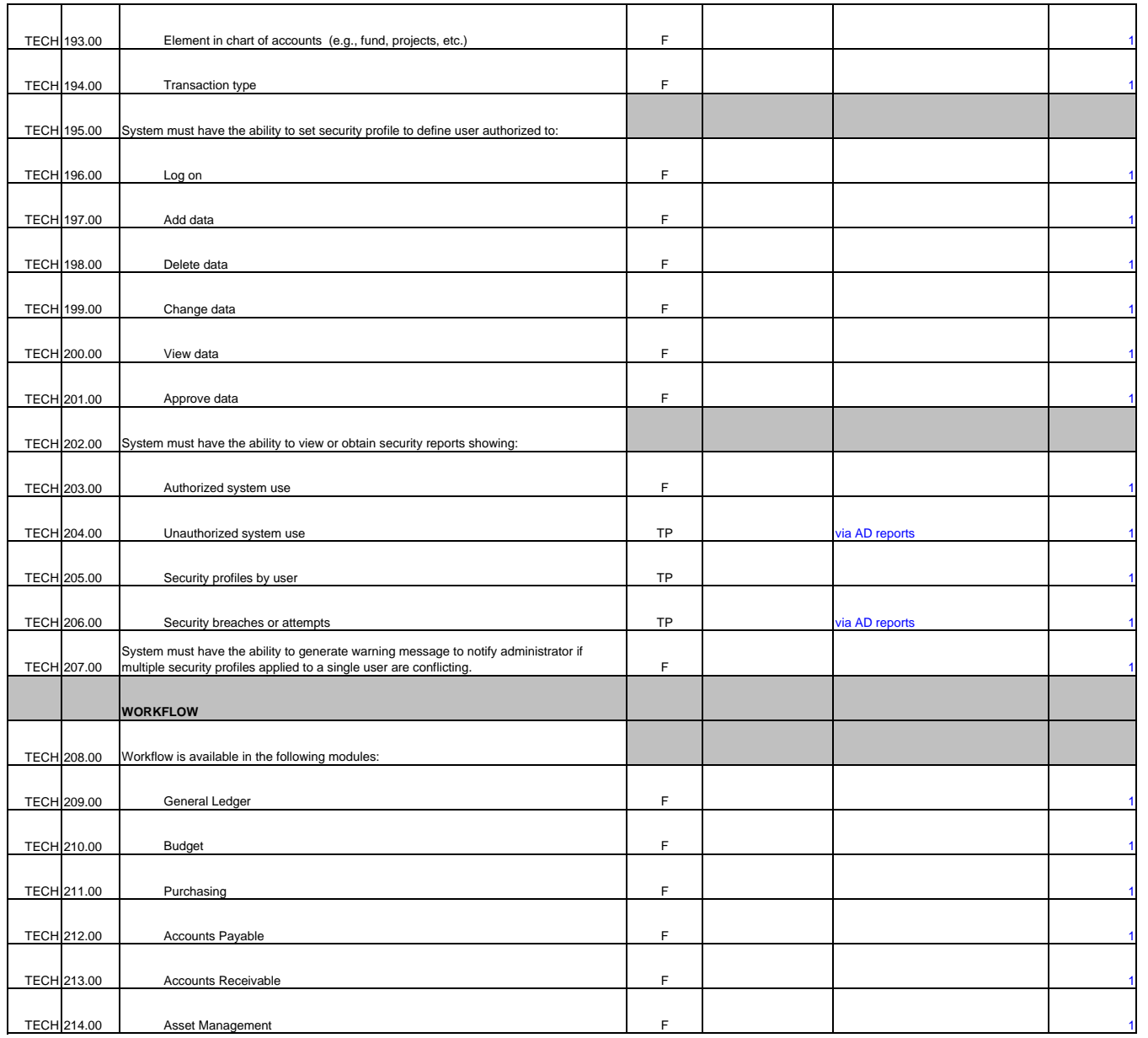

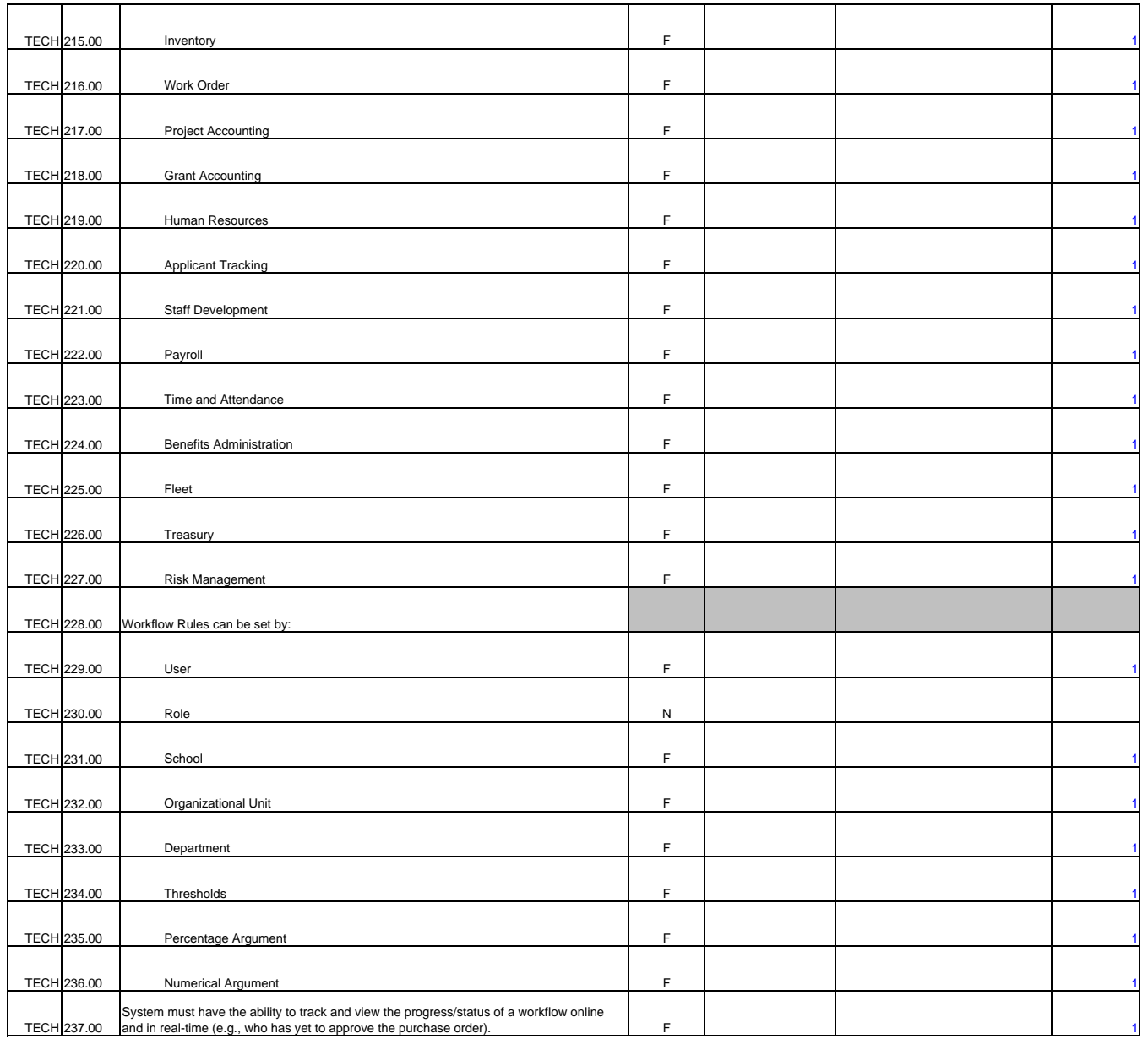

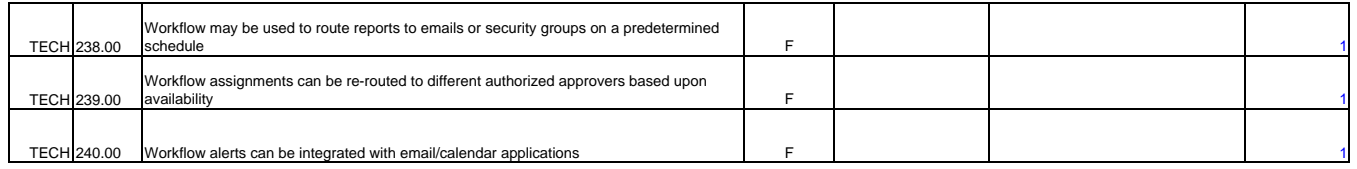

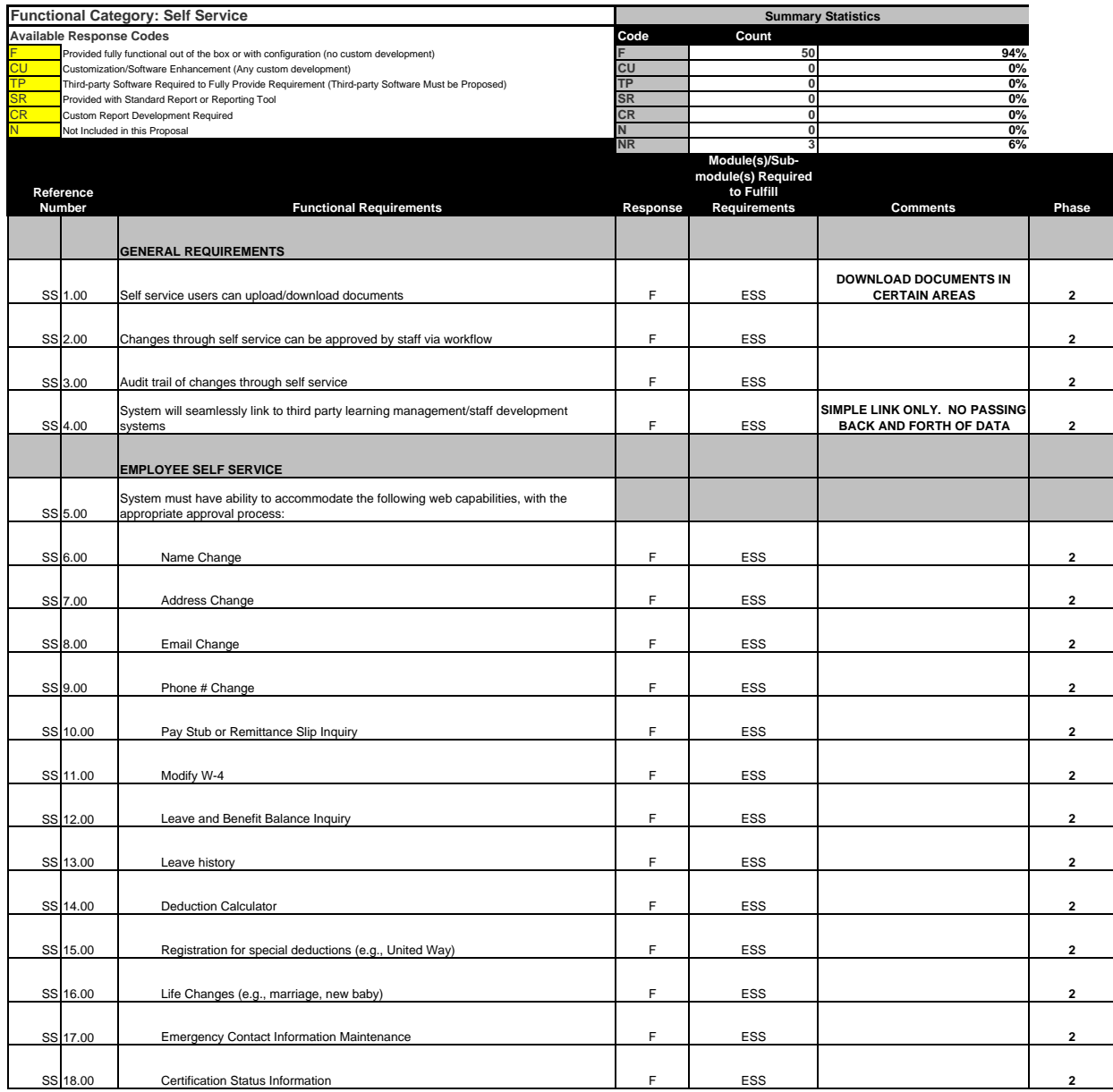

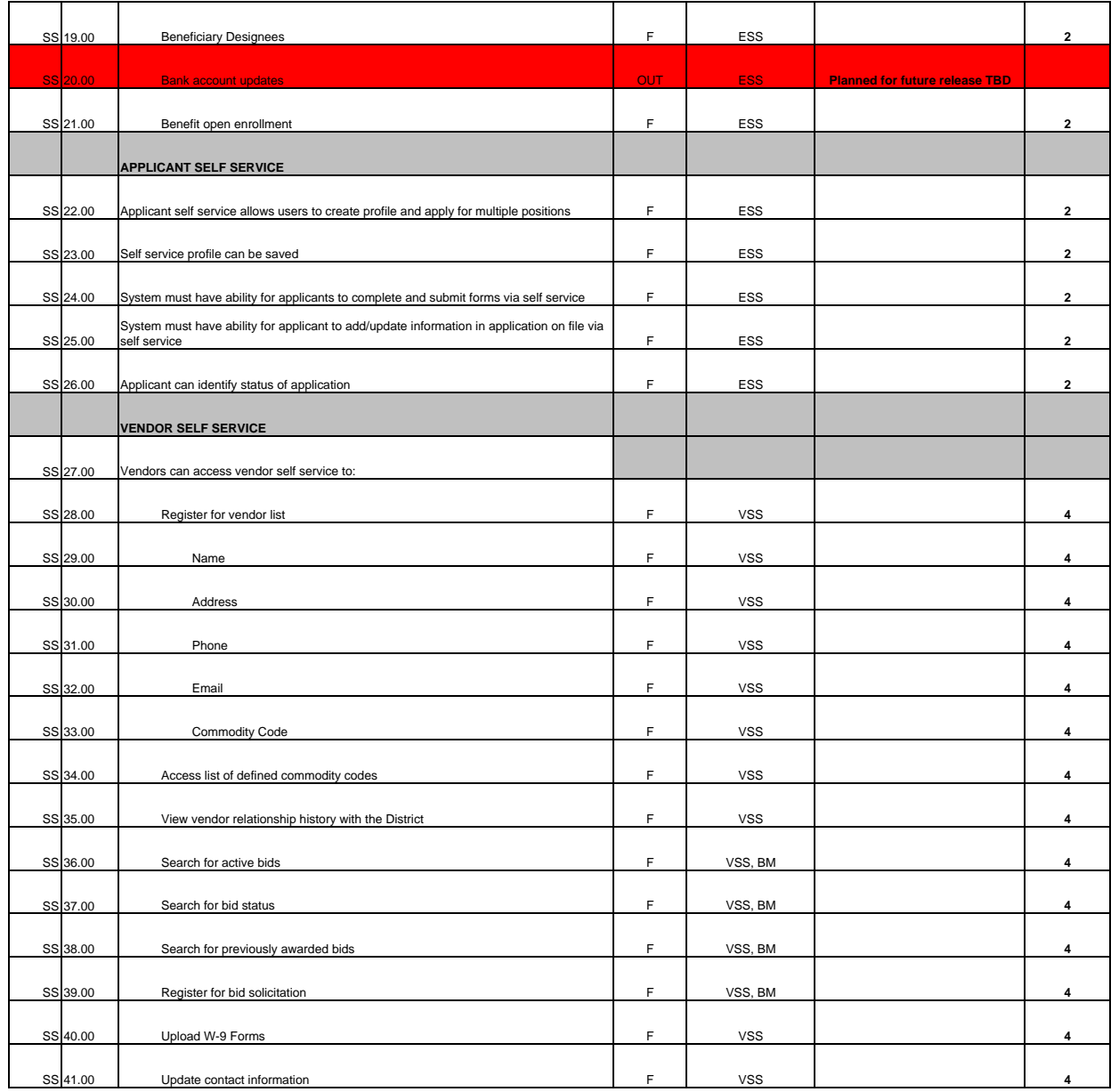

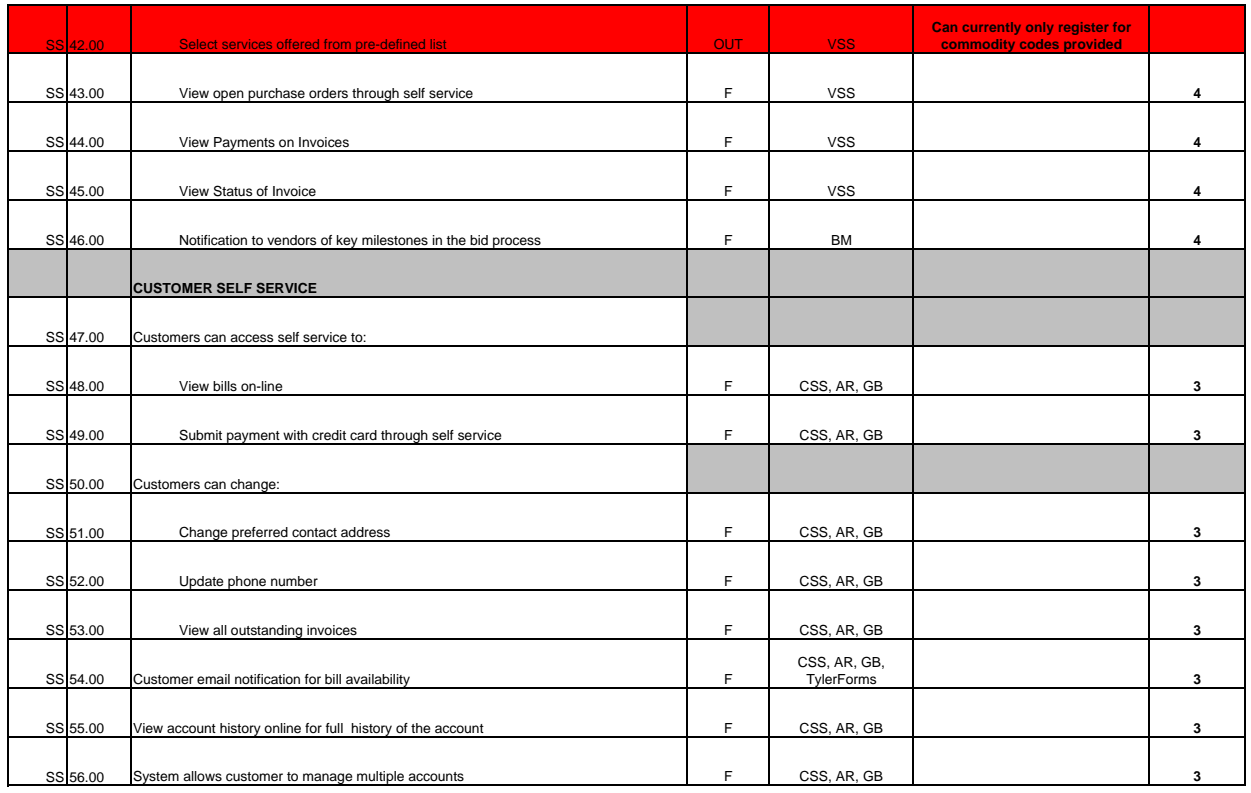

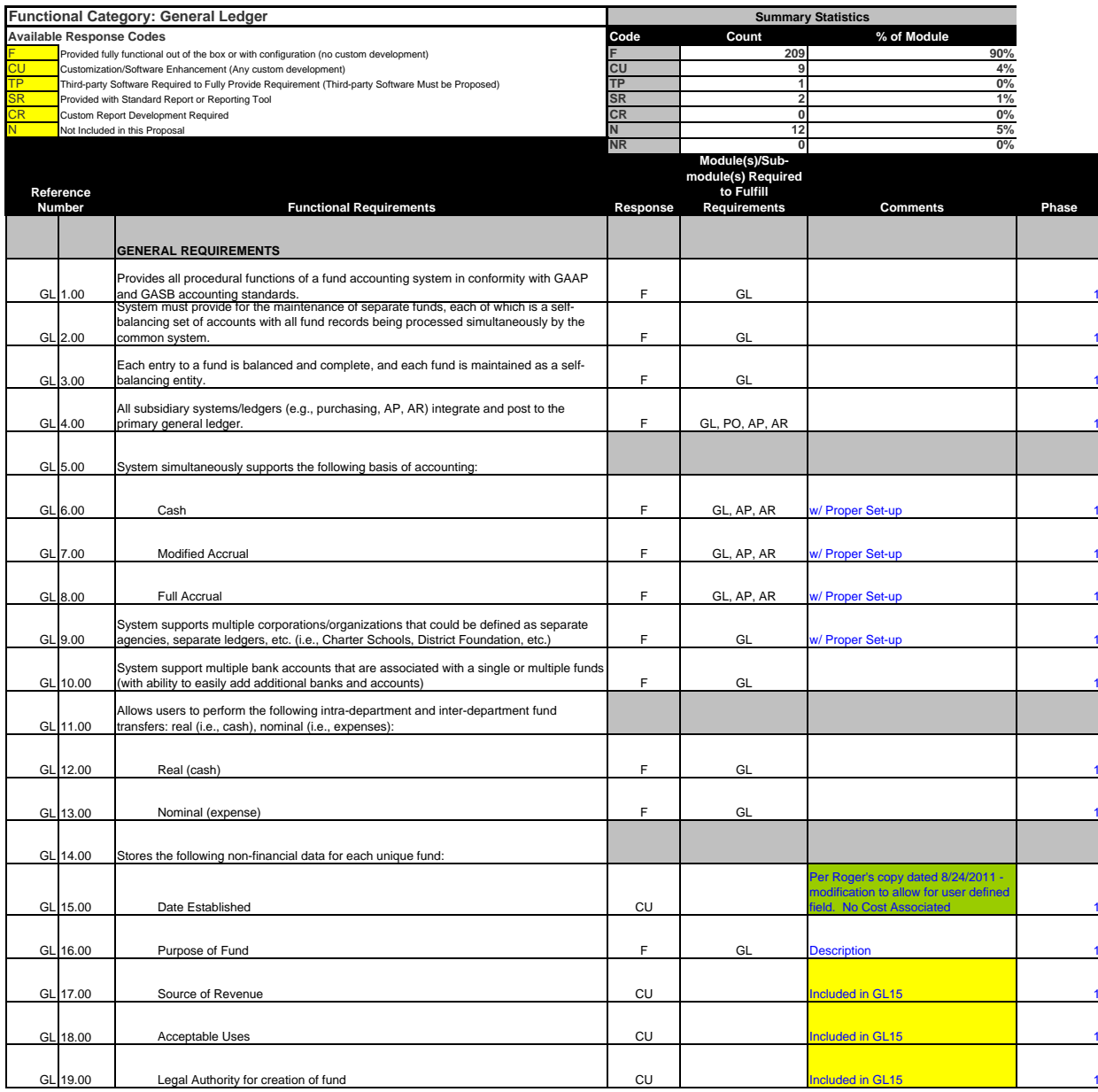

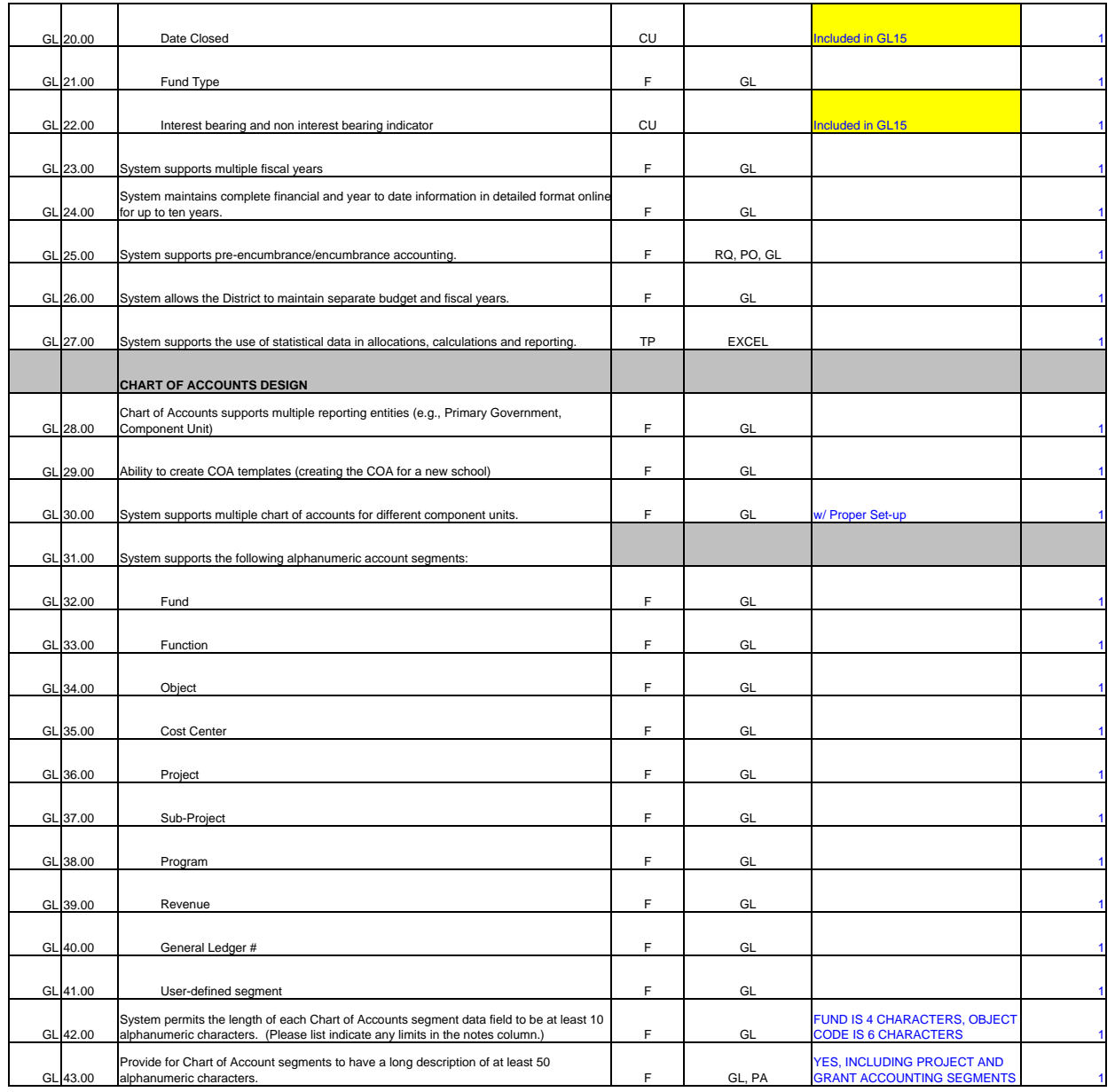

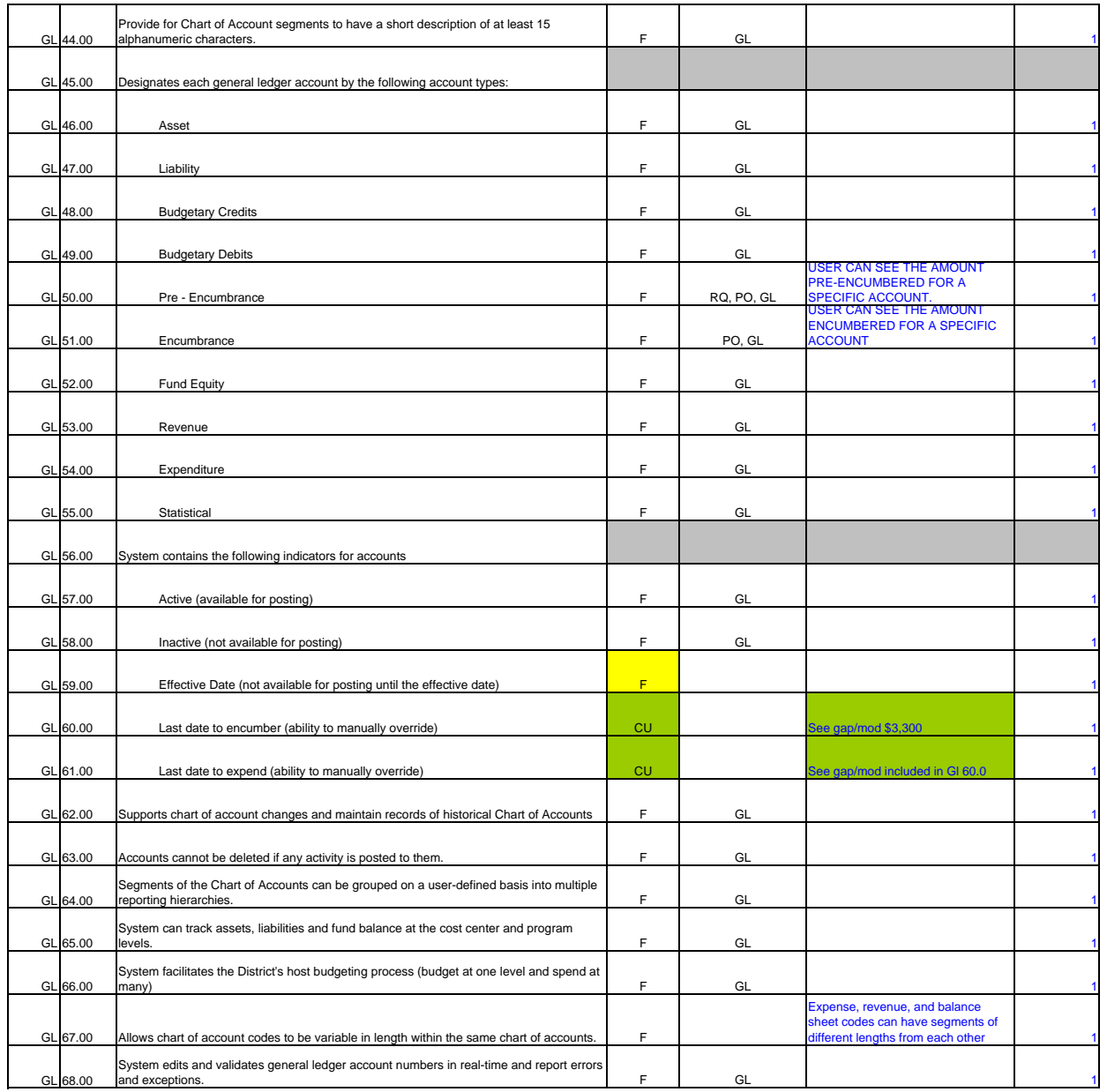

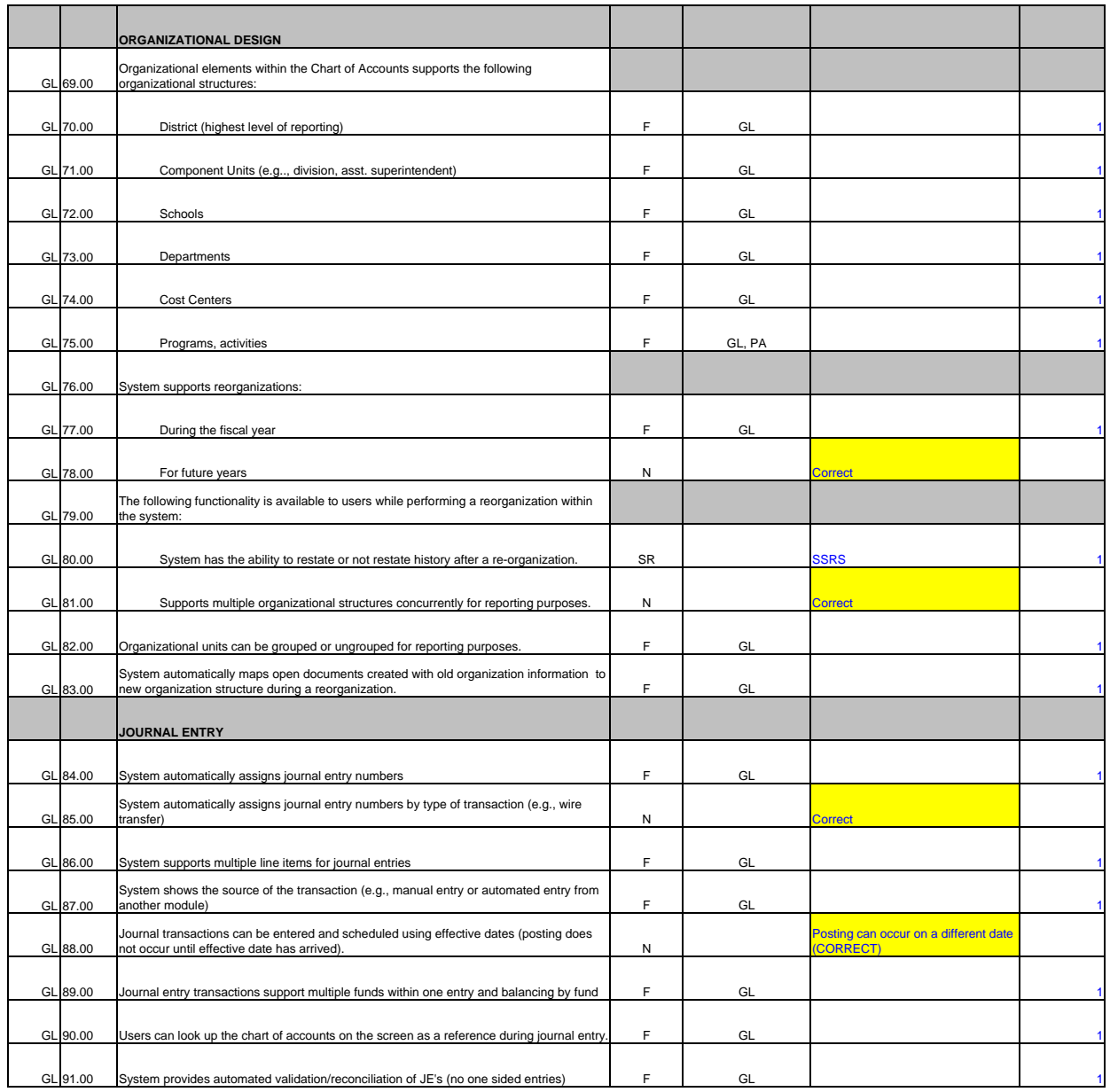

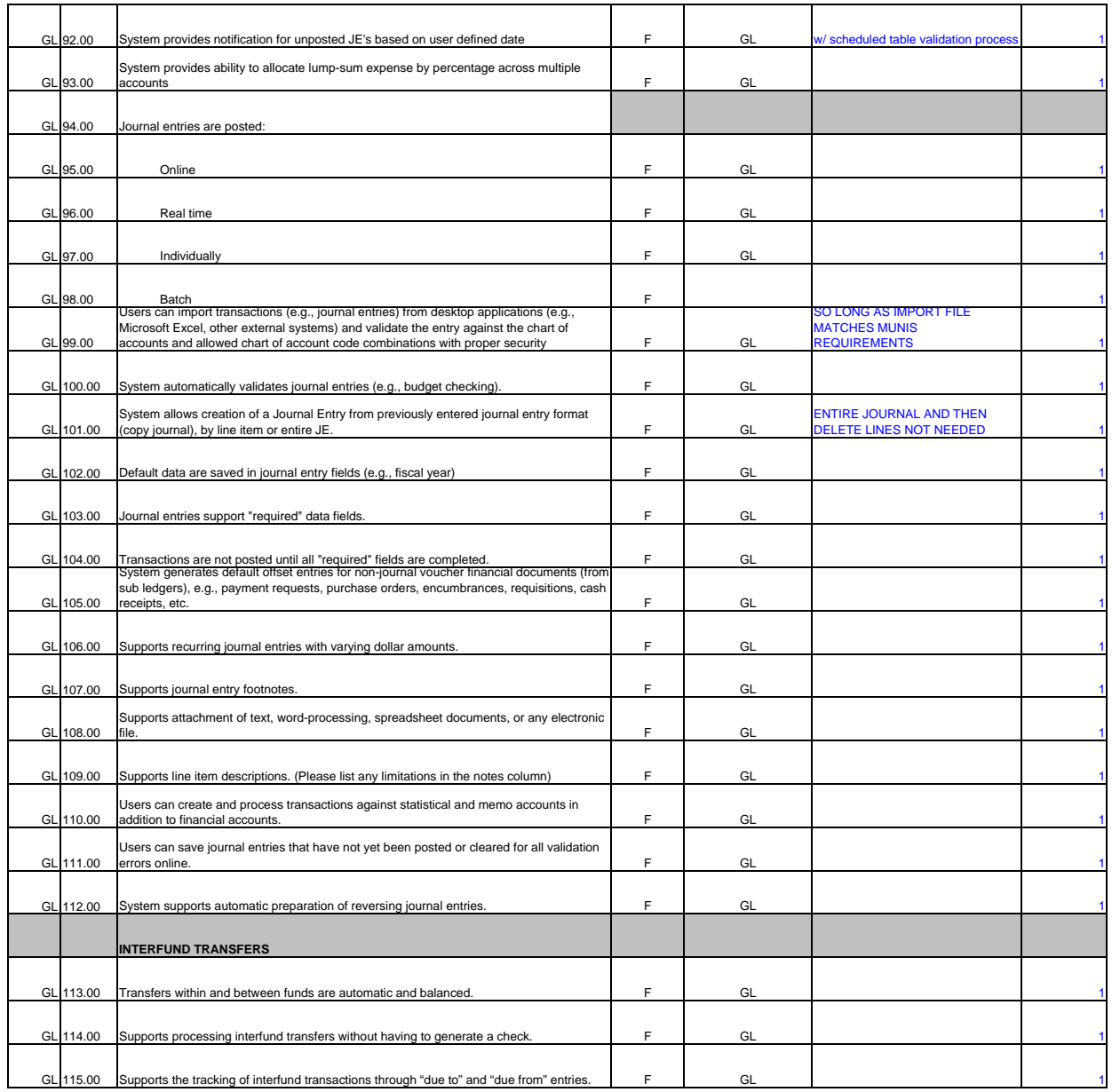

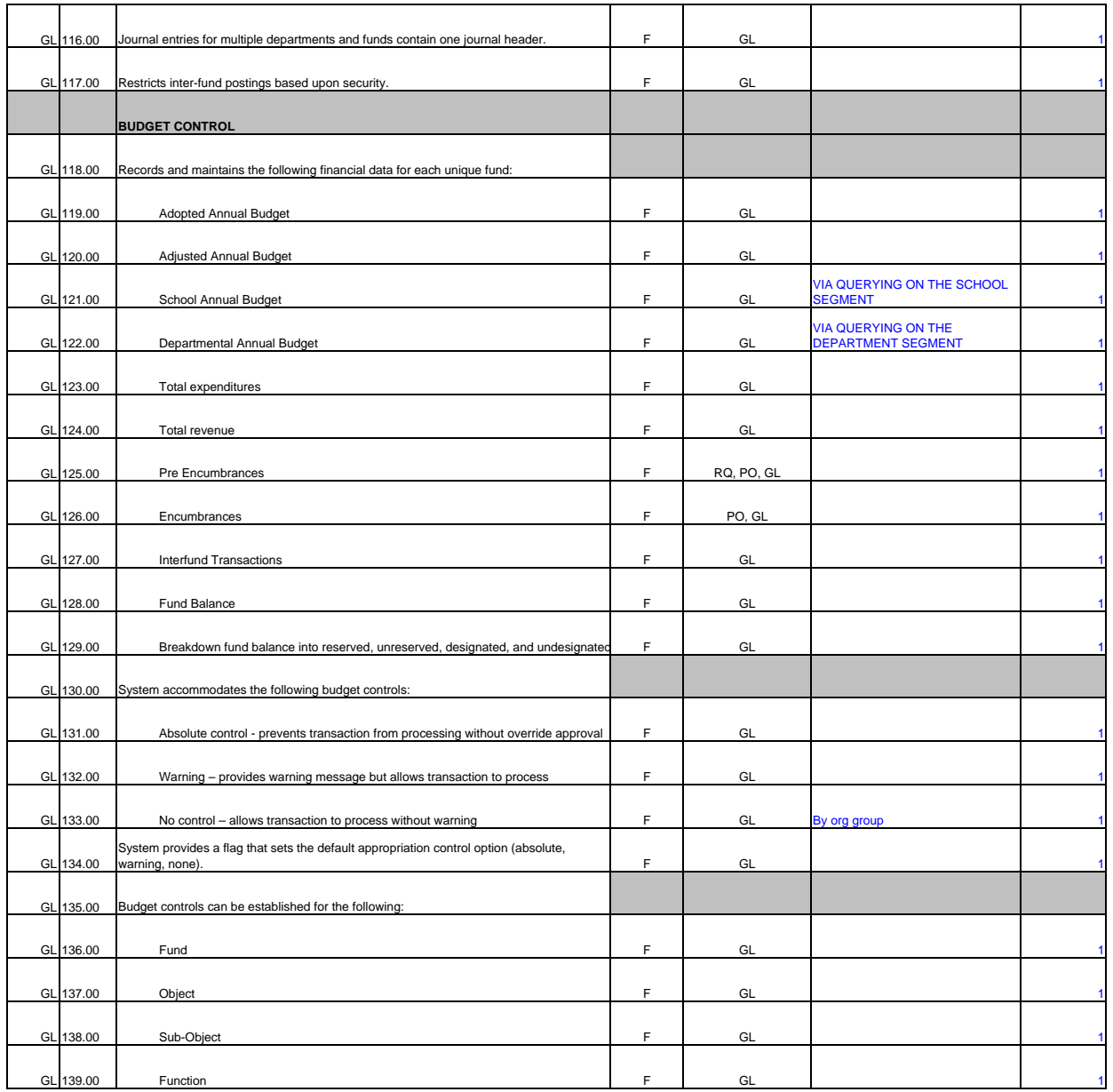

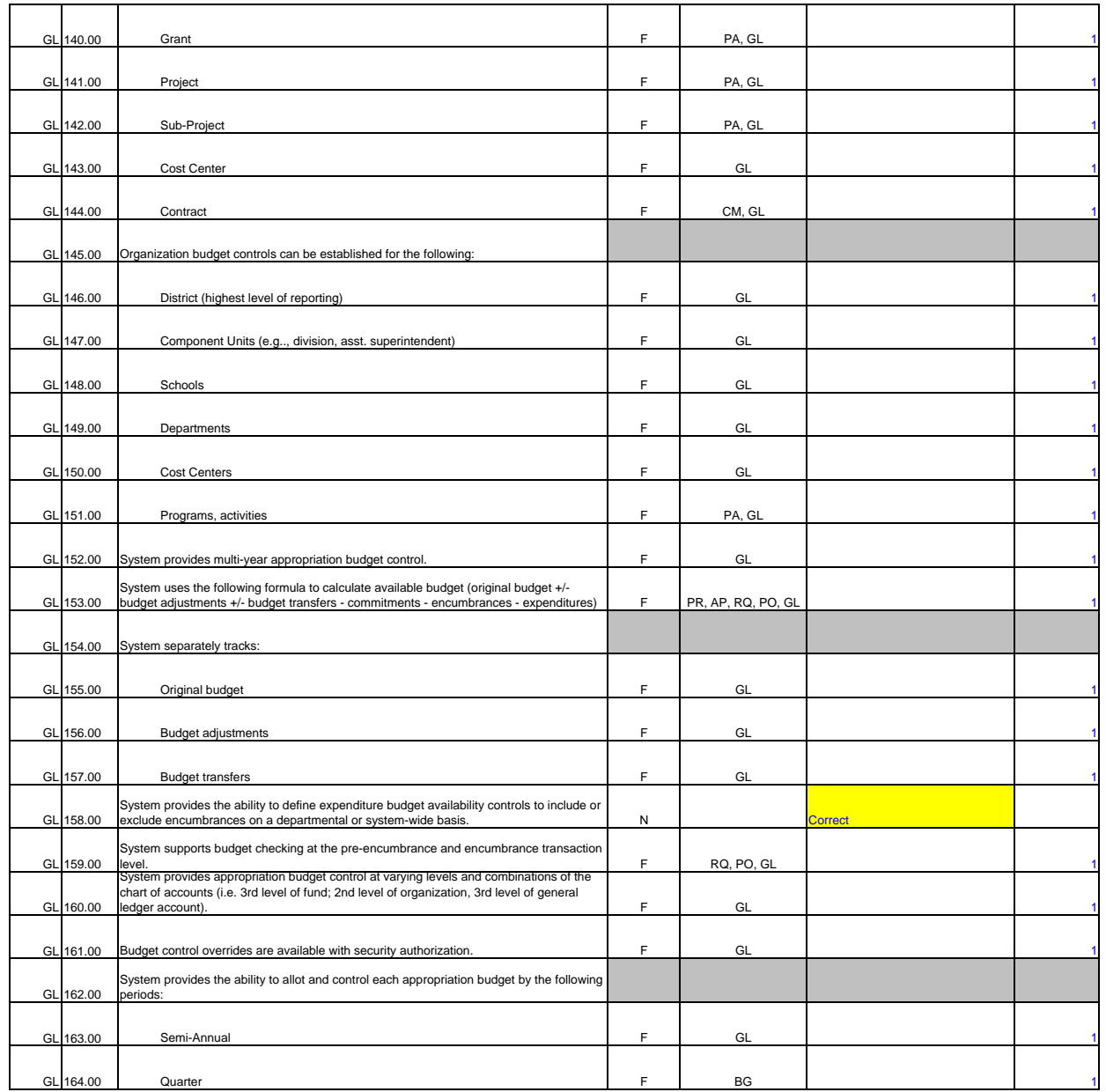

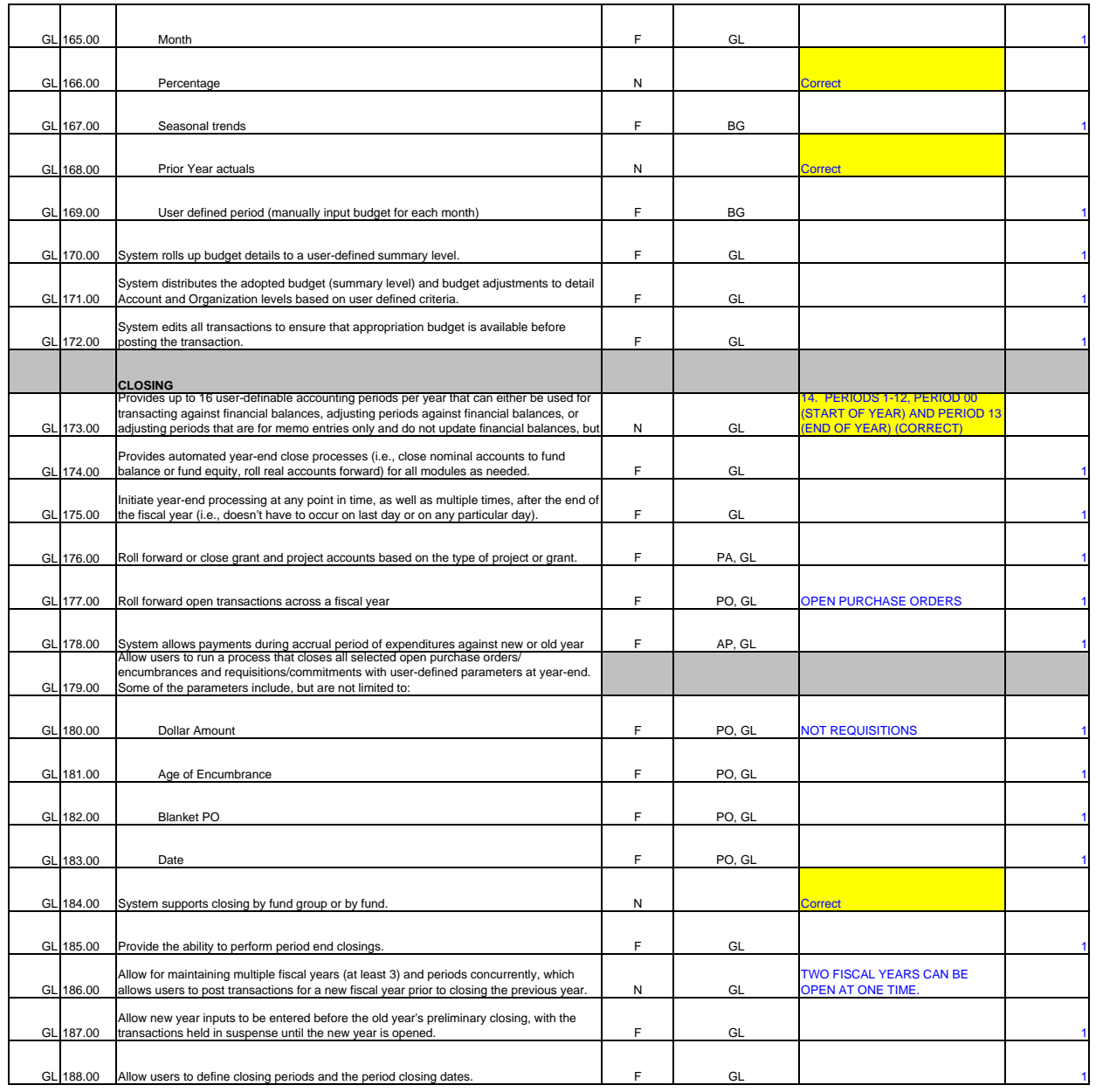

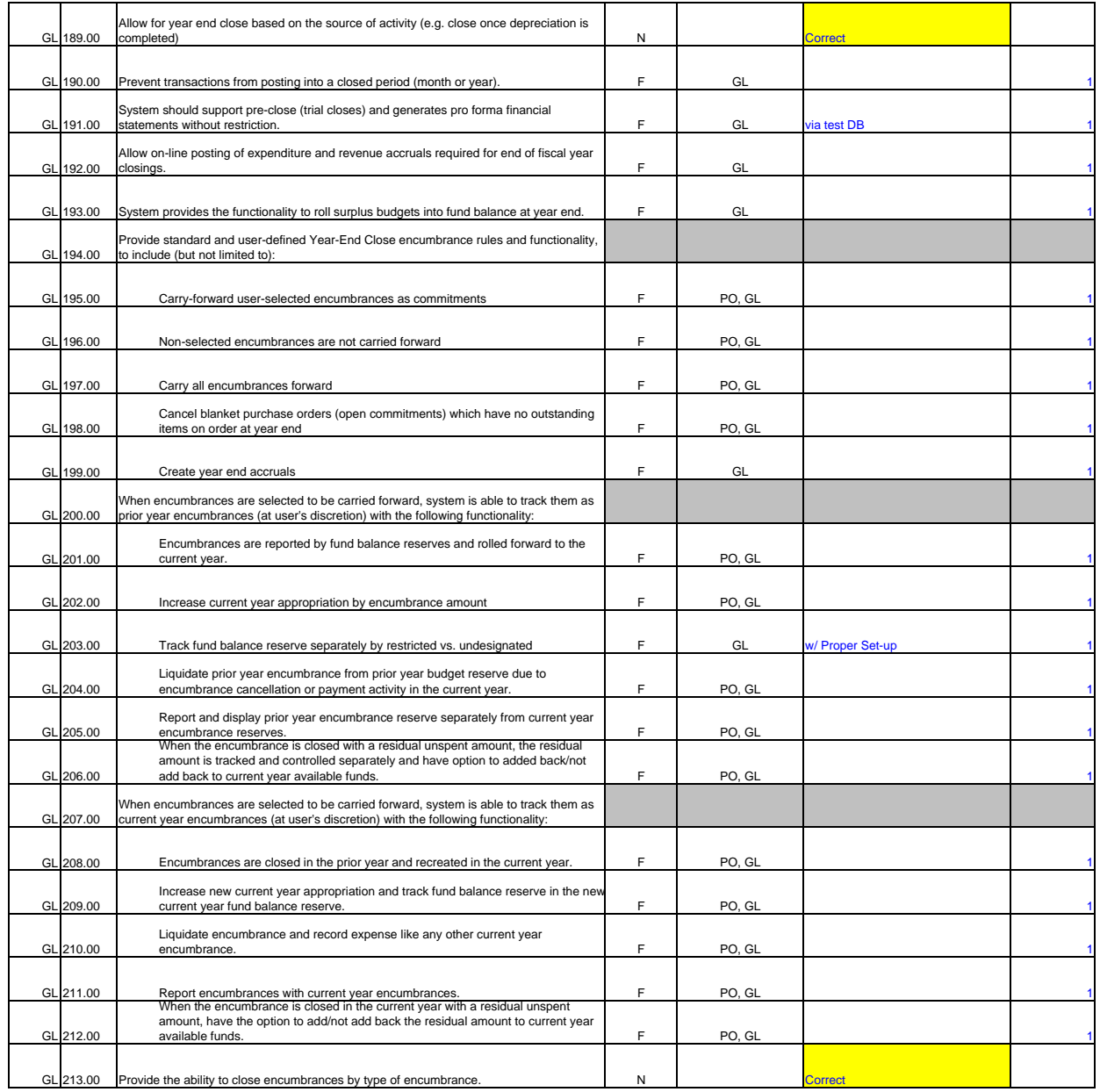

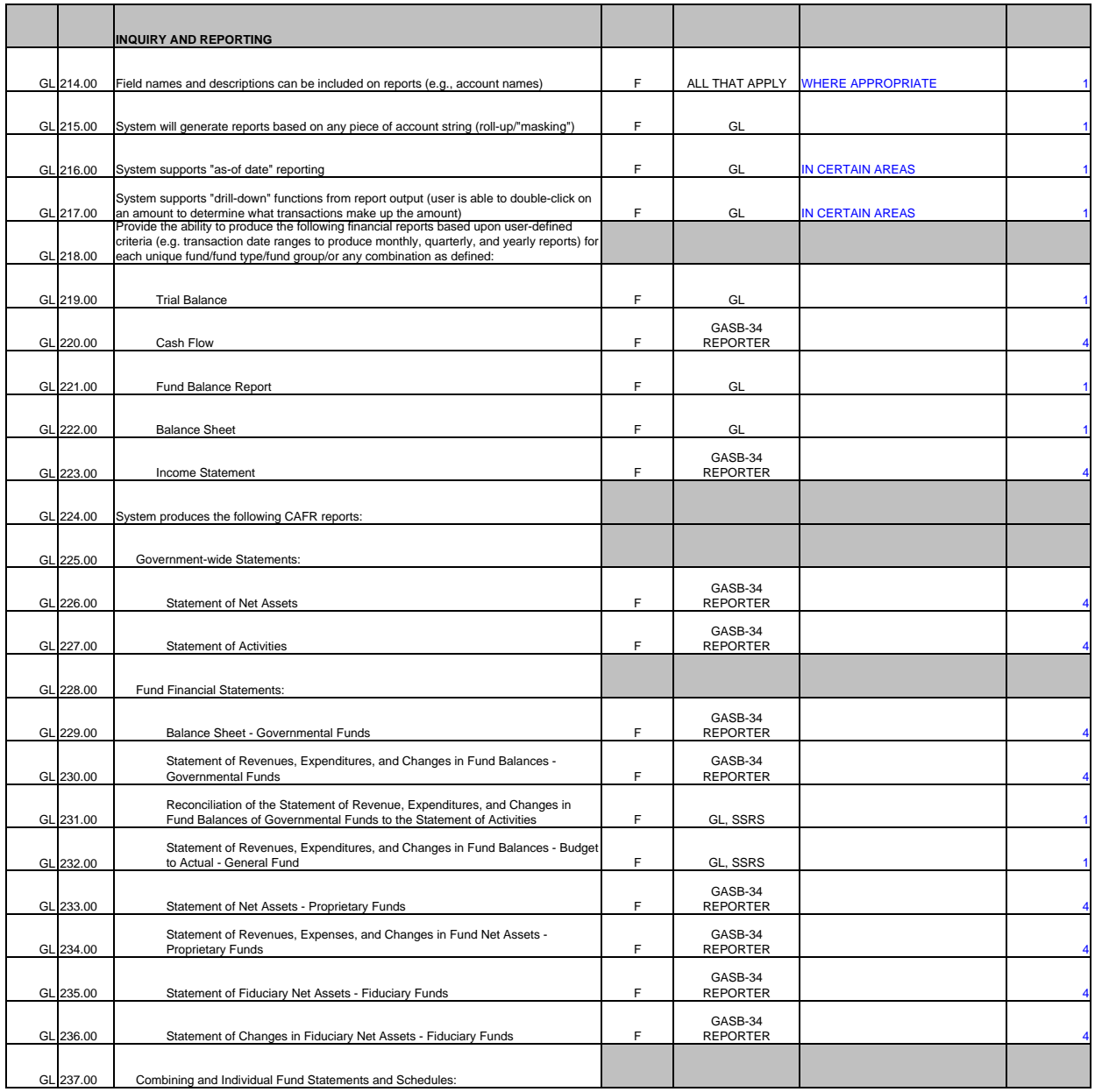

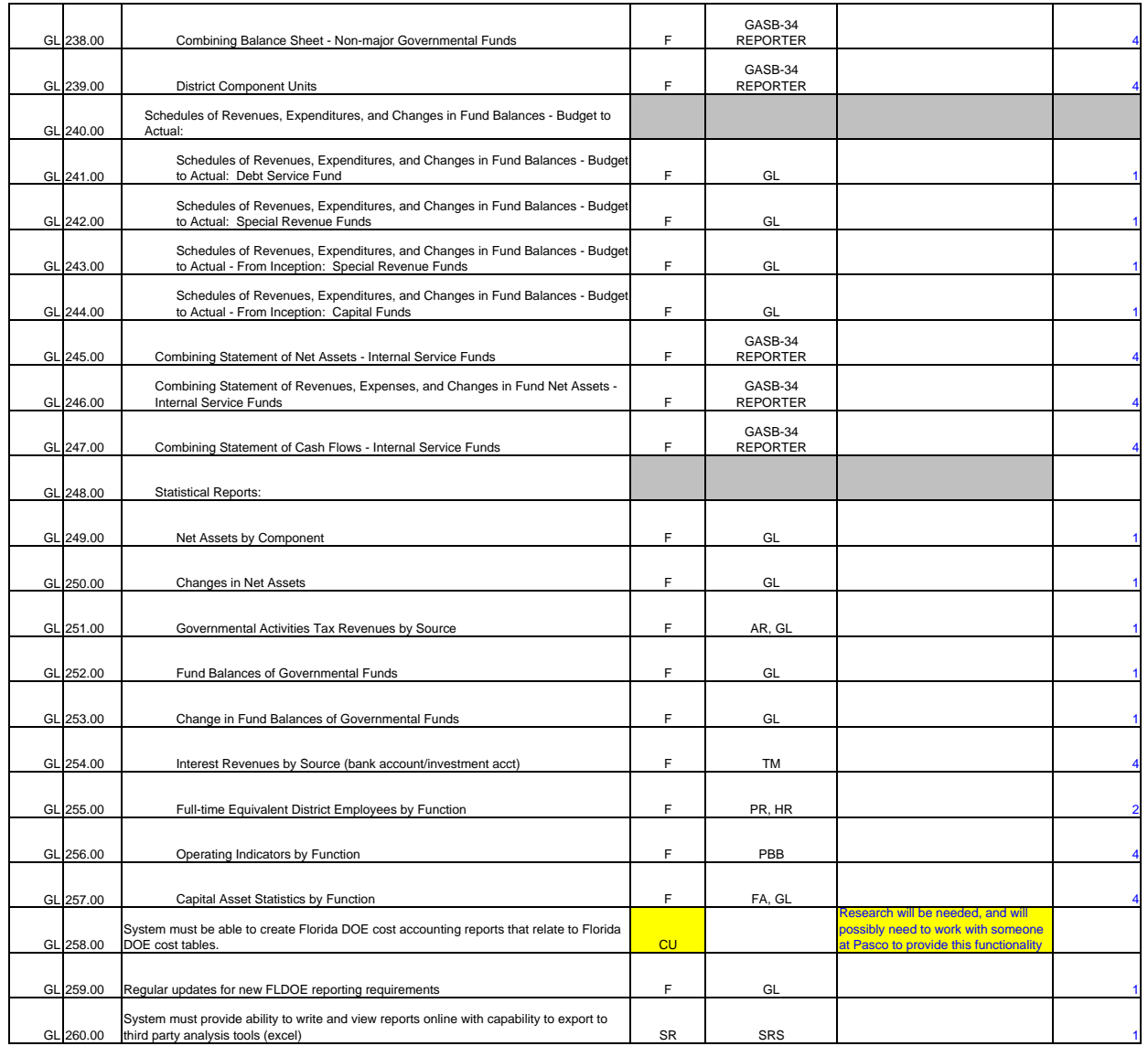

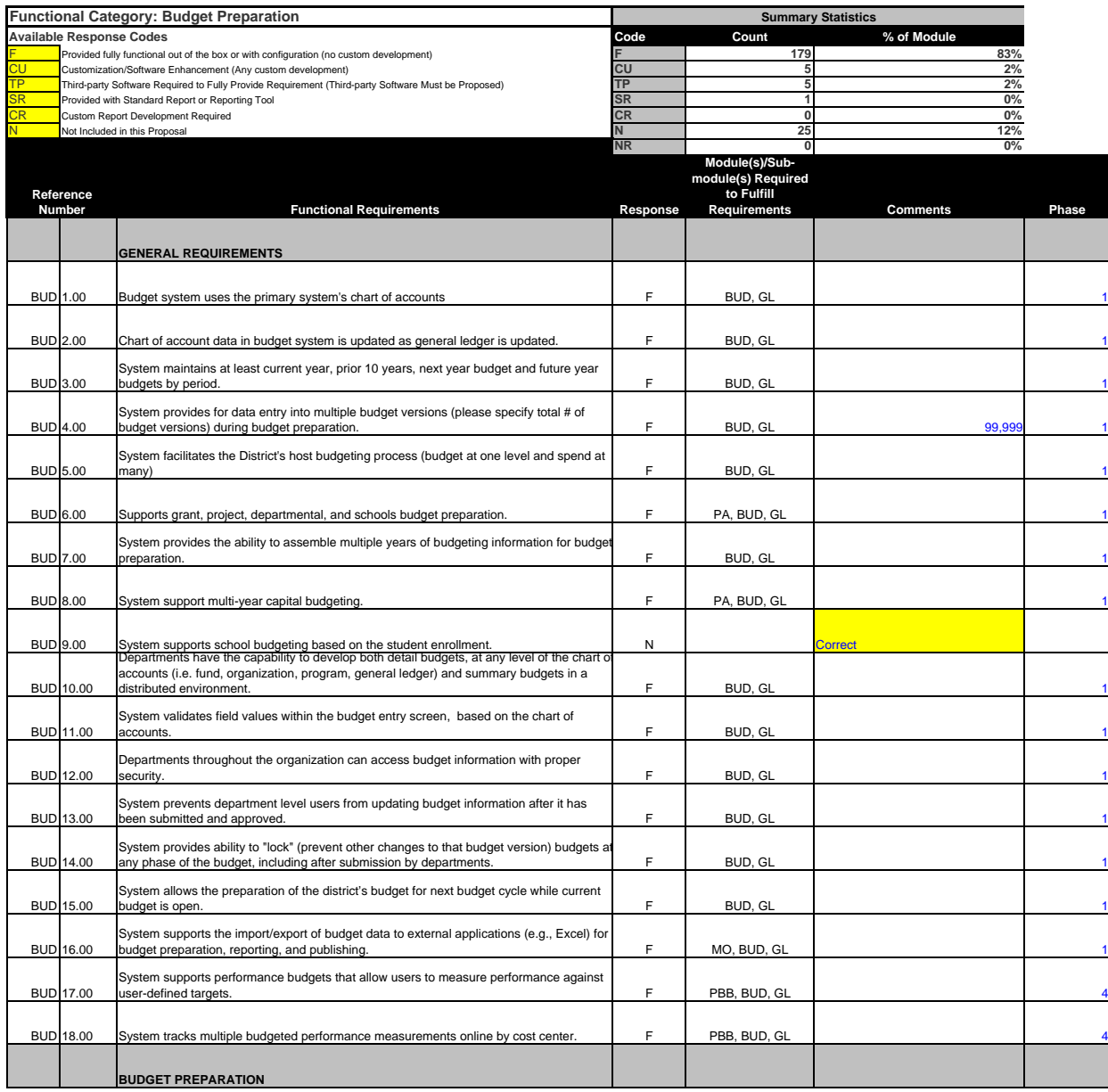
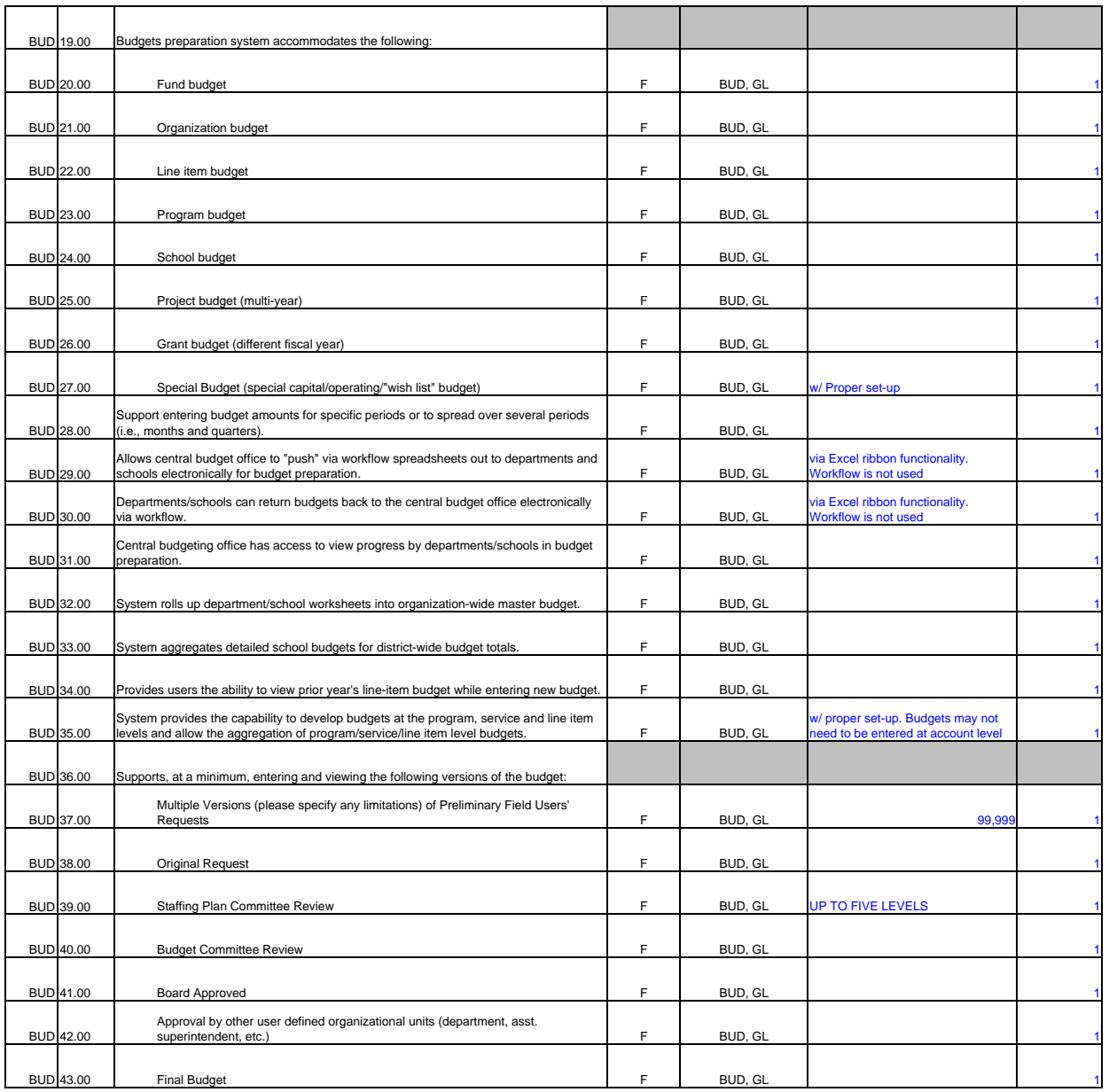

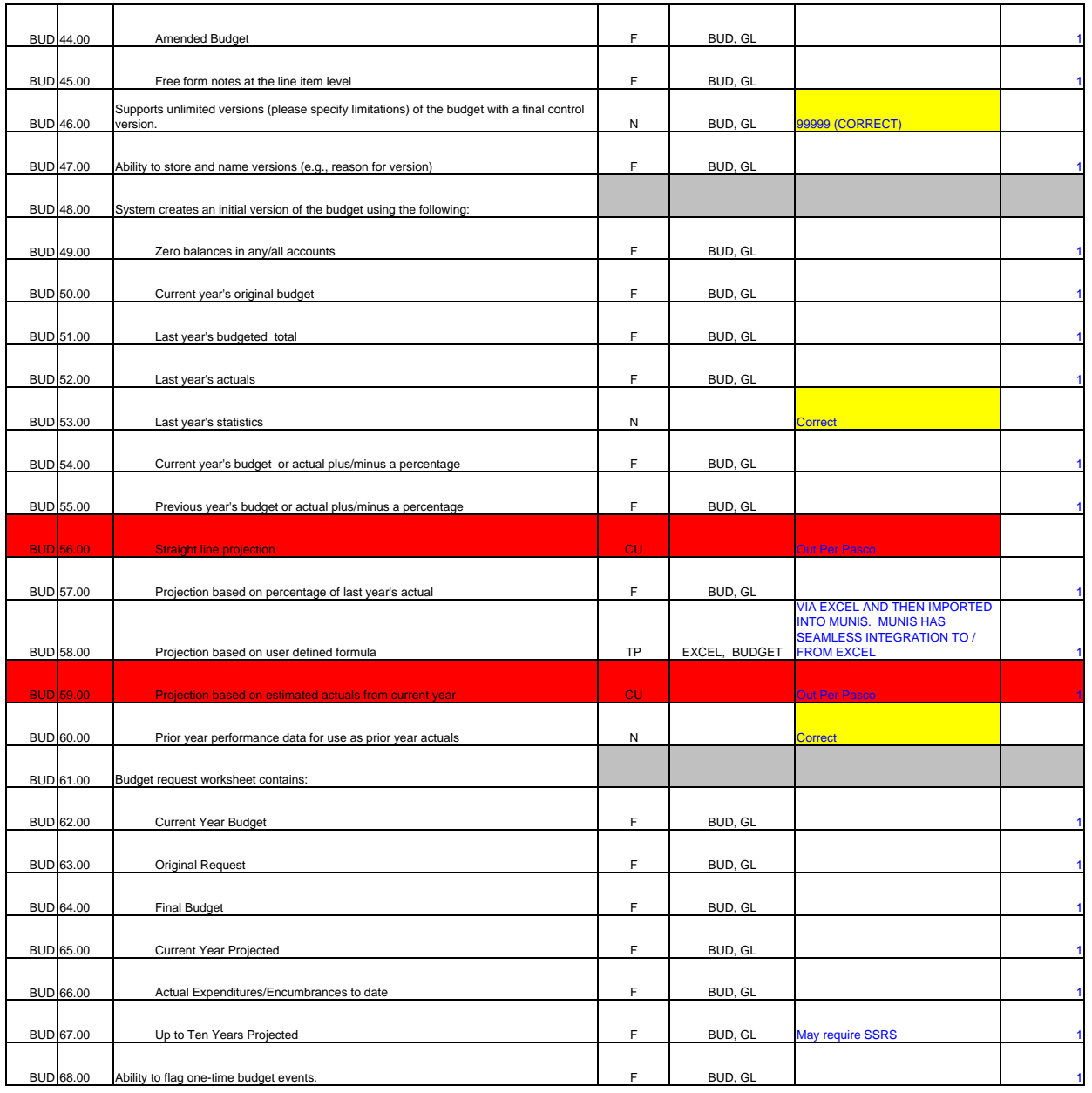

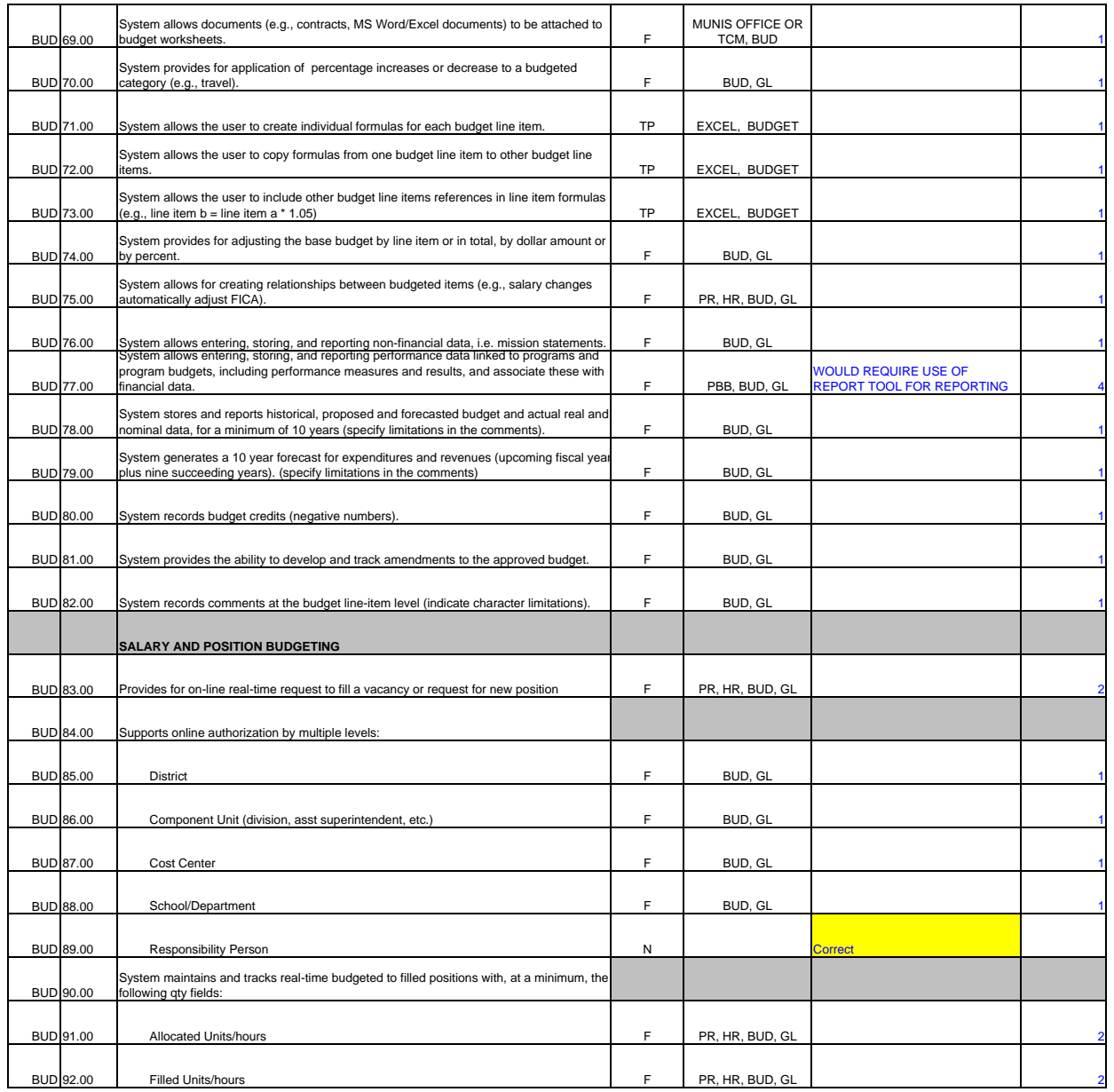

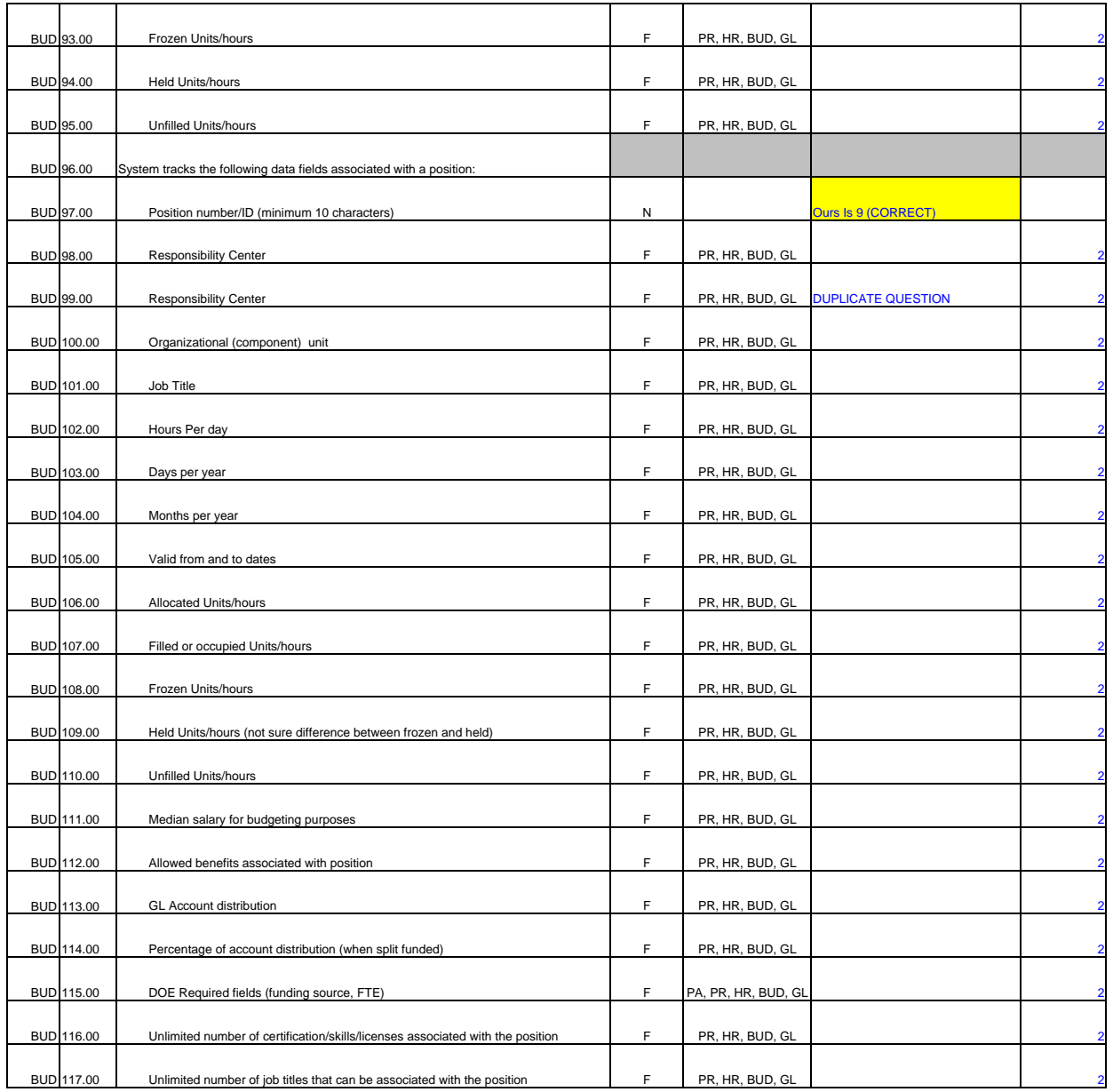

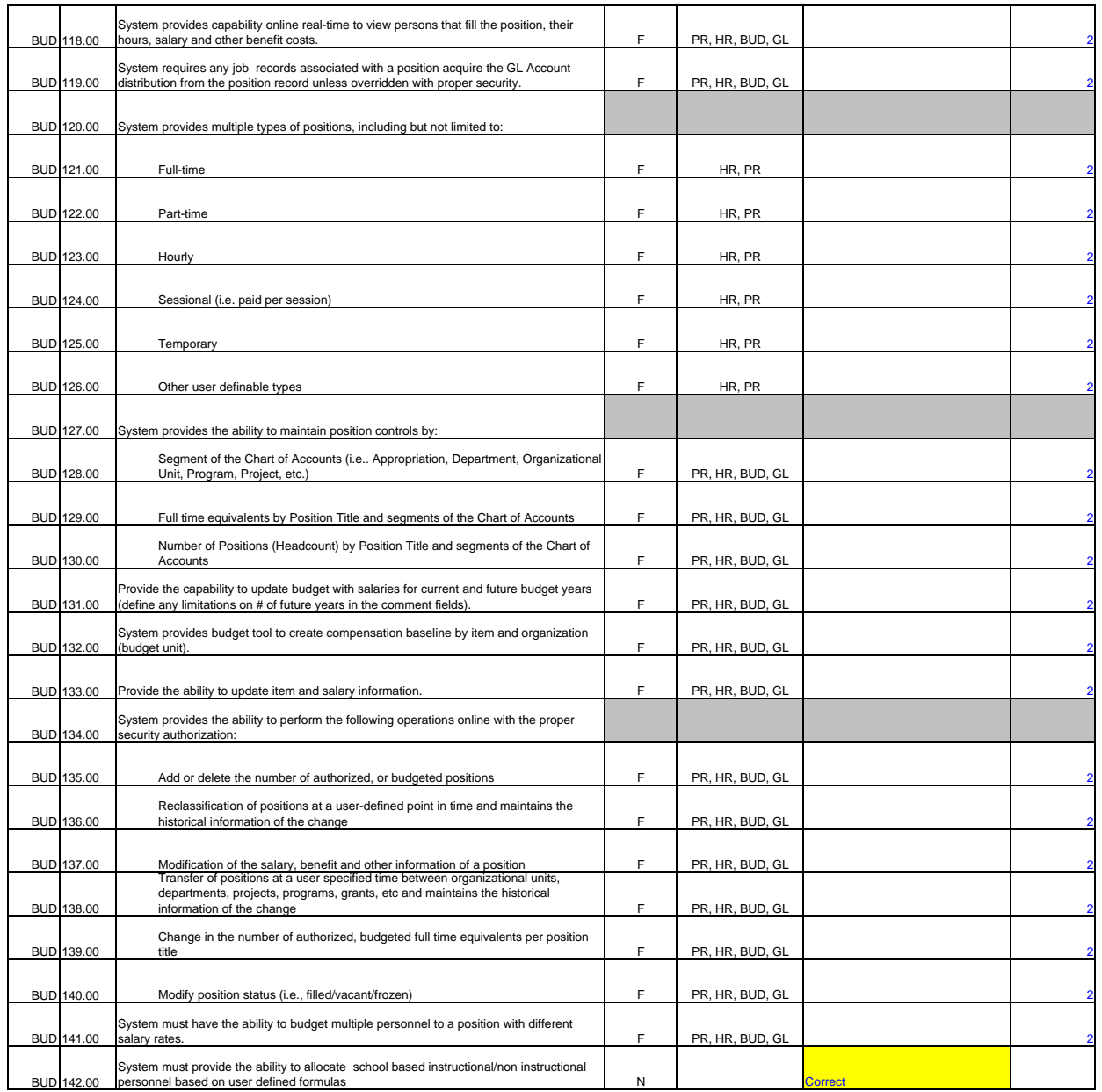

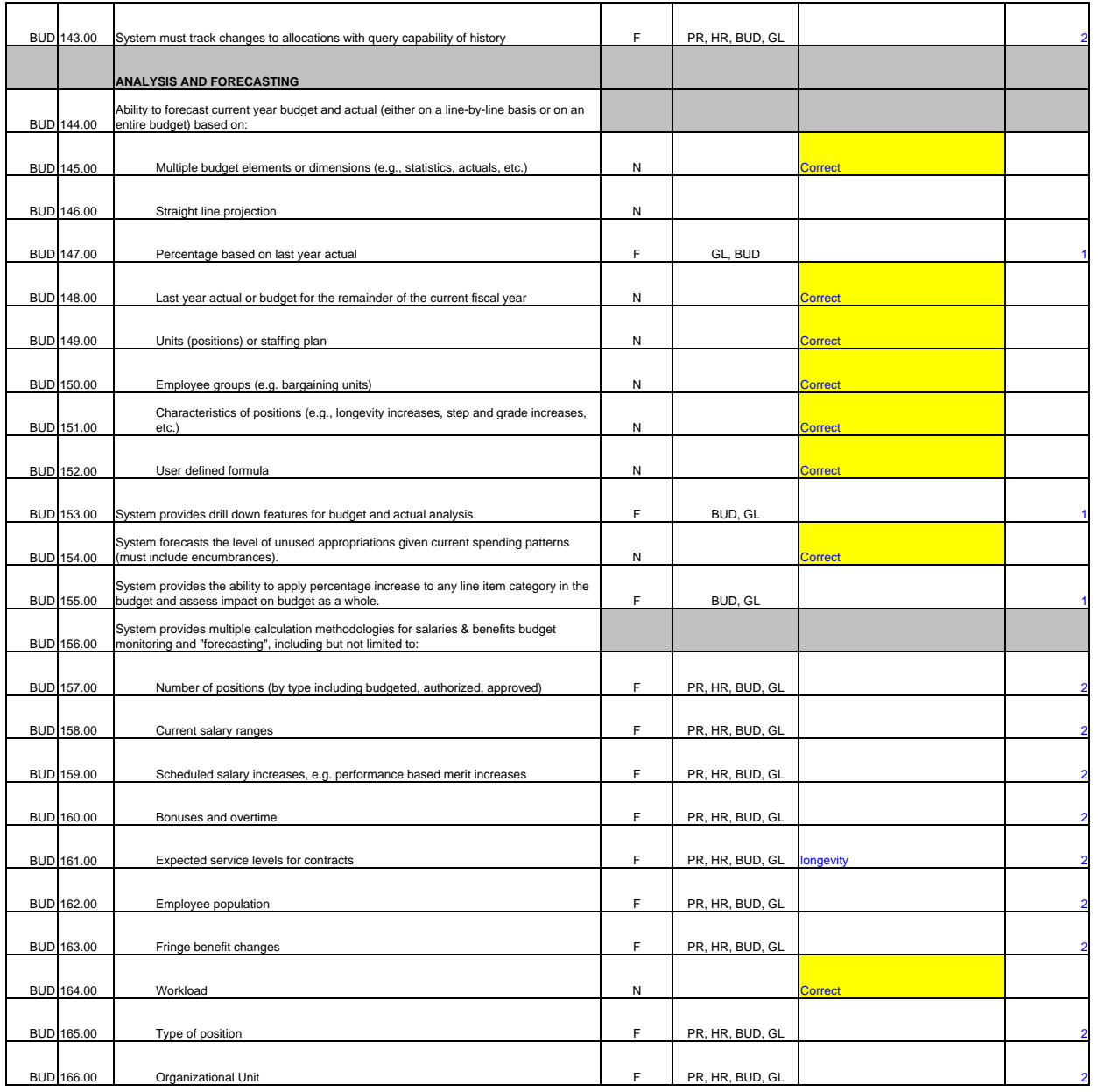

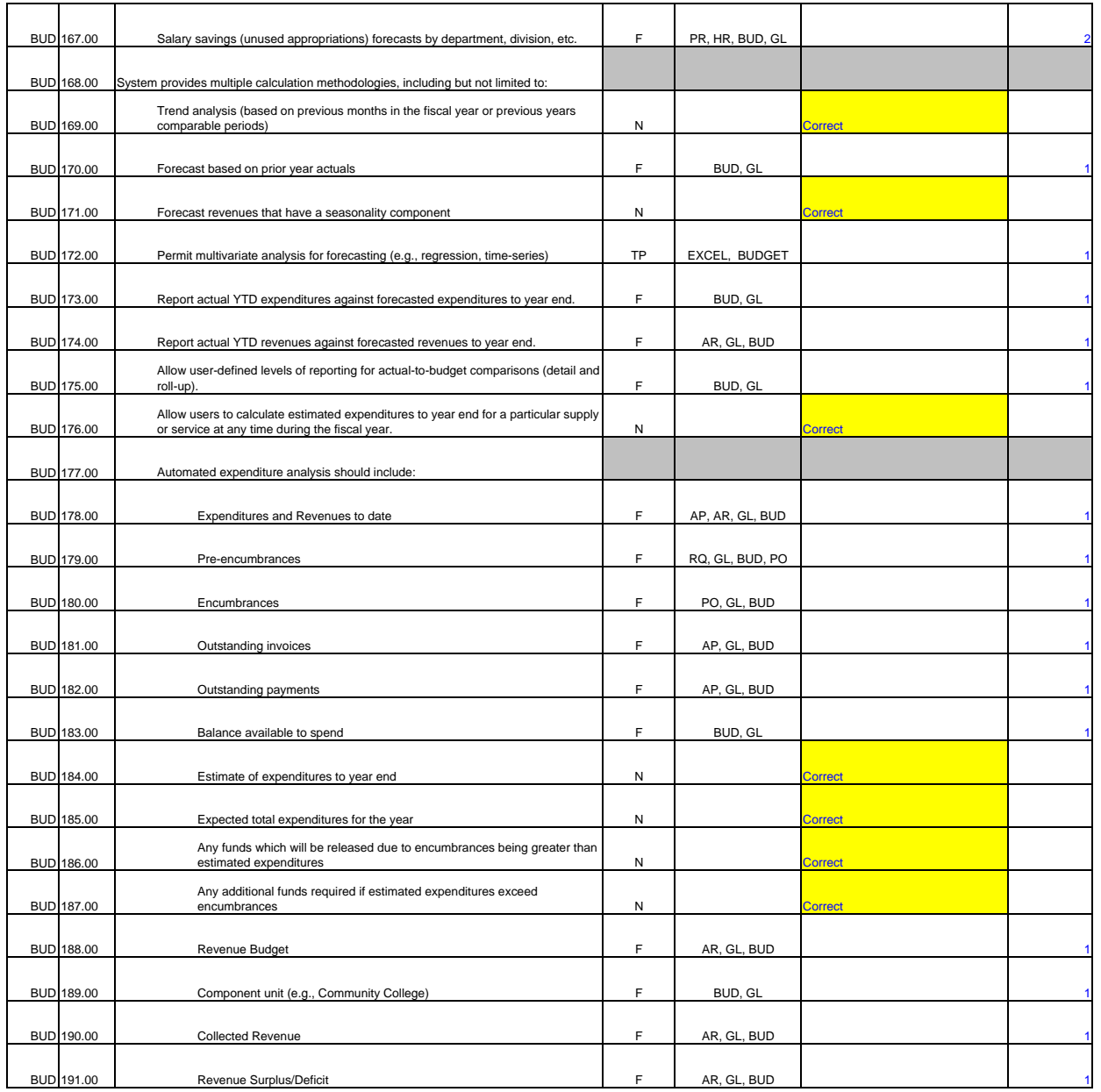

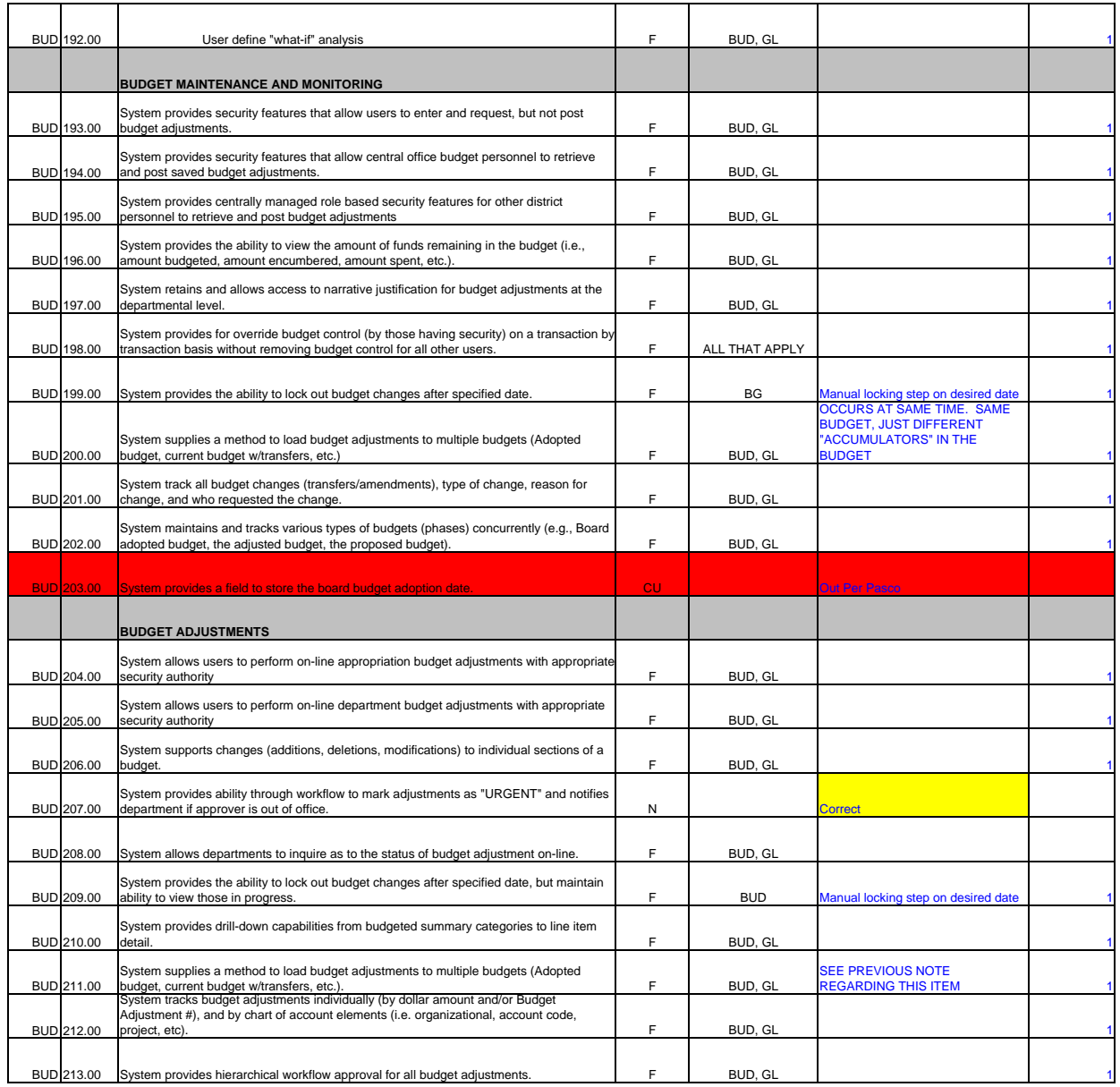

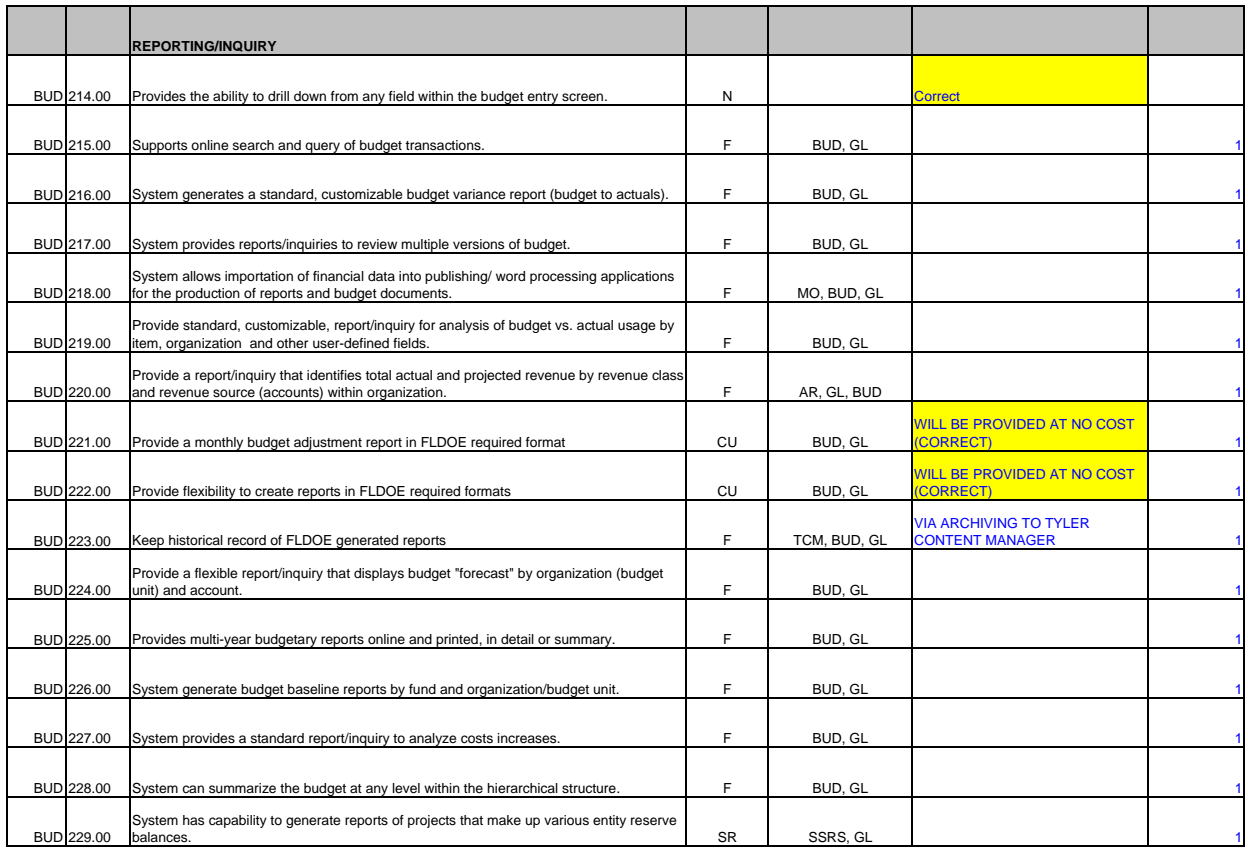

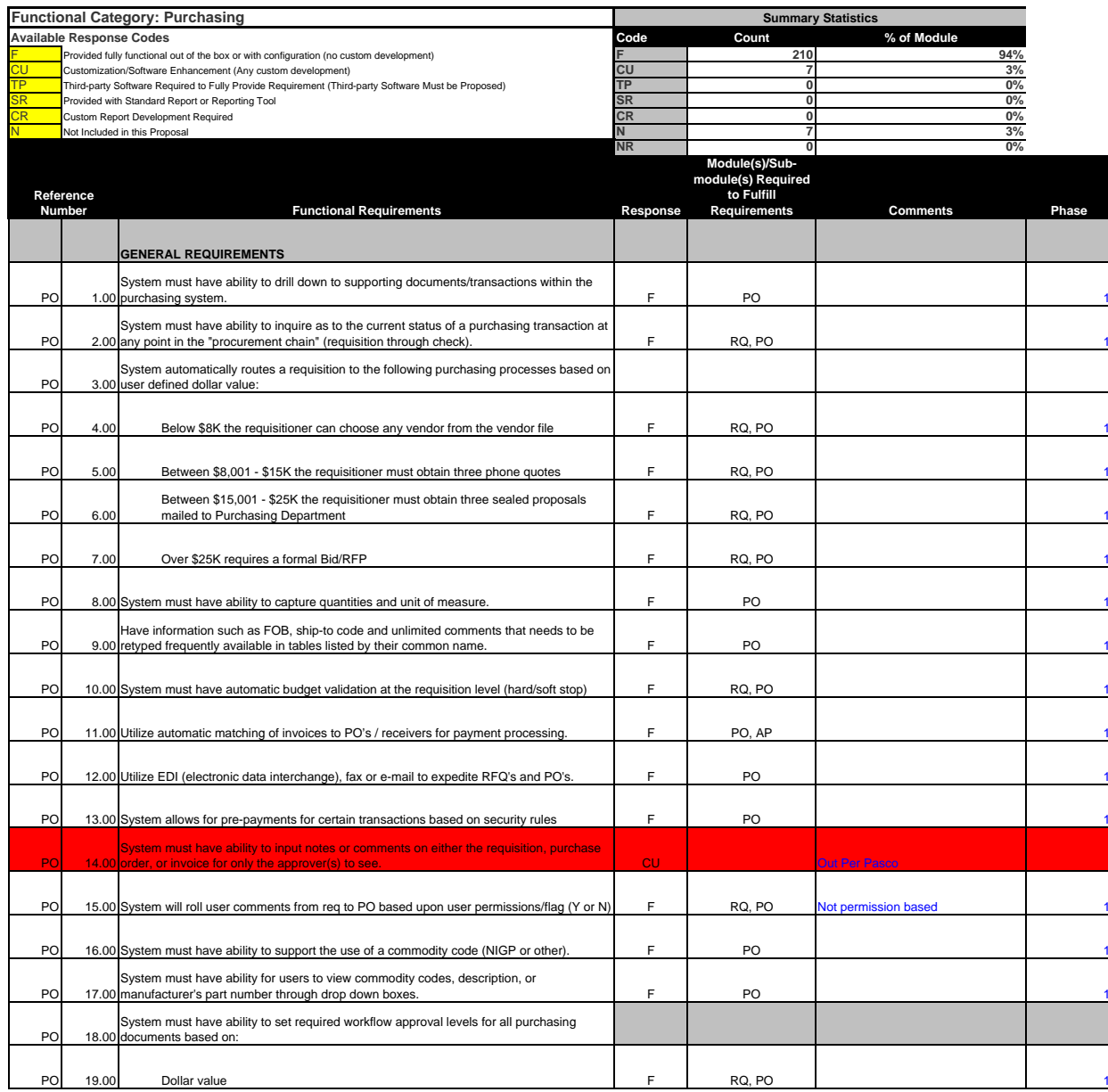

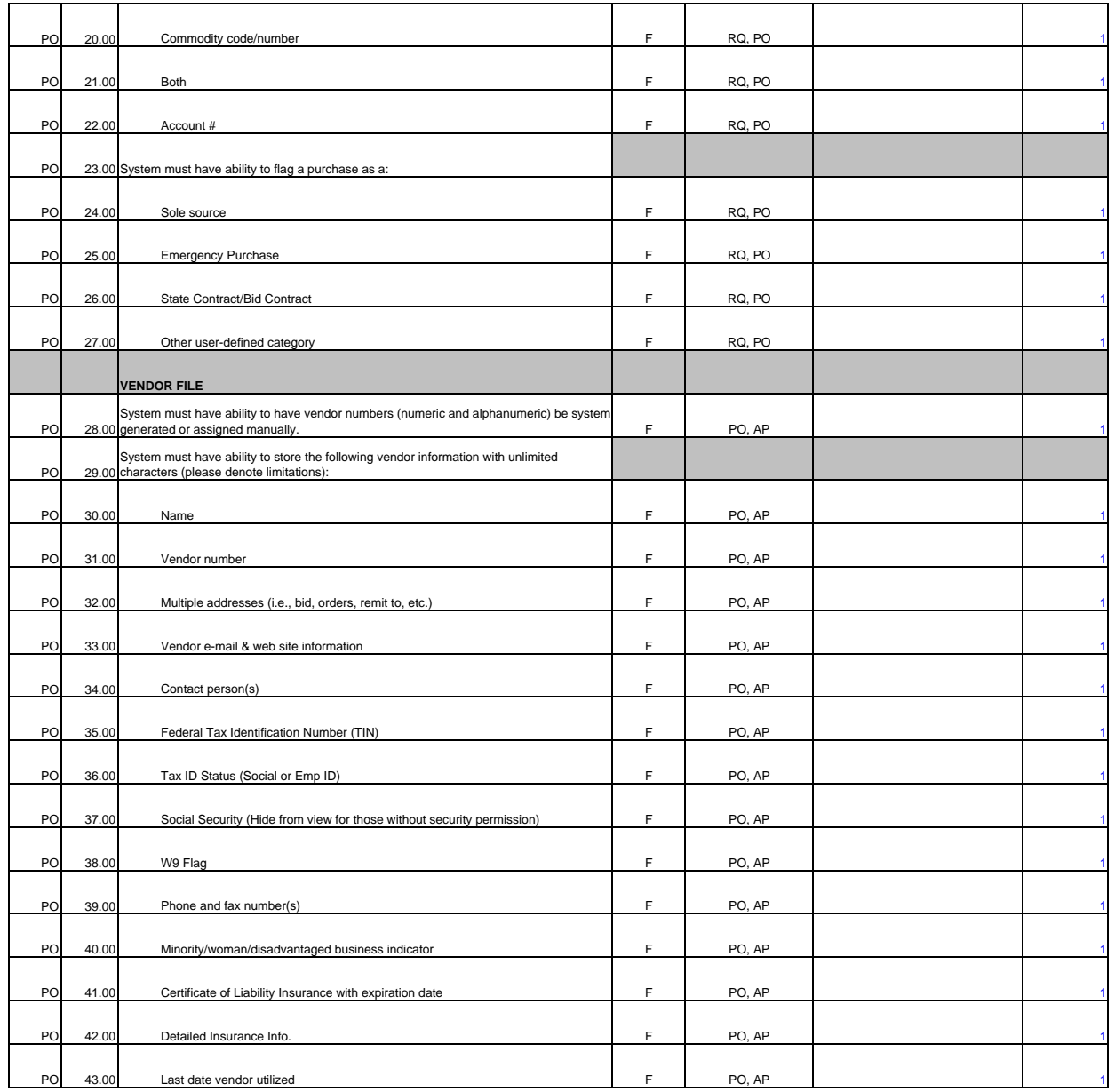

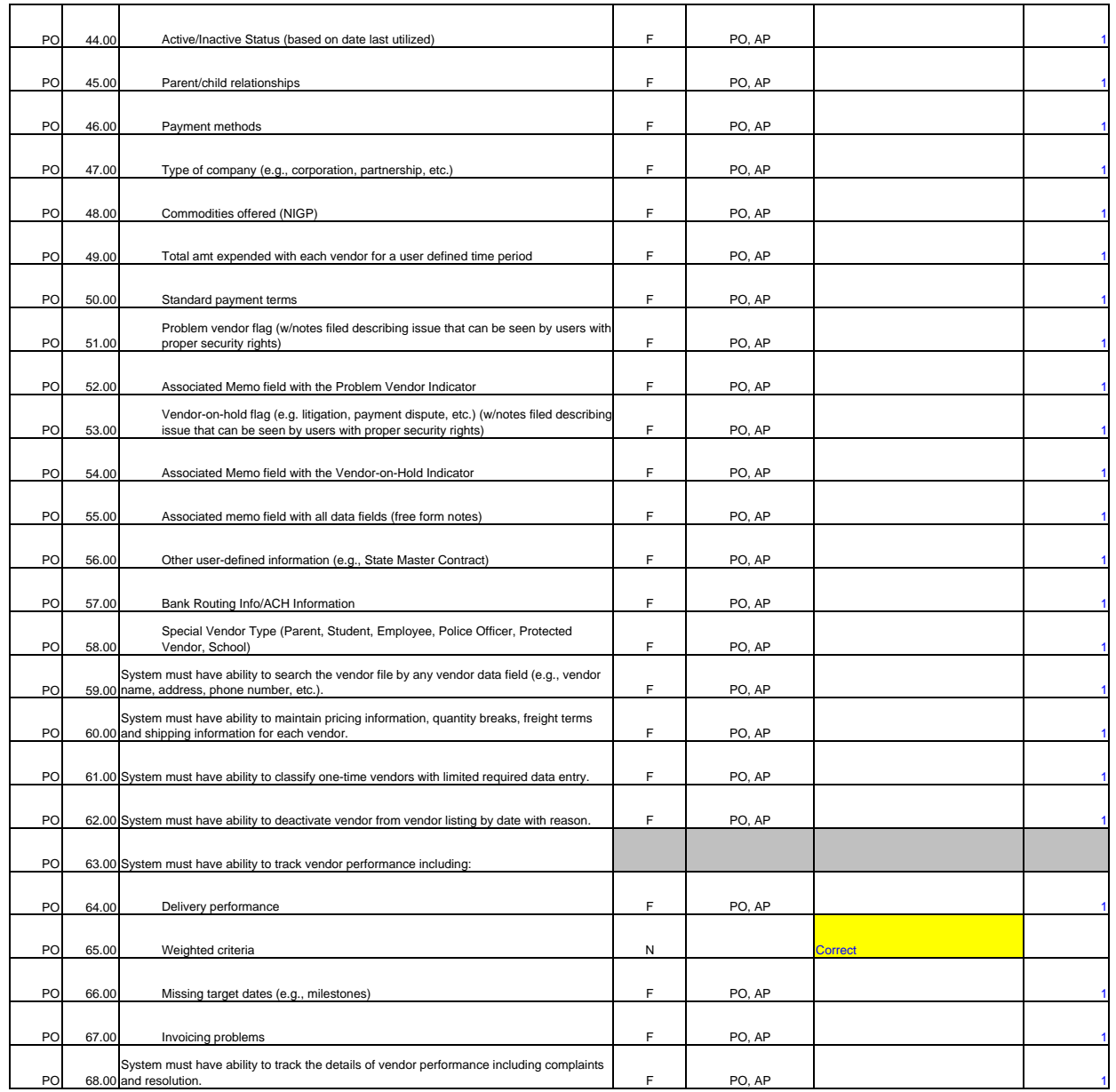

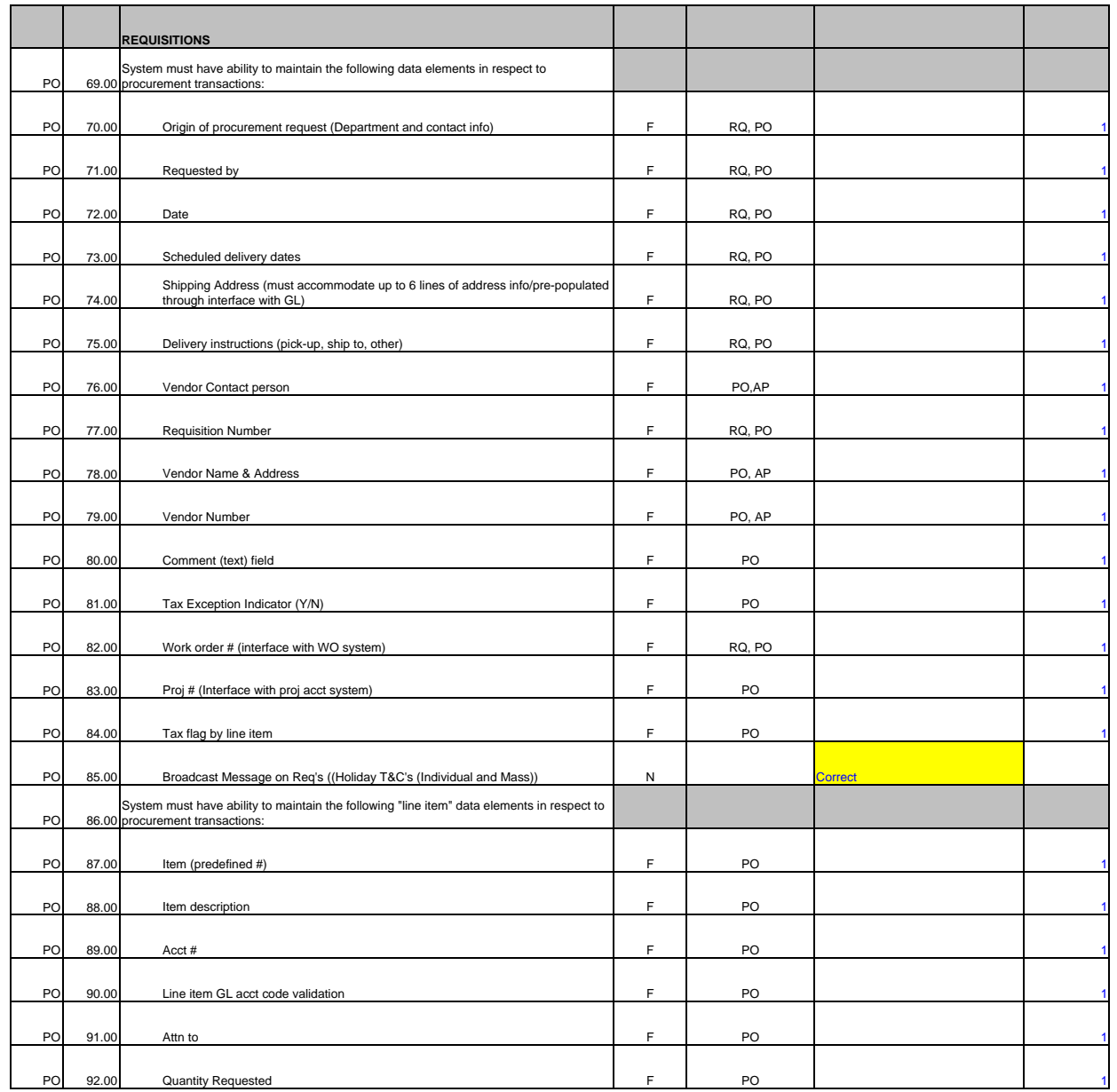

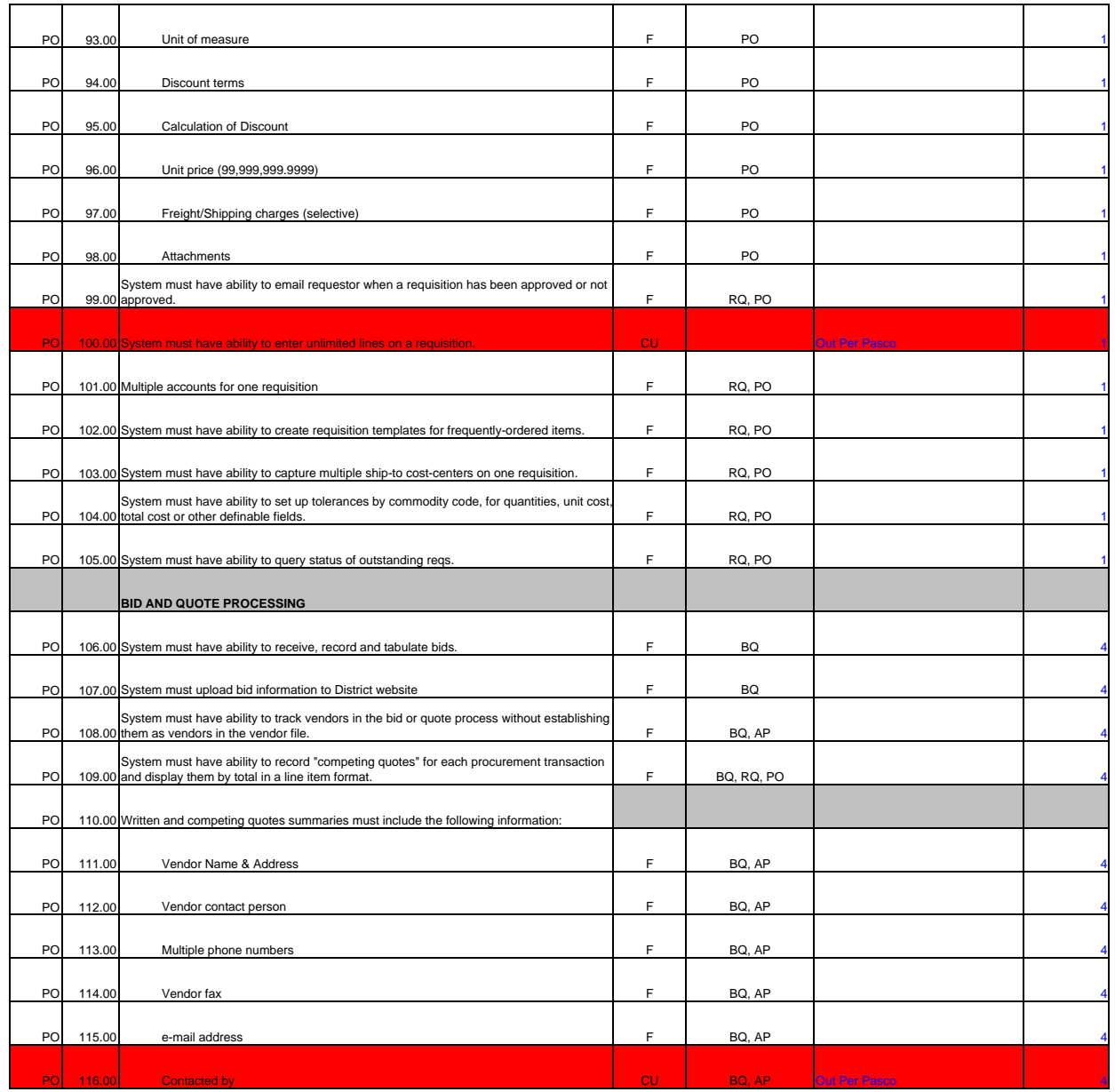

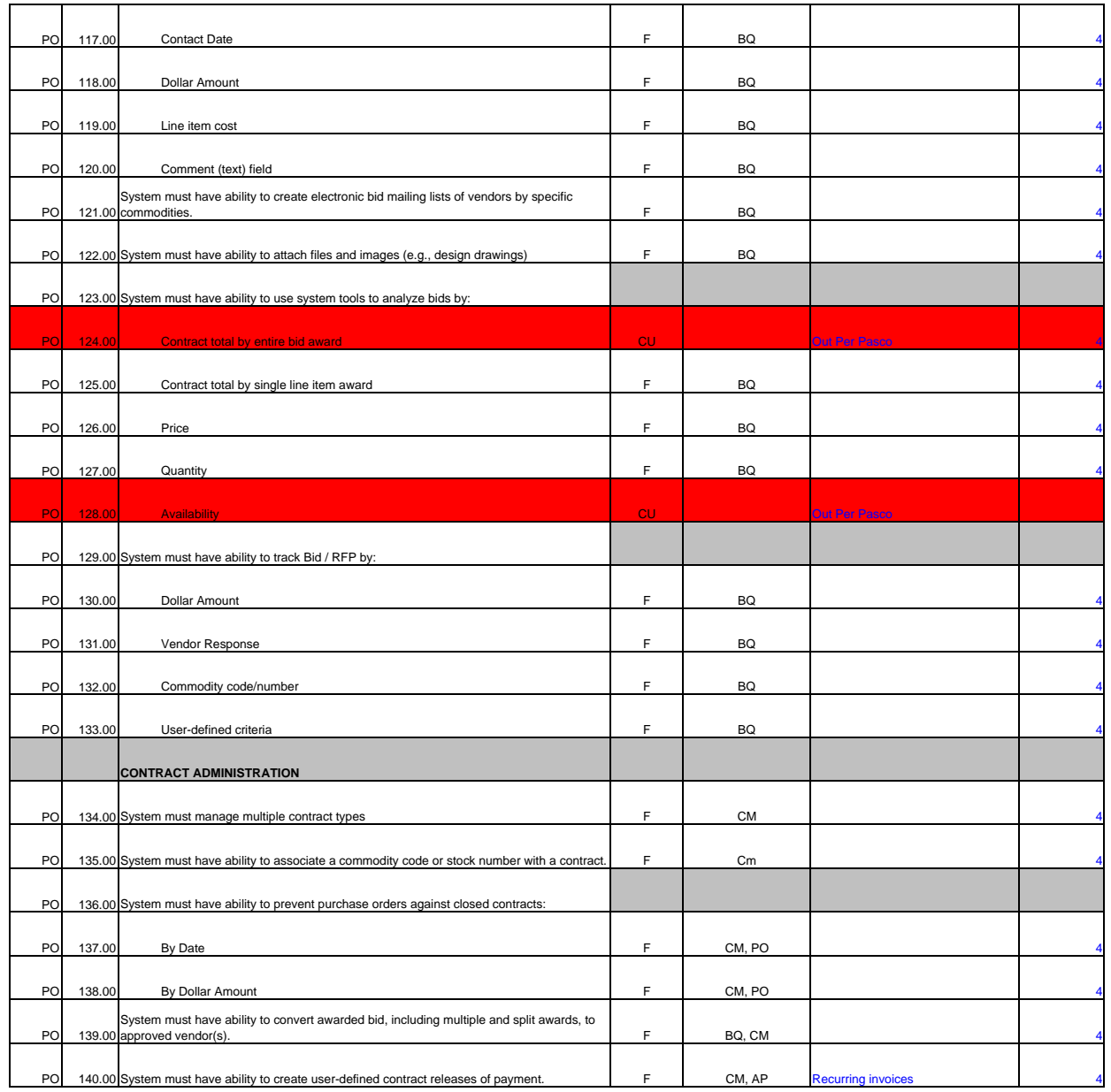

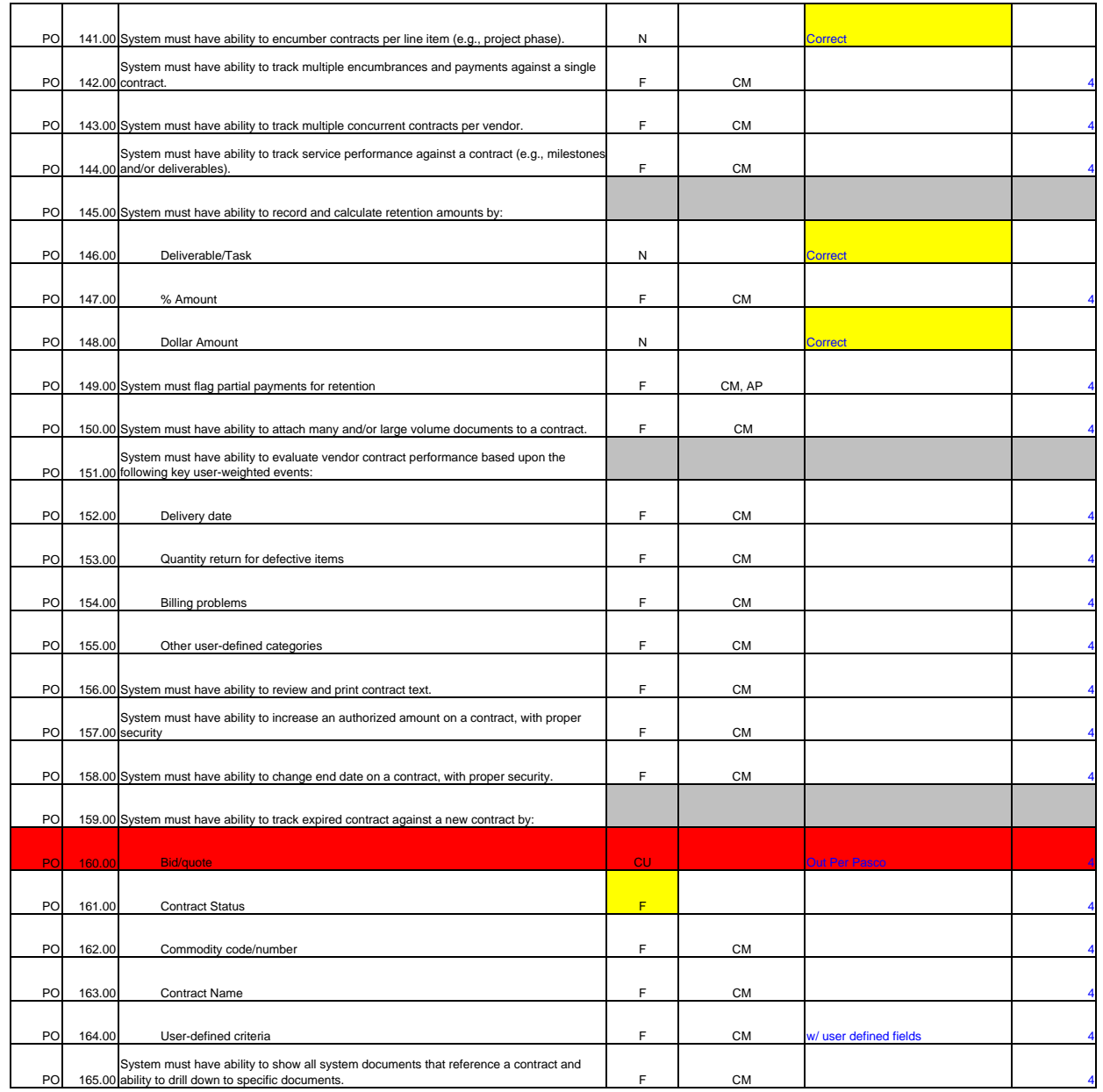

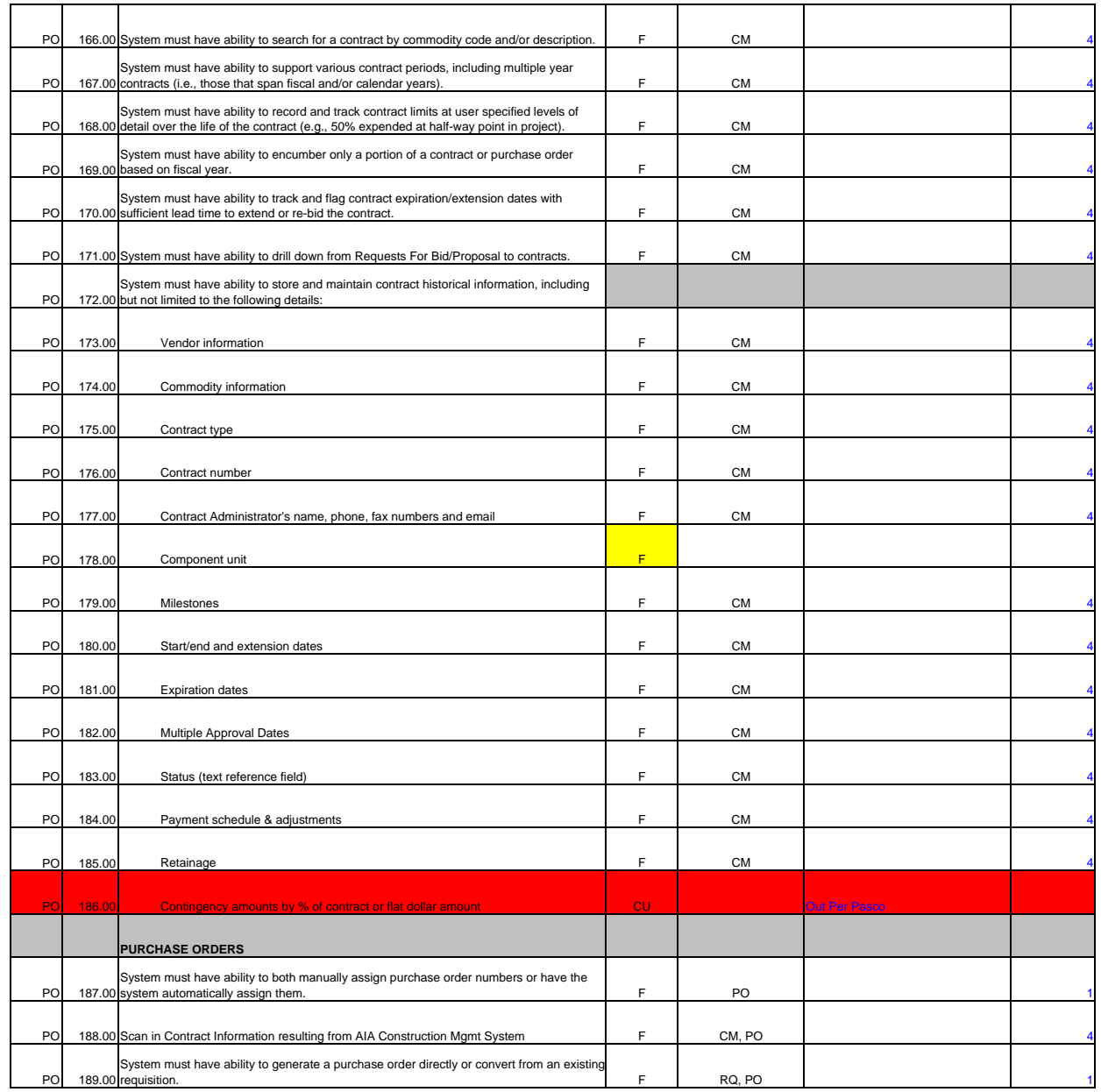

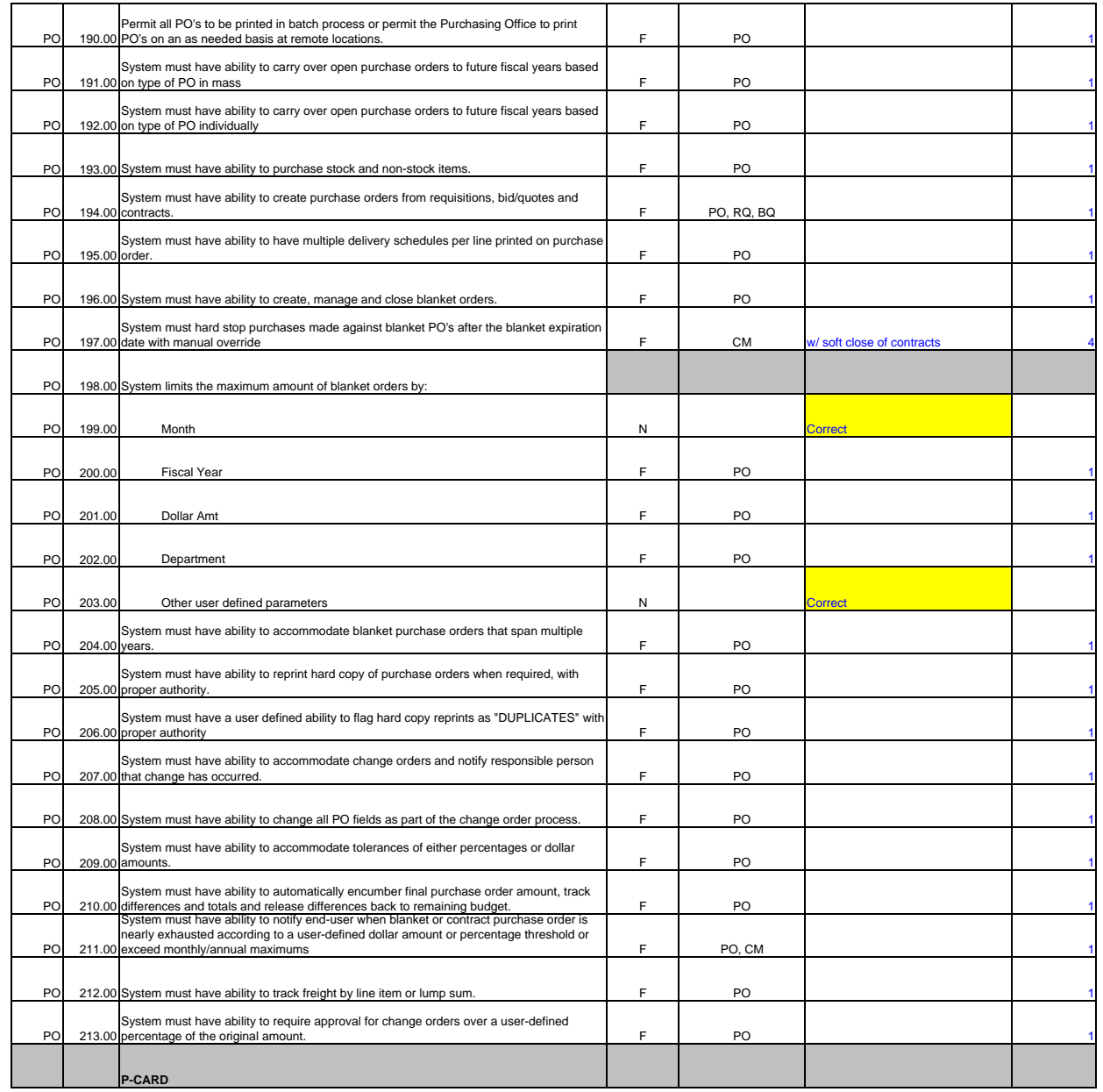

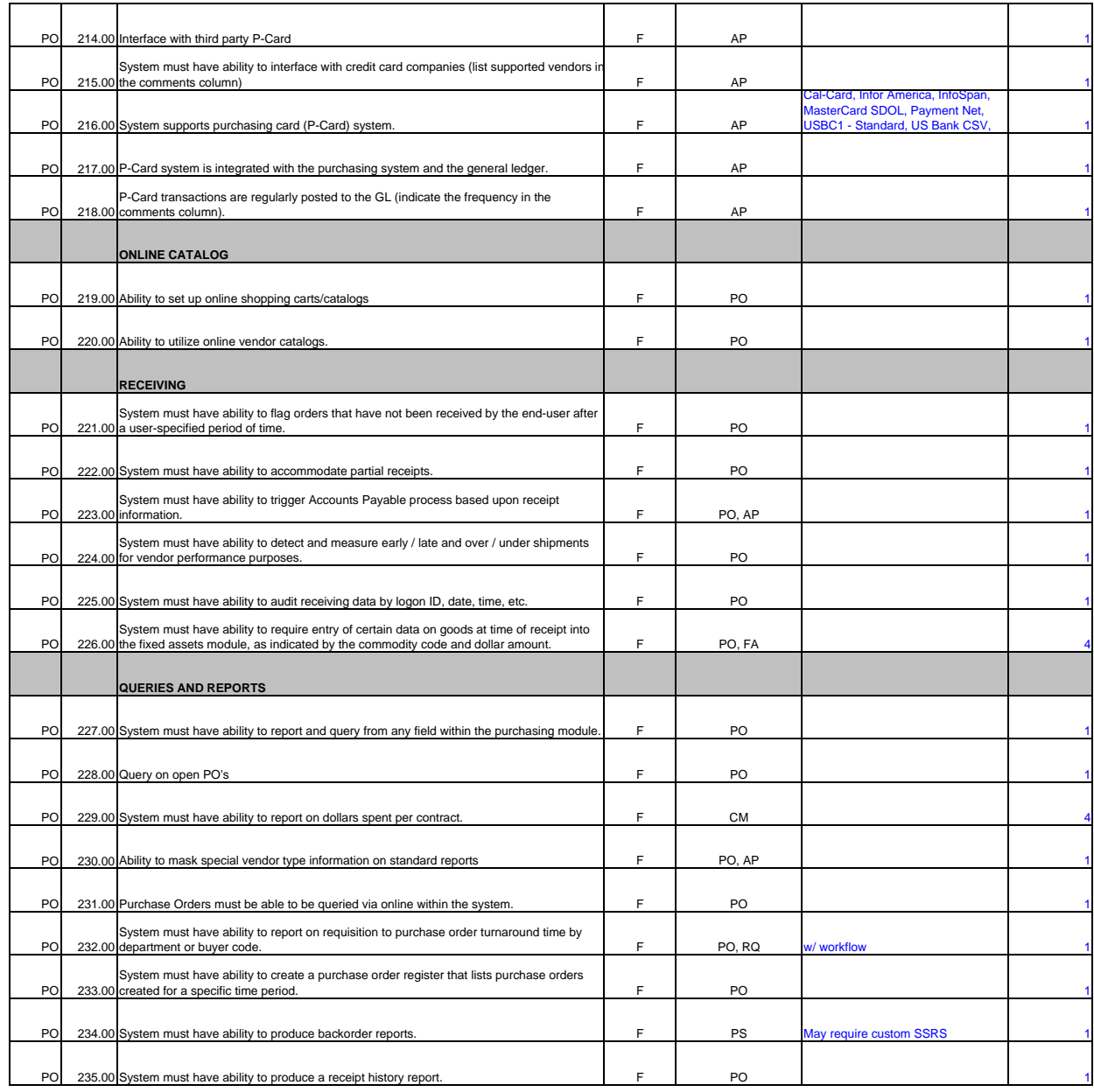

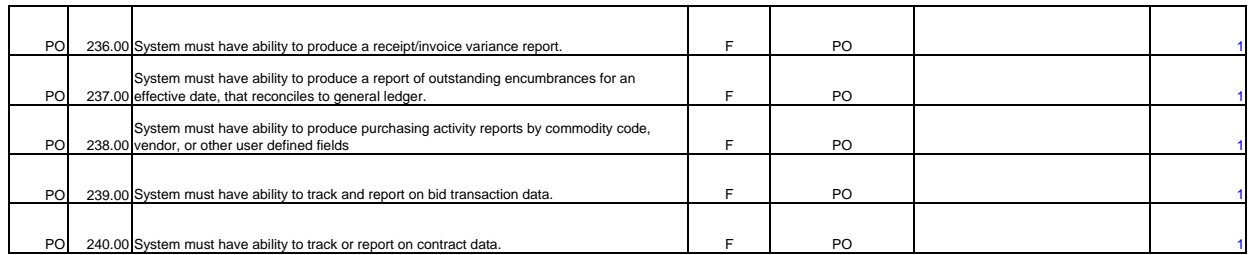

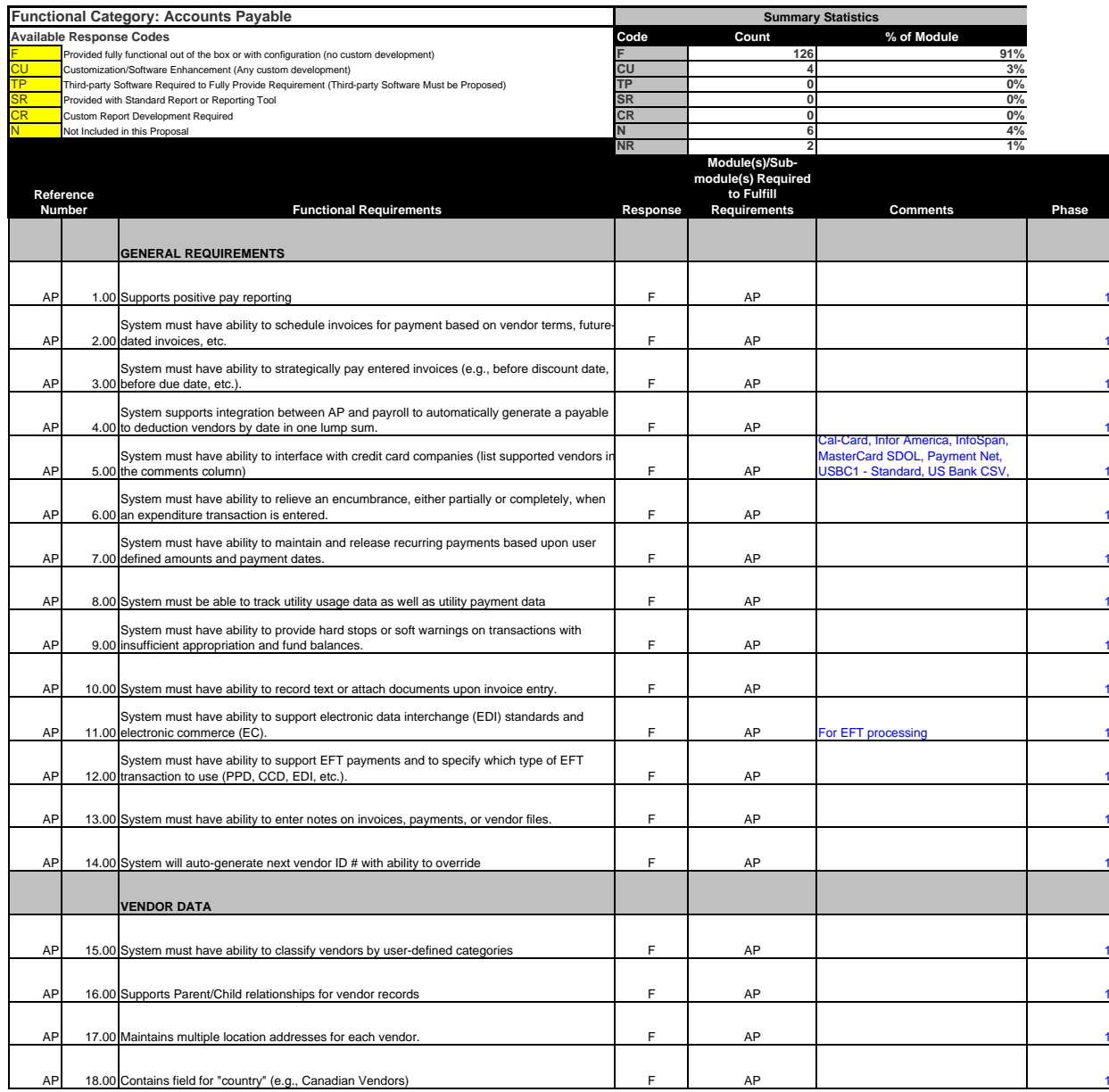

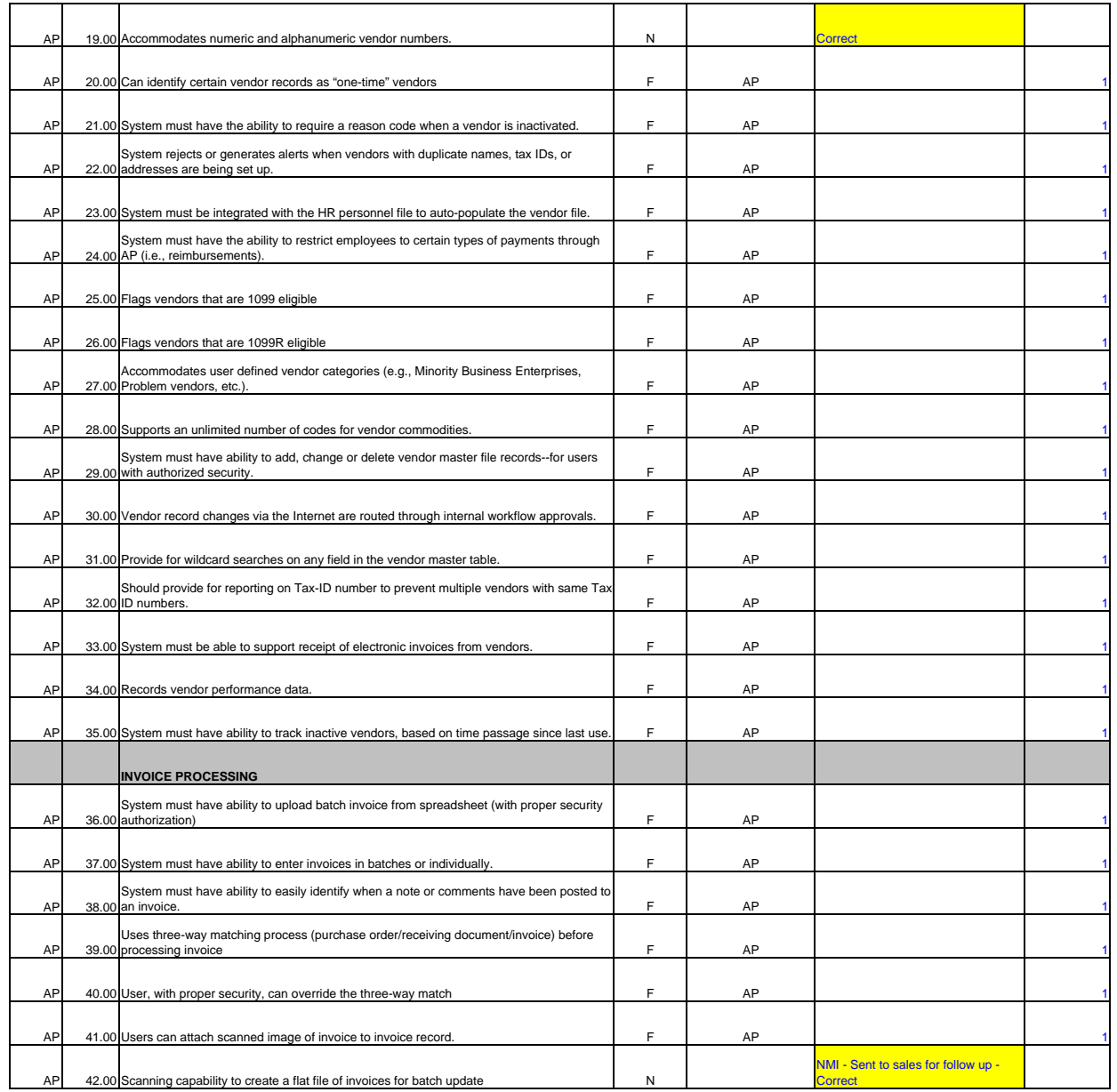

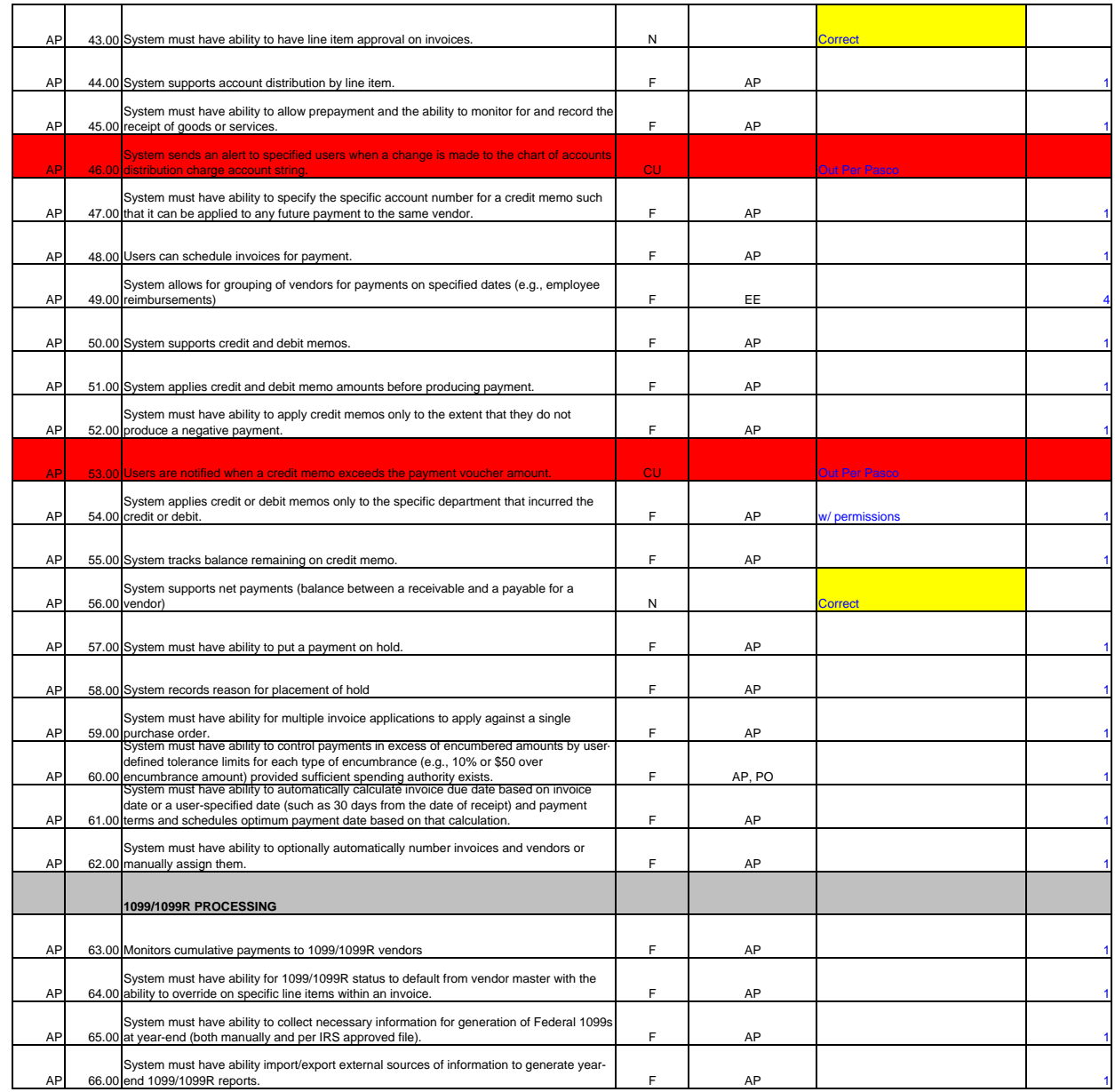

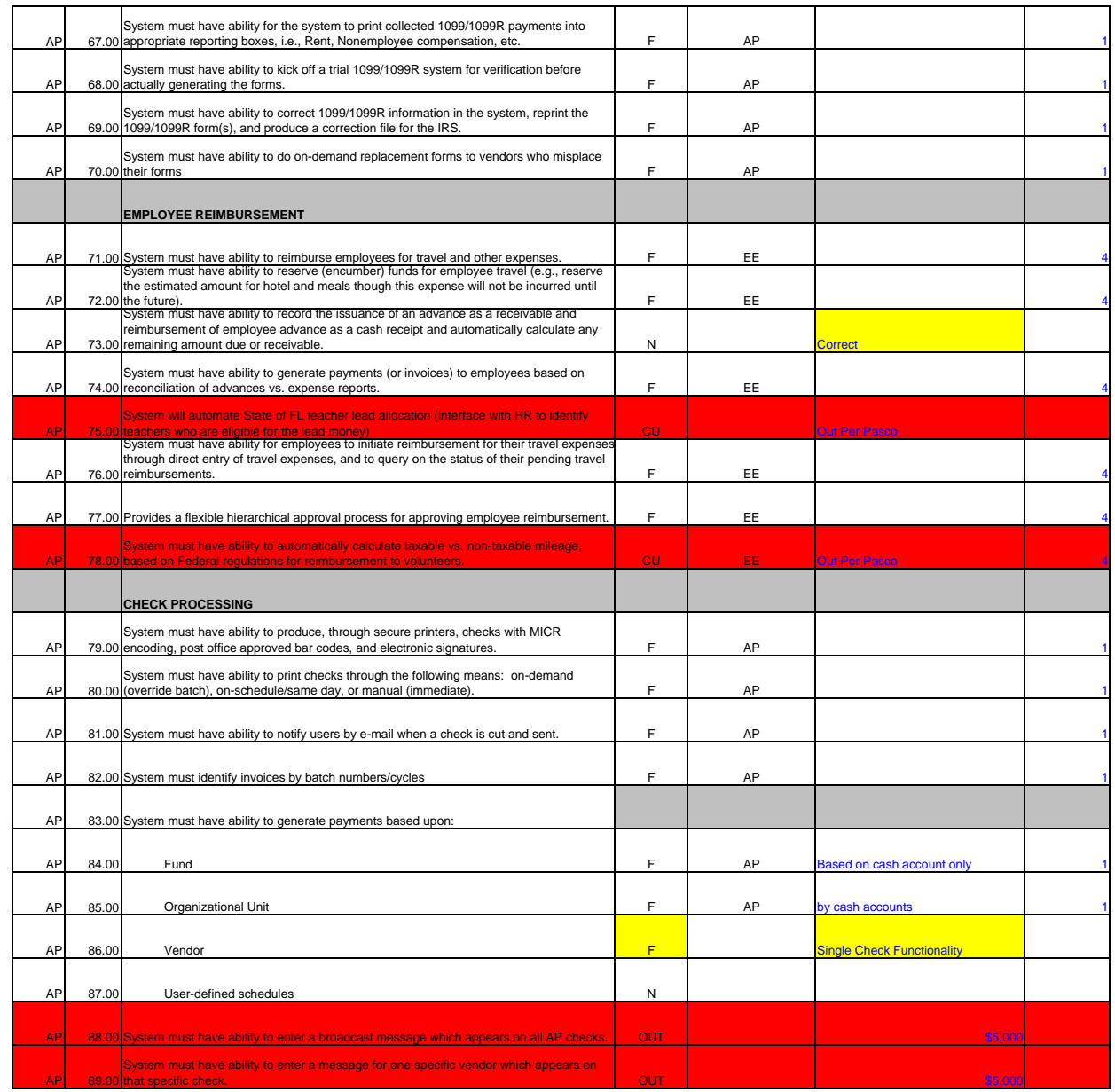

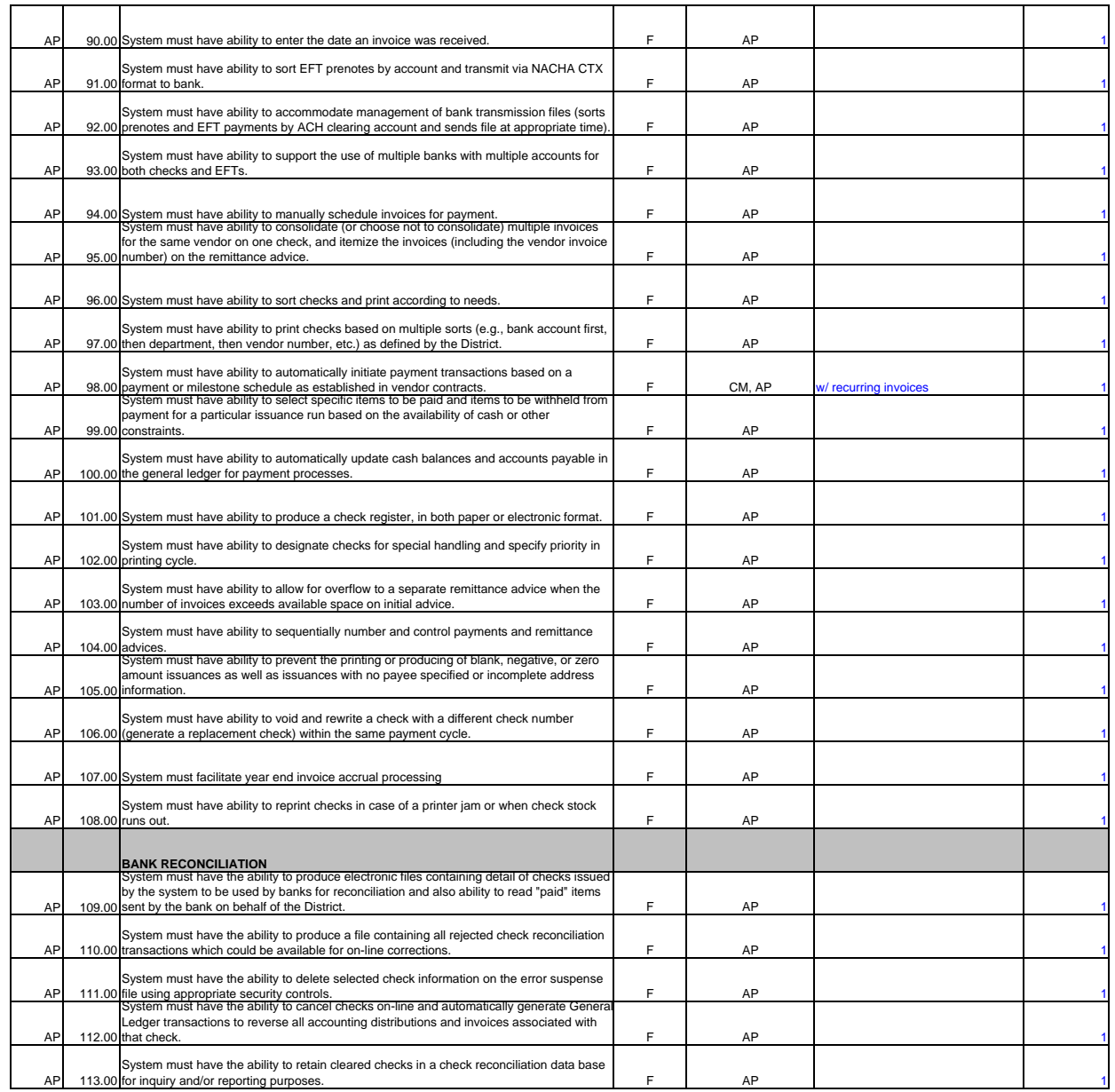

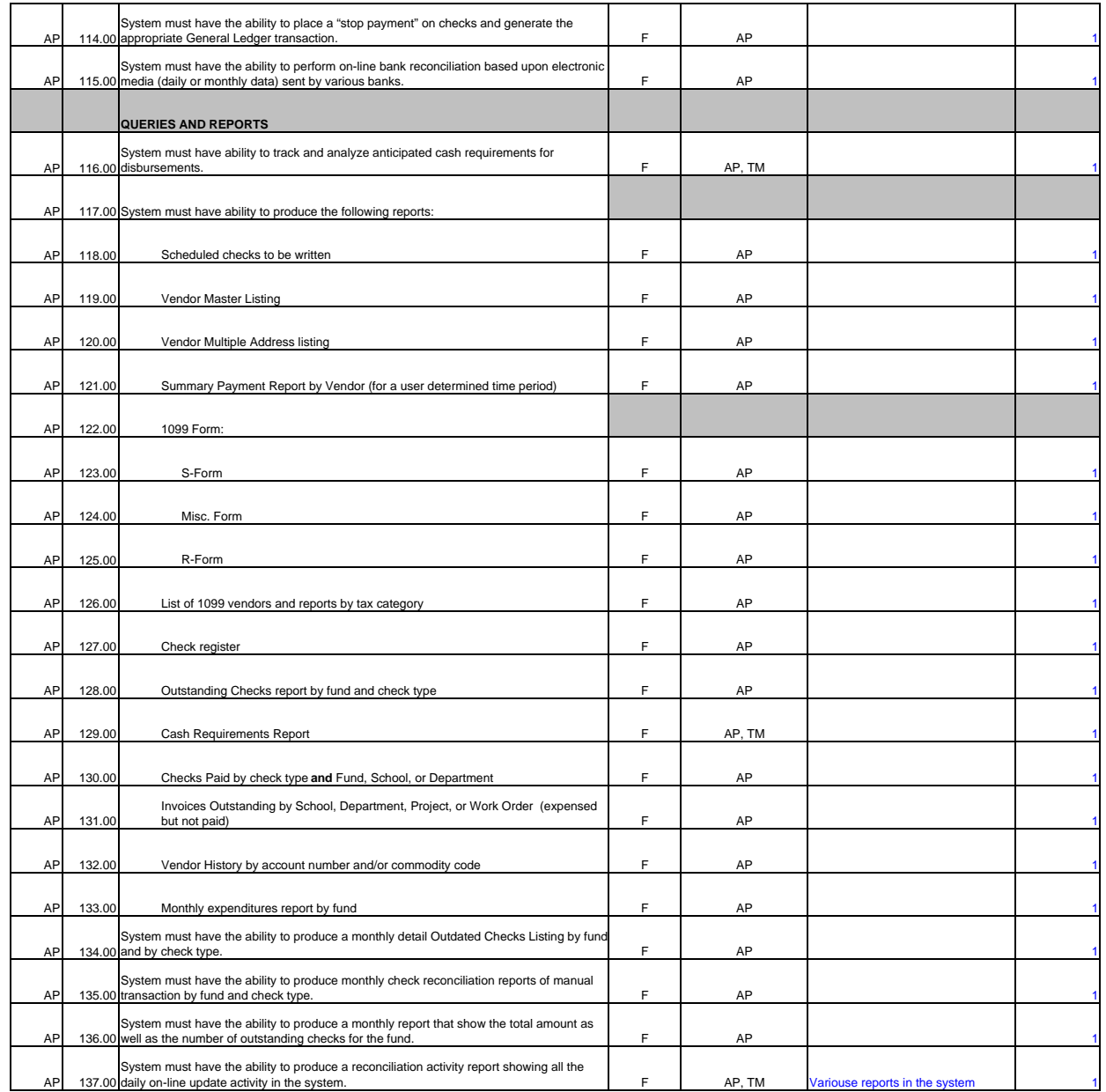

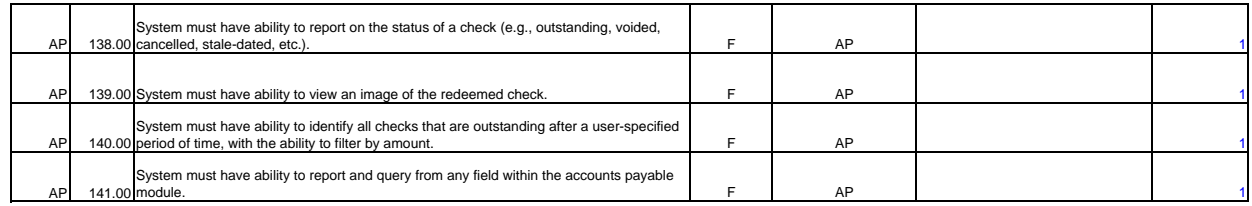

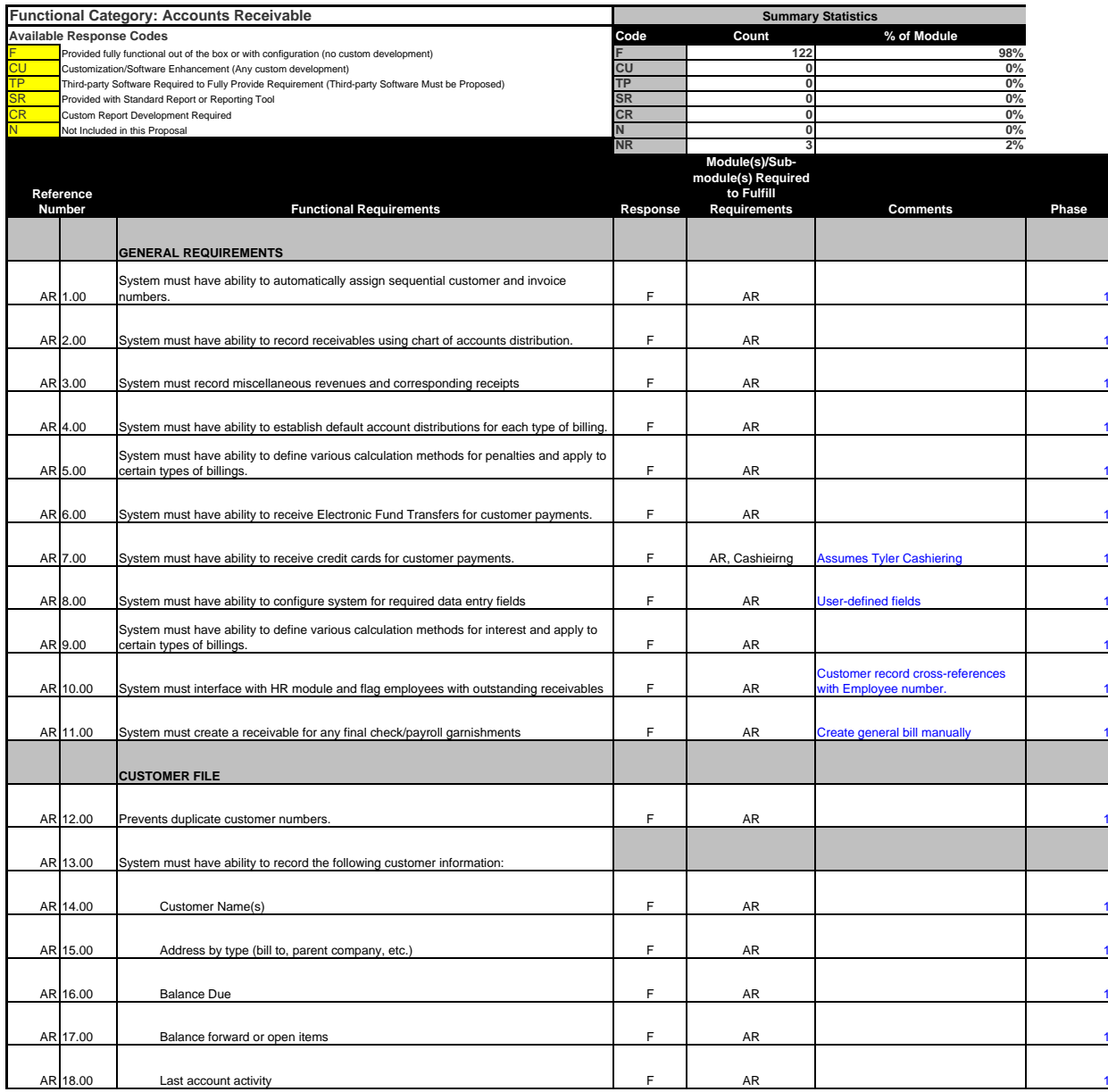

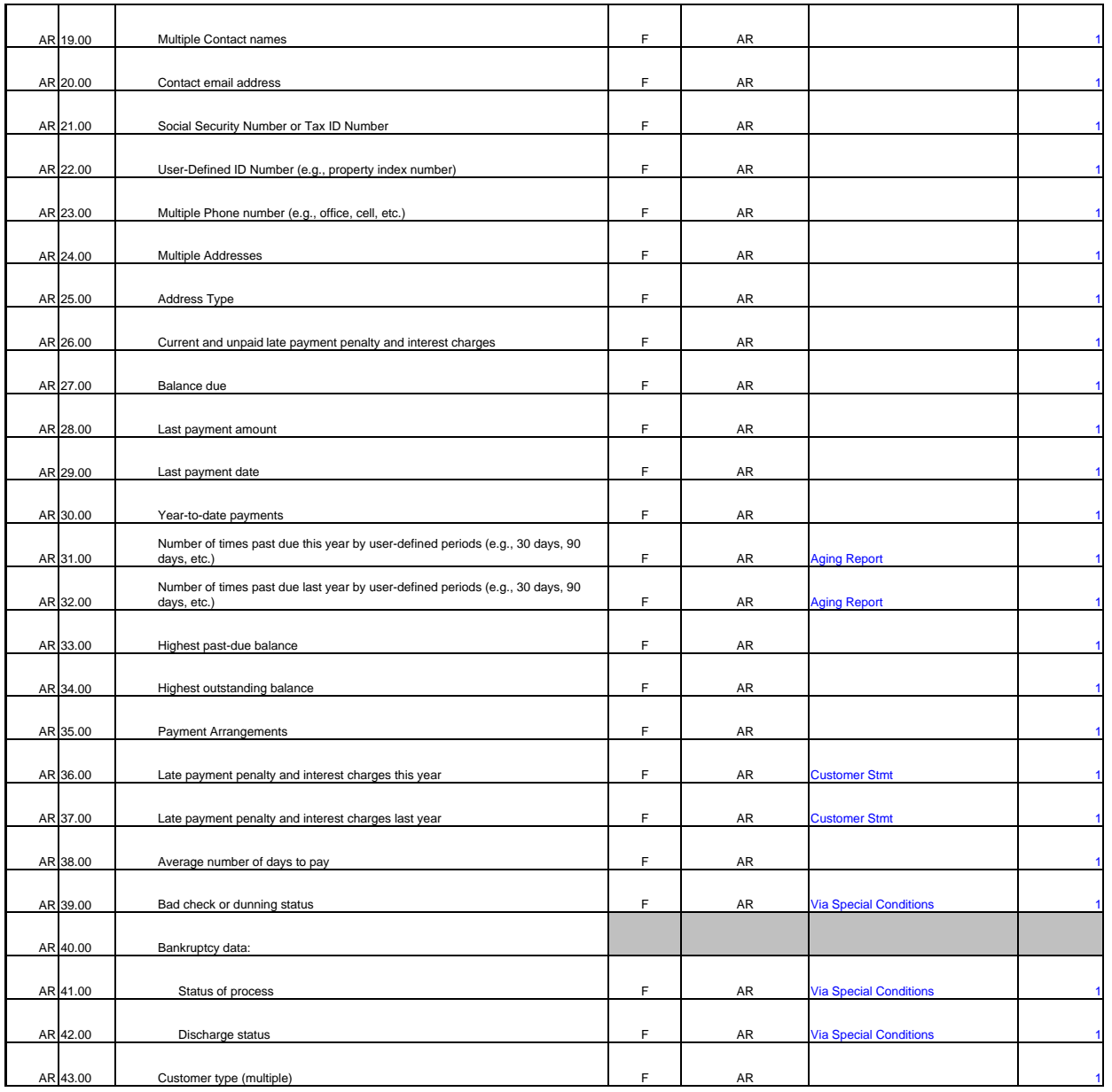

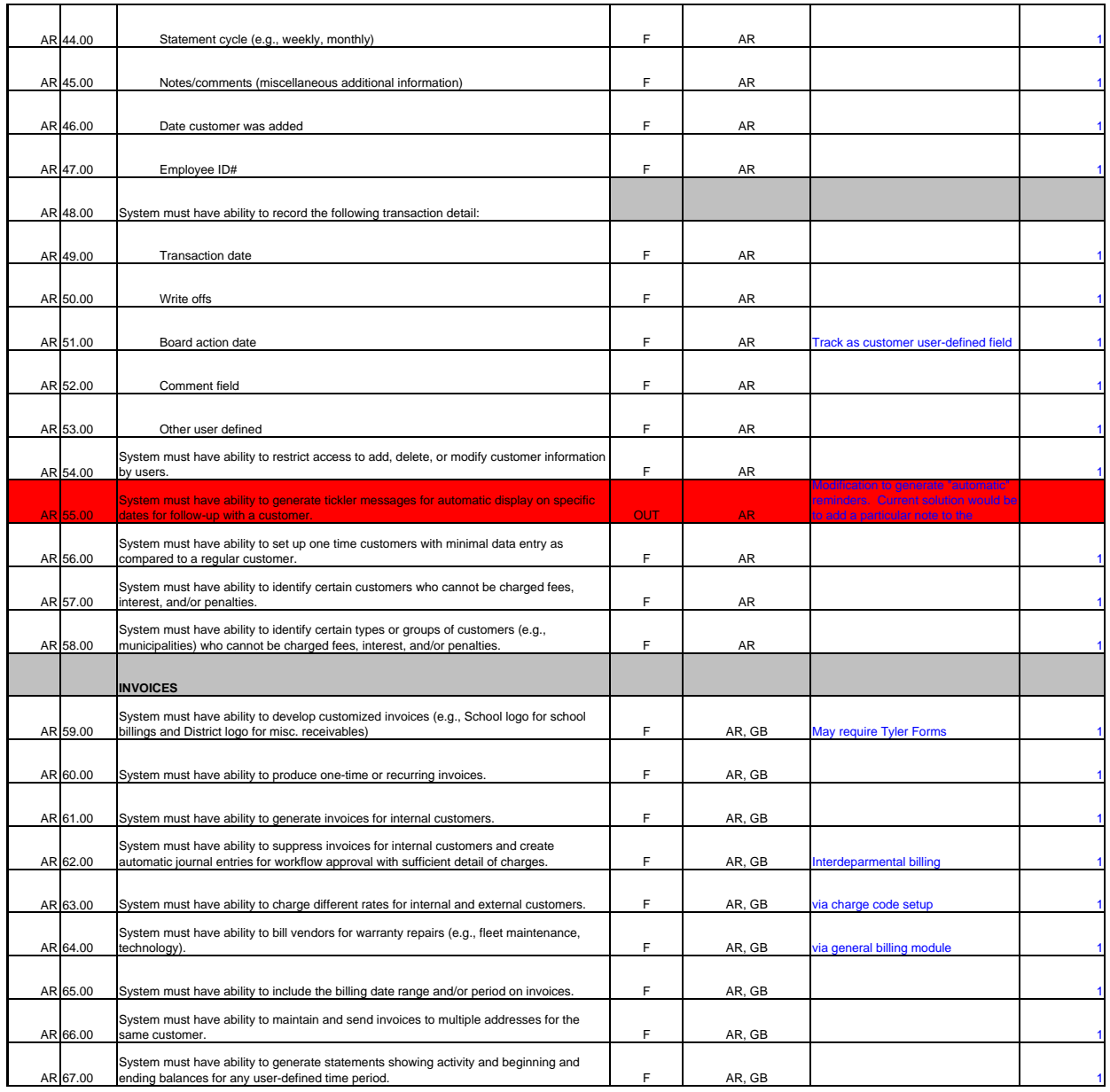

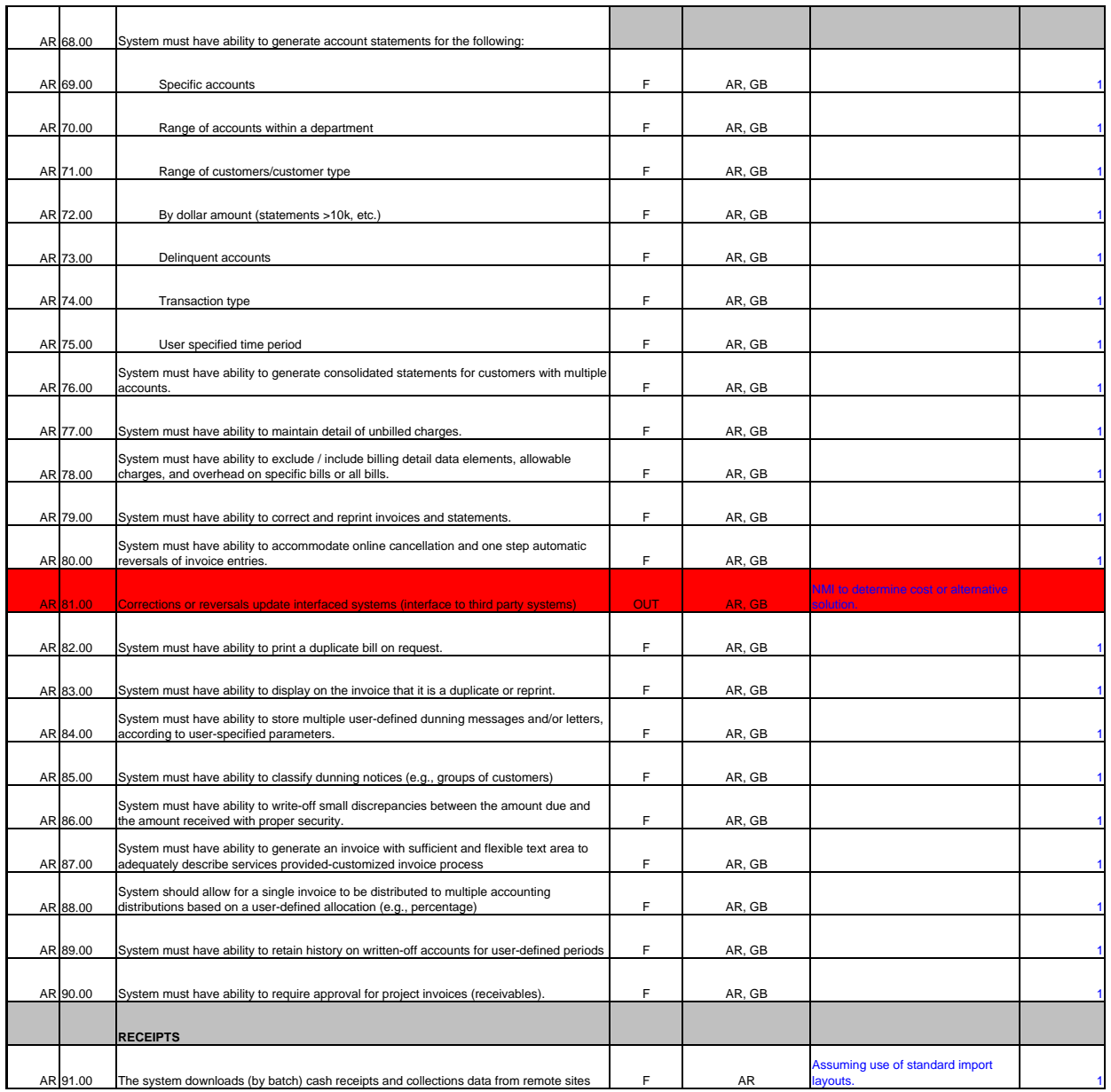

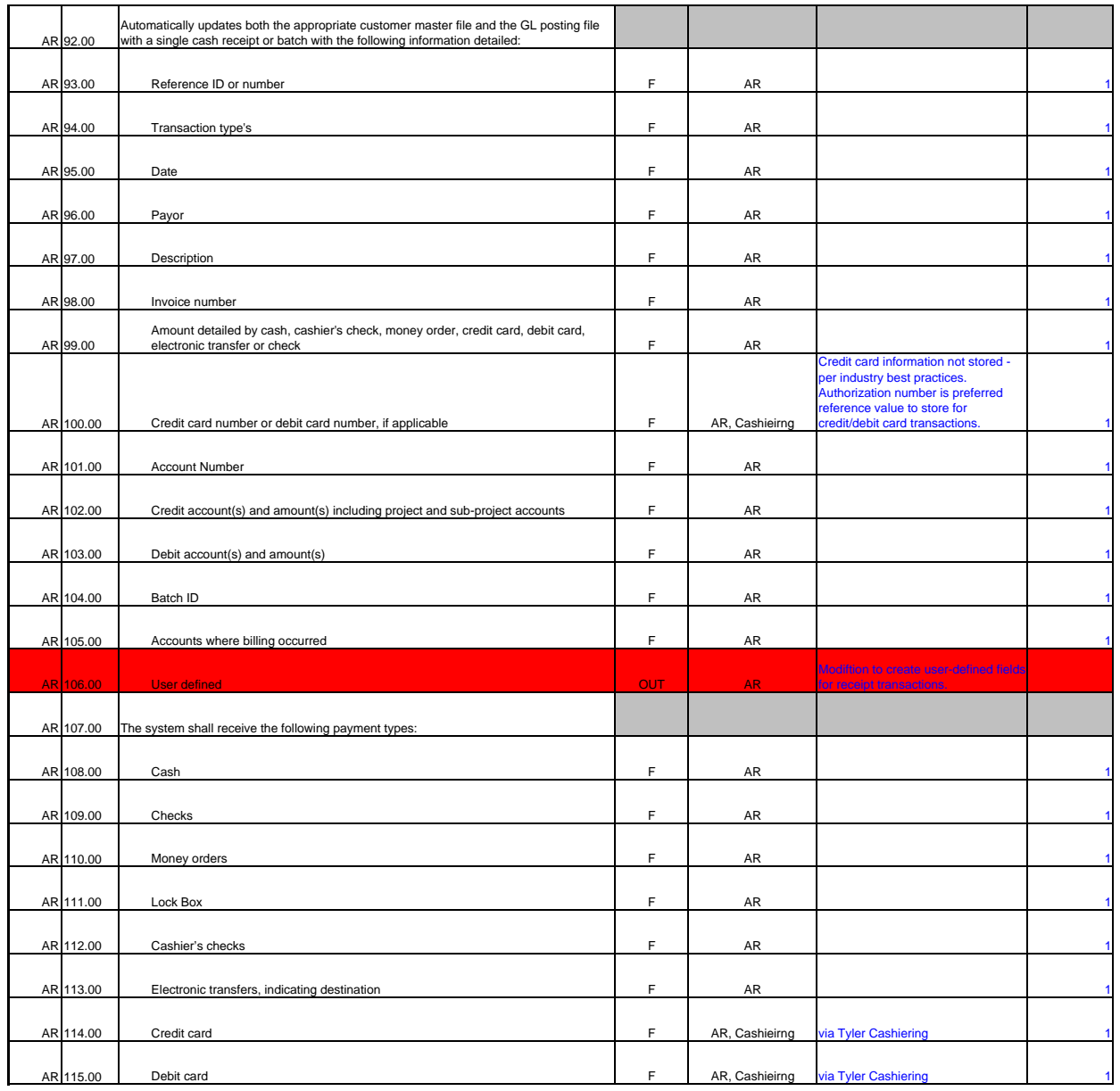

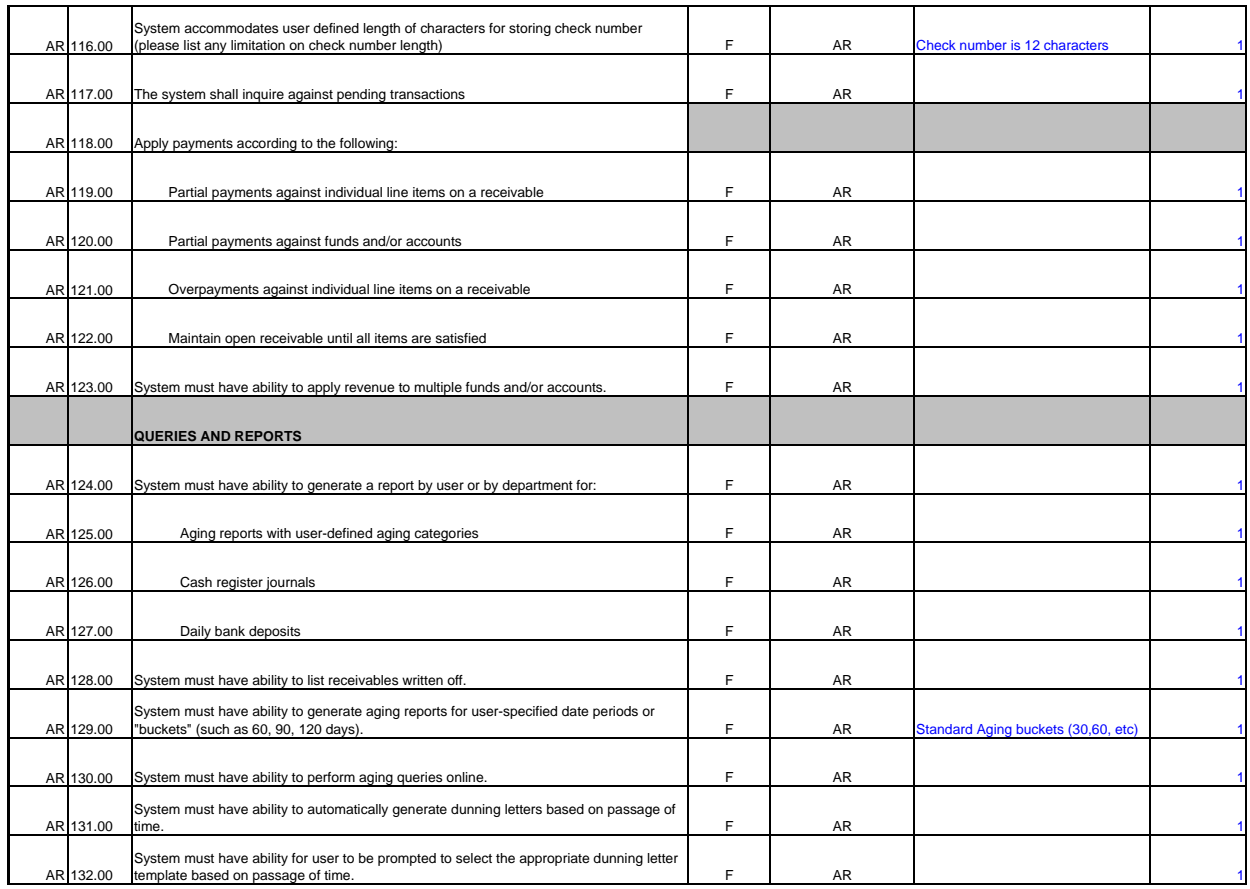

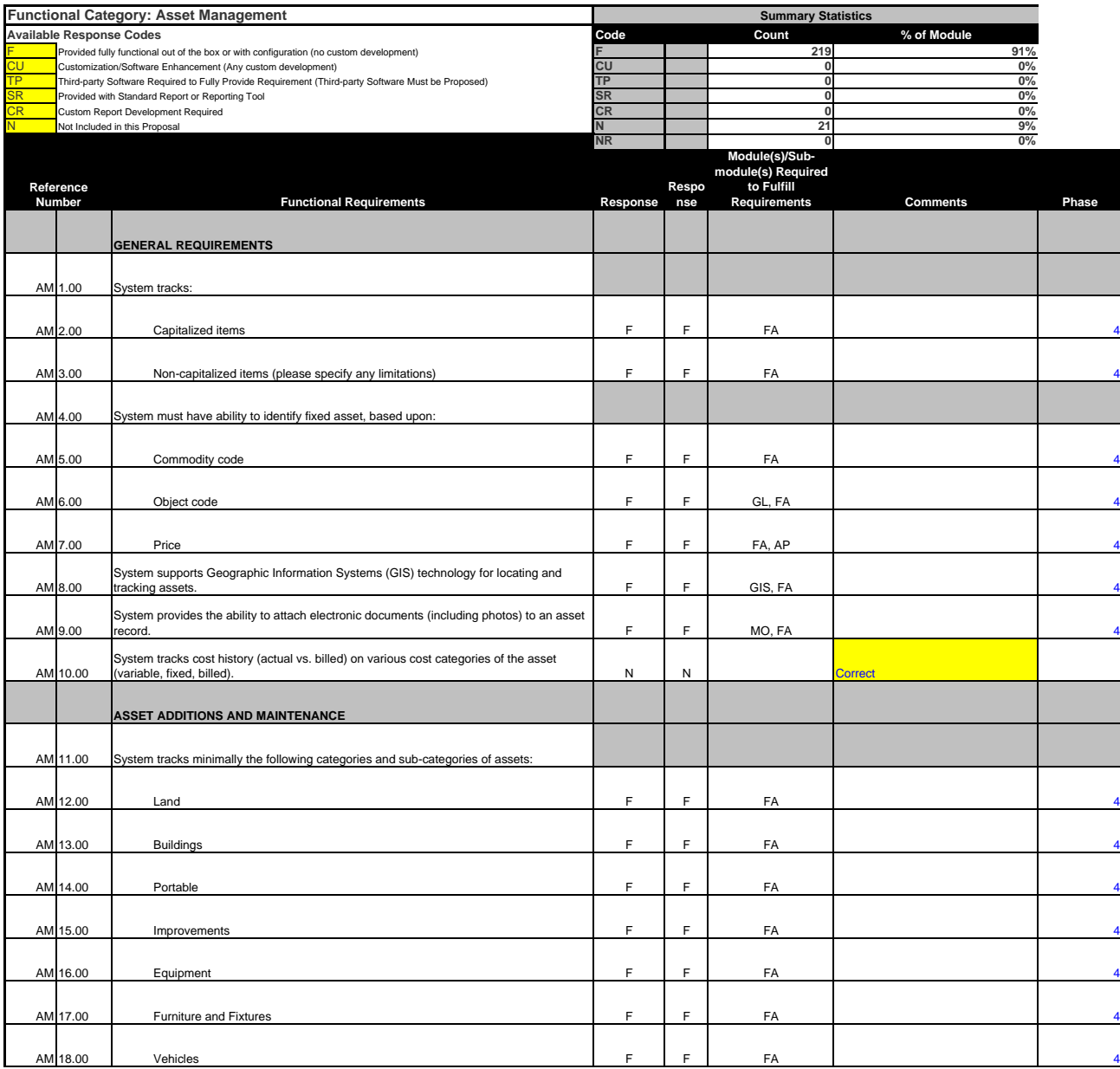

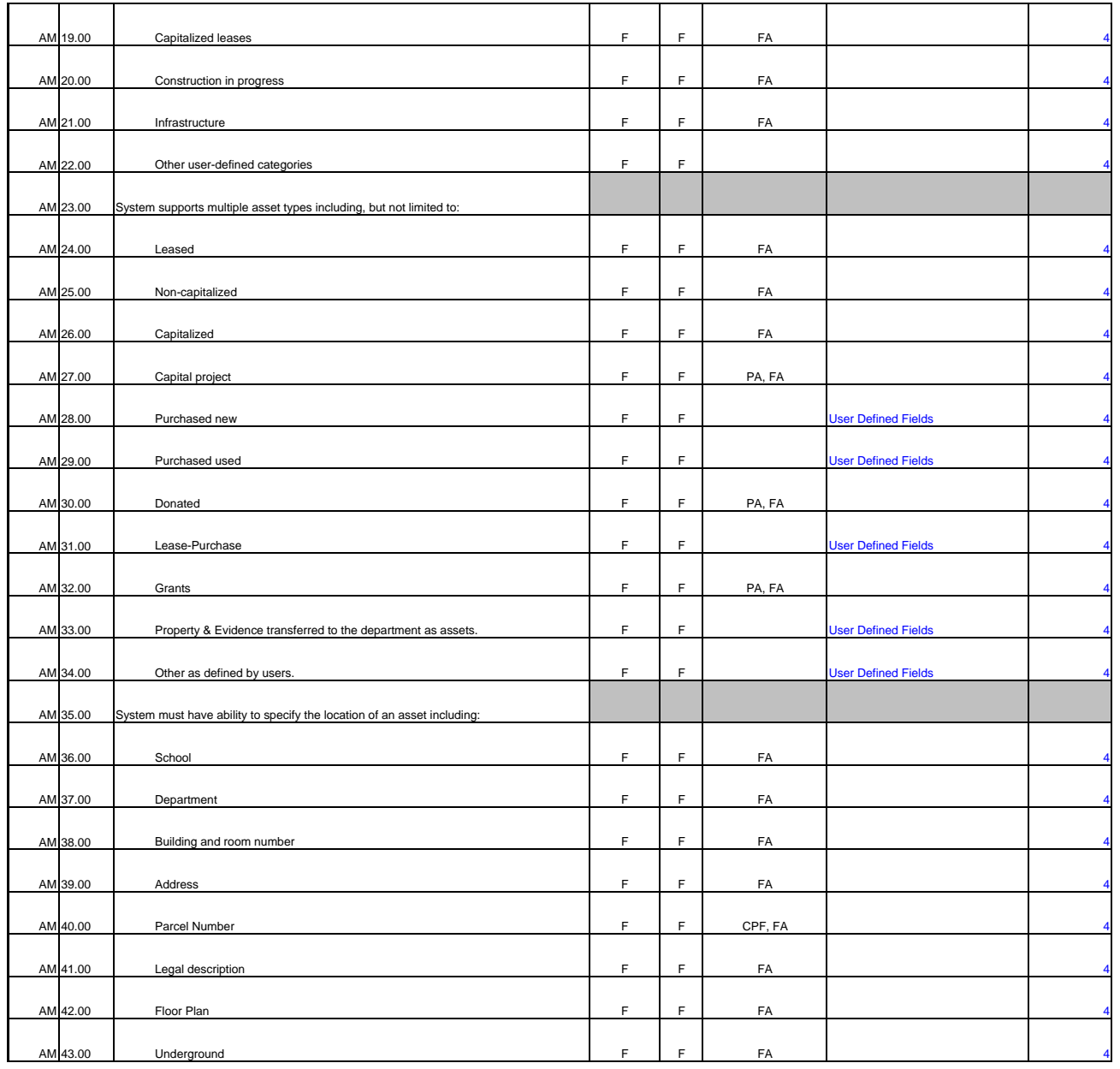

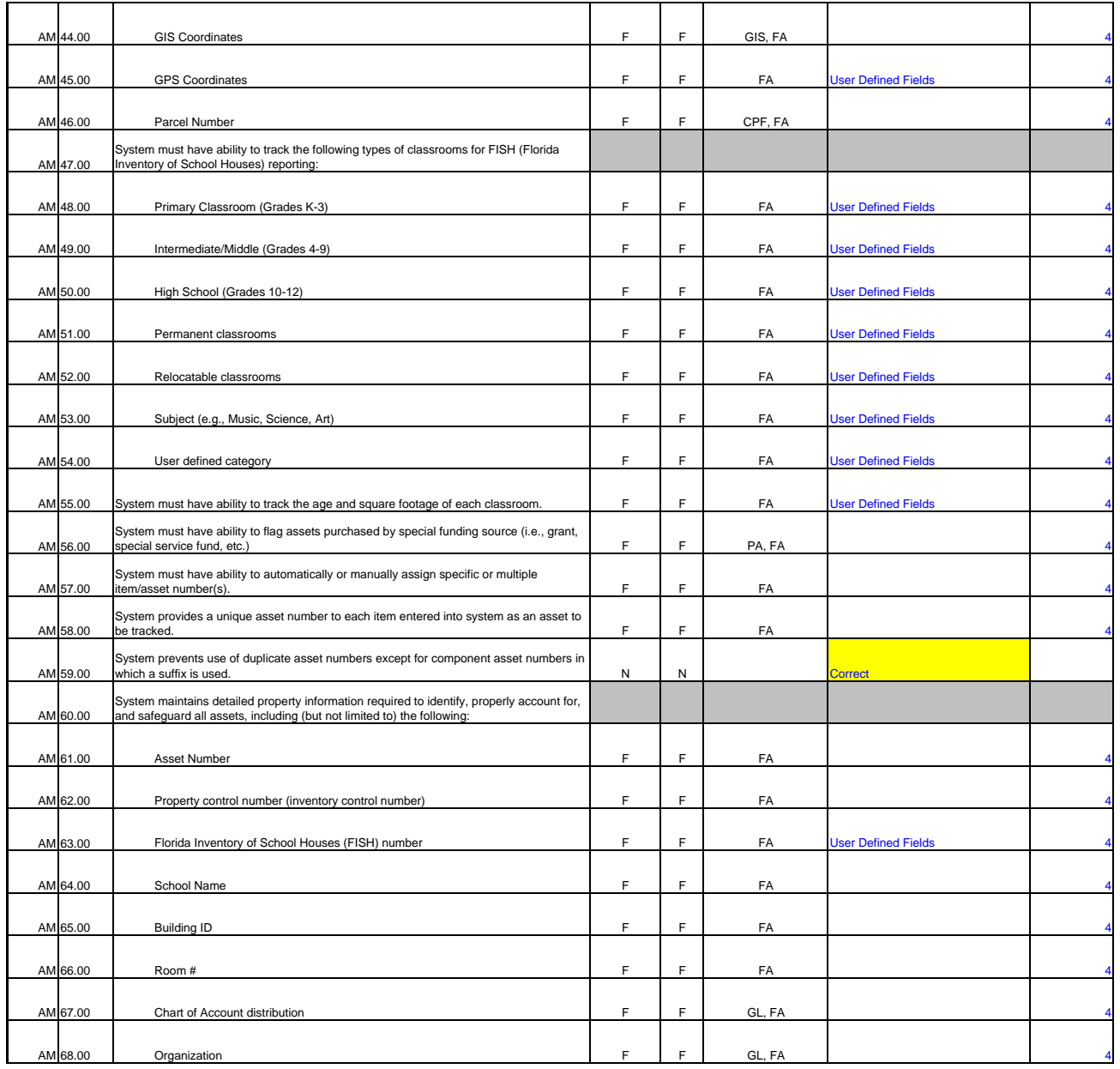
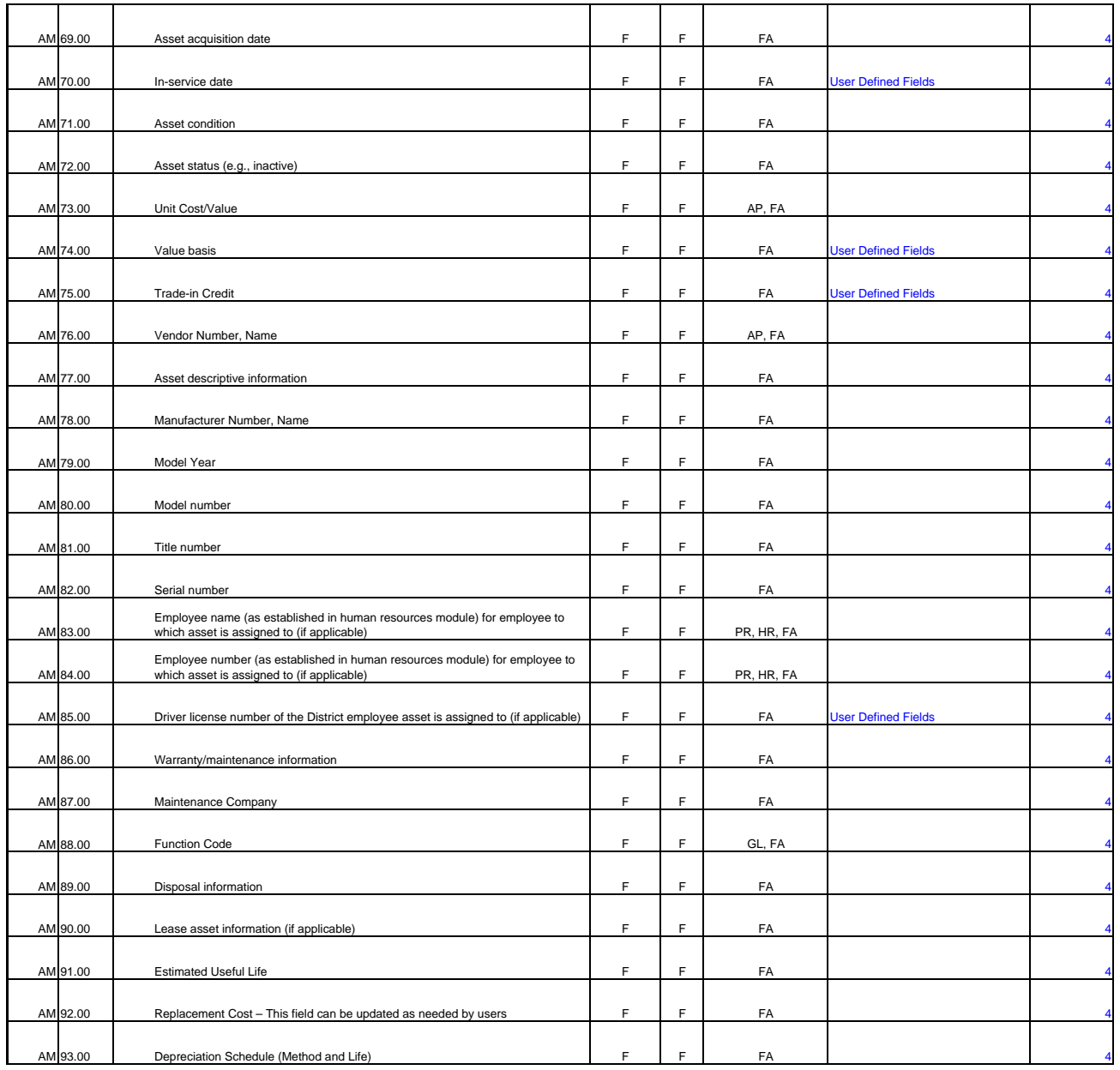

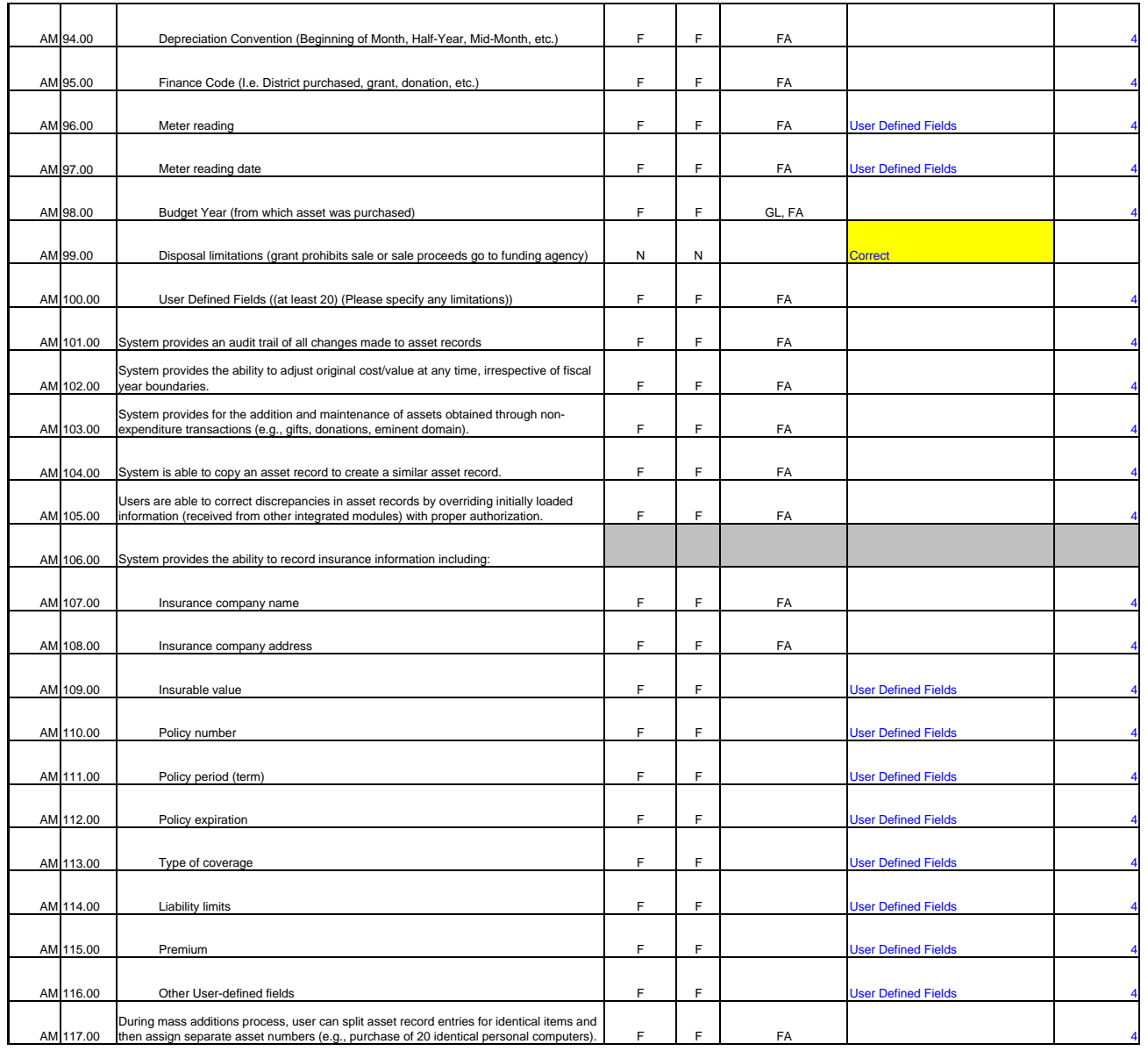

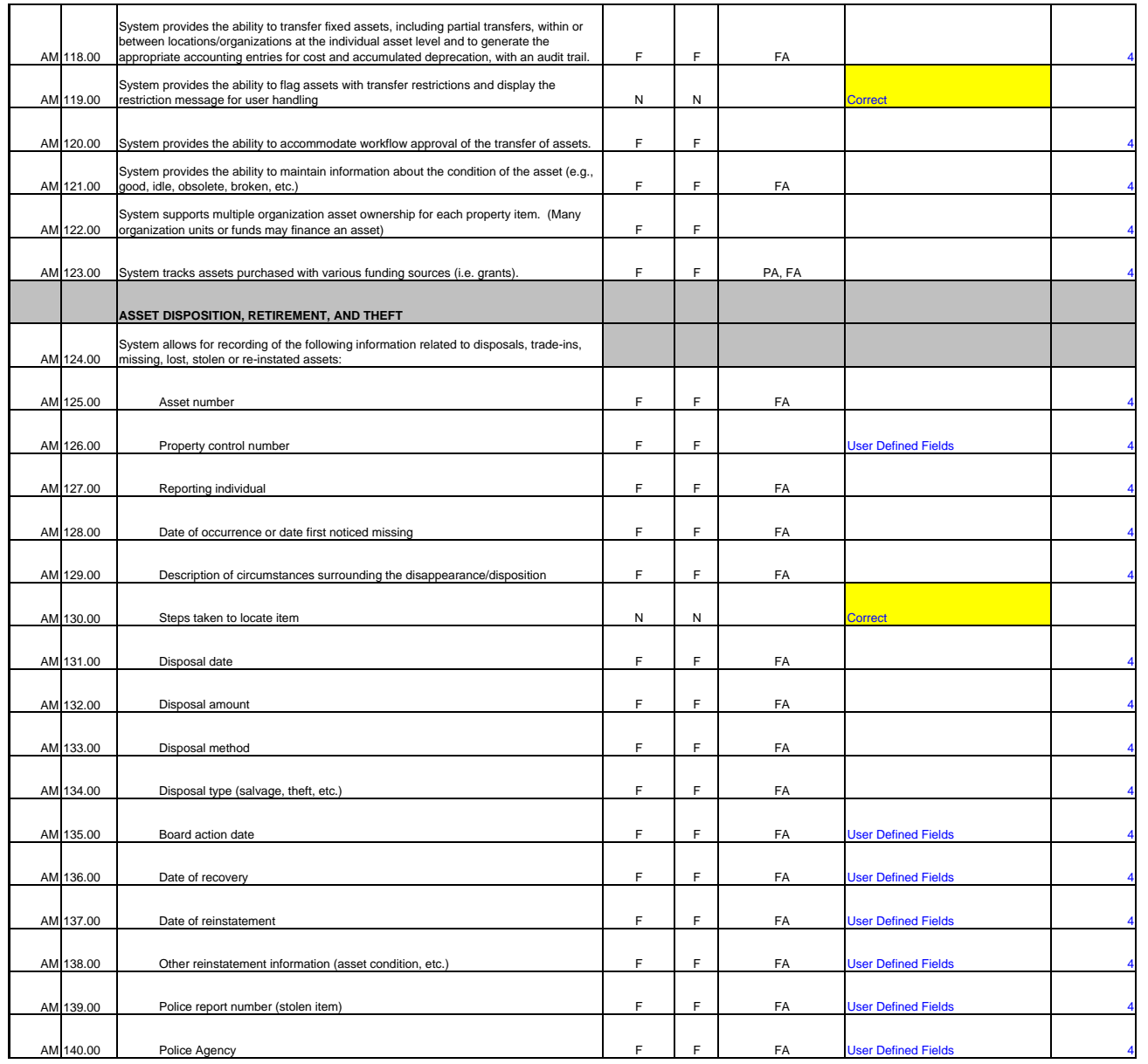

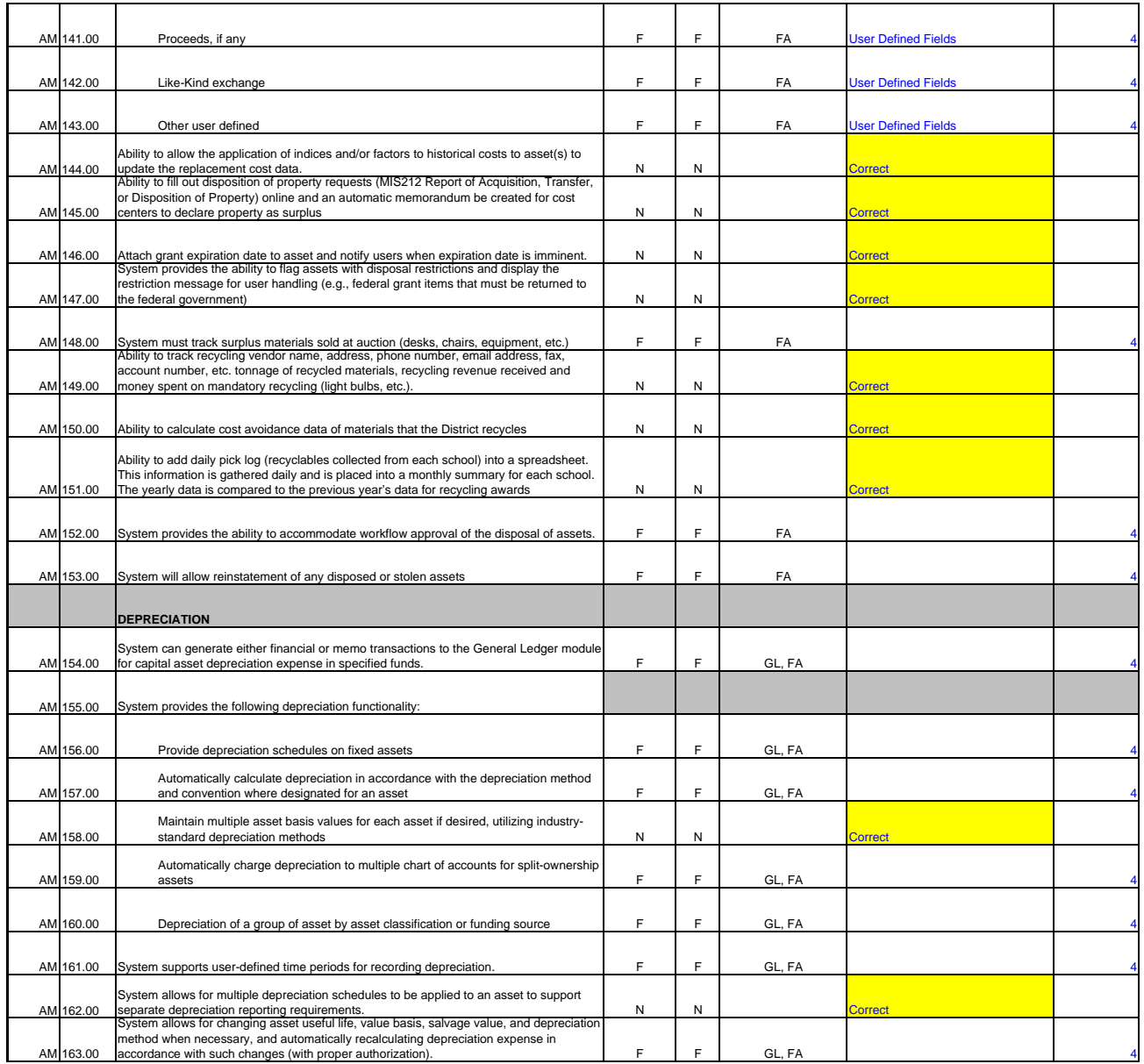

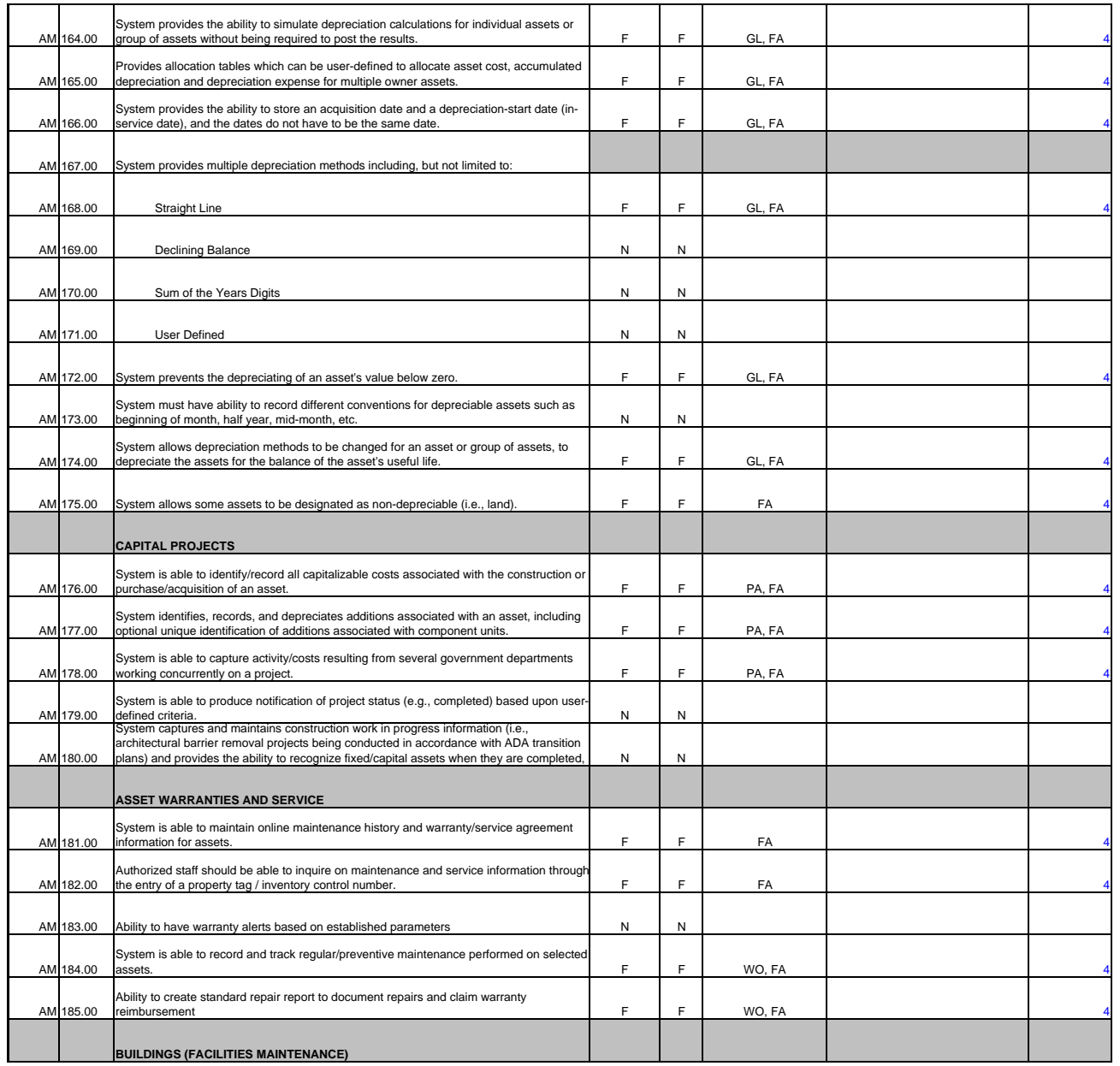

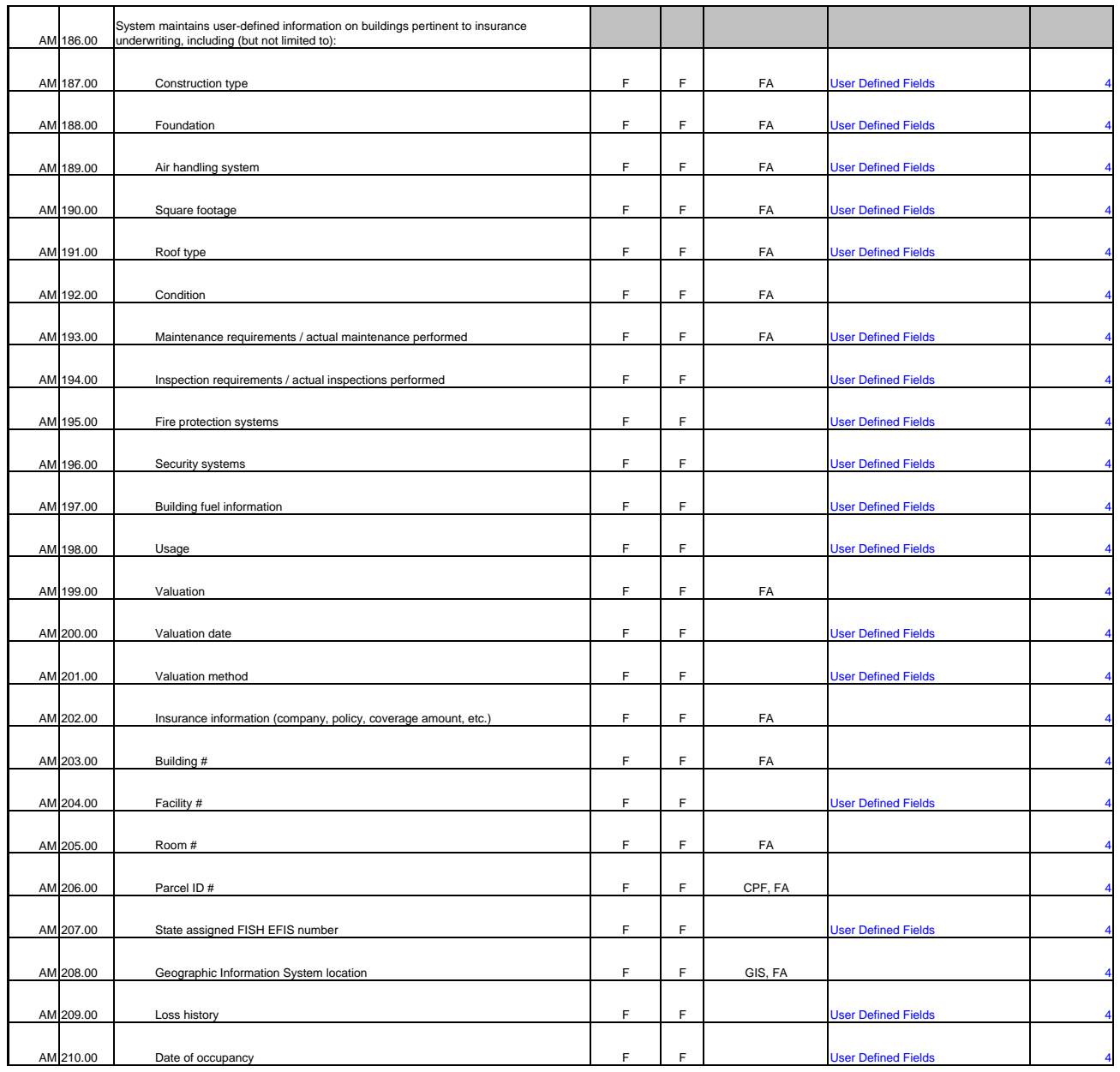

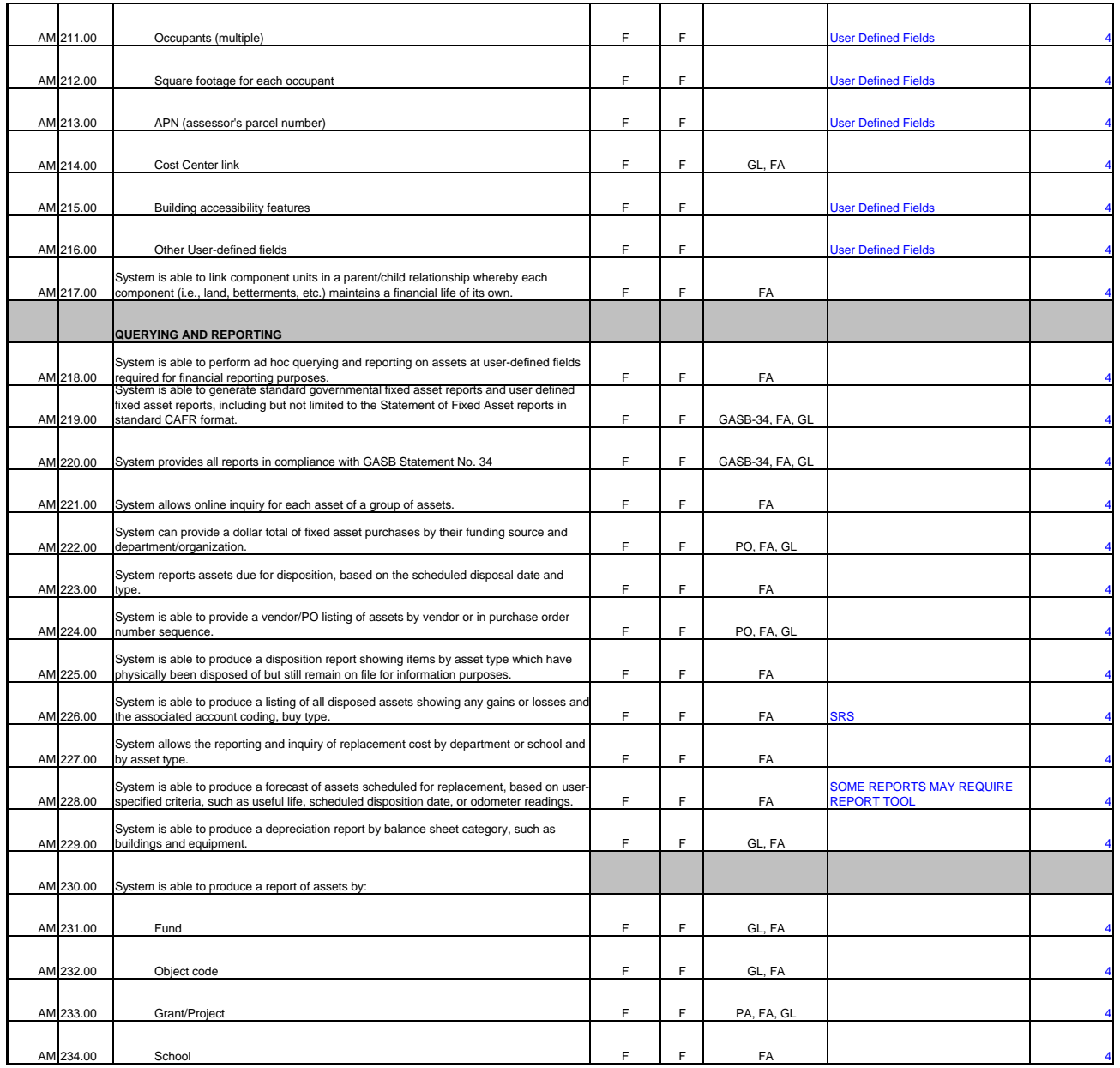

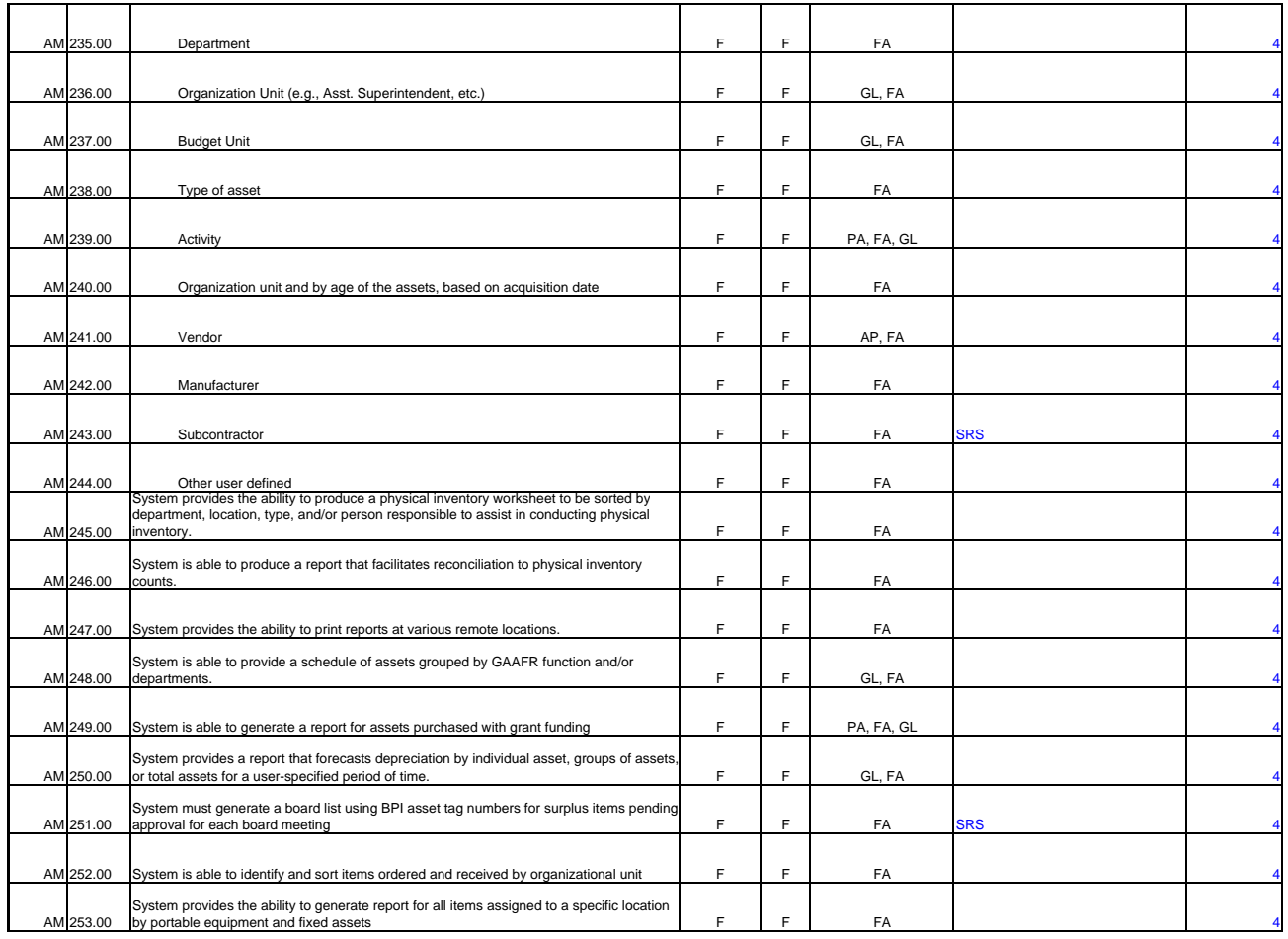

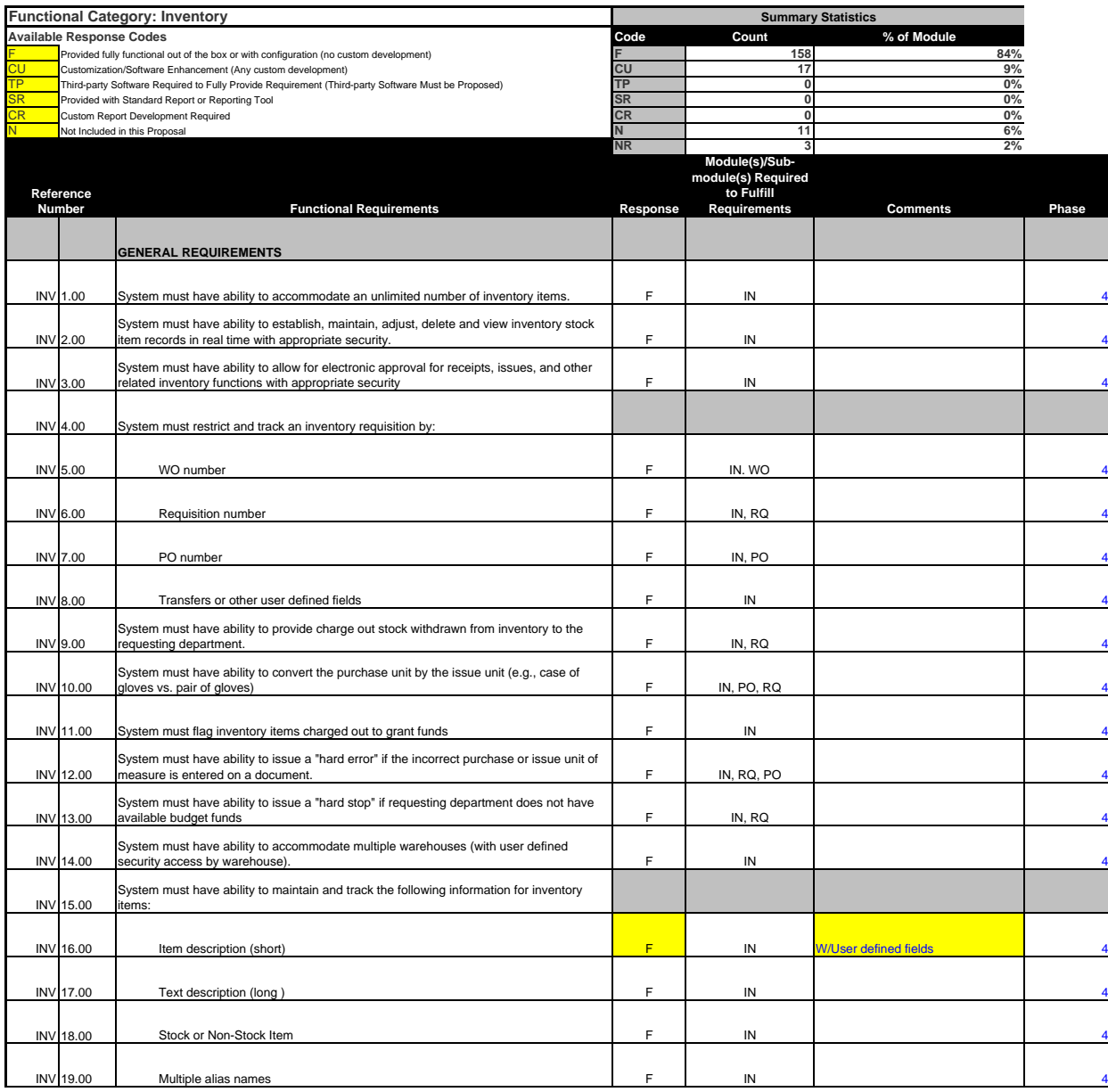

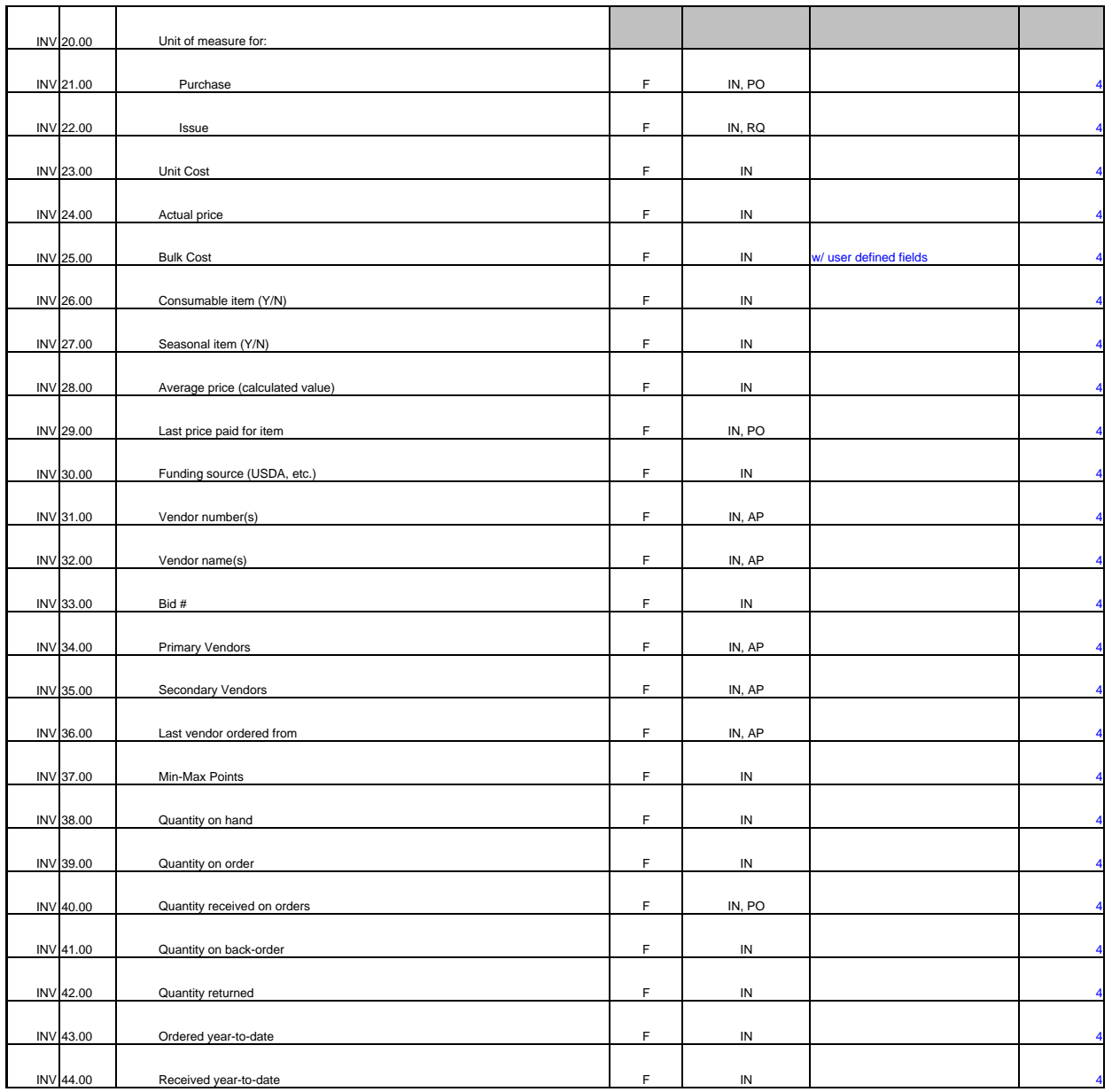

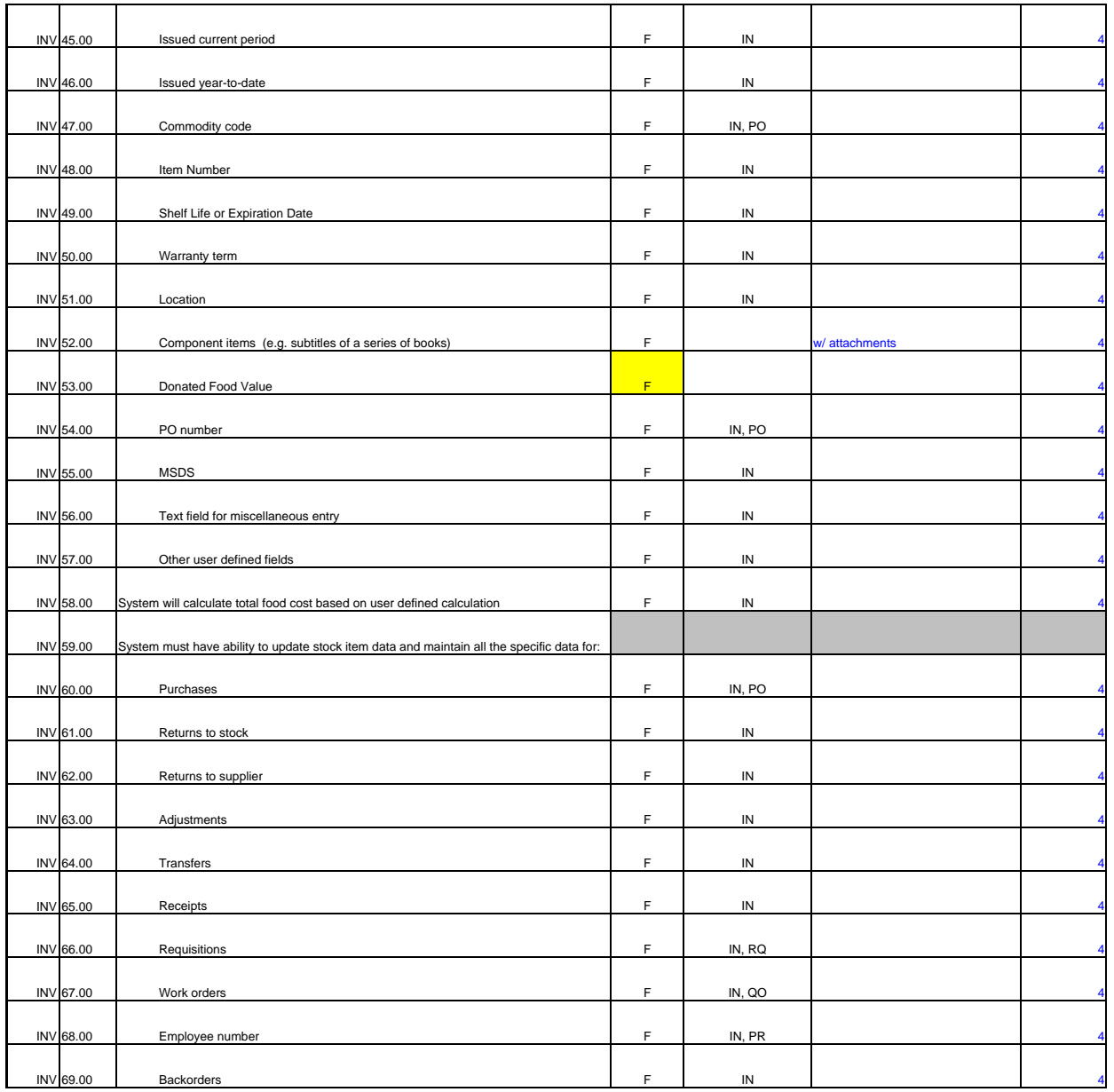

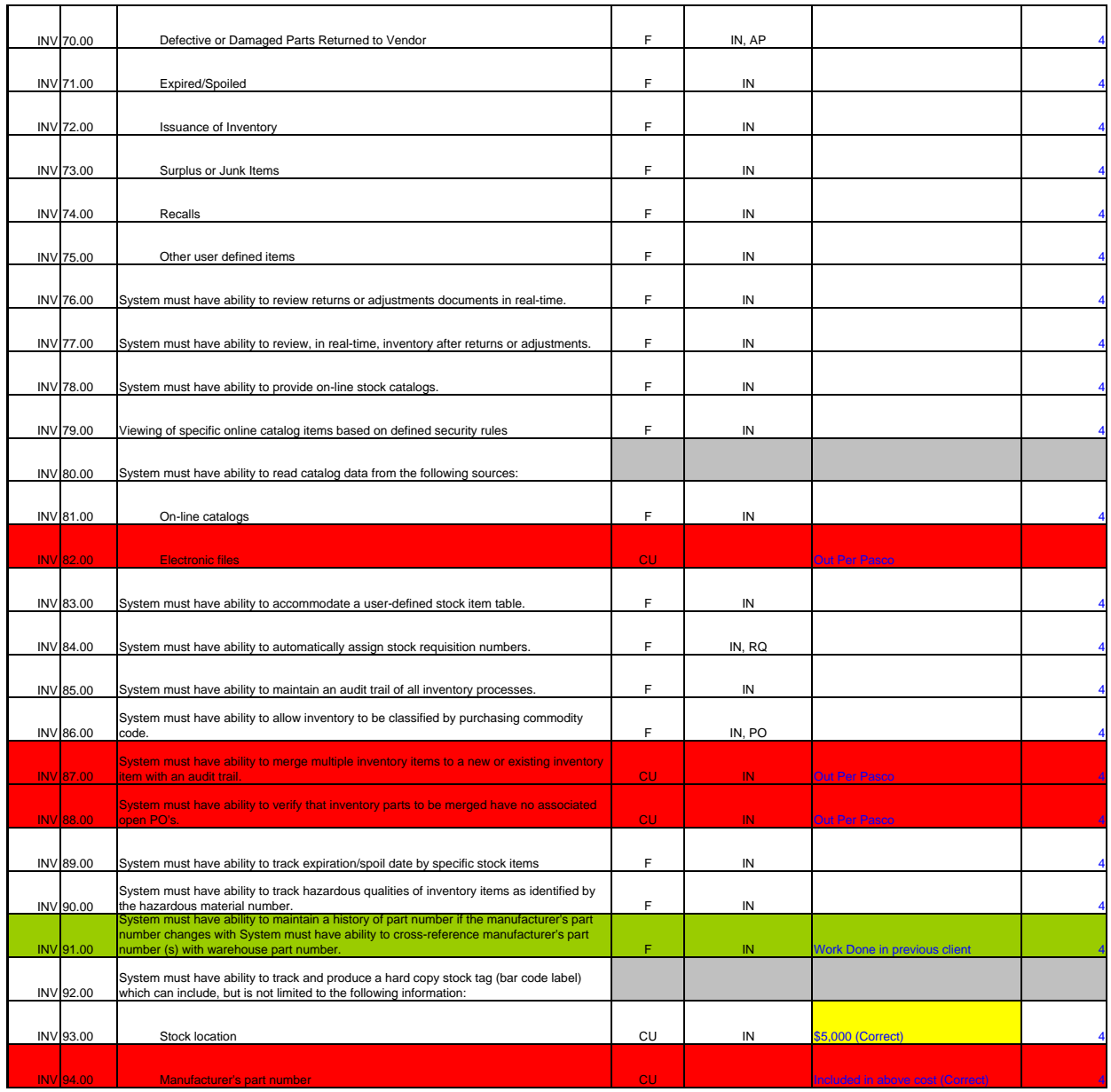

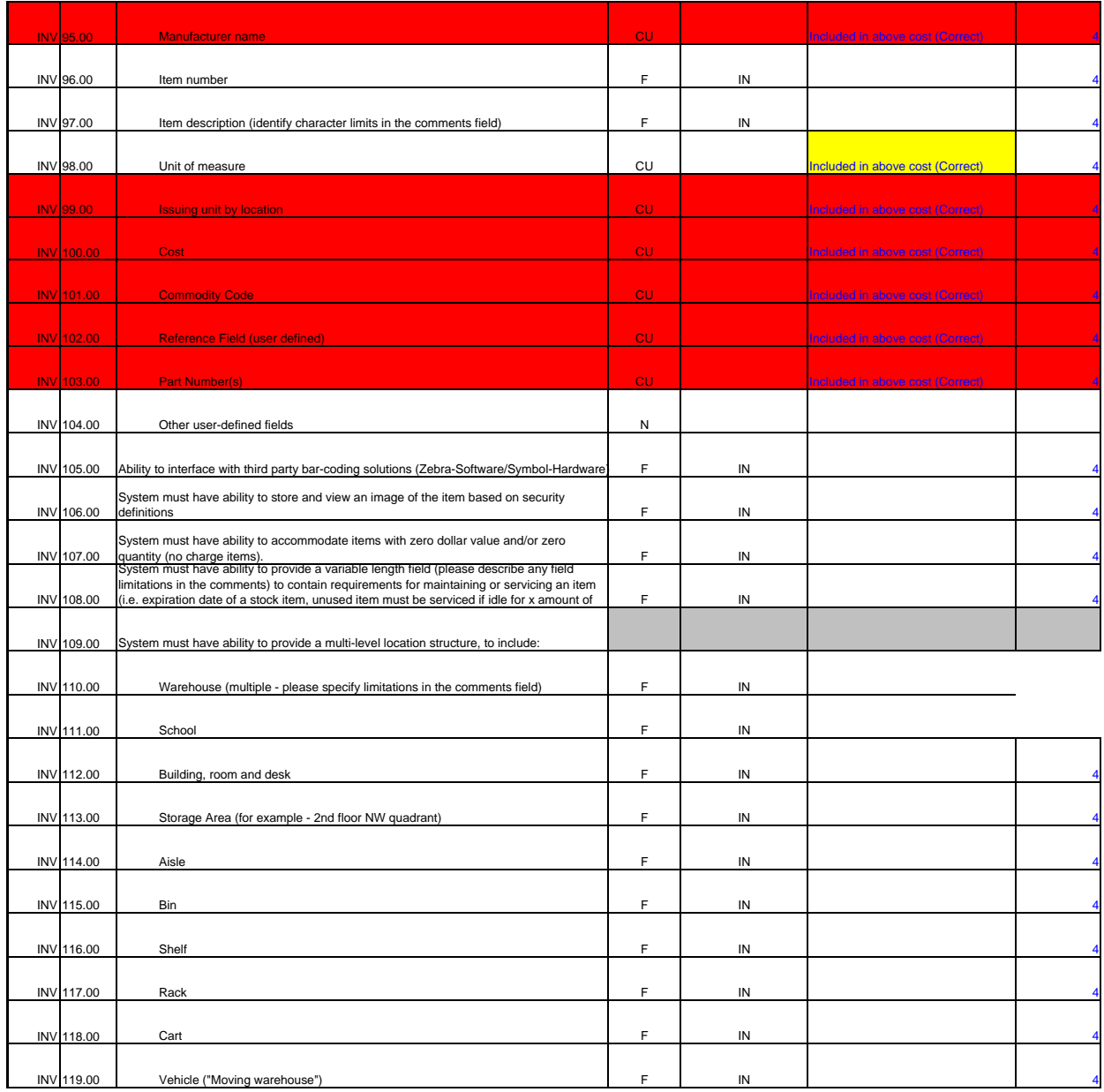

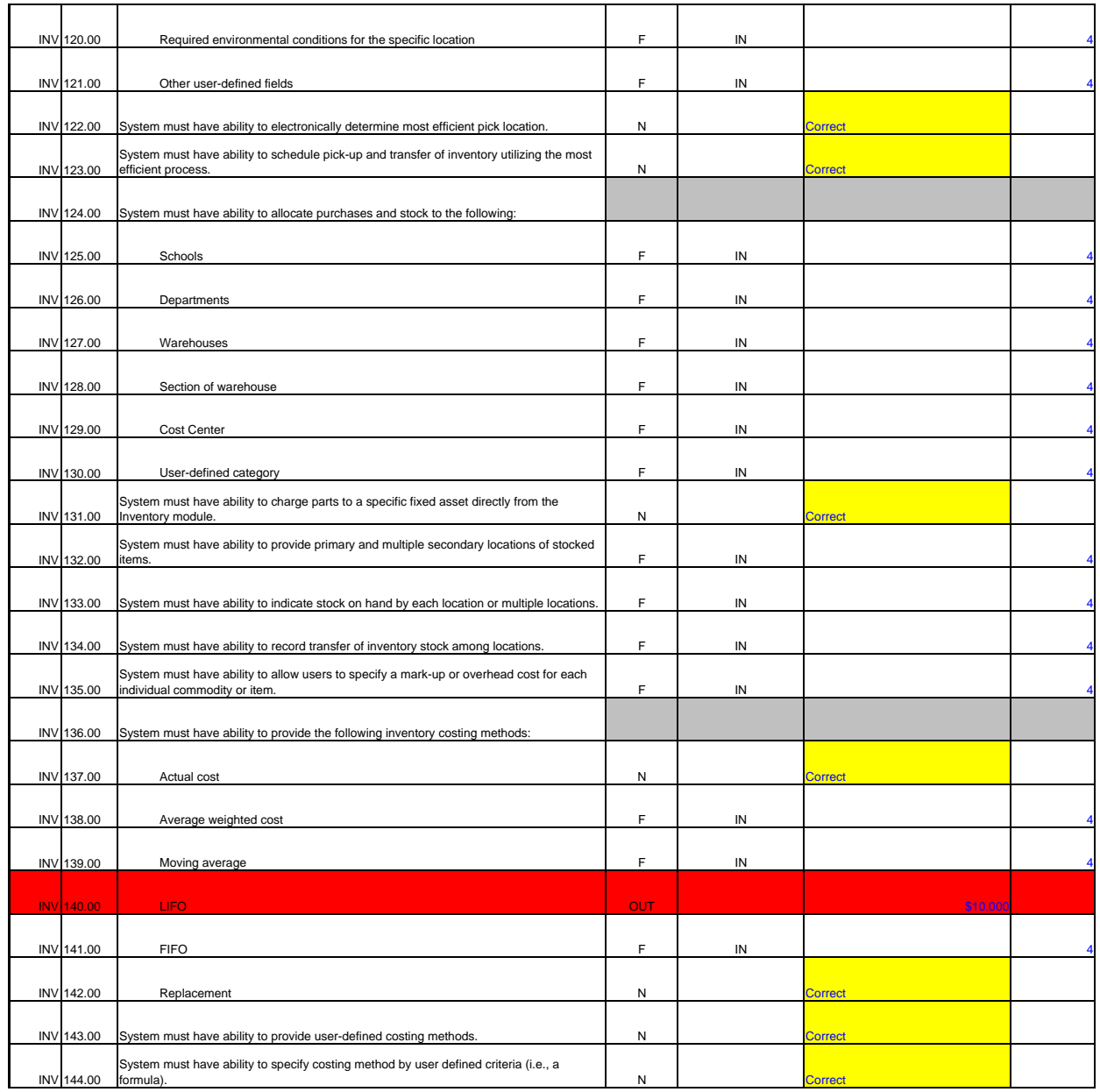

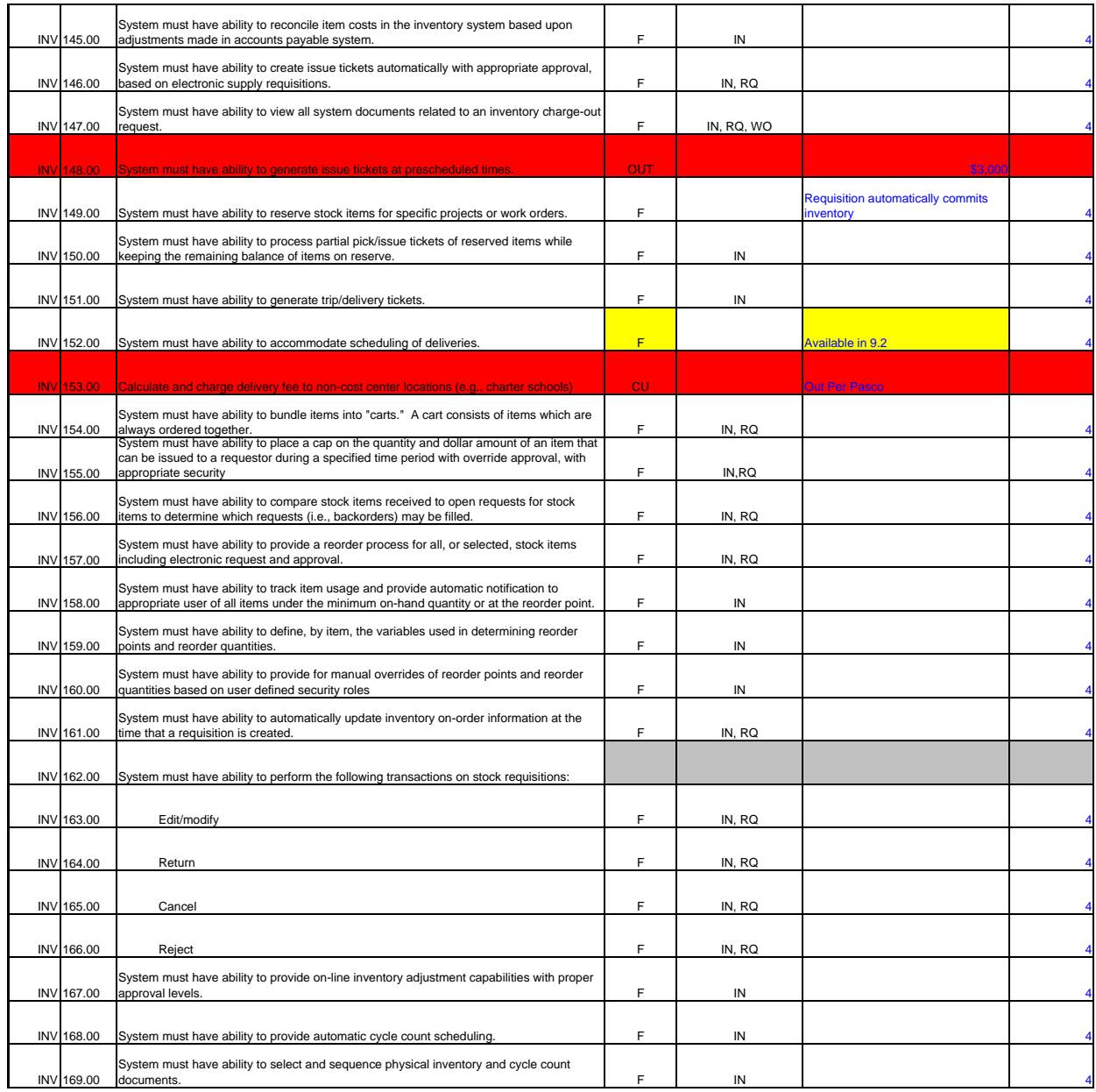

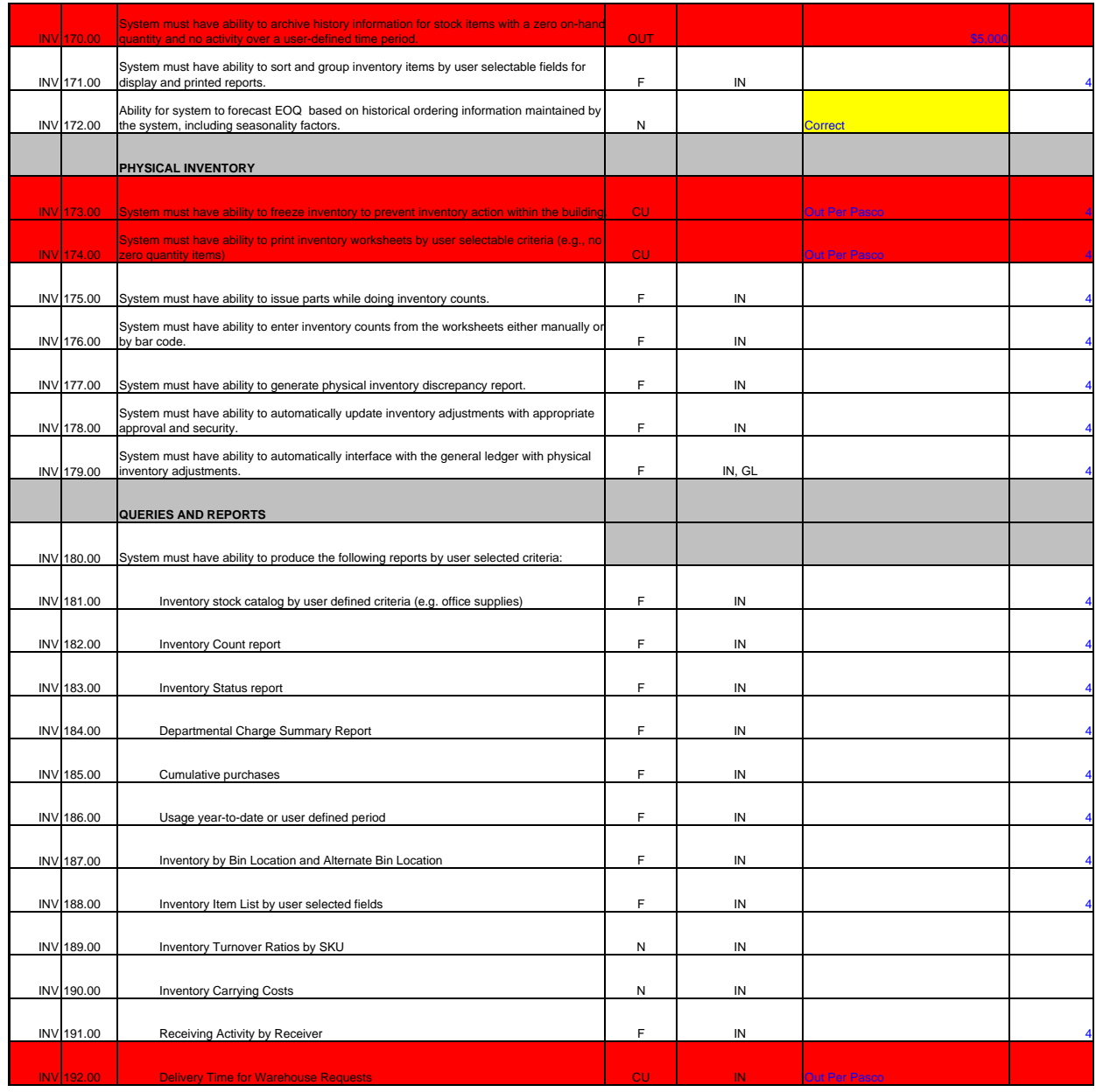

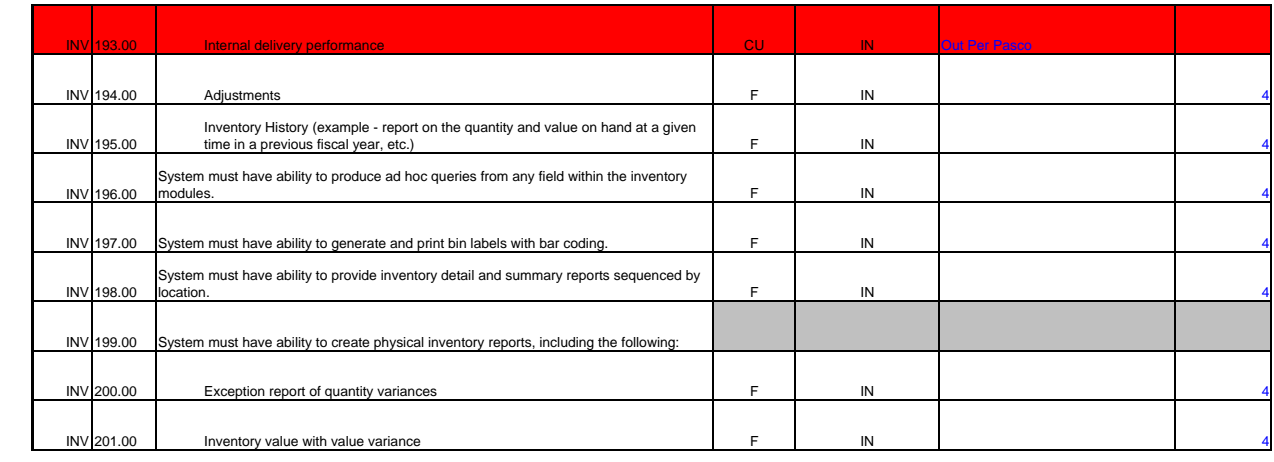

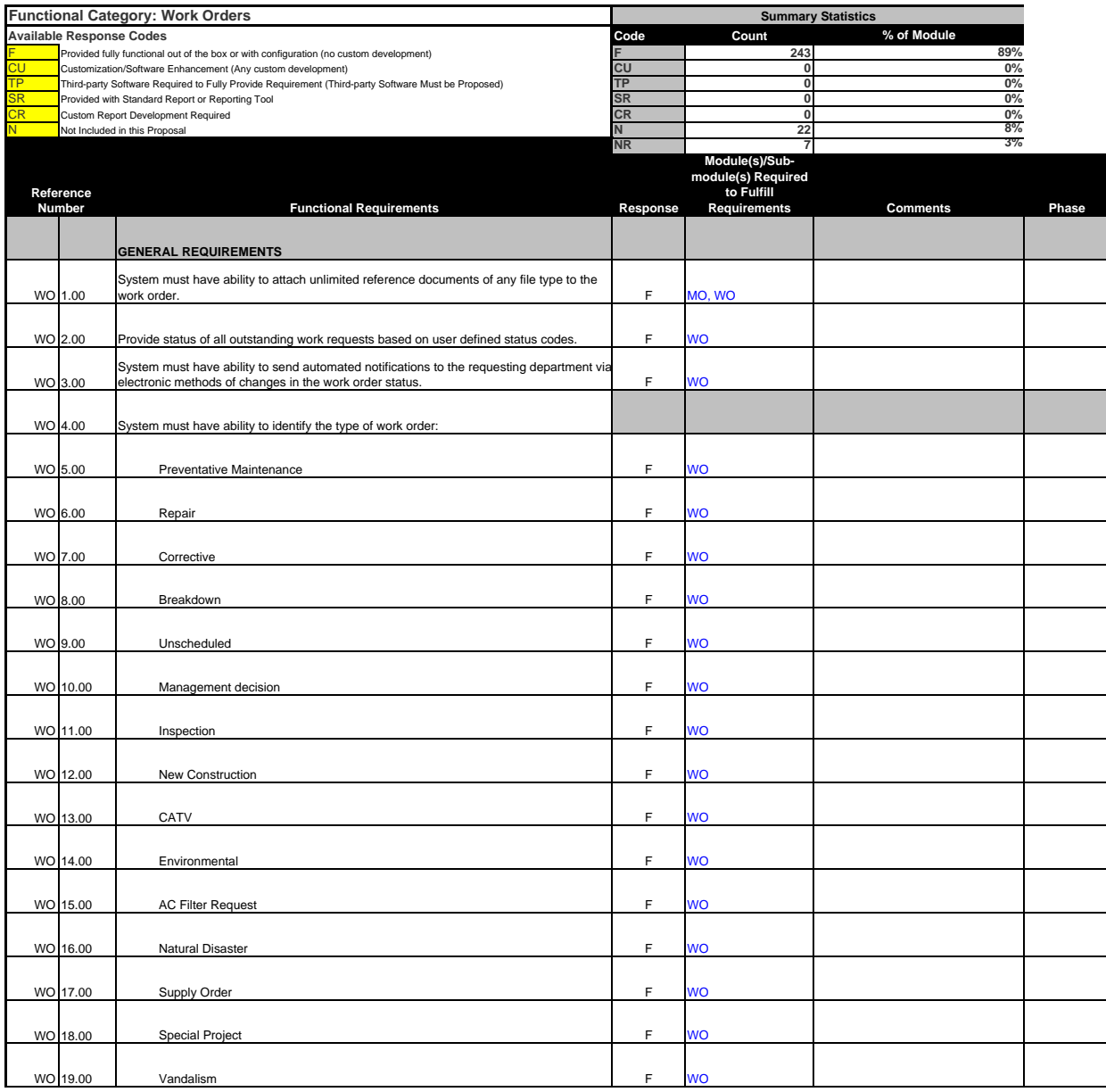

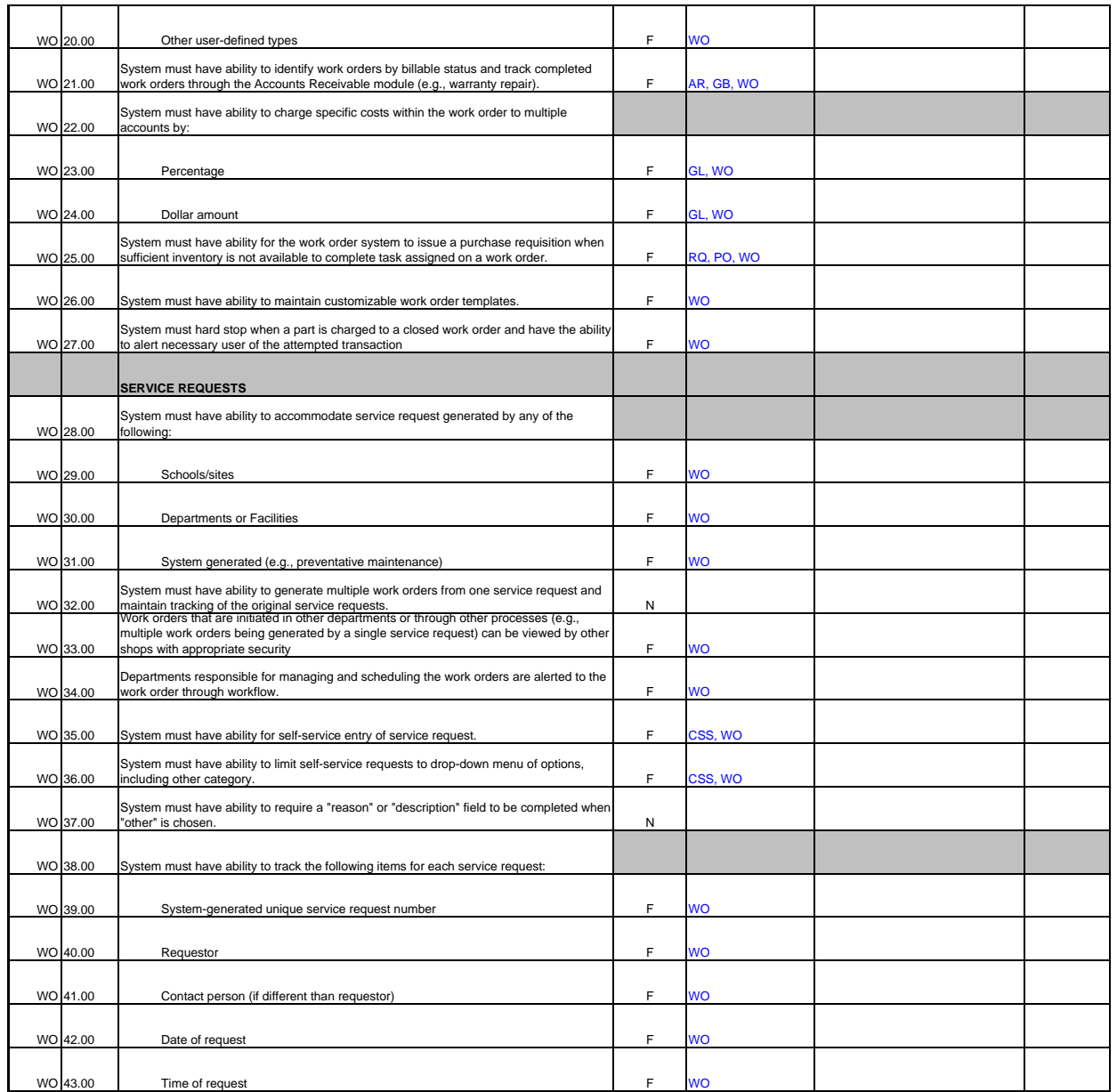

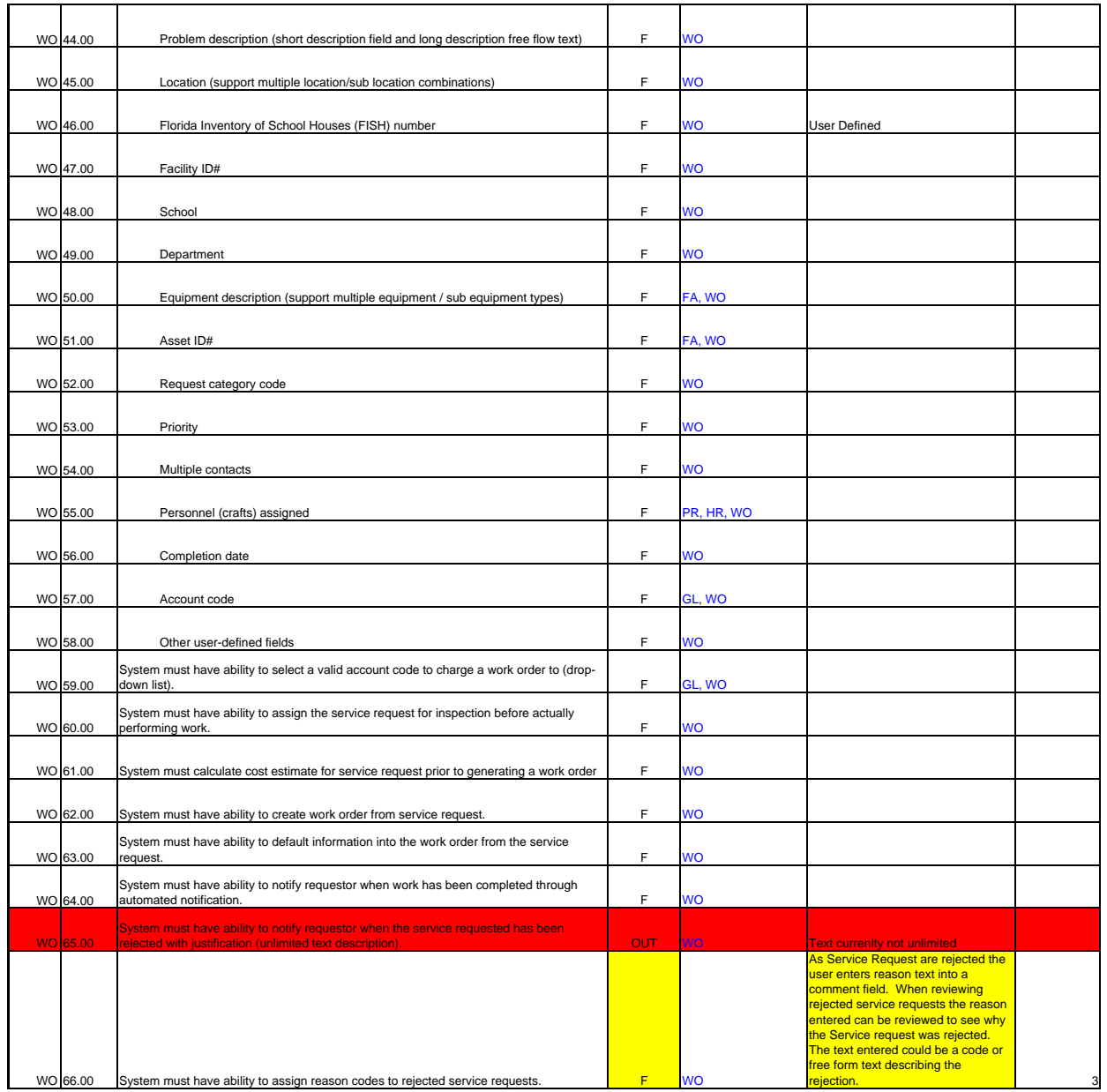

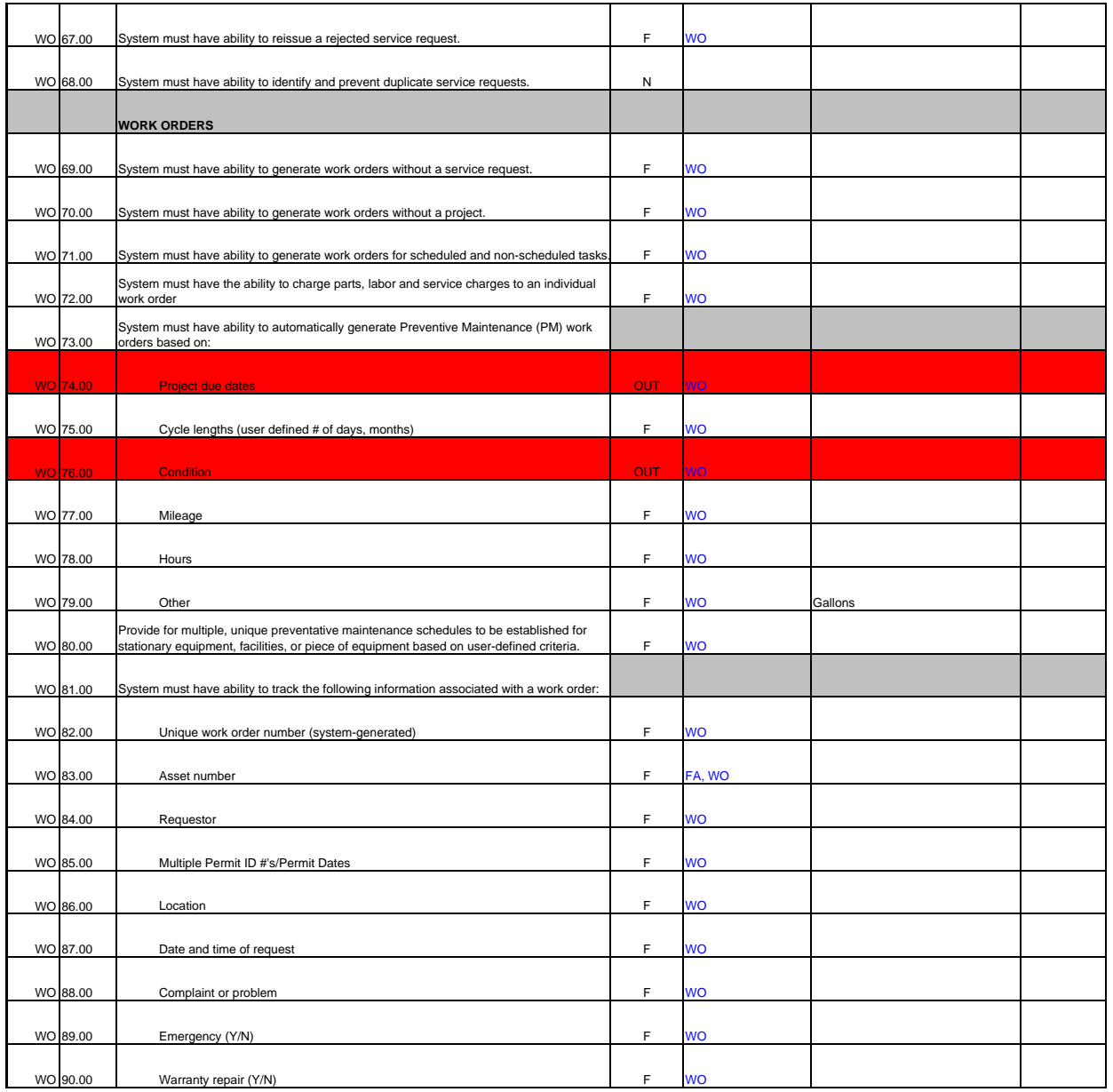

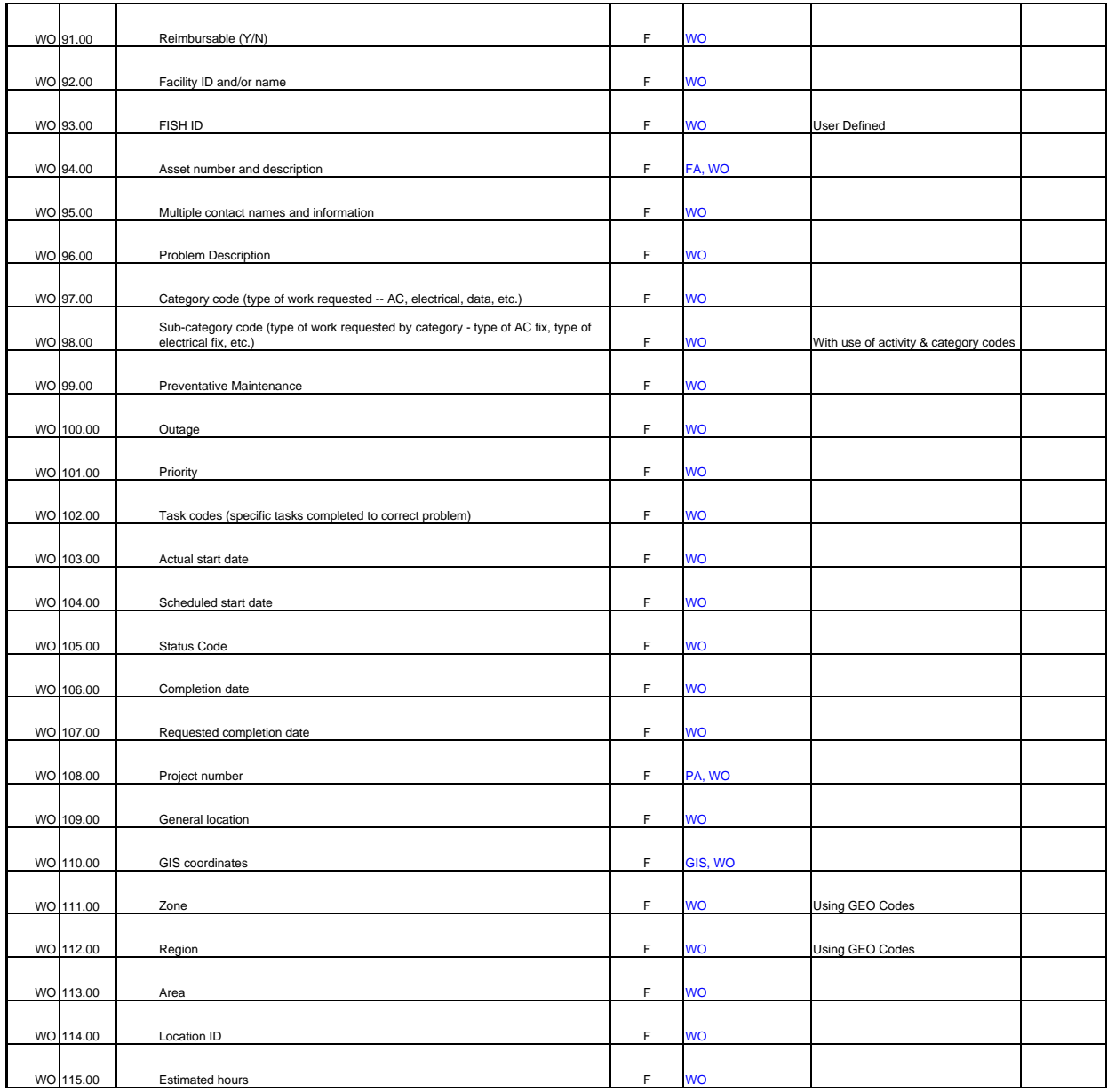

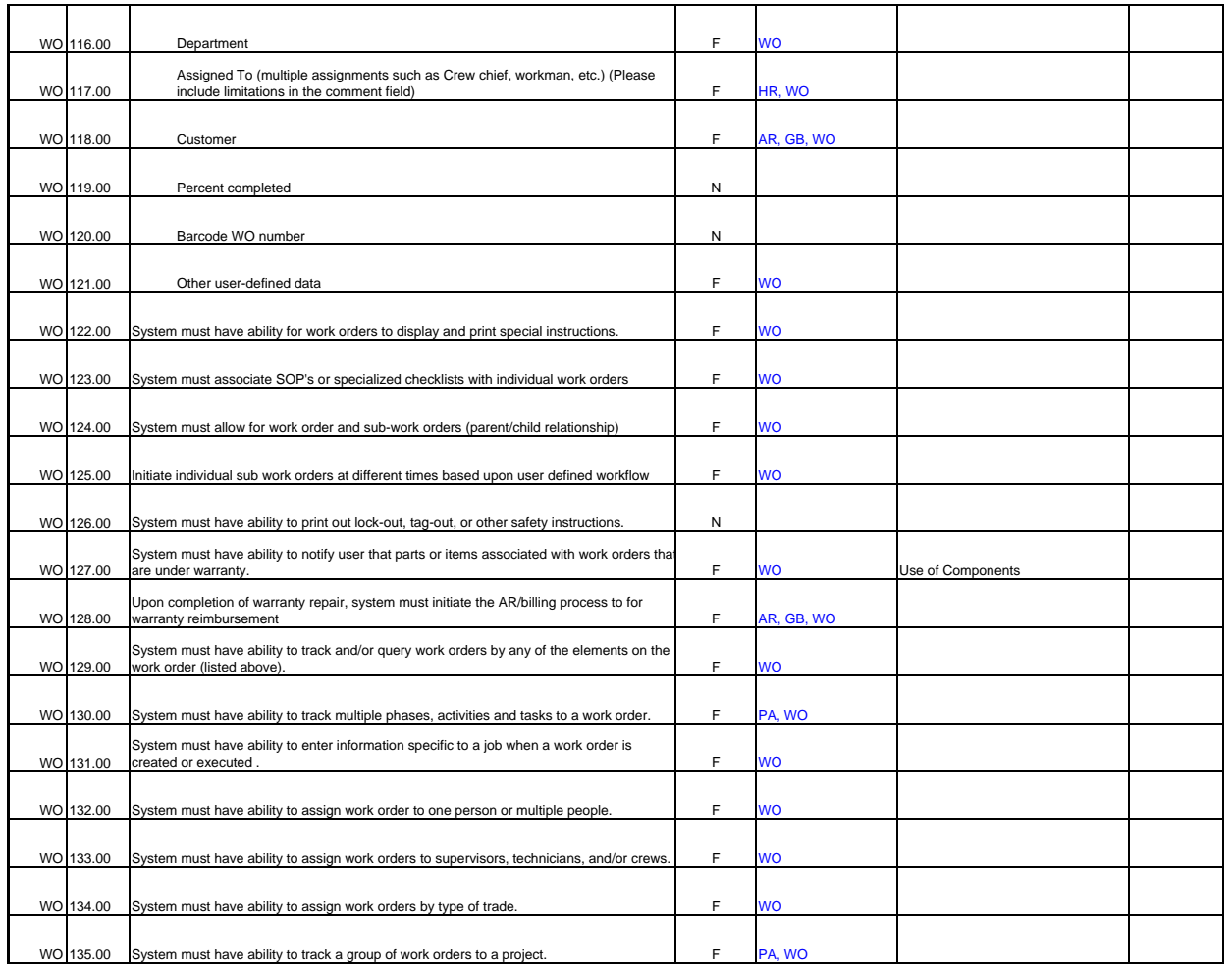

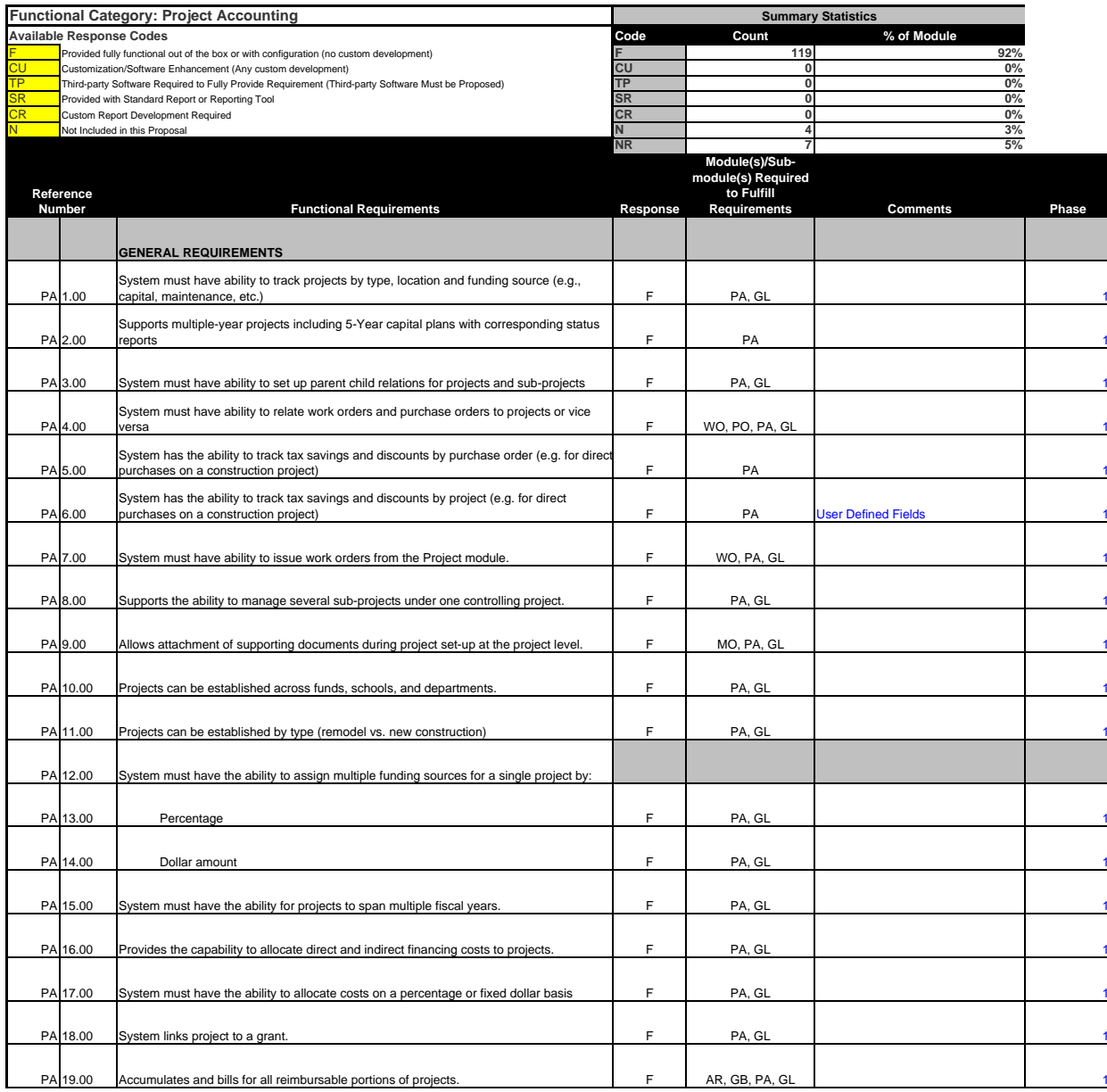

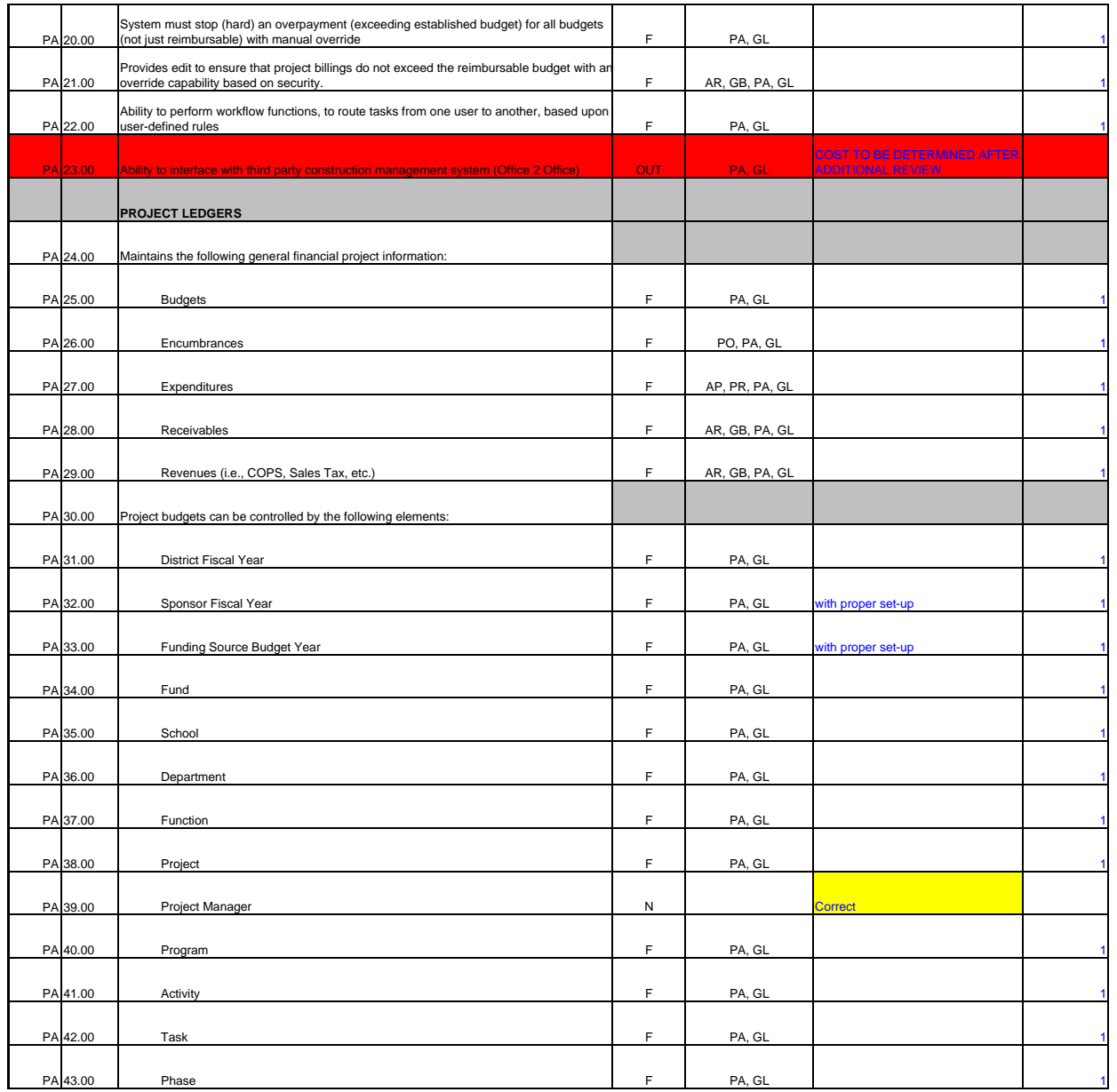

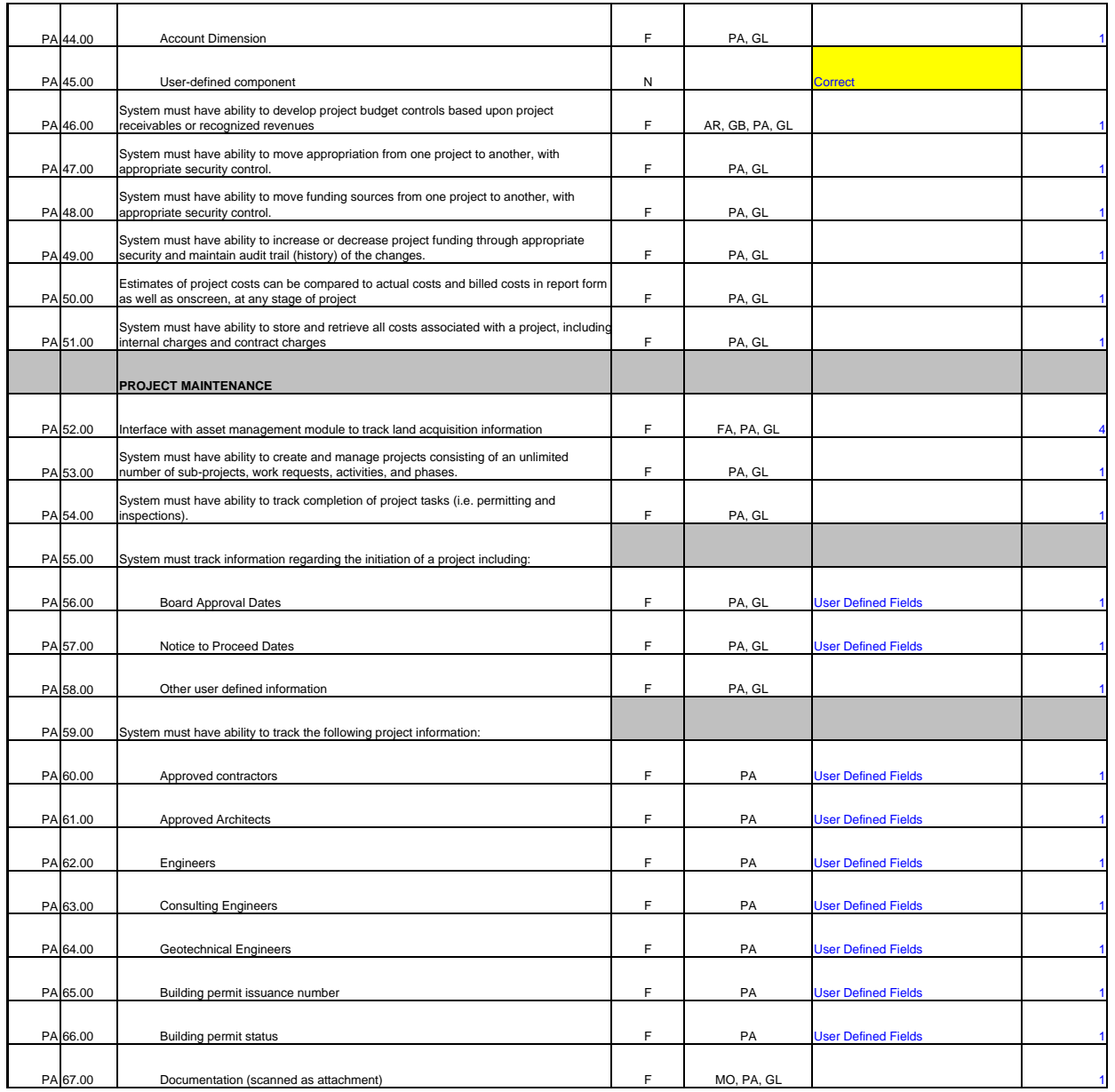

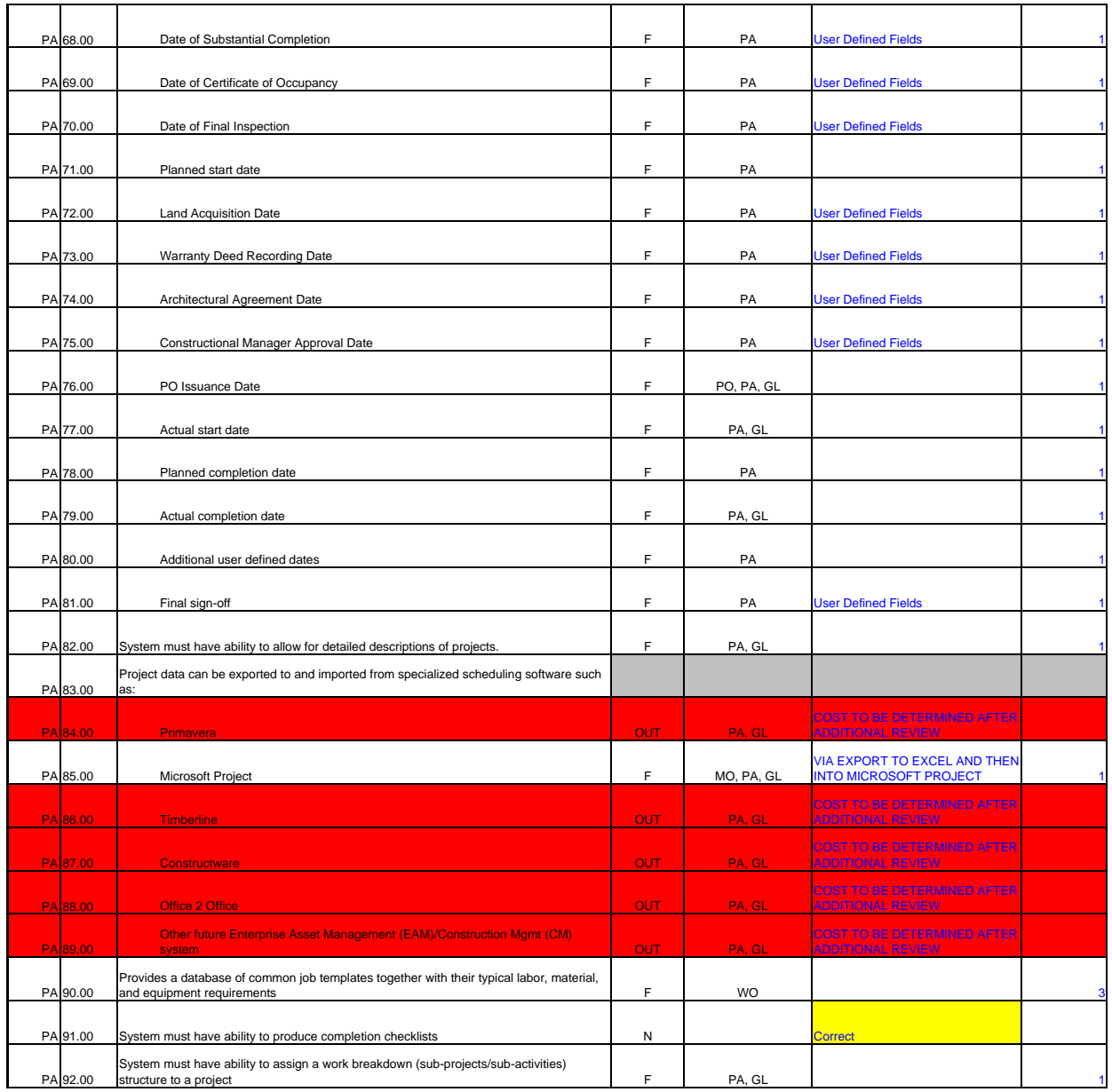

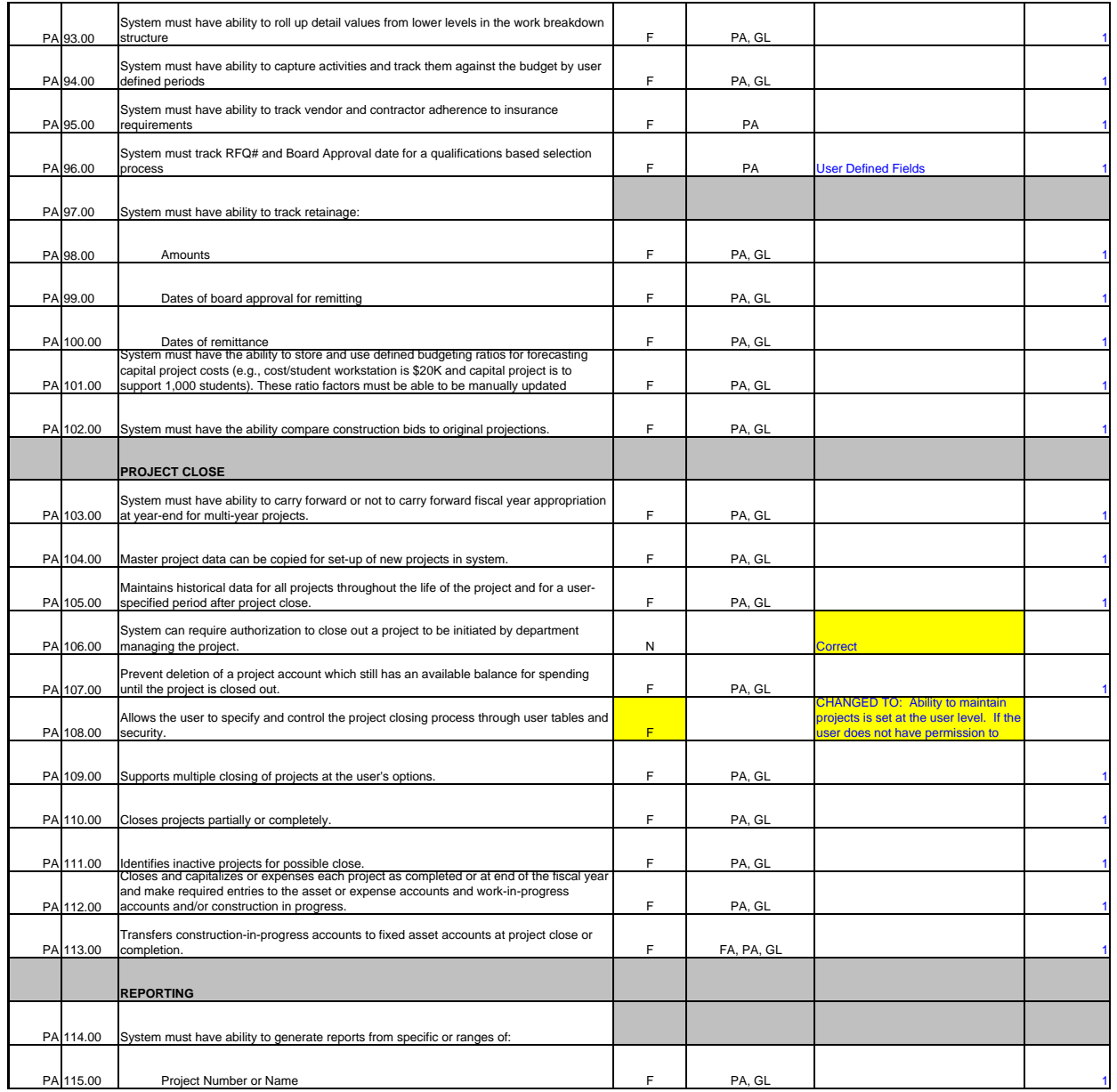

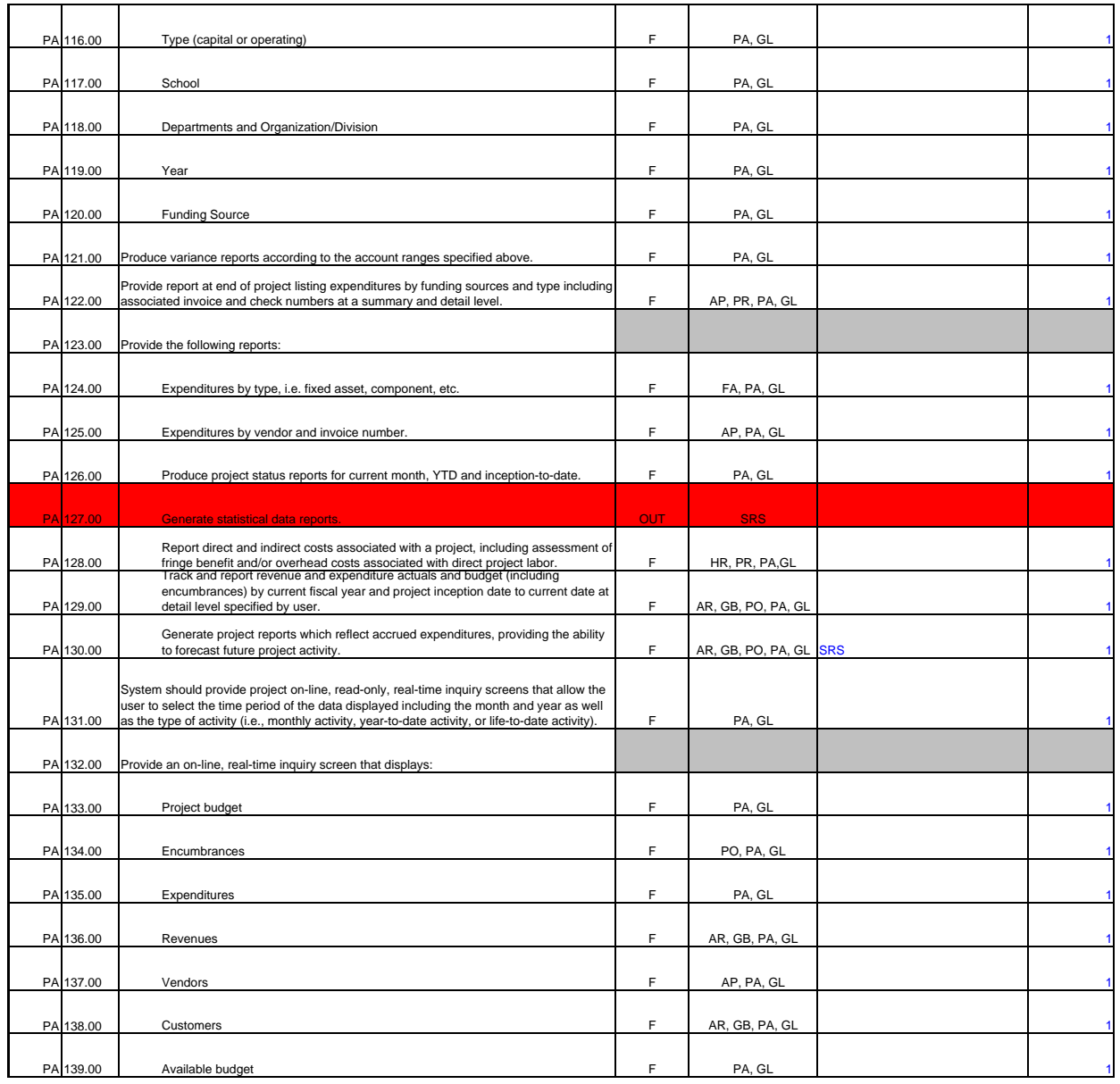

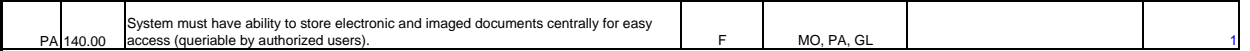

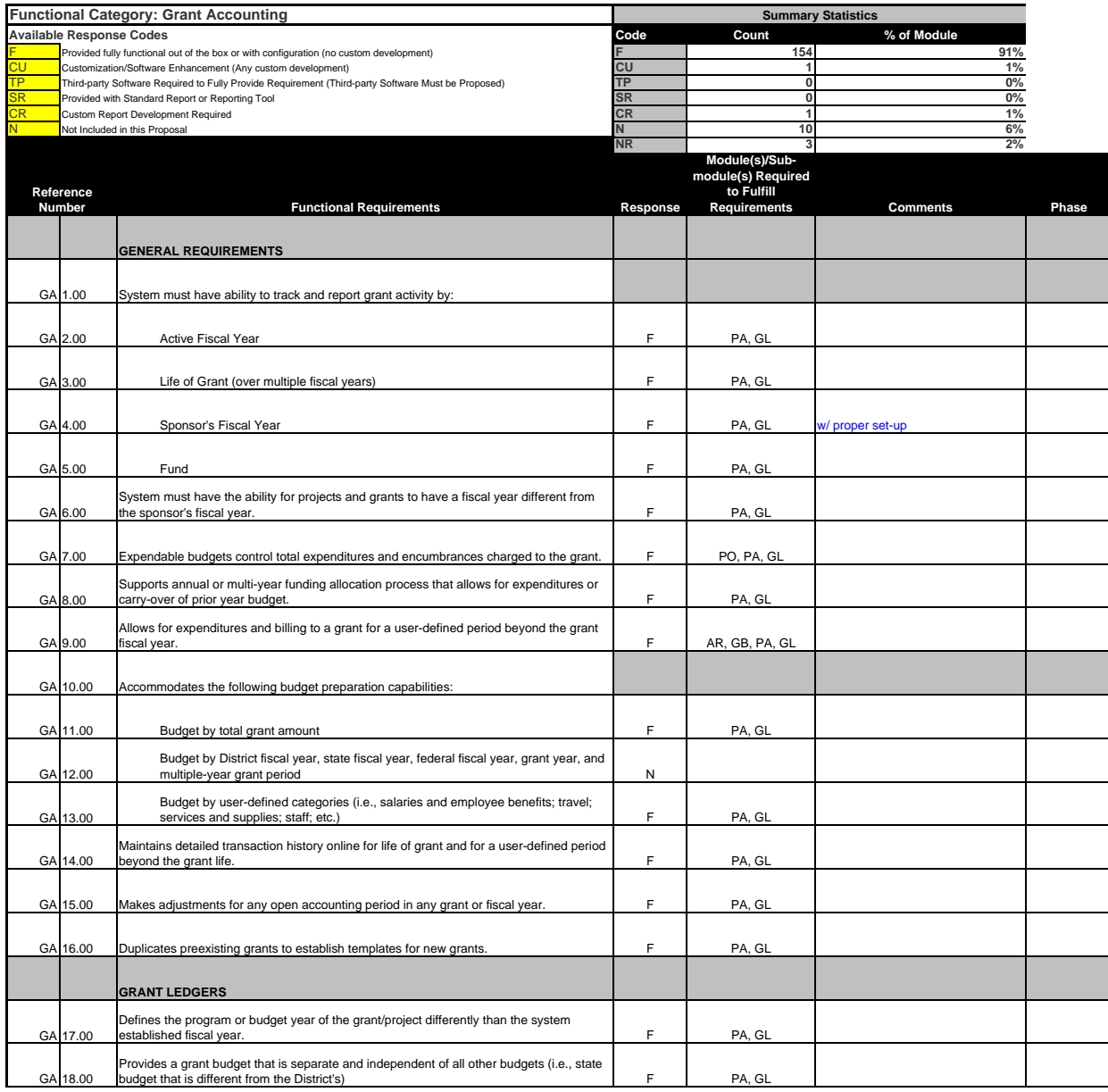

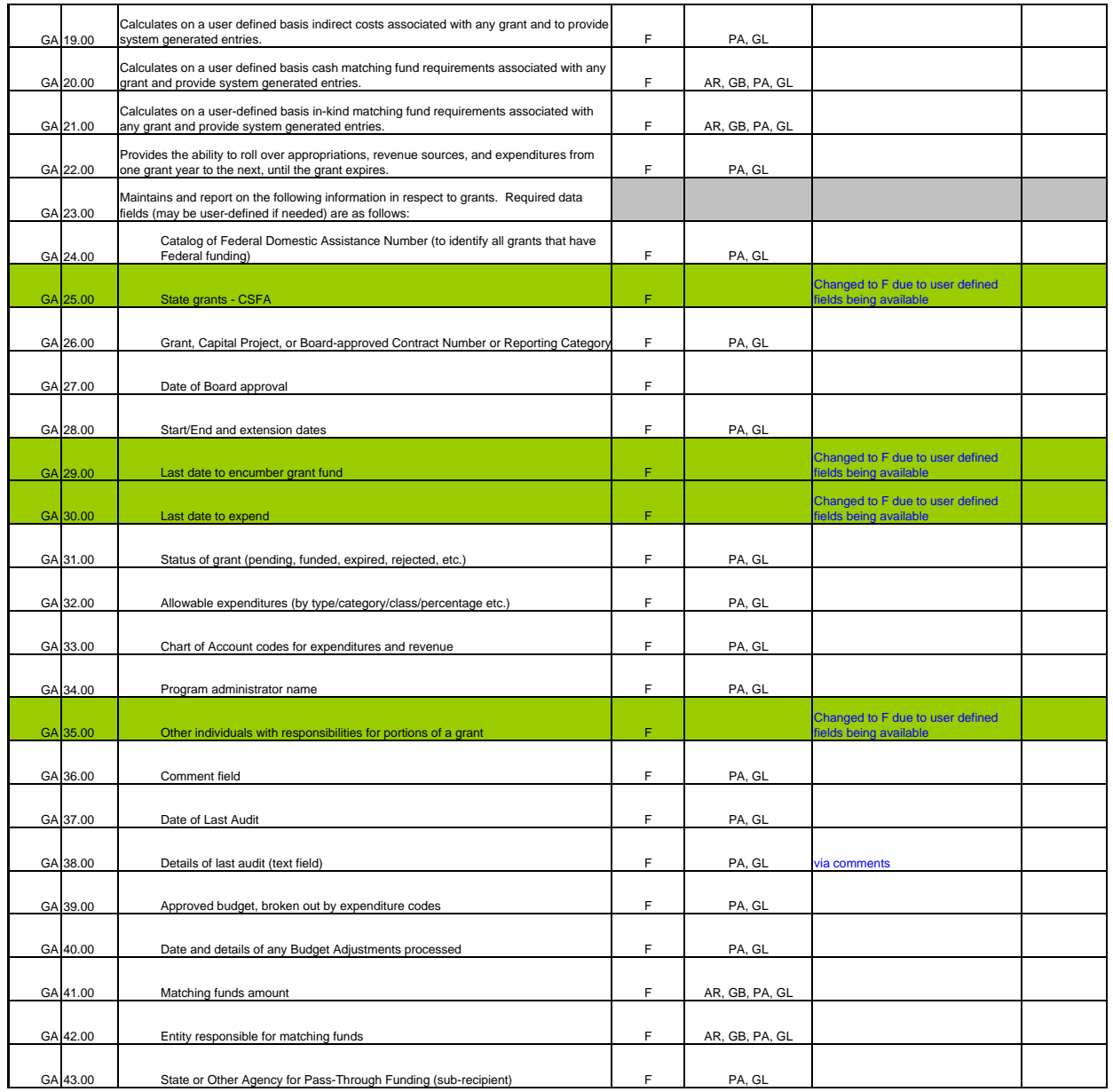

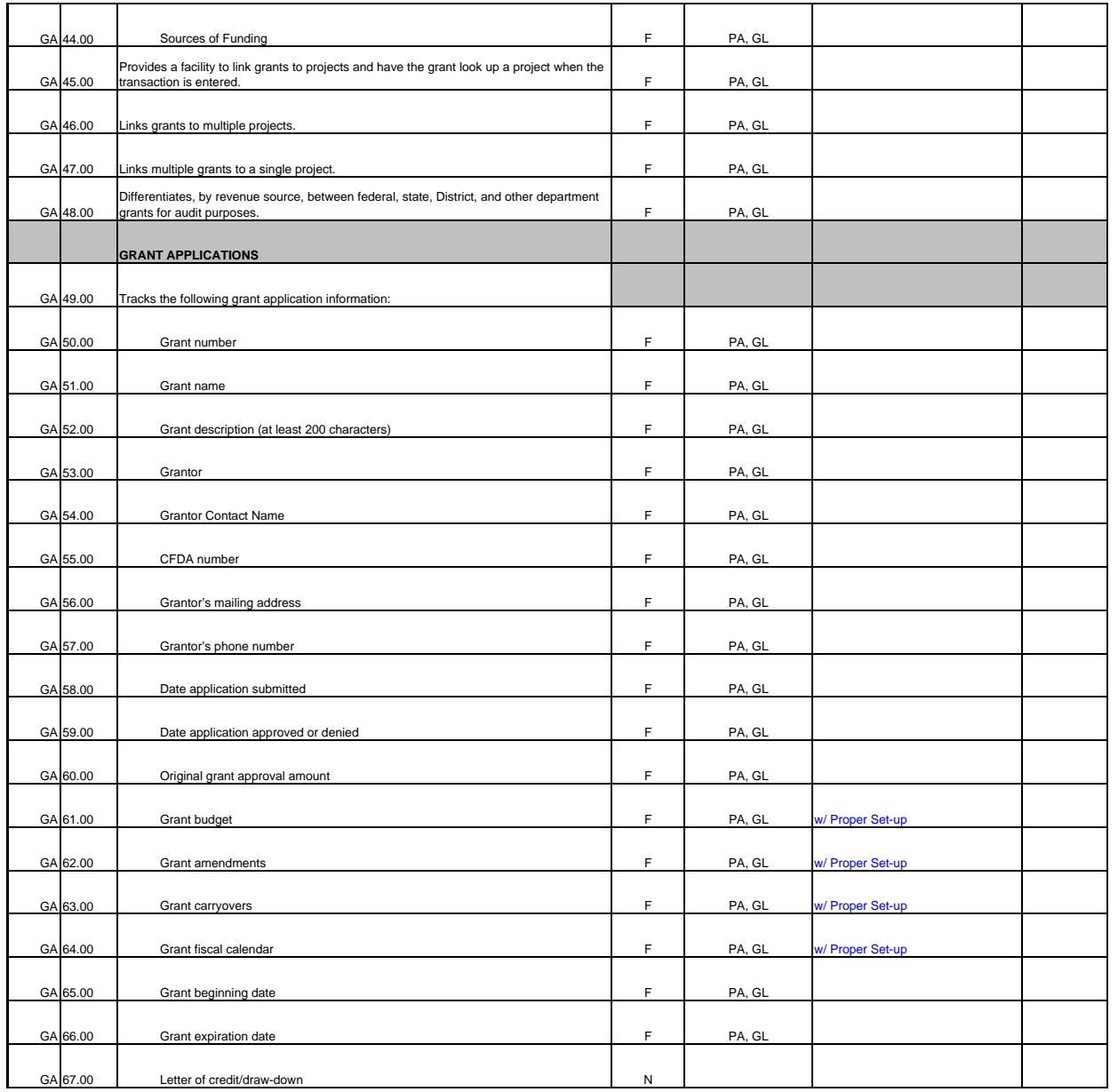

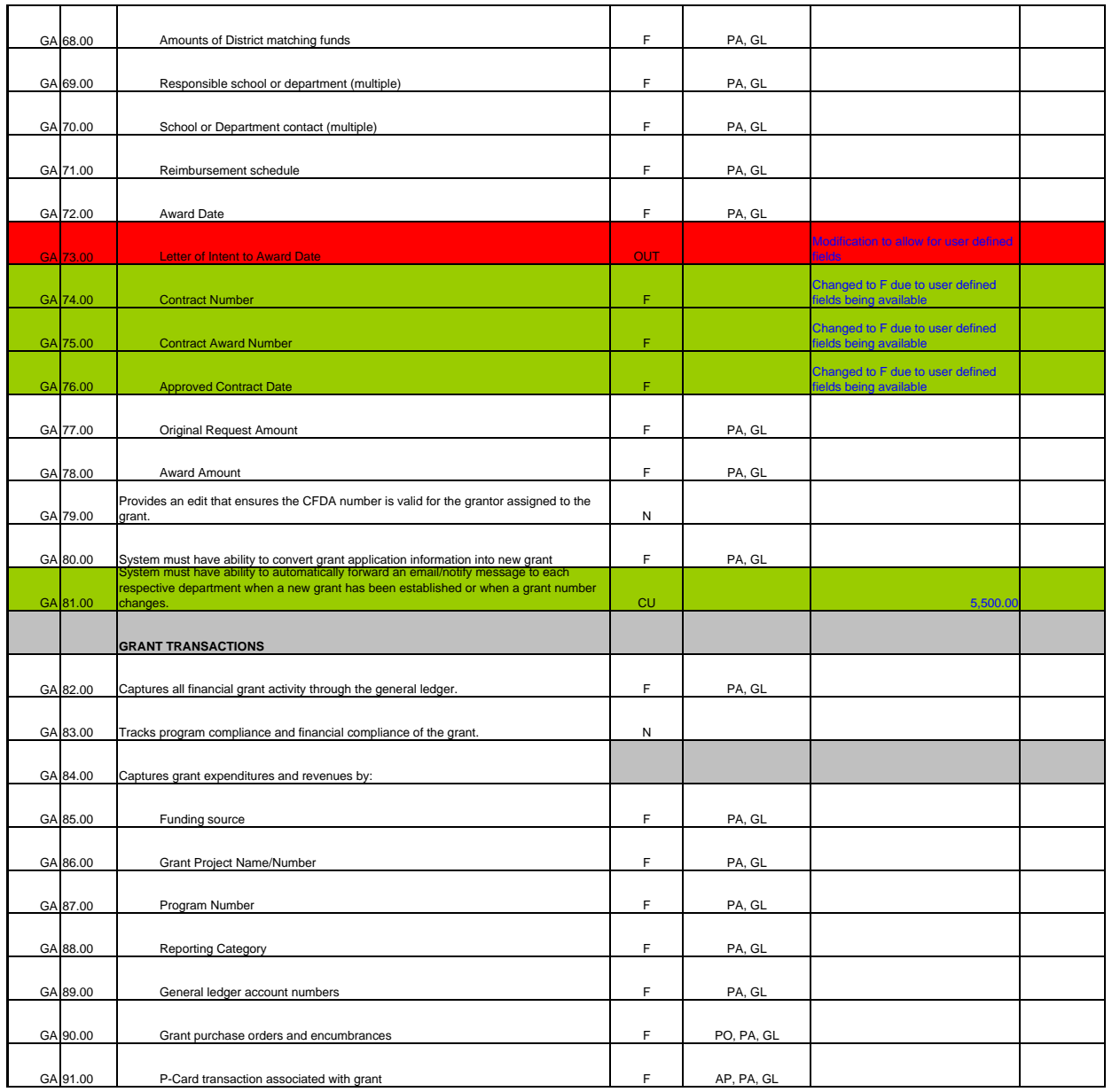

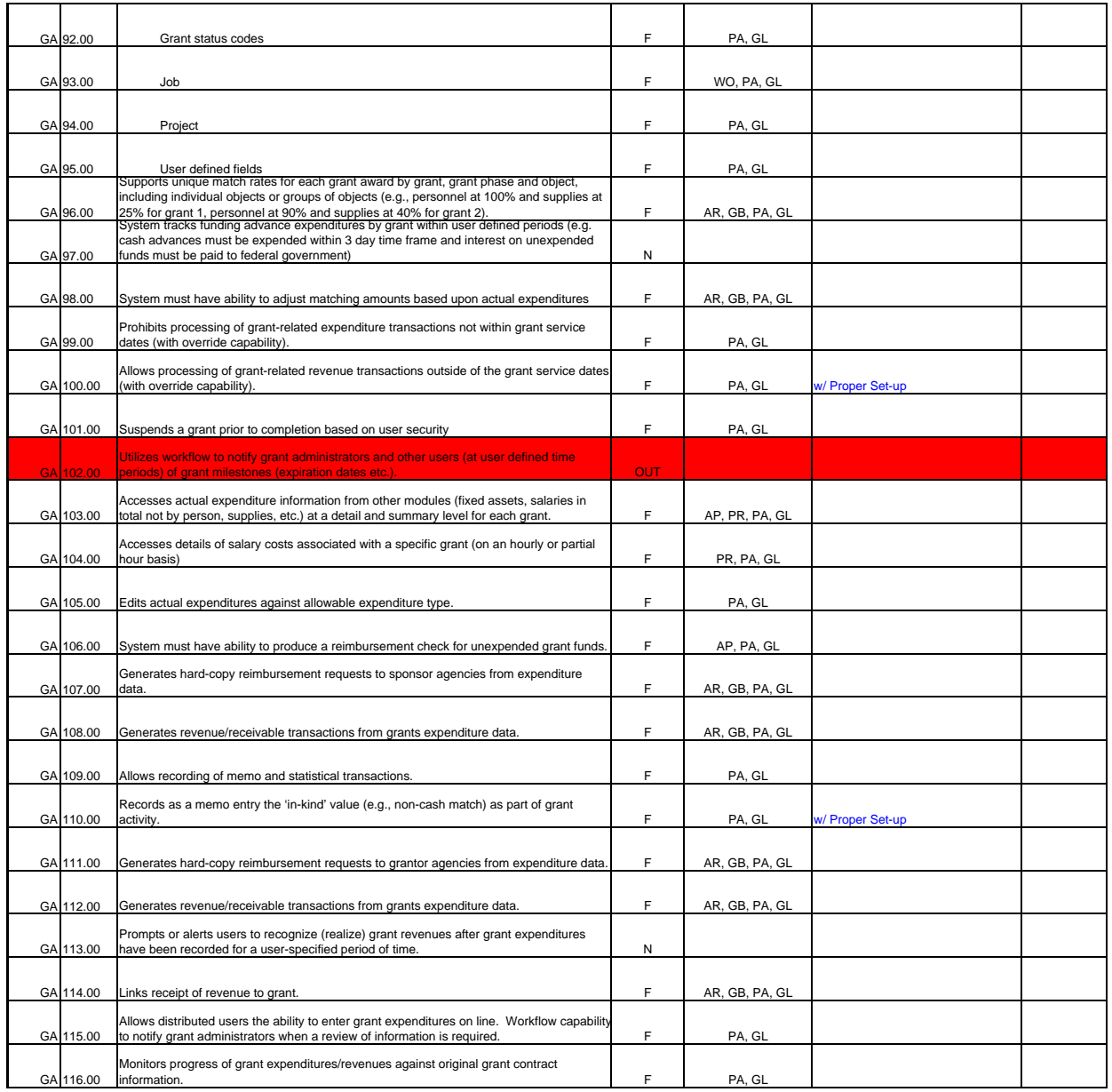

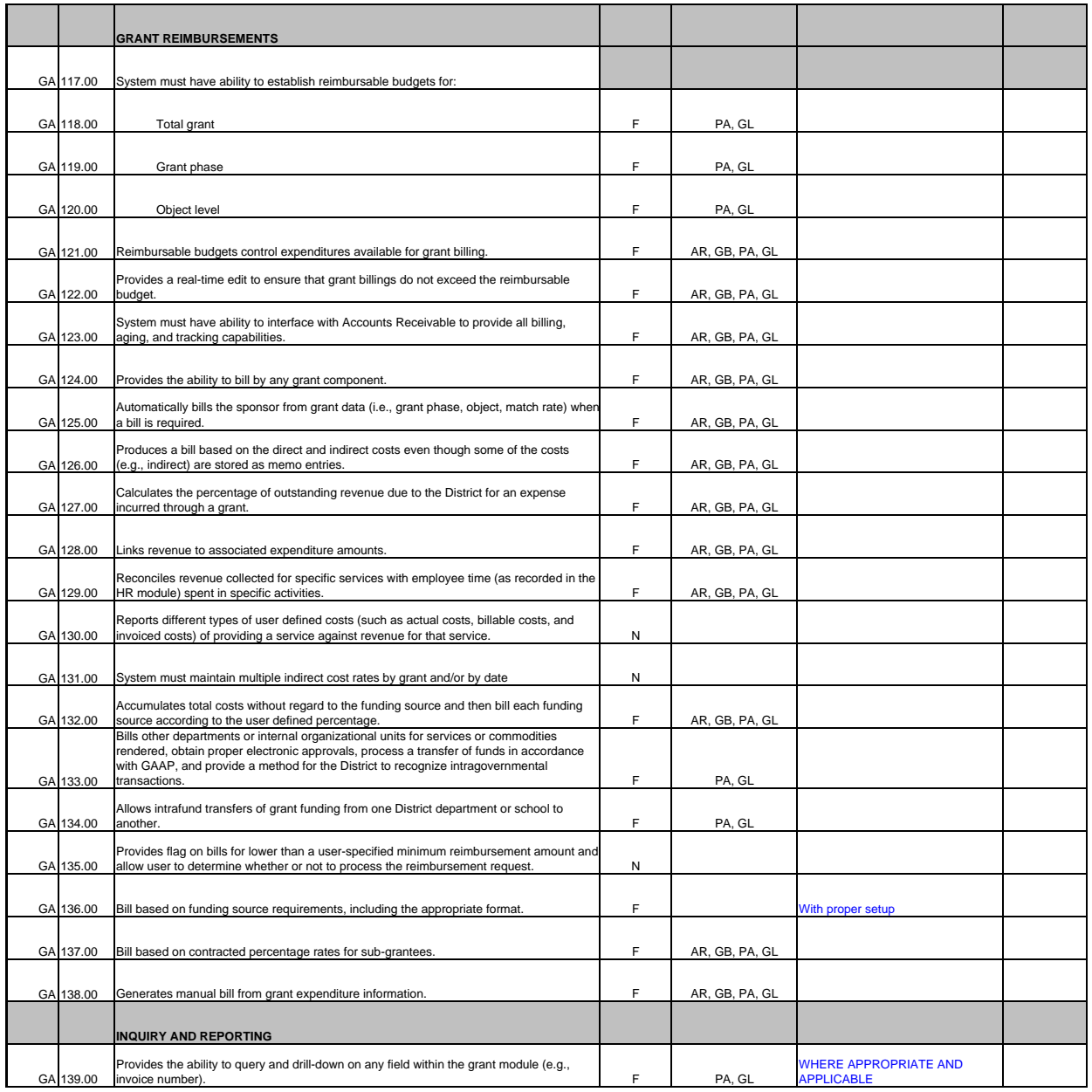
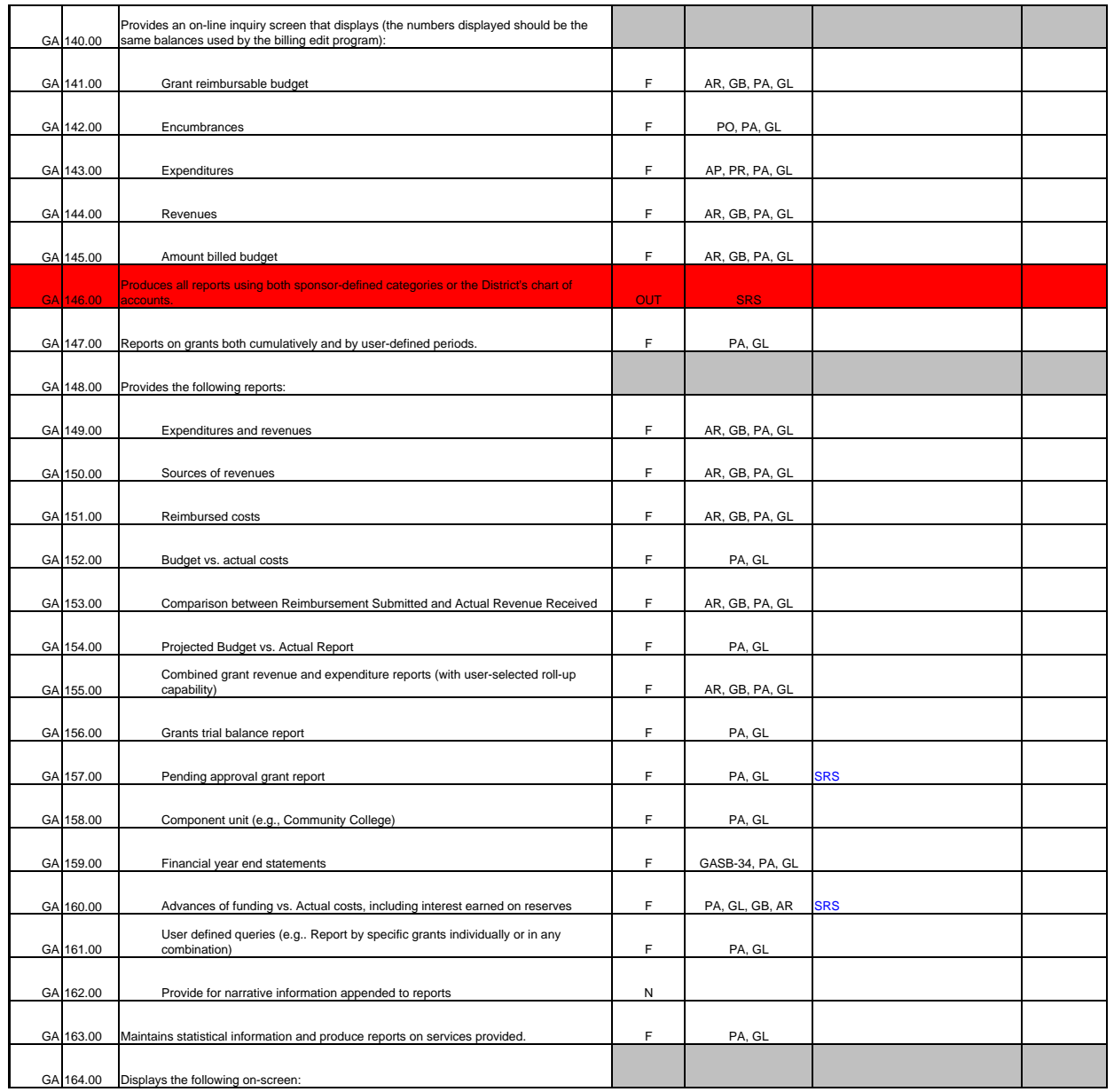

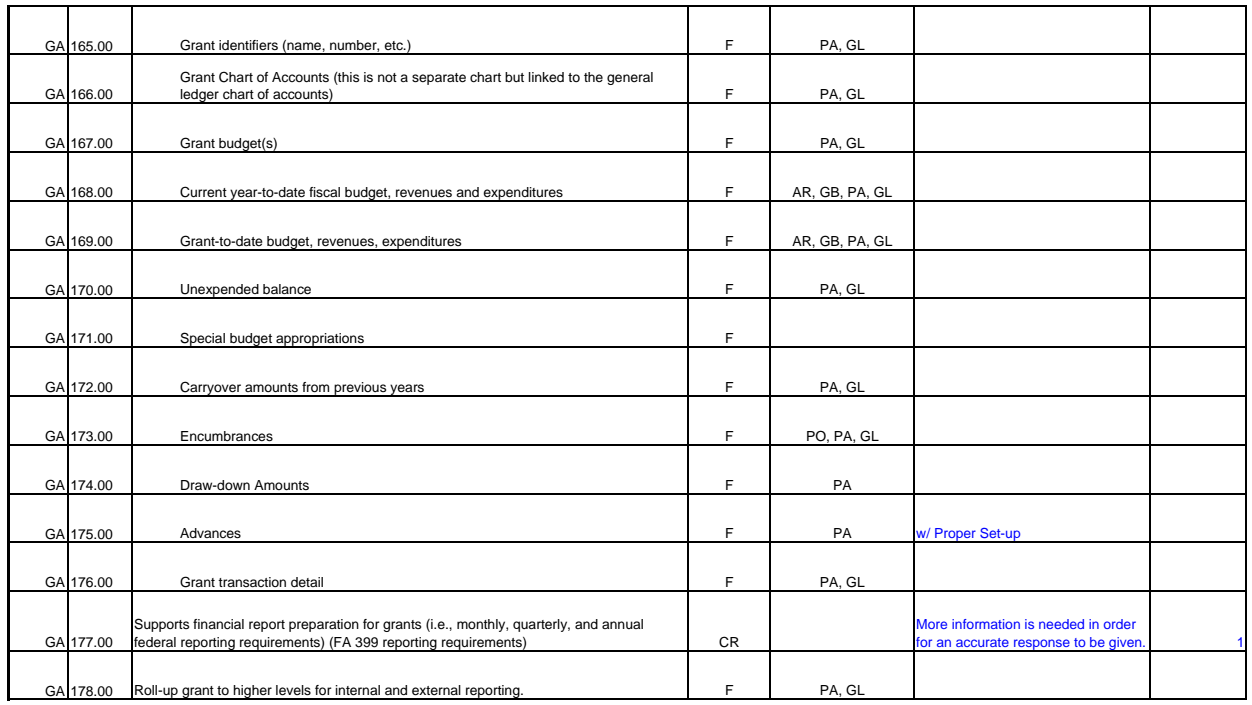

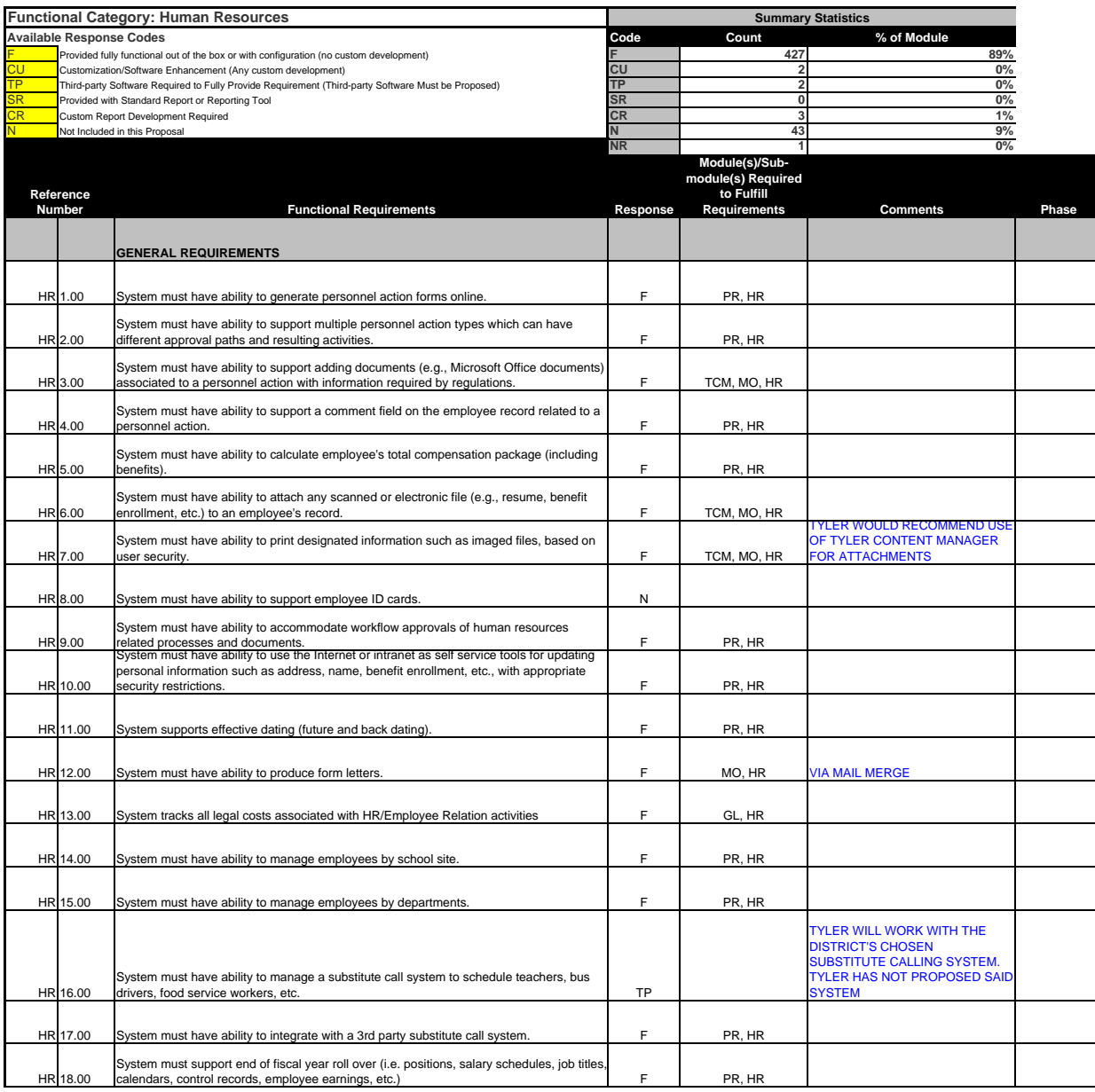

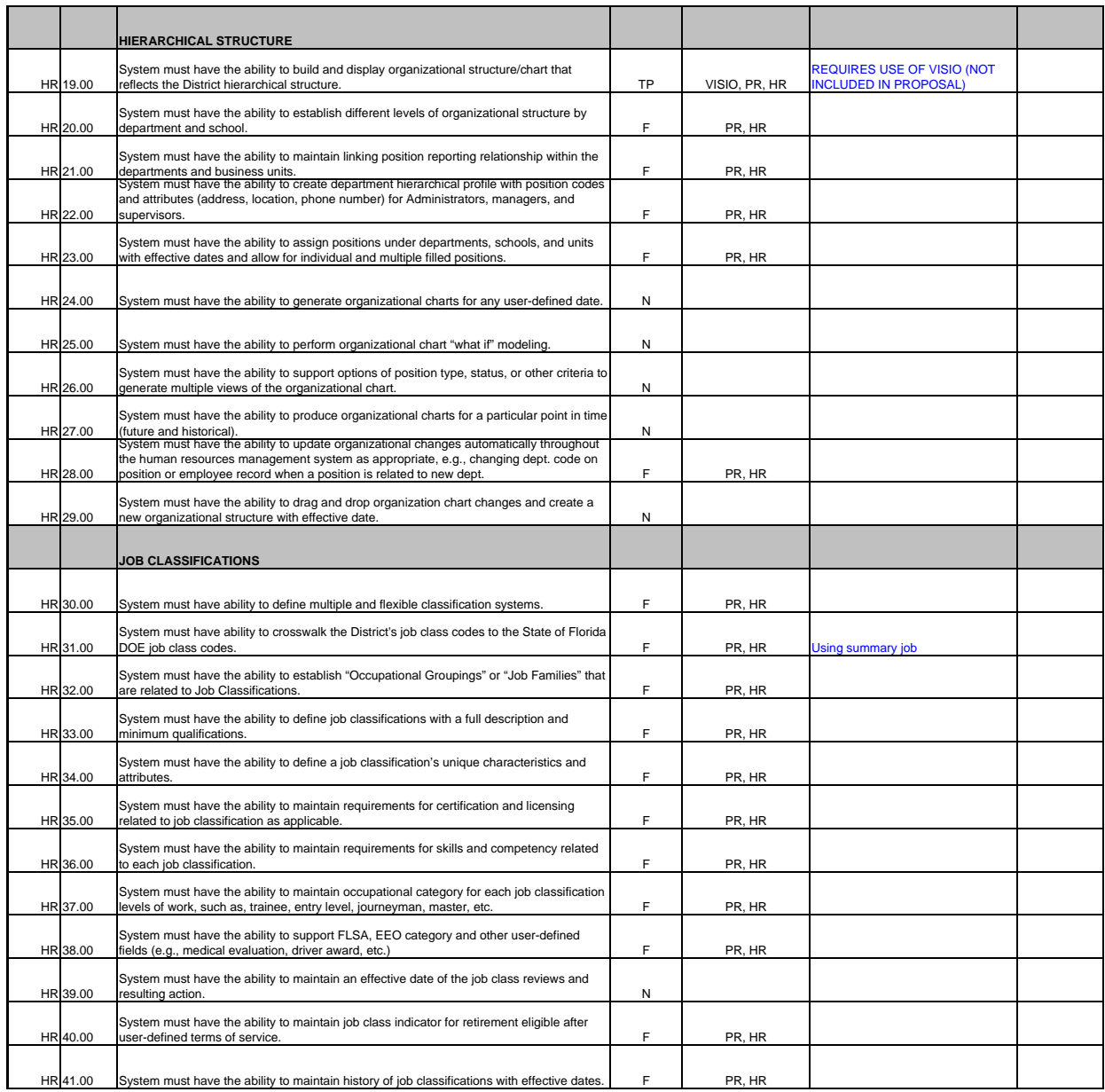

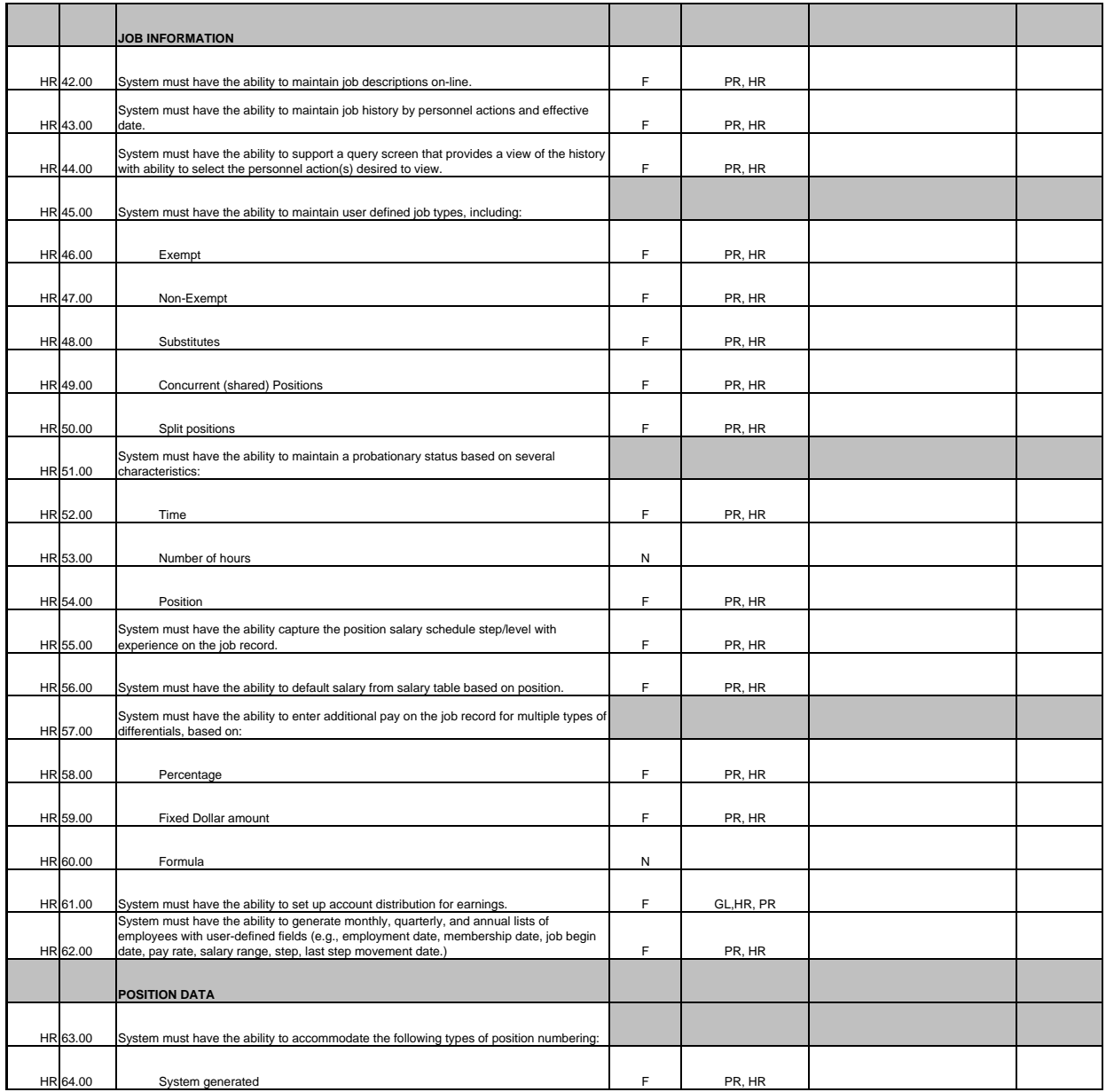

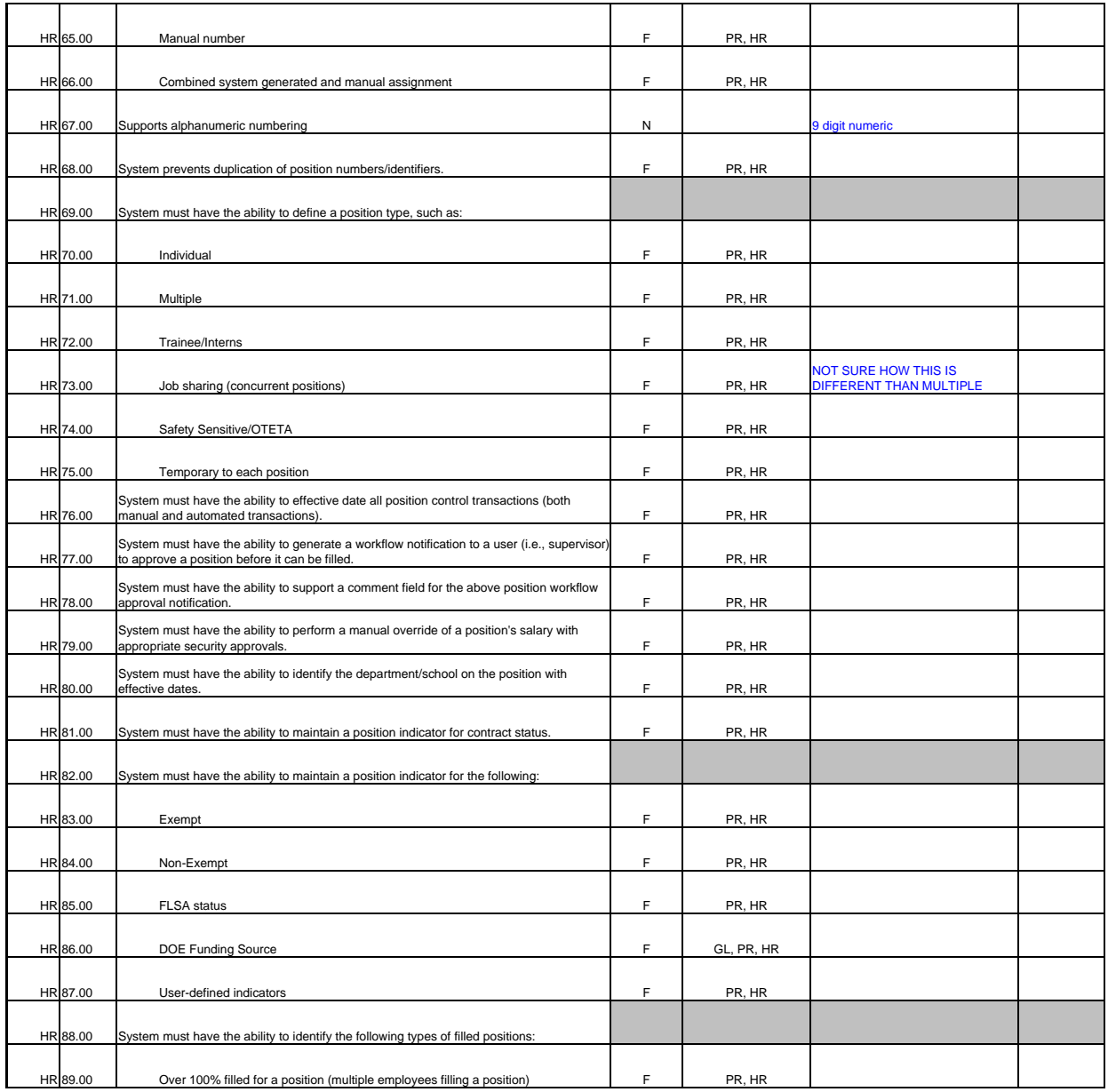

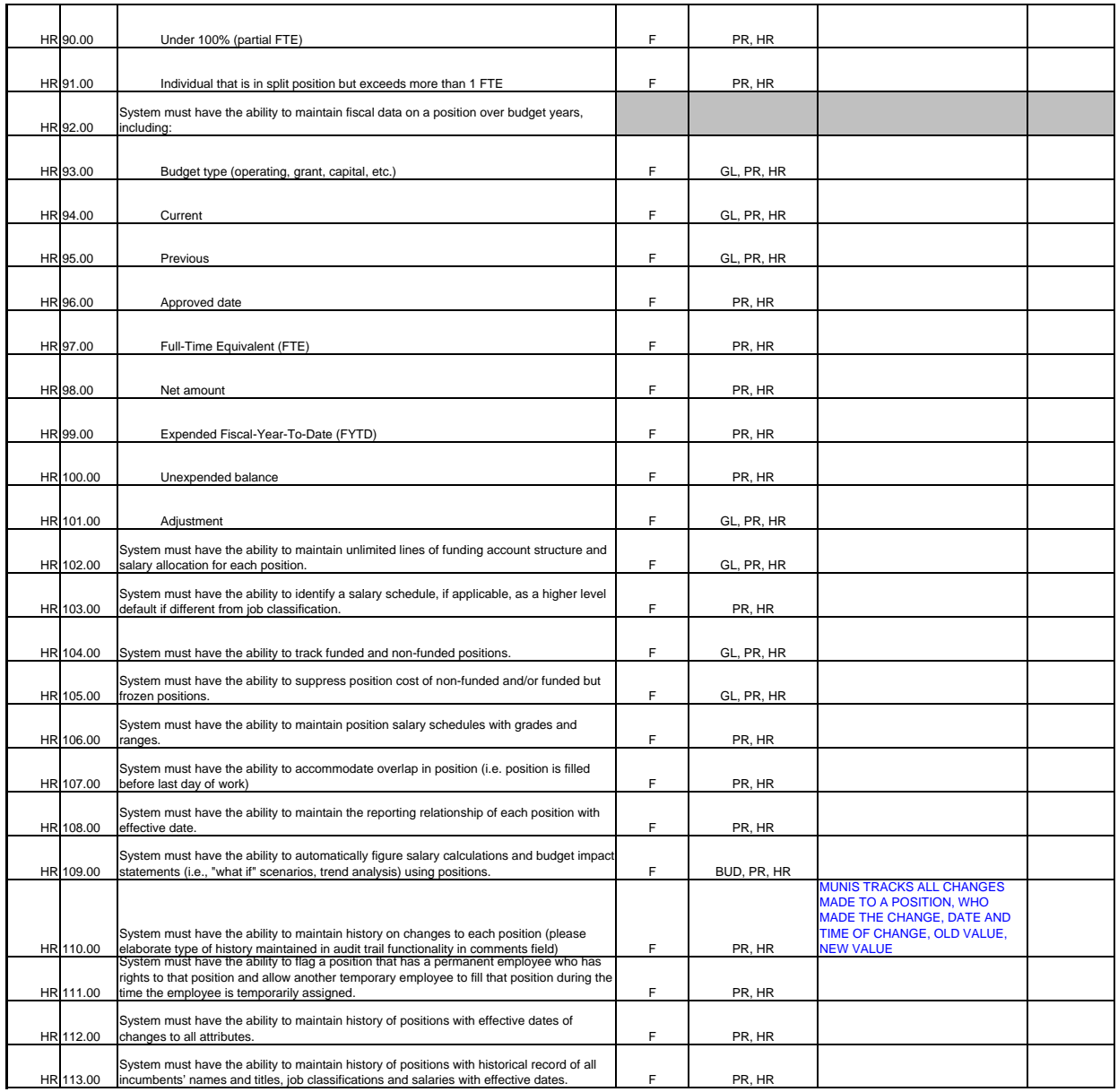

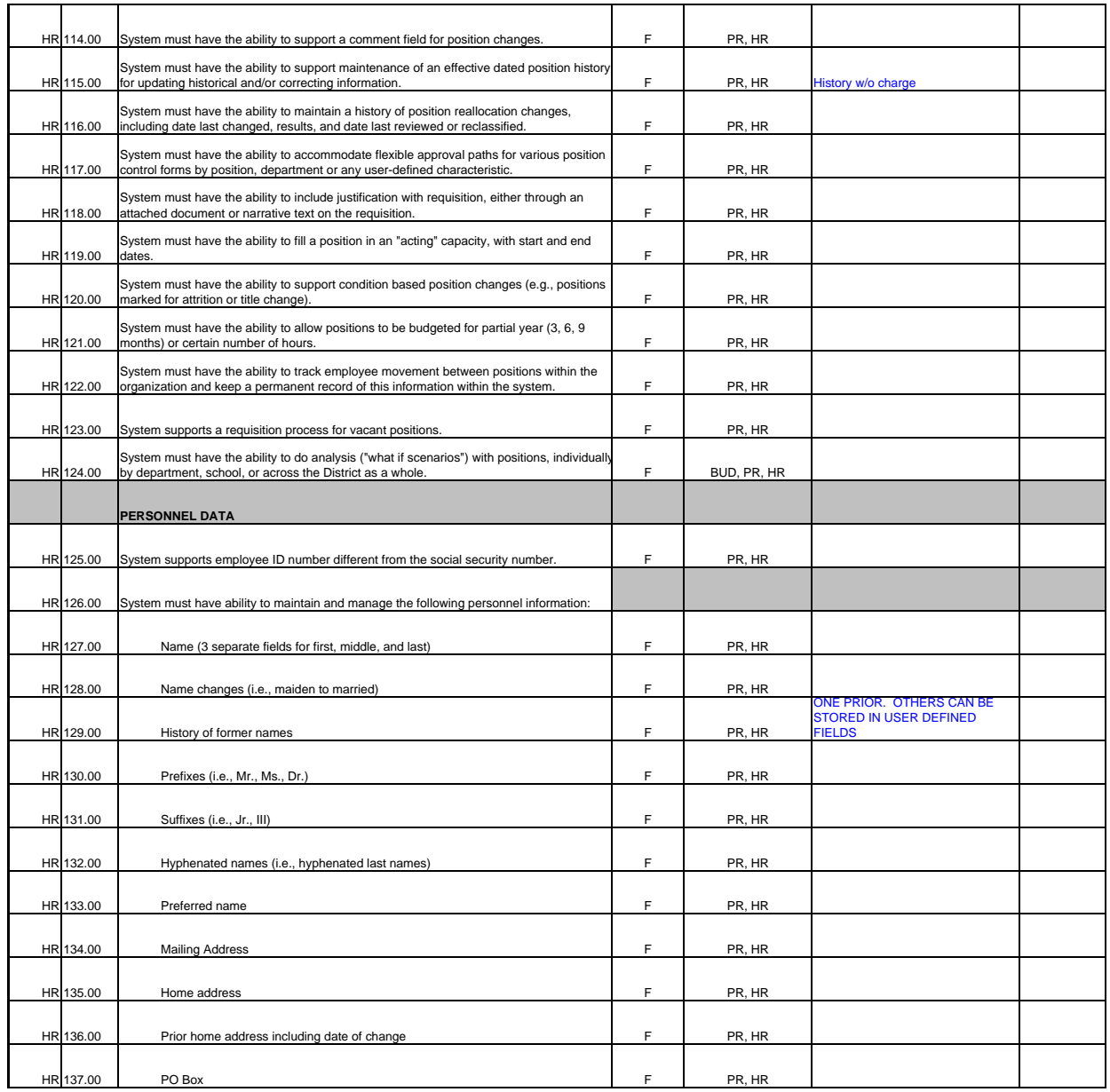

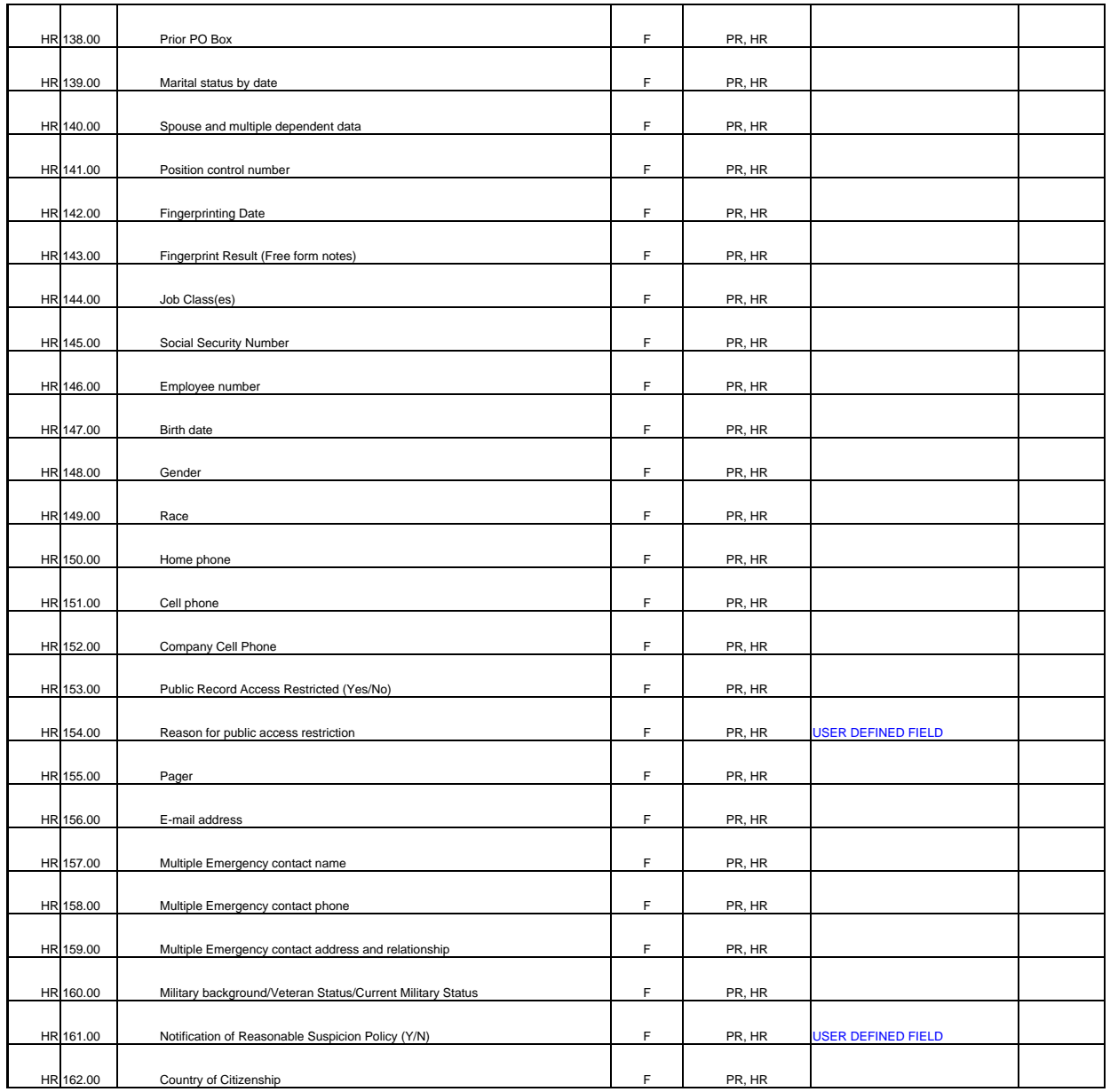

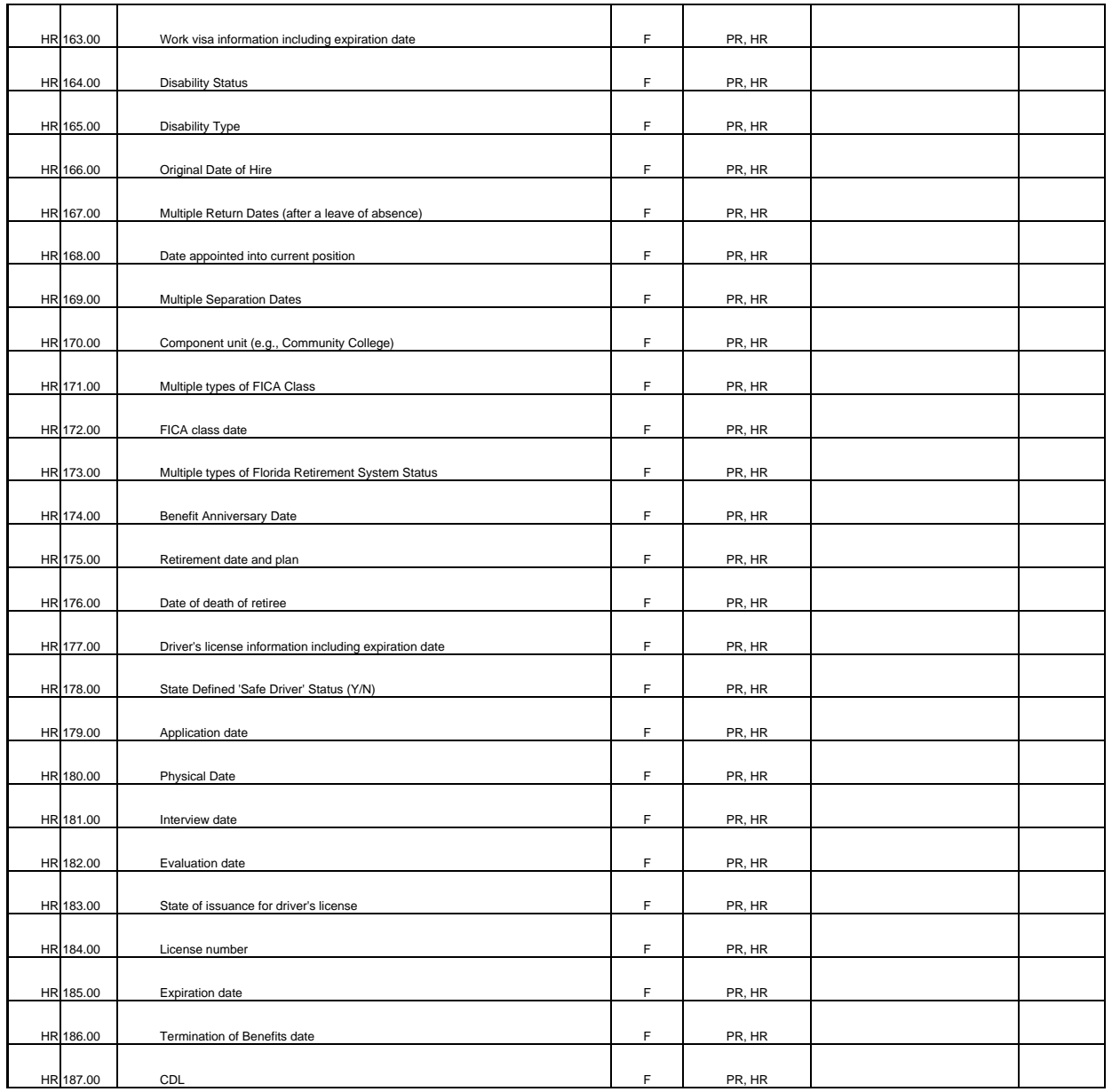

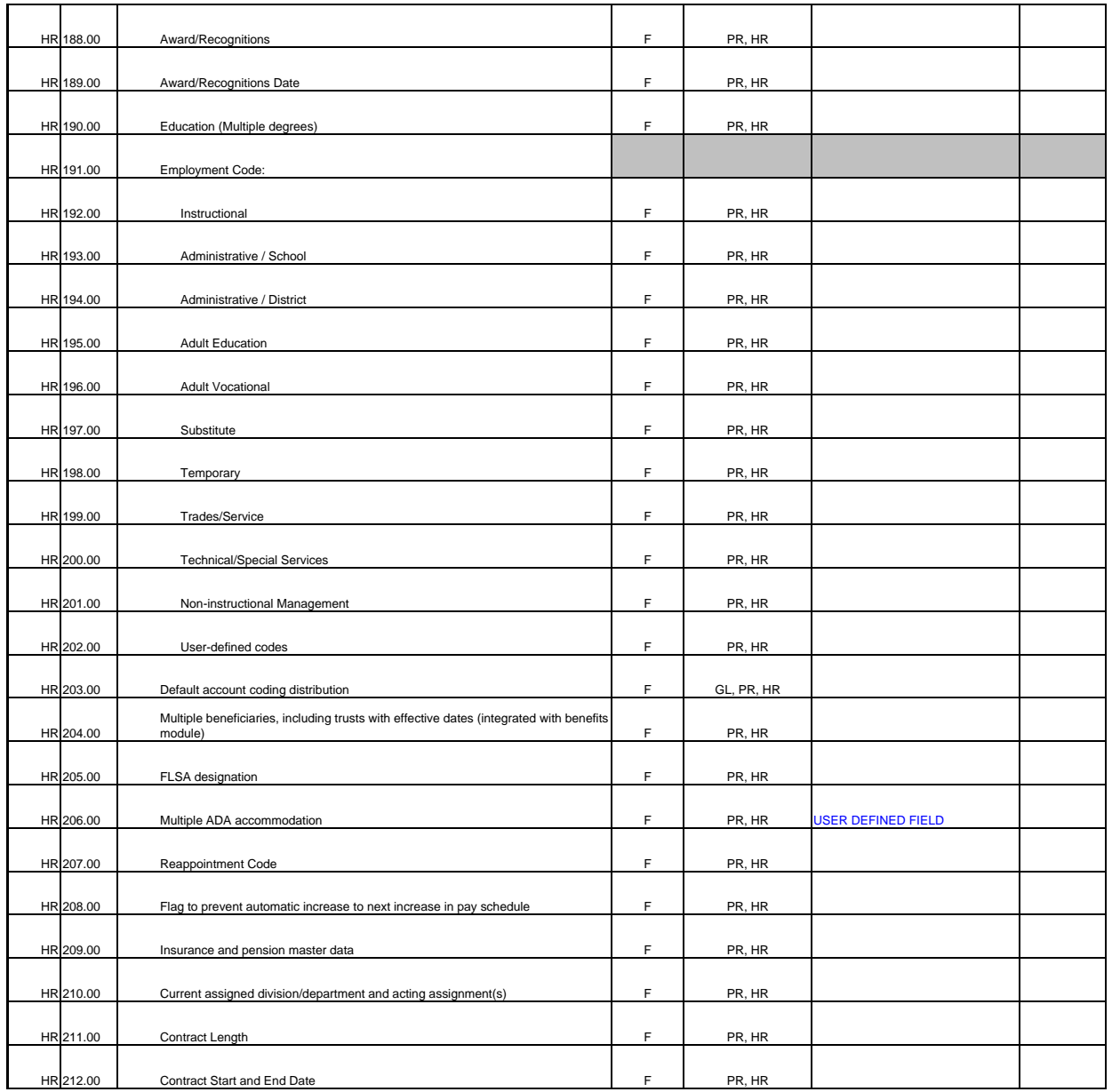

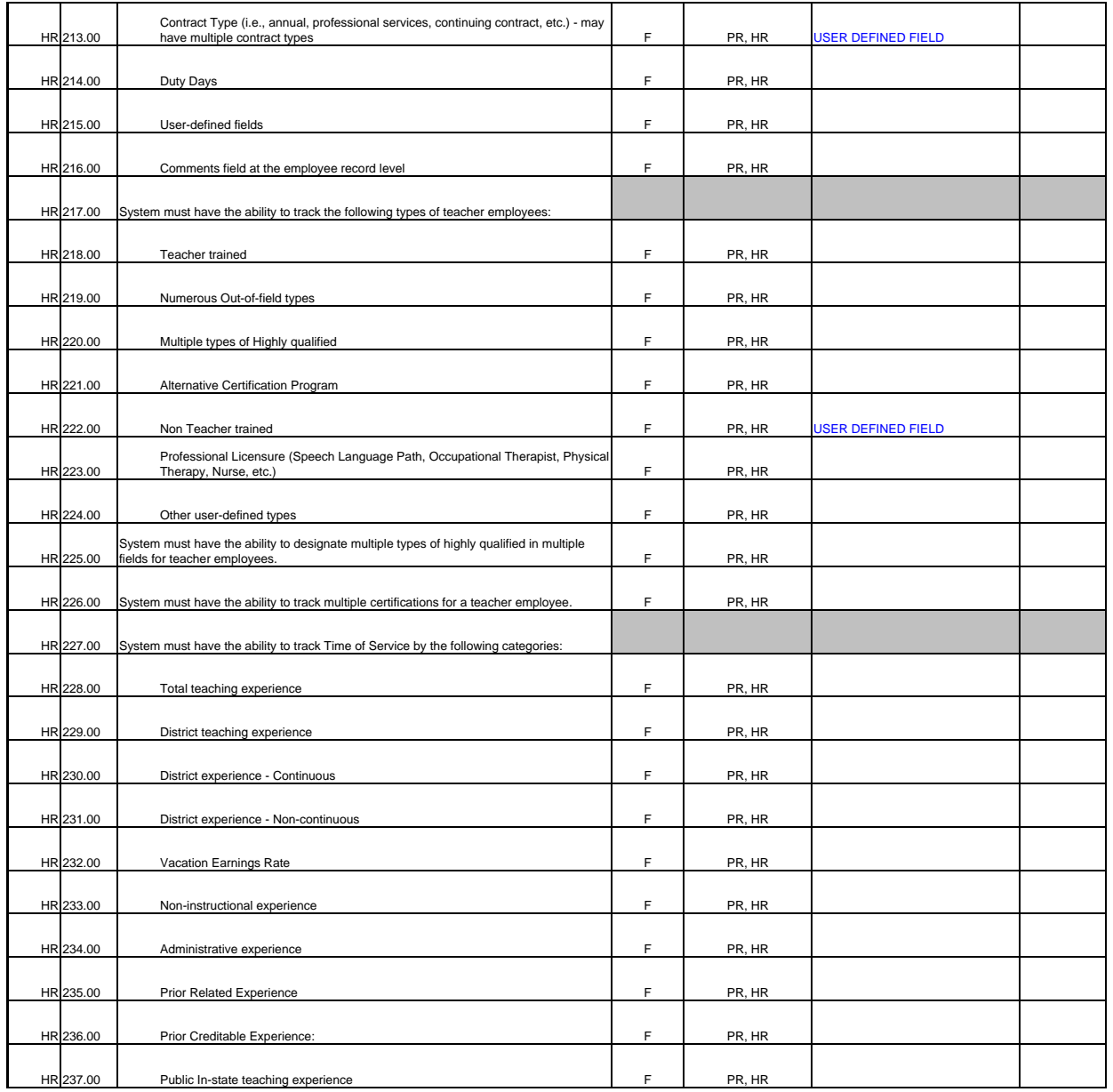

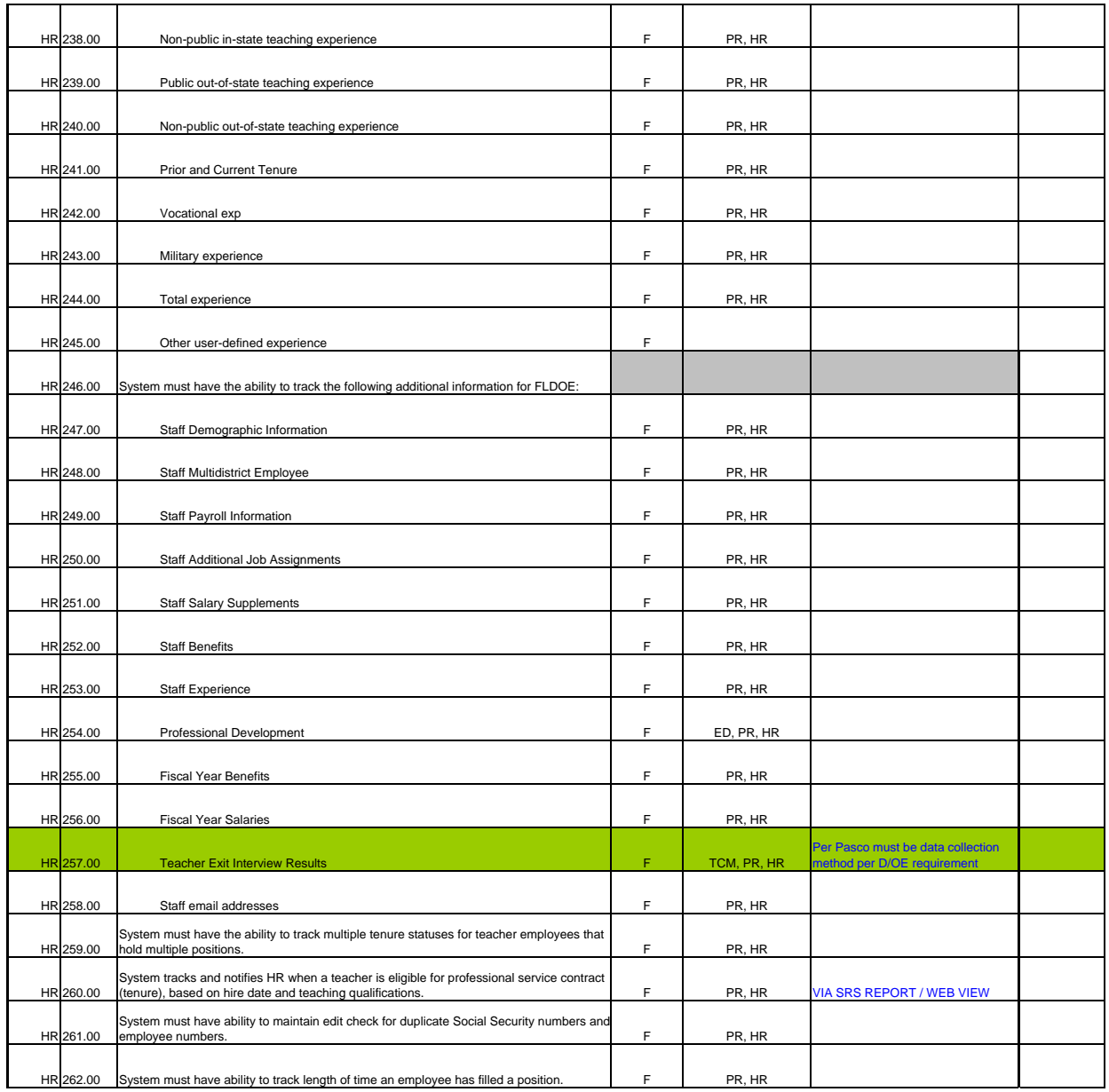

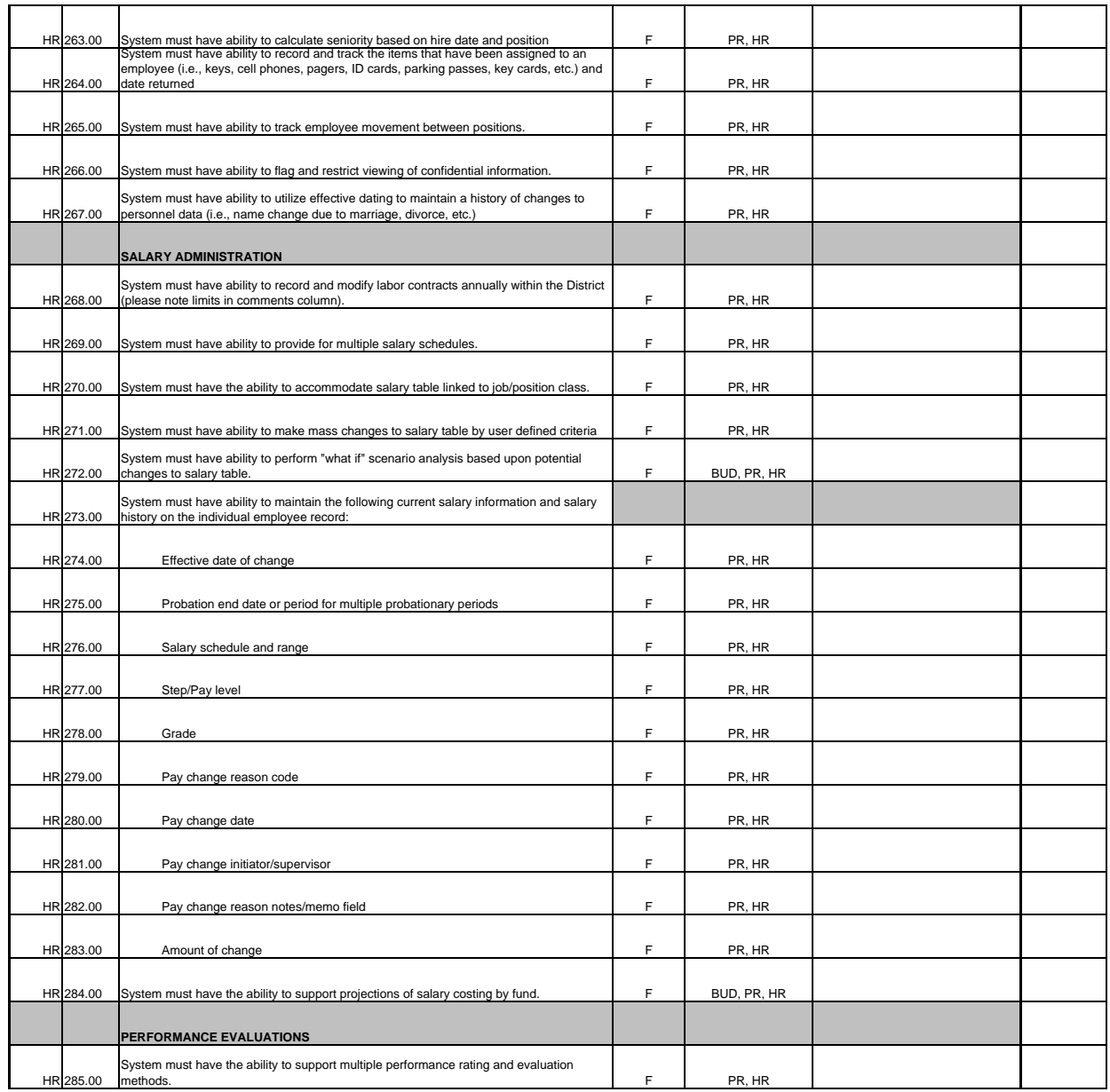

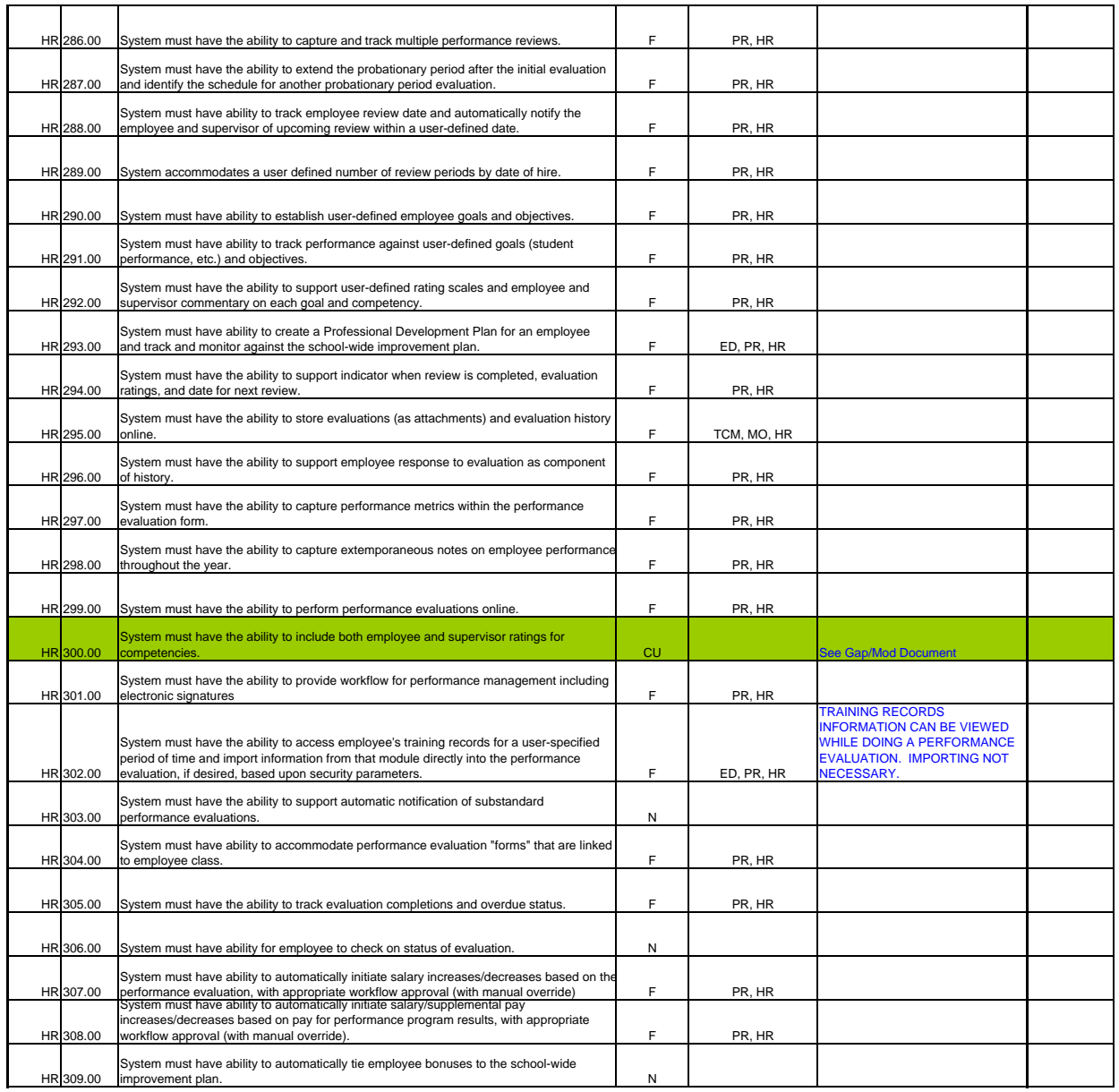

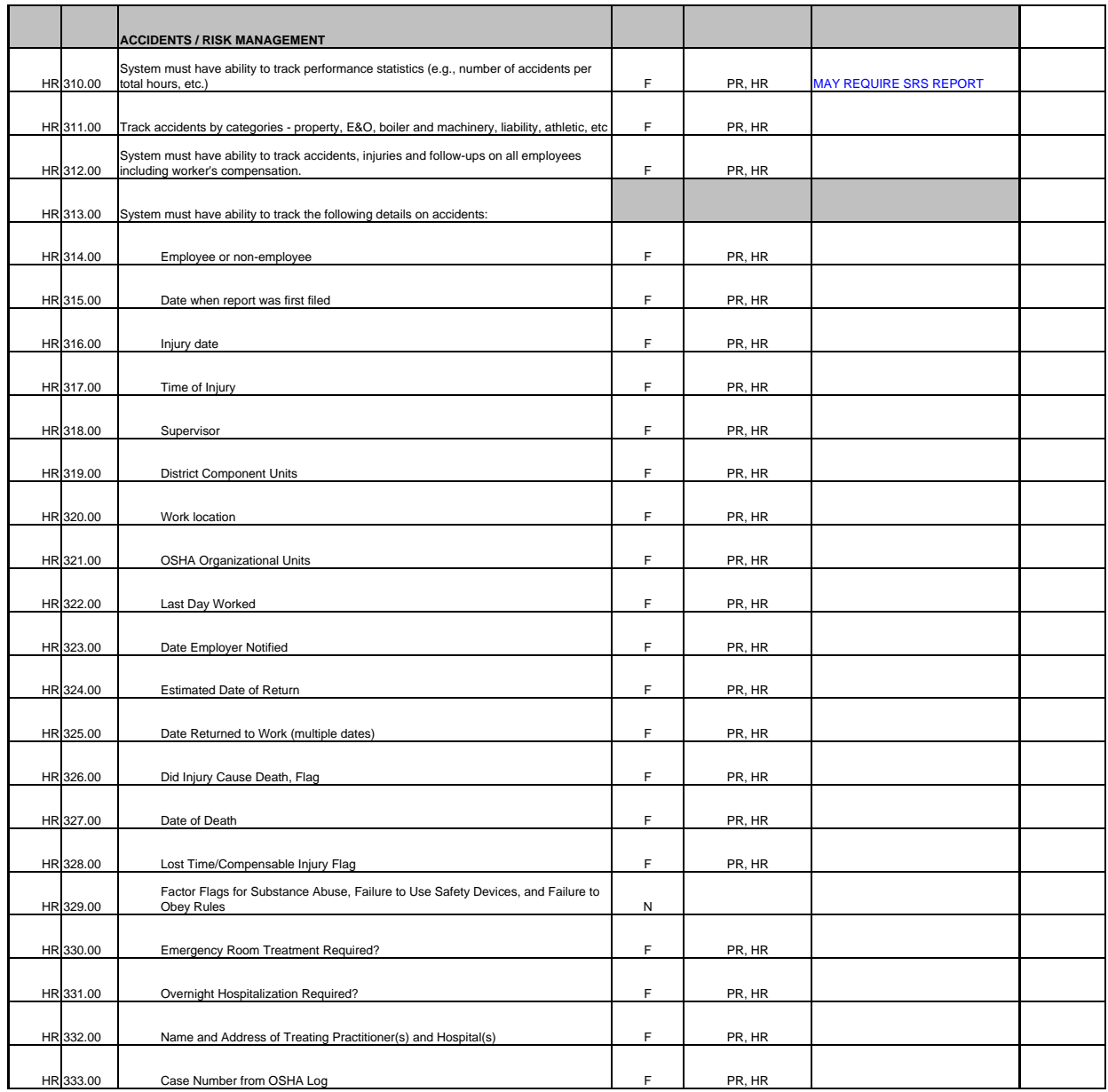

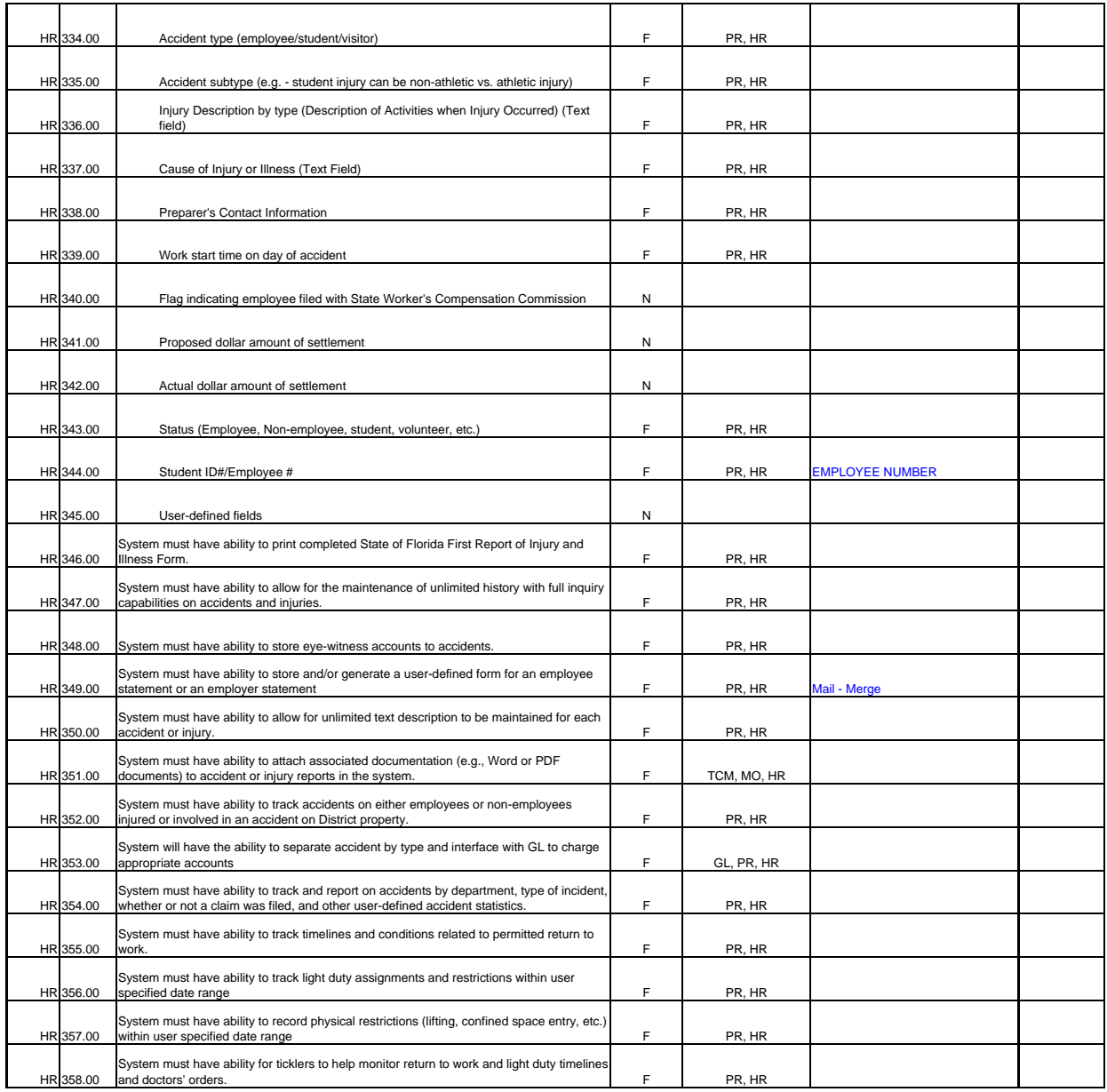

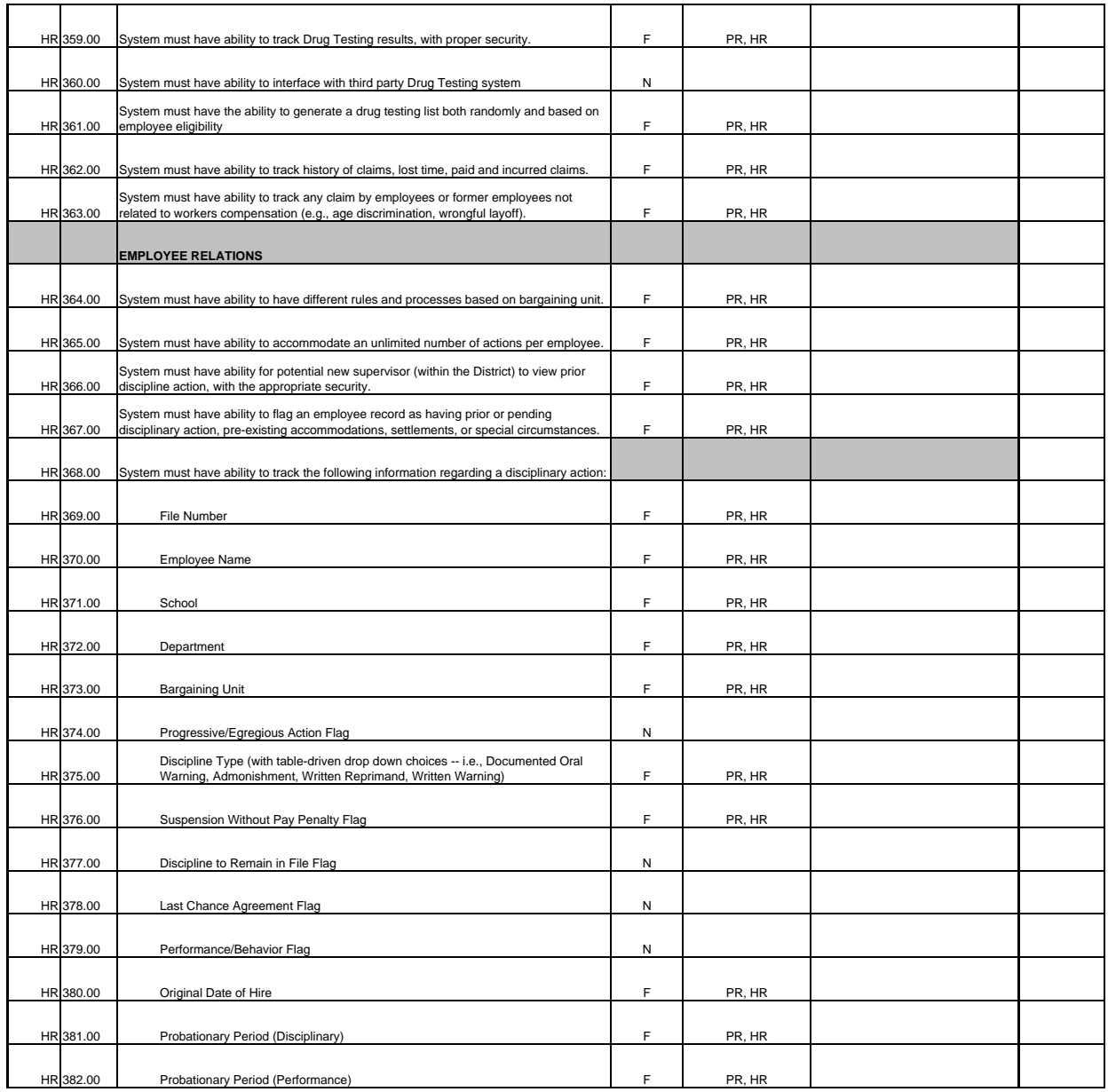

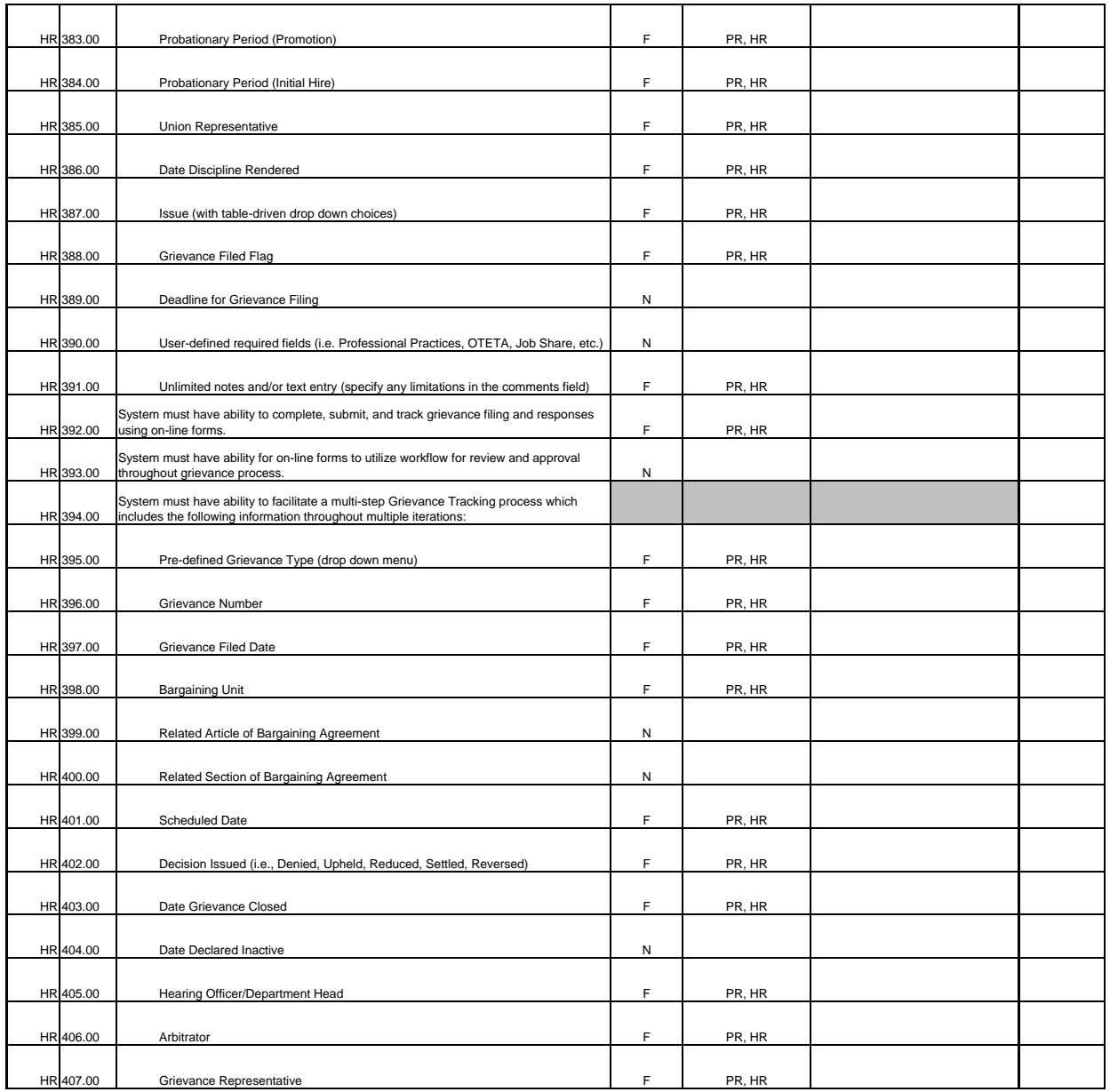

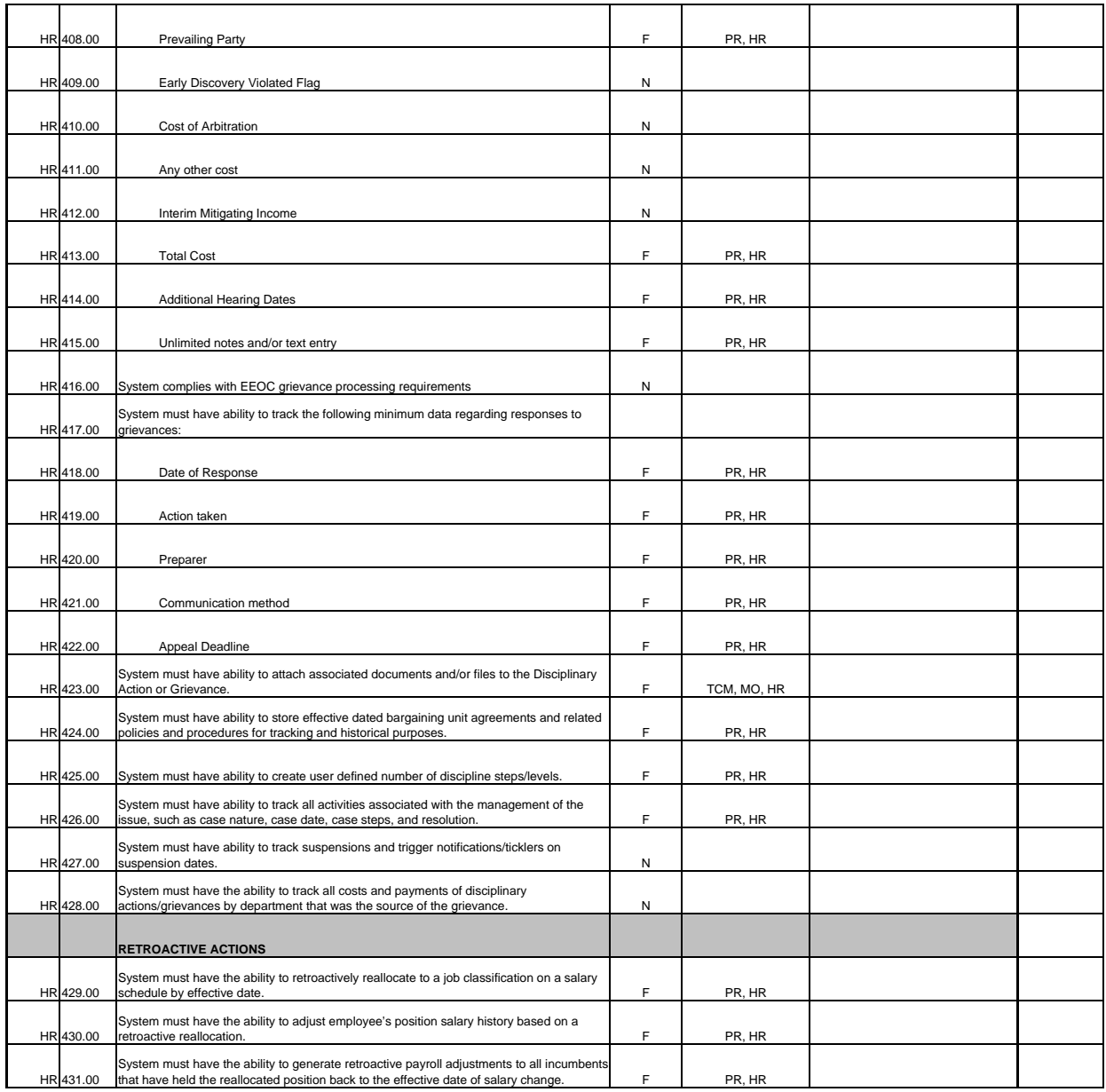

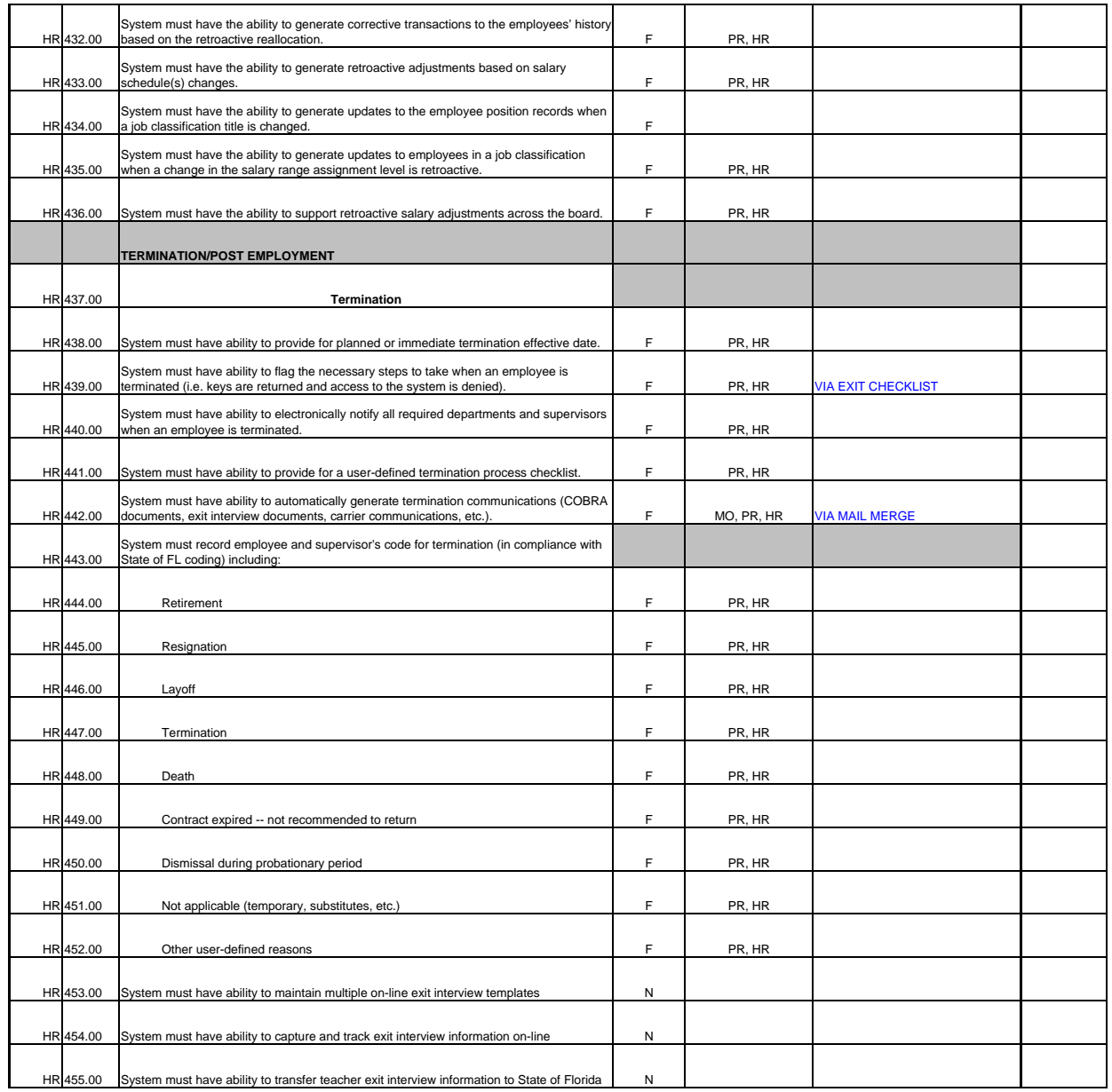

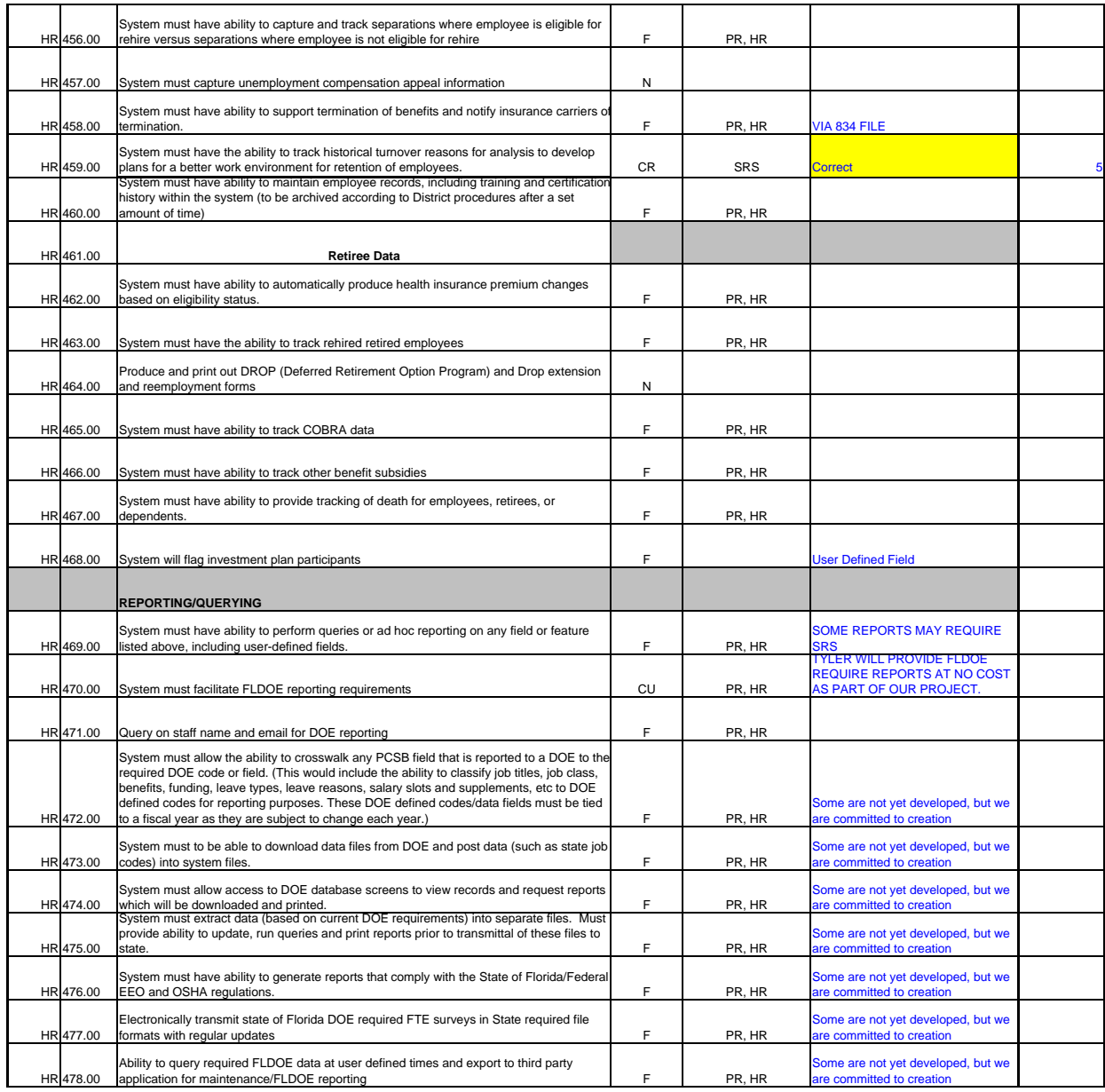

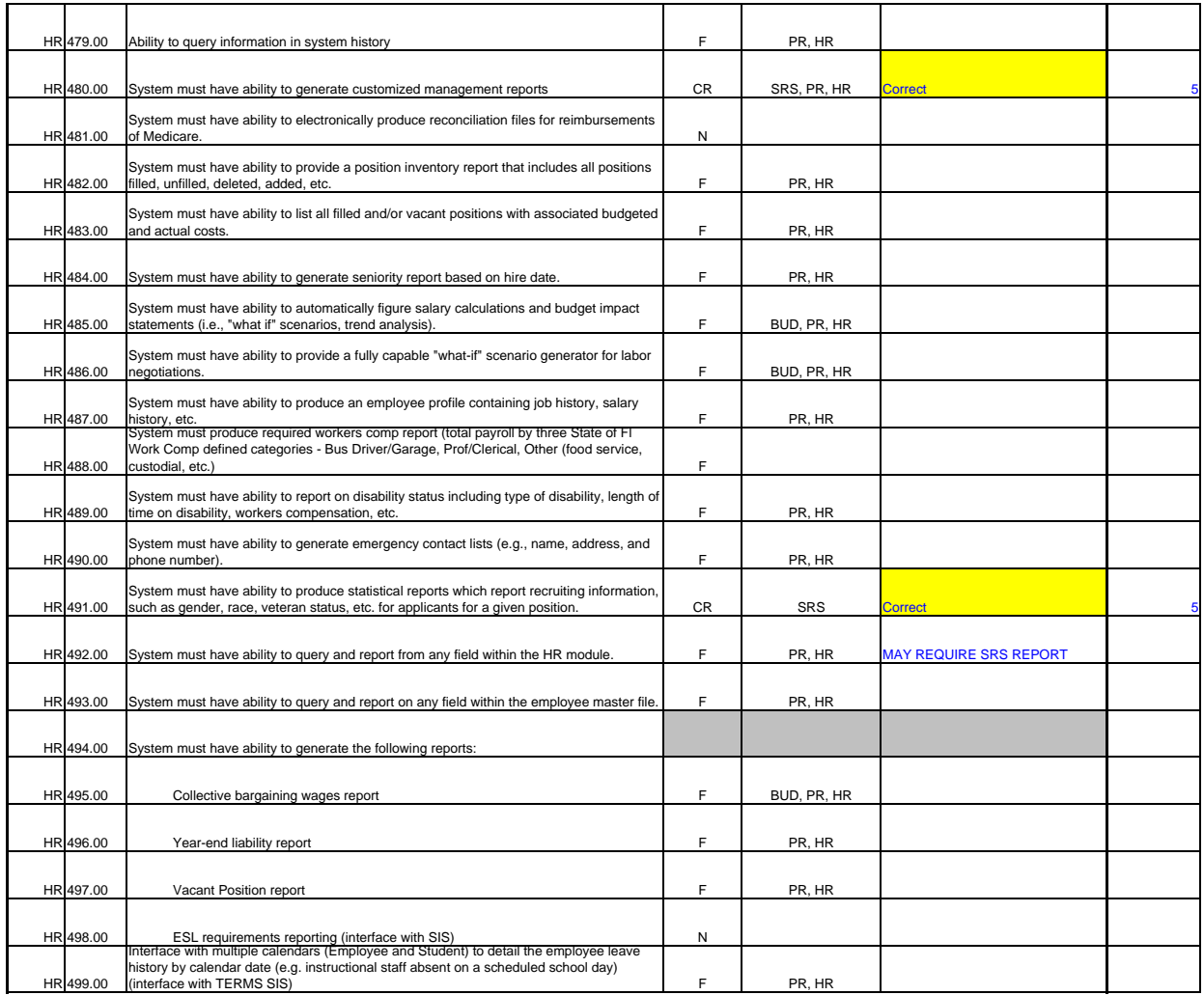

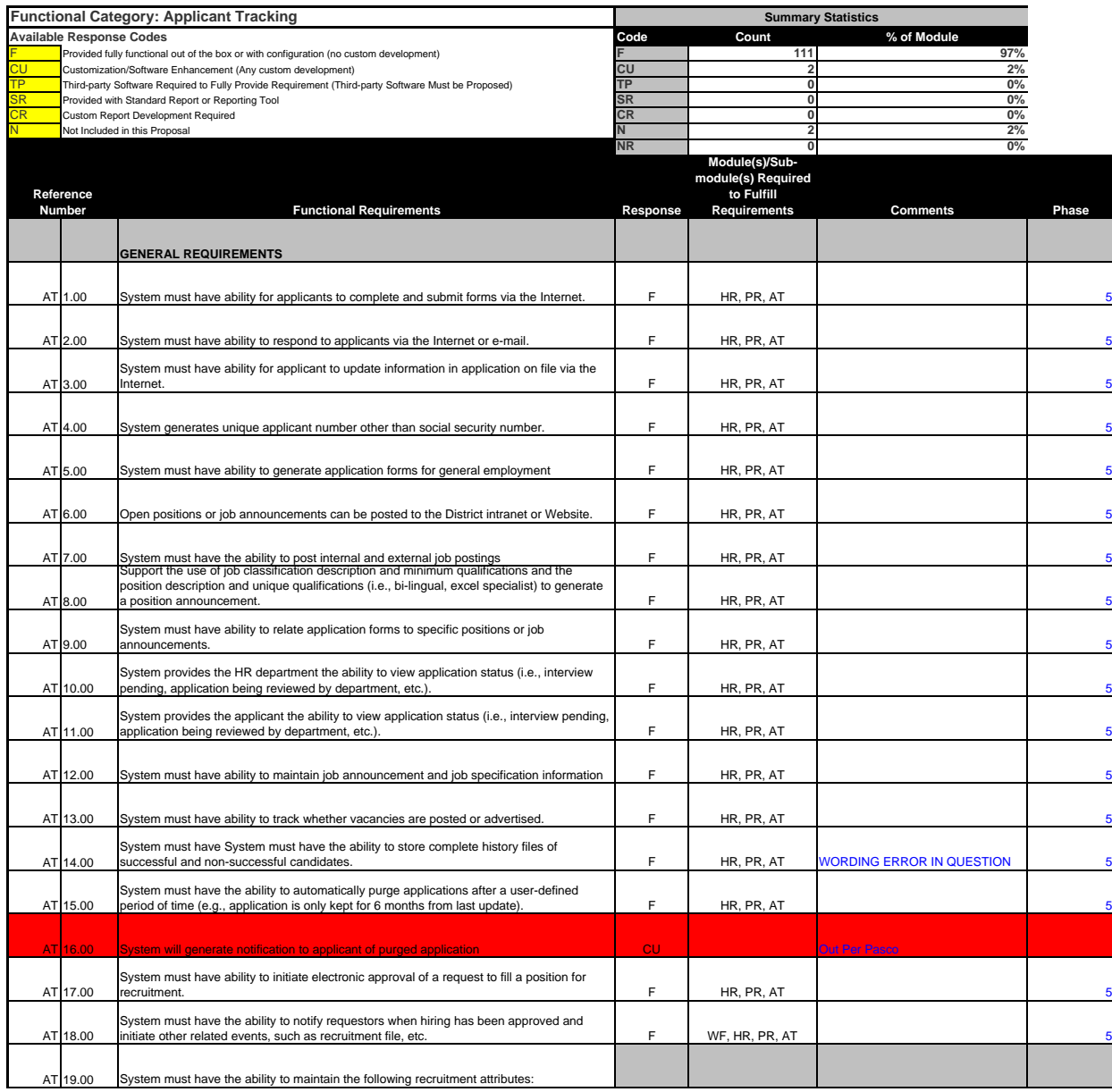

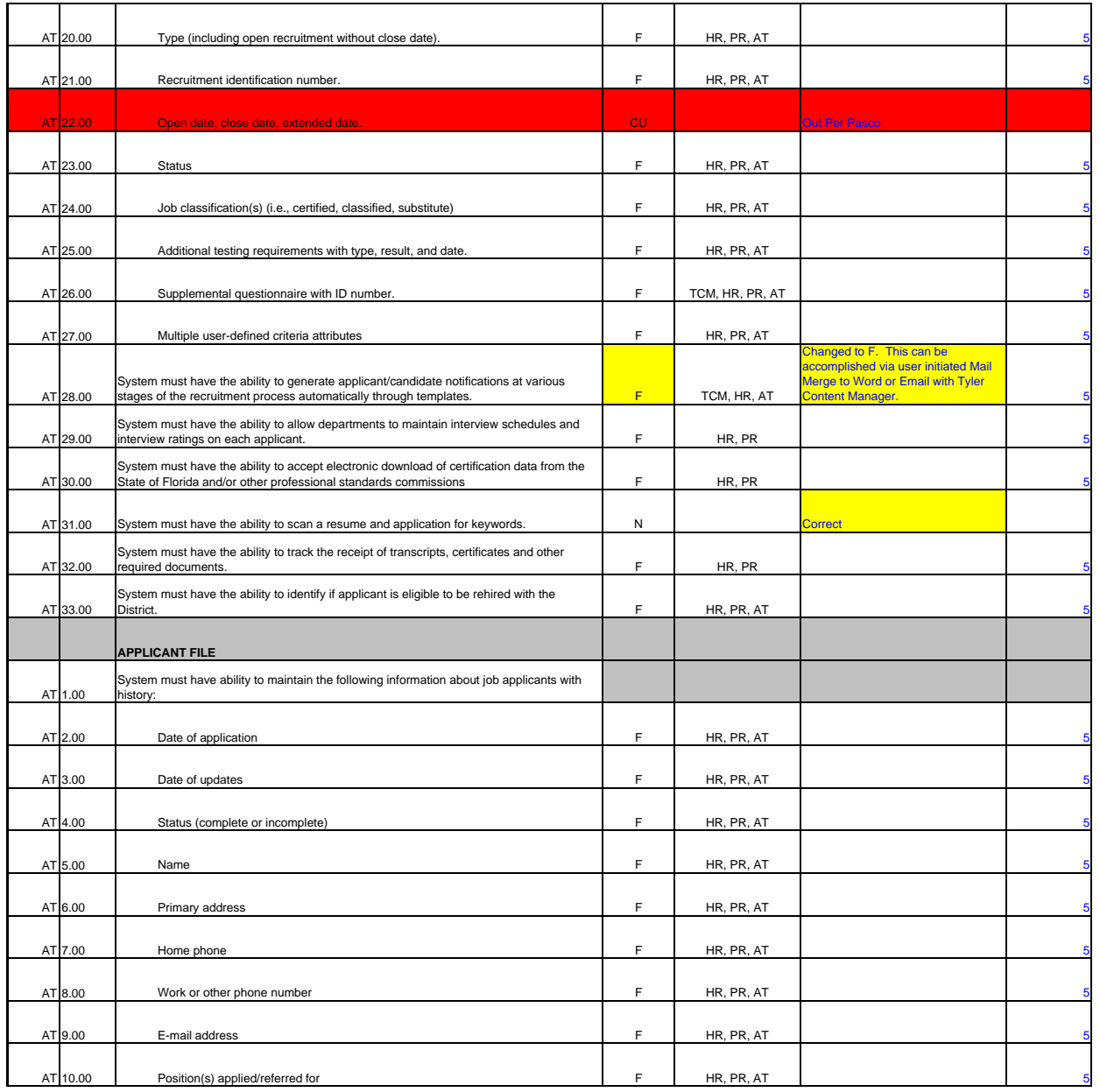

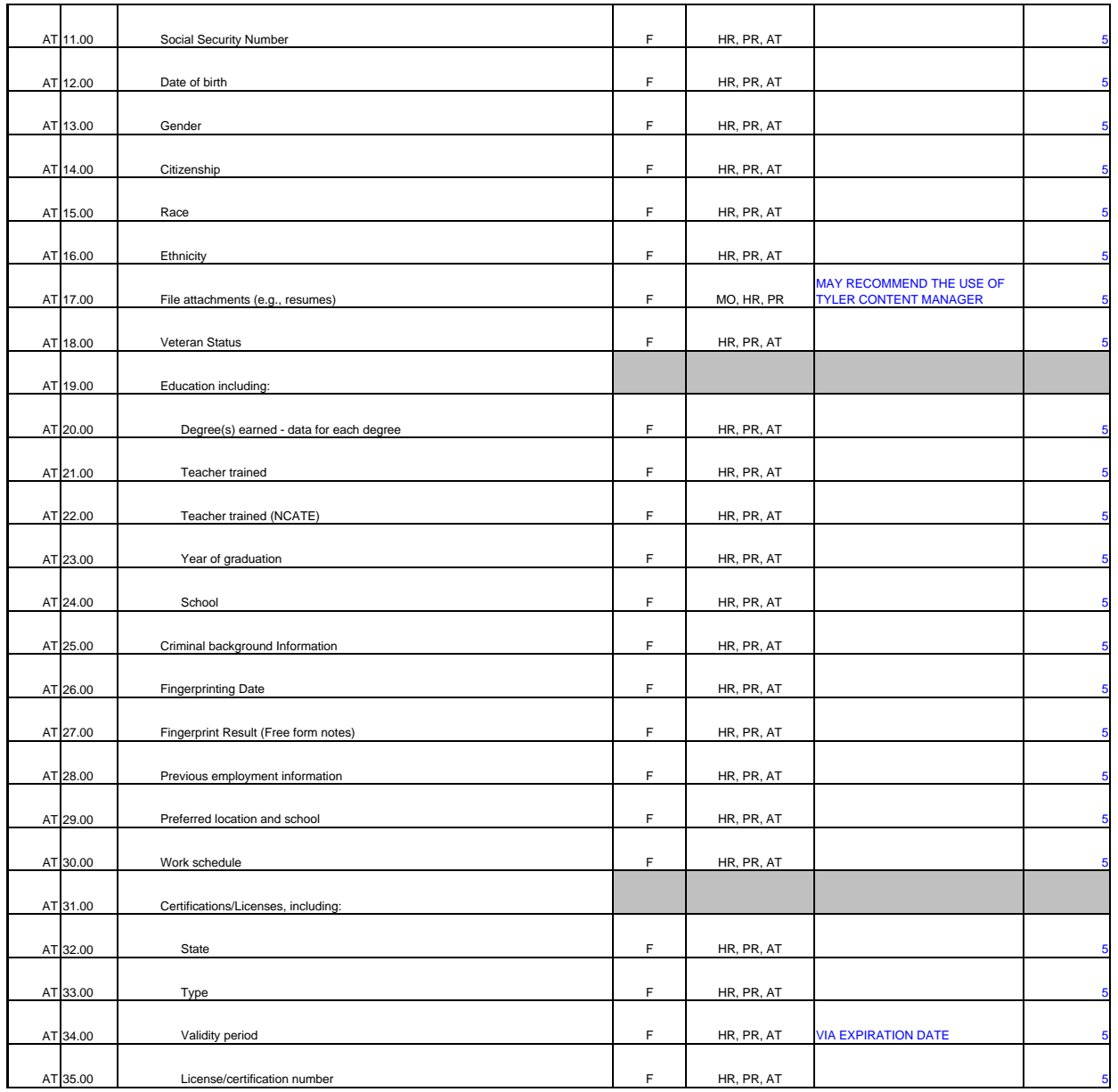

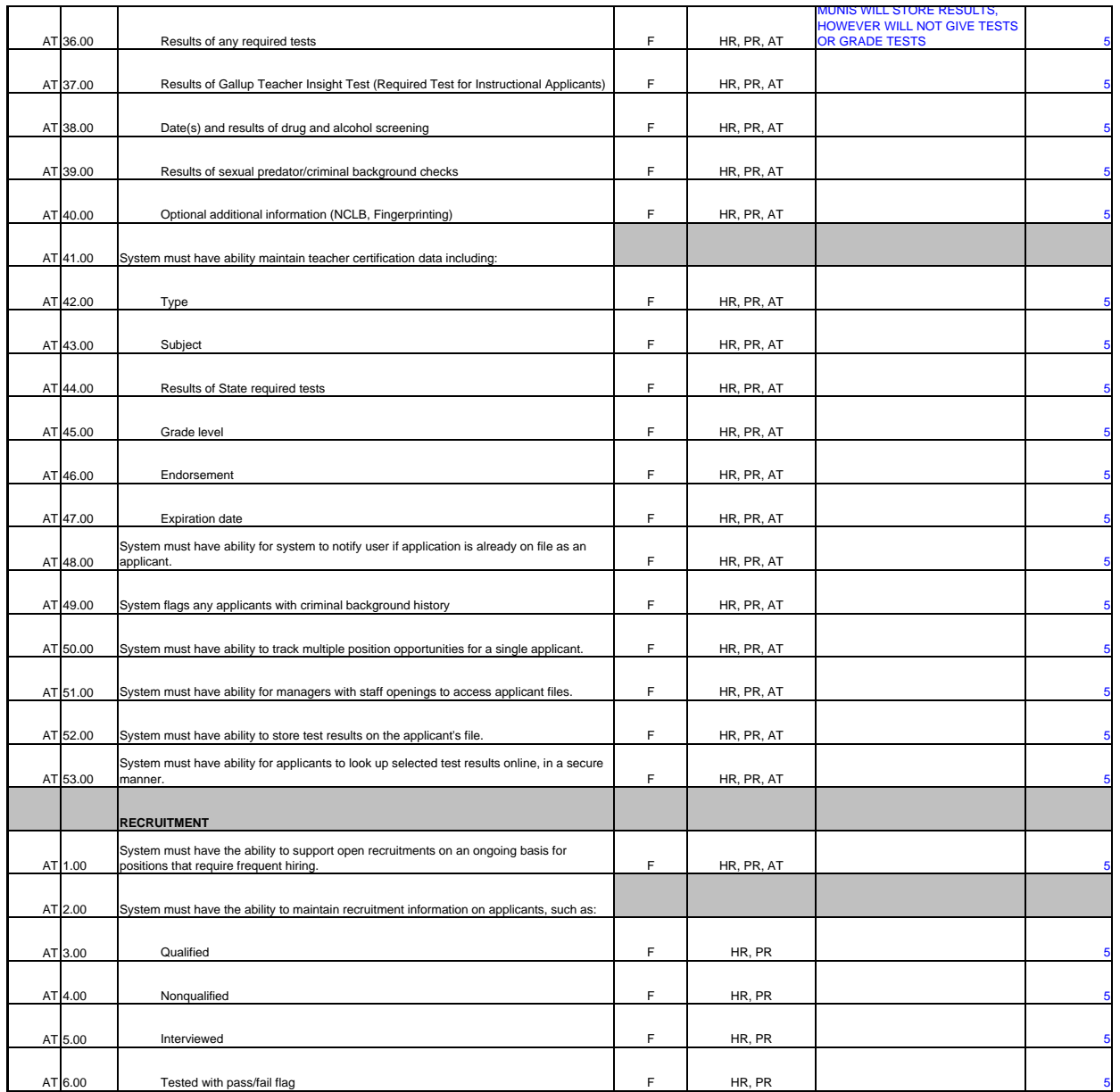

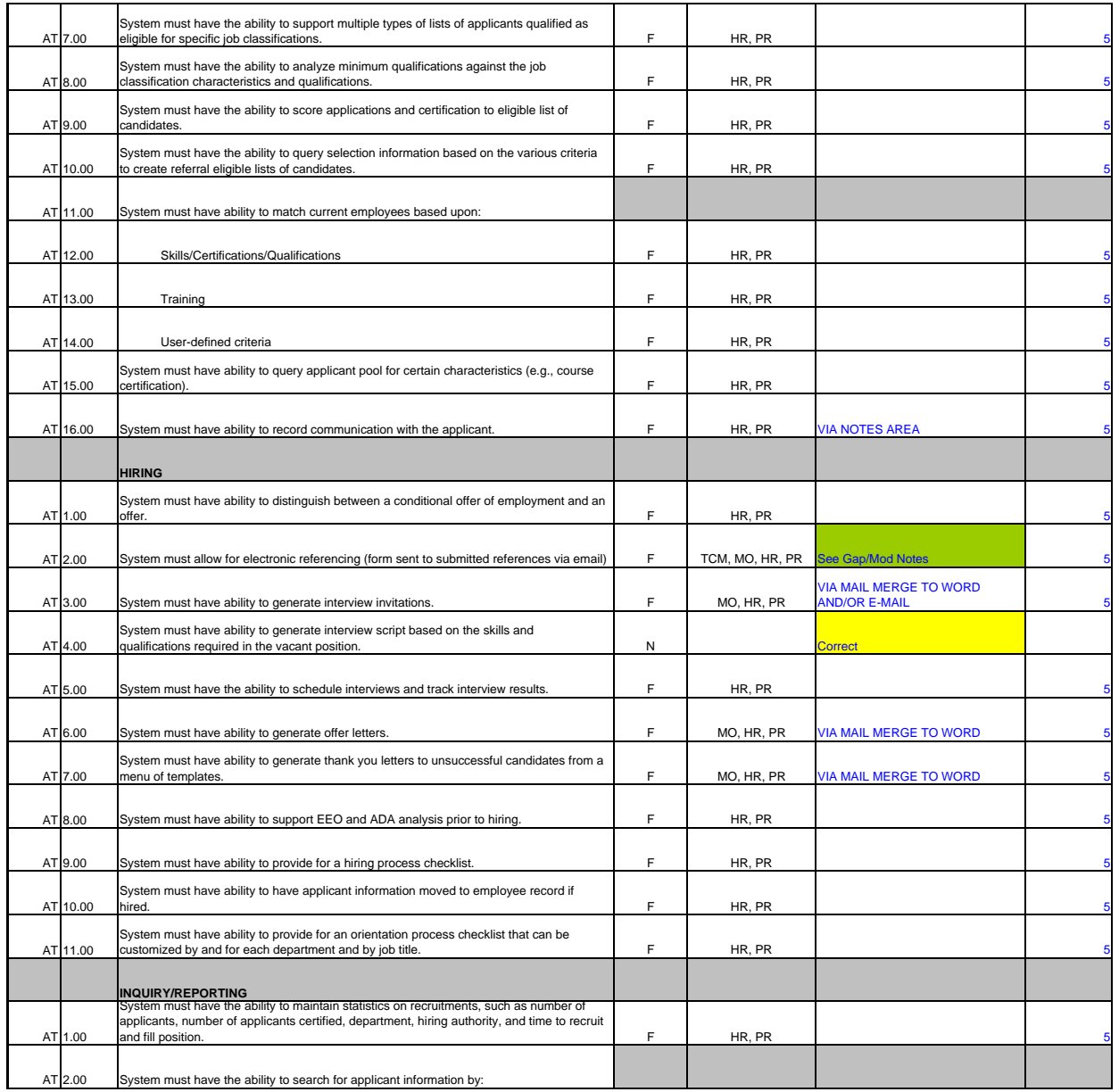

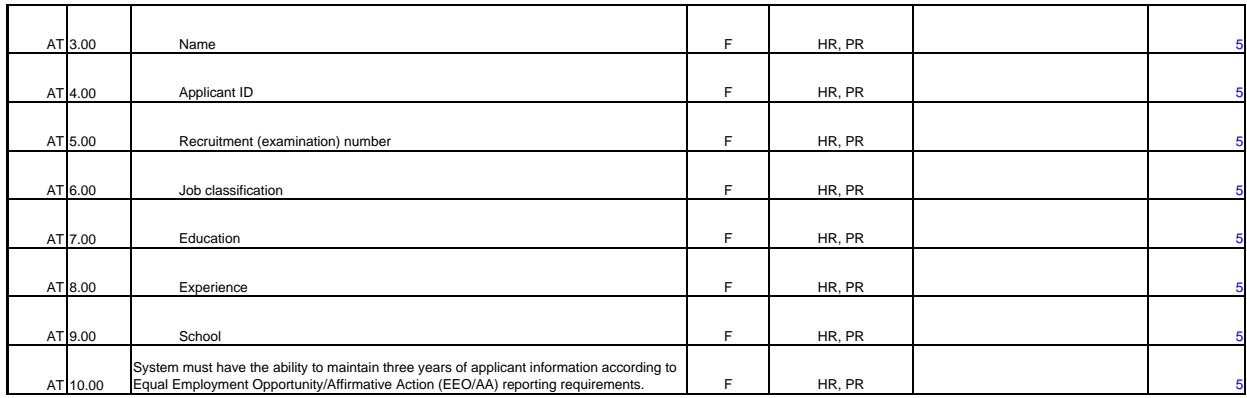

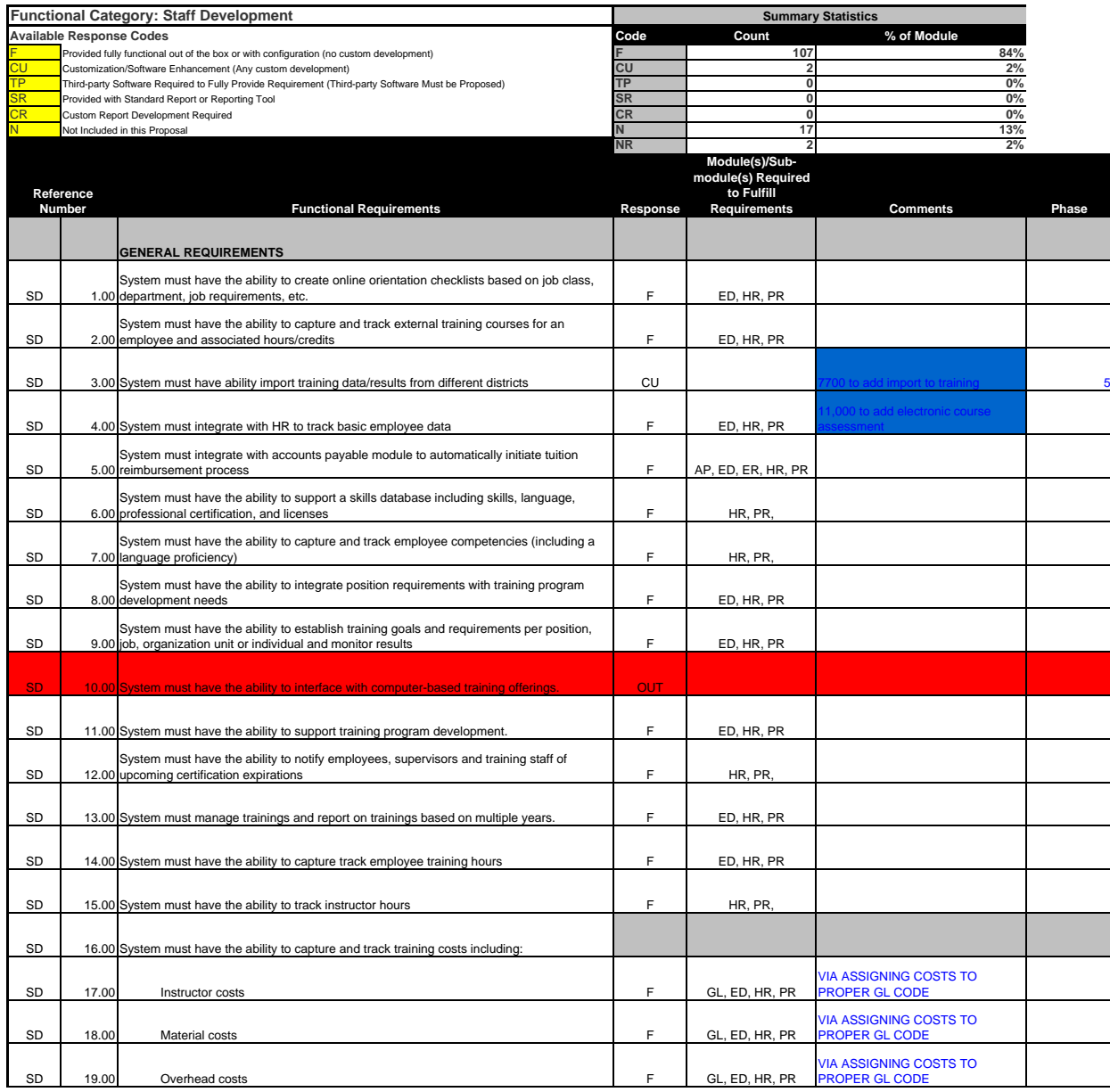

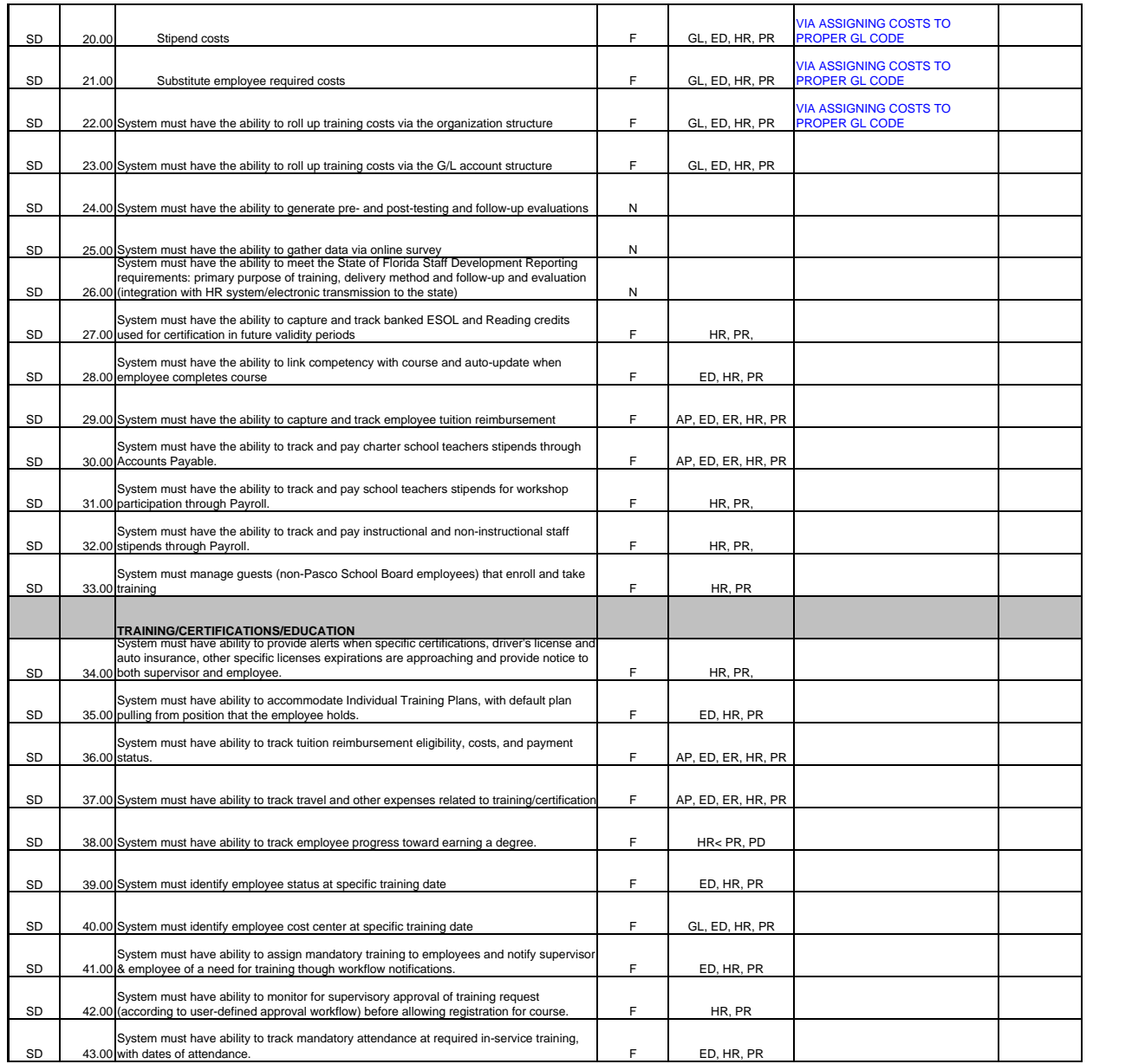

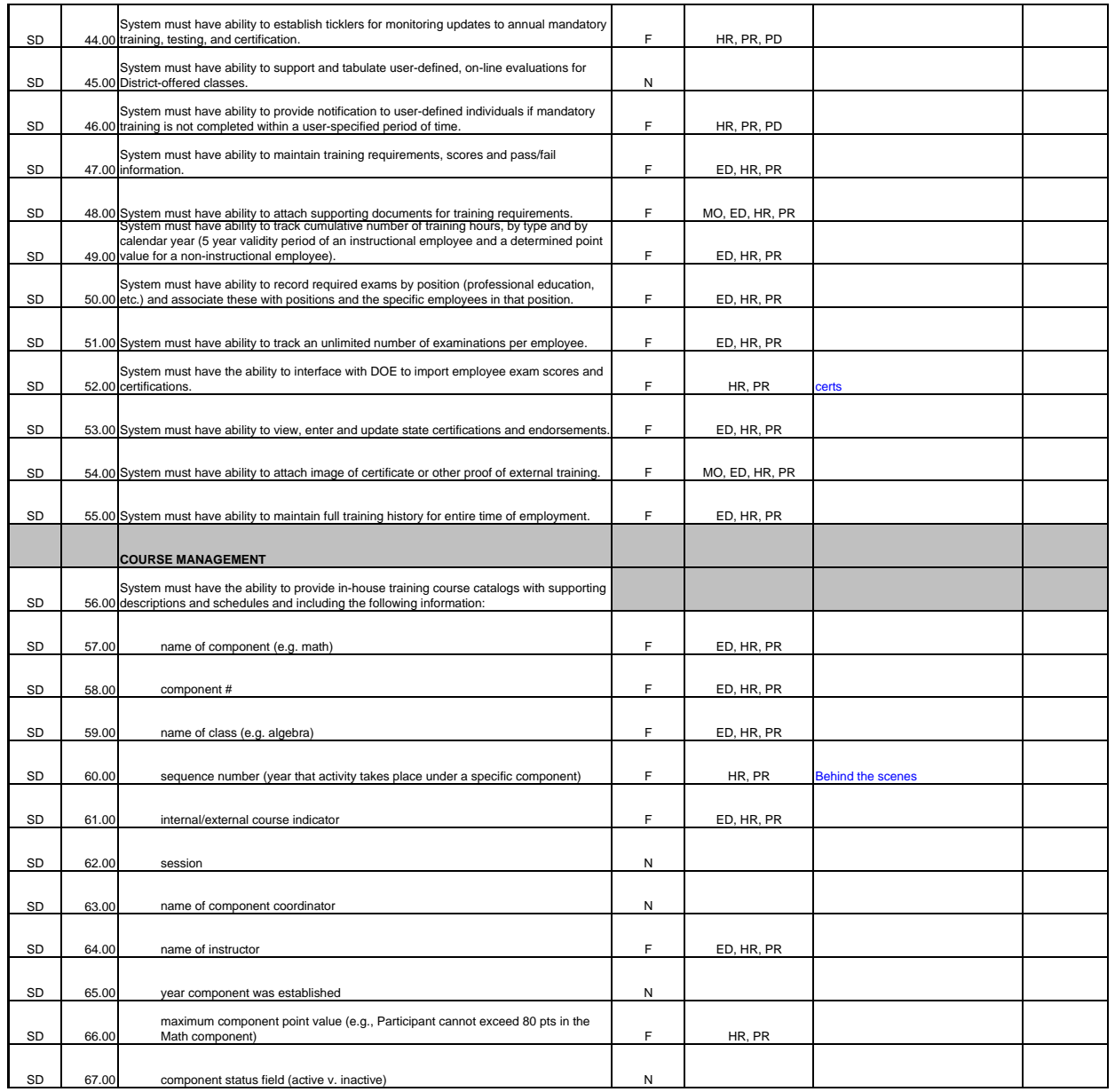

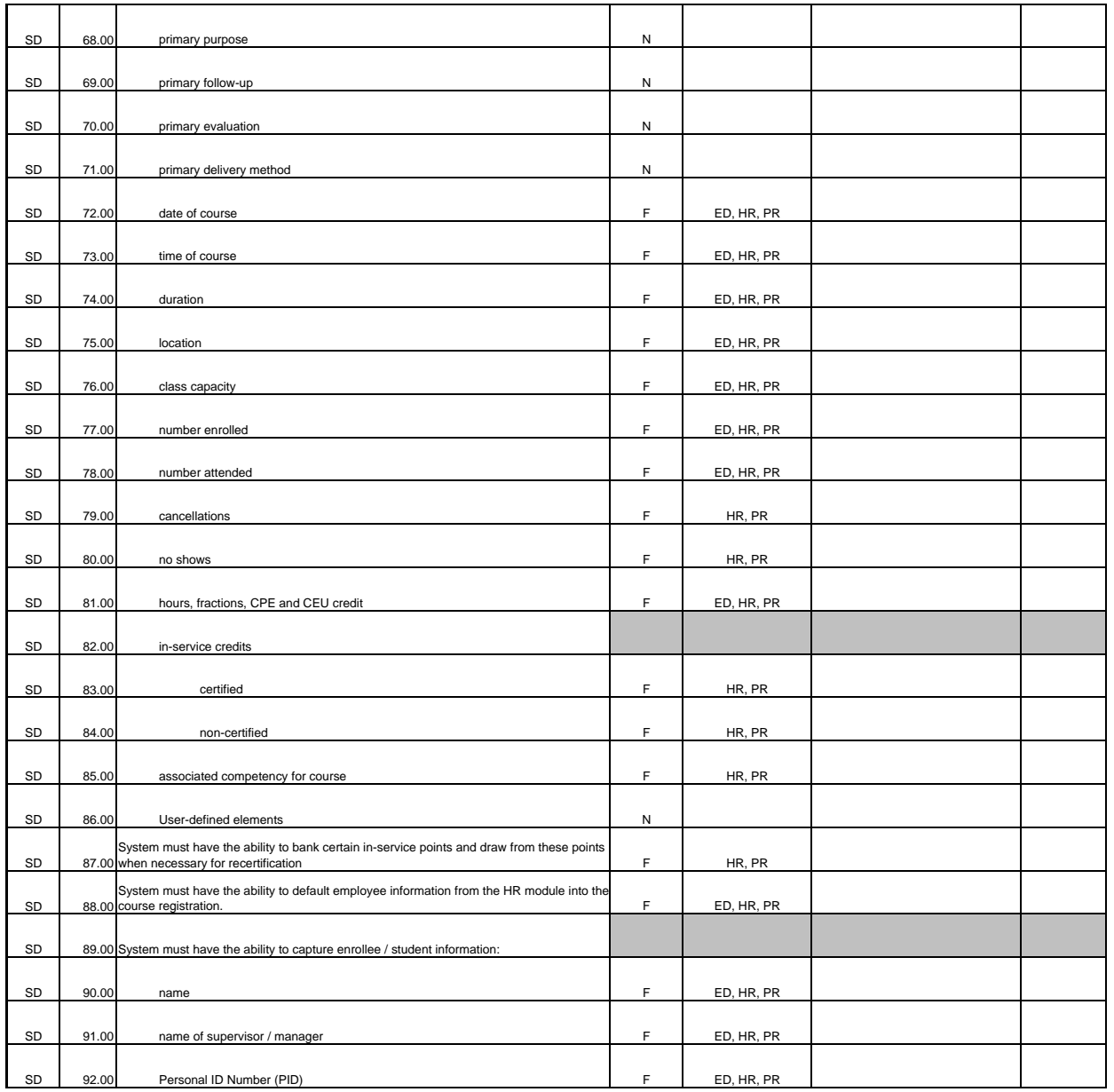

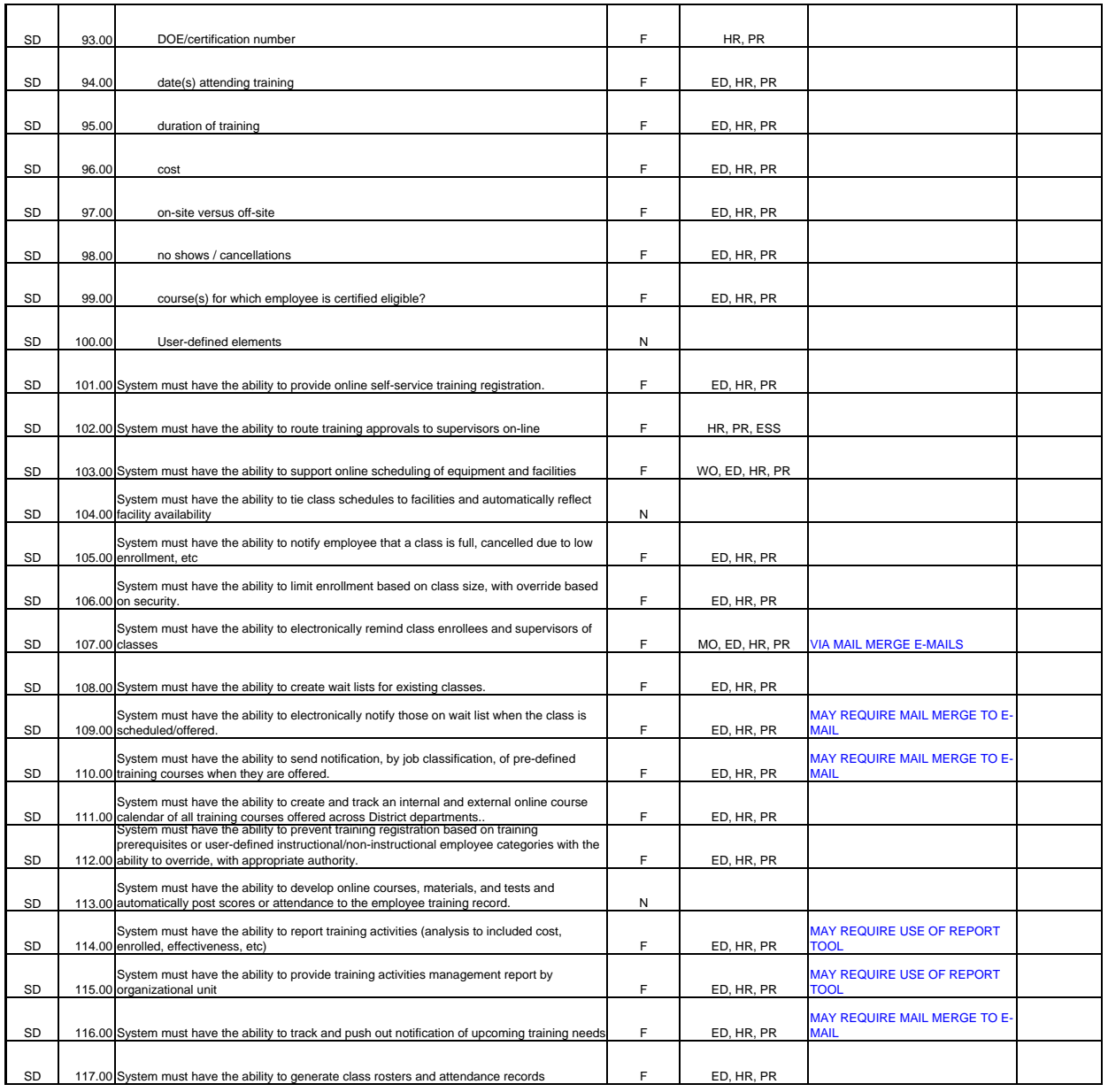

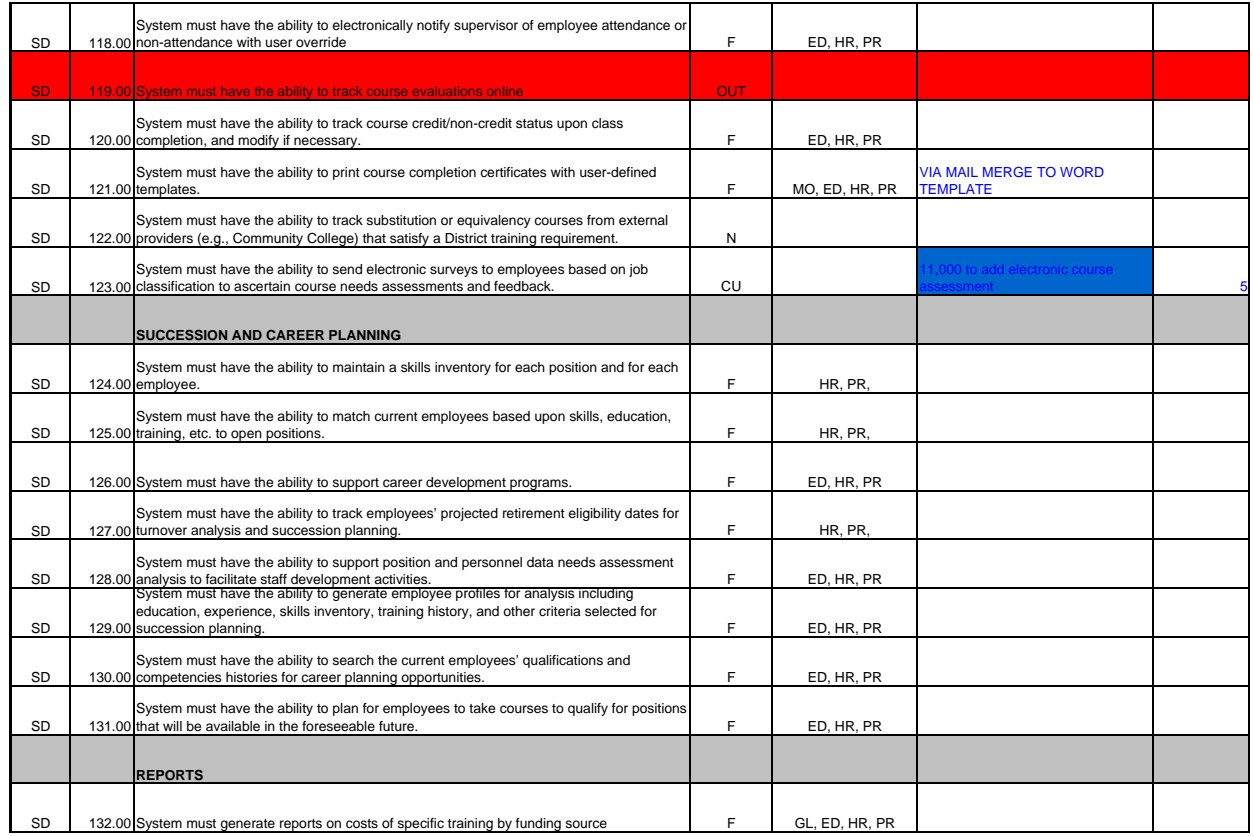

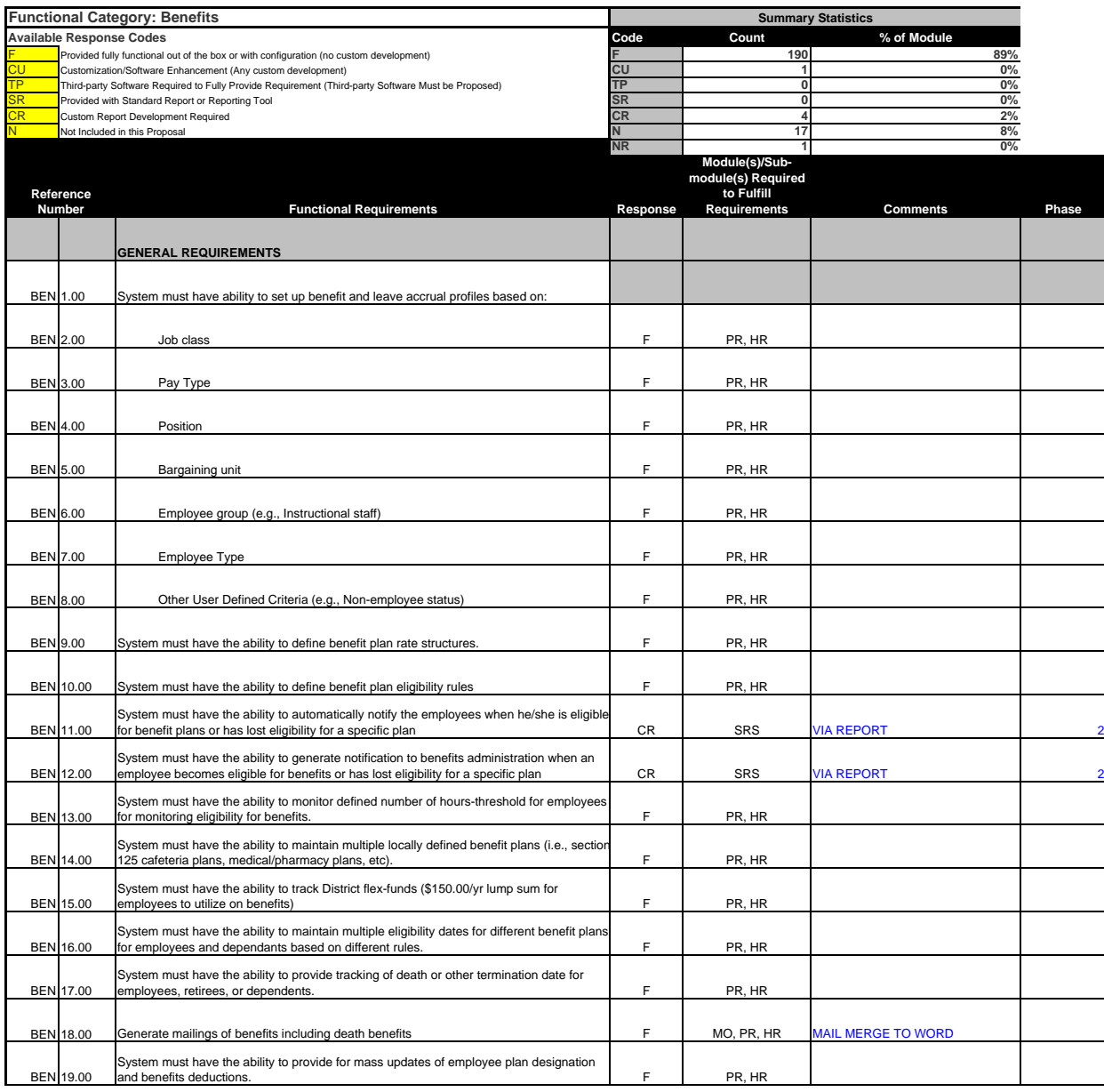
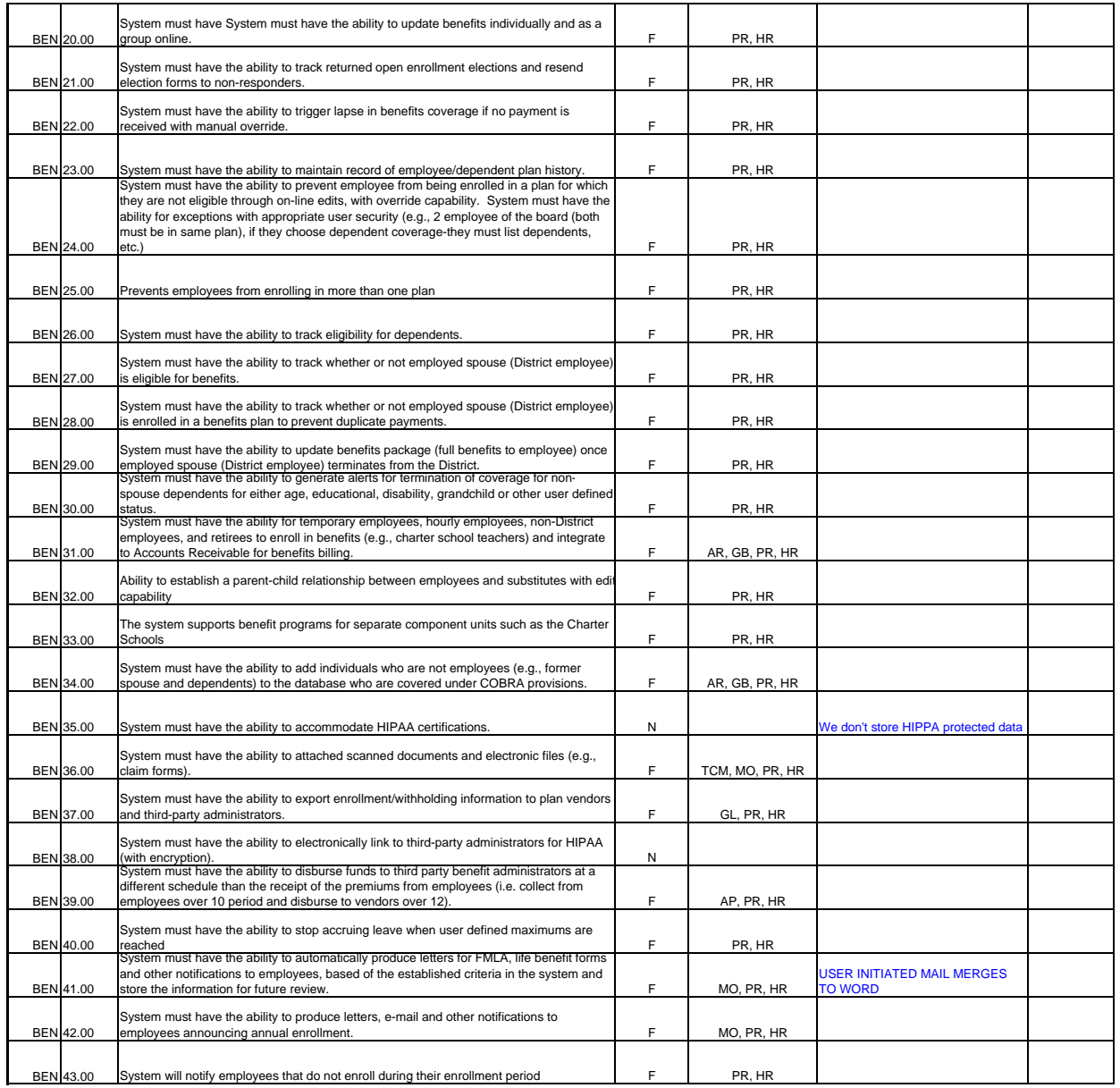

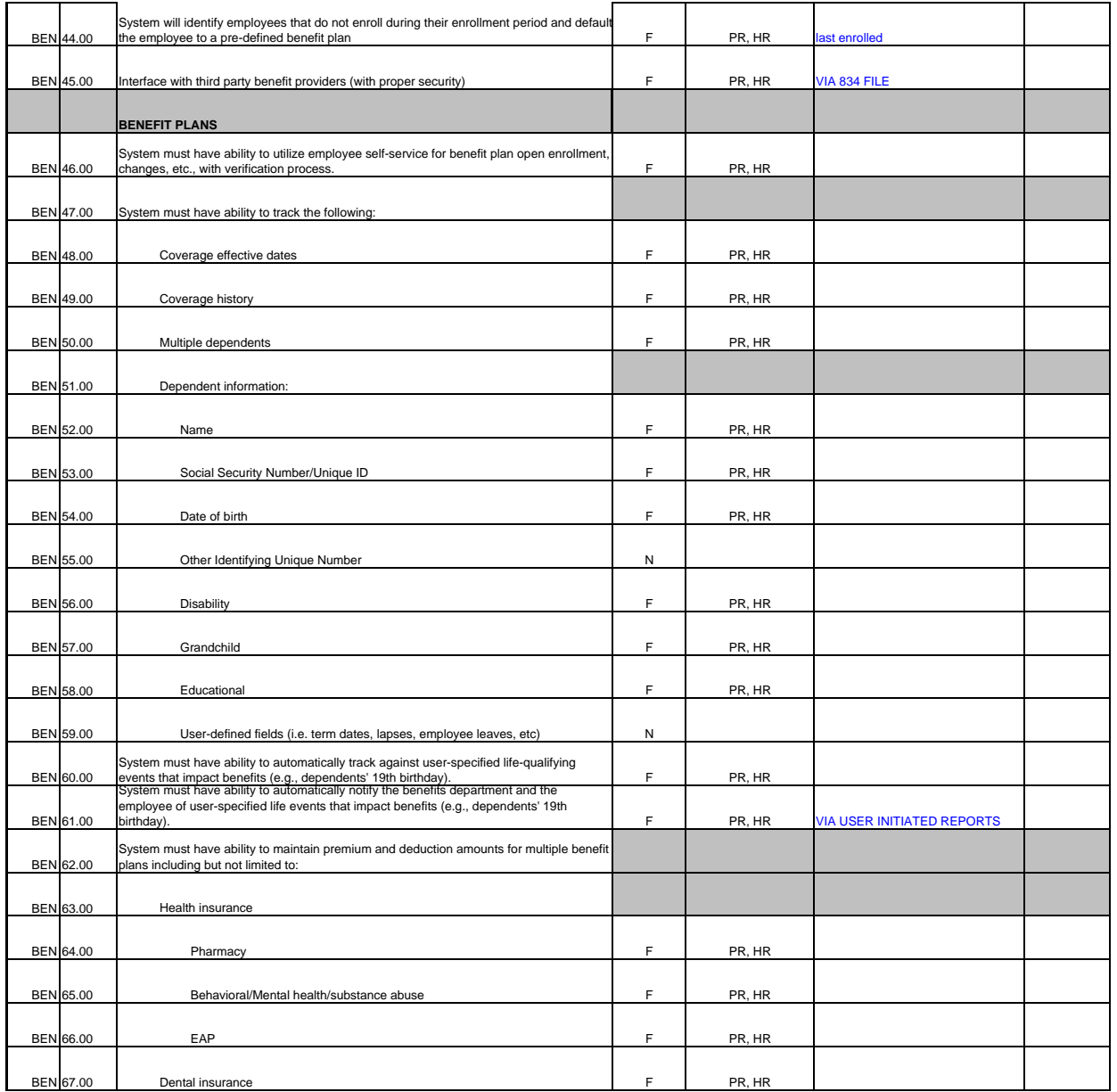

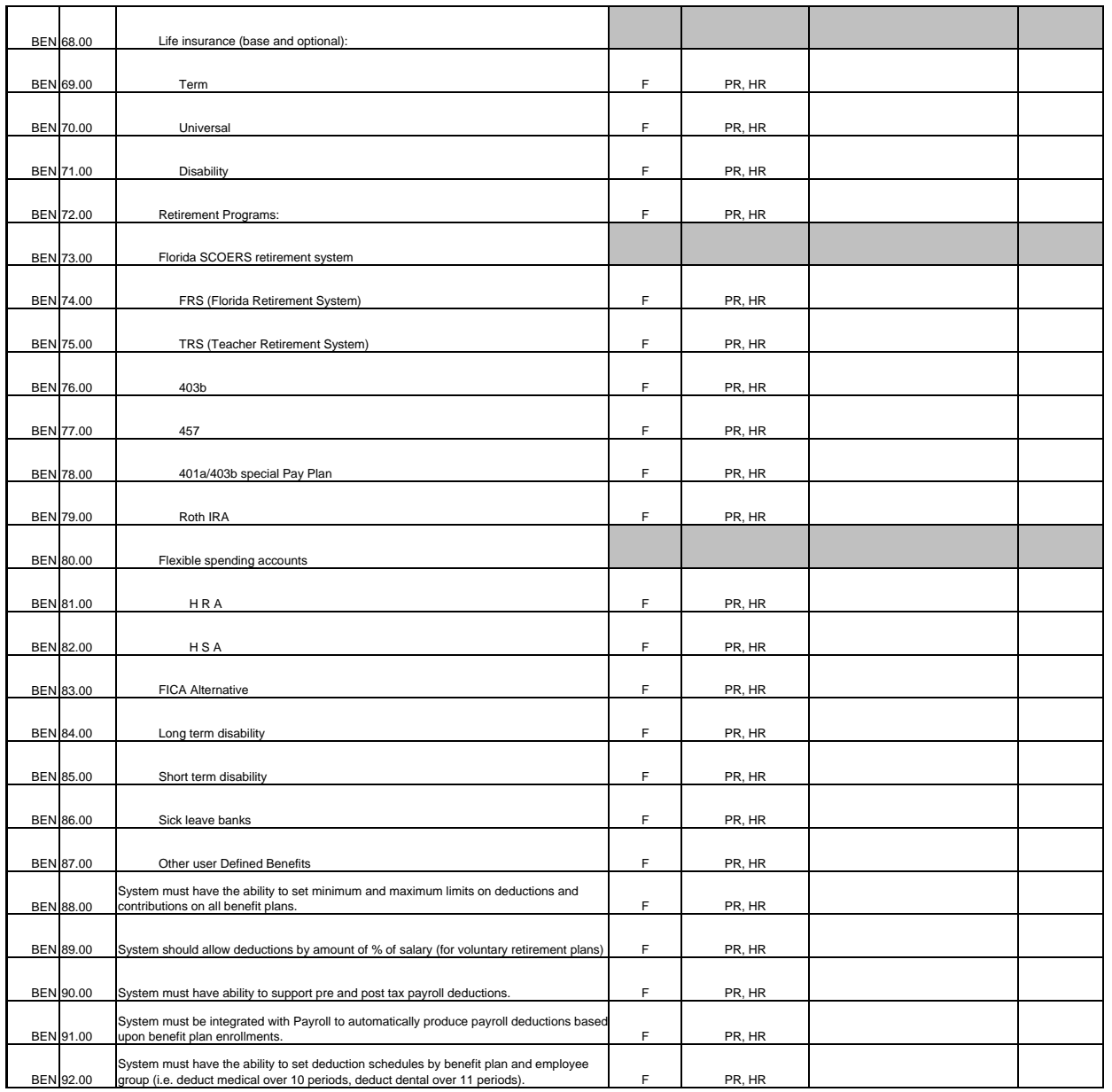

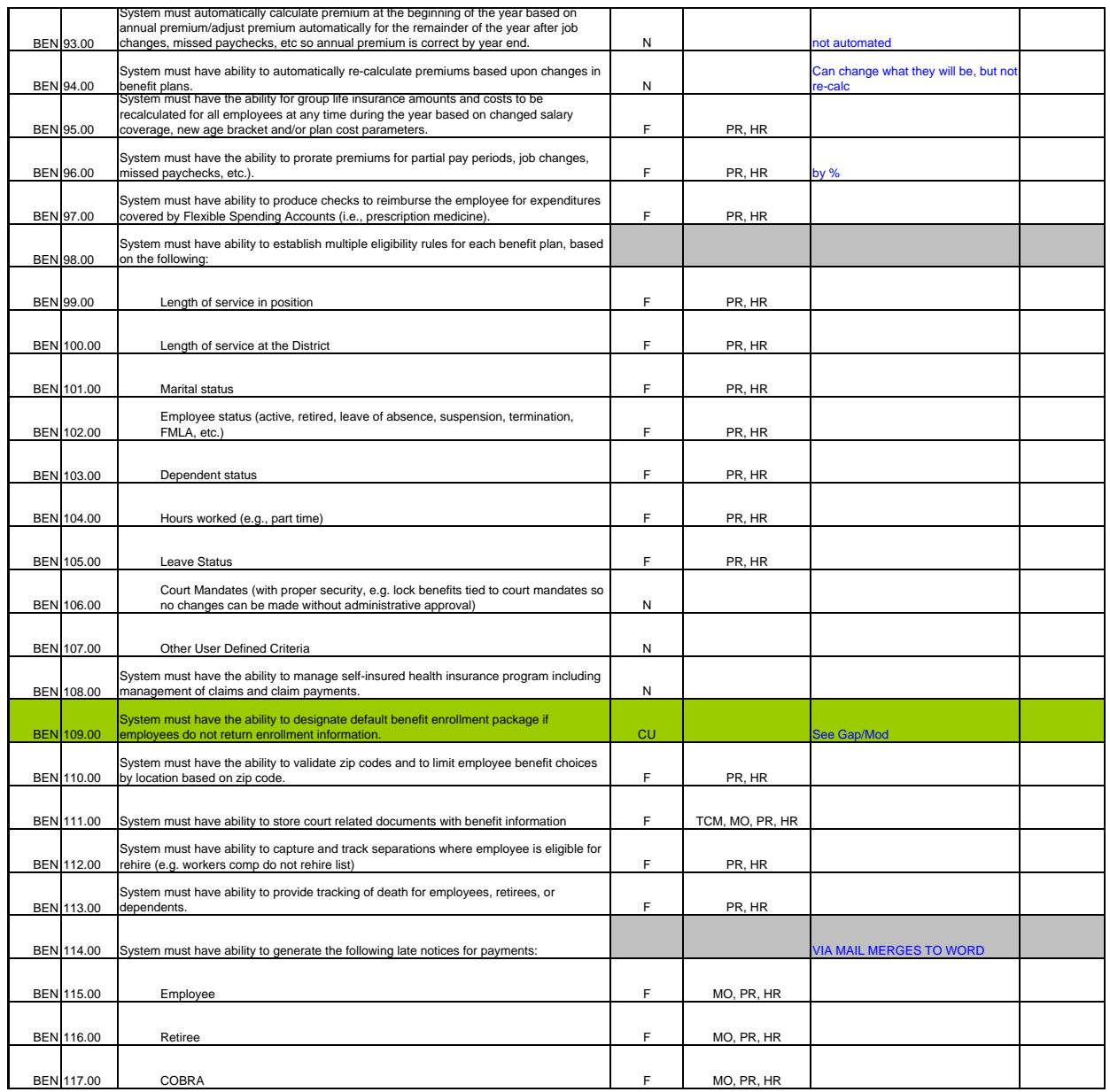

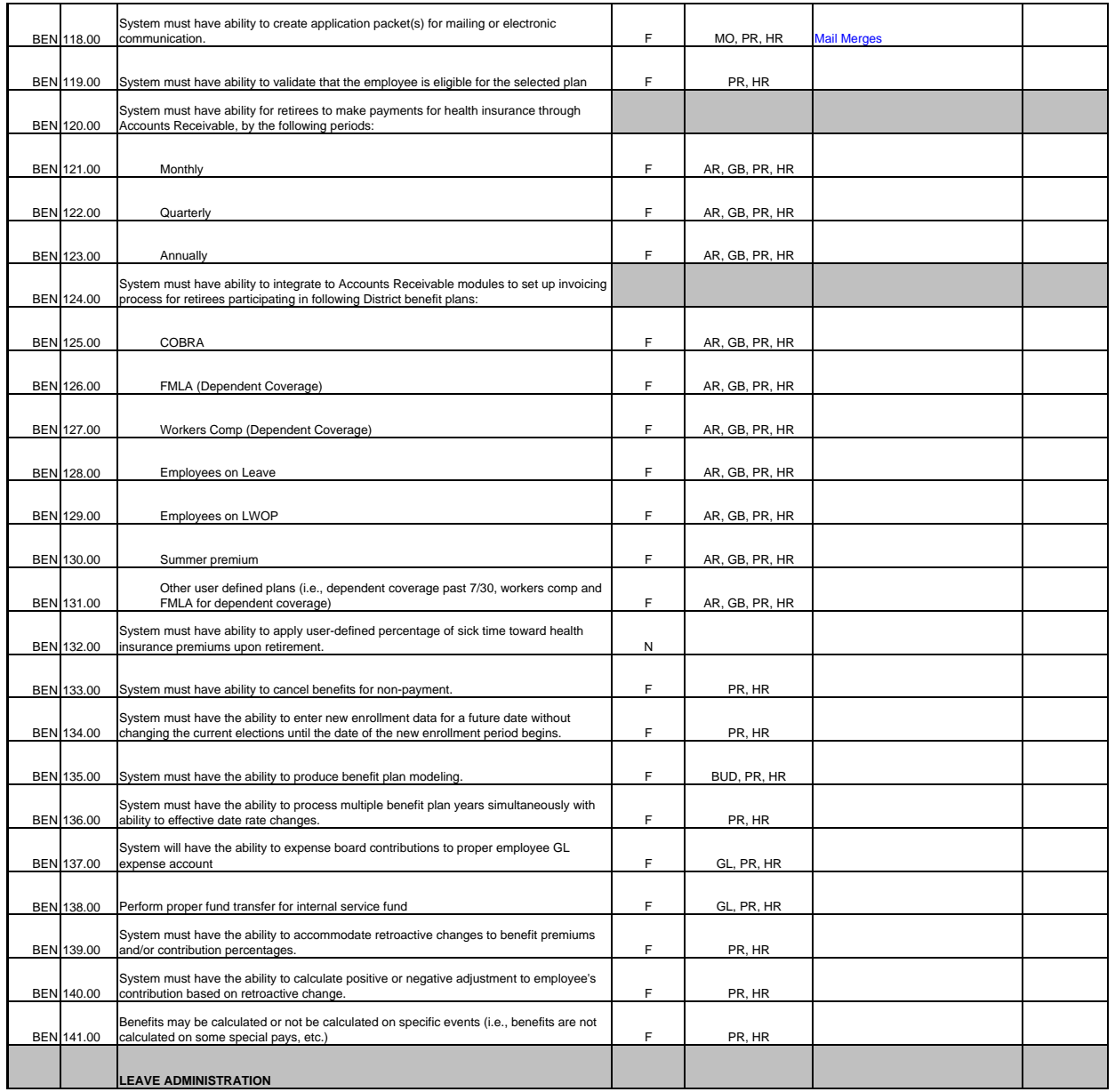

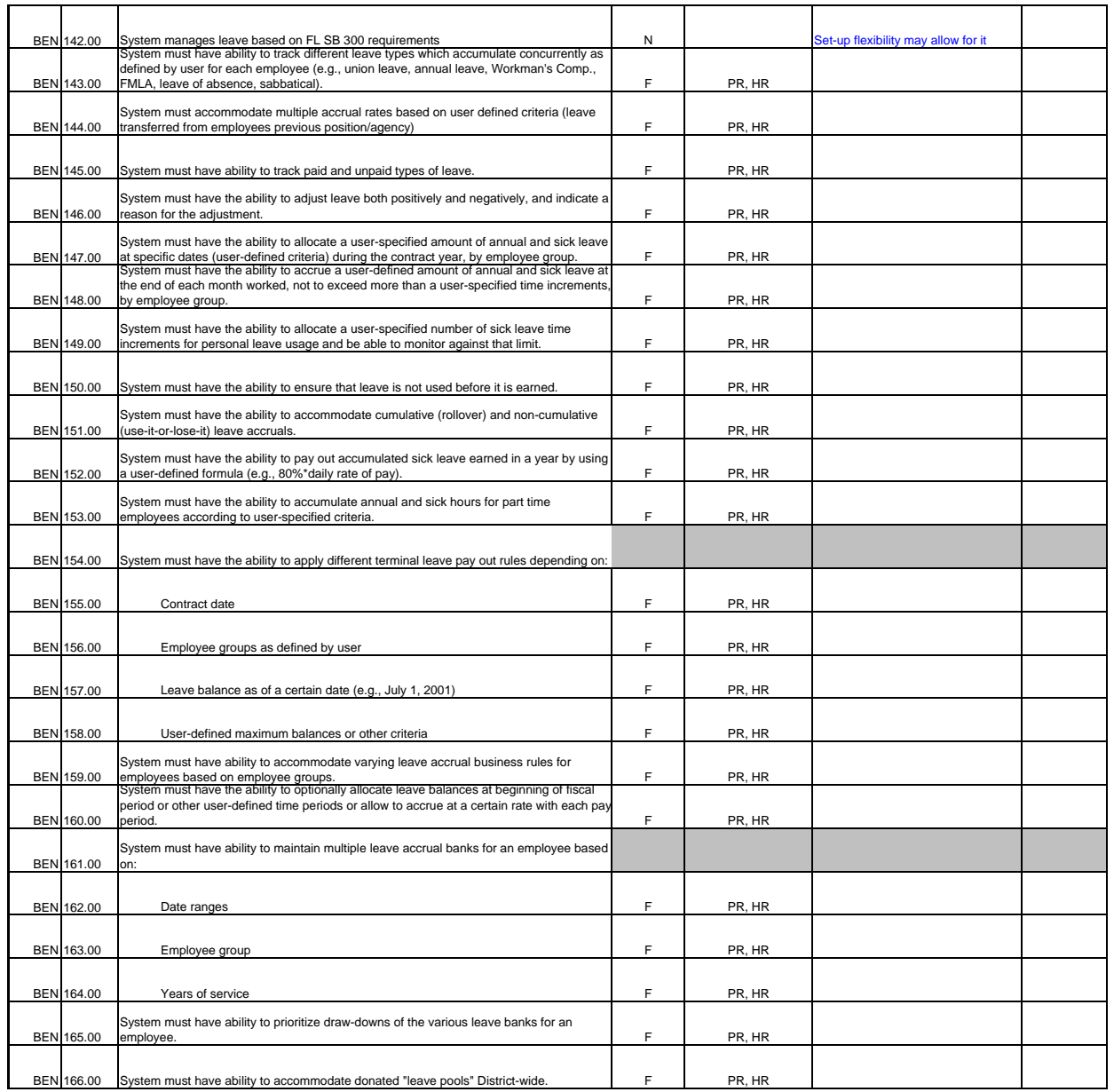

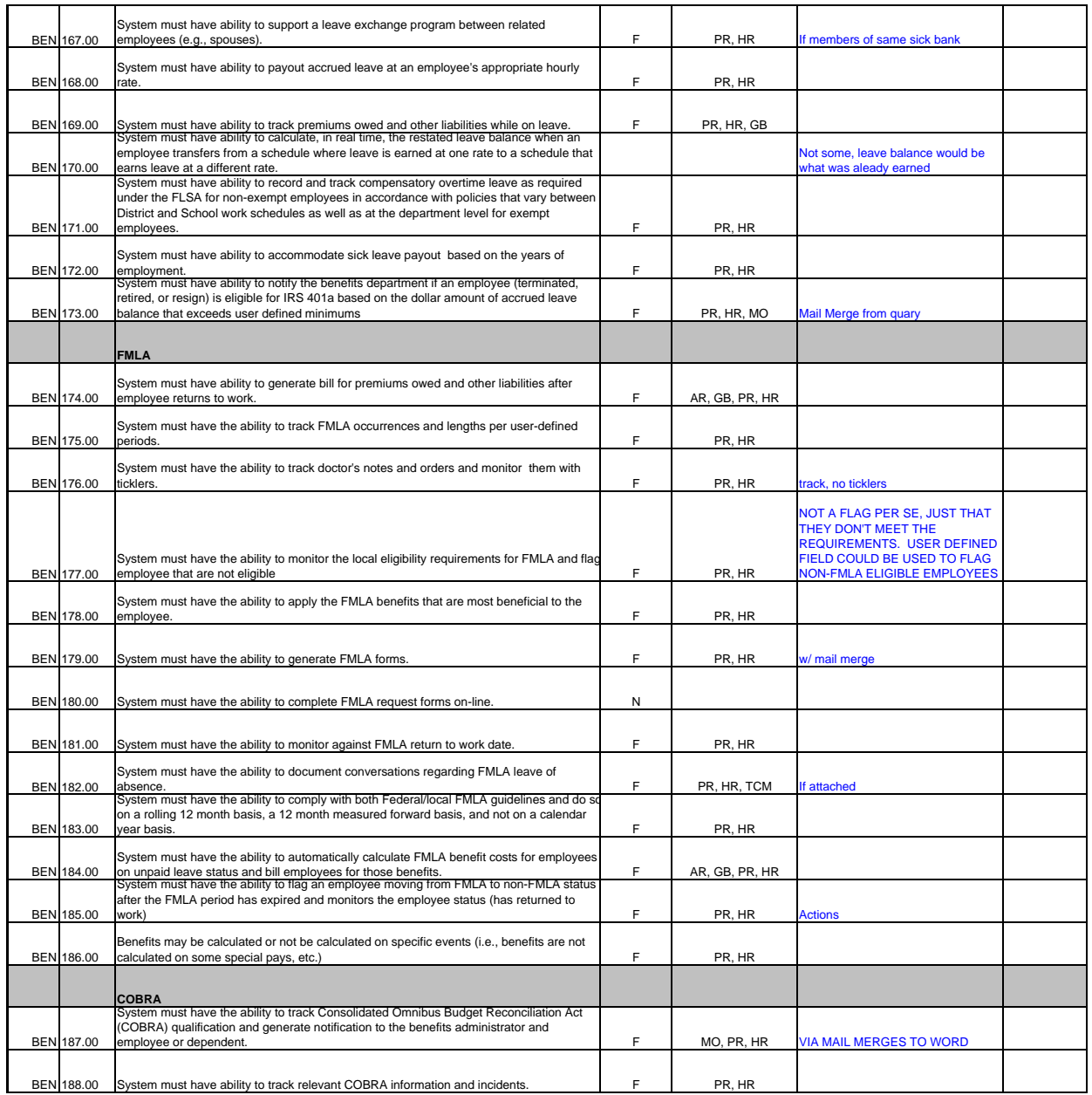

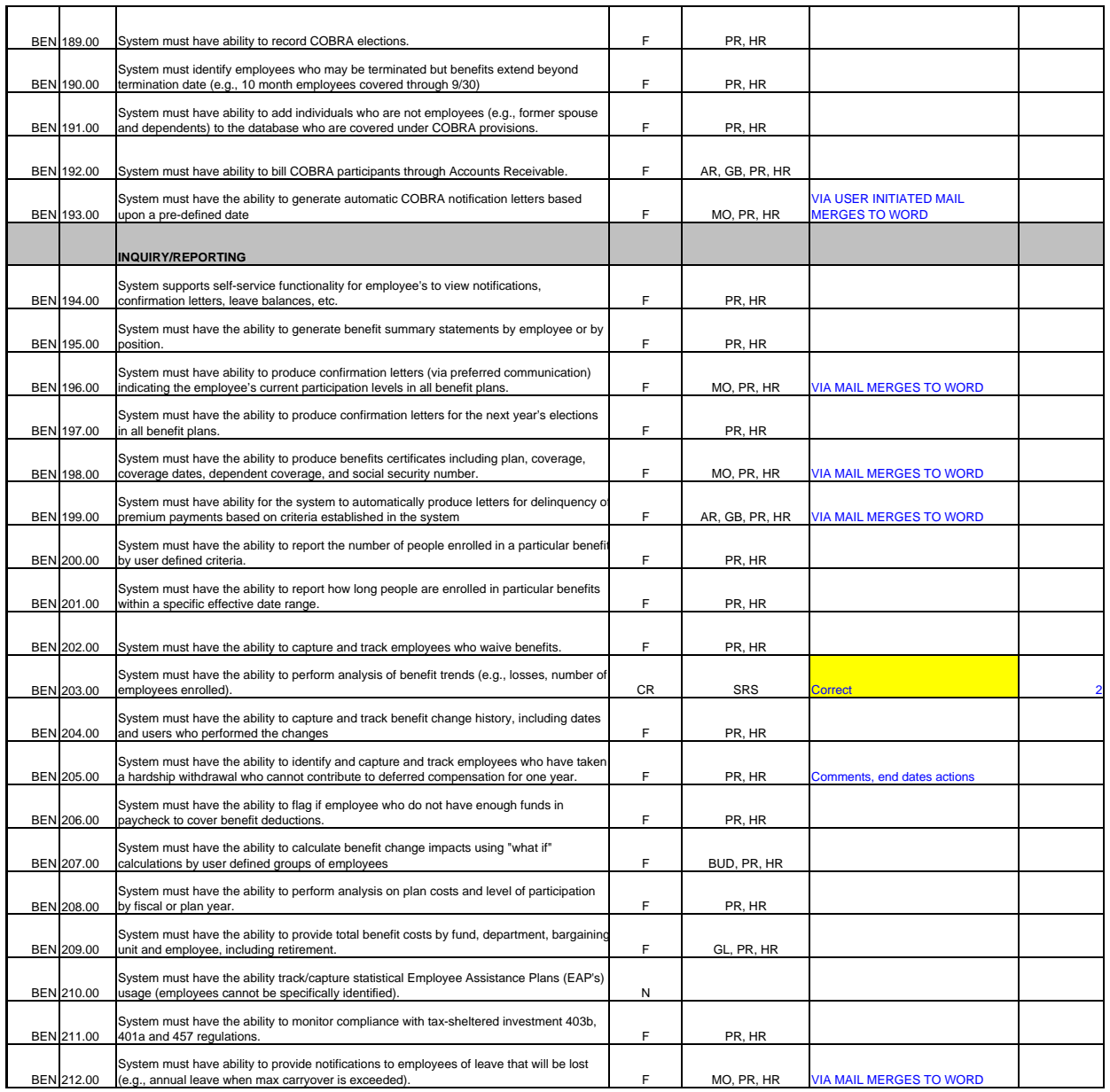

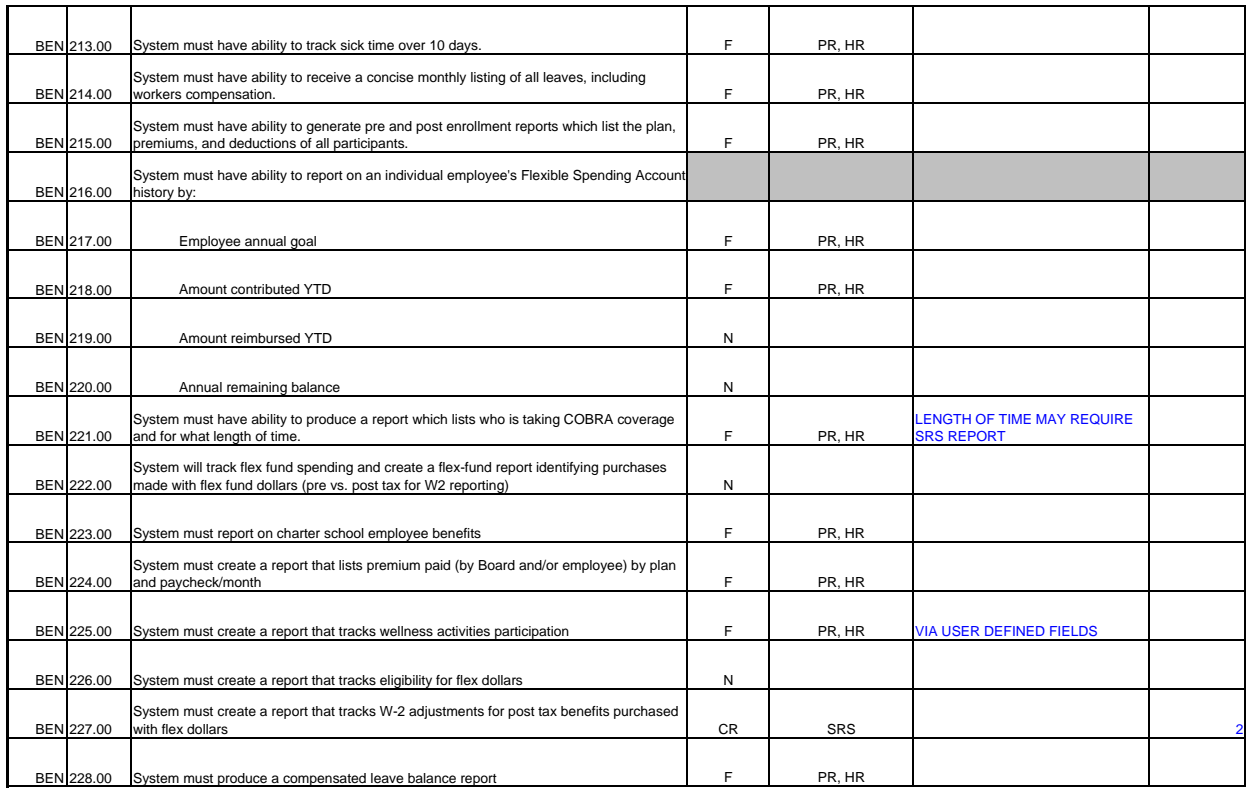

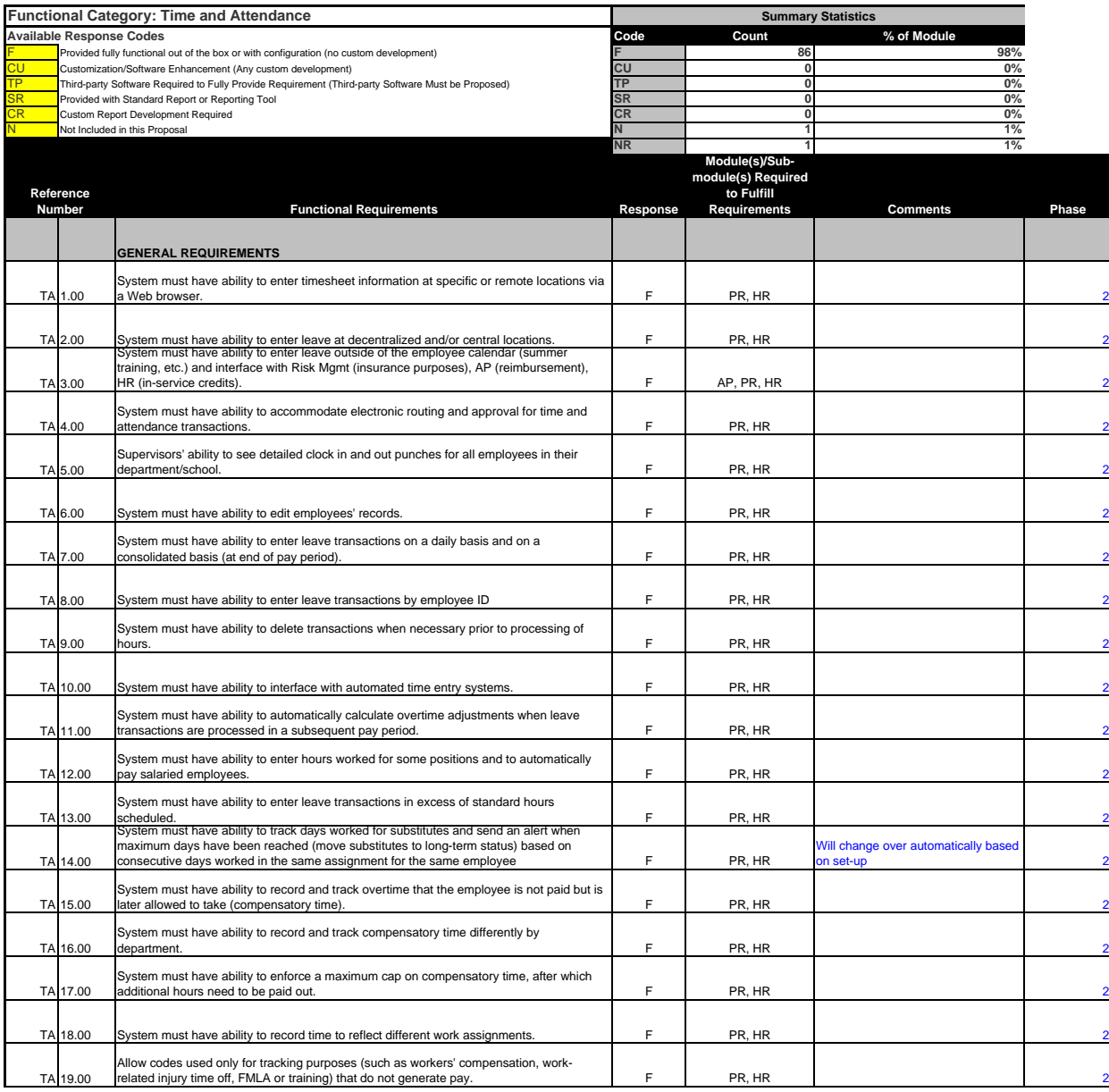

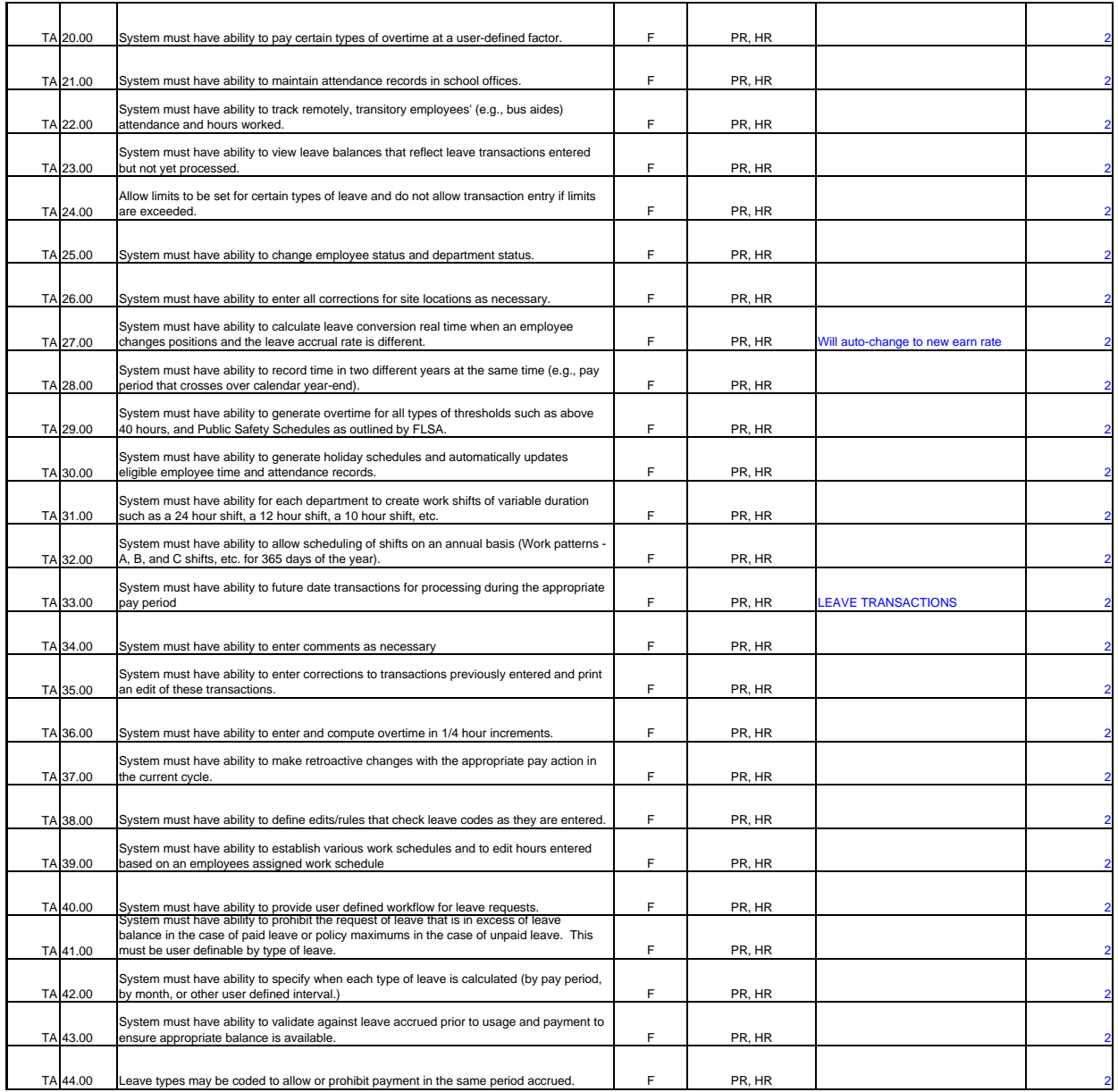

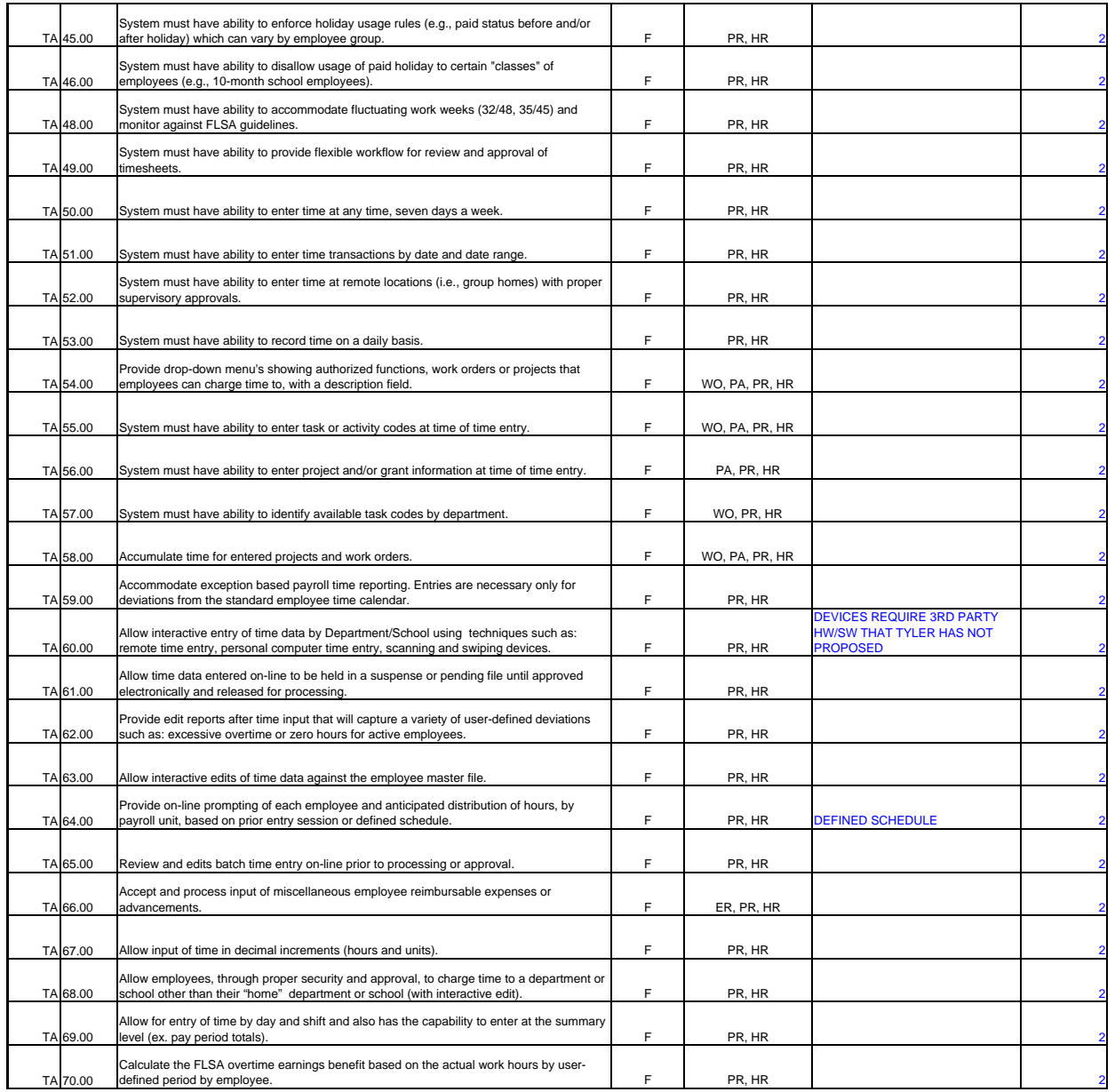

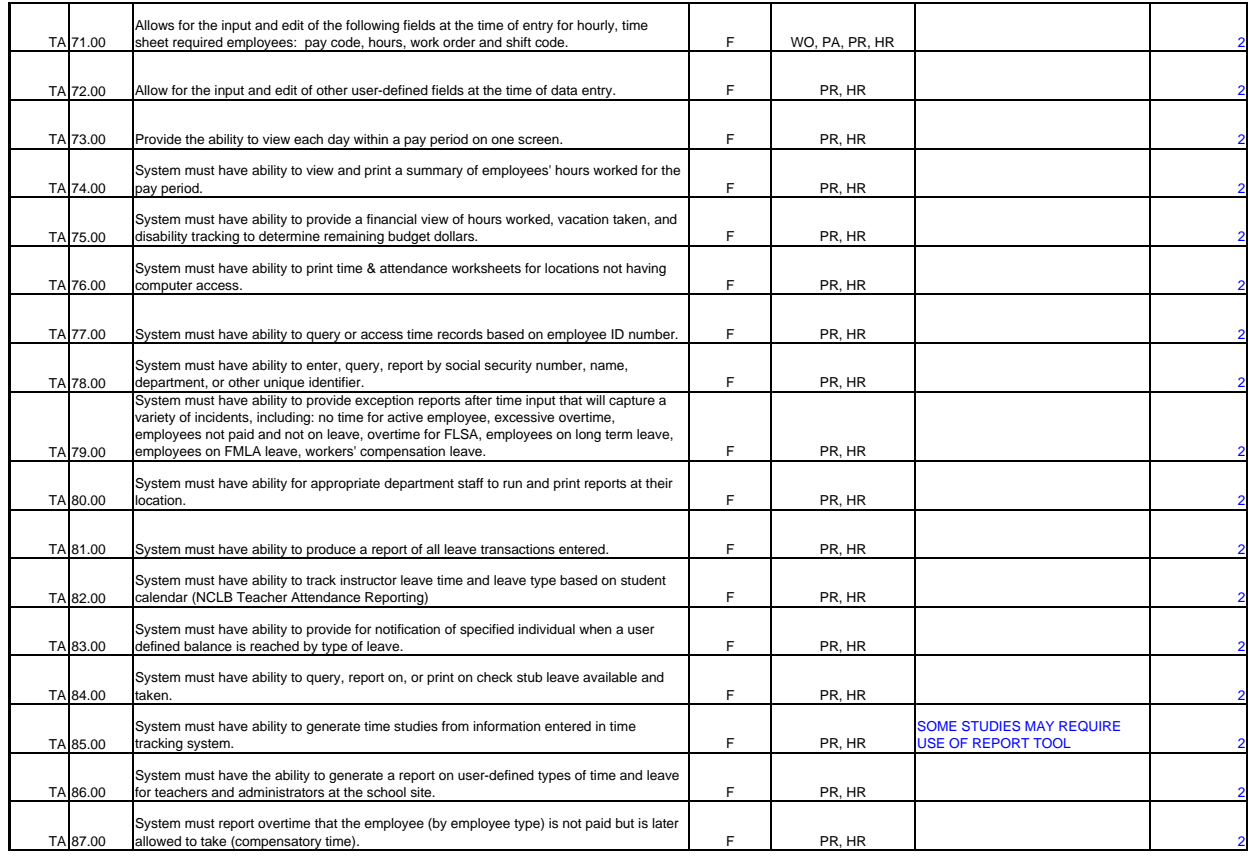

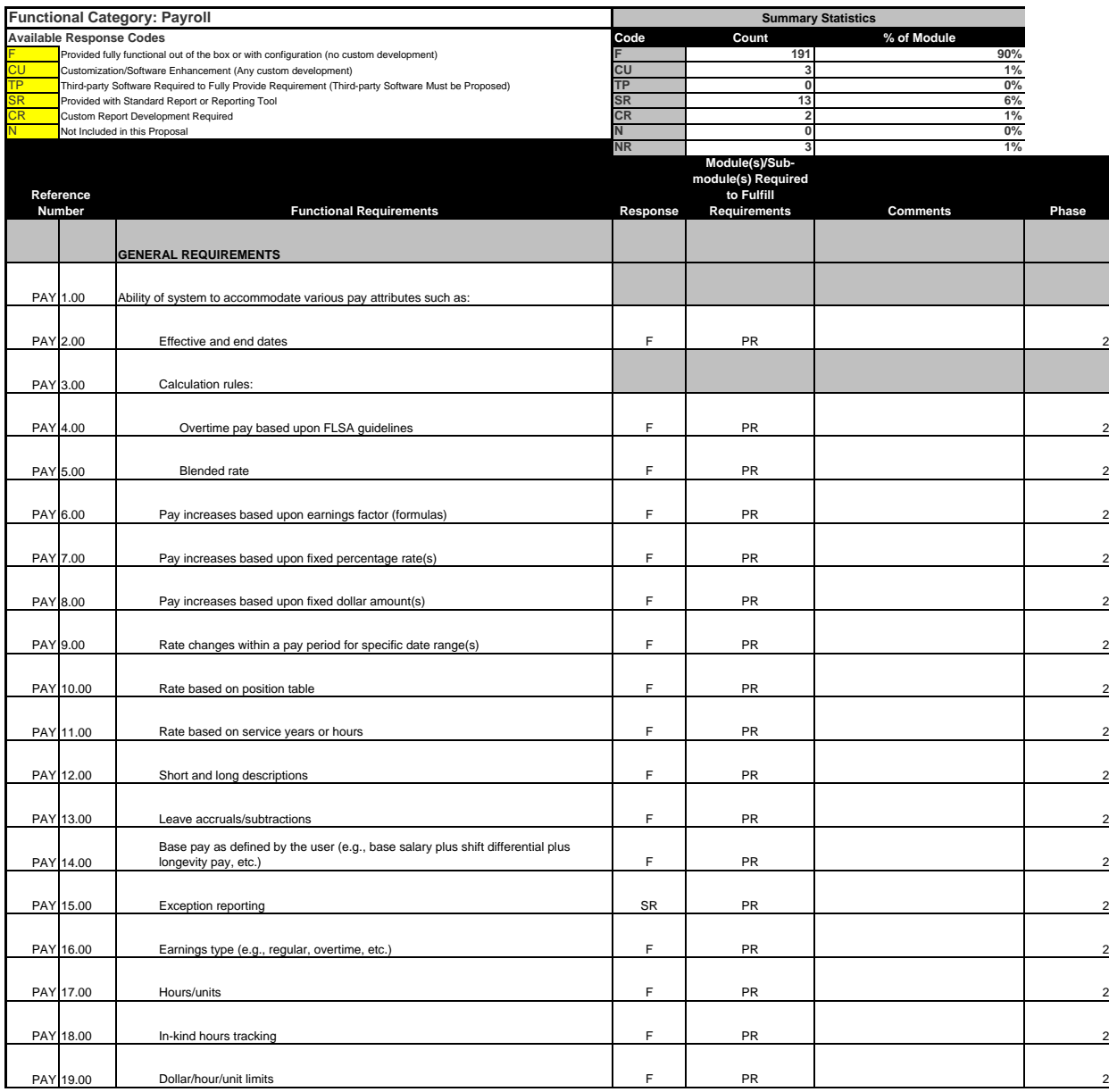

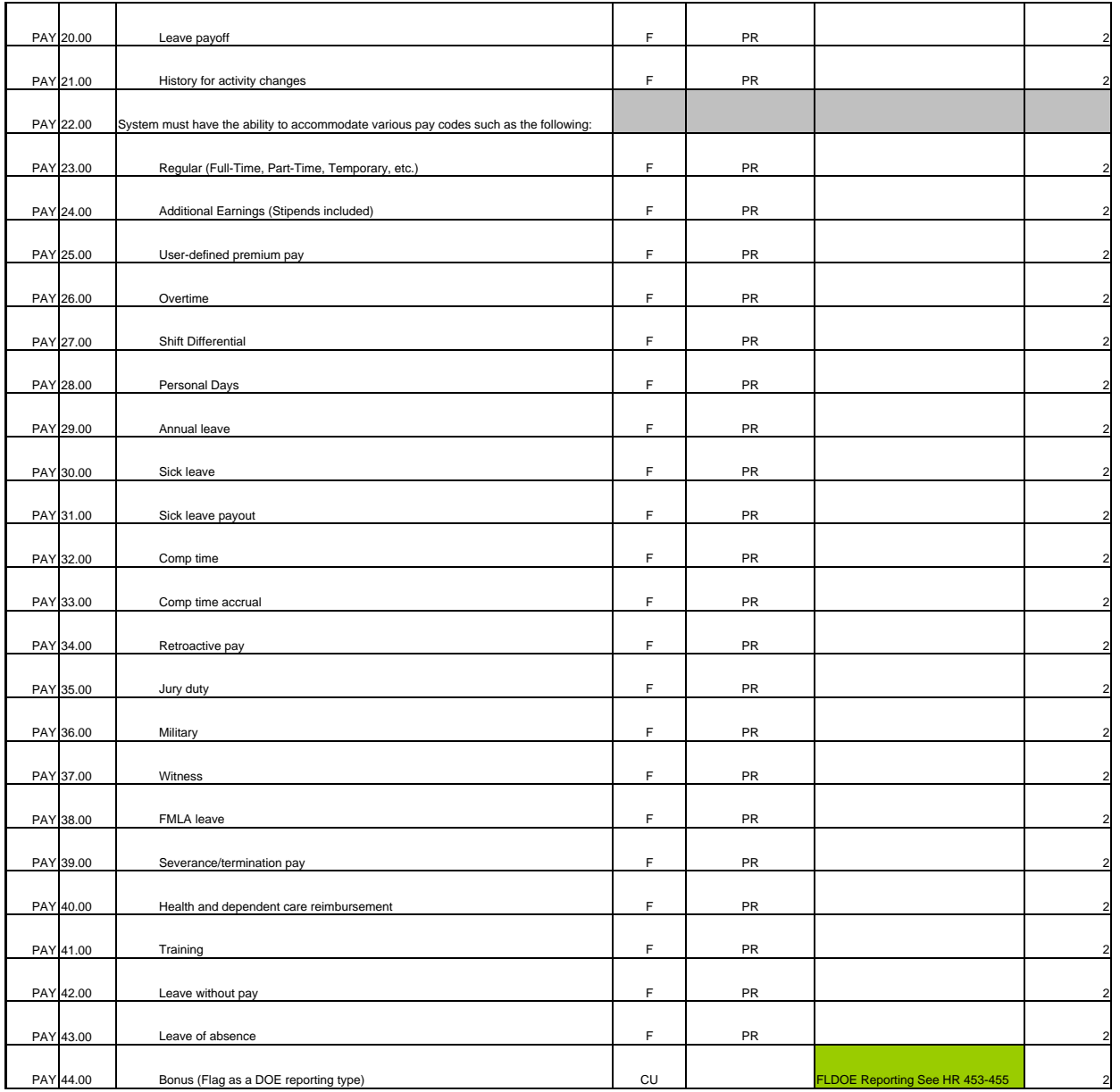

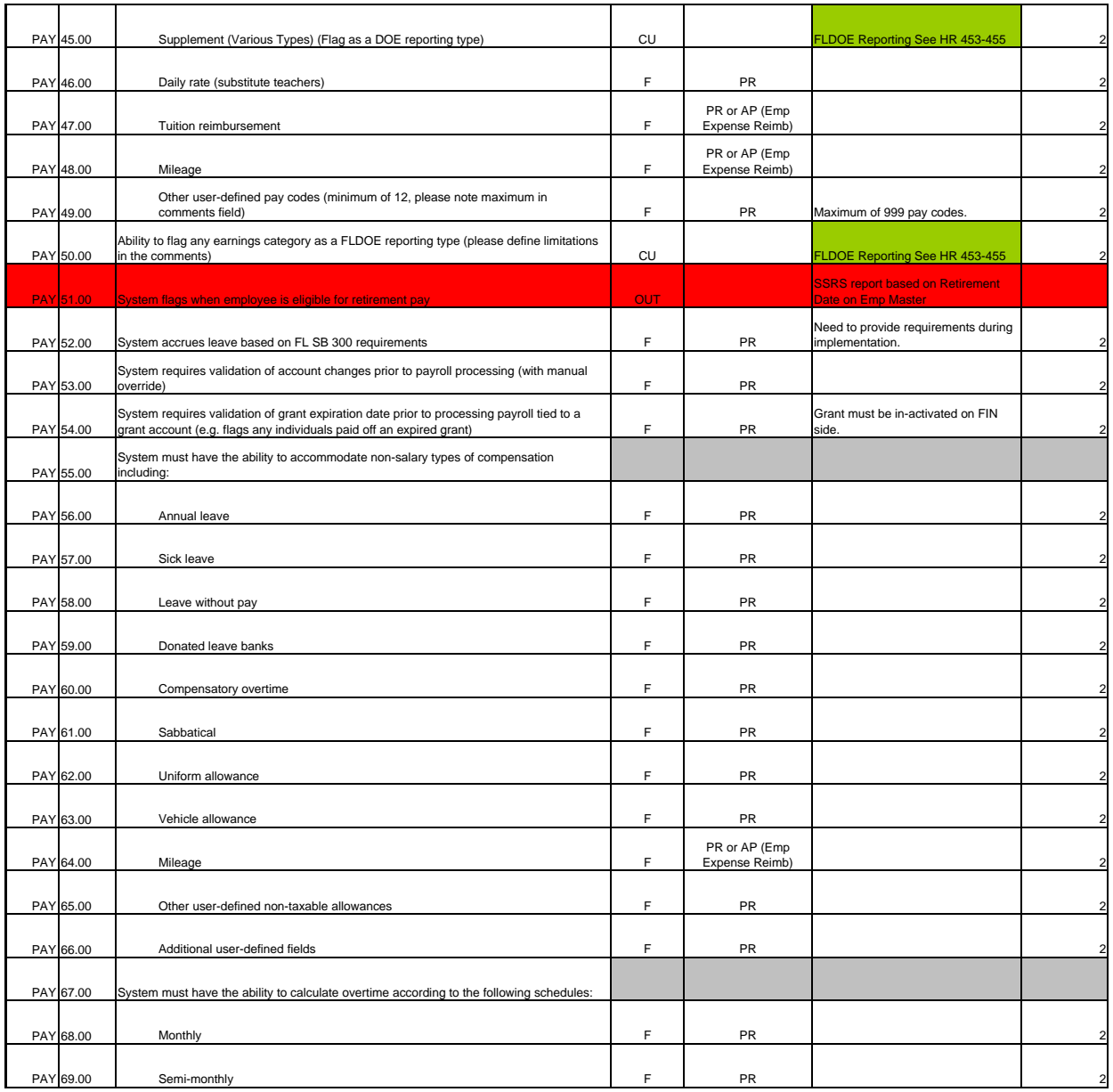

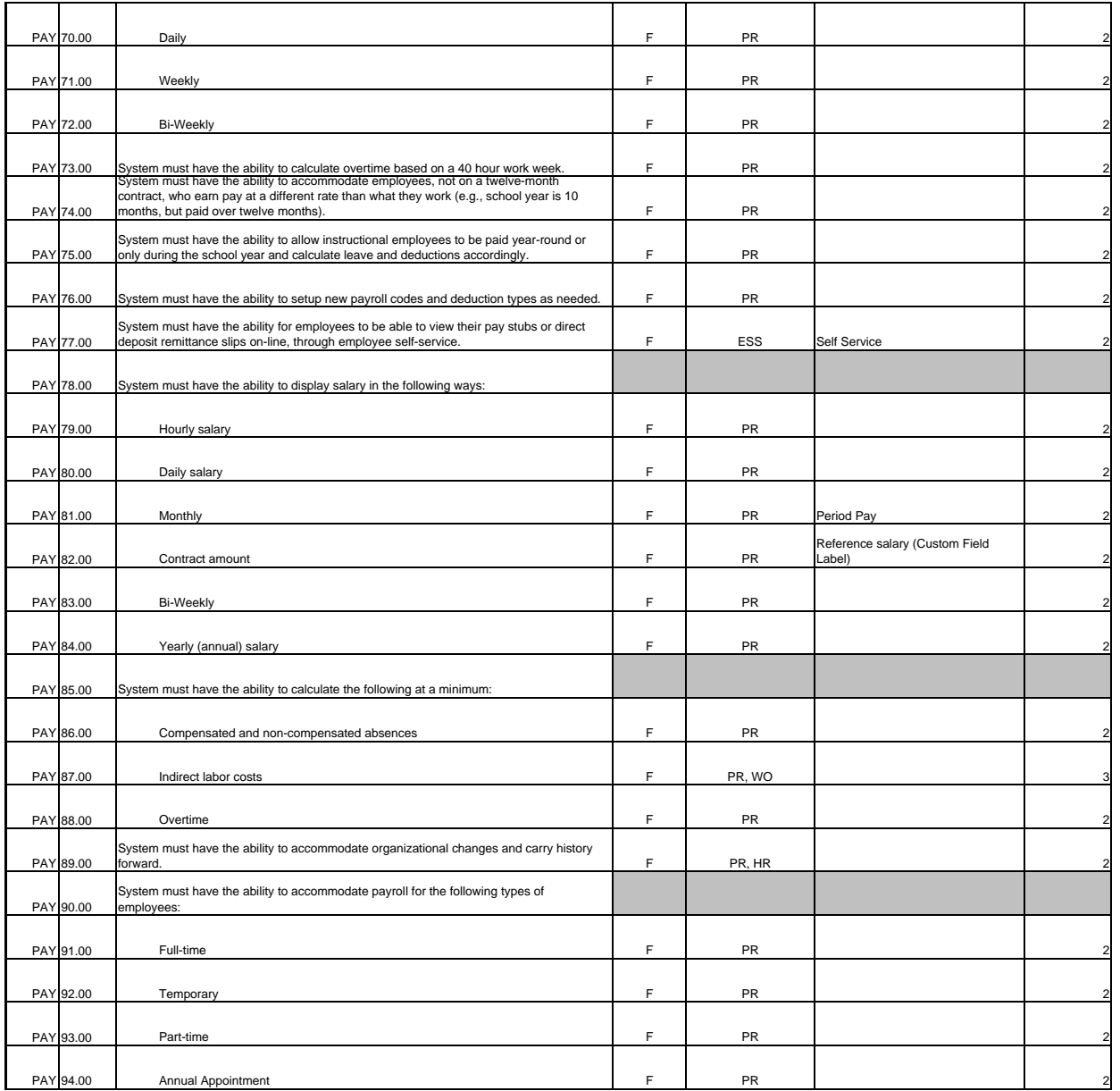

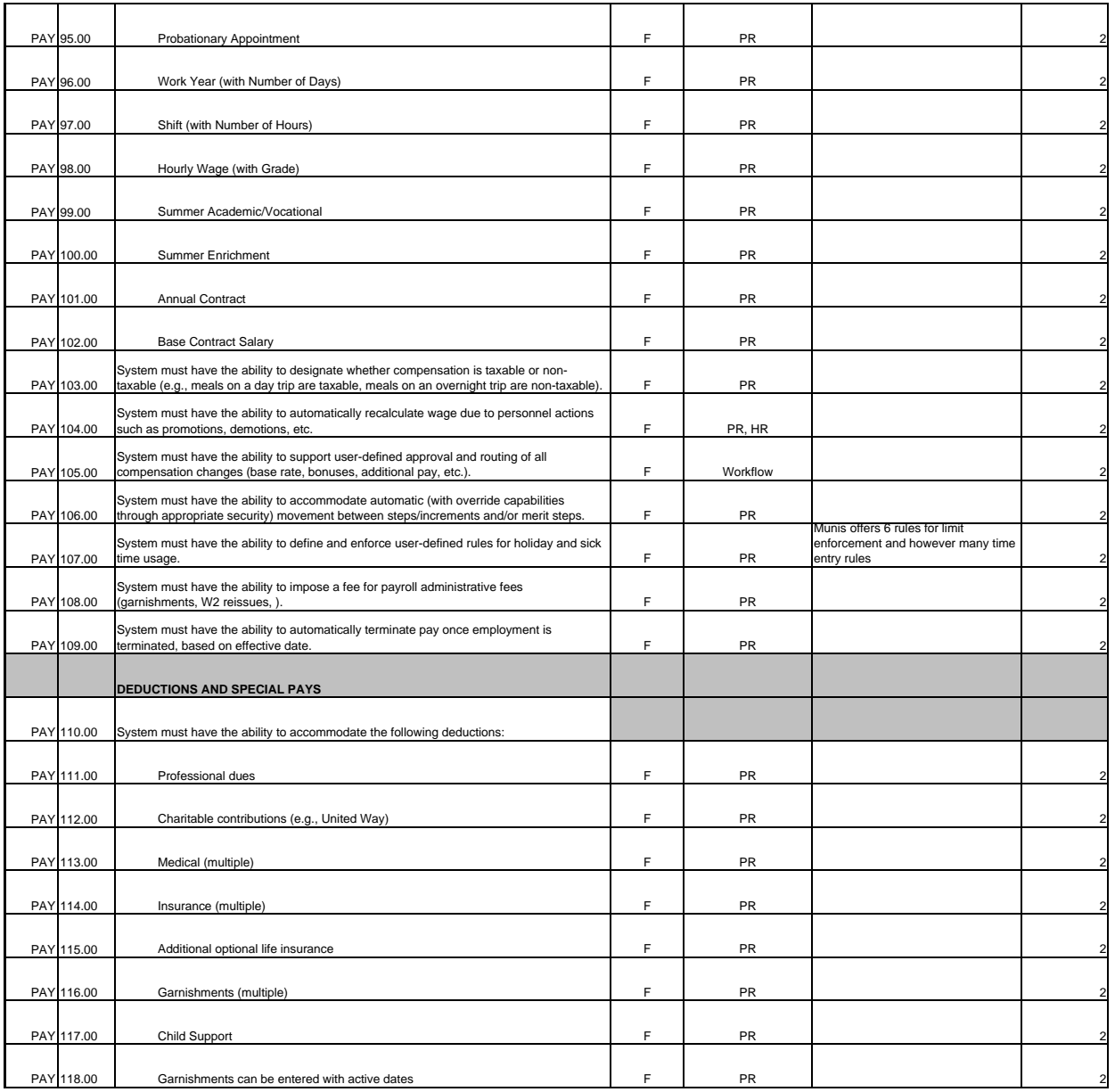

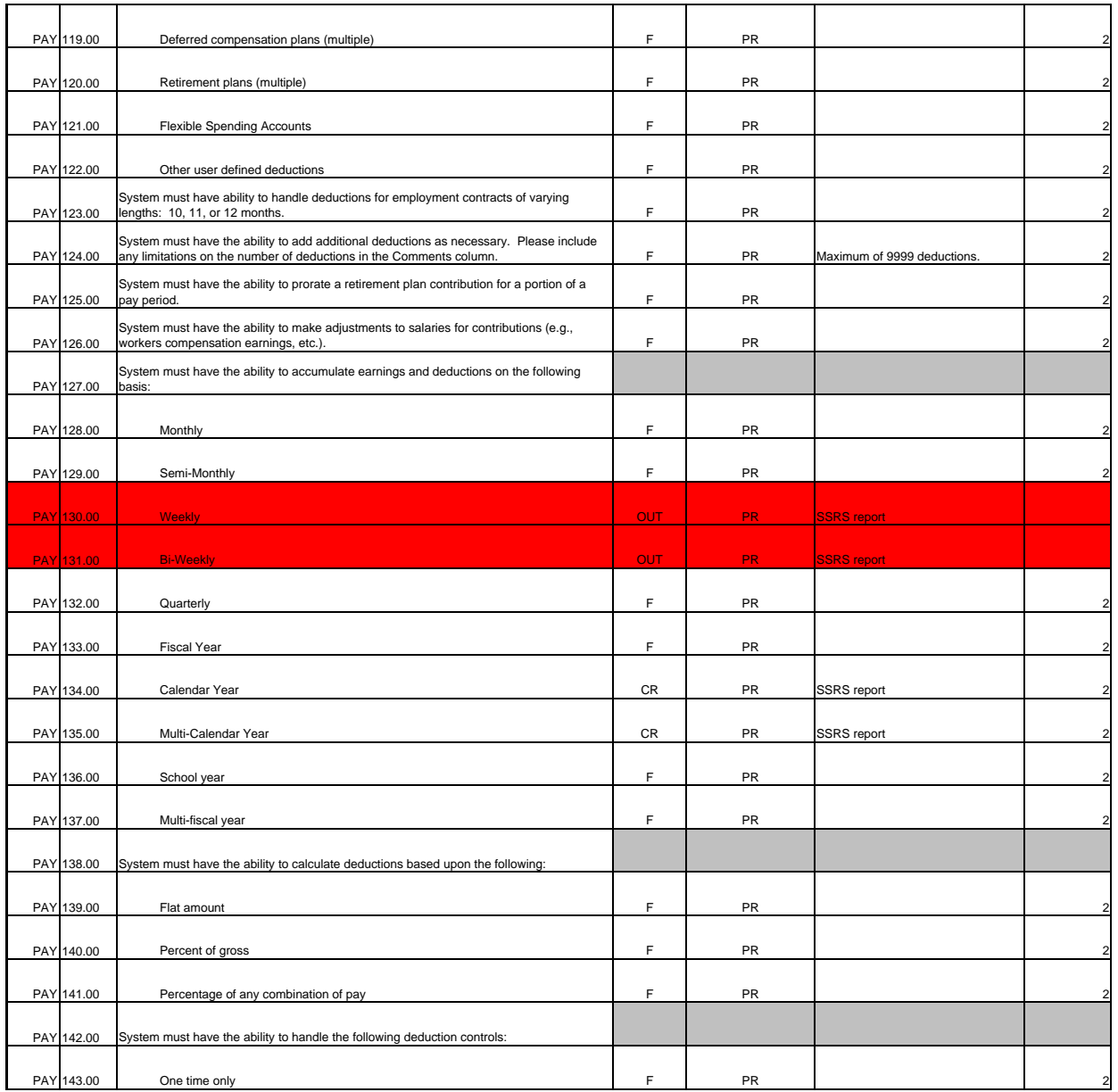

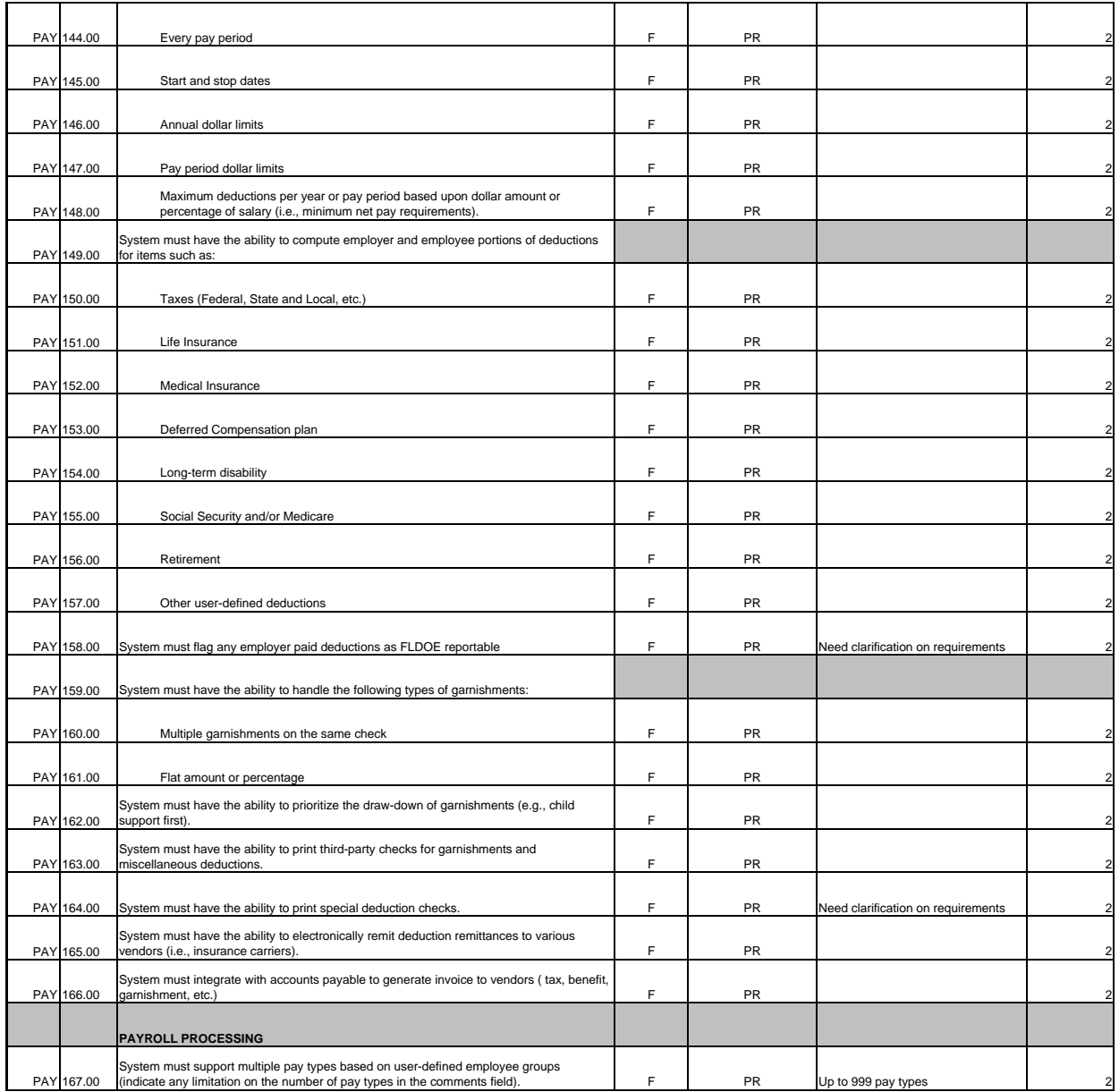

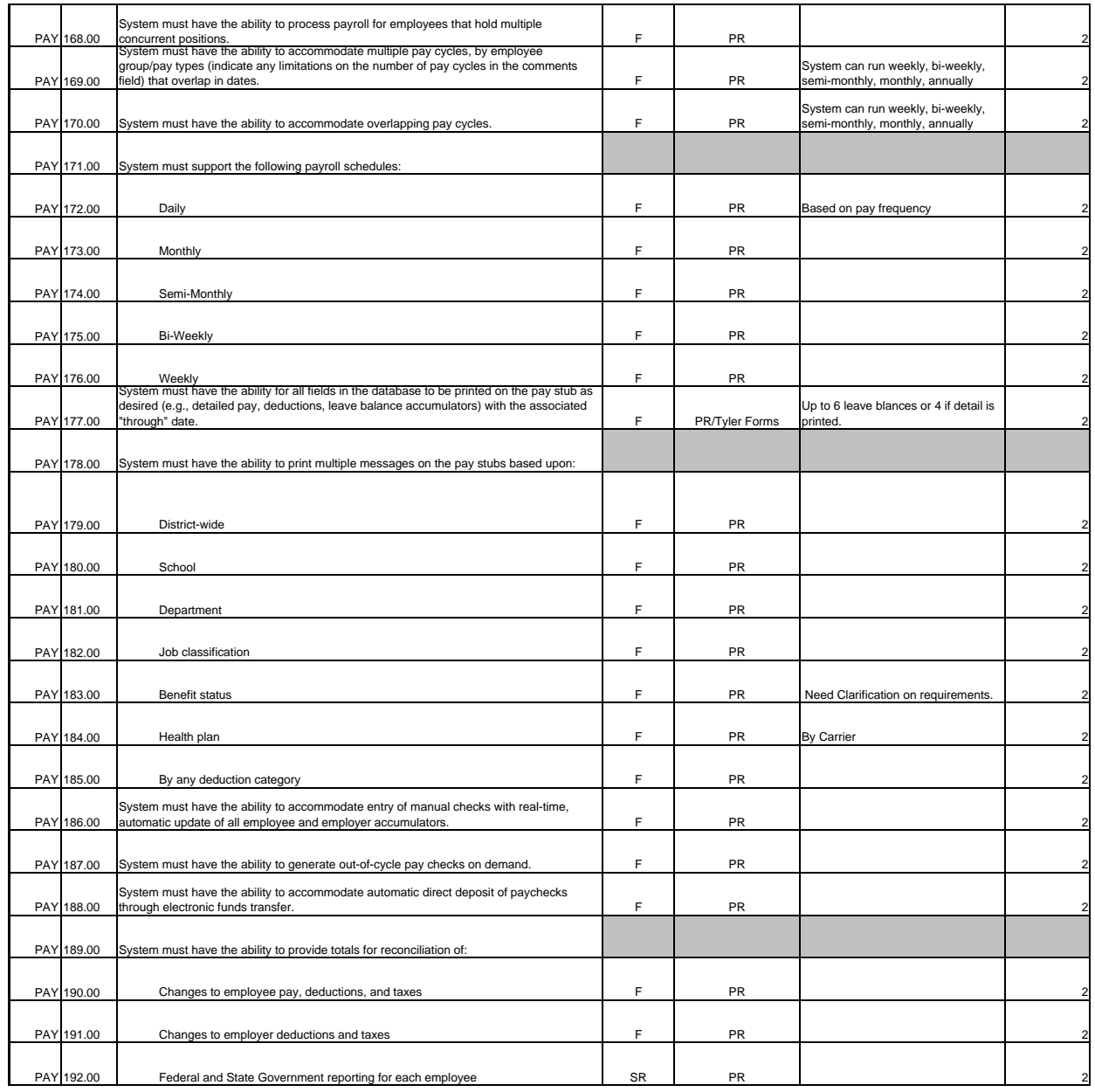

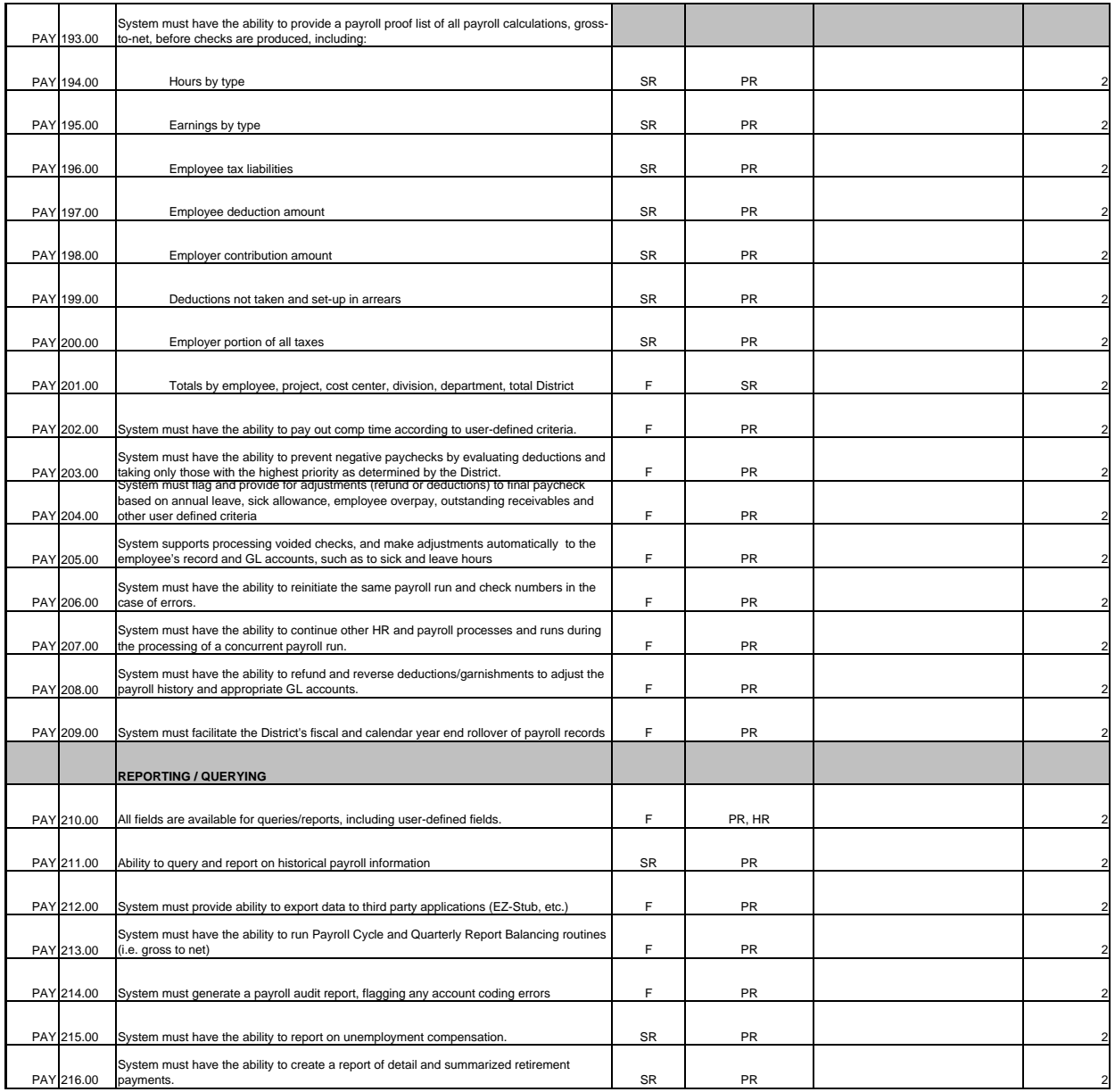

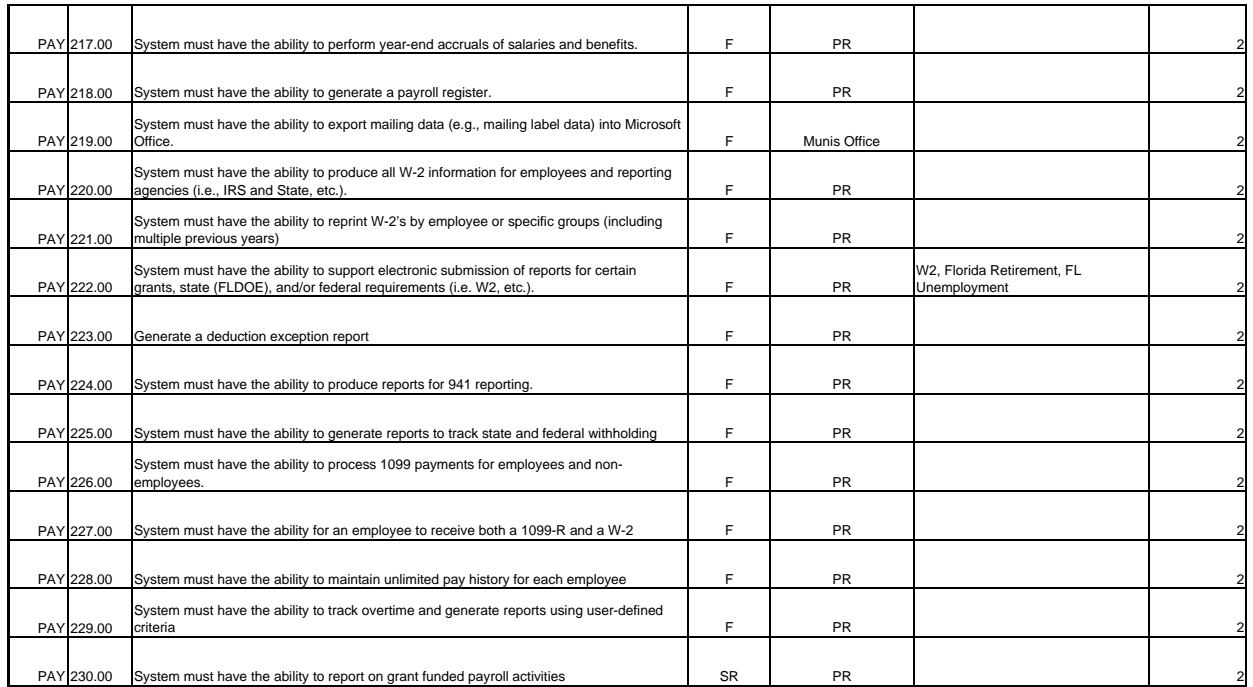

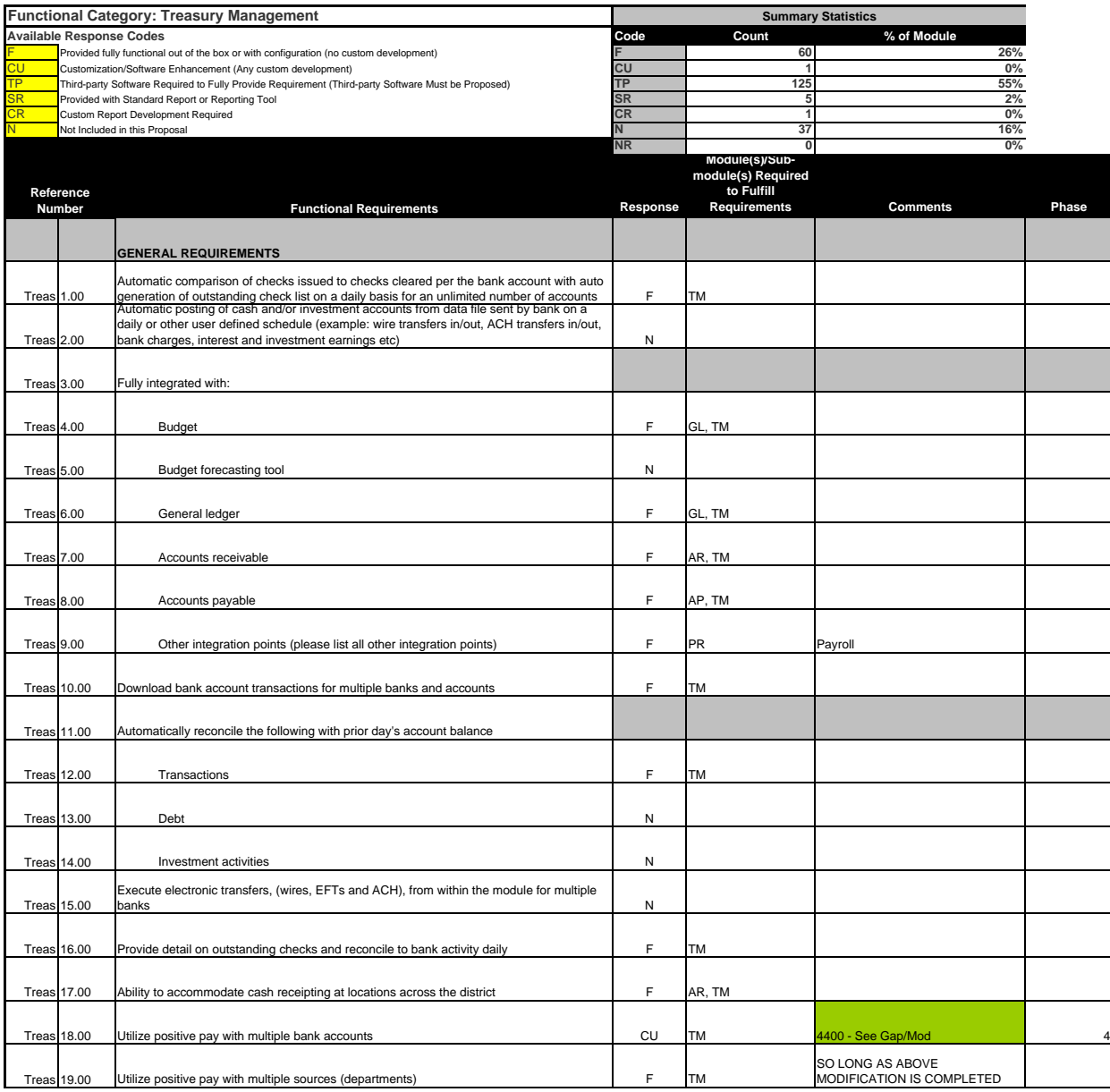

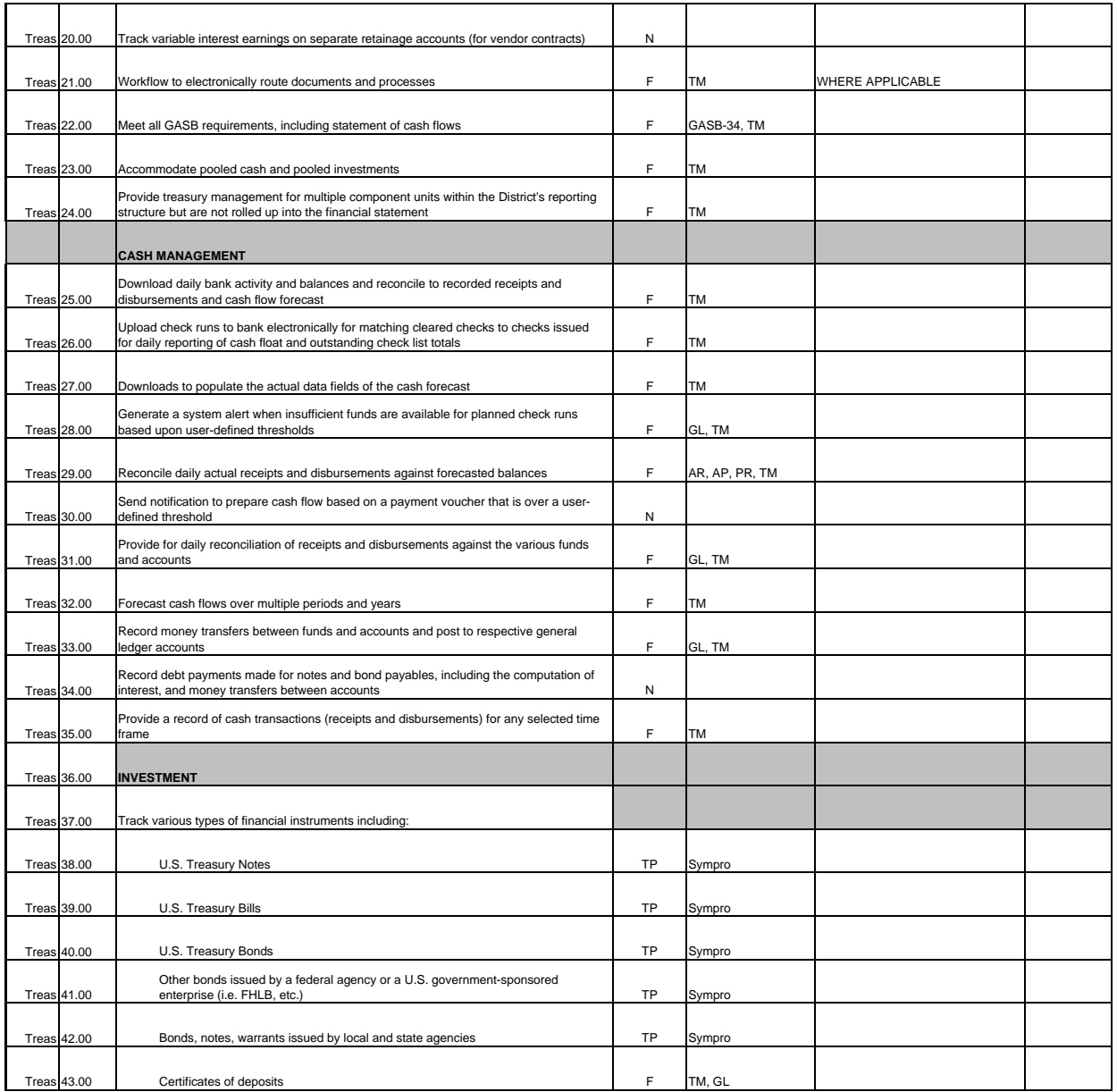

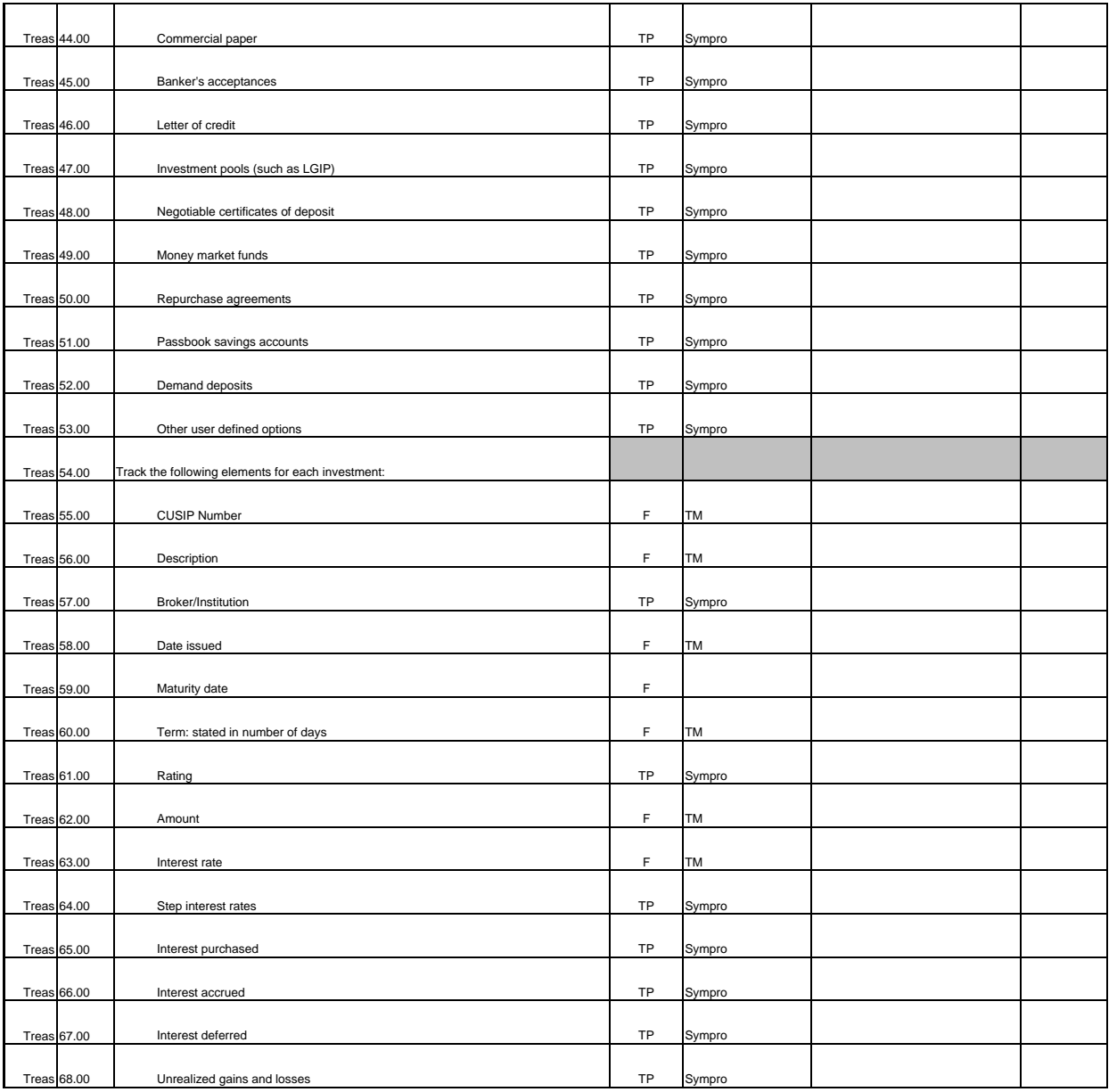

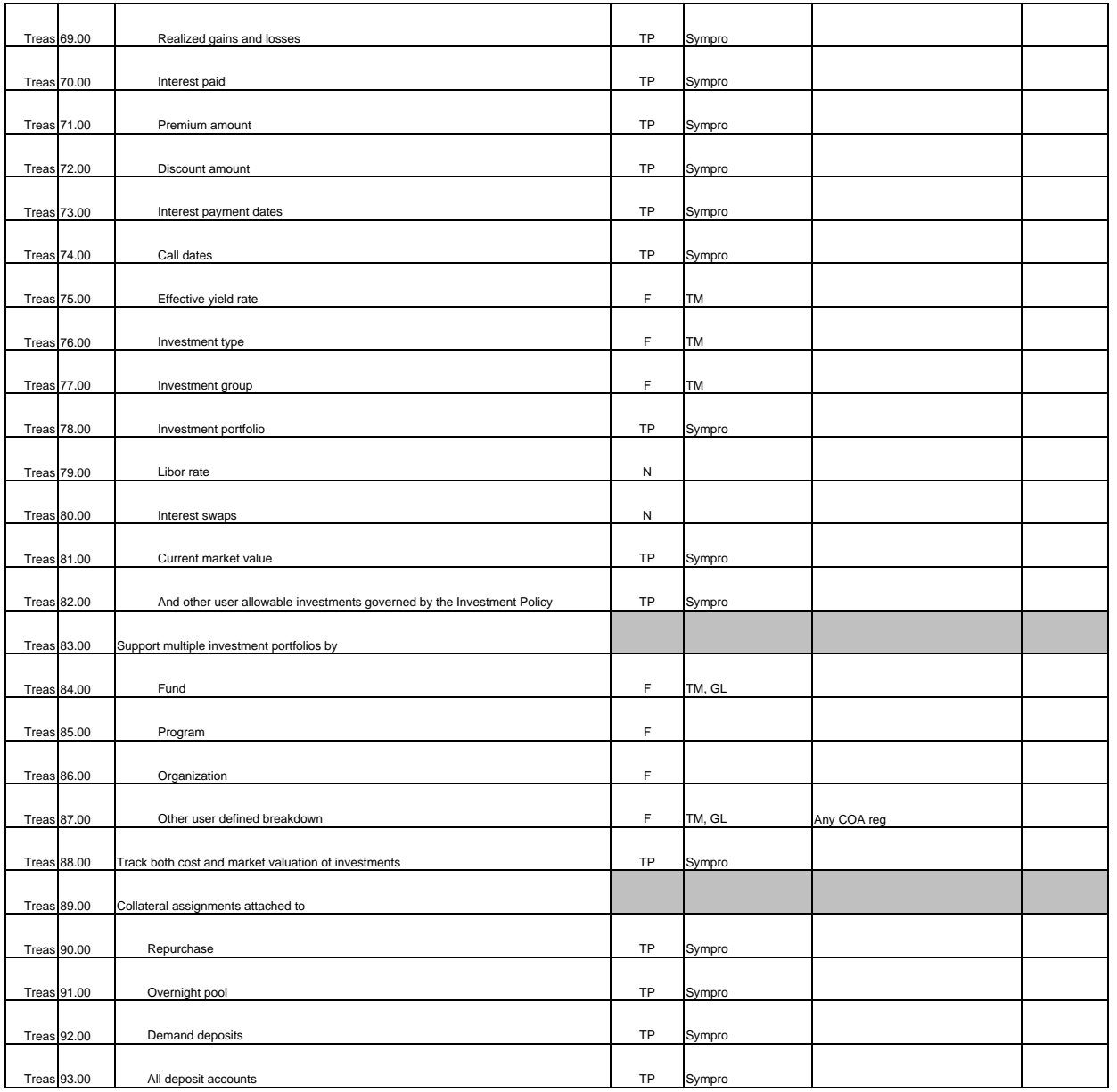

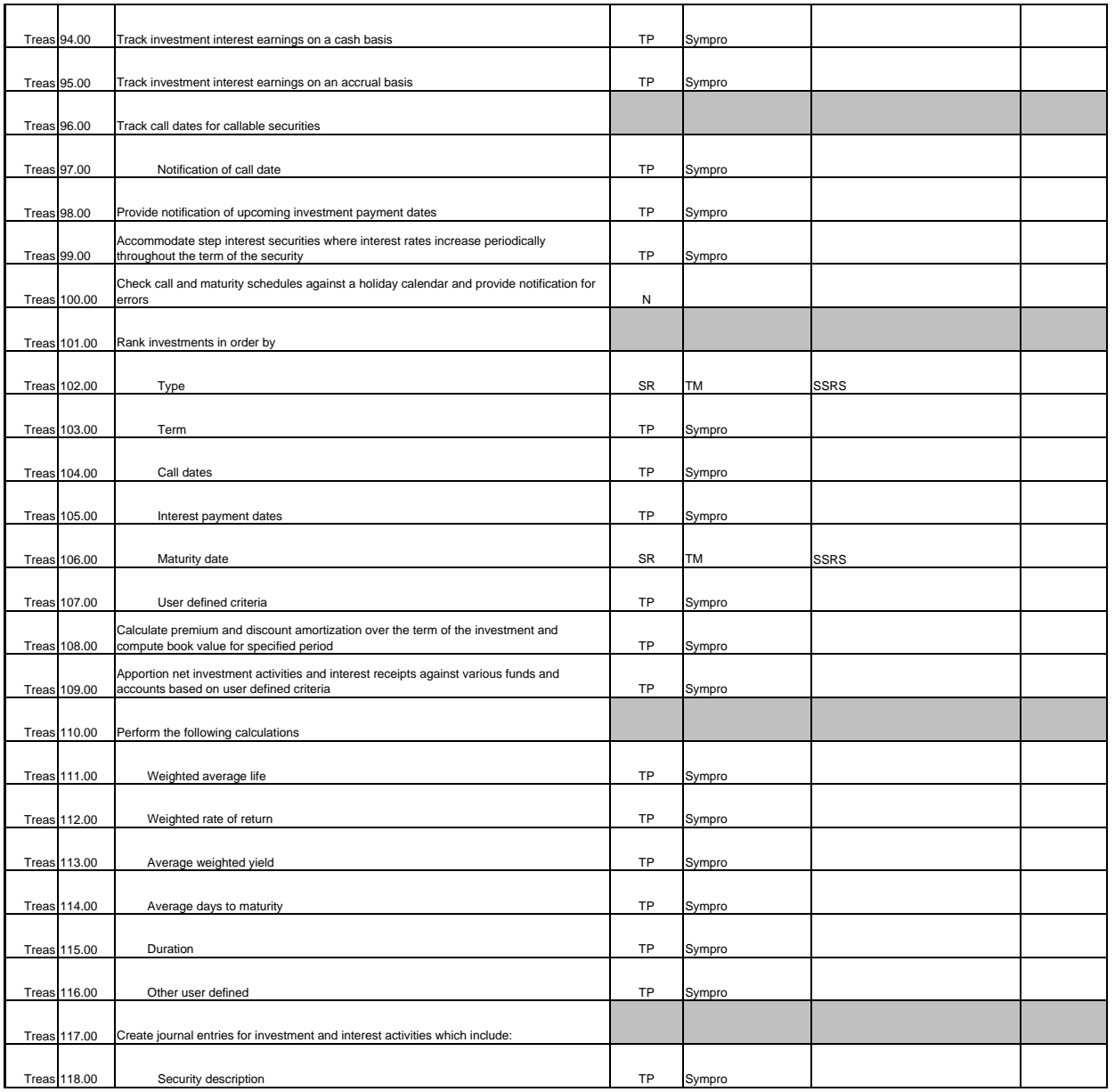

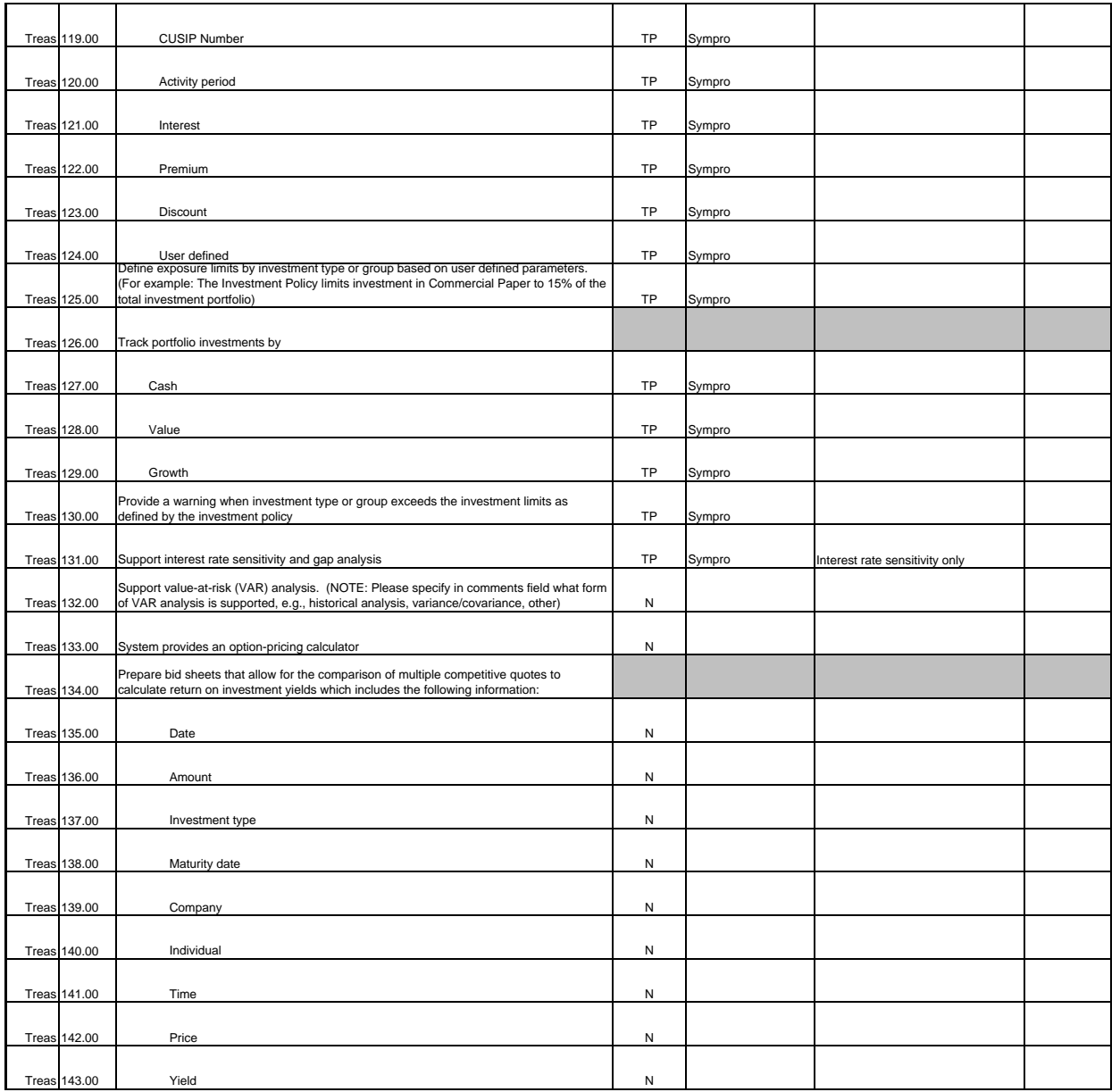

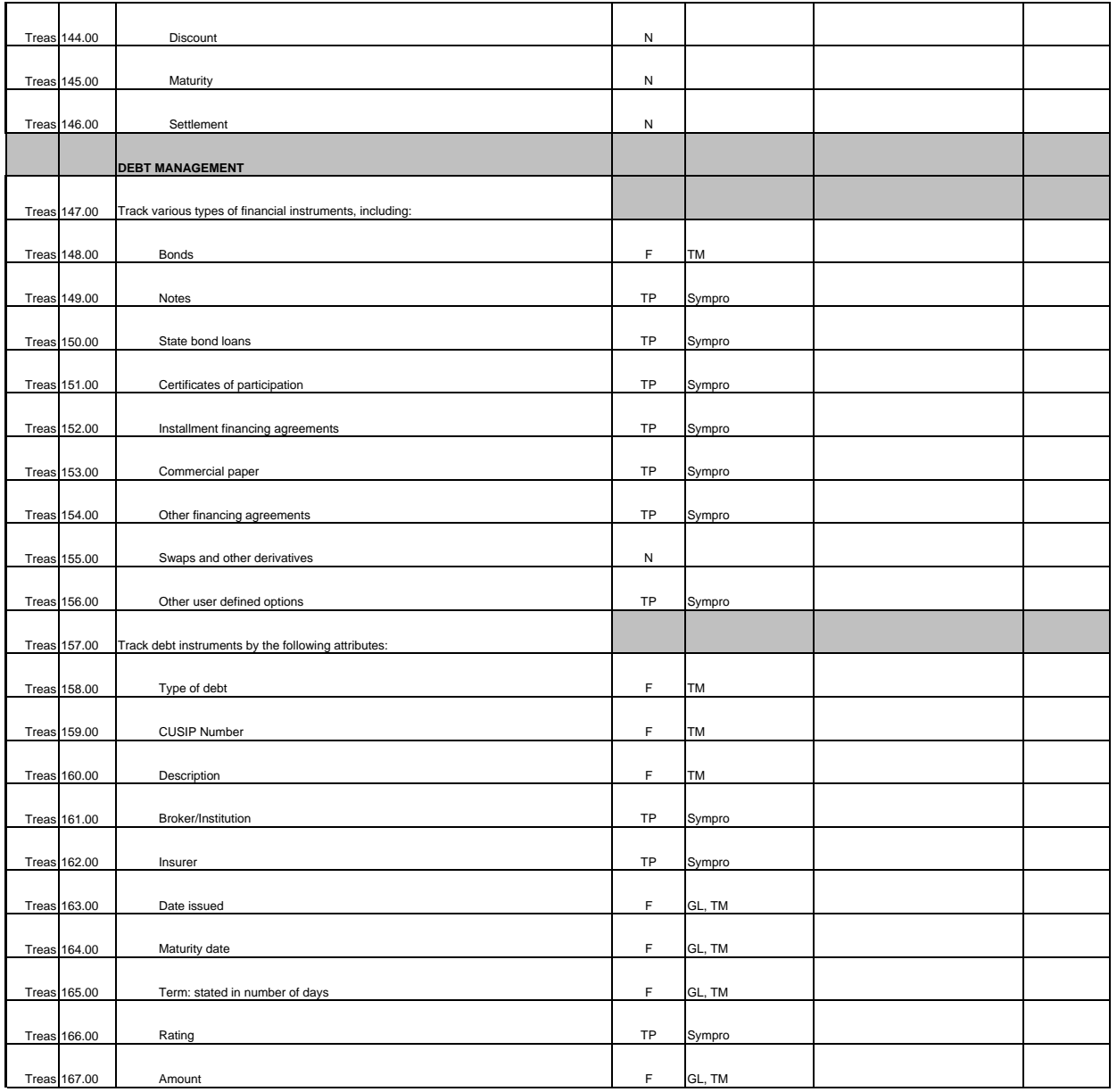

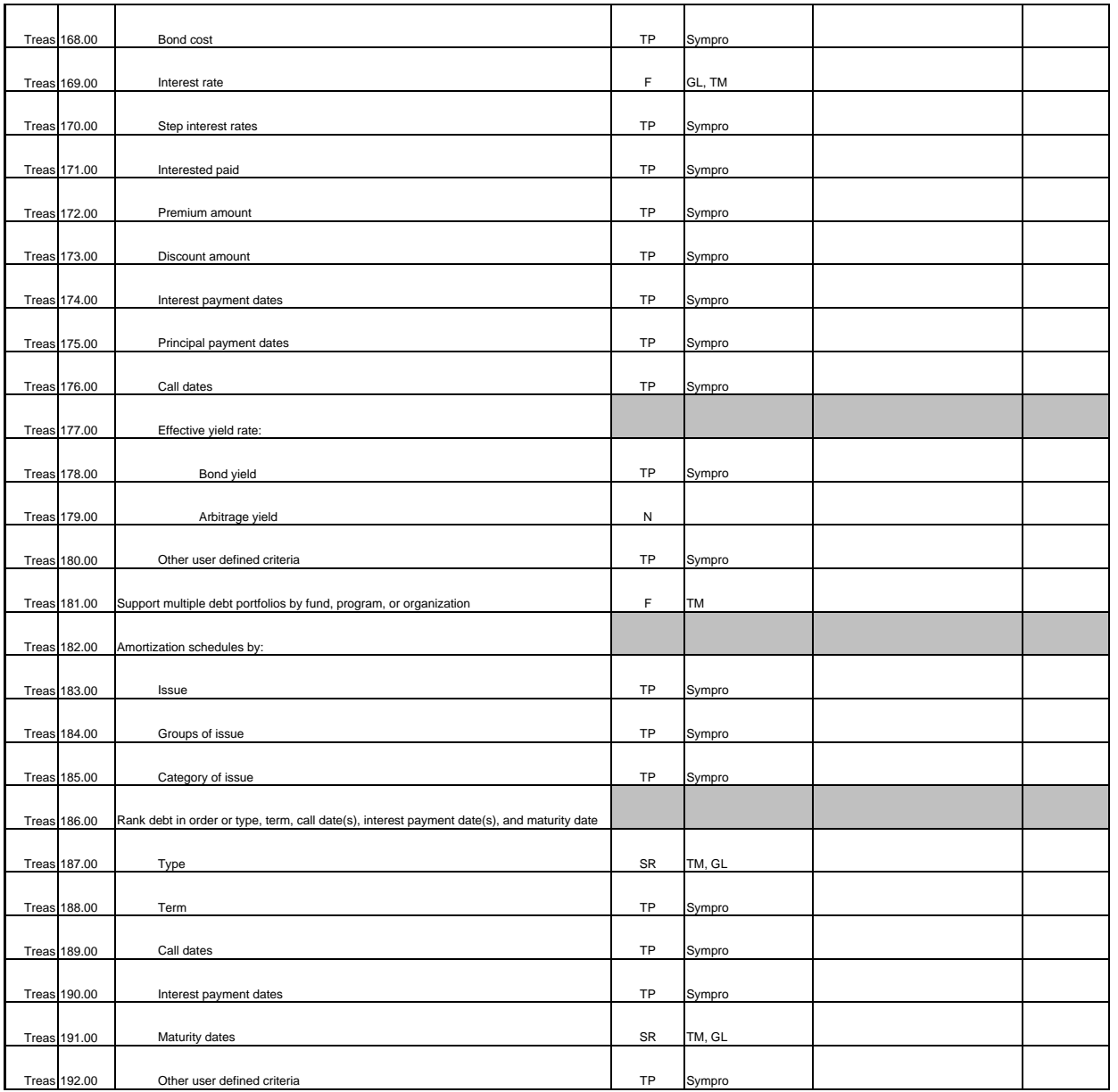

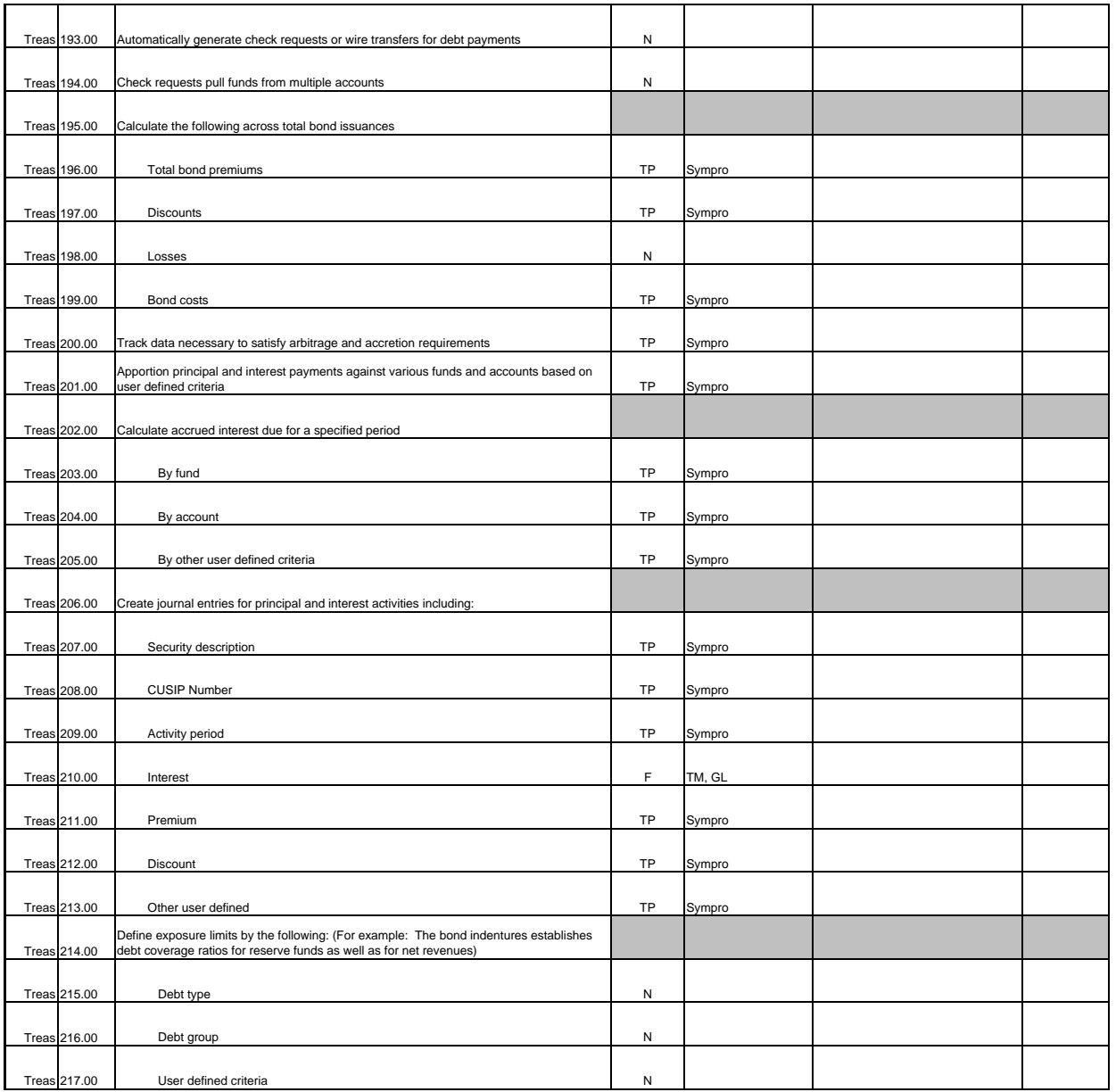

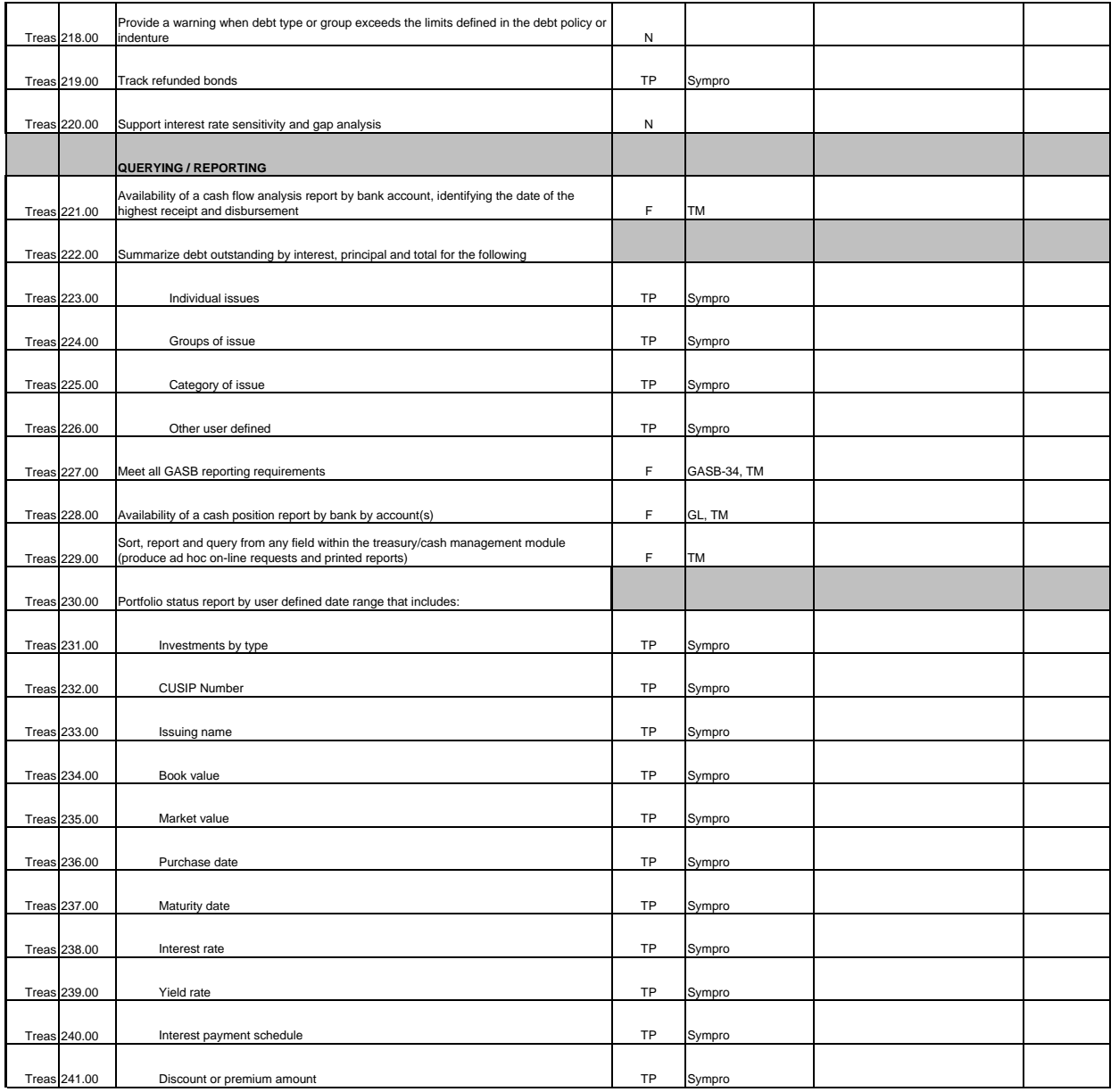

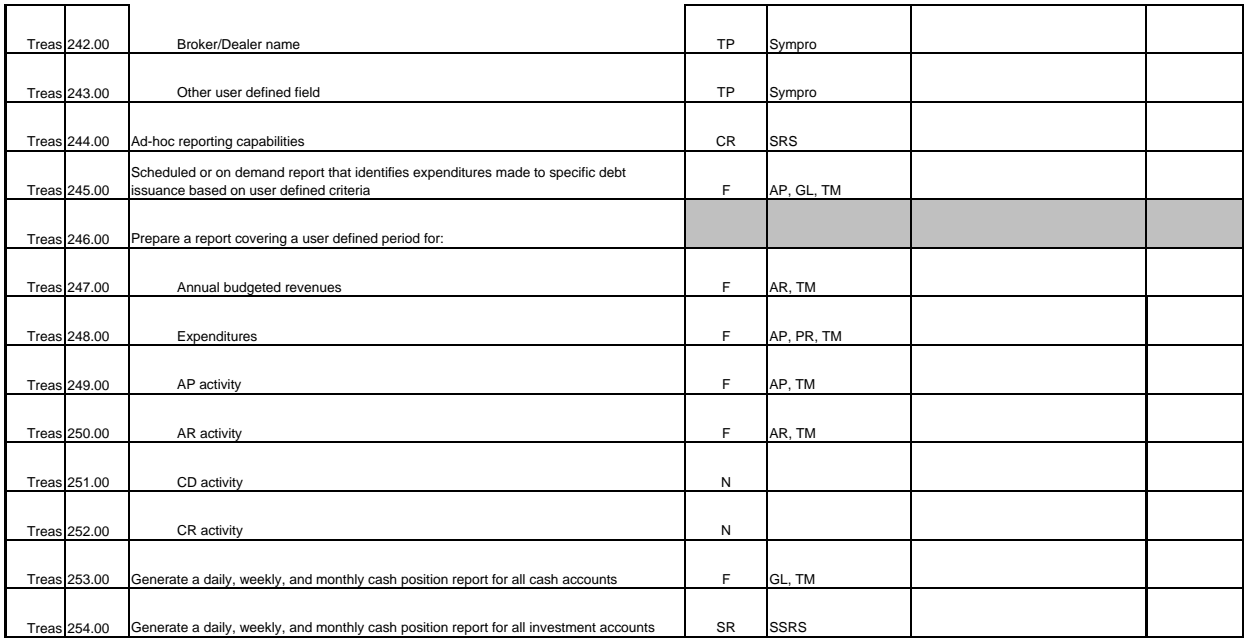

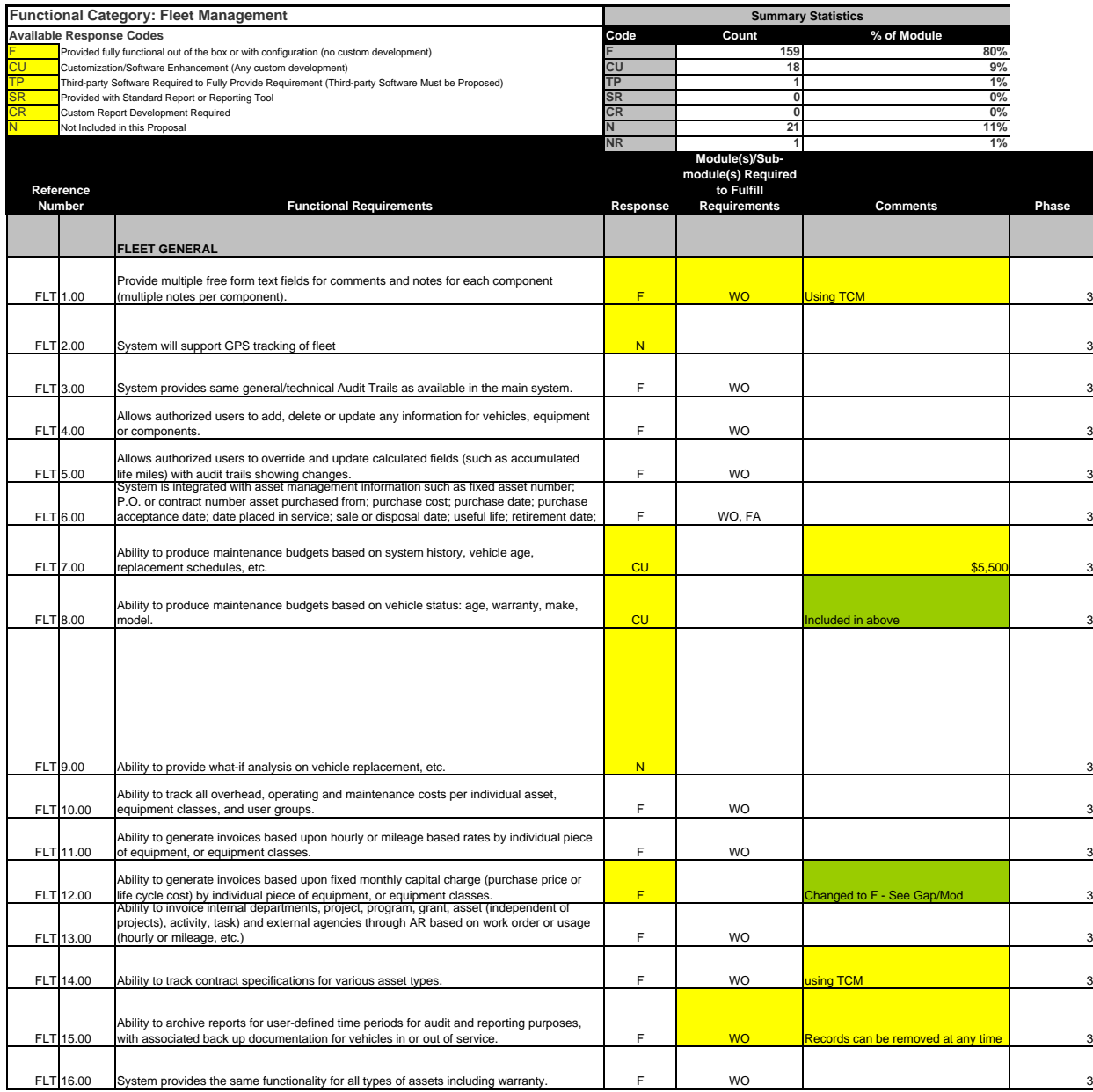

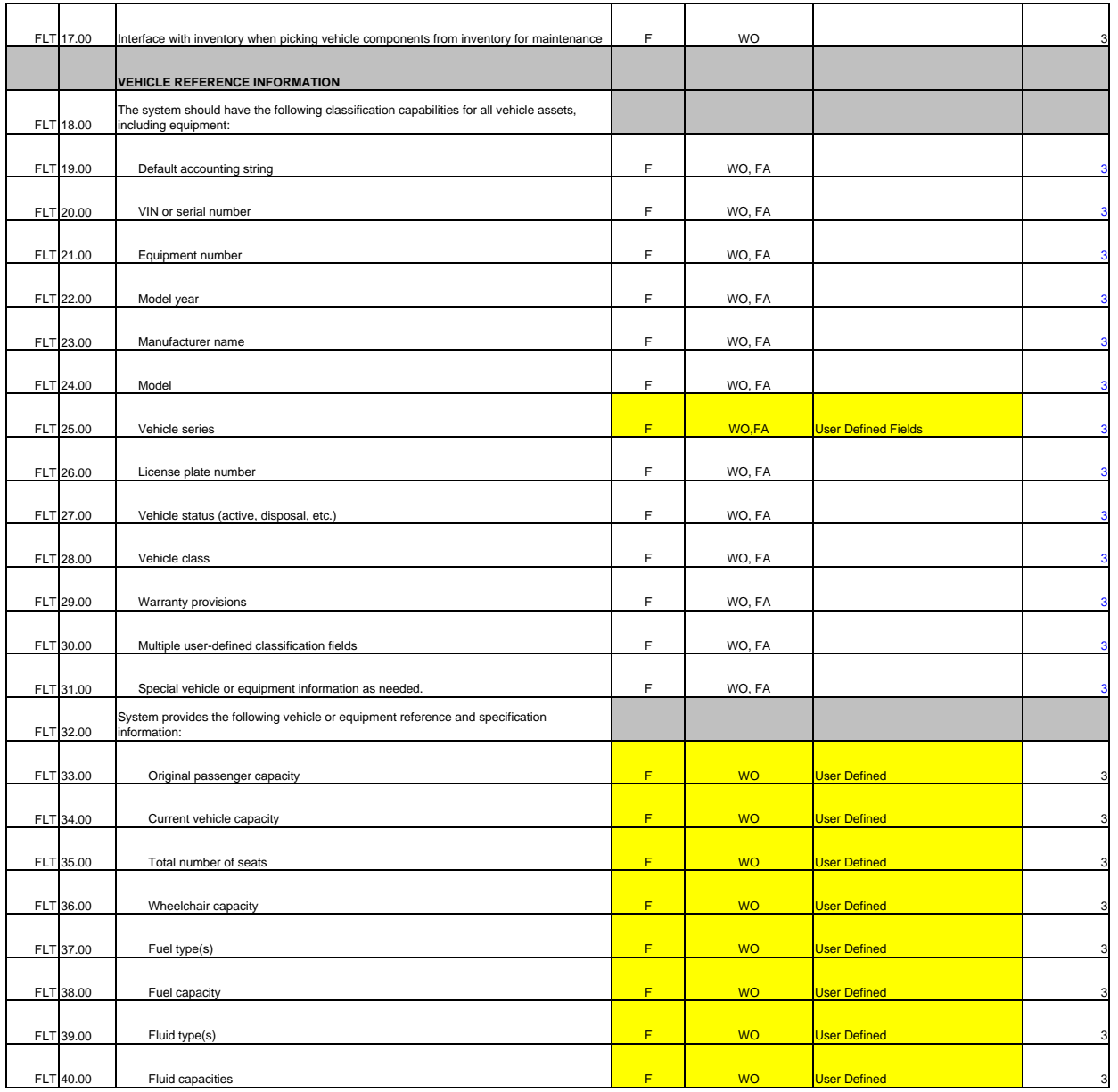
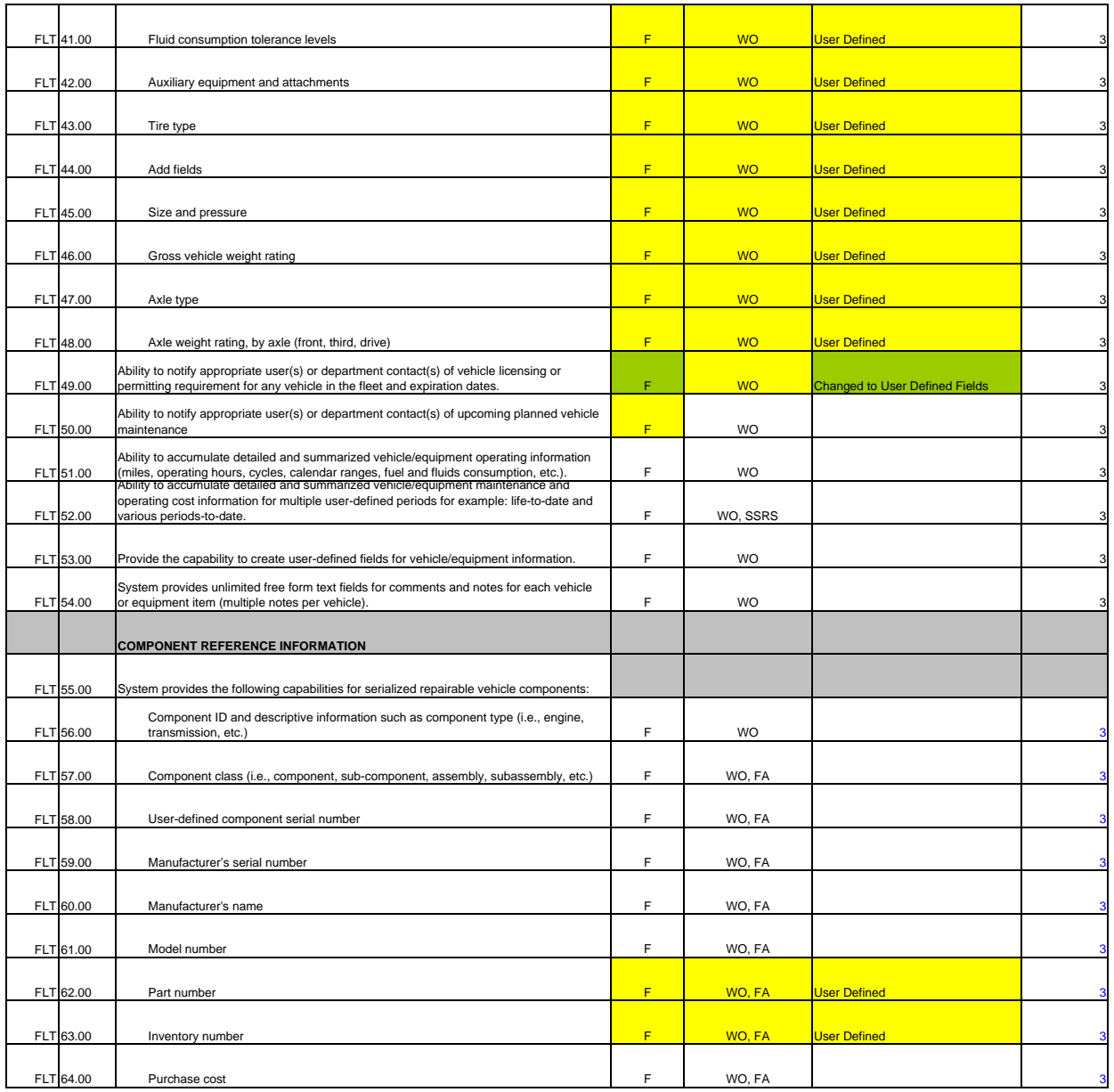

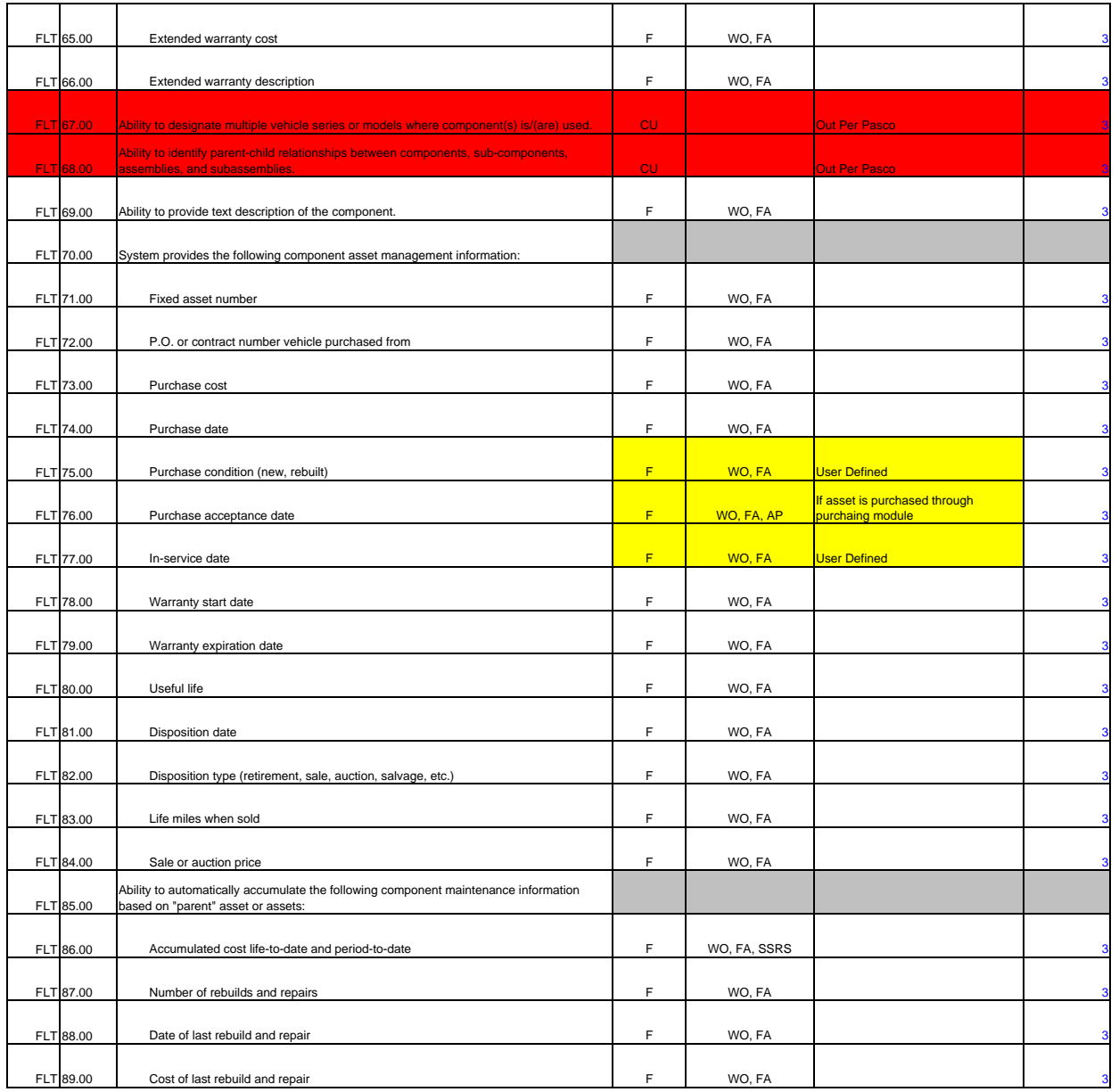

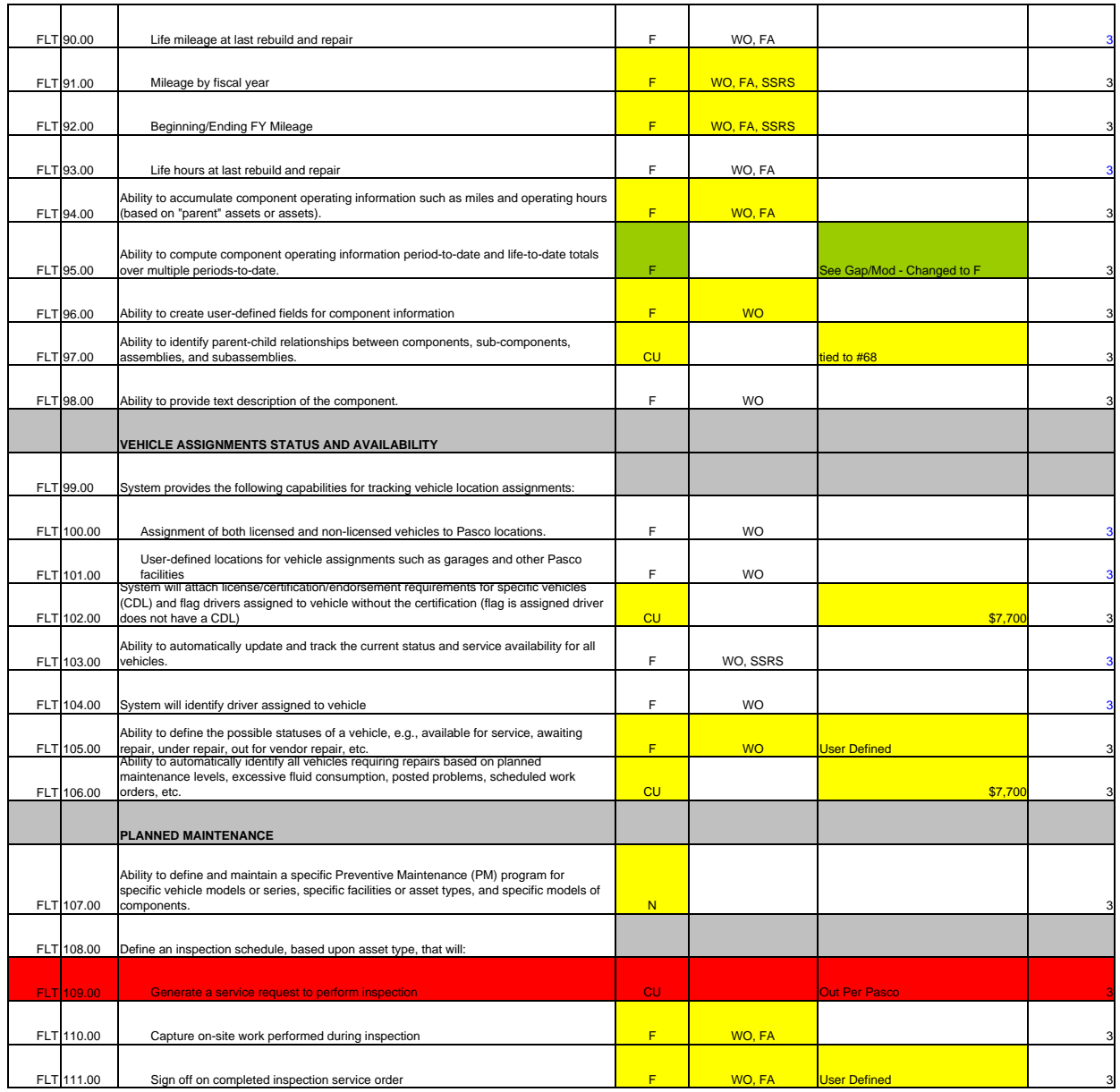

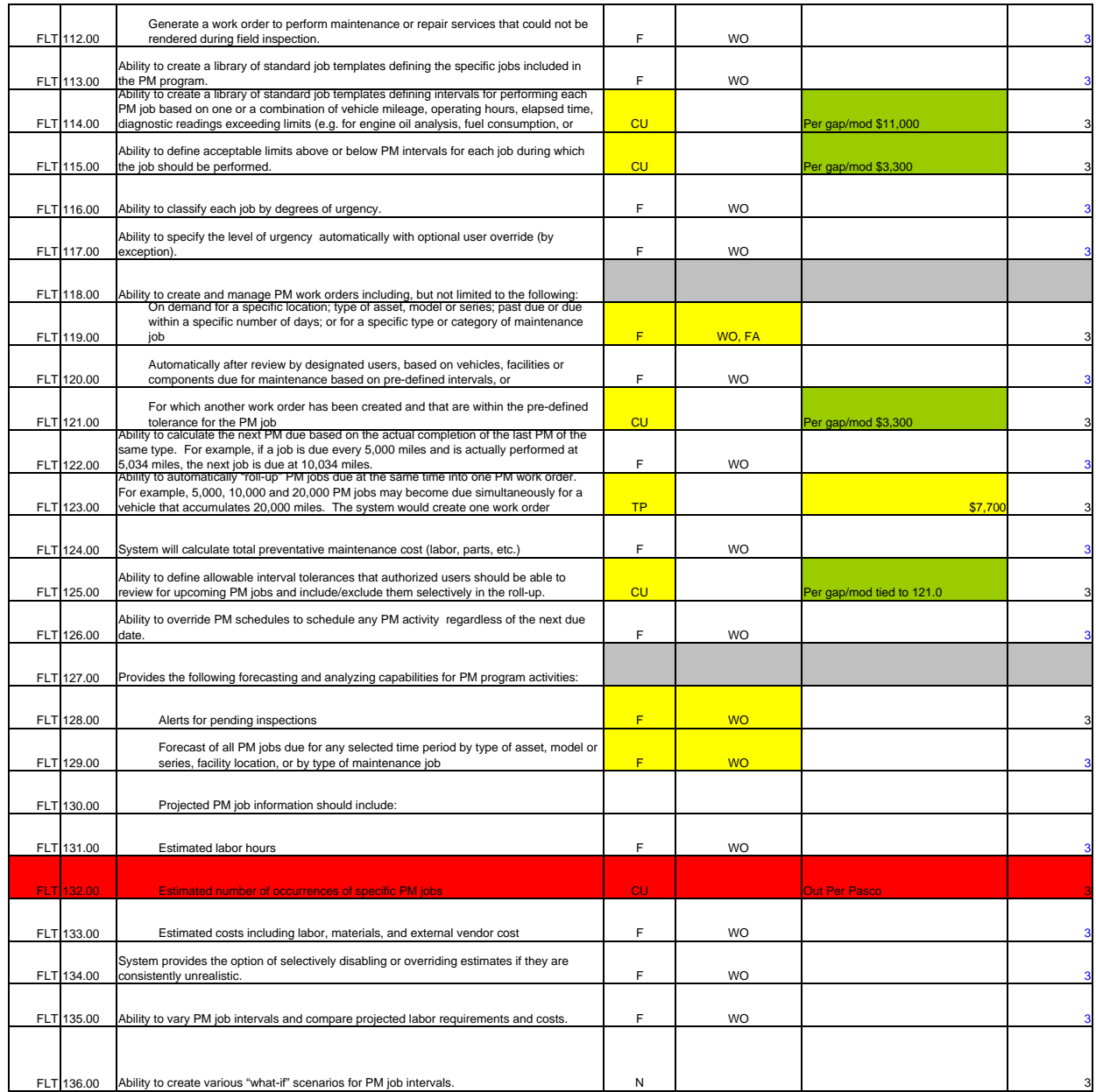

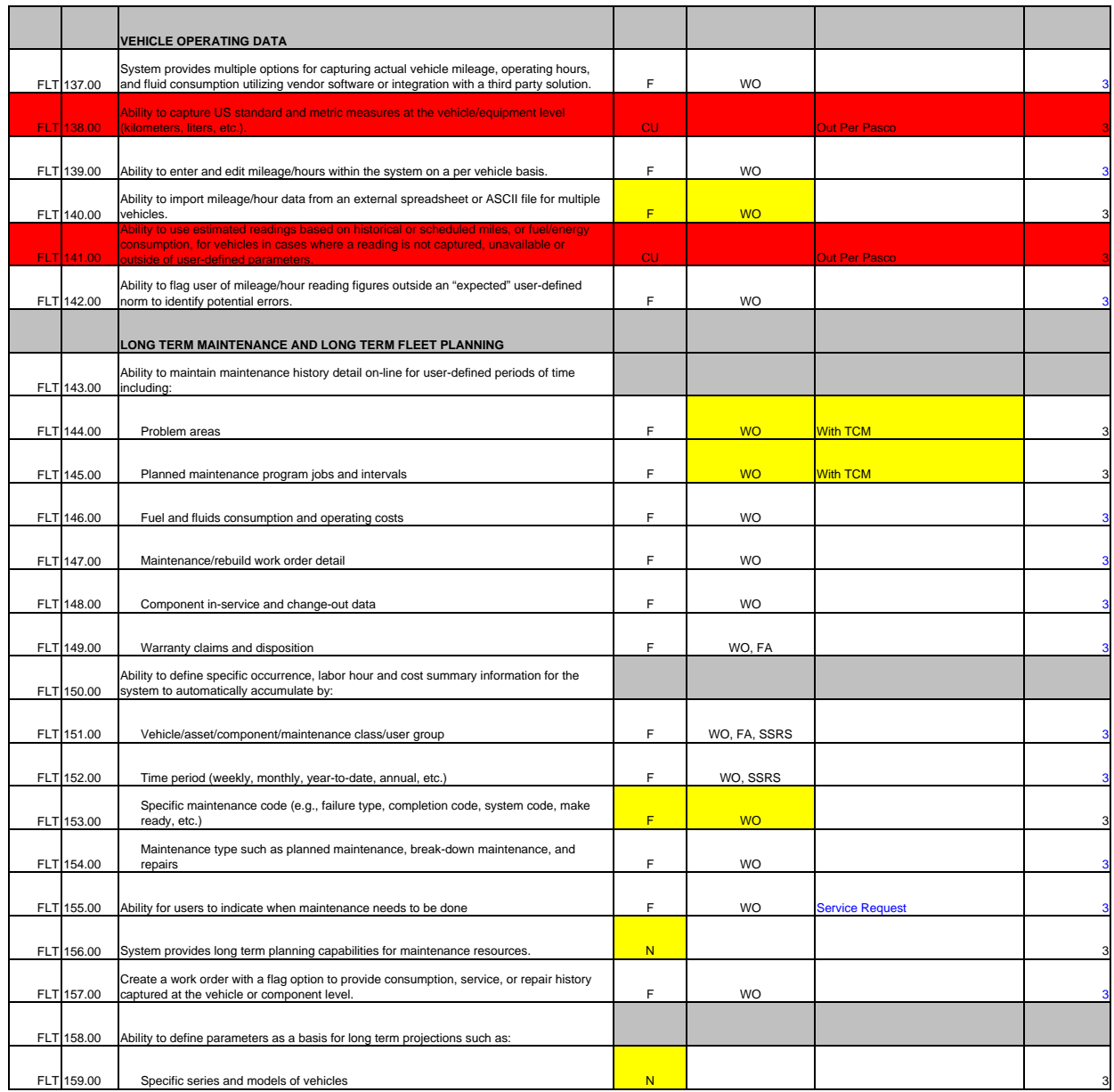

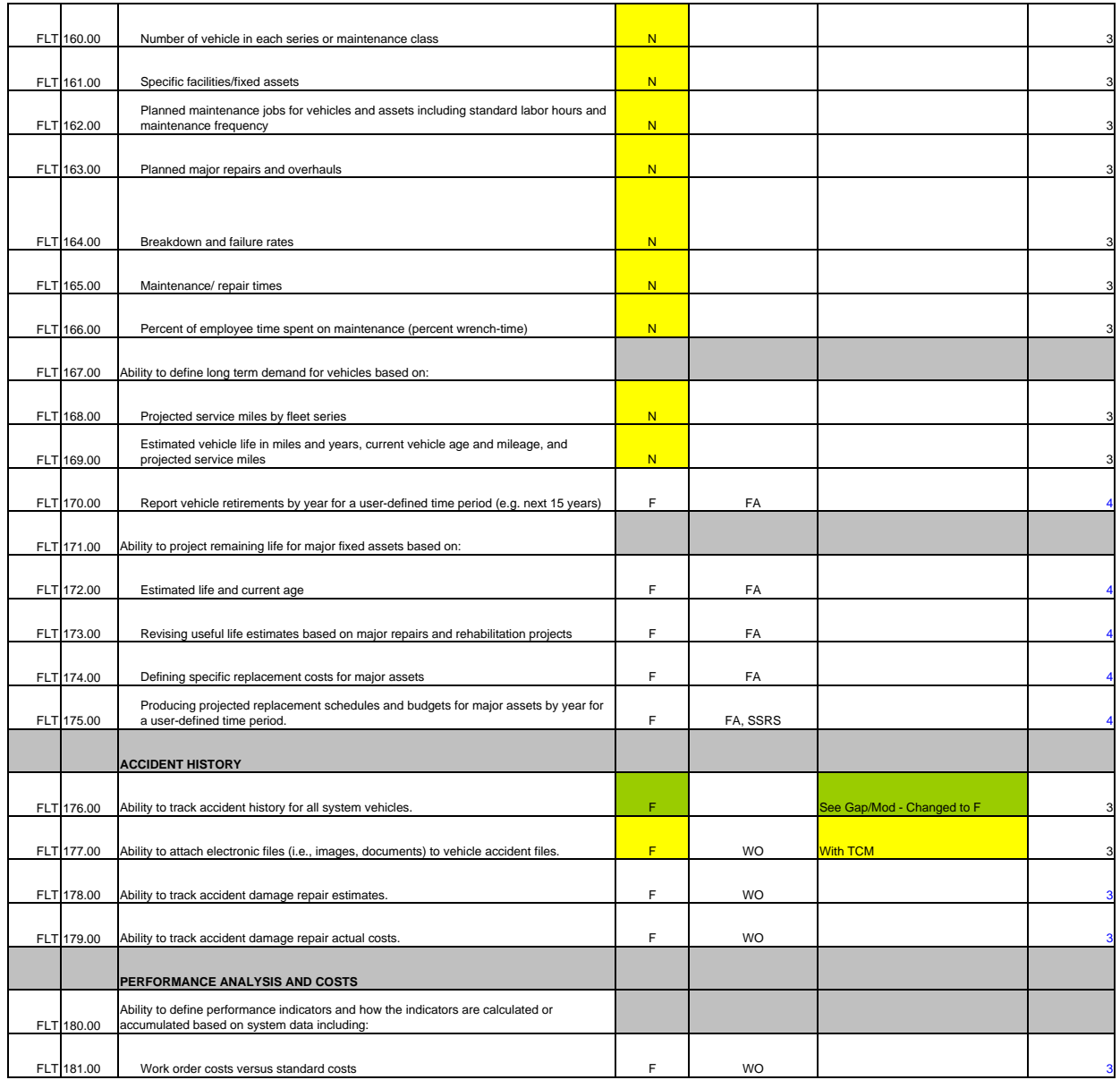

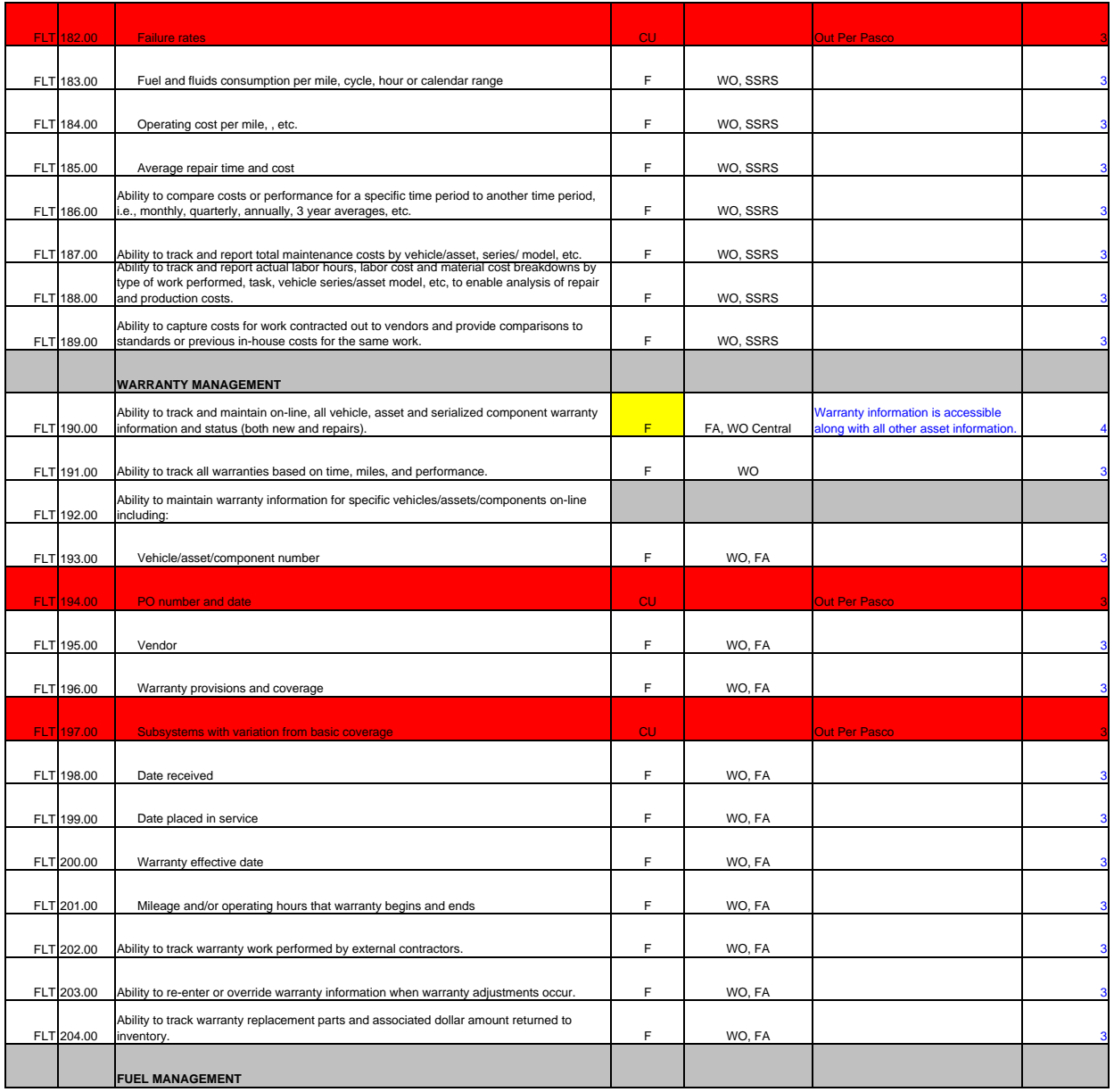

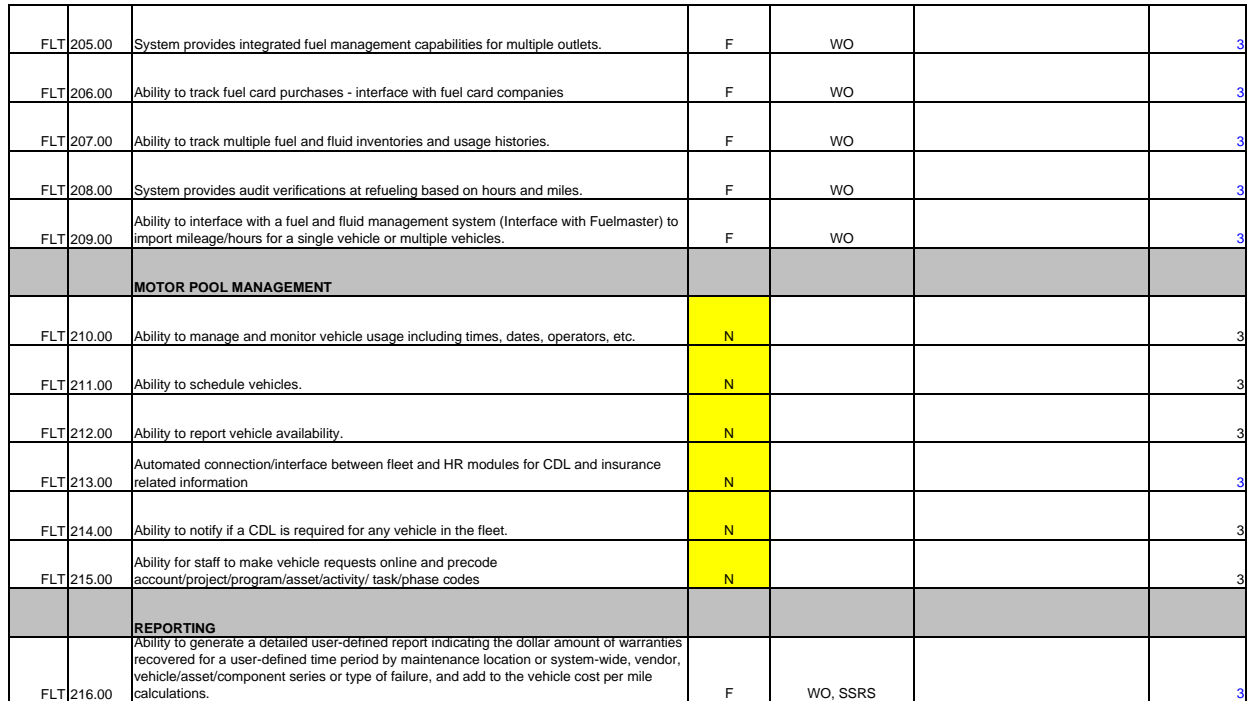

# **Exhibit 8 – Optional Modules**

Please see Optional Software and Services Section of Schedule F to Exhibit 1.

# **Exhibit 9 – Staffing Matrix**

See Separate Document.

**Attachment 7 (Staffing)** *Estimated Total Project Staffing*

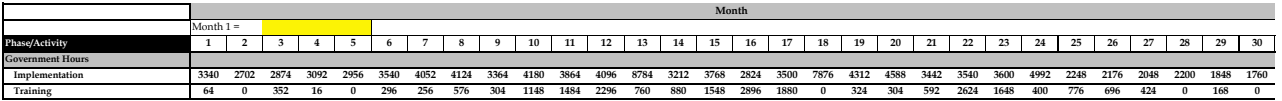

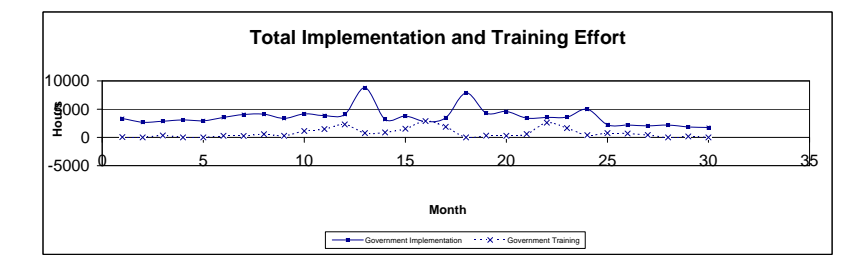

**Schedule 2** *Estimated Government Implementation Staffing Levels*  Indcated Date for Month 1

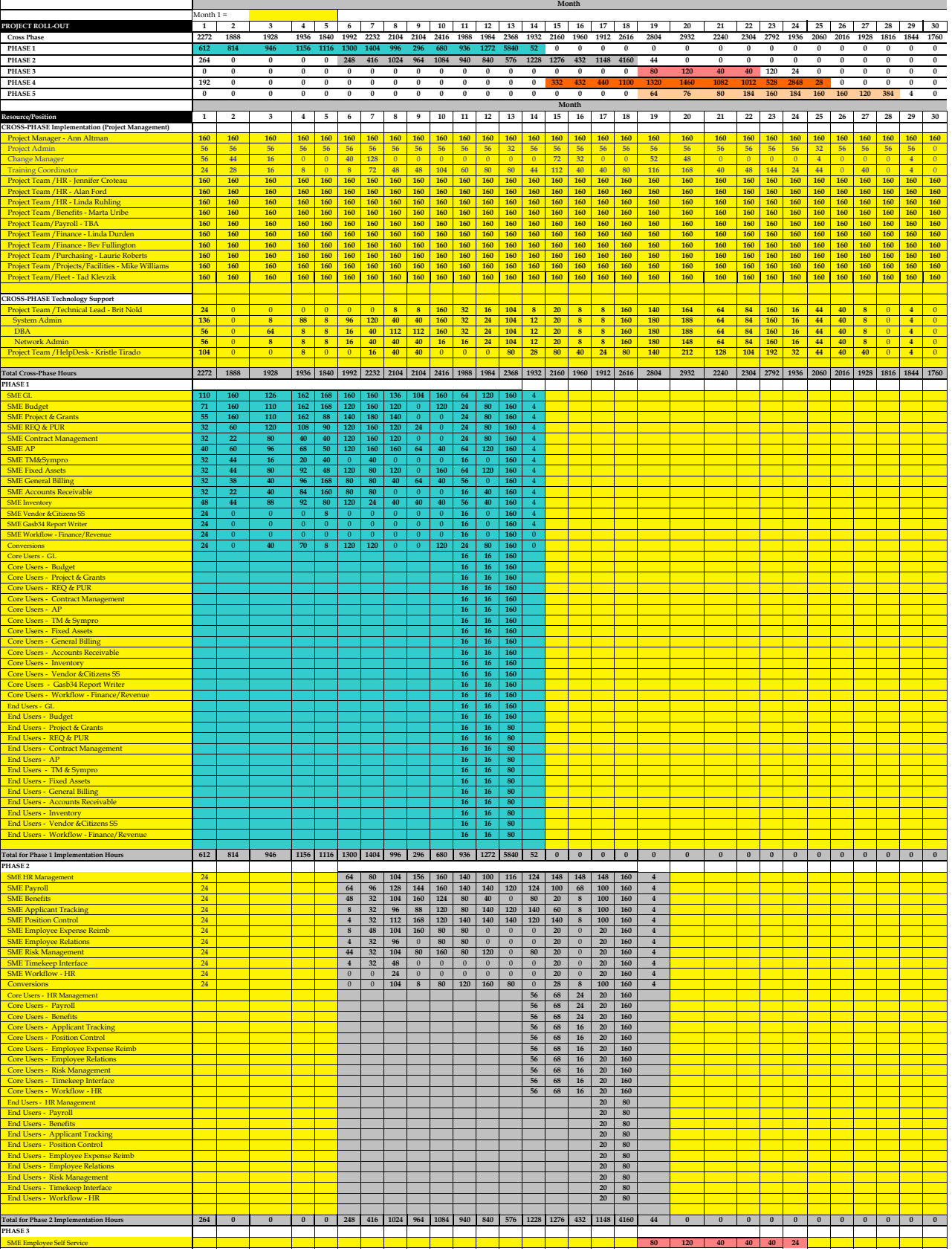

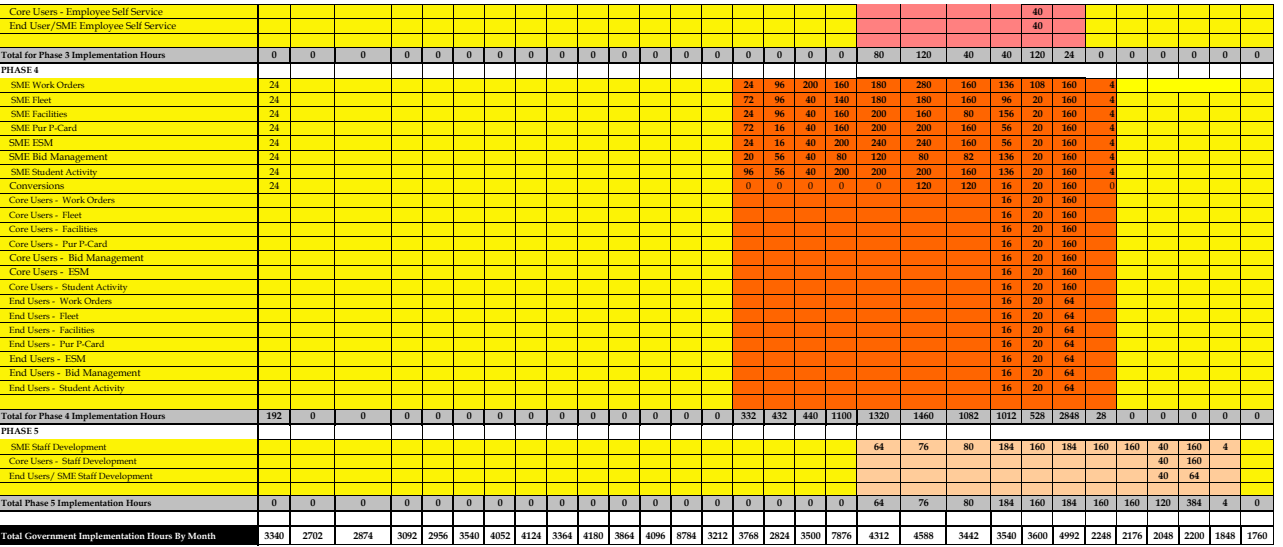

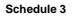

# Schedule 3<br>Estimated Government Training Expectations<br>Indeated Date is Month 1

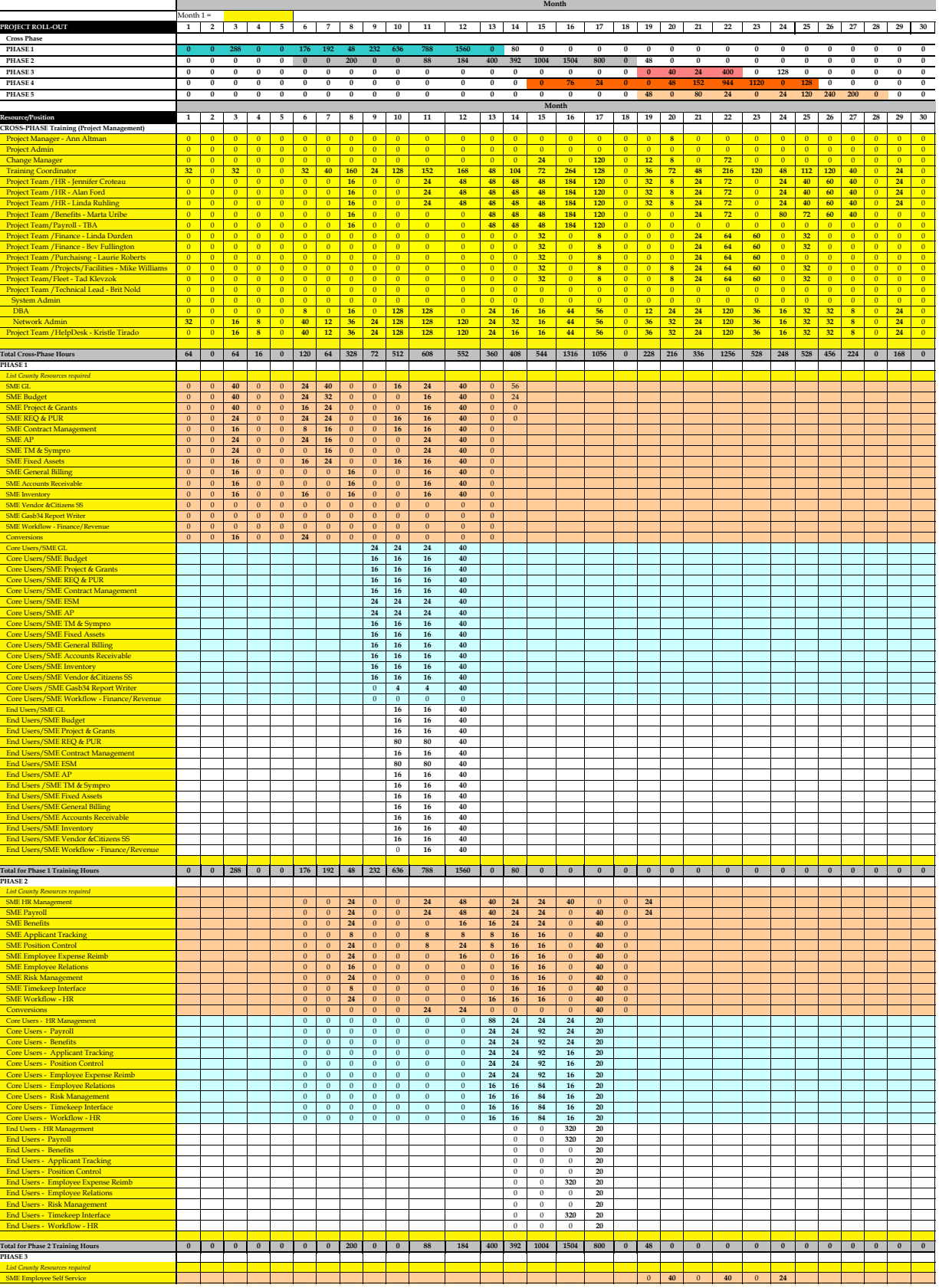

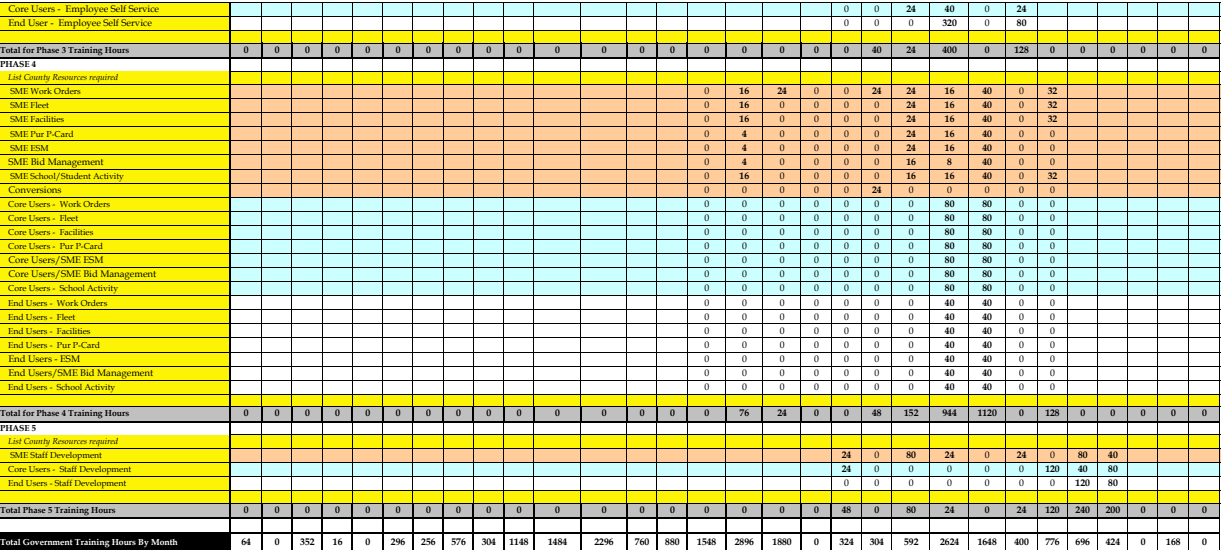

# **Exhibit 10 - Definitions**

1. "Change Order" means a document describing potential or actual changes to the scope of the Services, to be mutually agreed upon by the parties to be effective.

2. "Tyler Personnel" means the Tyler Project Manager, the Key Personnel, and all employees of subcontractors of Tyler, who are providing the Services at any time during the Project Term. An individual within such description is a "Tyler Person." Tyler shall make available the number of Tyler Personnel necessary to properly perform Tyler's obligations under this Agreement. At any time, and from time to time during the Project Term, upon the request of the District, Tyler shall provide the District with a list of all persons who at such time are Tyler Personnel, which list shall include the positions occupied by each such person.

3. "ERP Deliverable" means a deliverable that will be subject to the ERP Acceptance procedures described in this Agreement.

4. "ERP Software" means the Tyler software (version 6.2 or higher) District is licensing from Tyler pursuant to the terms this Agreement.

5. ―ERP System‖ means the Enterprise Resource Planning System described in the Documentation. The ERP System includes the ERP Software, Third Party Software specified in Section D, modifications, configurations, and any custom programming specified in the Statement of Work, as well as all revisions and customizations to any or all of the above software which may be required and is provided for in the Statement of Work.

6. 
"Deliverables" means the items identified as "Deliverables" or a "Deliverable Material" in the Statement of Work.

7. ―Documentation‖ means, collectively: (i) all of the written, printed, electronic, or otherwise formatted materials that relate to the ERP System; (ii) all user, operator, system administration, technical, support, and other manuals and all other written, printed, electronic, or other format materials that describe the functional, operational, and/or performance capabilities of the ERP System; and (iii) all Specifications, materials, flow charts, notes, outlines, manuscripts, writings, pictorial materials, schematics, and other documents that represent, demonstrate, or explain the Services and Work Product.

8. **Fees** means the fees payable by the District to Tyler hereunder in consideration of Tyler's provision of the Services and the ERP System.

9. **The Studies** "Final Acceptance" means the description provided in Section A.29.4.

10. "Go-Live Date" means the date on which a Software Component or the entire ERP System, as the case may be, has entered Productive Use. The Go-Live Dates are further described in the Statement of Work and the Project Plan.

11. "Key Personnel" means those Tyler Personnel (or the holders of those positions with Tyler) who are identified in the Statement of Work and such other Tyler Personnel as the parties may agree, in writing, to designate as Key Personnel. The initial Key Personnel, and their respective positions, are identified in the Statement of Work.

12. Wew Services" means the description provided in Section C.1.2.

13. 
Subsection-Proceed Date" means the date on which the District, by written notice, authorizes Tyler to begin performing the Services hereunder.

14. **A "Phase"** means a contained portion of the project dedicated to implementing a particular portion of the ERP System. The Phases comprising the project are further described in the Statement of Work.

15. "Productive Use" means use of the ERP System, or portion thereof, to run the business of the District.

16. 

"District Project Manager" means the representative of the District designated to oversee the provision of the Services by Tyler on a day-to-day basis, as further described in the Statement of Work.

17. "Tyler Project Manager" means the Tyler Person designated to manage the day-to-day provision of the Services, as further described in the Statement of Work.

18. **•••** "Project Executive Committee" means the District's

19. **•••** "Project Plan" means a certain Deliverable that is described under the Statement of Work.

20. ―Services‖ means the (i) installation, implementation, integration, configuration, and other services with respect to the ERP System that Tyler is engaged to perform pursuant to this Agreement, as described herein and in the Statement of Work, and (ii) the New Services.

21. "Software Component" means a portion of ERP System which will be tested and accepted in accordance with the procedures described in Section A.29. The Software Components are more specifically described in the Investment Summary.

22. "Specifications" means the descriptions of the ERP System and all other Deliverables hereunder, and their components, capacities, functions and/or methods, set forth in this Agreement (including all Exhibits hereto) and the Documentation, or as otherwise provided to the District by Tyler in writing.

23. 
Statement of Work" means a document incorporated into this Agreement, which describes, in more detail, the Services, Deliverables, and anticipated schedule for delivering the Services and Deliverables. An initial Statement of Work is attached to this Agreement as Exhibit 4. The parties may, from time to time, amend this Agreement with additional Statements of Work if mutually so agreed.

24. ―Project Term‖ means the period during which Tyler shall be obligated to provide the Services.

25. **Third Party Software**" means the software specifically described in SECTION E hereof.

26. **Work Product** means the items as described in Section A.10.2..

# **Exhibit 11 – SymPro Software License and Service Agreement**

See Separate Document.

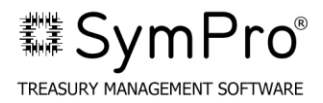

# **SYMPRO SOFTWARE LICENSE AND SERVICE AGREEMENT**

This SymPro Software License and Service Agreement ("Agreement") is entered into effective the \_\_\_\_ day of \_\_\_\_\_\_\_\_\_\_, 2011 ("Effective Date") by and between SymPro, Inc., a California corporation, with its principal place of business located at: 2200 Powell Street, Suite 1170, Emeryville, CA 94608 ("SymPro"), and Pasco County Schools District a Florida School District with its principal place of business located at: 7227 Land O' Lakes Blvd., [Land O' Lakes,](http://en.wikipedia.org/wiki/Land_O%27_Lakes,_Florida) [Florida,](http://en.wikipedia.org/wiki/Florida) 34638 ("Licensee").

# **RECITALS**

A. SymPro designs, develops and licenses a proprietary computer software solution known as the SymPro Treasury Management Software**.**

B. Licensee desires to obtain a personal, nontransferable, non-exclusive limited right and license to use such software and related documentation and services for Licensee's own internal business purposes only and SymPro is willing to grant such a license on the terms and subject to the conditions of this Agreement.

 THEREFORE, in consideration for the fees to be paid by Licensee to SymPro through its Agreement with Tyler of even date and other good and valuable consideration, the receipt and sufficiency of which is hereby acknowledged, the parties agree:

1. Certain Definitions. As used in this Agreement, the following terms shall have the following definitions:

A. "Annual Maintenance and Support Plan" or "Plan" shall mean the then-current support services Licensee elects to purchase from SymPro. The Annual Maintenance and Support Plan as of the Effective Date is summarized in the attached Exhibit B and Exhibit C. SymPro may change the support services it offers with a 90 day written notice to Licensee regarding changes that will be effective with the next Annual Support and Maintenance renewal date unless otherwise agreed to in Exhibit B and C.

B. "Authorized Users" shall mean Licensee and its employees and no other persons or entities; the number of which is stated in the attached Exhibit A and which may be changed by amendment to the attached Exhibit A or authorized purchase order issued by Licensee and accepted by SymPro.

C. "Designated Equipment" shall mean a single Intel based computer or a network file server on which Licensee uses the Software pursuant to this Agreement and which is more fully described in the attached Exhibit A.

D. "Designated Site" shall mean the location at which the Designated Equipment and Licensed Products are located during the term of this Agreement as identified on Exhibit A to this

Agreement or such other location as may be expressly approved in writing by SymPro.

E. "Documentation" shall mean all user/operation manuals and other materials or information describing the Software, as hereinafter defined, its performance characteristics, technical features and other relevant information reasonably required for use of the Software, including all physical media upon which the materials or information are provided.

F. "Licensed Products" shall mean the Software and the Documentation.

G. "Software" shall mean that certain SymPro proprietary computer software solution known as SymPro Treasury Management Software, in machine readable, object code form, as listed on Exhibit A, and any modules, bug fixes, modifications, enhancements and other SymPro or third party software provided to and licensed hereunder by SymPro to the Licensee during the Term.

# 2. Software License.

A. License Grant. Subject to the terms of this Agreement, SymPro hereby grants to Licensee, and Licensee accepts, a limited, non-transferable and non-exclusive perpetual license to use the Licensed Products solely for Licensee's own internal business purposes and solely on the Designated Equipment located at the Designated Site by the number of Authorized Users stated in the attached Exhibit A or such Authorized Users added during the Term. Licensee shall be permitted to make one copy of the Software for backup and archival purposes only and one copy for disaster recovery purposes. Each copy must reproduce all copyright and other proprietary notices.

B. Warranty of Ownership. SymPro warrants to Licensee (and no other person or entity) that it is the author and owner or proper Licensee of the Licensed Products and has the right to enter into this Agreement.

C. Sympro Retains Title. Licensee acknowledges that SymPro and its licensors retain title to the Licensed Products, all copyrights, trade secrets and other intellectual property rights licensed to Licensee even if Licensee's suggestions are incorporated into subsequent versions of the Software. The Licensed Products constitute a trade secret and are confidential to SymPro.

D. No Ownership Rights. Other than the limited right of use of the Licensed Products described in this Agreement, Licensee neither shall have nor shall it acquire any right, title or interest in or to any of the Licensed Products or in any intellectual or proprietary rights represented thereby.

E. License Restrictions. Licensee agrees that it will not modify, decompile, disassemble, translate or reverse engineer the Software, in whole or in part. Except as expressly stated, this Agreement does not include any rights to use, disclose, sublicense, or otherwise transfer the Software, Documentation, or other proprietary information of SymPro. Licensed Products shall not be used to process data except for Licensee's internal purposes.

F. Licensee shall immediately notify SymPro in writing of any actual or suspected breach of this Agreement, including, without limitation, its terms limiting use.

G. Audit. Upon 10 days prior written request, SymPro may audit and examine such records at Licensee's offices during normal business hours, solely for the purpose of confirming the accuracy of all amounts due and paid hereunder. In the event that an audit reveals an overpayment by Licensee, SymPro will credit Licensee's account for such overpaid amount. In the event that such audit reveals an underpayment by Licensee, Licensee agrees to pay SymPro the amount of such underpayment within 10 days from SymPro's written notice.

3. Delivery of Licensed Products. Software may be delivered to Licensee by CD or by remote telecommunications from SymPro's place of business unless the parties agree in writing to an alternative method of delivery. SymPro is not responsible for installing the Software unless SymPro is specifically contracted to perform installation and training services as part of the Statement of Work.

# 4. Fees and Payment.

A. License Fee. Licensee shall pay the fees listed in the Tyler Investment Summary for the Licensed Products ("License Fees"). Licensee will remit payment for the Licensed Products within 30 days of receipt of SymPro's invoice.

B. Annual Maintenance and Support Plan. If Licensee elects to purchase services under the Annual Maintenance and Support Plan, Licensee shall pay the annual service fees listed in the Tyler Investment Summary within 30 days of receipt of SymPro's invoice. SymPro may adjust the services fees for Licensed Products added in any annual period in the subsequent year unless otherwise agreed to in Exhibit B and C.

C. Payments. All payments (i) shall be made by bank check or Licensee's check or wire transfer of immediately available funds and (ii) shall be due and payable to SymPro (or SymPro's assignee) in U.S. Dollars, at SymPro's address as stated above, or such other places as SymPro may from time to time designate in writing. All payments shall be made without offset or deduction of any nature whatsoever and are nonrefundable except as expressly stated. Licensee is exempt from taxes and shall furnish the appropriate tax exemption certificate to SymPro.

# 5. Warranty.

A. SymPro warrants that: (i) Software will perform in accordance with SymPro's standard specifications stated in its Documentation and in the Licensee's functional requirements for a period of 180 (One Hundred Eighty) days from the date of final acceptance of the Software (exclusive of bug fixes, modifications or enhancements provided during the warranty period or under the Annual Maintenance and Support Plan); and, (ii) Services provided under the Plan will be performed in a professional and workmanlike manner and bug fixes, modifications, enhancements provided under the Plan will perform in accordance with SymPro's standard specifications. **EXCEPT FOR THE WARRANTIES STATED ABOVE, SYMPRO AND ITS LICENSORS MAKE NO OTHER WARRANTIES, WRITTEN OR ORAL, WHETHER EXPRESS OR IMPLIED. SYMPRO AND ITS LICENSORS EXPRESSLY DISCLAIMS ALL IMPLIED WARRANTIES, INCLUDING WITHOUT LIMITATION THE WARRANTIES OF MERCHANTABILITY,** 

# **FITNESS FOR A PARTICULAR PURPOSE, TITLE AND NON-INFRINGEMENT**. **For warranty support, Licensee should contact: Technical Support at telephone number 510 655 0900.**

B. Licensed Products are of a complex nature resulting in operations that may be interrupted or errors that may be encountered. SymPro sole obligation and Licensee's remedy under this warranty is for SymPro, at its option, to provide such services, bug fixes or other modifications it deems appropriate, provide a functional equivalent or reperform services, if: (i) SymPro receives proper notice of any claimed Software defect during the warranty period or a claim of defective services or Software under the Plan within 10 business days of the related occurrence. Proper notice includes copies of the data, reports and written procedures documenting the claim. And, (ii) the Licensee is otherwise in compliance with this Agreement and using the current version of the Software in accordance with SymPro's standard specifications; and, (iii) SymPro is able to reproduce any claimed defect. Should SymPro determine in its sole judgment after reasonable effort that a covered defect cannot be remedied, SymPro may elect to terminate this Agreement as to the effected Software and refund the paid, unused License Fees and appropriate implementation fees as to the effected Software only upon return of the Software and certification the Software is no longer in use by Licensee.

C. Further Limitations. The limited warranties provided in this Section 5, as limited by other provisions of this Agreement, are non-transferable by Licensee except as set forth below and shall immediately become void in the event of any unauthorized use, modification or repair of the Licensed Products or any part thereof or upon breach by Licensee of any provision of this Agreement. Except as otherwise may be provided in any technical support and maintenance agreement between the parties, Licensee shall pay, at SymPro's then current rates, for services performed by SymPro to correct problems or defects not covered by warranty, including, without limitation, those traceable to Licensee's errors.

D. Licensee shall pay, at SymPro's then current rates, for services performed by SymPro to address any problems or defects not covered by warranty or the Plan, including, without limitation, those traceable to Licensee's errors. All such services will be provided to Licensee in a specific proposal outlining the scope of work, time and material rates and delivery schedules and approved in writing prior to commencement of the work.

#### 6. Indemnification.

A. SymPro hereby agrees to indemnify Licensee against any damages finally awarded against Licensee in connection with a claim that the Licensed Products directly infringe a United States copyright or patent or other intellectual property rights, provided that: (i) Licensee notifies SymPro in writing within 30 days of the claim; (ii) SymPro has sole control of the defense and all related settlement negotiations; and (iii) Licensee provides SymPro with the required assistance, information and authority. SymPro shall have no liability for any claim of infringement arising from: (a) any unauthorized use, alteration or modification of the Software including use of the Software in conjunction with products not provided by SymPro; or, (b) use of a superseded or altered release of the Software if the infringement would have been avoided by the use of a current unaltered release of the Licensed Products.

B. If the Licensed Products are held or are believed by SymPro to infringe, SymPro shall have the option, at its expense, to: (i) modify the Licensed Products to be non-infringing; or, (ii) obtain for Licensee a license to continue using the Licensed Products. If it is not commercially reasonable to perform either of the above options, then SymPro may terminate the license for the infringing Licensed Products and refund any unused License Fees, implementation fees or Annual Maintenance and Support Plan fees paid for the affected Licensed Products. Licensee shall discontinue use of the Software.

C. The provisions of this Section 6 state each party's entire obligation and liability with respect to the infringement of any property right based on the use of the Licensed Products.

7. LIMITATION OF LIABILITY. To the extent a claim arises under warranty, the remedy stated in Section 5 applies. To the extent a claim arises under indemnification, the remedy stated in Section 6 applies. AS TO ALL OTHER CLAIMS, LICENSEE ACKNOWLEDGES THAT POTENTIAL DAMAGES IN ANY PROCEEDING WOULD BE DIFFICULT TO MEASURE WITH CERTAINTY AND THE PARTIES EXPRESSLY AGREE THAT AS A FAIR ASSESSMENT OF POTENTIAL DAMAGES, SYMPRO AND ITS LICENSOR'S LIABILITY UNDER THIS AGREEMENT, REGARDLESS OF FORM OF ACTION, PROCEEDING OR THEORY OF RECOVERY, SHALL NOT EXCEED THE LICENSE FEES OR FEES ACTUALLY PAID TO SYMPRO WHICH ARE DIRECTLY RELATED TO THE CLAIM. REGARDLESS OF THE FORM OF ACTION, PROCEEDING, OR THEORY OF RECOVERY, NEITHER SYMPRO NOR ITS LICENSORS SHALL IN ANY MANNER BE LIABLE FOR ANY LOST PROFITS, LOST SAVINGS OR OTHER SPECIAL, INCIDENTAL, CONSEQUENTIAL OR EXEMPLARY DAMAGES, INCLUDING WITHOUT LIMITATION, ANY SUCH DAMAGES ASSESSED AGAINST OR PAID BY LICENSEE TO ANY THIRD PARTY, ARISING OUT OF THE USE, INABILITY TO USE, QUALITY OR PERFORMANCE OF THE LICENSED PRODUCTS PROVIDED, EVEN IF SYMPRO HAS BEEN ADVISED OF THE POSSIBILITY OF SUCH DAMAGES.

- 8. Term and Termination.
	- A. Term. This Agreement is for a perpetual license and shall continue until terminated by either party ("Term") under the following conditions.
	- B. Termination.

(i) SymPro's Right of Termination. SymPro may terminate this Agreement after 30 (Thirty) days prior written notice for Licensee's failure to pay any amounts due (including any additional License Fees or service fees resulting from legal changes expanding Licensee's rights of use).

(ii) Licensee's Right of Termination. Licensee may terminate this Agreement without cause upon 30 (Thirty) days prior written notice .

(iii) Either Party's Right to Termination. Either party may terminate this Agreement, (a) upon 30 (Thirty) days' prior written notice for the other party's failure to cure any other material breach of this Agreement; (b) immediately upon: (I) termination or suspension of Licensee's business,

(II) insolvency or filing of a voluntary or involuntary petition in bankruptcy, which petition is not dismissed within 30 calendar days of filing, (III) appointment of a receiver, assignee or other liquidating officer for all or substantially all of the Licensee's assets or (IV) an assignment for the benefit of creditors.

C. Termination of Maintenance and Support Plan. Either party may terminate the Plan upon 90 (Ninety) days written notice before the anniversary date of this Agreement.

D. Effect of Termination. Except for termination of the Plan, Licensee shall cease use of the Licensed Products upon termination of this Agreement and shall provide a written certification to SymPro of removal of all copies of the Software from its system and destruction of all copies of Software and Documentation except that required for archival purposes. Termination of the Plan shall not result in termination of this Agreement unless otherwise specified. Termination of this Agreement shall not relieve Licensee of its obligation to pay for any fees nor result in the refund of any fees paid.

9. General.

A. Injunctive Relief. Licensee's breach of any obligation under this Agreement regarding the use, duplication, modification, transfer or confidentiality of the Licensed Products shall entitle SymPro to seek injunctive, specific performance or other equitable relief, Licensee specifically acknowledging that SymPro's remedies at law under such circumstances would be inadequate.

B. Assignment. This Agreement shall not be assignable by either party and neither party may delegate its duties hereunder without the prior written consent of the other party. Any attempt by a party to assign any of its rights or delegate any of its duties hereunder without the prior written consent the other party shall be null and void and shall result in immediate termination of this Agreement under its terms and conditions. Notwithstanding the foregoing, either party may assign its rights or delegate its duties under this Agreement without written consent of the other party in the event that this Agreement is assigned to a successor, parent, or subsidiary of such party, or in the event of an acquisition, merger, or sale of the majority of the relevant assets or shares of either party.

C. Governing Law and Venue. This Agreement is governed by the laws of Florida. Venue lies in the state and federal courts located in Pasco County, Florida.

D. Severability. If a provision is declared invalid, the remainder of the Agreement will continue in full force and effect. The offending provision shall be interpreted to whatever extent possible to give effect to its stated intent.

E. Waiver. Failure to require performance of any provision or waiver of a breach of a provision does not waive a party's right to subsequently required full and proper performance of that provision.

F. Entire Agreement. This License Agreement, Maintenance Agreemenet and Statement of Work (if applicable) represents the entire agreement on this subject matter excluding all prior agreements,

representations, statements, negotiations, and understandings and provisions in any Orders issued hereunder unless the parties consent in writing. This Agreement may be modified only by a written agreement signed by both party's authorized representatives.

G. Conflict. Should any Exhibit conflict with this Agreement, the Exhibit shall control.

H. Notices. All notices and demands hereunder shall be in writing and shall be served by personal service or by mail at the address of the receiving party stated below (or at such different address as may be designated by such party by written notice to the other party) and shall be deemed complete upon receipt.

I. Independent. Each party is acting as an independent contractor and not as an agent, partner, or joint venturer with the other party for any purpose.

J. Compliance with all Applicable Laws. Export. At all times, Licensee will adhere to all applicable state, federal and local laws and regulations in the conduct of its business, installation and use of the Software and maintain the proper insurances as are customary in the business. Licensee shall comply with all applicable export and import control laws and regulations in its use of the Software and, in particular, Licensee shall not export or re-export the Software without all required United States and foreign government licenses.

K. Force Majeure. Except for the payment of any amounts due, performance will be suspended for force majeure upon written notice and may be terminated if such event continues for more than 30 days.

L. Survival. Sections  $2(C)$ ,  $(D)$  and  $(G)$ , 4 through 7, inclusive,  $8(D)$ , and 9 shall survive any termination or expiration of this Agreement.

IN WITNESS WHEREOF, the parties have executed this Agreement as of the Effective Date.

SymPro, Inc., Pasco County Schools a California corporation ("Licensee")

Address: Address: 2200 Powell Street, Suite 1170 7227 Land O' Lakes Blvd Emeryville, California 94608 [Land O' Lakes,](http://en.wikipedia.org/wiki/Land_O%27_Lakes,_Florida) [Florida,](http://en.wikipedia.org/wiki/Florida) 34638 Tel. No. 510 655 0900 Tel. No. Fax: 510-655-4064 Fax:

 $By: \underline{\hspace{2cm}} By: \underline{\hspace{2cm}} By: \underline{\hspace{2cm}}$ 

(Authorized Representative)

Name: Michael Byrne Print Name: \_\_\_\_\_\_\_\_\_\_\_\_\_\_\_\_\_\_ Title: President and CEO Title:

# **Exhibit A**

#### **to**

### **SYMPRO SOFTWARE LICENSE AND SERVICE AGREEMENT**

By and Between SymPro, Inc. and Pasco County Schools, Florida, Licensee Effective Date \_\_\_\_\_\_\_\_\_\_\_\_\_\_\_\_

# 1. **Designated Equipment:**

**Workstations:** Intel Pentium Processor (1GHz or better) Microsoft Windows Operating System (2000, XP); minimum 1GB RAM, 1GB available disk space. **Networking**: Microsoft Windows Operating System (2000, 2003) or Novell Netware 4.x 5.x; minimum 2 GB RAM, 2GB available disk space

For equipment or operating systems not named in this section, contact SymPro for compatibility information.

#### 2. **Designated Site:**

7227 Land O'Lakes Blvd Land O' Lakes, Florida 34638

#### 3. **Software and Documentation:**

SymPro Treasury Management Software

Investment Portfolio Management Fixed Income Analytics Module Earning Allocation Module GL Module & Interface to Tyler Multi-User License (3 Concurrent Users, Network) Financial Services – Custodial reconciliation Market Pricing Module\*\*\*

Debt Management Software

Network license (3 Concurrent Users) General Ledger Module & Interface to Tyler

Any other Software licensed during the Term as described in this Exhibit, any amendment hereto or any purchase order issued by Licensee and accepted by SymPro.

4. **Authorized Users:** Network installation with concurrent access and support for 3 (Three) Authorized Users.

# 5. **License and Service Fees:**

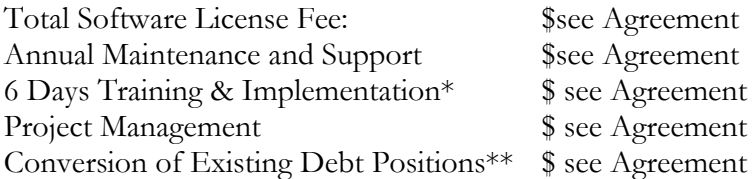

#### \* Travel Expenses Not Included

\*\*Comprehensive conversion of existing debt data (approximately 50 Issues) from legacy platform(s) to SymPro Debt Manager. Service Includes:

- Adding all existing and prior debt to pre-1986 including CUSIPs
- Review of legal structures and inclusion in Debt Manager
- Analysis of Debt Manager data to Comprehensive Annual Financial Report to insure continuity and accuracy
- Storage of all available bond documents in PDF format

\*\*\*Market Pricing Module interfaces to 3<sup>rd</sup> party pricing service, FT Interactive Data. FT Interactive Data pricing requires an independent service agreement and charges a minimum fee of \$85/mo for any month in which you price This fee will price approximately 250 positions

#### **Exhibit B**

**to** 

# **SYMPRO SOFTWARE LICENSE AND SERVICE AGREEMENT**

By and Between

SymPro, Inc. and Pasco County Schools, Florida

Effective Date \_\_\_\_\_\_\_\_\_\_\_\_\_\_\_\_

#### **Annual Support and Maintenance Plan**

The following SymPro Support and Maintenance Plan applies as of the Effective Date. SymPro reserves the right to change this Plan at any time, with 60 days written notice. All changes will be posted at its website: [www.sympro.com](http://www.sympro.com/) and will become effective as of the next Renewal Term. However, any Support and Maintenance Plan will include at least the following essential elements:

- **·** Priority service from technical support and client service representatives
- **·** Free SymPro version corrections and enhancements released in the license and service term
- **·** Free shipment of Software and documentation
- **·** Access to the SymPro Internet Site for Support (www.sympro.com)
- **·** Free Regional Training Conference attendance
- Unlimited telephone technical support in the following areas:

Loading and configuring of SymPro Software

Operational Questions, including standard SymPro reports

Data entry support for all investment types supported within SymPro, including:

- **·** Certificates of Deposits **·** Rolling Repurchase Agreements
- **·** Negotiable Certificates of Deposits **·** GNMA, Pass Through
- **·** Checking Accounts **·** Bankers Acceptances
	- **·** Commercial Paper **·** Corporate Bonds
- 
- **·** United States Treasury Issues, Coupon & Discount
- **·** Federal Agency Issues, Coupon & Discount

Telephone consultation is provided during normal business hours (7:00AM TO 5:00PM - Pacific Time), Monday through Friday for questions dealing with the operations of the Licensed Software on Designated Equipment. Support issues may be reported via voicemail (510-655-0900 Selection 2), fax (510-655-4064), or email (support@sympro.com), 24 hours a day. Answers to "Frequently Asked Questions" are available at www.sympro.com, 24 hours a day. The resolution of some issues may require that Licensee provide SymPro with a copy of Licensee's data. Licensee agrees to provide SymPro with a copy of their data for the purpose of resolving Licensee's issue and SymPro agrees to maintain full confidentiality of any required data and will use it only for the resolution of the Licensee's issue.

**Not Included:** Consulting on issues concerning investment accounting matters, specific financial or investment matters, research on investments not supported within the Licensed Software, or data entry for investments not supported in the Licensed Software system are not included.

- -
- 
- 
- 
- **·** Commercial Paper Discount **·** Medium Term Notes
- 
- 

# **Exhibit C**

**to** 

# **SYMPRO SOFTWARE LICENSE AND SERVICE AGREEMENT**

By and Between

SymPro, Inc. and Pasco County Schools, Florida, Licensee

### **Annual Support and Maintenance Plan**

The following SymPro Support and Maintenance Plan applies as of the Effective Date. SymPro reserves the right to change this Plan at any time. All changes will be posted at its website: [www.sympro.com](http://www.sympro.com/) and will become effective as of the next Renewal Term.

- **·** Priority service from technical support and client service representatives
- **·** Free SymPro version corrections and enhancements released in the license and service term
- **·** Discounted major SymPro upgrade conversions (e.g. 16 bit to 32 bit conversion)
- **·** Free shipment of Software and documentation
- **·** Access to the SymPro Internet Site for Support (www.sympro.com)
- Free Regional Training Conference attendance
- Unlimited telephone technical support in the following areas:

Loading and configuring of SymPro Software

Operational Questions, including standard SymPro reports

Data entry support for all debt types supported within SymPro, including:

- **·** Serial Bonds
- **·** Term Bonds
- **·** Discount Bonds
- **·** Variable Rate Coupon
- **·** Commercial Paper
- **·** Commercial Paper Discount
- **·** Medium Term Notes

Telephone consultation is provided during normal business hours (7:00AM TO 5:00PM - Pacific Time), Monday through Friday for questions dealing with the operations of the Licensed Software on Designated Equipment. Support issues may be reported via voicemail (510-655-0900 Selection 2), fax (510-655-4064), or email (support@sympro.com), 24 hours a day. Answers to "Frequently Asked Questions" are available at www.sympro.com, 24 hours a day. The resolution of some issues may require that Licensee provide SymPro with a copy of Licensee's data. Licensee agrees to provide SymPro with a copy of their data for the purpose of resolving Licensee's issue and SymPro agrees to maintain full confidentiality of any required data and will use it only for the resolution of the Licensee's issue.

**Not Included:** Consulting on issues concerning debt accounting matters, specific financial or advisory matters, research on debt securities not supported within the Licensed Software, or data entry for debt securities not supported in the Licensed Software system are not included.

# **Exhibit 12 – ESM Solutions Corporation Subscription Agreement for Tyler Customers**

See Separate Document.

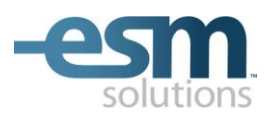

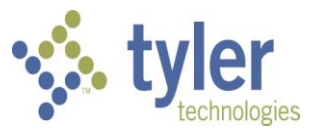

# **Shopping Cart Subscription Agreement for Tyler Customers**

This Subscription Agreement ("Agreement") and any accompanying Exhibits attached hereto is entered into as of the Effective Date set forth below ("Effective Date") between ESM Solutions Corporation ("ESM"), a Pennsylvania corporation having its principal place of business at 2 Walnut Grove Drive, Suite 190, Horsham, PA 19044 and Pasco County Schools ("Customer") a customer of Tyler Technologies ("Tyler").

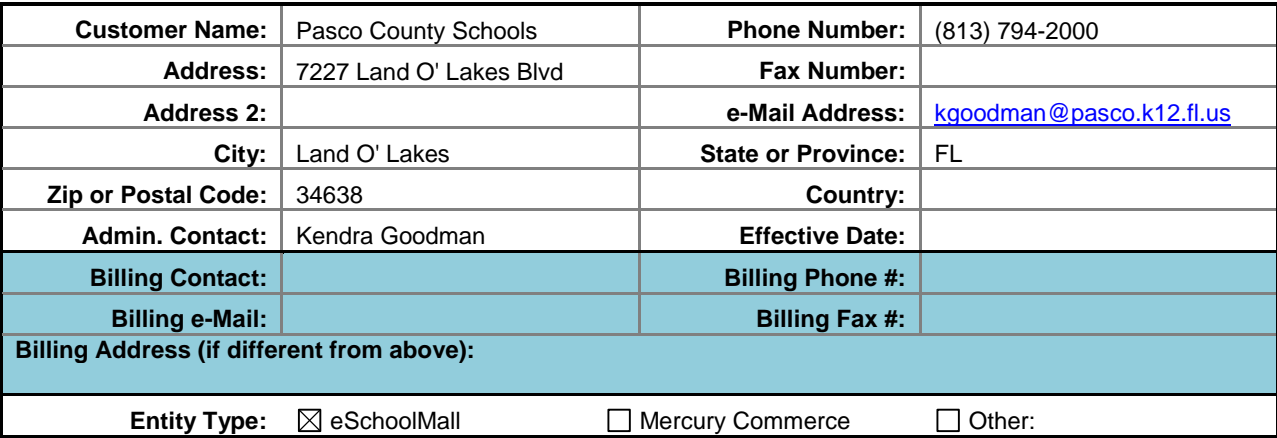

**1. Access to Service.** During the Term (as defined below), ESM will provide the Customer with secure passwordprotected access to its electronic procurement system via the World Wide Web, currently located at [www.esmsolutions.com](http://www.esmsolutions.com/) or as designated by ESM ("Application"), subject to the terms and conditions of this Agreement. Customer technology recommendations to access the Application are described in **Exhibit B**.

**2. Service Description.** Through the Application, Customer has access to the easyPurchase™ Shopping Cart ("Subscription Service"). See the attached **Exhibit C** for information about the specific Subscription Service that is part of this Agreement. Any software modules developed by ESM, which are not described herein, are not included in this Agreement.

**3. Ownership.** ESM grants the Customer a nonexclusive, nontransferable annual subscription license ("License") to the Subscription Service in accordance with the terms and conditions of this Agreement. Except as otherwise expressly permitted herein, the Customer may not modify, copy, publish, distribute or otherwise use any information or material obtained from or through the Application without the prior written consent of ESM. The Application and the Subscription Service, including all content contained in the Application, all Marks that appear on the Application and all associated intellectual property rights, shall remain the property of ESM.

**4. Fee Schedule.** Customer agrees to pay Tyler the fees detailed in **Exhibit A** during the Term. Fees shall be invoiced as follows:

**a. Subscription fees** for the first year shall be invoiced and payable upon execution of this Agreement and then annually on the anniversary of the Effective Date during the Term. Subscription fees shall be subject to increase annually. Subscription fees shall not be reduced nor increased based upon the extent of use or lack of use of the Application. If this Agreement is renewed or extended beyond the Initial Term as defined herein, Subscription fees will be billed at ESM's then-current rate not to exceed 3%.

**b.** Fifty percent (50%) of the **Professional Services fee** for implementation and training ("Services") shall be invoiced and payable upon execution of this Agreement within thirty days of receipt. The balance of the Professional Services fees are due as the Services are rendered and payable upon receipt of each invoice less a 10% retainage until Final Acceptance.. Associated travel and out-of-pocket expenses are billed separately as these charges are incurred and payable upon receipt of invoice.

**c. Late Payment/Non-Payment.** ESM reserves the right to charge a one and one half percent (1.5%) late fee, per month, on any unpaid balance. Customer is encouraged to call ESM's finance department at (877)969-7246, prompt 5, to discuss unpaid balances. If balances remain unpaid for three (3) months after written notice has been provided to the Customer, ESM, at its sole discretion, reserves the right to block Customer's access to the Application, such access not to be resumed until full payment, including late fees, is received and cleared.

**5. Implementation and Training** are fee-based Services, as referenced in **Exhibit A**, which have been agreed upon by both parties. In order to minimize costs to the Customer and leverage existing resources, ESM employs a Rapid Rollout Methodology. This methodology is designed to be a collaborative effort between ESM and the

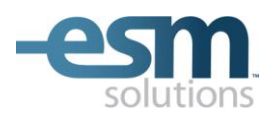

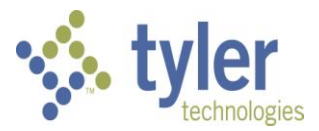

Customer and is designed to build a core group of Customer trainers ("Trainers") utilizing a "train-the-trainer" deployment strategy. This core group is then used to fine-tune the Customer business processes prior to the Customer deployment team rolling out the system to the remainder of the locations as specified in **Exhibit A**. While ESM will use commercially reasonable efforts to estimate the scope of the implementation and training effort, issues beyond the control of ESM may extend the implementation and training period. Consequently, the implementation and training effort is a fixed price, as referenced in **Exhibit A**. Any changes to the pricing which would add ESM billable days to the implementation and training effort, will be agreed upon in advance with the Customer in writing.via change order process.

**6. Customer Care Support Plan.** Tyler shall use commercially reasonable efforts to provide first level help desk assistance from 8 a.m. to 6 p.m. Eastern Time, Monday through Friday, excluding normal holidays, such first level assistance shall consist of explanations and guidance concerning all matters within the knowledge or reasonable control of Tyler ("Support"). All other Support shall be provided by ESM. Customer shall provide user-level support to their users of the Subscription Service, including but not limited to establishing and maintaining user names, passwords, vendors, workflow and account codes ("User-Level Support"). The name, phone number and e-mail address of Customer's primary User-Level Support contact will appear on the footer of each web page in the Application.

**7. Term.** The initial term of this Agreement shall commence on the Effective Date and shall expire five (5) years thereafter. The term of this Agreement shall automatically renew for successive one (1) year periods (the initial term and each renewal term collectively, the "Term"), unless either party notifies the other in writing at least sixty (60) days prior to the end of the then-current Term that such party desires this Agreement to expire at the end of such Term, in which case this Agreement shall automatically so expire.

#### **8. Representations and Warranties, Disclaimers, and Liability Limitations.**

- **a. Representations and Warranties.** During the Term ESM warrants:
	- **1)** The Subscription Service will substantially conform with the then current applicable documentation and the functional descriptions of the Subscription Service in Tyler's written proposal to Customer.
	- **2)** ESM shall maintain the applicable documentation to remain current and accurate.
	- **3)** ESM shall insure that the Subscription Service satisfies and otherwise complies with all state and Federal laws and regulations, and shall promptly modify the Subscription Service to bring it into compliance on a timely basis with any changes mandated by state and Federal laws and regulations, and deliver such modified Subscription Service to Customer.
	- **4)** The Subscription Service upon delivery does not contain any viruses.
	- **5)** The Subscription Service does not contain any Disabling Devices ("Disabling Devices" shall mean any timer, clock, counter, time lock, time bomb, other limiting code, design, instruction or routine which is designed or intended to do any of the following either automatically or without the intentional action of Customer (i) erase data or other programming, or (ii) damage, destroy, disable, suspend the operation of, or alter the operation of the Subscription Service, or (iii) cause the Subscription Service to become inoperable or otherwise incapable of being used in the full manner for which the Subscription Service was designed or created).
	- **6)** The Subscription Service in whole or in part does not infringe any patents, copyrights, trade secrets or other proprietary rights of third parties, and ESM is not aware of nor has it has received any claims or charges of such infringement.
- **b. Disclaimers.** The Customer acknowledges that the operation of the Application will not always be uninterrupted or error-free and may be subject to temporary shutdowns due to causes beyond ESM's reasonable control. ESM shall not be responsible for disruption of any timed event in the Application nor shall ESM be responsible for any taxes or product payments that the Customer owes to any vendor. EXCEPT AS OTHERWISE PROVIDED FOR IN THIS AGREEMENT, THE APPLICATION IS PROVIDED ON AN "AS IS" BASIS WITHOUT WARRANTIES OF ANY KIND, EITHER EXPRESS OR IMPLIED, INCLUDING BUT NOT LIMITED TO THE IMPLIED WARRANTIES OF MERCHANTABILITY AND FITNESS FOR A PARTICULAR PURPOSE.
- **c. Liability Limitations.** The Customer's sole and exclusive remedy in the event of an error in the Application shall be correction of the error by ESM within a commercially reasonable period of time. . In the event an ESM Services/Work Product is finally determined to be infringing, by the Courts, and its use by Customer is enjoined, ESM shall, at its election (i) procure for Customer the right to continue using the infringing ESM Services/Work Product; (ii) modify the infringing ESM Services/Work Product so that it becomes noninfringing; or, should ESM not be able to accomplish (i) or (ii) after making all commercially reasonable

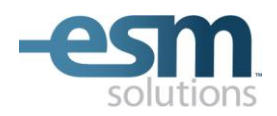

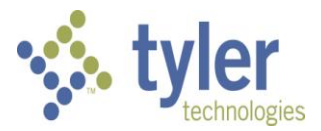

efforts, (iii) terminate Customer's license, without penalty to the Customer, for the infringing ESM Services/Work Product t in its entirety in the event the infringement occurs within two (2) years of the Effective Date,. ESM shall not be liable for any consequential, incidental, punitive, indirect, or special damages (including lost profits or goodwill) resulting from the Application or any matter covered by this Agreement.

#### **9. Indemnification.**

- **a.** ESM will defend and indemnify Customer against any claim by an unaffiliated third party of this Agreement that the Subscription Service infringes that party's patent, copyright or other intellectual property right issued and existing as of the Effective Date or as of the distribution date of a release to the Subscription Service, and will pay the amount of any resulting adverse final judgment issued by a court of competent jurisdiction or of any settlement that ESM pre-approves in writing, provided that Customer promptly notifies ESM in writing of any such claim, gives ESM reasonable cooperation, information, and assistance in connection with it, and consents to ESM's sole control and authority with respect to the defense, settlement or compromise of the claim. ESM will not be obligated under this section if the infringement results from: (i) Customer's use of a previous version of the Subscription Service and the claim would have been avoided had Customer used the current version of the Subscription Service; (ii) Customer's combining the Subscription Service with devices or products not provided by ESM, (iii) use of the Subscription Service in applications, business environments or processes for which the Subscription Service was not designed or contemplated, and where use of the Subscription Service outside such application, environment or business process would not have given rise to the claim, (iv) corrections, modifications, alterations or enhancements that Customer made to the Subscription Service; (v) use of the Subscription Service by any person or entity other than Customer or Customer's employees; or (vi) Customer's willful infringement. In the event the Subscription Service is finally determined to be infringing and its use by Customer is enjoined, Tyler shall, at its election (i) procure for Customer the right to continue using the infringing Subscription Service; (ii) modify or replace the infringing Subscription Service so that it becomes non-infringing; or (iii) terminate Customer's license for the infringing Subscription Service and refund to Customer the Subscription Fee paid for the infringing Subscription Service during the prior twelve (12) months. ESM shall have no liability hereunder if (i) Customer modified the Subscription Service without ESM's prior written consent and such modification is determined by a court of competent jurisdiction to be a contributing cause of the infringement , (ii) Customer continues using the infringing Subscription Service after Customer becomes aware that such infringing Subscription Service is or is likely to become the subject of a claim hereunder, or (iii) the infringement would have been avoided by Customer's use of the most current version of the Subscription Service. The foregoing states ESM's entire liability and Customer's sole and exclusive remedy with respect to the subject matter hereof.
- **b.** Subject to the limitation of liability set forth herein, ESM shall indemnify and hold harmless Customer and its agents, officials and employees from and against any and all claims, losses, liabilities, damages, costs and expenses (including reasonable attorney's fees and costs) arising from ESM's negligence or willful misconduct. ESM shall not be liable to the degree or extent of damages, loss, or expense determined to be the fault of the Customer.
- **c.** Each party ("Indemnifying Party") agrees to indemnify, defend and hold harmless the other party ("Indemnified Party"), from and against any and all liabilities, claims, losses, damages and expenses (including reasonable attorneys' fees) suffered or incurred by the Indemnified Party in connection with a breach or alleged breach of any of the Indemnifying Party's representations and warranties under this Agreement or arising from the Indemnifying Party's negligence or willful misconduct. The Indemnifying Party shall not be liable to the degree or extent of damages, loss, or expense determined to be the fault of the Indemnified Party. The Customer agrees to indemnify, defend and hold ESM harmless from and against any and all liabilities, claims, losses, damages and expenses (including reasonable attorneys' fees) suffered or incurred by ESM in connection with the Customer's use of the Application.

**10. Customer Notice to ESM.** Customer shall provide ESM with reasonable advanced notice of any upgrade, modification or replacement of Customer's Financial Accounting system from Tyler and/or underlying database structures (collectively, the "System") that would affect the uninterrupted operation of the Subscription Service. Professional Services fees may apply if changes are required to be made by ESM to ensure uninterrupted operation of the Subscription Service as a result of the upgrade, modification or replacement of Customer's System. Failure to notify ESM on a timely basis of any such System upgrade, modification or replacement may result in an unnecessary service interruption.

**11. Governing Law.** This Agreement shall be construed and enforced in accordance with the laws of the State of Florida, County of Pasco, without giving effect to its conflict of law principles.

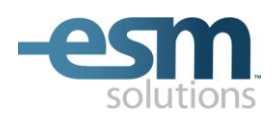

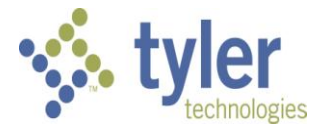

By signing this Agreement, Customer and ESM agree that authorized representatives of both parties have read this Agreement and agree to such terms as of the Effective Date.

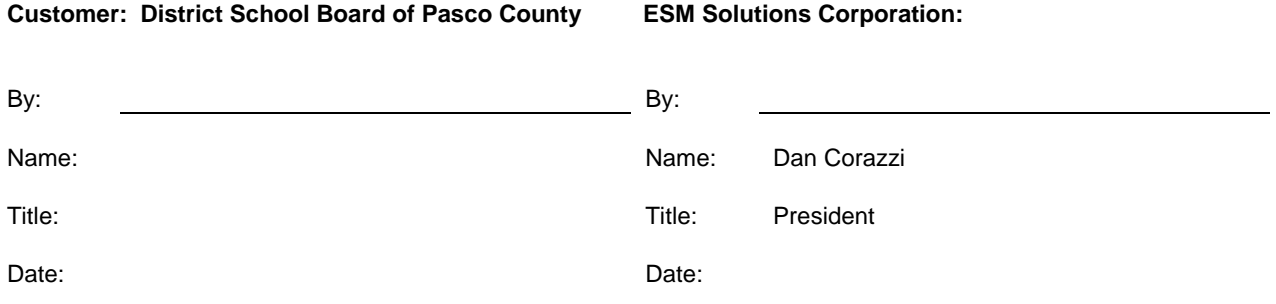

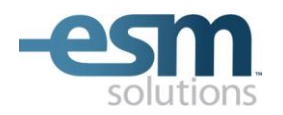

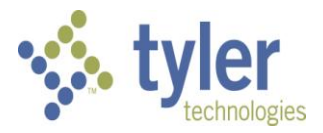

# **Exhibit A**

### **Fees**

# **Pricing Summary:**

- 1. *Subscription Fee* \$38,525 annual fee for the Subscription Service, subject to increase as stated in Section 4.
- 2. *Estimate of Professional Services Fees* \$9,400 which includes 8 equivalent days of Professional Services for Subscription Service implementation, billed at our rate of \$1,175 per day.
	- a. ESM Professional Services fees are not fixed priced. They are based upon the current information that ESM has discovered about the Customer, its environment and implementation requirements. Any additional work that is outside of the estimated work effort as described above will be first agreed by the Customer and then billed at our Professional Services rate included above Travel and Out-of-pocket expenses where applicable will be billed separately for the additional days of work effort. All Professional Services fees and Out-of-pocket expenses for additional work will be invoiced on an as-delivered basis and payment is due thirty days after receipt of an approved invoice.
	- b. This Estimate of Professional Services Fees includes 15 vendor catalogs selected by the Customer. Additional vendors may be added to easyPurchase as follows:
		- An unlimited number of awarded bids, quotes or projects can be converted to easyPurchase catalogs from the ESM Sourcing Solutions Suite at no expense to Customer;
		- Customer may select one vendor per category from an ESM-provided Featured Vendor list of existing hosted catalog and Dynamic Link punch-out vendors;
		- Additional hosted catalog or Dynamic Link punch-out vendors can be added at Customer's expense under a Professional Services Statement of Work.
	- c. Professional Services, as estimated above, consists of both on-site and off-site work during the Subscription Service Implementation Phase, which may include but is not limited to the following: system setup, consulting, training, vendor management, project management, customer status meetings/calls and Support.
	- d. Customer Locations to be included in this implementation are listed below. No other locations are included in the estimated work effort as indicated above.

Locations:

Pasco County Schools
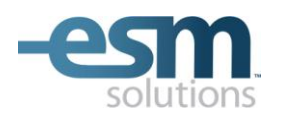

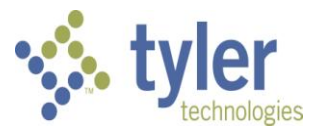

## **Exhibit B**

## **Customer Technology Recommendations**

1. The Application may be accessed using one of the web browsers specified on the Application log-in page. Only the web browsers and the levels specified on the Application log-in page may be used to access the Application.

The browser information referenced on the Application log-in page was gathered on the Internet and is information which is available to the public. ESM assumes no responsibility and the Customer agrees not to hold ESM liable for any technical ramifications that may arise from upgrading its browser software through the means identified on the Application log-in page or otherwise.

2. The Application may be accessed by either a Microsoft Windows-based PC platform or a Mac OS-based Apple platform. The Customer must maintain hardware and software computing resources sufficient to access the Internet and to support the browser release levels as referenced above.

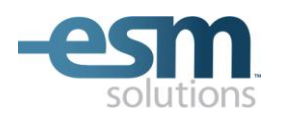

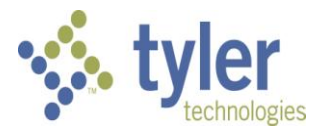

## **Exhibit C**

## **Subscription Service Description**

## **easyPurchase™ Shopping Cart**

The *easyPurchase Shopping Cart* provides Customer access via MUNIS Requisitions to electronic product catalogs from vendors that the Customer selects from the ESM Vendor Network. The following web shopping process is facilitated by the *easyPurchase Shopping Cart*:

- From the MUNIS Requisition Line Detail screen, the user clicks the "Online Shopping" side menu option to shop online.
- A web browser window is launched from the MUNIS Requisition Line Detail screen.
- Without additional login, the user has access to:
	- o Hosted vendor catalogs<br>
	o Dynamic Link™ vendor l
	- Dynamic Link™ vendor Punch-out catalogs
- After shopping in the *easyPurchase Shopping Cart*, the user submits their shopping cart, which populates the MUNIS Requisition Detail screen
- The requisition will complete as normal through approval and PO in the MUNIS Finance System

**Note:** Requires MUNIS Finance System 7.4 or higher. MUNIS PO Parameter flag must be set to "Allow third party shopping on requisitions".

# **Exhibit 13 – ESM Solutions Corporation User License Agreement for Tyler Customers**

See Separate Document.

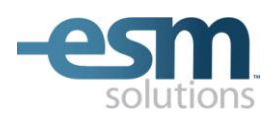

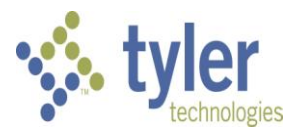

## **User License Agreement for Tyler Customers**

This User License Agreement ("Agreement") and any accompanying Exhibits attached hereto, is entered into as of the Effective Date set forth below ("Effective Date") between ESM Solutions Corporation ("ESM"), a Pennsylvania corporation having its principal place of business at 2 Walnut Grove Drive, Suite 190, Horsham, PA 19044 and Pasco County Schools ("Customer") a customer of Tyler Technologies ("Tyler").

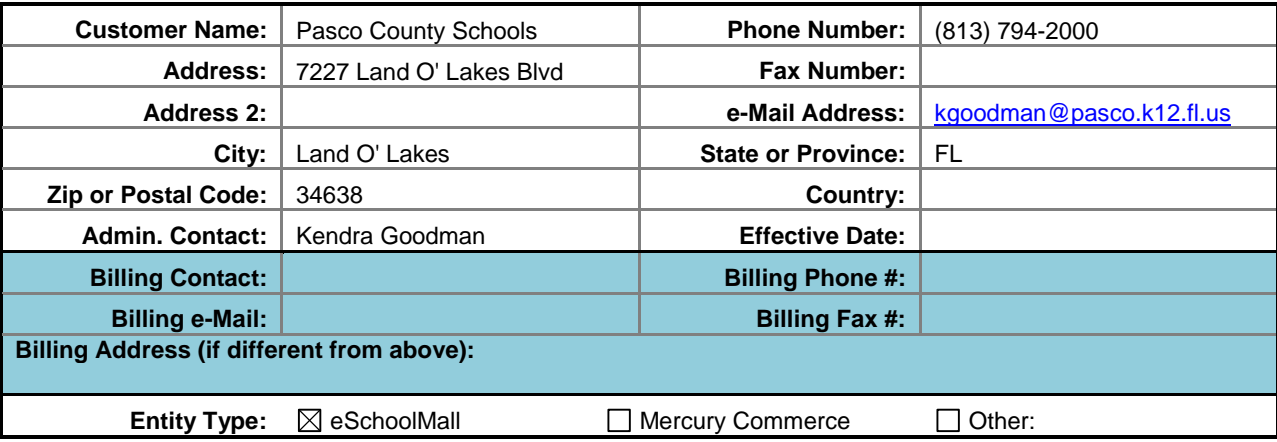

**1. Description of Service.** During the Term (as defined below), ESM will provide the Customer with secure password-protected access to its electronic procurement system via the World Wide Web, currently located at [www.esmsolutions.com](http://www.esmsolutions.com/) or as designated by ESM ("Application"), subject to the terms and conditions of this Agreement. Customer technology recommendations to access the Application are described in **Exhibit B**.

**2. Product Description.** Through the Application, Customer has licensed access to the following product/s, only as checked below ("Licensed Products").

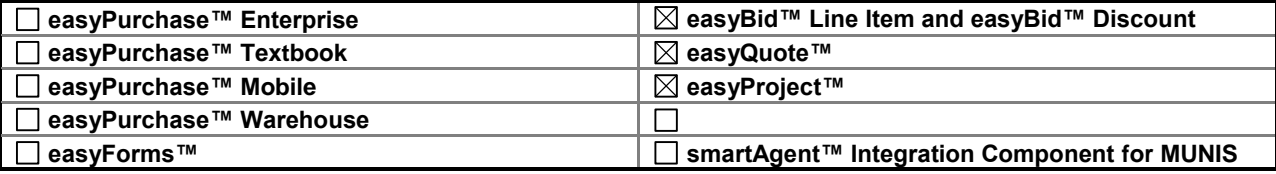

See the attached **Exhibit C** for information about the specific Licensed Products that are part of this Agreement. Any software modules developed by ESM, which are not listed and checked above, are not included in this Agreement.

**3. Ownership.** ESM grants the Customer a nonexclusive, nontransferable license ("License") to the Licensed Products in accordance with the terms and conditions of this Agreement. Except as otherwise expressly permitted herein, the Customer may not modify, copy, publish, distribute or otherwise use any information or material obtained from or through the Application without the prior written consent of ESM. The Application and the Licensed Products, including all content contained in the Application, all Marks that appear on the Application and all associated intellectual property rights, shall remain the property of ESM. All Customer-specific system setting data, including, but not limited to, users, account codes, locations, vendors and workflows are the property of the Customer.

**4. License Fee Schedule.** Customer agrees to pay Tyler the fees detailed in **Exhibit A** during the Term. Fees shall be invoiced as follows:

**a. License fees** shall be invoiced and payable upon execution of this Agreement.

**b.** Fifty percent (50%) of the **Professional Services fee** for implementation and training ("Services") shall be invoiced and payable upon execution of this Agreement with payment made within thirty days of receipt.. The balance of the Professional Services fees are due as the Services are rendered and payable upon receipt of each invoice. Associated travel and out-of-pocket expenses are billed separately as these charges are incurred and payable upon receipt of invoice.

**c. Hosting and Support fees** shall be invoiced and payable upon execution of this Agreement and invoicing with payment made within thirty days of receipt, and then annually on the anniversary of the Effective Date during the Term. Hosting and Support fees shall be subject to an increase annually. Hosting and Support fees shall not be reduced nor increased based upon the extent of use or lack of use of the Licensed Products. If this Agreement is renewed or extended beyond the Initial Term as defined herein, Hosting and Support fees will be billed at ESM's then-current rate.

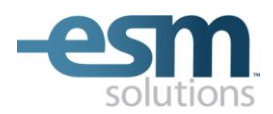

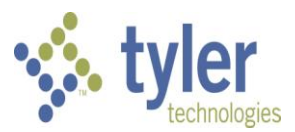

**d. Late Payment/Non-Payment.** ESM reserves the right to charge a one and one half percent (1.5%) late fee, per month, on any unpaid balance. Customer is encouraged to call ESM's finance department at (877)969-7246, prompt 5, to discuss unpaid balances. If balances remain unpaid for three (3) months, and after written notice has been provided to Customer, ESM, at its sole discretion, reserves the right to block Customer's access to the Application, such access not to be resumed until full payment, including late fees, is received and cleared.

**5. Implementation and Training** are fee-based Services, as referenced in **Exhibit A**, which have been agreed upon by both parties. In order to minimize costs to the Customer and leverage existing resources, ESM employs a Rapid Rollout Methodology. This methodology is designed to be a collaborative effort between ESM and the Customer and is designed to build a core group of Customer trainers ("Trainers") utilizing a "train-the-trainer" deployment strategy. This core group is then used to fine-tune the Customer business processes prior to the Customer deployment team rolling out the system to the remainder of the locations as specified in **Exhibit A**. While ESM will use commercially reasonable efforts to estimate the scope of the implementation and training effort, issues beyond the control of ESM may extend the implementation and training period. The implementation and training effort is a fixed price, as referenced in **Exhibit A**. and any changes to the pricing which would add ESM billable days to the implementation and training effort, will be agreed upon in advance with the Customer in writing via change order process.

**6. Customer Care Support Plan.** Tyler shall use commercially reasonable efforts to provide first level help desk assistance from 8 a.m. to 6 p.m. Eastern Time, Monday through Friday, excluding normal holidays, such first level assistance shall consist of explanations and guidance concerning all matters within the knowledge or reasonable control of Tyler ("Support"). All other Support shall be provided by ESM. Customer shall provide user-level support to their users of the Subscription Products, including but not limited to establishing and maintaining user names, passwords, vendors, workflow and account codes ("User-Level Support"). The name, phone number and e-mail address of Customer's primary User-Level Support contact will appear on the footer of each web page in the Application.

**7. Term.** The initial term of this Agreement shall commence on the Effective Date and shall expire five (5) years thereafter. The term of this Agreement shall automatically renew for successive one (1) year periods (the initial term and each renewal term collectively, the "Term"), unless either party notifies the other in writing at least sixty (60) days prior to the end of the then-current Term that such party desires this Agreement to expire at the end of such Term, in which case this Agreement shall automatically so expire.

### **8. Representations and Warranties, Disclaimers, and Liability Limitations.**

**a. Representations and Warranties.** During the Term ESM warrants:

**1)** The Licensed Products will substantially conform with the then current applicable documentation and the functional descriptions of the Licensed Products in Tyler's written proposal to Customer.

**2)** ESM shall maintain the applicable documentation to remain current and accurate.

**3)** ESM shall insure that the Licensed Products satisfy and otherwise comply with all state and Federal laws and regulations, and shall promptly modify the Licensed Products to bring them into compliance on a timely basis with any changes mandated by state and Federal laws and regulations, and deliver such modified Licensed Products to Customer.

**4)** The Licensed Products upon delivery do not contain any viruses.

**5)** The Licensed Products do not contain any Disabling Devices ("Disabling Devices" shall mean any timer, clock, counter, time lock, time bomb, other limiting code, design, instruction or routine which is designed or intended to do any of the following either automatically or without the intentional action of Customer (i) erase data or other programming, or (ii) damage, destroy, disable, suspend the operation of, or alter the operation of the Licensed Products, or (iii) cause the Licensed Products to become inoperable or otherwise incapable of being used in the full manner for which the Licensed Products were designed or created).

**6)** The Licensed Products in whole or in part do not infringe any patents, copyrights, trade secrets or other proprietary rights of third parties, and ESM is not aware of nor has it has received any claims or charges of such infringement.

**b. Disclaimers.** The Customer acknowledges that the operation of the Application will not always be uninterrupted or error-free and may be subject to temporary shutdowns due to causes beyond ESM's reasonable control. ESM shall not be responsible for disruption of any timed event in the Application nor shall ESM be responsible for any taxes or product payments that the Customer owes to any vendor. EXCEPT AS OTHERWISE PROVIDED FOR IN THIS AGREEMENT, THE APPLICATION IS PROVIDED ON AN "AS IS" BASIS WITHOUT WARRANTIES OF ANY KIND, EITHER EXPRESS OR IMPLIED, INCLUDING BUT NOT LIMITED TO THE IMPLIED WARRANTIES OF MERCHANTABILITY AND FITNESS FOR A PARTICULAR PURPOSE.

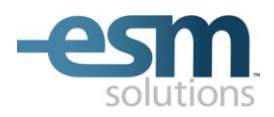

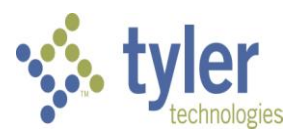

**c. Liability Limitations.** The Customer's remedy in the event of an error in the Application shall be correction of the error by ESM within a commercially reasonable period of time. In the event an ESM Services/Work Product is finally determined to be infringing, by the Courts, and its use by Customer is enjoined, ESM shall, at its election (i) procure for Customer the right to continue using the infringing ESM Services/Work Product; (ii) modify the infringing ESM Services/Work Product so that it becomes non-infringing; or, should ESM not be able to accomplish (i) or (ii) after making all commercially reasonable efforts, (iii) terminate Customer's license, without penalty to the Customer, for the infringing ESM Services/Work Product in its entirety in the event the infringement occurs within two (2) years of the Effective Date, ESM shall not be liable for any consequential, incidental, punitive, indirect, or special damages (including lost profits or goodwill) resulting from the Application or any matter covered by this Agreement.

### **9. Indemnification.**

**a.** ESM will defend and indemnify Customer against any claim by an unaffiliated third party of this Agreement that the Licensed Products infringe that party's patent, copyright or other intellectual property right issued and existing as of the Effective Date or as of the distribution date of a release to the Licensed Products, and will pay the amount of any resulting adverse final judgment issued by a court of competent jurisdiction or of any settlement that ESM pre-approves in writing, provided that Customer promptly notifies ESM in writing of any such claim, gives ESM reasonable cooperation, information, and assistance in connection with it, and consents to ESM's sole control and authority with respect to the defense, settlement or compromise of the claim. ESM will not be obligated under this section if the infringement results from: (i) Customer's use of a previous version of a Licensed Products and the claim would have been avoided had Customer used the current version of the Licensed Products; (ii) Customer's combining the Licensed Products with devices or products not provided by ESM, (iii) use of the Licensed Products in applications, business environments or processes for which the Licensed Products were not designed or contemplated, and where use of the Licensed Products outside such application, environment or business process would not have given rise to the claim, (iv) corrections, modifications, alterations or enhancements that Customer made to the Licensed Products; (v) use of the Licensed Products by any person or entity other than Customer or Customer's employees; or (vi) Customer's willful infringement. In the event the Licensed Products are finally determined to be infringing and its use by Customer is enjoined, Tyler shall, at its election (i) procure for Customer the right to continue using the infringing Licensed Products; (ii) modify or replace the infringing Licensed Products so that it becomes non-infringing; or (iii) terminate Customer's license for the infringing Licensed Products and refund to Customer the License Fee paid for the infringing Licensed Products during the prior twelve (12) months. ESM shall have no liability hereunder if (i) Customer modified the Licensed Products without ESM's prior written consent and such modification is determined by a court of competent jurisdiction to be a contributing cause of the infringement , (ii) Customer continues using the infringing Licensed Products after Customer becomes aware that such infringing Licensed Products are or are likely to become the subject of a claim hereunder, or (iii) the infringement would have been avoided by Customer's use of the most current version of the Licensed Products. The foregoing states ESM's entire liability and Customer's sole and exclusive remedy with respect to the subject matter hereof.

**b.** Subject to the limitation of liability set forth herein, ESM shall indemnify and hold harmless Customer and its agents, officials and employees from and against any and all claims, losses, liabilities, damages, costs and expenses (including reasonable attorney's fees and costs) arising from ESM's negligence or willful misconduct. ESM shall not be liable to the degree or extent of damages, loss, or expense determined to be the fault of the Customer.

**c.** Each party ("Indemnifying Party") agrees to indemnify, defend and hold harmless the other party ("Indemnified Party"), from and against any and all liabilities, claims, losses, damages and expenses (including reasonable attorneys' fees) suffered or incurred by the Indemnified Party in connection with a breach or alleged breach of any of the Indemnifying Party's representations and warranties under this Agreement or arising from the Indemnifying Party's negligence or willful misconduct. The Indemnifying Party shall not be liable to the degree or extent of damages, loss, or expense determined to be the fault of the Indemnified Party. The Customer agrees to indemnify, defend and hold ESM harmless from and against any and all liabilities, claims, losses, damages and expenses (including reasonable attorneys' fees) suffered or incurred by ESM in connection with the Customer's use of the Application.

**10. Customer Notice to ESM.** Customer shall provide ESM with reasonable advanced notice of any upgrade, modification or replacement of Customer's Financial Accounting System from Tyler and/or underlying database structures (collectively, the "System") that would affect the uninterrupted operation of the Licensed Products. Professional Services fees may apply if changes are required to be made by ESM to ensure uninterrupted operation of the Licensed Products as a result of the upgrade, modification or replacement of Customer's System. Failure to notify ESM on a timely basis of any such System upgrade, modification or replacement may result in an unnecessary service interruption.

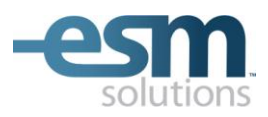

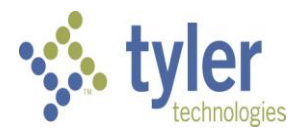

**11. Governing Law.** This Agreement shall be construed and enforced in accordance with the laws of the State of Florida, County of Pasco, without giving effect to its conflict of law principles. .

By signing this Agreement, Customer and ESM agree that authorized representatives of both parties have read this Agreement and agree to such terms as of the Effective Date.

**Customer: District School Board of Pasco County ESM Solutions Corporation:** By: By: Name: Name: Dan Corazzi Title: President Date: **Date:** Date: **Date: Date: Date: Date: Date: Date: Date: Date: Date: Date: Date: Date: Date: Date: Date: Date: Date: Date: Date: Date: Date: Date: Date: Date: Date: D** 

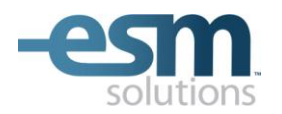

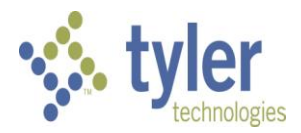

## **Exhibit A**

## **Fees**

## **Pricing Summary:**

- 1. *License Fee* \$61,800 one-time fee for the Licensed Products.
- 2. *Hosting and Support Fees* \$20,394 annually during the Term, subject to increase as stated in Section 4.
- 3. *Estimate of Professional Services Fees* \$18,800 which includes 16 equivalent days of Professional Services for Licensed Products implementation, billed at our rate of \$1,175 per day.
	- a. ESM Professional Services fees are not fixed priced. They are based upon the current information that ESM has discovered about the Customer, its environment and implementation requirements. Any additional work that is outside of the estimated work effort as described above will be first agreed by the Customer in writing and then billed at our daily Professional Services rate included above. Travel and Out-of-pocket expenses where applicable will be billed separately for the additional days of work effort. All Professional Services fees and Out-of-pocket expenses for additional work will be invoiced on an as-delivered basis and payment is due thirty days after receipt of an approved invoice.
	- b. If easyPurchase is included as a Licensed Product, then this Estimate of Professional Services Fees includes 15 vendor catalogs selected by the Customer. Additional vendors may be added to easyPurchase as follows:
		- $\triangleright$  An unlimited number of awarded bids, quotes or projects can be converted to easyPurchase catalogs from the ESM Sourcing Solutions Suite at no expense to Customer;
		- Customer may select one vendor per category from an ESM-provided Featured Vendor list of existing hosted catalog and Dynamic Link punch-out vendors;
		- $\triangleright$  Additional hosted catalog or Dynamic Link punch-out vendors can be added at Customer's expense under a Professional Services Statement of Work.
	- c. Professional Services, as estimated above, consists of both on-site and off-site work during the Licensed Products Implementation Phase, which may include but is not limited to the following: system setup, consulting, general ledger integration, training, data management and integration, vendor management, project management, customer status meetings/calls and Support.
	- d. Customer Locations to be included in this implementation are listed below. No other locations are included in the estimated work effort as indicated above.

Locations:

Pasco County Schools

*4. Data Retention* – Customer-specific transactional data which, depending on the Licensed Products, includes requisitions, purchase orders, bids, quotes, projects, warehouse entries, forms and attachments ("Data"), will be maintained on the Application and available to the Customer during the Term of this Agreement. At any time during the Term, Customer may access the Data through the Licensed Products and through the reporting capability provided by the Licensed Products.

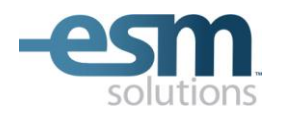

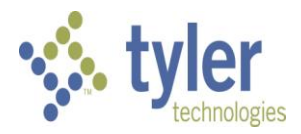

## **Exhibit A**

## **Fees**

## **Sourcing Solutions Suite Vendor Fees:**

- 1. There is a fee to register as a Sourcing Solutions Suite vendor ("Sourcing Vendor") with ESM.
- 2. Fees may be assessed to Sourcing Vendors who are awarded a sealed sourcing event through an ESM solution.
	- a. Sourcing Vendors that submit sealed sourcing event responses and receive awards may be charged one and one half percent (1.5%) of the value of the awarded total. Sourcing Vendor award fees are subject to periodic increases not to exceed 3% per year. ESM reserves the right to insert its award fee Terms & Conditions in sealed sourcing events.
	- b. In the case of catalog discount bids using easyBid Discount, the awarded Sourcing Vendor(s), at ESM's request, will be responsible for providing ESM with a quarterly report of the total dollar purchases made by any entity that procures against the awarded contract(s). The awarded Sourcing Vendor(s) will remit to ESM one and one half percent (1.5%) of the purchase totals quarterly.
	- c. Upon request, the Customer shall provide ESM with: (i) a listing of each catalog discount bid award, indicating the name(s) of the awarded Sourcing Vendor(s) and the corresponding contract term dates; and (ii) a quarterly report of the purchases made by the Customer and any of its constituents against each awarded catalog.

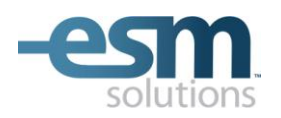

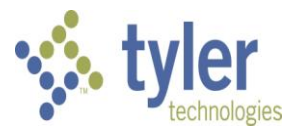

## **Exhibit B**

## **Customer Technology Recommendations**

1. The Application may be accessed using one of the web browsers specified on the Application log-in page. Only the web browsers and the levels specified on the Application log-in page may be used to access the Application.

The browser information referenced on the Application log-in page was gathered on the Internet and is information which is available to the public. ESM assumes no responsibility and the Customer agrees not to hold ESM liable for any technical ramifications that may arise from upgrading its browser software through the means identified on the Application log-in page or otherwise.

2. The Application may be accessed by either a Microsoft Windows-based PC platform or a Mac OS-based Apple platform. The Customer must maintain hardware and software computing resources sufficient to access the Internet and to support the browser release levels as referenced above.

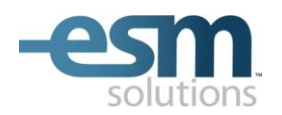

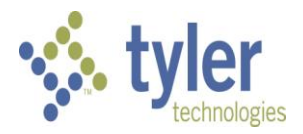

## **Exhibit C**

## **Product Descriptions**

## **Purchasing Solutions Suite**

## **easyPurchase™ Enterprise**

Through *easyPurchase Enterprise*, the Customer can access electronic product catalogs of vendors that the Customer selects from the ESM vendor network or manually generate a product requisition. Requisitions are routed for approval according to the Customer's business rules. Approved requisitions generate purchase orders. The Customer can create and release electronic purchase orders to vendors through the Application or print purchase orders for offline submission to vendors. The receiving module within *easyPurchase Enterprise* allows desktop receiving at any location within the Customer's enterprise. *easyPurchase Enterprise* is integrated with the Customer's Fund Accounting or ERP system as a separate Professional Services engagement.

### **easyPurchase™ Textbook**

*easyPurchase Textbook* (requires *easyPurchase Enterprise*), allows users to view textbook catalogs and buy from an organization's contracted textbook vendors. With e*asyPurchase Textbook*, online catalogs from contracted booksellers can be viewed and searched by title, ISBN, author, or publisher. *easyPurchase Textbook* features contract presentation with real time shopping through dynamic punch-out, workflow, electronic purchase orders and built-in auditing and reporting.

### **easyPurchase™ Mobile**

*easyPurchase Mobile* provides e-Procurement On The Go. ESM Solutions' easyPurchase provides even greater benefit to your operations when you take it with you. Available for both the Enterprise and DirectBuy editions, easyPurchase Mobile provides approval and receiving from any browser-capable smart phone. No app's to load – access to procurement operations is quick and easy. Login to see the mobile user home page and everything you need to approve and receive is presented in one easy to use mobile screen.

### **easyPurchase™ Warehouse**

*easyPurchase Warehouse* (requires *easyPurchase Enterprise*), is a highly flexible, cost-effective warehouse management solution that integrates seamlessly with your *easyPurchase Enterprise* application. *easyPurchase Warehouse* provides a user friendly, menu-driven interface, designed to satisfy the requirements of virtually any warehouse operation. In addition to reporting and auditing, *easyPurchase Warehouse* supports three primary warehouse management functions: item maintenance, fulfillment, and replenishment.

### **easyForms™**

*easyForms* is a complete and easy-to-use forms presentation and management solution. Customers build and maintain a library containing your organization's business forms and visibility rules. Users select a form from the library, complete it using existing desktop tools and then route the completed form for approval. Approved forms are managed as your organization does today, with full archiving and auditing capability. *easyForms* can be deployed as a standalone solution or can be integrated with an existing *easyPurchase* implementation.

### **smartAgent™ Integration Component for MUNIS**

The *smartAgent Integration Component for MUNIS* (requires *easyPurchase Enterprise*) facilitates the integration of easyPurchase Enterprise with the Customer's System to perform pre-encumbrance, encumbrance, liquidation and other transactions. The smartAgent Integration Component provides the interface that allows easyPurchase Enterprise to send and receive transactions via Extensible Markup Language (XML) across the integration layer to and from the Customer's System. A web service is required on the Customer side of the interface to receive and process transactions and supply response through the System.

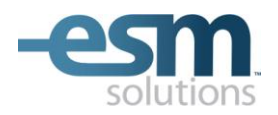

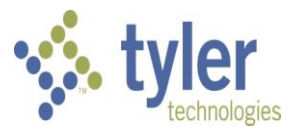

## **Sourcing Solutions Suite**

### **easyBid™ Line Item and easyBid™ Discount**

Through *easyBid Line Item*, it is understood by the parties that the Customer will be soliciting line item bids for submission electronically - by prospective Sourcing Vendors to the Customer - via the Application ("Line Item Bid(s)"). All data content presented in a Line Item Bid is the sole responsibility of the Customer.

Through *easyBid Discount*, it is understood by the parties that the Customer will be soliciting percentage discount bids for submission electronically - by prospective Sourcing Vendors to the Customer - via the Application ("Discount Bid(s)"). All data content presented in a Discount Bid is the sole responsibility of the Customer.

### **easyQuote™**

Through *easyQuote*, the Customer can capture all information required to publish a request for quote from new or existing Sourcing Vendors in an easy to use electronic format ("Quote or Quotes"). Included in the *easyQuote* solution is the ability for buyers to create, view, modify and copy electronic Quotes. Completed Quotes with terms and conditions are published to pre-selected Sourcing Vendors for response. Sourcing Vendors receive the Quote request as an e-mail message and respond within the due-by date and time. Buyers can then award the Quote online. The ESM *easyQuote* solution provides reporting and auditing at every step of the process.

### **easyProject™**

Through *easyProject*, the Customer can capture all information required to publish an RFP, RFI, ITB, or other sourcing event from new or existing Sourcing Vendors in an easy to use electronic format ("Project Event"). Included in the *easyProject* solution is the ability for buyers to create, view, modify and copy electronic Project Events. Completed Project Events with terms and conditions and attached descriptions of the project are published to preselected Sourcing Vendors for response. Sourcing Vendors receive the Project Event request as an e-mail message and respond within the due-by date and time, which can be set by the Customer as a sealed or unsealed Project Event. Buyers can view individual responses and award the project online. The ESM *easyProject* solution provides reporting and auditing at every step of the process.

### **Notes on the Sourcing Solutions Suite**

All sourcing events executed through the *Sourcing Solutions Suite* applications described above must be conducted via the Application. No other form of submission (e.g., paper, telephone, facsimile, telegraph, mail, etc.) will be accepted through the Application, although alternate forms of submission may be managed by the Customer outside of the Application. ESM will assist the Customer and facilitate the receipt, collection and organization of sourcing events submitted electronically through the Application, and in particular will:

- **a.** provide a secure, confidential, encrypted, electronic submission process for Sourcing Vendors to submit sourcing events, and receive and store all sourcing event data that is submitted electronically through the Application;
- **b.** maintain and protect all Sourcing Solutions Suite data from tampering, damage and other casualty; and
- **c.** provide commercially reasonable telephone, web and e-mail assistance and consultation to the Customer or the Customer's selected Sourcing Vendor(s) with respect to the electronic sourcing process.

## **Exhibit 14 – Annual Agreement for Operating System & Database Administration Support**

Invoice to: District School Board of Pasco County Contact:

Address: 20430 Gator Lane, Land "O Lakes, Florida Telephone: 34638

**Existing OSDBA Districts.** *If District has a current annual agreement for MUNIS OSDBA services with Tyler and, per the terms of such agreement or other agreement with Tyler, the annual agreement for MUNIS OSDBA services renews automatically, this Agreement does not require signature on the part of the District and District may renew the current annual agreement for MUNIS OSDBA services by timely remittance of the fee specified on the invoice accompanying this Agreement.*

This Agreement (herein "Agreement") for Operating System & Database Administration ("OSDBA") Support contract services is made this \_\_\_\_\_\_ day of \_\_\_\_\_\_\_\_\_\_\_\_, 2011 ("Execution Date"), by and between District School Board of Pasco County, FL (DISTRICT) with offices at 20430 Gator Lane, Land O" Lakes, Florida 34638 and Tyler Technologies, Inc., (TYLER), with offices at 370 US Route One Falmouth, Maine, 04105.

DISTRICT hereby agrees to purchase, and TYLER hereby agrees to provide, the services listed below in accordance with the following terms and conditions.

### I. **Term of Agreement:**

This Agreement is effective as of the Installation Date of the Tyler Software Products licensed by District and shall remain in force for an initial one (1) year term. The parties may renew for additional one (1) year terms at mutually agreed pricing.

### II. **Scope of the Agreement:**

Both parties acknowledge that this Agreement covers the services described below, for the operations of the

### **District School Board of Pasco County, Florida**.

### III. **Payment:**

- 1. DISTRICT agrees to pay TYLER \$30,000, for the services as described below. This payment is due and payable upon the Execution Date of this Agreement.
- 2. Additional Charges. Any maintenance performed by TYLER for DISTRICT that is not covered by the Agreement will be charged at the then applicable time rate. All materials supplied in connection with such non-covered maintenance or support will be charged to DISTRICT. Any additional charges will be added to the next invoice submitted to DISTRICT and shall be due on the same date as the other charges included in that invoice.
- IV. **Covered System:** MUNIS OSDBA services are limited to the operating systems, database engines, third party applications or utilities required by the MUNIS software to run a single production environment. Hardware may include application, database, Tyler Content Manager, and/or web servers.

### V. **Terms and Conditions of Support:**

- 1. **Scope of Services:** TYLER will provide service for the benefit of DISTRICT in accord with the following:
	- a. OSDBA Service is available 8:00 A.M. to 6:00 P.M., (Eastern Time), Monday through Friday) for the Term of this Agreement.
- b. OSDBA related calls can be placed by dialing 1-800-772-2260 and selecting extension 1851. At particular times, your call may be forwarded to the OSDBA mailbox. In either case, your call will be recorded and answered on a first in first out basis, except on reports that declare your system is down, which are moved to the head of the queue.
- c. Generally, this Agreement includes installations, upgrades, routine maintenance, and database tuning, in connection with and limited to the Covered System and otherwise pursuant the terms of this Agreement.
- d. This Agreement includes the installation and configuration of a new or upgraded server once every two (2) years so long as the District has an active OSDBA Agreement when the installation and configuration are requested.
- e. In cases where multiple databases exist, and all databases belong to a single business entity, only one (1) live database, one (1) test database and one (1) training database will be covered. Each additional database pair of one (1) live and one (1) training, or one (1) live and no (0) training, must be contracted for separately at the rate of 50% of the quoted OSDBA contract price.
- f. The scope of the service for installations provided pursuant this Agreement is restricted to the installation and configuration of MUNIS Application software and MUNIS required foundation software as originally installed in the Covered System.
- g. MUNIS Application Software: The standard OSDBA service includes coverage for one (1) or two (2) complete sets of Tyler Unlimited District Access application programs and forms, defined as one (1) live set and one (1) test set.
- h. MUNIS Required Foundation Software
	- (1) The standard OSDBA contract includes a single installation of all MUNIS required foundation software. Additional installations of foundation software for any purpose other than as required for a stand-by or back-up server configuration are not included with this Agreement.
	- (2) MUNIS required foundation software is defined as any software required to run MUNIS as specifically indicated in Tyler"s written communication(s) to District.
- i. Further services in the category of Windows System Administration are limited to administrative tasks on the installed Operating System.
- j. Further services in the category of Data Base Administration are limited to administrative tasks on the installed Database Engine software.

### 2. **Exclusions:**

- a. In no case does the OSDBA contract supply support for any Microsoft® Product including the PC operating system.
- b. This Agreement does not include the installation and configuration of a new Informix Engine.
- c. This Agreement does not provide support for software not required to run MUNIS.
- d. This Agreement does not provide support for software required but not recommended (e.g., terminal emulation software that has not been recommended by TYLER but is required as a result of choices made by DISTRICT in determining its computing environment).

### 3. **District Responsibilities:**

a. DISTRICT shall provide, at no charge to TYLER, full and free access to the programs covered hereunder: working space; adequate facilities within a reasonable distance from the equipment; and use of machines, attachments, features, or other equipment necessary to provide the specified support and maintenance service.

- b. DISTRICT shall install and maintain for the duration of this Agreement, a high speed internet connection or other connection method acceptable to TYLER. DISTRICT shall pay for installation, maintenance and use of such equipment. Such access by TYLER shall be subject to prior approval by DISTRICT in each instance.
- 4. **Non-Assignability**: Neither party shall have the right to assign or transfer its rights hereunder to any third party.
- 5. **Excused Non-Performance**: TYLER shall not be responsible for delays in servicing the products covered by this Agreement in accordance with Section A.1.2 of the Agreement to which this Agreement is attached..
- 6. **Limitation of Liability:** The liability of TYLER is hereby limited to a claim for a money judgment not exceeding the twice the total amount paid by DISTRICT for services under this Agreement. DISTRICT SHALL NOT IN ANY EVENT BE ENTITLED TO, AND TYLER SHALL NOT BE LIABLE FOR, INDIRECT, SPECIAL, INCIDENTAL, OR CONSEQUENTIAL DAMAGES OF ANY NATURE. EVEN IF TYLER HAS BEEN ADVISED OF THE POSSIBILITY OF SUCH DAMAGES, IRRESPECTIVE OF THE NATURE OF DISTRICT"S CLAIM.

## VI. **General**

- 1. **Headings**: The headings used in the Agreement are for reference purposes only and shall not be deemed a part of this Agreement.
- 2. **Governing Law:** This agreement shall be governed by, and construed in accordance with, the laws of the state of Florida without reference to its conflicts of law principles. The invalidity or unenforceability of any provisions of this agreement shall not affect the validity or enforceability of any other provision.
- 3. **Modification of this Contract:** No modifications or amendment of this Agreement shall be effective unless set forth in writing and signed by both DISTRICT and TYLER.
- 4. **Suspension:** Support and services will be suspended whenever DISTRICT's account is sixty (60) days overdue. Support and services will be reinstated when DISTRICT's account is made current.
- 5. **Trademarks**: MUNIS and the MUNIS Logo are registered trademarks of Tyler Technologies, Inc.

**IN WITNESS WHEREOF**, the Parties have caused this Agreement to be executed by a duly authorized representative to be effective as of the last date set forth below.

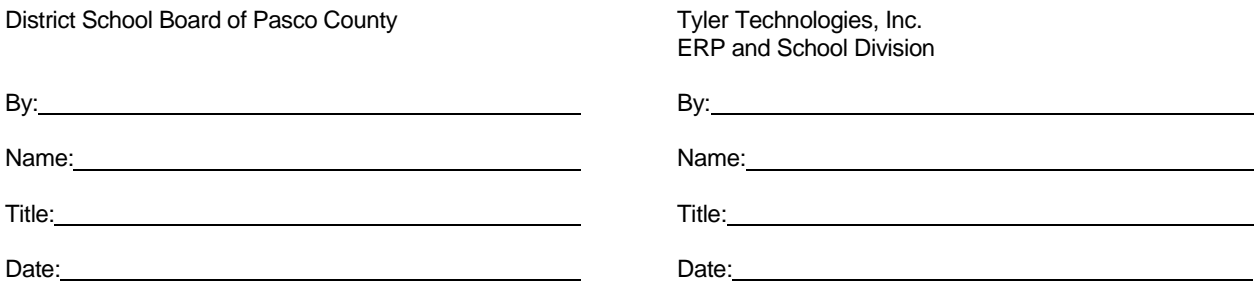

## **Exhibit 15 – Disaster Recovery Agreement**

This disaster recovery agreement (―Agreement‖) is made as of the day of 2011 by and between Tyler Technologies, Inc., with offices at 370 U.S. Route 1, Falmouth, Maine 04105 (―Tyler‖) and the District School Board of Pasco County, with offices at 20430 Gator Lane, Land O' Lakes, Florida 34638 ("District").

WHEREAS, District desires to enroll in Tyler's Disaster Recovery Program for the Tyler software products ("Tyler Software Products") licensed by District from Tyler.

THEREFORE, Tyler and District agree as follows:

### **1. Disaster**

A disaster is defined as an unplanned event that prevents the Tyler Software Products from performing critical processes, as defined in the disaster recovery plan developed by Tyler ("Plan"), potentially harming District's financial standing or public image ("Disaster"). Examples of a Disaster are fire, hazardous materials incident, flood, hurricane, tornado, winter storm, earthquake, radiological accident, civil disturbance or explosion. A Disaster is *not* a hardware or network failure that is covered by a non-Tyler service agreement or by a Tyler contract such as District's Annual Support Agreement and License Agreement ("Support Agreement") or Operating System/Database Administration ("OSDBA") Agreement, or a problem that can be repaired in less than twenty-four (24) hours.

## **2. Services**

Tyler shall provide the Disaster recovery services ("Services") described in the Statement of Work, attached hereto as Exhibit 1 ("SOW"). All Services shall be provided remotely. In the event the Disaster results in damage to District's Tyler server and a re-installation of the Tyler Software Products is required, Tyler shall re-install the Tyler Software Products free of charge if District is enrolled in Tyler's OSDBA program, or at then-current rates if District is not enrolled in Tyler's OSDBA program.

## 3. Minimum Requirements

In addition to high speed Internet access, below are the minimum PC requirements in order for Tyler to provide Services to District:

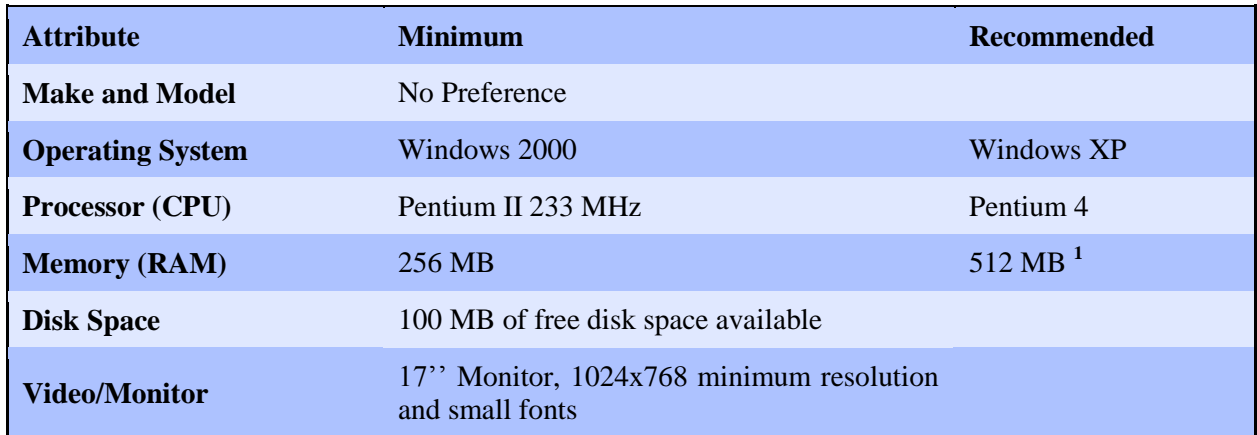

## 4. Disaster Declaration

District may declare a Disaster between the hours of 8 AM and 6 PM, Monday through Friday. District may *not* declare a Disaster and Services will *not* be available on Saturday, Sunday and the following holidays:

a) New Year's Day (January 1) b) Memorial Day (observed) c) Independence Day (July 4) d) Labor Day (observed) e) Thanksgiving Day f) Day after Thanksgiving Day g) Christmas Day (December 25)

District shall declare a Disaster by calling Tyler at (207) 781-2260 or (800) 772-2260 and clearly stating that DISTRICT IS DECLARING A DISASTER.

5. Disaster Recovery

District's critical processes will be accessible by critical users, as defined in the Plan, within twelve (12) business hours of Tyler's receipt of notification from District that a Disaster occurred.

6. Data

Tyler will receive a copy of District's database. Tyler is not responsible for the integrity of the data provided by District to Tyler. Tyler will use the most current viable data to restore District's critical processes. Tyler may use select information from the District database for research and analysis purposes. To the extent the database contains confidential information, Tyler shall keep confidential such information in accordance with the confidentiality provisions of this Agreement.

7. Services Duration

Upon declaration of a Disaster, District may use Tyler's data center as provided in this Agreement, the SOW and the Plan for thirty (30) consecutive business days. Use of Tyler's data center beyond such period shall require the parties to execute a change order detailing the duration of the extension and the additional cost associated therewith.

## 8. Release Life Cycle

Tyler shall support prior releases of the Tyler Software Products in accordance with Tyler's Release Life Cycle Policy.

9. Term

The initial term shall commence on receipt by Tyler of District's data and shall terminate one (1) year thereafter ("Initial Term"). This Agreement may be renewed by the parties for additional one (1) year terms at mutually agreed pricing. In the event the Support Agreement is terminated, this Agreement shall coetaneously terminate.

## 10. Price

In consideration of the Services provided by Tyler herein, District shall pay to Tyler a year one (1) fee of \$30,000 ("Fee"). The Fee does not include and District is responsible for the costs associated with:

- a. Hardware and/or software necessary to remotely access Tyler's data center, and
- b. Any and all on-site services.

District may request and purchase on-site services at Tyler's then-current rates.

### 11. Expenses

Expenses are included in the Fee. In the event District requests Tyler to hand-deliver or courier the

critical processes output (such as payroll checks), the cost of such special delivery shall be borne by District and payable thirty (30) days from receipt of invoice.

12. Payment

Tyler will invoice District the Fee of \$30,000 on commencement of the Initial Term. Thereafter, the annual fee will be invoiced and paid prior to the commencement of the renewal term, with payment due within thirty (30) days from receipt of invoice.

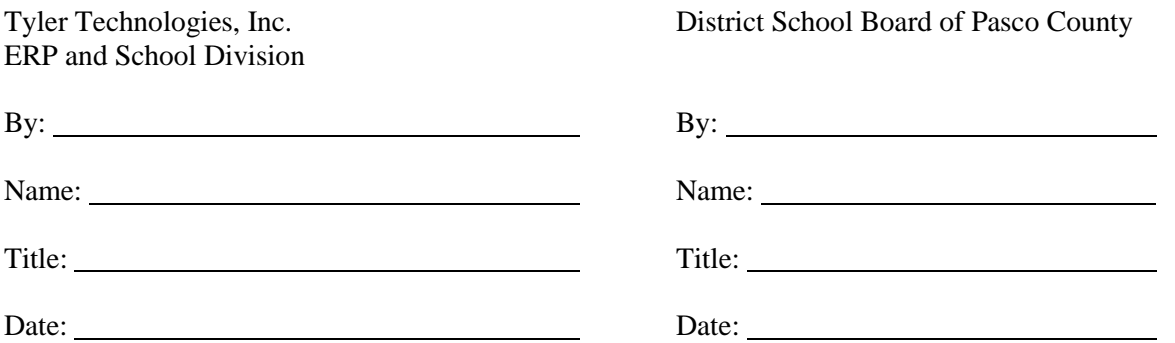

## **Exhibit 1 to Exhibit 15, Disaster Recovery Agreement**

Statement of Work

## **1.1 Disaster Recovery Services – Electronic Transfer**

The electronic transfer solution provides nightly transfer and archiving of District's Tyler data. The specific Services that Tyler will provide under this Statement of Work are described in the following sections:

## **1.1.1 Disaster Recovery Plan**

Tyler's Responsibilities:

Tyler will coordinate all activities associated with transfer of data to Tyler's Falmouth data center and will:

- Identify critical users
- Identify critical processes
- Document Disaster recovery ("DR") strategy for critical processes
- Review the plan with District
- Provide guidance for DR policies and procedures
- Review / schedule annual test of DR service

District's Responsibilities:

District agrees to:

- Provide remote access to District's Tyler database server for analysis and configuration of data transfer
- Provide network support if required to enable FTP transfer of data from District's server to the Tyler data center.
- Identify critical users
- Identify critical processes
- Provide PCs and high-speed modems for access from District's alternate processing location, if required.
- Provide technical resources to configure remote access PCs, including Tyler supplied application software, if required.
- Complete chain of command document for communication during a disaster
- Integrate this plan with District's comprehensive DR plan.

## **2.0 Estimated Schedule**

The implementation Services will be performed consistent with the estimated schedule mutually agreed to by Tyler and District. Tyler and District agree to make reasonable efforts to carry out their respective responsibilities according to such schedule.

## **3.0 Tyler's Other Responsibilities**

Project management services are provided as part of the Disaster Recovery service. Tyler will designate a Project Manager who will be Tyler's contact for all communications with District and will have the authority to act on Tyler's behalf in matters regarding this Statement of Work. Tyler's project manager will perform the following tasks:

- Review Statement of Work with District's project manager
- Review current project status
- Recommend changes or additions to the project as appropriate
- Administer the change control procedure; and
- Review and evaluate the progress of the project with District's project manager to resolve any necessary changes.

## **4.0 District's Other Responsibilities**

Tyler's performance is predicated upon the following responsibilities being fulfilled by District:

Prior to the start of the Statement of Work, District will designate, in writing, a person who will be District's Project Manager. All of Tyler's communications will be addressed to the Project Manager who has the authority to act for District in all aspects of the Statement of Work. The Project Manager will perform the following activities:

- Interface between Tyler's Project Manager and District's organization
- Administer project change control with Tyler's project manager
- Arrange reasonable access to District's data for project personnel, as required
- Conduct any communication through Tyler's Project Manager
- Help resolve and escalate project issues within District's organization as required
- Obtain and provide project requirements, data, decisions and approvals within five (5) business days of request. If such requirements, data, decisions or approvals are delayed beyond the time specified, District agrees to relieve Tyler of its responsibility for the affected Service until District performs that obligation.
- Accept responsibility for the data files, selection and implementation of controls for District's location, and security of the stored data.

District acknowledge that it is District's responsibility to identify and make the interpretation of any applicable federal, state and local laws, regulations and statutes.

## **5.0 Project Change Control Procedure**

When Tyler and District agree to a change in this Statement of Work, Tyler will prepare a written description of the agreed change which both Tyler and District must sign. The Change Order will describe the change, the rationale for the change, and specify any change in the charges, estimated schedule, or other terms. Depending on the extent and complexity of the requested change, Tyler may charge for Tyler's effort required to analyze it. When charges are necessary in order for Tyler to analyze a change, Tyler will give District a written estimate and begin the analysis on District's written authorization. The terms of the agreed upon Change Order will prevail over those in this Statement of Work or any previous Change Order.

# **Exhibit 16 - RFC Response from Tyler**

Tyler RFC Response Dated May 25, 2011 incorporated by reference.

# **Exhibit 17 - Original Proposal from Tyler**

Tyler original proposal dated September 22, 2010 incorporated by reference.

# **Exhibit 18 - Original RFP**

District's RFP #11-020-AZ incorporated by reference.